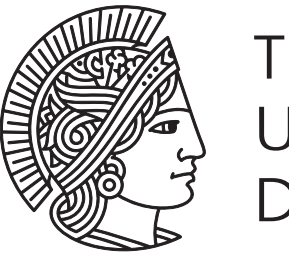

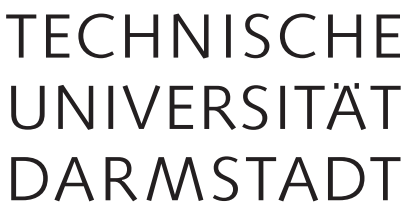

# Eine digital unterstützte Methodik zur sensorischen Nutzung von Konstruktionselementen

vom Fachbereich Maschinenbau an der Technischen Universität Darmstadt

zur Erlangung des akademischen Grades eines Doktor-Ingenieurs (Dr.-Ing.) genehmigte

### DISSERTATION

vorgelegt von

Benjamin Kraus, M.Sc. M.Eng. aus Erlenbach a. Main

Erstgutachter: Prof. Dr.-Ing. Eckhard Kirchner Zweitgutachter: Prof. Dr.-Ing. Matthias Kreimeyer Tag der Einreichung: 24. Oktober 2023 Tag der mündlichen Prüfung: 12. Dezember 2023

> Darmstadt 2023 D<sub>17</sub>

Eine digital unterstützte Methodik zur sensorischen Nutzung von Konstruktionselementen

Genehmigte Dissertation von Benjamin Kraus, M.Sc. M.Eng. aus Erlenbach a. Main

Erstgutachter: Prof. Dr.-Ing. Eckhard Kirchner Zweitgutachter: Prof. Dr.-Ing. Matthias Kreimeyer

Tag der Einreichung: 24.10.2023 Tag der mündlichen Prüfung: 12.12.2023

Darmstadt, Technische Universität Darmstadt Jahr der Veröffentlichung der Dissertation auf TUprints: 2024

Bitte zitieren Sie dieses Dokument als: URN: urn:nbn:de:tuda-tuprints-266178 URL: https://tuprints.ulb.tu-darmstadt.de/26617

Dieses Dokument wird bereitgestellt von TUprints, E-Publishing-Service der TU Darmstadt http://tuprints.ulb.tu-darmstadt.de tuprints@ulb.tu-darmstadt.de

Veröff[entlicht unter CC BY-SA 4.0 Interna](https://creativecommons.org/licenses/by-sa/3.0/deed.de)tional

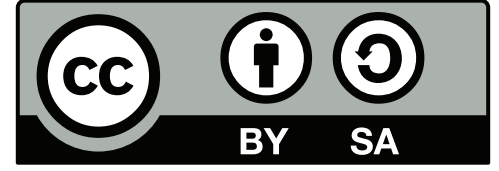

# **Erklärung**

Hiermit erkläre ich, dass ich die vorliegende Arbeit, abgesehen von den in ihr ausdrücklich genannten Hilfen, selbstständig verfasst habe.

Darmstadt, den 24. Oktober 2023

xrus

Benjamin Kraus

### **Vorwort**

Diese Arbeit entstand im Rahmen meiner Tätigkeit als wissenschaftlicher Mitarbeiter am Fachgebiet Produktentwicklung und Maschinenelemente [\(pmd\)](#page-242-0) an der Technischen Universität Darmstadt. Die Motivation für diese Arbeit entstammt einem Kooperationsprojekt in dem ein Notabsperrventil für Flüssiggastanks entwickelt worden ist. Ausgehend von der Positionserkennung für dieses Ventil hat mich die Frage begleitet, wie sich Konstruktionselemente sensorisch nutzen lassen. Über die Entwicklung einer adäquaten Methodik bin ich schließlich beim spannenden Thema der Digitalisierung von Methoden und Werkzeugen gelandet, welches ein zentrales Thema dieser Arbeit ist.

Nach vier erfolgreichen Jahren am Fachgebiet pmd möchte ich mich bei allen bedanken, die mich auf diesem Weg begleitet haben. Mein besonderer Dank gilt meinem Doktorvater und Leiter des Fachgebiets pmd, Herrn Prof. Dr.-Ing. Eckhard Kirchner, für die wissenschaftliche Betreuung, die wertvollen Diskussionen und die nötigen Freiheiten, welche zum Erfolg dieser Arbeit geführt haben.

Mein weiterer Dank gilt Herrn Prof. Dr.-Ing. Matthias Kreimeyer für die Übernahme des Koreferats und das damit verbundene Interesse an dieser Arbeit. Außerdem möchte ich mich für das wertvolle Feedback und die nützlichen Denkanstöße bedanken, welche zum Gelingen dieser Arbeit beigetragen haben.

Mein herzliches Dankeschön gilt allen ehemaligen Kollegen und Kolleginnen des Fachgebiets pmd für das angenehme Miteinander und die tolle Arbeitsatmosphäre. Mein besonderer Dank gilt meinen Kollegen Yanik Koch, Maximilian Hausmann und insbesondere Peter Welzbacher, welche mich fast vier Jahre lang im Arbeitsbereich sensierende Maschinenelemente mit fachlichen Diskussionen und wertvollen Literaturhinweisen unterstützt haben.

Ein großes Dankeschön geht an alle Studierende, deren Abschlussarbeiten und hilfswissenschaftliche Tätigkeiten zum Inhalt dieser Arbeit beigetragen haben. Hervorzuheben sind hier Herr Stephan Matzke, Herr Sascha Lamm und Herr Jakob Schwind für die sehr gute Zusammenarbeit. Mein Dank gilt auch den fleißigen Korrekturlesern Slim Krückemeier, Peter Welzbacher, Felicitas Engel und Bettina Dey, ohne die ich so manchen Fehler in dieser Arbeit wohl nicht gefunden hätte. Außerdem gilt mein Dank Oliver Delto vom Schreibcenters der TU Darmstadt für die methodische Unterstützung beim Überwinden von Schreibblockaden.

Zuletzt gilt mein größter Dank meinem persönlichen Umfeld: meinen Freunden, meinen Eltern Theresia und Christoph, meinen Geschwistern Felicitas, Lusia-Marie und Jan-Philipp und natürlich meiner fantastischen Frau Andressa. Ohne euch hätte ich es nicht geschafft!

Darmstadt, im Oktober 2023 Benjamin Kraus

## **Inhaltsverzeichnis**

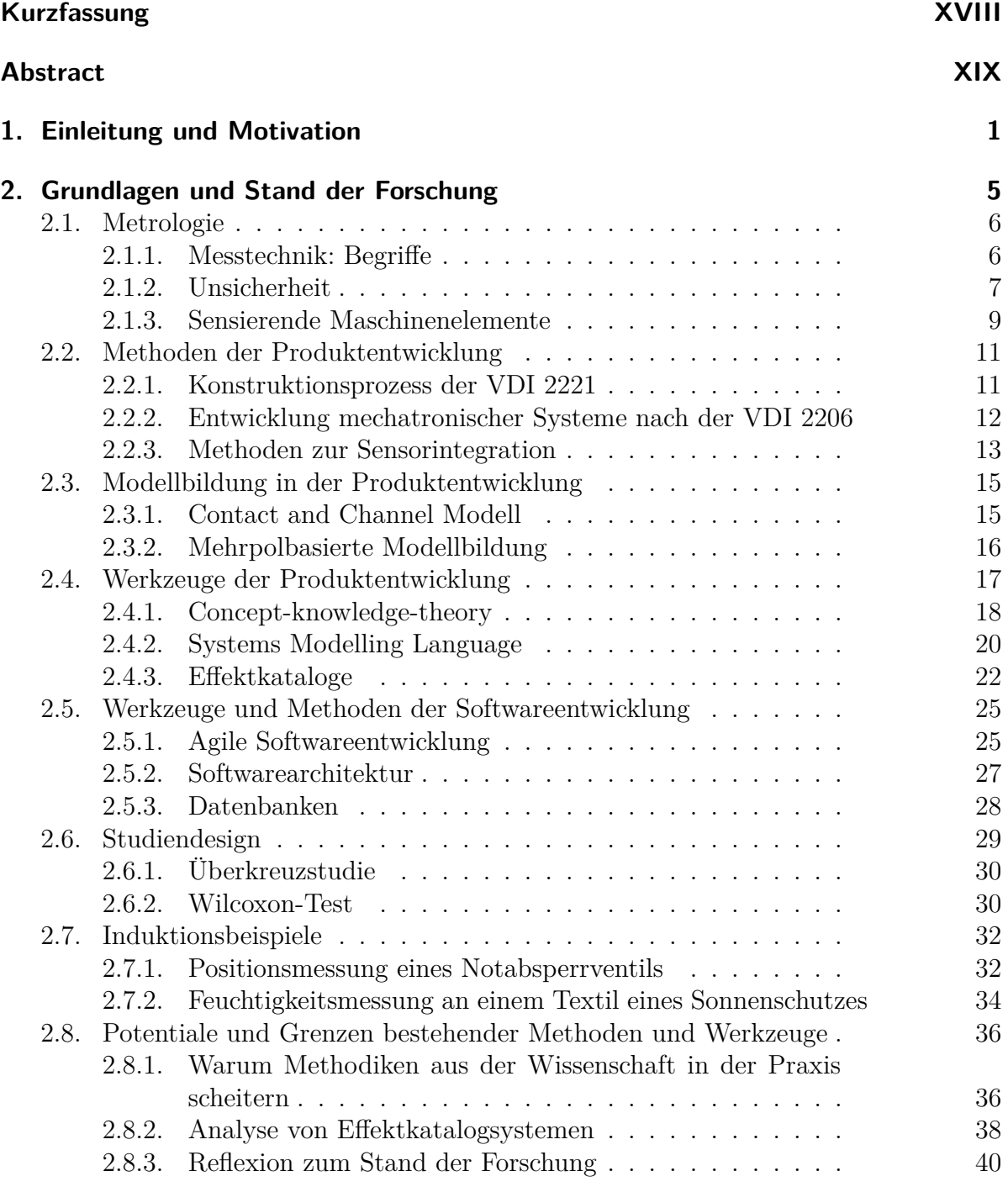

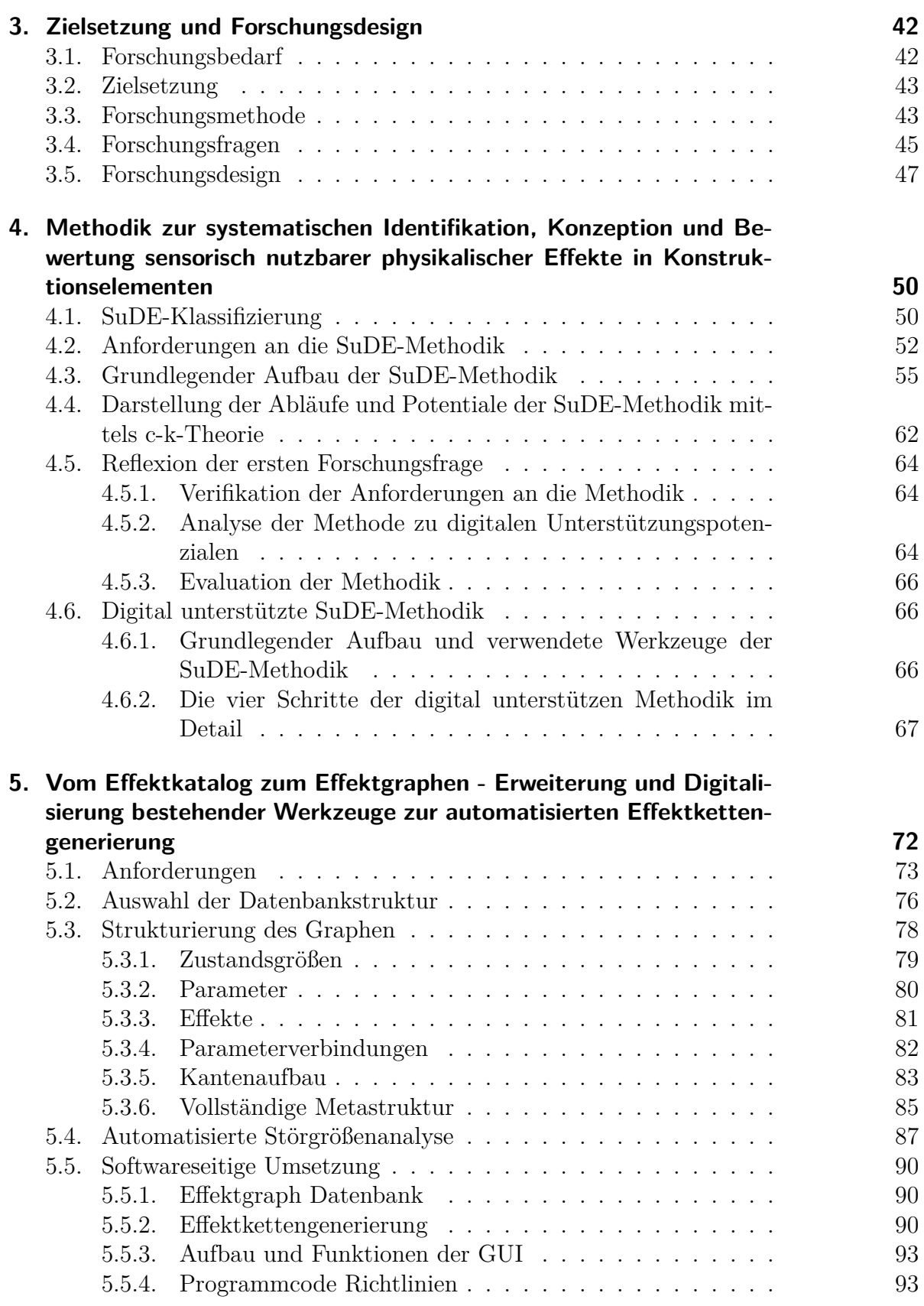

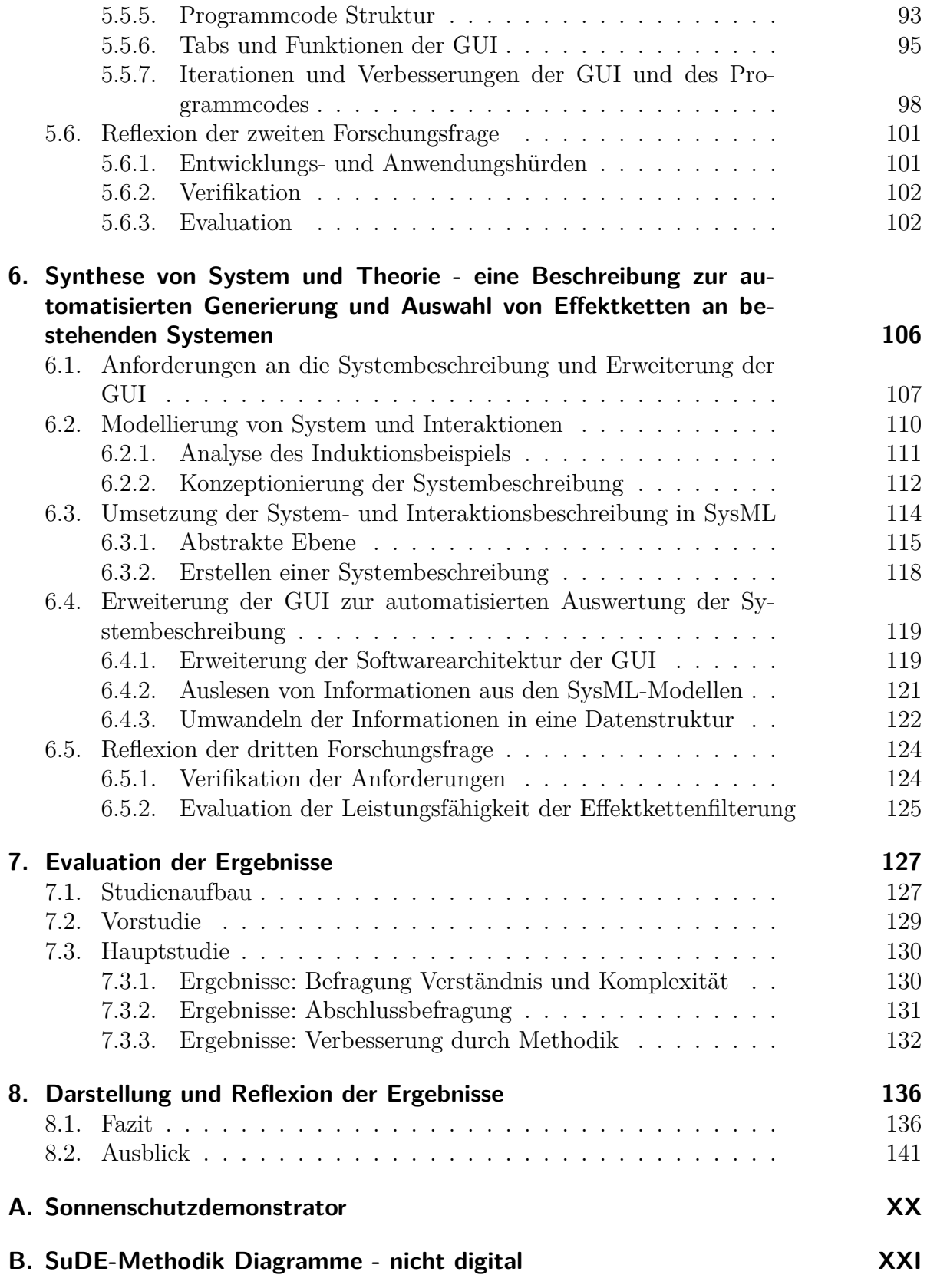

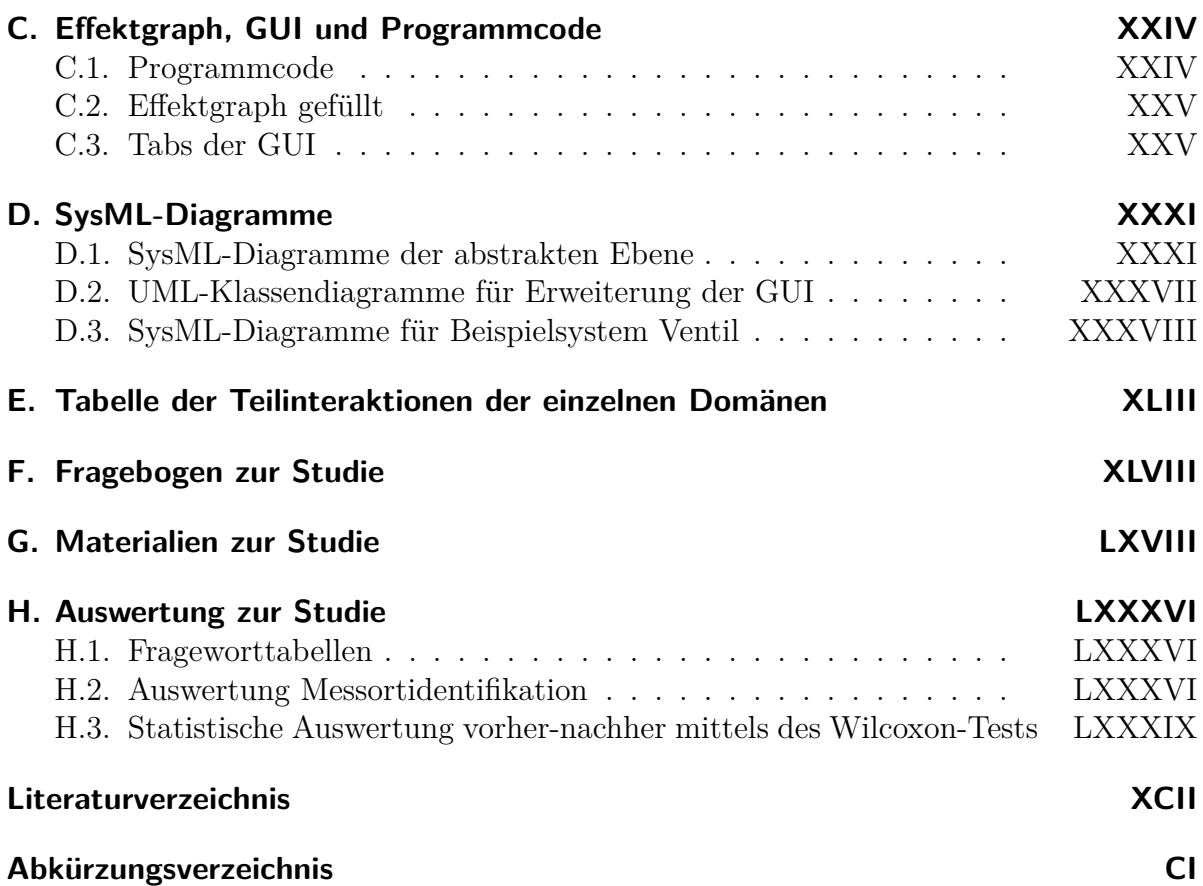

# **Abbildungsverzeichnis**

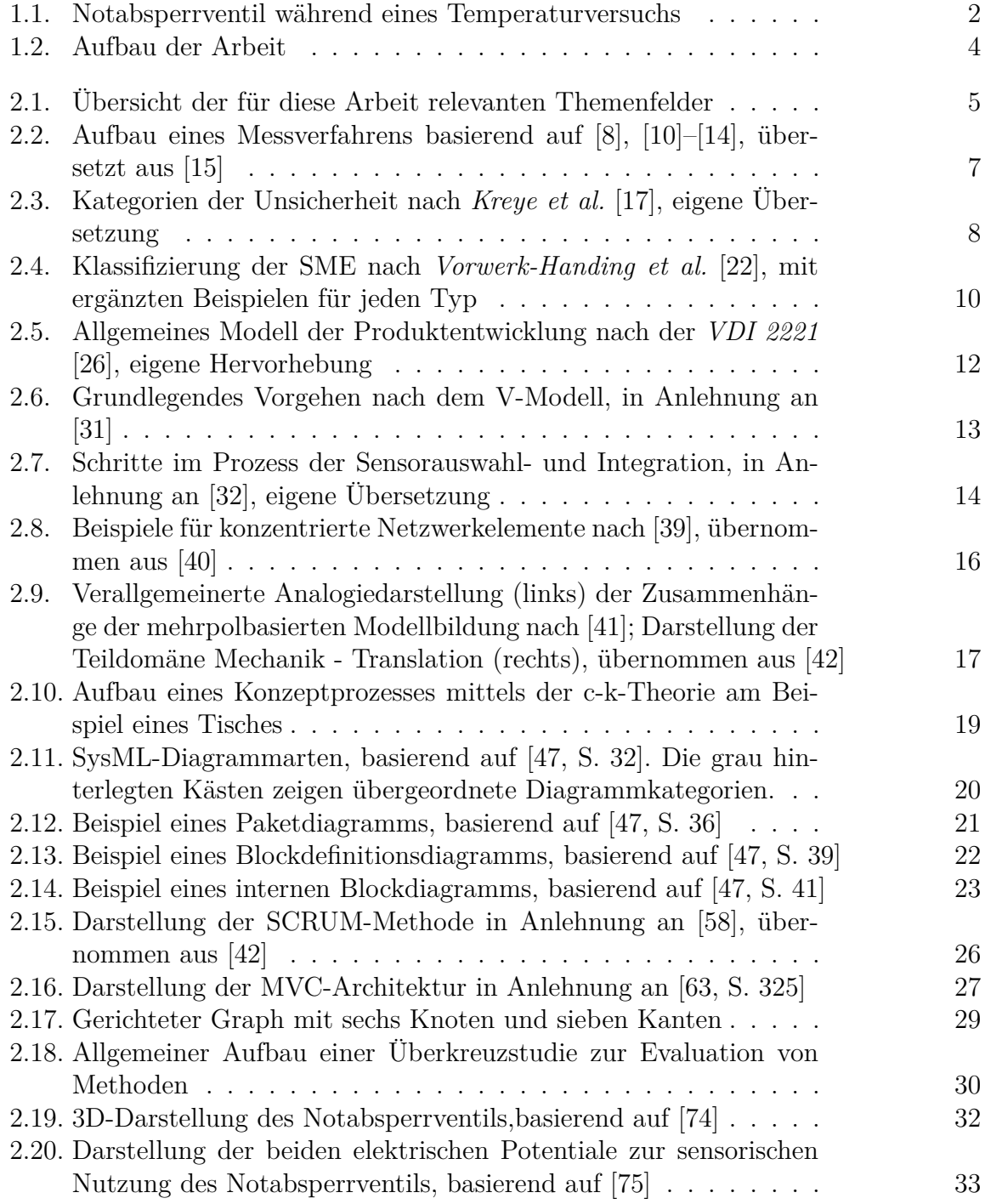

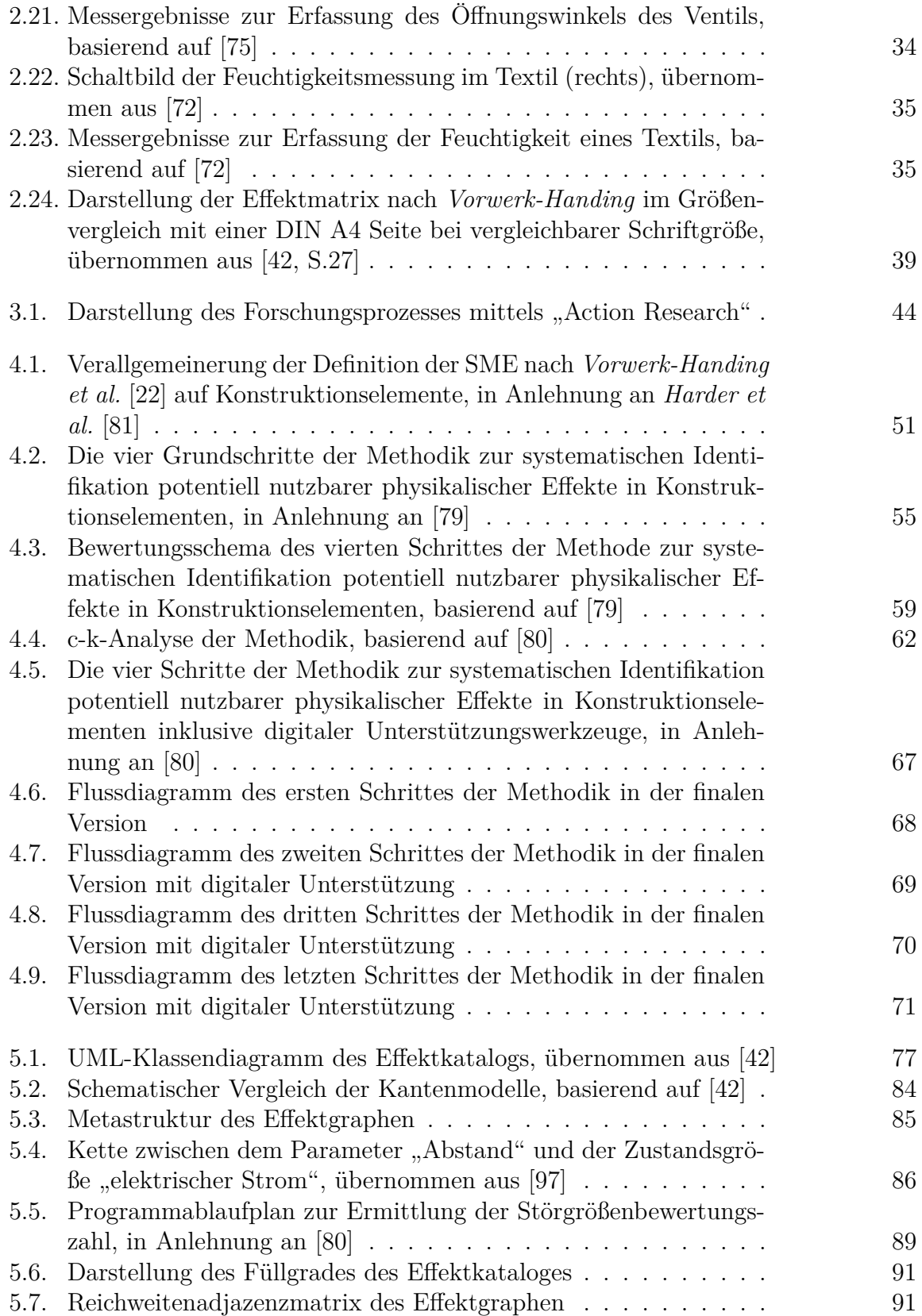

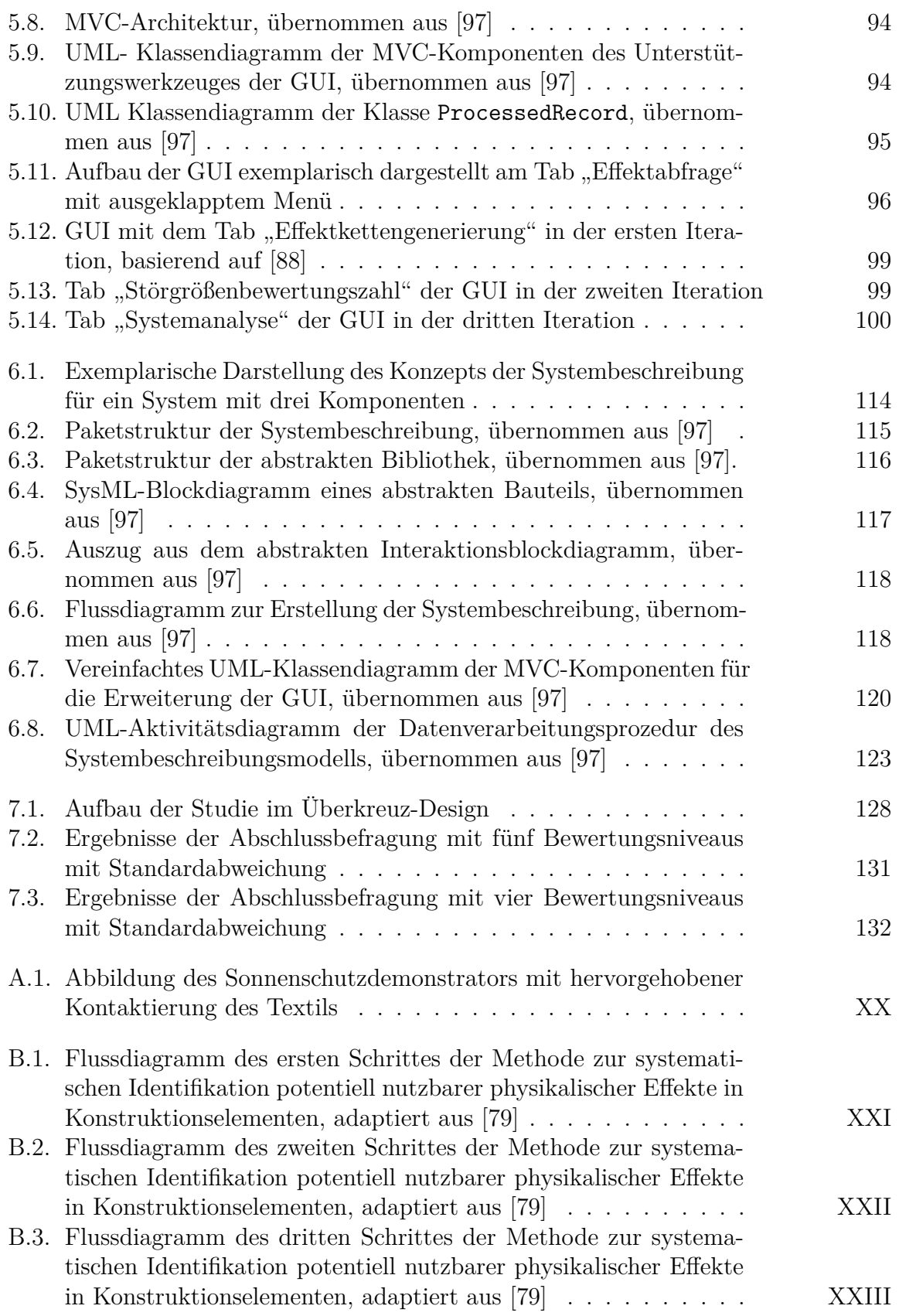

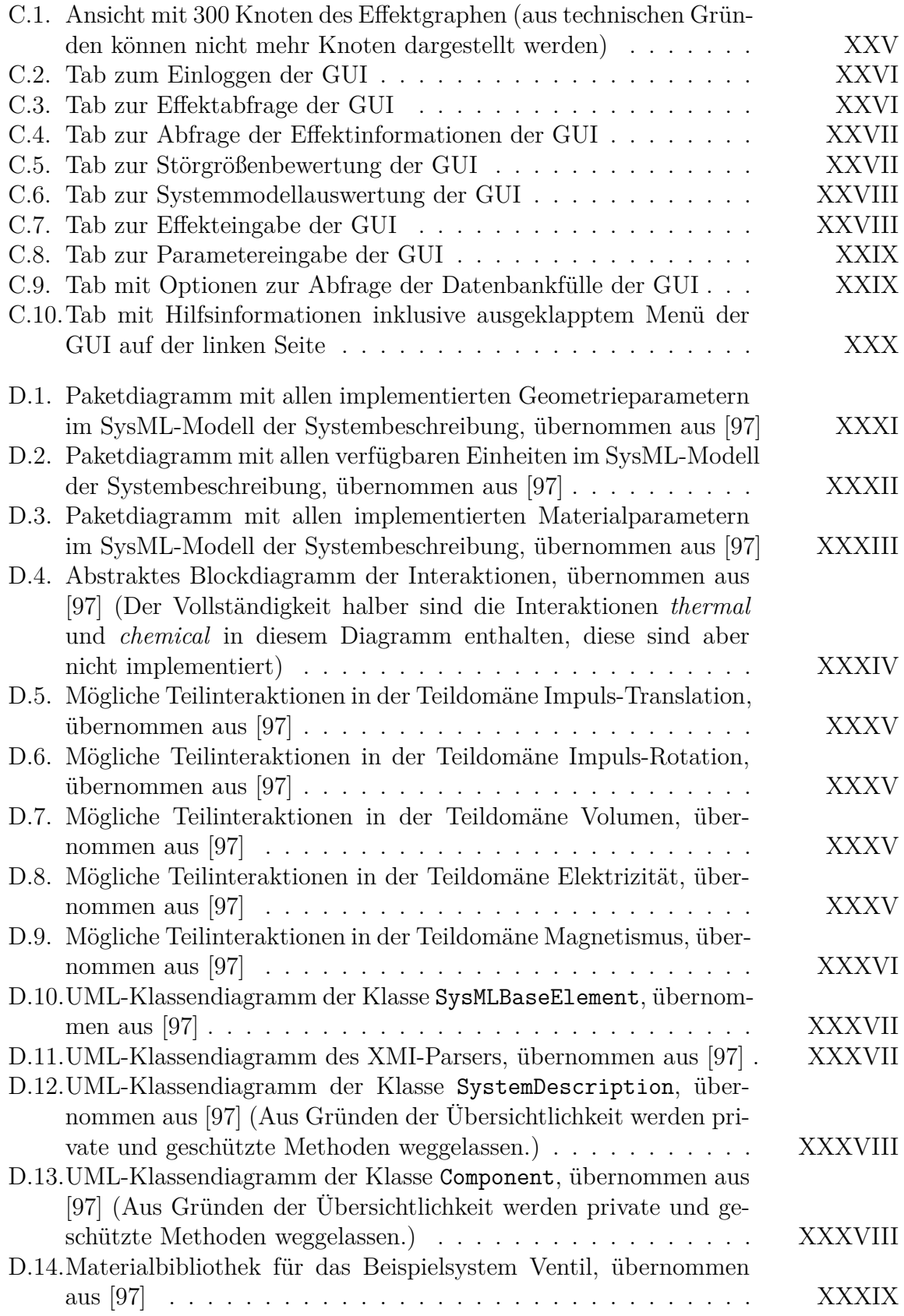

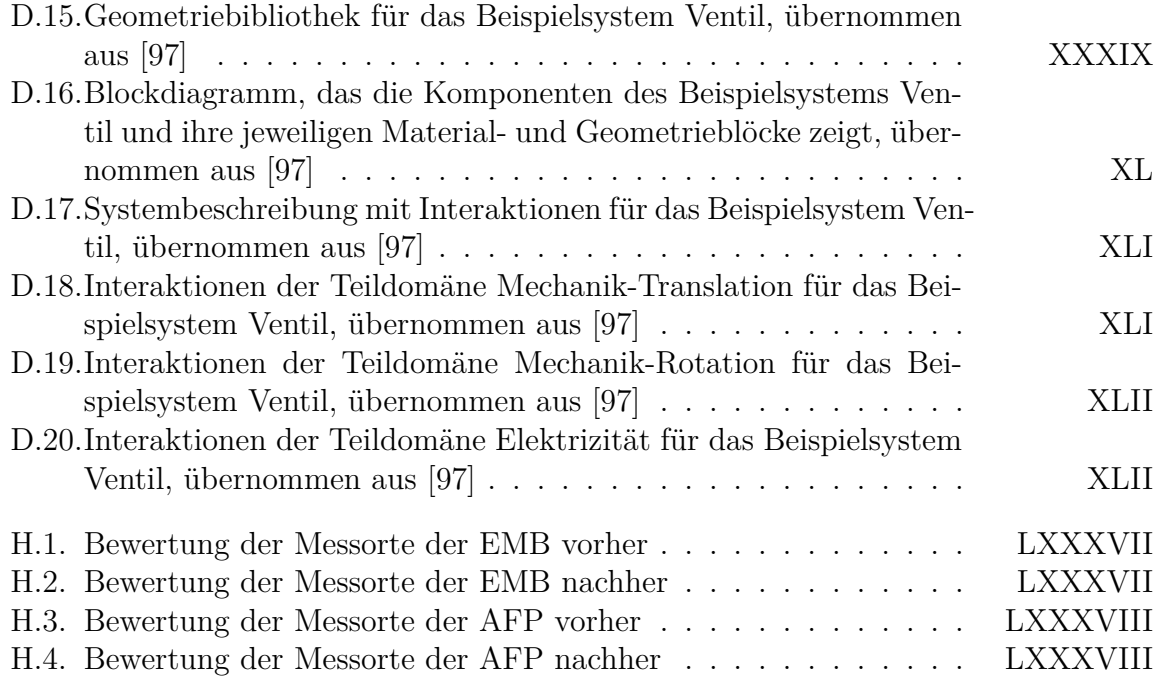

# **Tabellenverzeichnis**

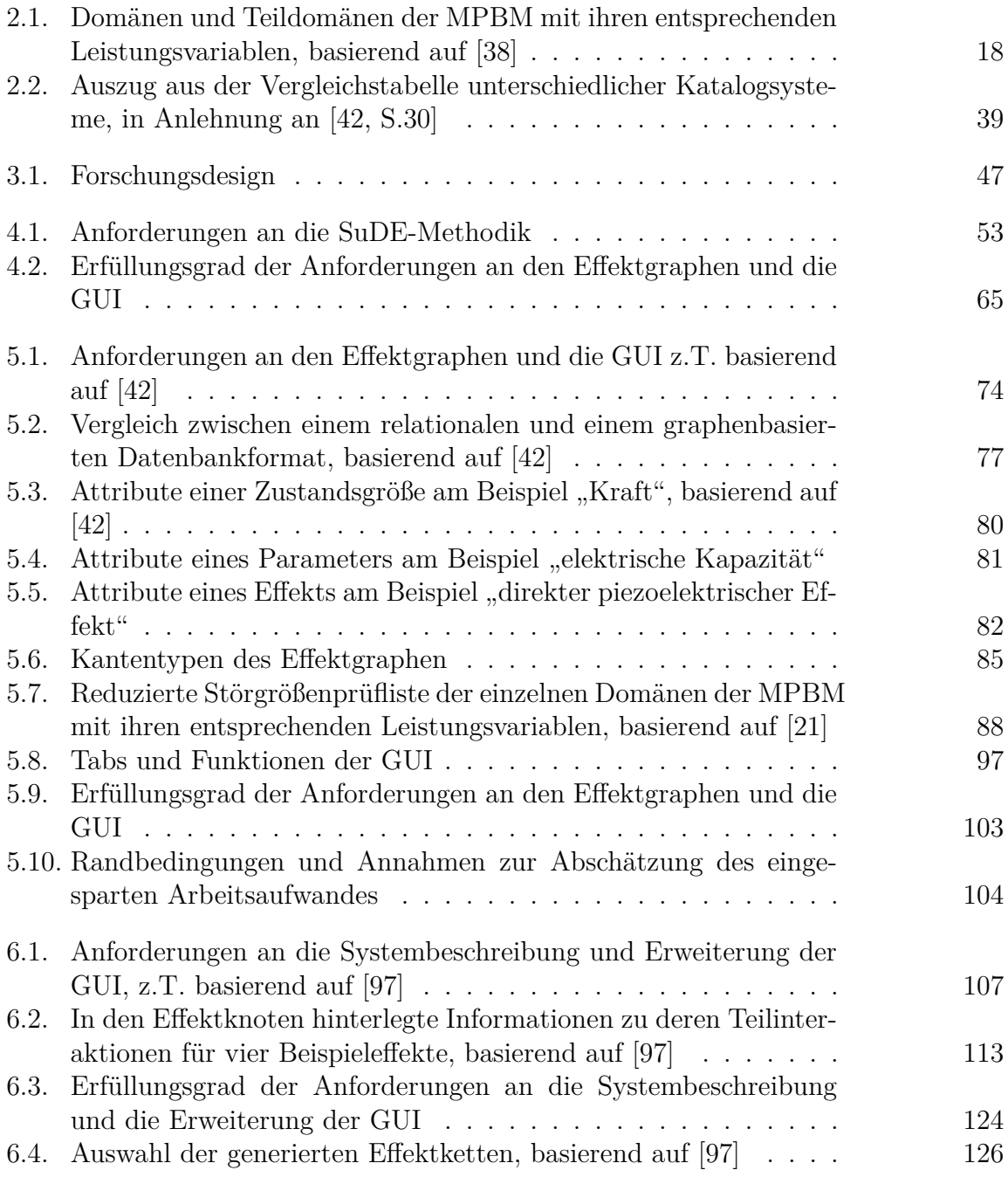

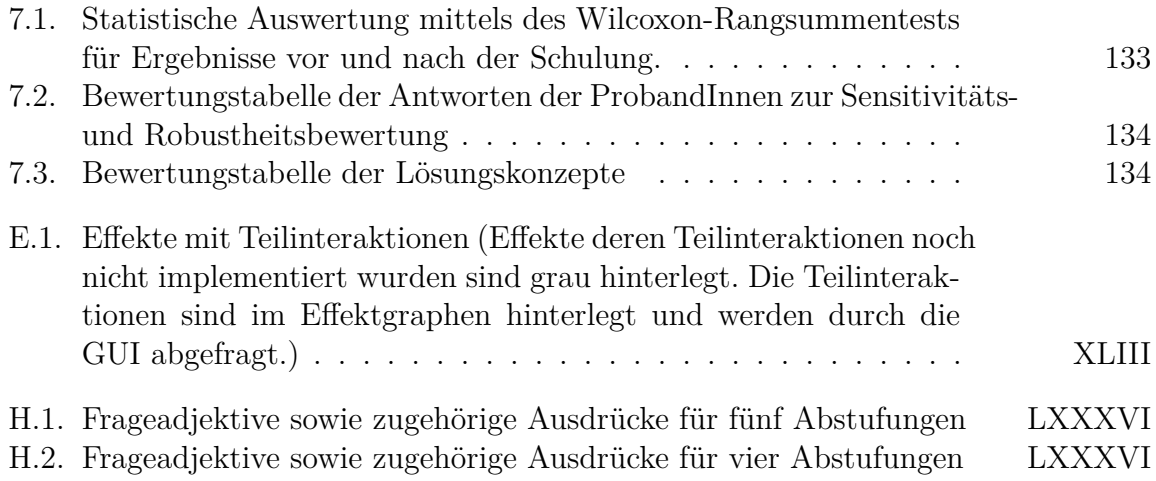

# **Verzeichnis der Codeauszüge**

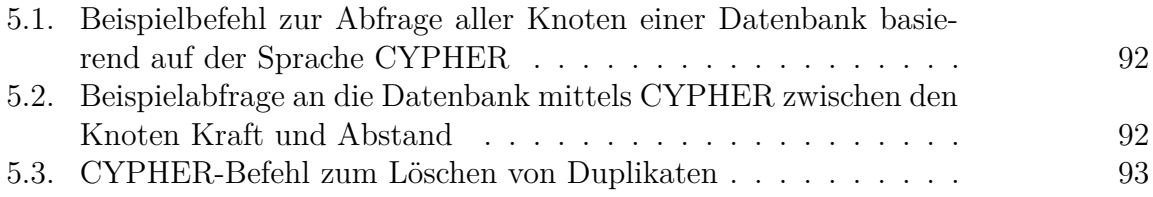

*Wie klar sind dir die Dinge? Wie schuldig Schmetterlinge, wenn anderswo ein Wirbelsturm das Land verwüstet hat?*

*Abertausend Fragen - ASP*

## <span id="page-17-0"></span>**Kurzfassung**

Diese Arbeit dreht sich um die Entwicklung einer Methodik zur sensorischen Nutzung von Konstruktionselementen sowie um die Digitalisierung der Werkzeuge, welche in der Methodik zum Einsatz kommen. Die Arbeit bewegt sich somit in den Themenfeldern der Sensorik, der methodischen Produktentwicklung, der Digitalisierung von Methoden und der damit verbundenen Softwareentwicklung. Zur Umsetzung des Ziels, die sensorische Nutzung von Konstruktionselementen methodisch sowohl effektiv als auch effizient zu unterstützen, kommt nach der Vorstellung des Stands der Forschung die Forschungsmethode Action Research zum Einsatz. Deren iterativer Aufbau führt zu den drei großen Handlungsblöcken dieser Arbeit.

Im ersten Teil wird eine Methodik zur sensorischen Nutzung von Konstruktionselementen induktiv entwickelt. Hierzu wird die Konzeptphase des allgemeinen Entwicklungsmodells der Produktentwicklung gezielt auf die Nutzung für sensorisch nutzbare Komponenten angepasst, indem die Analyse und Konzeptentwicklung gezielt durch dafür geeignete Werkzeuge unterstützt wird. Die Beurteilung der Konzepte erfolgt durch eine Auswahl und Bewertung der Konzepte. Die Bewertung wird dabei gezielt durch ein allgemeines Zielsystem, welches Kriterien zur Berechnung der technischen Wertigkeit umfasst, unterstützt.

Die Analyse der Methodik führt zum zweiten und größten Handlungsblock, der Entwicklung einer graphenbasierten Datenbank physikalischer Effekte. Dieser Effektgraph wird durch eine zugehörige Software unterstützt, welche es ermöglicht, aus der Datenbank Effektketten zu bilden und mit Hilfe dieser die methodische Entwicklung sensorisch nutzbarer Konstruktionselemente zu unterstützen. Die Kombination aus Datenbank und Software ermöglicht es, die für die Methodik wichtigen Kriterien zügig auszugeben. Für das Kriterium des Störgrößeneinflusses wird eigens ein Algorithmus aufgebaut, welcher die bisherige methodische Bewertung des Störgrößeneinflusses komplett automatisiert.

Im dritten Handlungsblock wird dazu passend eine digitale Beschreibungsform für technische Systeme entwickelt, welche es ermöglicht, mit dieser Effektketten gezielt zu filtern. Hierzu erlaubt die Beschreibungsform die Darstellung sowohl von Komponenten als auch von Interaktionen in technischen Systemen.

Am Ende jedes Handlungsblocks erfolgt eine Reflexion des Vorgehens und die Evaluation der Ergebnisse. Aus dieser lässt sich der weitere Handlungsbedarf für den nächsten Block ableiten. Als finale Evaluation aller Arbeitsergebnisse wird eine Studie mit ProbandInnen aus dem industriellen Umfeld durchgeführt. In dieser zeigt sich, dass der Einsatz der Methodik signifikant stark zur Verbesserung der Konzeptentwicklung für sensorisch nutzbare Komponenten beiträgt.

Die Arbeit schließt mit einem Fazit zum Erfüllungsgrad der gesetzten Ziele und Forschungsfragen sowie einem Ausblick auf künftige Forschungspotentiale.

### <span id="page-18-0"></span>**Abstract**

This work revolves around the development of a methodology for the sensory use of design elements and the digitization of the tools used in the methodology. The work thus moves in the subject areas of sensor technology, methodical product development, the digitization of methods and the associated software development. To implement the goal of supporting the sensory use of design elements methodologically both effectively and efficiently, the research method Action Research is used after the presentation of the state of the art. Its iterative structure leads to the three major action blocks of this thesis.

In the first part, a methodology for the sensory use of design elements is inductively developed. For this purpose, the concept phase of the general development model of product development is specifically adapted to the use for sensory usable components by specifically supporting the analysis and concept development with tools suitable for this purpose. The assessment of the concepts is carried out by selecting and evaluating them. The evaluation is specifically supported by a general target system, which includes criteria for calculating the technical value.

The analysis of the methodology leads to the second and largest block of action, the development of a graph-based database of physical effects. This effect graph is supported by associated software, which makes it possible to form effect chains from the database and to use them to support the methodical development of sensory utilizable design elements. The combination of database and software makes it possible to quickly output the criteria that are important for the methodology. For the criterion of the influence of disturbances, an algorithm is developed which completely automates the previous methodical evaluation of disturbances.

In the third action block, a digital description form for technical systems is developed, which makes it possible to filter generated effect chains in a targeted manner. For this purpose, the description form allows the representation of components as well as of interactions within technical systems.

A reflection on the procedure and an evaluation of the results take place at the end of each action block. The need for further action in the next block can be derived from this. As a final evaluation of all work results, a study is conducted with test persons from the industrial environment. This shows that the use of the methodology contributes significantly to the improvement of the concept development for sensory usable components. The thesis finishes with a conclusion on the degree of fulfillment of the set goals and research questions as well as an outlook on future research potentials.

### <span id="page-19-0"></span>**1. Einleitung und Motivation**

Im Rahmen der aktuellen großen Trends der Digitalisierung und des maschinellen Lernens, welche Verbesserungen in der Lebensdauer, Maschinensteuerung und präventiven Wartung versprechen, spielen Daten eine zentrale Rolle [\[1\]](#page-233-2). Ein Teil dieser Daten sind Informationen zum aktuellen Zustand eines technischen Systems, welche über Sensorik und korrelierende Auswertesysteme erzeugt werden. Die Erhebung verlässlicher genauer und akkurater Daten über ein technisches System bilden hierbei eine Herausforderung an die in Maschinen integrierte Sensorik [\[2\]](#page-233-3). Daten, die akkurat Informationen zu Vorgängen innerhalb eines Systems liefern können, sind hierbei besonders wertvoll [\[3\]](#page-233-4). Eine Möglichkeit, solche Daten zu erheben, sind sogenannte in-situ<sup>[1](#page-19-1)</sup> Messungen.

Hierbei wird direkt innerhalb oder nahe am Prozess gemessen, dies reduziert die notwendige Komplexität eines Modells der Auswertung und somit auch die damit verbundene Unsicherheit. In-situ Messungen bieten hierbei neben den bereits genannten Eigenschaften den Vorteil, dass sie durch das Verkürzen der Messkette die Kompliziertheit des Modells der Auswertung reduzieren und somit auch zeitgleich weniger Angriffspunkte für mögliche Störgrößen bieten, was die Unsicherheit der dann generierten Daten reduziert. Bei solchen Messungen stellen der kaum vorhandene Bauraum innerhalb des Systems, die gegebenenfalls erschwerte Montage und notwendige Anpassungen am System eine Herausforderung dar.[\[4\]](#page-233-5)

Eine Möglichkeit, diesen Herausforderungen zu begegnen ist, die sensorische Nutzung von bereits im System vorhandenen Komponenten. Diese sollen hierbei durch die gezielte Ausnutzung der physikalischen Eigenschaften, welche diese Komponenten mit sich bringen, dazu genutzt werden, Aufschluss über ihren eigenen oder den Zustand von Nachbarkomponenten zu geben. Dies bietet den Vorteil, dass diese Komponenten bereits entscheidend zu den Funktionen des Systems beitragen und somit oftmals von direktem Interesse sind. Wenn es gelingt, diese Komponenten sensorisch zu ertüchtigen, löst man somit den Zielkonflikt direkt auf, da sowohl kaum additionaler Bauraum als auch wenige konstruktive Änderungen am System notwendig sind, aber trotzdem Informationen aus dem Herz des Systems gewonnen werden können.

Ein Beispiel für die Umsetzung einer solchen sensorischen Nutzung der physikalischen Eigenschaften der Systemkomponenten ist die Positionserkennung eines Notabsperrventils, welche vom Autor am [pmd](#page-242-0) in Zusammenarbeit mit der Firma SchuF entwickelt wurde. Abbildung [1.1](#page-20-0) zeigt das Notabsperrventil während eines Temperaturversuchs. Zur Positionserkennung wird die Eigenschaft des Ventils genutzt, dass sich zwischen den beiden Drehplatten und dem Gehäuse eine von der Ventilstellung abhängige Kapazität ausbildet. Eine detaillierte Beschreibung des Ventils findet in Abschnitt [2.7](#page-50-0) statt.

<span id="page-19-1"></span> $\frac{1}{1}$ aus dem Lateinischen "innerhalb"

<span id="page-20-0"></span>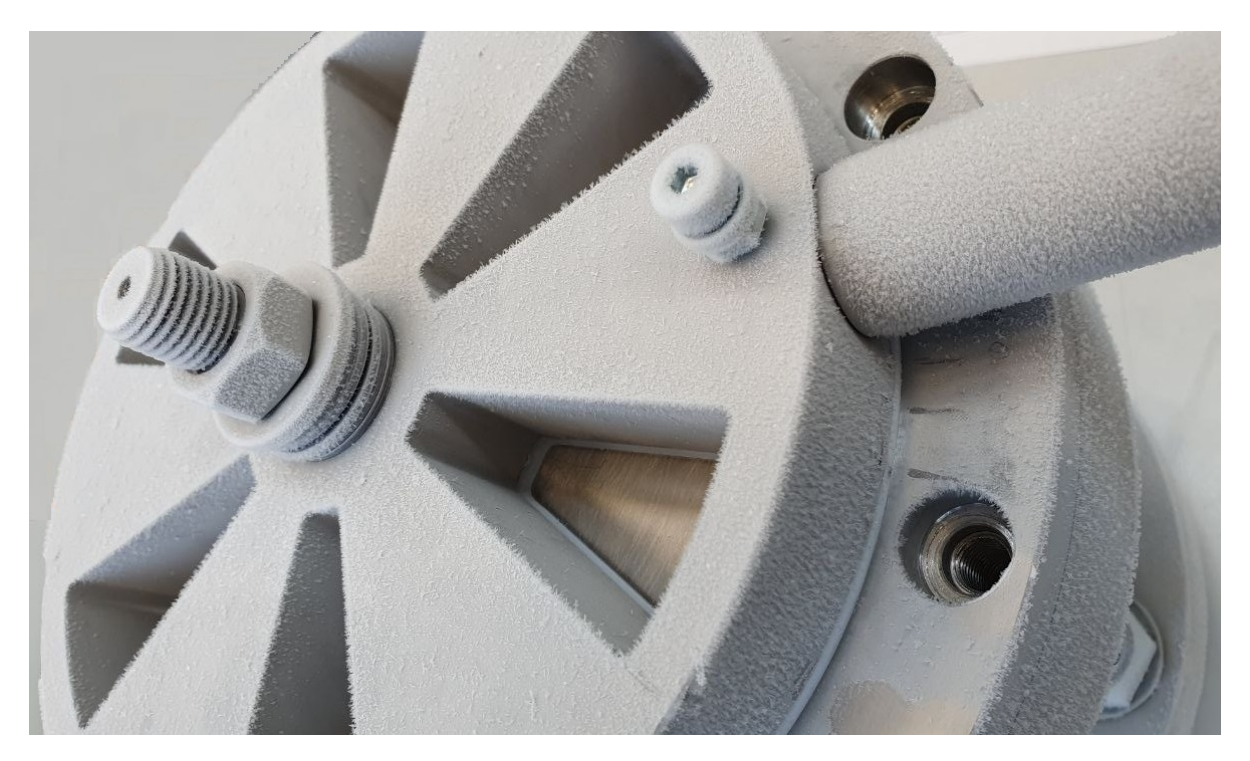

**Abbildung 1.1.** Notabsperrventil während eines Temperaturversuchs

#### **Problemstellung im Zentrum der Arbeit**

Für die Umsetzung solcher Messungen ist es hilfreich, auf eine methodische Unterstützung zurück greifen zu können. Hierbei gilt es jedoch zu beachten, dass ein Wissenstransfer aus der Wissenschaft oft an der Akzeptanz und Zugänglichkeit der Methoden scheitert. Um diesem Umstand Abhilfe zu schaffen, kann die Digitalisierung selbst als Werkzeug dienen, indem Methoden digitalisiert und online frei zugänglich zur Verfügung gestellt werden. Dies beinhaltet auch die digitale Bereitstellung von Wissensspeichern wie beispielsweise Effektkatalogen, welche innerhalb der Methoden Anwendung finden. Darüber hinaus können einzelne arbeitsintensive Schritte innerhalb von Methoden automatisiert werden. Besonders geeignet für eine Automatisierung sind stark formalisierte Abläufe. Die Digitalisierung bietet somit das Potential, sowohl die Zugangshürden zu Informationen, das notwendige Vorwissen als auch den notwendigen Zeit- und Arbeitsaufwand für eine Methodik zu reduzieren.

Ziel dieser Arbeit ist es daher, die sensorische Nutzung von Konstruktionselementen methodisch sowohl effektiv als auch effizient zu unterstützen. Aus dieser Zielsetzung lassen sich mehrere Forschungsfragen für diese Arbeit ableiten. Die erste beschäftigt sich hierbei mit der Entwicklung einer Methodik, welche gezielt Komponenten, welche sich für eine sensorische Nutzung eignen, identifiziert, mit geeigneten Messeffekten verknüpft und die gefundenen Lösungen bewertet. Die anderen beiden Forschungsfragen beschäftigen sich darauf aufbauend mit der Digitalisierung und Automatisierung der in der Methodik verwendeten Methoden und Werkzeuge, um die Methodik leichter und mit geringerem Zeit- und Arbeitsaufwand nutzbar zu machen.

#### **Forschungsmethode**

Zur Umsetzung der Zielsetzung und zur Beantwortung der resultierenden Forschungsfragen kommt in dieser Arbeit die Forschungsmethode "Action Research" zum Einsatz. Die Methode zeichnet sich dadurch aus, dass in ihr mehrere Zyklen durchlaufen werden. Jeder Zyklus nutzt dabei das aus den vorherigen Zyklen gewonnene Wissen. Die Zyklen lassen sich in drei[2](#page-21-0) Abschnitte unterteilen: [\[6\]](#page-233-6)

Analyse und Planung: In dieser Phase wird die zu lösende Fragestellung analysiert und Anforderungen an eine mögliche Lösung gestellt [\[5\]](#page-233-7).

Handlung: In dieser Phase werden die Pläne umgesetzt und die Veränderungen direkt angewandt, um deren Auswirkungen beobachten zu können [\[5\]](#page-233-7).

Reflexion: In dieser Phase werden die gemachten Beobachtungen analysiert und mit den Anforderungen abgeglichen. Hieraus kann gegebenenfalls weitere Anforderungen für den nächsten Zyklus abgeleitet werden. [\[5\]](#page-233-7)

Die Methode hat somit zum Ziel durch mehrere Iterationsschritte und die Nutzung der aus diesen gewonnenen Erfahrungen, zu einer verifizierten und anwendbaren Lösung zu gelangen. Dies wird dadurch ermöglicht, dass im Umsetzungs- und Reflexionsschritt die gemachten Verbesserungen bereits zum Einsatz kommen. Hierdurch können deren Auswirkungen eingeschätzt und im folgenden Zyklus korrigiert oder verbessert werden.  $|7|$ 

#### **Aufbau der Arbeit**

Die Arbeit umfasst insgesamt acht Kapitel. Der Aufbau der Arbeit ist in Abbildung [1.2](#page-22-0) dargestellt. Nach der Einführung in das Thema in diesem Kapitel wird in Kapitel 2 der Stand der Forschung vorgestellt. Zum Abschluss des zweiten Kapitels werden mehrere Analysen bestehender Methoden und Werkzeuge durchgeführt. Aus diesen wird zu Beginn von Kapitel 3 der Forschungsbedarf abgeleitet. In Kapitel 3 wird daraufhin die Zielsetzung, sowie die zu beantwortenden Forschungsfragen zur Erreichung der Zielsetzung definiert. Das Kapitel schließt mit einer Übersicht über den Aufbau der Forschung. Die Kapitel 4 bis 6 beschäftigen sich mit der Beantwortung der Forschungsfragen. Sie folgen dabei dem Zyklus des "Action Research", daher werden zu Beginn Anforderungen an die jeweilige Umsetzung definiert, dann folgt die Umsetzung und die Kapitel schließen mit einer Reflexion der jeweils erreichten Ergebnisse. Aus den Reflexionen leiten sich jeweils Anforderungen an die weitere Umsetzung in den folgenden Kapiteln ab.

Abschließend erfolgt vor der kritischen Diskussion der erarbeiteten Inhalte eine Validierung der Methodik und der verwendeten Werkzeuge durch eine Studie mit Industrieteilnehmern. Mit Hilfe der digitalen Werkzeuge und der entwickelten Methodik wird somit durch diese Arbeit ein Beitrag zur Unterstützung von EntwicklerInnen bei der notwendigen und vielversprechenden Digitalisierung von technischen Systemen geleistet.

<span id="page-21-0"></span><sup>2</sup>Es existieren auch Beschreibungen, in denen der erste und letzte Abschnitt nochmals unterteilt werden, wodurch insgesamt fünf Phasen entstehen (vgl. [\[5\]](#page-233-7)).

<span id="page-22-0"></span>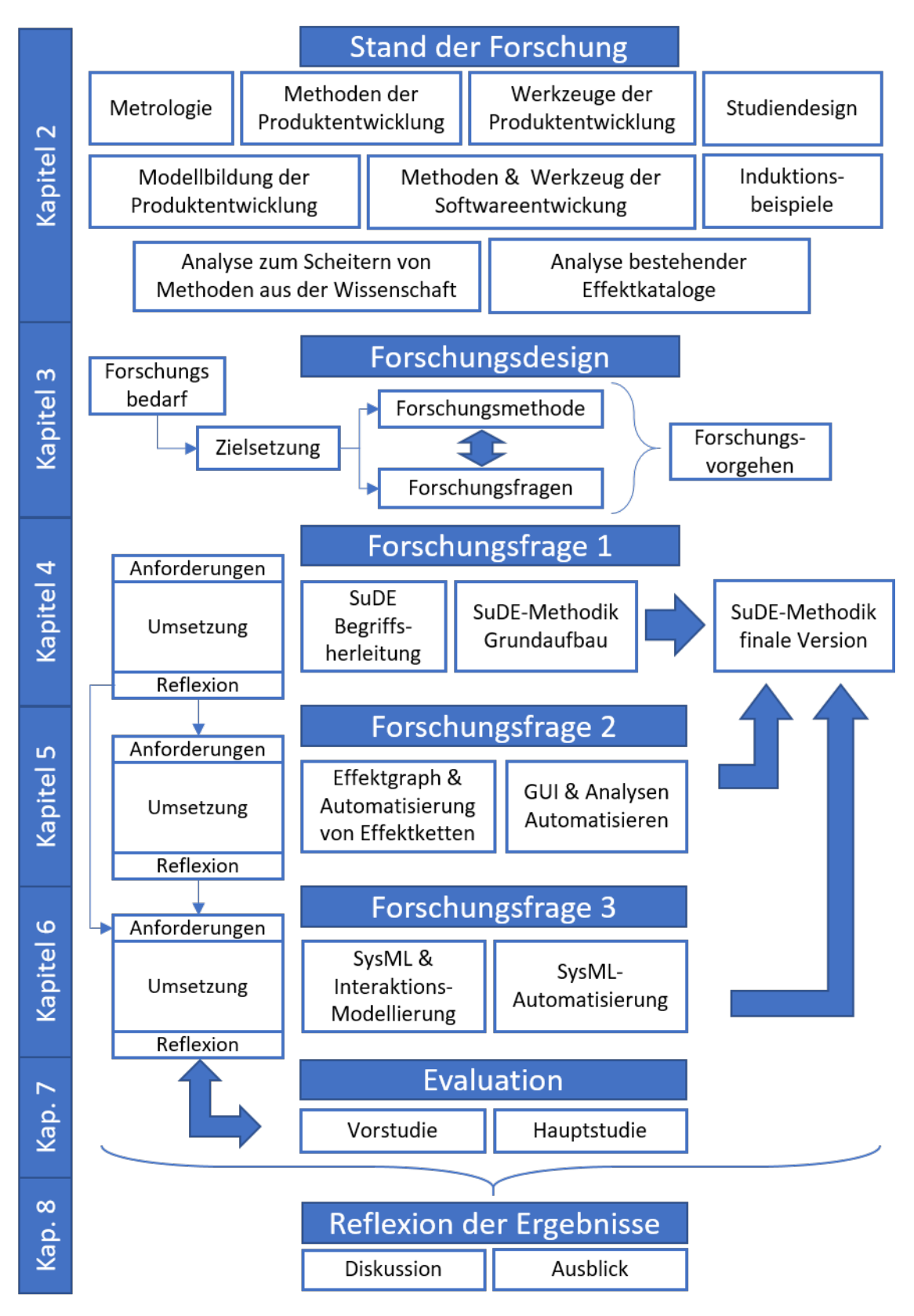

**Abbildung 1.2.** Aufbau der Arbeit

# <span id="page-23-0"></span>**2. Grundlagen und Stand der Forschung**

In diesem Kapitel werden die Grundlagen und der Stand der Forschung vorgestellt, welche zur Beantwortung der zentralen Zielsetzung notwendig sind. Die Themenfelder sind in Abbildung [2.1](#page-23-1) als Mindmap dargestellt. Wie in der Abbildung zu sehen, sind dabei

<span id="page-23-1"></span>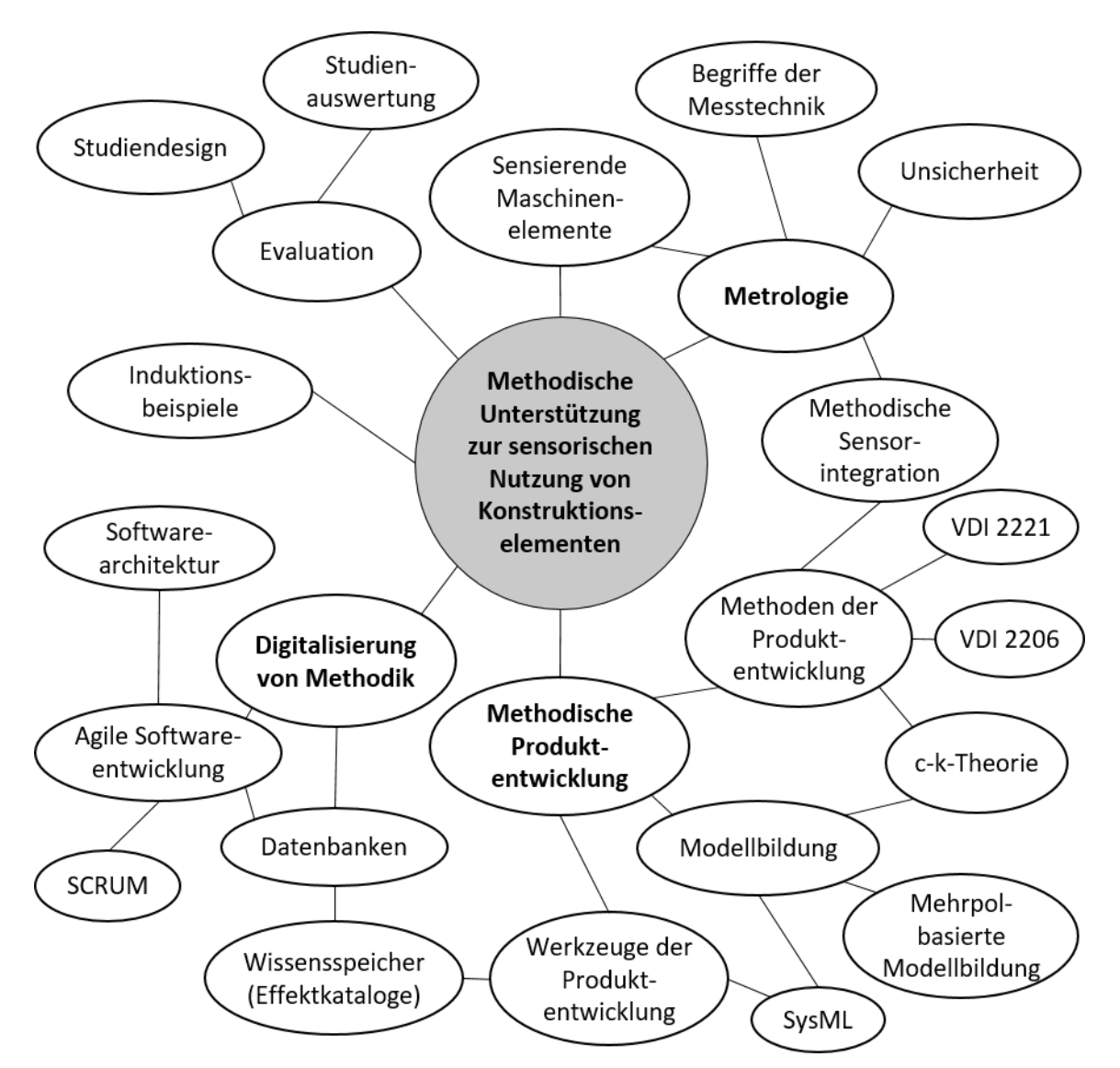

**Abbildung 2.1.** Übersicht der für diese Arbeit relevanten Themenfelder

drei Themenfelder von besonderem Interesse. Zu nennen sind zunächst die Metrologie und die methodische Produktentwicklung. Da die sensorische Nutzung von Konstruktionselementen methodisch unterstützt werden soll, sind sowohl ein Verständnis der zu berücksichtigenden Anforderungen an eine Sensorik als auch die Anforderungen an eine Methodik von Bedeutung. Das dritte wichtige Themenfeld ist die Digitalisierung der Methodik, da der Arbeits- und Zeitaufwand zur Nutzung der entwickelten Methodik durch digitale Werkzeuge reduziert werden soll. Dies bringt Aspekte der Softwareentwicklung mit ins Spiel. In der Mindmap sind auch die Themen dargestellt, die eine Schnittmenge zwischen den einzelnen Bereichen bilden, [bspw.](#page-242-8) die methodische Sensorintegration oder papierbasierte Wissensspeicher wie Effektkataloge. Diese auch digital nutzbar zu machen, erfordert das Übertragen der enthaltenen Informationen in eine dafür ausgelegte digitale Datenbank. Zwei weitere Themenfelder sind die im Rahmen der Entwicklung der Methodik verwendeten Induktionsbeispiele sowie der zur Evaluation genutzte Studienaufbau. Das Kapitel schließt mit einer Reflexion nach Analysen zu den folgenden zwei Themen:

- Transfer von Methoden aus der Wissenschaft in die Praxis
- bestehende Effektkataloge

### <span id="page-24-0"></span>**2.1. Metrologie**

### <span id="page-24-1"></span>**2.1.1. Messtechnik: Begriffe**

Die Arbeit bewegt sich im Spannungsfeld zwischen der Produktentwicklung und der Metrologie. Da in diesen beiden Fachrichtungen Begriffe teils unterschiedlich verwendet bzw. interpretiert werden, werden hier die relevanten Begriffe vorgestellt und bei mehrfach besetzten Begriffen eine eindeutige Zuordnung vorgenommen. Grundlage dafür ist das Internationale Wörterbuch der Metrologie [\[8\]](#page-233-0), [\[9\]](#page-233-9). Die relevanten Begrifflichkeiten und ihre Verknüpfungen sind in Abbildung [2.2](#page-25-1) zusammengefasst dargestellt und werden nachfolgend erläutert.

Die Messaufgabe stellt das übergeordnete Ziel der Messung dar, [bspw.](#page-242-8) das Erfassen der Belastungen im Lebenszyklus eines Systems [\[12\]](#page-234-3). Aus der Messaufgabe leitet sich die Messgröße ab, welche am hier verwendeten Begriff "Point of Interest" (PoI) auftritt. Dies kann [bspw.](#page-242-8) die Durchbiegung einer Welle an einer bestimmten Stelle sein [\[14\]](#page-234-0).

Aus metrologischer Sicht wird von der Messgröße ausgehend ein Modell der Auswertung aufgebaut, welches die Auswirkungen der sich ändernden Messgröße beschreibt und in der Regel durch eine Verkettung von Messprinzipien in ein messbares, elektrisches Signal überführt wird [\[8\]](#page-233-0). Je nach Länge der Messkette müssen weitere Größen im Modell der Auswertung berücksichtigt werden [\[8\]](#page-233-0).

In der Produktentwicklung wird die Messkette in zwei Bereiche aufgeteilt: den Bereich innerhalb einer Messeinrichtung und den Bereich innerhalb des Systems. Der Bereich innerhalb der Messeinrichtung beschreibt die Messgrößenaufnahme, deren Verarbeitung und Ausgabe. Ein Beispiel für eine Messeinrichtung ist eine Kraftmessdose. Der Bereich

<span id="page-25-1"></span>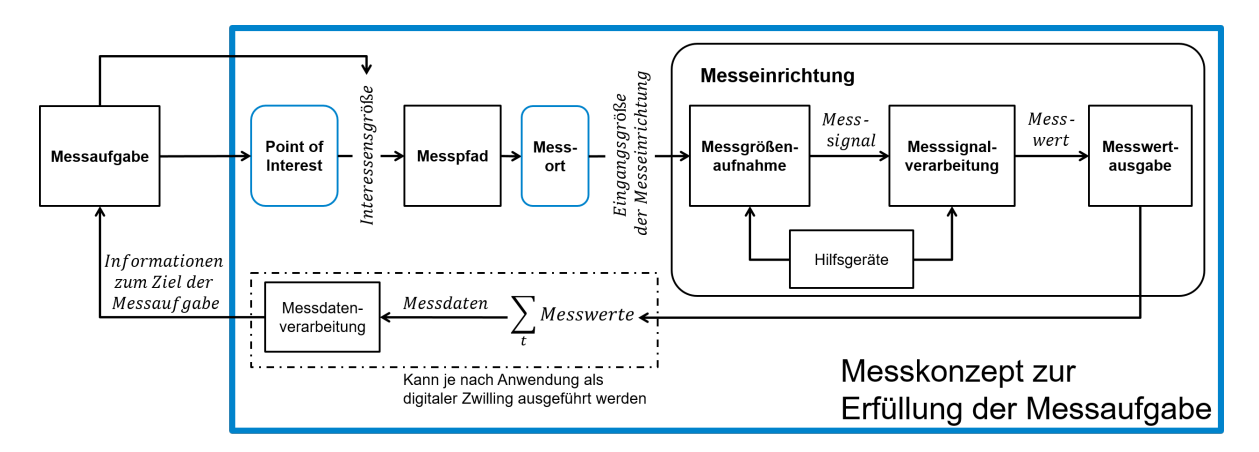

**Abbildung 2.2.** Aufbau eines Messverfahrens basierend auf [\[8\]](#page-233-0), [\[10\]](#page-233-1)–[\[14\]](#page-234-0), übersetzt aus [\[15\]](#page-234-1)

innerhalb des Systems beschreibt die Fortpflanzung der Signale, wie [bspw.](#page-242-8) Kraftflüsse oder Vibrationen innerhalb der Systemkomponenten. Der Übertragungsweg zwischen dem [PoI](#page-242-9) und dem Eingang in die Messeinrichtung wird im Folgenden als Messpfad bezeichnet. Der Messpfad ist aus Sicht der Produktentwicklung interessant, da durch die Positionierung der Messeinrichtungen und durch die Gestalt der Systemkomponenten dieser sehr stark beeinflusst werden kann. [\[15\]](#page-234-1)

Der Messpfad unterscheidet damit zwischen in-situ und ex-situ Messungen [\[16\]](#page-234-4). Sind die Messgröße und die Eingangsgröße der Messeinrichtung identisch bzw. liegen der [PoI](#page-242-9) und der Messort sehr nahe beieinander, so spricht man von in-situ Messungen. Je nach Länge und Komplexität des Messpfades steigt die Komplexität des Modells der Auswertung zwischen der Mess- und Eingangsgröße und mehr Störgrößen können einen Einfluss haben, was die Unsicherheit erhöht [\[16\]](#page-234-4). Die Messeinrichtung selbst setzt sich aus der Messgrößenaufnahme, der Messsignalverarbeitung, der Messwertausgabe sowie etwaigen Hilfsgeräten zusammen [\[8\]](#page-233-0), [\[11\]](#page-234-5). Die Messgrößenaufnahme funktioniert nach dem gewählten Messprinzip, welches in der Regel zu einem Domänenübergang in den Bereich der Elektrotechnik führt und somit ein Messsignal erzeugt [\[8\]](#page-233-0), [\[10\]](#page-233-1), [\[11\]](#page-234-5). Das Messsignal wird dann in der Messsignalverarbeitung unter Anwendung einer Messmethode [z.B.](#page-243-6) Ausschlagsmessung oder 0-Wertabgleich, zum eigentlichen Messwert transformiert [\[8\]](#page-233-0). Dieser wird durch eine Anzeige oder einen Datentransfer aus der Messeinrichtung ausgegeben. Die durch einzelne Messwerte entstehenden Messdaten können dann extern weiterverarbeitet werden, um Informationen zur eigentlichen Messaufgabe zu gewinnen. Dies kann je nach Messaufgabe durch post-processing Schritte erfolgen und in einem digitalen Zwilling umgesetzt werden [\[13\]](#page-234-6). Das Messverfahren bildet somit die Summe aller Einrichtungen und Arbeitsschritte ab, welche zur Erfüllung der übergeordneten Messaufgabe notwendig sind. [\[8\]](#page-233-0)

#### <span id="page-25-0"></span>**2.1.2. Unsicherheit**

Da die Unsicherheit bei der Entwicklung von Messeinrichtungen eine zentrale Rolle spielt, sollen die dazugehörigen Begrifflichkeiten hier näher erläutert werden. Nach *Kreye et al.* manifestiert sich Unsicherheit in vier unterschiedlichen Kategorien, welche in Abbildung [2.3](#page-26-0) dargestellt sind [\[17\]](#page-234-2). Die fünf Arten von Unsicherheit unterscheiden sich hierbei durch deren Entstehung und Wirkung und werden nachfolgende genauer beschrieben:

<span id="page-26-0"></span>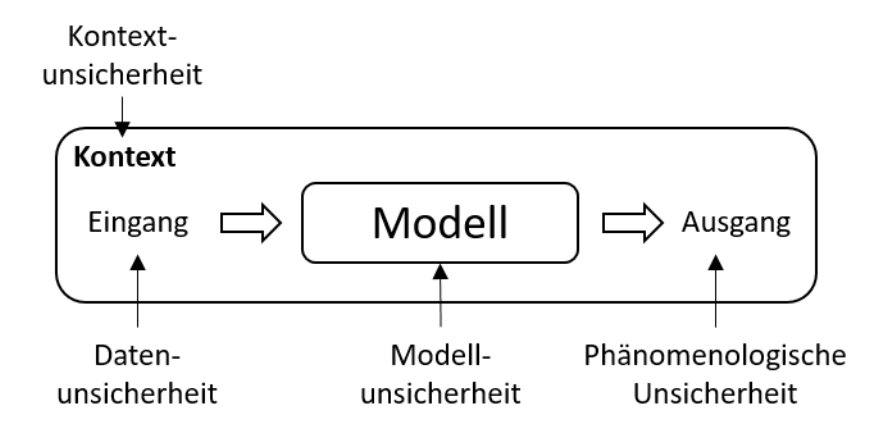

**Abbildung 2.3.** Kategorien der Unsicherheit nach Kreye et al. [\[17\]](#page-234-2), eigene Übersetzung

Phänomenologische Unsicherheit: Diese Kategorie der Unsicherheit umfasst das "Nicht-Betrachtete" und adressiert daher alle Aspekte, welche während einer Entwicklung aus Unwissen nicht berücksichtigt wurden. Die phänomenologische Unsicherheit kann daher nie gleich null sein, da es immer Unbekanntes in einem Entwicklungsprozess und System gibt. Durch strukturiertes Vorgehen und die Nutzung validierter Methoden kann diese Art der Unsicherheit reduziert werden. [\[17\]](#page-234-2)

Kontextunsicherheit: Diese Kategorie umfasst Unsicherheit, die aus dem Systemkontext entsteht. Diese berücksichtigt daher innere und äußere Störeinflüsse, welche auf das System wirken. Ein Beispiel für solche Störeinflüsse kann ein Wärmestrom sein. Wird dieser durch eine systemeigene Komponente erzeugt handelt es sich um einen inneren Störeinfluss, kommt dieser durch eine Temperaturdifferenz zwischen dem System und der Umgebung zustande, so handelt es sich um einen äußeren Störeinfluss. Die Variable, welche den Einfluss beschreibt, wird auch als Störgröße bezeichnet. [\[17\]](#page-234-2)

Datenunsicherheit: Diese Kategorie beschreibt Unsicherheit, die durch Abweichungen der reellen Gegebenheiten zu denen der vorhandenen Daten beschreibt. Eine Abweichung kann [bspw.](#page-242-8) durch Messfehler oder den Verschleiß von Komponenten bestehen. [\[17\]](#page-234-2)

Modellunsicherheit: Die Kategorie umfasst Unsicherheit, die sich aus der Modellbildung ergibt. Sie beinhaltet sowohl Vereinfachungen und Annahmen während der Modellbildung, als auch Unsicherheit, die während der Berechnung entsteht. Ein Beispiel hierfür sind Linearisierungen zur Vereinfachung von Berechnungen. [\[17\]](#page-234-2)

Um Unsicherheiten zu begegnen, wird auf Methoden des "Guide to the Expression of Uncertainty in Measurement" [\(GUM\)](#page-242-10) [\[18\]](#page-234-7) [bzw.](#page-242-11) dessen deutsches Pendant den "Leitfaden zur Angabe der Unsicherheit beim Messen" [\[19\]](#page-234-8) oder die "Robust Design"-Strategien nach *Mathias et al.* [\[20\]](#page-234-9) zurückgegriffen. Diese Methodiken beschreiben einzelne Vorgehensweisen, wie Unsicherheit identifiziert und beherrscht werden kann. Ihnen gemeinsam ist das Verständnis, dass der Einfluss der Unsicherheit auf drei Art und Weisen adressiert werden kann [\[21\]](#page-235-4):

Einfluss unkritisch: Kann der Einfluss der Unsicherheit abgeschätzt und als unkritisch erachtet werden, kann er ignoriert werden. Hierzu ist in der Regel ein gutes Verständnis zum Verhalten des Systems notwendig. [\[21\]](#page-235-4)

Einfluss abschirmen: Kann der Einfluss der Unsicherheit nicht abgeschätzt werden oder wird als kritisch erachtet, gibt es die Möglichkeit, die betroffenen Komponenten des Systems entsprechend gegen diesen abzuschirmen. Dies kann [bspw.](#page-242-8) durch eine räumliche Trennung erfolgen. [\[20\]](#page-234-9)

Quelle eliminieren: Als Alternative zum Abschirmen kann die Quelle des Störeinflusses eliminiert werden [\[20\]](#page-234-9). Ein Beispiel hierfür ist die Temperierung einer Messhalle auf eine feste Temperatur, sodass kein störender Wärmestrom entsteht.

Ein System, welches durch die auftretende Unsicherheit nicht beeinflusst wird, bezeichnet man als robust [\[20\]](#page-234-9).

### <span id="page-27-0"></span>**2.1.3. Sensierende Maschinenelemente**

Die Erweiterung von Maschinenelementen mit einer sensorischen Funktion bietet Vorteile bei der Sensorintegration zur in-situ Messung innerhalb von technischen Systemen. Diese sensierenden Maschinenelemente [\(SME\)](#page-243-2) lassen sich nach *Vorwerk-Handing et al.* in drei unterschiedliche Kategorien unterteilen [\[22\]](#page-235-0). Die Klassifizierung, welche graphisch in Abbildung [2.4](#page-28-0) dargestellt ist, erweitert die Klassifizierung unterschiedlicher Maschinenelemente von *Stücheli und Meboldt* [\[23\]](#page-235-5), welche Maschinenelemente in klassische und mechatronische Maschinenelemente unterteilt. Die mechatronischen Maschinenelemente werden nochmals weiter in sensierende und aktuierende Maschinenelemente unterteilt. Die Unterteilung der [SME](#page-243-2) basiert dabei darauf, in welcher Weise die Hauptfunktion des Maschinenelementes mit der Nebenfunktion des Messens zusammenhängt [\[22\]](#page-235-0). Aus diesem Unterscheidungskriterium ergeben sich die folgenden drei Typen der [SME:](#page-243-2)

- Sensor-tragende Maschinenelemente (ScME[3](#page-27-1) ): Bei dieser Kategorie ist die Hauptfunktion nicht mit der Messfunktion verbunden. Das Maschinenelement dient lediglich als Träger für Sensorik. [\[22\]](#page-235-0)
- Sensor-integrierende Maschinenelemente (SiME): In dieser Kategorie führt die Hauptfunktion zu einer Veränderung [\(bspw.](#page-242-8) Längung) des Maschinenelements, welche durch eine entsprechende Sensorik erfasst wird. [\[22\]](#page-235-0)

<span id="page-27-1"></span> $3$ Die Abkürzung basiert auf dem englischen Begriff "sensor carrying machine element".

<span id="page-28-0"></span>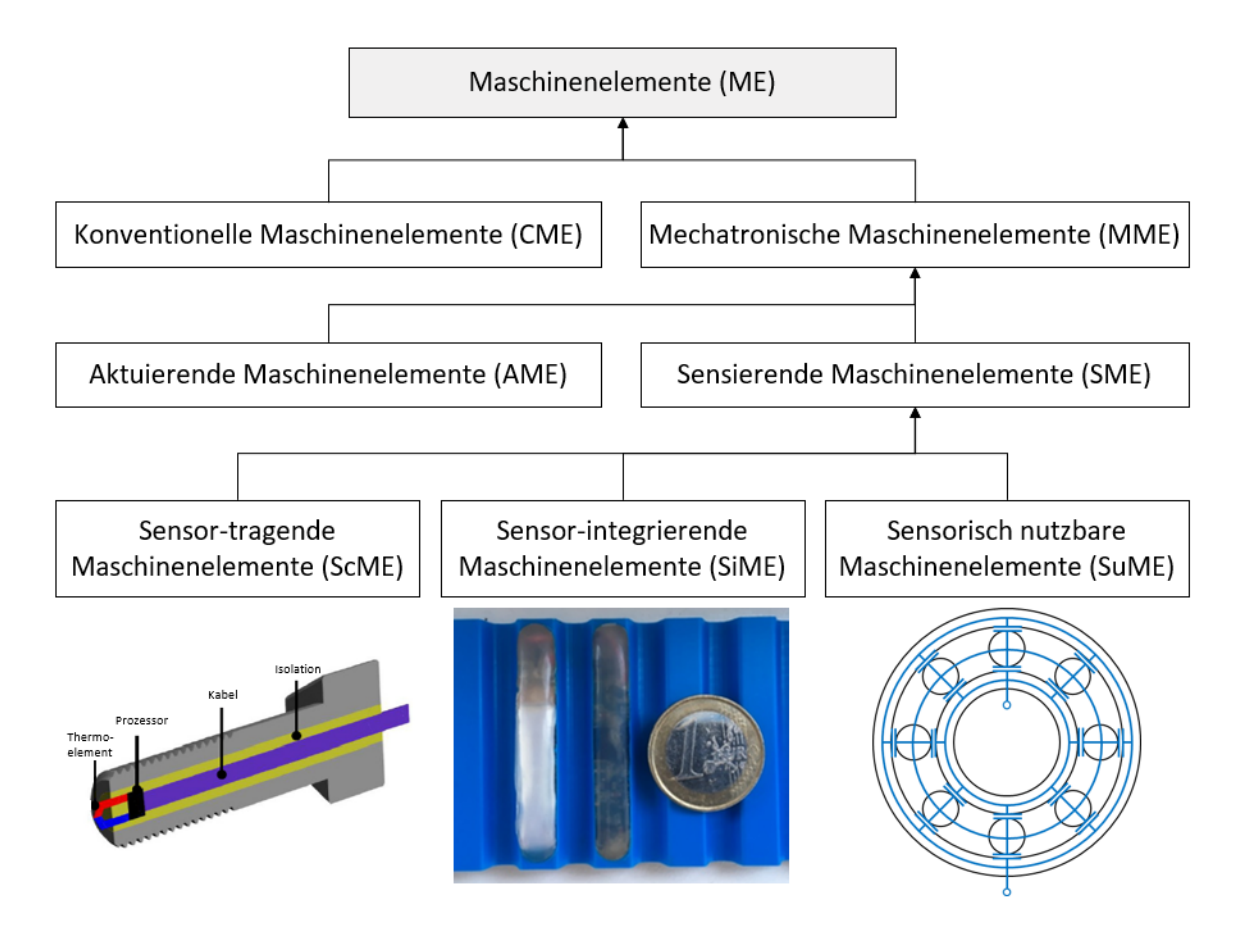

**Abbildung 2.4.** Klassifizierung der SME nach Vorwerk-Handing et al. [\[22\]](#page-235-0), mit ergänzten Beispielen für jeden Typ

• Sensorisch nutzbare Maschinenelemente (SuME<sup>[4](#page-28-1)</sup>): In dieser Kategorie sind [SME](#page-243-2) zu verorten, deren inhärente physikalische Eigenschaften genutzt werden, um eine sensorische Funktion zu erfüllen. Dies sind in der Regel Veränderungen der elektrischen Eigenschaften in Abhängigkeit des Betriebs. [\[22\]](#page-235-0)

In der Abbildung sind ebenfalls Beispiele für die einzelnen Kategorien zu sehen. So stellt die Temperatur-messende Schraube ein [ScME](#page-243-7) dar, da die Temperaturmessung unabhängig von der eigentlichen Hauptfunktion der Schraube (des Klemmens von Bauteilen) erfolgen kann [\[22\]](#page-235-0). Die Schraube dient somit nur zur Positionierung der Messung.

Der intelligente Zahnriemen, in welchen Beschleunigungsaufnehmer integriert wurden, stellt ein Beispiel für ein [SiME](#page-243-8) dar. Die Beschleunigungsaufnehmer können ihre Funktion nur erfüllen, wenn der Zahnriemen der Hauptfunktion, nämlich dem Übertragen mechanischer Leistung, nachkommt. [\[24\]](#page-235-6)

Das sensorisch genutzte Wälzlager ist ein Vertreter der letzten Kategorie der [SuME.](#page-243-9) Bei diesem Wälzlager wird die physikalische Eigenschaft des Maschinenelements selbst genutzt. Im Betrieb bildet sich zwischen den Wälzkörpern und den Lagerringen ein

<span id="page-28-1"></span><sup>&</sup>lt;sup>4</sup>Die Abkürzung basiert auf dem englischen Begriff "sensory utilizable machine element".

trennender Schmierfilm aus. Dies führt dazu, dass das Wälzlager elektronisch wie die Verschaltung mehrerer Kondensatoren betrachtet werden kann. Die Gesamtkapazität ist dabei abhängig von der Belastung und lässt daher Rückschlüsse auf diese zu. [\[25\]](#page-235-7)

### <span id="page-29-0"></span>**2.2. Methoden der Produktentwicklung**

In diesem Abschnitt sollen Methoden der Produktentwicklung vorgestellt werden und wie diese sich eignen, um Sensorik zu entwickeln. Zunächst werden hierzu die Methoden nach der *VDI 2221* und *VDI 2206* vorgestellt. Im letzten Unterabschnitt wird dann auf speziell zur Entwicklung von Sensorik genutzte Methoden eingegangen.

#### <span id="page-29-1"></span>**2.2.1. Konstruktionsprozess der VDI 2221**

Die Konstruktionsmethodik der *VDI 2221* [\[26\]](#page-235-1) wurde ursprünglich von *Pahl und Beitz* entwickelt, indem diese das Vorgehen von Ingenieuren während der Entwicklung analysierten [\[27\]](#page-235-8). Das Vorgehensmodell ist in Abbildung [2.5](#page-30-1) dargestellt. Die Generalisierung und die Einordnung der unterschiedlichen Vorgehen je nach Phase der Produktentwicklung führte zum *Allgemeinen Modell der Produktentwicklung*. Dieses wurde in den vergangenen Jahrzehnten weiterentwickelt und verfeinert und bildet die Grundlage vieler Ingenieurs-wissenschaftlicher Ausbildungen im deutschsprachigen Raum<sup>[5](#page-29-2)</sup>. [\[29\]](#page-235-9)

Von besonderer Bedeutung für diese Arbeit sind die Aktivitäten der Konzeptphase, in denen Lösungskonzepte erarbeitet und bewertet werden (siehe rote Hervorhebung in Abbildung [2.5\)](#page-30-1). In dieser Phase werden zur Lösungsfindung zunächst die geforderten Funktionen eines Systems analysiert, darauf aufbauend ein breiter Lösungsraum aufgespannt und aus diesem mehrere Konzepte entwickelt. [\[29\]](#page-235-9)

Da die Methodik zunächst einen sehr breiten Lösungsraum umfasst, werden die gefundenen potentiellen Lösungen im Anschluss beurteilt. Die Beurteilung setzt sich hierbei aus einem Auswahl- und einem Bewertungsschritt zusammen. Bei der Auswahl werden unverträgliche Lösungen anhand der Fest- und Bereichsforderungen aussortiert. Die verbleibenden Lösungen werden anschließend anhand der übrigen Anforderungen systematisch gegeneinander verglichen, um die technisch wertigste Lösung zu erhalten. [\[29\]](#page-235-9) Eine Methode zur Bewertung ist die sogenannte Nutzwertanalyse. Bei dieser werden die Bewertungskriterien zunächst gegeneinander gewichtet<sup>[6](#page-29-3)</sup>. Darauf folgend wird jeder Lösung für jedes Bewertungskriterium eine Punktzahl verliehen. Die Punktzahlen werden mit den Gewichten multipliziert und aufsummiert. Die Lösung mit der höchsten Punktzahl wird als diejenige mit der höchsten technischen Wertigkeit angesehen. [\[30\]](#page-235-10)

Ist somit ein Konzept gefunden worden, welches weiter im Entwicklungsprozess betrachtet werden soll, beginnt die nächste Phase der Entwicklungsmethodik. Hier zeigt sich die Stärke der Entwicklungsmethodik. Die sequentielle Anordnung der einzelnen Schritte mit klaren Ein- und Ausgängen führt dazu, dass in sie andere Methoden leicht integriert

<span id="page-29-2"></span><sup>5</sup>Aus diesem Grund wird das Modell im englischsprachigen Raum auch als "German Engineering Method" bezeichnet [\[28\]](#page-235-11).

<span id="page-29-3"></span><sup>6</sup>Dies kann [bspw.](#page-242-8) durch einen Paarvergleich erfolgen [\[29\]](#page-235-9).

<span id="page-30-1"></span>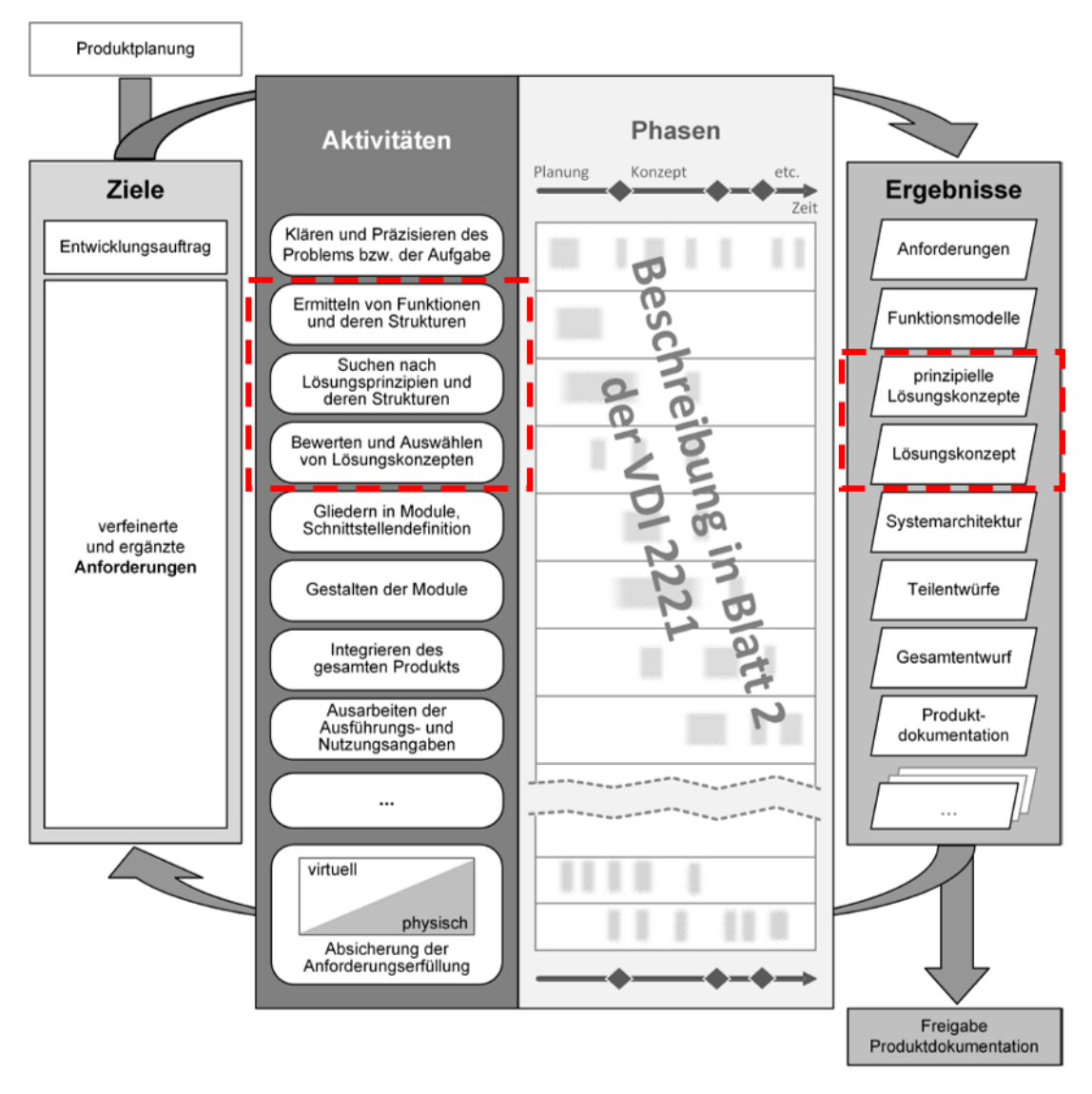

**Abbildung 2.5.** Allgemeines Modell der Produktentwicklung nach der VDI 2221 [\[26\]](#page-235-1), eigene Hervorhebung

werden können. Obwohl das generelle Vorgehen eher einem Wasserfallmodell der klassischen Projektplanung gleicht, weist die Methodik einen iterativen Charakter dadurch auf, dass zu jedem Zeitpunkt in der Methodik ein Rückschritt in die davor gelegenen Entwicklungsphasen erfolgen kann. Dies kann [bspw.](#page-242-8) notwendig sein, wenn im Laufe der Entwicklung klar wird, dass die Lösung nicht den Anforderungen entspricht oder wenn einzelne Anforderungen geändert werden müssen. [\[27\]](#page-235-8)

### <span id="page-30-0"></span>**2.2.2. Entwicklung mechatronischer Systeme nach der VDI 2206**

Eine weitere Entwicklungsmethodik, welche prinzipiell zur Entwicklung von Sensorik genutzt werden kann, ist die der "Entwicklung mechatronischer Systeme", welche in der

*VDI 2206* beschrieben ist [\[31\]](#page-235-2). Der Methodik liegt die Idee zugrunde, dass technische Systeme und deren Funktionen immer weiter in Teilsysteme zerlegt werden können. Dies führt dazu, dass auch Entwicklungsaufgaben, welche mehrere Domänen der Physik wie [bspw.](#page-242-8) Mechanik oder Elektrotechnik beinhalten, getrennt voneinander betrachtet werden können. Durch eine klare Schnittstellendefinition können diese Teilsysteme dann parallel und zunächst quasi unabhängig voneinander entwickelt werden. [\[31\]](#page-235-2)

Die zweite grundlegende Idee ist die Reintegration der einzelnen Teilsysteme. Während dieser erfolgt eine Verifikation der Teilsysteme sowie der aus diesen entstehenden verknüpften Systeme. Zum Abschluss erfolgt eine Verfikation des Gesamtsystems sowie dessen Validierung. [\[31\]](#page-235-2)

<span id="page-31-1"></span>Das übergeordnete Vorgehen ist in Abbildung [2.6](#page-31-1) dargestellt. Wie in der Abbildung zu sehen, ergibt sich aus der Kombination der Teilung und Integration ein v-förmiges Aussehen, welches der Methodik auch den Namen "V-Modell" gibt.

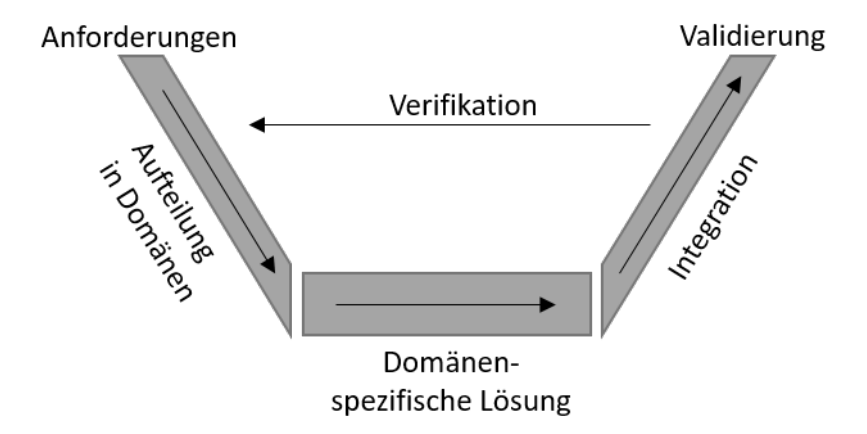

**Abbildung 2.6.** Grundlegendes Vorgehen nach dem V-Modell, in Anlehnung an [\[31\]](#page-235-2)

#### <span id="page-31-0"></span>**2.2.3. Methoden zur Sensorintegration**

In diesem Abschnitt werden die Grundlagen für eine methodische Auswahl und Integration von Sensoren vorgestellt. Nach *Hausmann et al.* folgt aus einer Analyse mehrerer Vorgehensweisen, dass es übergreifende Schritte gibt, welche im Prozess der Sensorauswahlund integration durchlaufen werden [\[32\]](#page-235-3). Diese werden in die drei Kategorien der Systemanalyse, Systemsynthese und Systemvalidierung eingeteilt und sind in Abbildung [2.7](#page-32-0) dargestellt [\[32\]](#page-235-3). Die Schritte werden dabei wie folgt beschrieben:

Klärung der Messaufgabe: In diesem Schritt wird die übergeordnete Messaufgabe geklärt und aus dieser die Messgröße und der [PoI](#page-242-9) abgeleitet. [\[32\]](#page-235-3)

Bestimmung messbarer Größen: In diesem Schritt werden Größen aus der Messaufgabe abgeleitet, welche messtechnisch erfassbar sind und an den Messorten auftreten. [\[32\]](#page-235-3)

<span id="page-32-0"></span>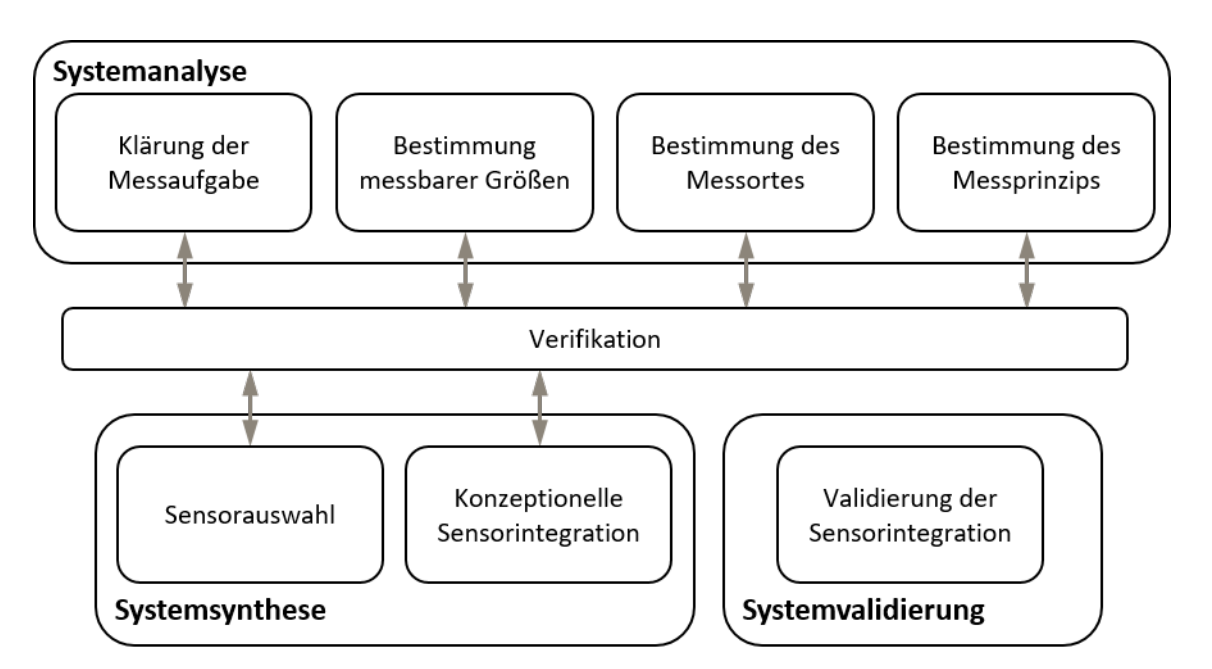

**Abbildung 2.7.** Schritte im Prozess der Sensorauswahl- und Integration, in Anlehnung an [\[32\]](#page-235-3), eigene Übersetzung

Bestimmung des Messortes: Die physischen Orte im System, an denen gemessen werden soll, werden in diesem Schritt festgelegt. [\[32\]](#page-235-3)

Bestimmung des Messprinzips: In diesem Schritt werden die physikalischen Effekte, welche zur Messung dienen sollen, festgelegt. [\[32\]](#page-235-3)

Sensorauswahl: In diesem Schritt werden anhand der Systemanalyse eingeengte Sensoren, welche sowohl am Messort eingesetzt werden können als auch das geforderte Messprinzip nutzen, ausgewählt. [\[32\]](#page-235-3)

Konzeptionelle Sensorintegration: In diesem Schritt wird der ausgewählte Sensor konzeptionell in das System integriert. Dieser Schritt erfolgt meist empirisch und ist bisher nur wenig methodisch unterstützt. [\[32\]](#page-235-3)

Validierung der Sensorintegration: Im meist finalen Schritt wird geprüft, ob die Sensorintegration systemverträglich ist und die gestellten Anforderungen erfüllt [\[32\]](#page-235-3). Hierzu kann zum Beispiel die [GUM](#page-242-10) [\[18\]](#page-234-7) zum Einsatz kommen.

Um einen Überblick über den Stand der Forschung zu erhalten, wurde eine systematische PRISMA[7](#page-32-1) -Recherche am Fachgebiet [pmd](#page-242-0) durchgeführt (siehe *Hausmann et al.* [\[34\]](#page-236-5)). Diese hat gezeigt, dass in den in der Literatur beschriebenen Sensorintegrationen in der Regel individuelle, aufgabenspezifische Modelle und Methoden zum Einsatz kommen, welche wenig oder gar nicht generalisiert sind. Deren Einsatz basiert häufig auf

<span id="page-32-1"></span><sup>7</sup>PRISMA ist eine standardisierte Form der Literaturrecherche, bei welcher Datenbanken und die Literatur transparent und nachvollziehbar ausgewertet werden [\[33\]](#page-236-6).

der Erfahrung des Entwicklungsteams. Auch zeigt sich, dass nicht alle oben genannten Schritte der Sensorauswahl und -integration durchgeführt oder explizit beschrieben werden. Dies gilt insbesondere für die Schritte der Bestimmung der messbaren Größe, des Messortes und der konzeptionellen Sensorintegration. [\[34\]](#page-236-5)

### <span id="page-33-0"></span>**2.3. Modellbildung in der Produktentwicklung**

Zur Nutzung der oben vorgestellten Methodiken und Methoden sind Abstraktionen mittels verschiedener Modelle essenziell. Daher sollen hier zwei Arten der Modellbildung, welche für diese Arbeit relevant sind, vorgestellt werden. Diese sind das Contact and Channel Modell und die Mehrpol-basierte Modellbildung.

### <span id="page-33-1"></span>**2.3.1. Contact and Channel Modell**

Das Contact and Channel [\(C&C²\)](#page-242-12)-Modell dient zur Beschreibung von Energie-, Stoffund Informationsflüssen [\[35\]](#page-236-7). Das Modell geht hierbei insbesondere auch auf die Interaktion zwischen Komponenten ein, um die Funktion eines Systems darzustellen [\[35\]](#page-236-7). Das [C&C²-](#page-242-12)Modell basiert nach *Matthiessen* auf mehreren Grundhypothesen [\[36\]](#page-236-8):

- 1. Jedes Grundelement eines technischen Systems erfüllt seine Funktion durch eine Wechselwirkung mit mindestens einem anderen Grundelement. Die eigentliche Funktion (und damit die gewünschte Wirkung) wird erst durch den Kontakt einer Fläche mit einer anderen Fläche möglich. Diese Flächen sind Wirkflächen und bilden zusammen ein Wirkflächenpaar. [\[36,](#page-236-8) S. 53]
- 2. Die Funktion eines technischen Systems oder eines technischen Teilsystems wird grundsätzlich durch mindestens zwei aktive Flächenpaare und eine sie verbindende leitende Stützstruktur realisiert. Allein die Eigenschaften und Wechselwirkungen der beiden Wirkflächenpaare und ihrer Stützstruktur sind funktionsbestimmend. Wenn Felder an der Erfüllung der Funktion beteiligt sind, ist darüber hinaus die Wechselwirkung zwischen der leitenden Trägerstruktur des Feldes und mindestens zwei anderen leitenden Trägerstrukturen ebenfalls funktionsbestimmend. [\[36,](#page-236-8) S. 54]

Aus diesen Beobachtungen leiten sich die beiden Begriffe der Leitstützstruktur [\(LSS\)](#page-242-13) und der des Wirkflächenpaars [\(WFP\)](#page-243-10) ab [\[35\]](#page-236-7). Um eine Verbindung mit der Umgebung zu symbolisieren, werden außerdem sogenannte Connectoren eingeführt. Die Begriffe werden wie folgt beschrieben:

[LSS:](#page-242-13) Leitstützstrukturen bilden verallgemeinerte Volumenelemente (Festkörper, Flüssigkeiten, Gase oder felddurchsetzte Räumen). Sie leiten Energie, Stoff oder Information zwischen jeweils zwei [WFP.](#page-243-10) [\[35\]](#page-236-7)

[WFP:](#page-243-10) Wirkflächenpaare sind zwei beliebige Flächenelemente (Oberflächen zweier Festkörper, Grenzflächen zwischen Flüssigkeiten, Gasen, oder physikalischen Feldern). Sie treten in Kontakt und sind am Energie-, Stoff- oder Informationsaustausch im System beteiligt. [\[35\]](#page-236-7)

Connector: Connectoren entsprechen einer Wirkfläche. Durch sie kann die Systemumgebung in das Modell eingebunden werden. [\[35\]](#page-236-7)

#### <span id="page-34-0"></span>**2.3.2. Mehrpolbasierte Modellbildung**

Die mehrpolbasierte Modellbildung [\(MPBM\)](#page-242-7) nutzt konzentrierte Netzwerkelemente, um technische Systeme zu beschreiben. Die Besonderheit besteht darin, dass die [MPBM](#page-242-7) zur domänenübergreifenden Beschreibung von mechatronischen Systemen genutzt werden kann. Sie geht ursprünglich auf *Maxwell* zurück und wurde später durch *Trent* weiter verfeinert [\[37\]](#page-236-9). Durch die einheitliche Darstellung von physikalischen Vorgängen durch die Mehrtore lassen sich die *Kirchhoff'schen* Gesetze zur Beschreibung von elektrischen Systemen auch auf andere Domänen der Physik anwenden. [\[38\]](#page-236-4), [\[39\]](#page-236-0)

Der grundlegende Aufbau eines solchen Netzwerkelements ist in Abbildung [2.8](#page-34-1) dargestellt. Die Netzwerkelemente sind voneinander getrennt und werden anhand der Anzahl

<span id="page-34-1"></span>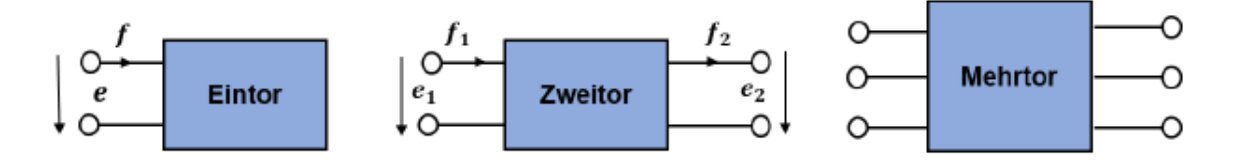

**Abbildung 2.8.** Beispiele für konzentrierte Netzwerkelemente nach [\[39\]](#page-236-0), übernommen aus [\[40\]](#page-236-1)

ihrer Schnittstellen<sup>[8](#page-34-2)</sup> unterschieden. Der Leistungsaustausch zwischen zwei an ihren Polen verbundenen Netzwerkelementen wird durch Fluss- und Potentialgrößen beschrieben. Diese sind dabei wie folgt definiert:

Flussgröße: Eine Flussgröße tritt an einer Stelle in das Netzwerkelement ein, "durchfließt" dieses und tritt an einer anderen Stelle wieder aus. Die Messung einer Flussgröße kann an einem einzigen Ort erfolgen. Ein Beispiel für eine Flussgröße ist die Kraft.

Potentialgröße: Eine Potentialgröße tritt zwischen zwei Polen eines Netzwerkelements auf. Zur Messung einer Potentialgröße sind daher zwei unterschiedliche Netzwerkpunkte notwendig. Ein Beispiel für eine Potentialgröße ist die elektrische Spannung.

In jeder Domäne lässt sich ein Paar sogenannter Leistungsvariablen<sup>[9](#page-34-3)</sup> definieren. Dieses besteht aus einer Flussgröße und einer Potentialgröße, deren Produkt einer Leistung entspricht. Die Definition der Leistungsvariablen ist nicht eindeutig, daher wird in dieser

<span id="page-34-2"></span><sup>8</sup>Diese werden auch Pol oder Klemme genannt.

<span id="page-34-3"></span><sup>9</sup>Aus dem Englischen von power conjugated couple

Arbeit die Definition der Leistungsvariablen nach *Trent* verwendet [\[37\]](#page-236-9). Zur eindeutigen Beschreibung einer Domäne werden außerdem noch zwei weitere allgemeine Zustandsgrößen definiert, welche sich aus dem jeweiligen zeitlichen Integral einer Leistungsvariable ergeben. Diese werden als Extensum, welches das zeitliche Integral der Potentialgröße ist, und Primärgröße, welche das zeitliche Integral der Flussgröße ist, bezeichnet. Diese vier allgemeinen Zustandsgrößen stehen durch sogenannte konstitutionelle Gesetzmäßigkeiten im Zusammenhang. Eine allgemeine Darstellung der Zustandsvariablen sowie deren Beziehungen ist in Abbildung [2.9](#page-35-1) links zu sehen. Auf der rechten Seite sind die Zusammenhänge für die Teildomäne "Translation" der Domäne "Mechanik" dargestellt. [\[38\]](#page-236-4), [\[39\]](#page-236-0)

In dieser Arbeit wird die Domäneneinteilung nach *Grabow* genutzt [\[38\]](#page-236-4). In dieser werden die physikalischen Domänen wie in Tabelle [2.1](#page-36-1) definiert und in Teildomänen unterteilt.

<span id="page-35-1"></span>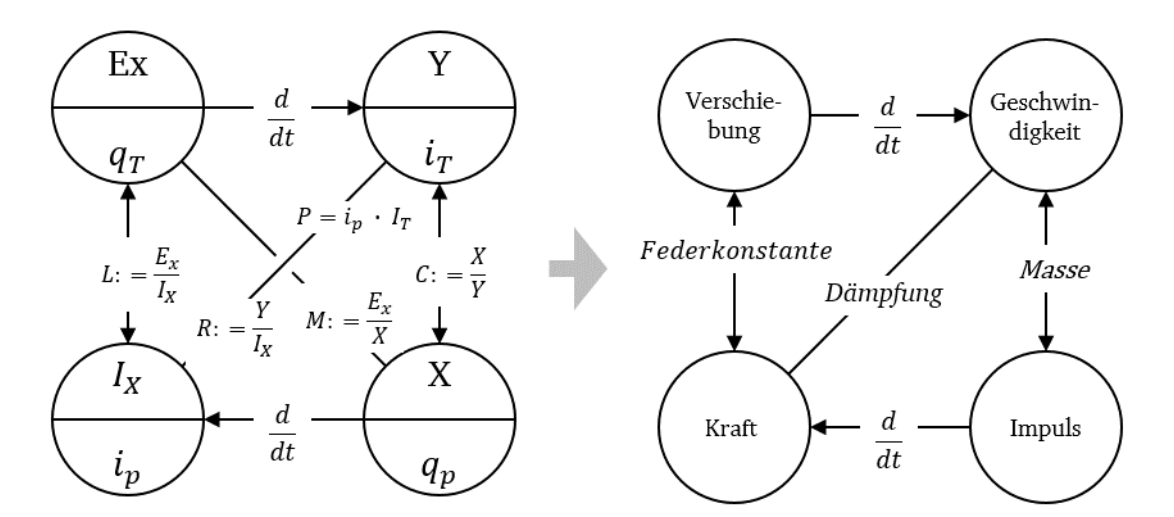

**Abbildung 2.9.** Verallgemeinerte Analogiedarstellung (links) der Zusammenhänge der mehrpolbasierten Modellbildung nach [\[41\]](#page-236-2); Darstellung der Teildomäne Mechanik - Translation (rechts), übernommen aus [\[42\]](#page-236-3)

### <span id="page-35-0"></span>**2.4. Werkzeuge der Produktentwicklung**

In diesem Abschnitt sollen drei Werkzeuge der Produktentwicklung vorgestellt werden. Zunächst die concept-knowledge (c-k)-Theorie. Diese wurde zwar ursprünglich als Entwicklungsmethode entworfen, eignet sich aber aufgrund ihrer Beschaffenheit sehr gut zum Darstellen des Entwicklungsablaufs anderer Entwicklungsmethoden und kann daher zu deren Analyse eingesetzt werden. Als zweites wird die Modellierungssprache Systems Modelling Lanuguage vorgestellt. Zum Abschluss des Abschnittes werden Effektkataloge vorgestellt.
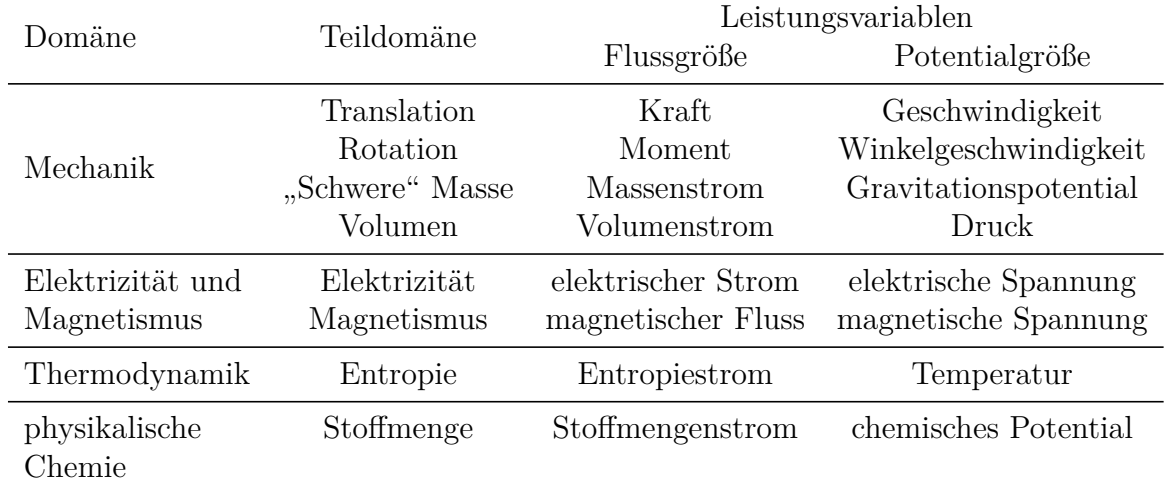

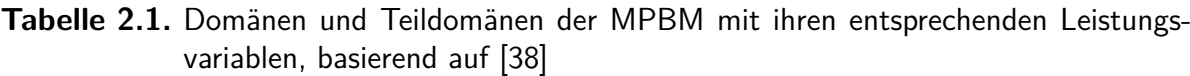

#### **2.4.1. Concept-knowledge-theory**

Die [c-k-](#page-242-1)theory wurde ursprünglich von *Hatchuel und Weil* vorgestellt und sollte Entwickler beim Konzeptentwurf methodisch unterstützen, indem das "Bekannte" dem "Unbekannten" gegenübergestellt wird [\[43\]](#page-236-1). Die Methode wurde in den folgenden Jahren weiterentwickelt und formalisiert und bildet inzwischen einen festen Bestandteil der Kommunikation innerhalb der internationalen Design-Community [\[44\]](#page-237-0), [\[45\]](#page-237-1).

Ein prinzipieller Aufbau der Methode ist in Abbildung [2.10](#page-37-0) dargestellt. Wie zu sehen ist, teilt sich die Methode in zwei Bereiche auf: den Teil des "Bekannten" auf der rech-ten Seite, welcher als Wissensraum oder kurz k-space<sup>[10](#page-36-0)</sup> bezeichnet wird und den Teil des "Unbekannten" auf der linken Seite, welcher als Konzeptraum oder kurz c-space<sup>[11](#page-36-1)</sup> bezeichnet wird [\[45\]](#page-237-1). Beide Räume sind klar definiert und der Konzeptprozess ist ein Ergebnis aus Interaktionen innerhalb bzw. zwischen den Räumen. Der c-Raum beinhaltet zum Start der Methode eine abstrakte Konzeptidee $\left(c_{0}\right),$ deren Umsetzung zu Beginn noch unbekannt ist [\[45\]](#page-237-1). Durch eine fortschreitenden Verfeinerung der Definition des Konzepts wird dieses weiter verfeinert und unterschiedliche Lösungsvarianten können abgebildet werden. Im Gegensatz dazu enthält der k-Raum Wissenselemente, welche das "Bekannte" repräsentieren [\[45\]](#page-237-1). Die Elemente der beiden Räume können dabei auf vier Arten miteinander interagieren:

Partition oder Inklusion (c→c): Die Erweiterung des Konzeptraums erfolgt da-durch, dass ein Vorschlag<sup>[12](#page-36-2)</sup> für eine Konzeptidee weiter unterteilt beziehungsweise genauer definiert wird. Außerdem können Vorschläge auch ausgeschlossen oder zusammengeführt werden. [\[43\]](#page-236-1)

<span id="page-36-0"></span><sup>10</sup>Aus dem Englischen von knowledge-space

<span id="page-36-1"></span><sup>11</sup>Aus dem Englischen von concept-space

<span id="page-36-2"></span><sup>12</sup>Aus dem Englischen von proposition

<span id="page-37-0"></span>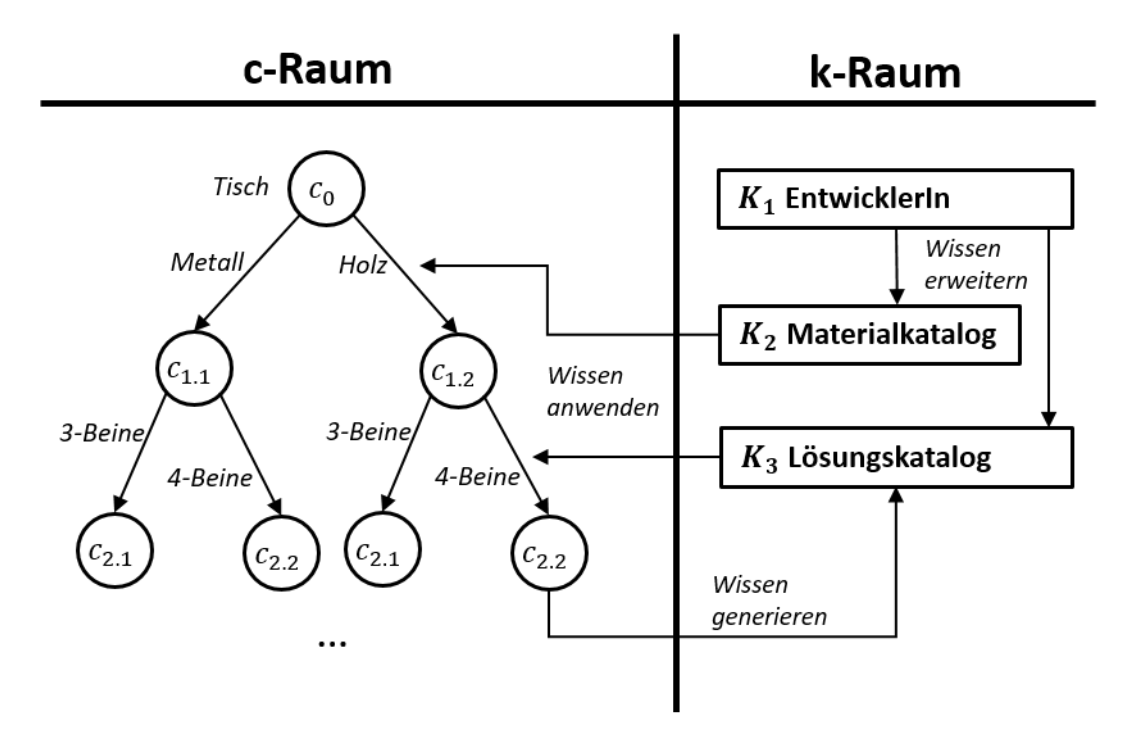

**Abbildung 2.10.** Aufbau eines Konzeptprozesses mittels der [c-k-](#page-242-1)Theorie am Beispiel eines Tisches

Wissenserweiterung (k→k): Der Wissensraum kann durch eine Erweiterung des "Bekannten" vergrößert werden. Dies kann durch eine Deduktion, experimentelle Erkenntnisse oder die Verwendung vorhandenen Wissens aus [bspw.](#page-242-2) Lehrbüchern, der Erfahrung von Kollegen oder Wissenssammlungen erfolgen. [\[43\]](#page-236-1)

Disjunktion (k→c): Die Disjunktion stellt die Anwendung des Wissens dar, um die im Konzeptraum gemachten Vorschläge genauer zu definieren, zu partitionieren, zu validieren oder auch auszuschließen [\[45\]](#page-237-1). Eine Eigenschaft der Disjunktion ist, dass die Anwendung eines neuen Wissens (k) zu einer Verringerung des (impliziten) Informationsgehalts im nächsten Vorschlag (c) führen muss, andernfalls ist die verwendete Wissensquelle unnötig [\[46\]](#page-237-2). [\[43\]](#page-236-1)

Konjunktion (c→k): Die Konjunktion beschreibt den Übergang eines fertigen Vorschlags  $(c_i)$  in das bekannte Wissen. Das so entwickelte Konzept kann somit künftig direkt als Wissensquelle genutzt werden. [\[43\]](#page-236-1)

Die Methode beginnt mit einem anfänglichen Vorschlag im c-Raum, die als  $c_0$  bezeichnet wird, die später weiter definiert wird, indem der Benutzer sein eigenes oder vorhandenes Wissen auf eine  $c_1$ -Aussage anwendet und so weiter, bis eine zufriedenstellende Aussage  $c_i$  erreicht ist und die Konzeptphase als abgeschlossen betrachtet werden kann [\[44\]](#page-237-0). Dieser Prozess ist nicht streng linear, sondern hängt stark vom Benutzer ab. Am Beispiel des Tisches in Abbildung [2.10](#page-37-0) wäre der anfängliche Vorschlag, einen Tisch zu konzeptionieren. Im ersten Schritt wird das Material ausgewählt und im zweiten Schritt die Anzahl der Beine. Der Vorschlag  $c_{2,2}$  wäre in diesem Beispiel somit das Konzept eines vierbeinigen Holztisches. Durch eine weitere Verfeinerung kann somit ein großer Lösungsraum aufgespannt werden, welcher die Form eines Lösungsbaumes annimmt. Nicht jeder Ast des so entstehenden Lösungsbaumes muss dabei vollständig detailliert werden. Wurde ein funktionales Konzept gefunden und erprobt, kann es als neues Wissen in den k-Raum überführt werden.

#### <span id="page-38-2"></span>**2.4.2. Systems Modelling Language**

Die Systems Modelling Language [\(SysML\)](#page-243-0) ist eine auf der Unified Modelling Language [\(UML\)](#page-243-1) basierende Darstellungsform von technischen Systemen. Sie dient dazu die Kommunikation über den Aufbau, die Funktionen und die Informationsflüsse innerhalb eines technischen Systems sowohl mit anderen Personen als auch mit Softwareprogrammen zu erleichtern. Hierzu werden ähnlich wie bei der [UML](#page-243-1) Diagramme verwendet, welche einzelne Objekte und deren Zusammenspiel darstellen. [\[47,](#page-237-3) S. 31]

Werden die Diagramme digital angefertigt<sup>[13](#page-38-0)</sup>, können die Diagramme in einer vorgegebenen Form als [XML Metadata Interchange \(XMI\)](#page-243-2)-Dateien gespeichert werden. Dies ermöglicht es, die Dateien durch eine Software auszulesen, wodurch ein Systemaufbau maschinenlesbar wird.

Die [SysML](#page-243-0) nutzt hierzu neun Diagrammtypen welche in Abbildung [2.11](#page-38-1) dargestellt sind. Allen Diagrammtypen ist gemein, dass sie einen Rahmen und eine Überschrift besitzen.

<span id="page-38-1"></span>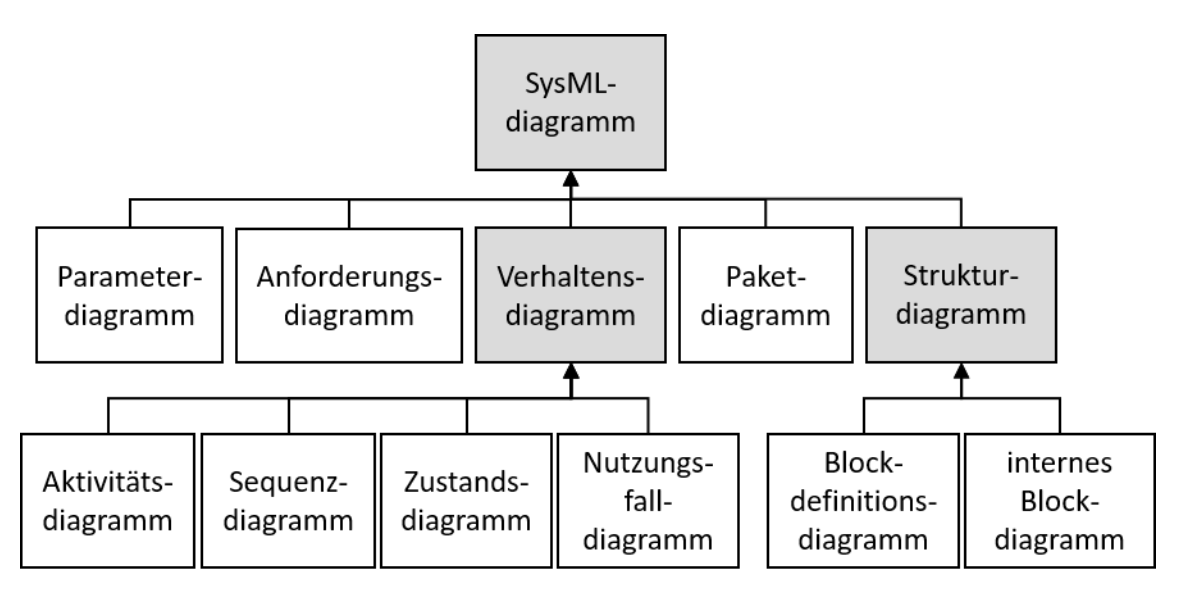

**Abbildung 2.11.** [SysML-](#page-243-0)Diagrammarten, basierend auf [\[47,](#page-237-3) S. 32]. Die grau hinterlegten Kästen zeigen übergeordnete Diagrammkategorien.

Der Rahmen umfasst alle Elemente innerhalb eines Diagramms und kann durch Ein[bzw.](#page-242-3) Ausgänge, welche Ports genannt werden, ergänzt werden. Diese werden als Quadrate dargestellt. Diese Ports stellen Zugangspunkte zum Diagramm dar, zu dem sie

<span id="page-38-0"></span><sup>13</sup>Dies erfolgt [bspw.](#page-242-2) durch die Nutzung der Software Enterprise Architect.

gehören, und sind auch in den Eigenschaften eines Diagramms enthalten. Die Überschrift wird immer oben links im Diagramm platziert und enthält Informationen zum Diagrammtyp, Modellelementtyp, Modellelementname und Diagrammname. [\[47,](#page-237-3) S. 91] Die drei für die Arbeit relevanten Diagrammtypen werden im Folgenden kurz vorgestellt:

#### **Paketdiagramm**

Ein Paketdiagramm[14](#page-39-0) [\(pkg\)](#page-242-4) stellt einen Container für andere Elemente des Modells dar. Diese sollen eine kohärente Einheit bilden und folgen somit ähnlichen Regeln. Durch die Sortierung in Container entsteht somit eine Hierarchie an Blöcken, welche es erleichtern, durch das Modell zu navigieren, und die es ermöglicht, gleiche Operationen für ähnliche Blöcke zu definieren. [\[47,](#page-237-3) S. 102]

Ein Beispiel für ein Paketdiagramm ist in [2.12](#page-39-1) dargestellt.

<span id="page-39-1"></span>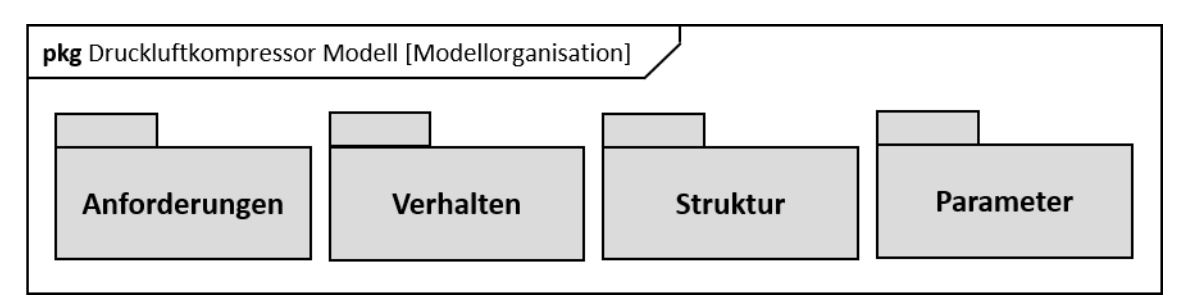

**Abbildung 2.12.** Beispiel eines Paketdiagramms, basierend auf [\[47,](#page-237-3) S. 36]

#### **Blockdefinitionsdiagramm**

Ein Blockdefinitionsdiagramm[15](#page-39-2) [\(bdd\)](#page-242-5) ist eines der Strukturdiagramme, welches ähnlich einer Baugruppe Zugehörigkeiten zwischen Blöcken definiert [\[47,](#page-237-3) S. 117]. Der Block ist dabei das zentrale abstrakte Element, welches zum Beschreiben von Systemkomponenten verwendet wird. Ein Block selbst kann durch Eigenschaften weiter beschrieben werden [\[47,](#page-237-3) S. 119]. Im Blockdefinitionsdiagramm wird somit sowohl der Block definiert als auch dessen Beziehungen zu anderen Blöcken [\[47,](#page-237-3) S. 116].

In Blockdefinitionsdiagrammen werden drei Beziehungen verwendet: Komposition, Referenz und Generalisierung. Kompositionsbeziehungen verbinden ein Ganzes mit seinen Teilen. Referenzbeziehungen geben an, dass ein Block auf einen anderen verweist. Generalisierungsbeziehungen verbinden allgemeine Blöcke mit spezialisierten Blöcken. [\[47,](#page-237-3) S. 561]

In Abbildung [2.13](#page-40-0) ist der Block "Druckluftkompressor" dargestellt. Dieser ist mit Kompositionsbeziehungen mit den Blöcken der einzelnen Komponenten verbunden. Die Kompositionsbeziehung zeigt hierbei ausgehend von der gefüllten Raute an, dass ein Druckluftkompressor einen Motor [\(bzw.](#page-242-3) eine Motorsteuerung / eine Pumpe / einen Tank)

<span id="page-39-0"></span> $14$ Aus dem Englischen von "package diagram"

<span id="page-39-2"></span> $15$ Aus dem Englischen von "block definition diagram"

<span id="page-40-0"></span>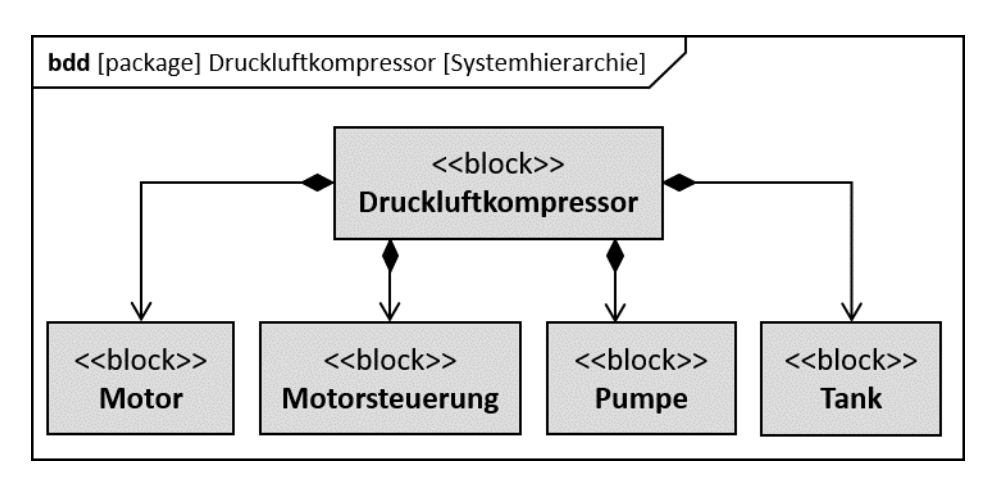

**Abbildung 2.13.** Beispiel eines Blockdefinitionsdiagramms, basierend auf [\[47,](#page-237-3) S. 39]

enthält. Tritt eine Komponente häufiger auf, kann dies durch eine Zahl neben dem Eingang des Kompositionspfeils angezeigt werden. [\[47,](#page-237-3) S. 122]

#### **Internes Blockdiagramm**

Ein internes Blockdiagramm[16](#page-40-1) [\(ibd\)](#page-242-6) zeigt die internen Verbindungen zwischen Teilen oder Eigenschaften eines Blocks [\[47,](#page-237-3) S. 116]. Interne Blockdiagramme beschreiben die Zusammensetzung des Blocks, indem sie seine Teile oder Eigenschaften über Konnektoren und Ports verbinden [\[47,](#page-237-3) S. 122ff.]. Ein Beispiel für ein internes Blockdiagramm ist in Abbildung [2.14](#page-41-0) zu sehen. Das dargestellte interne Blockdiagramm ist von dem in [2.13](#page-40-0) gezeigten Block "Druckluftkompressor" abgeleitet und zeigt die innere Struktur dieser Baugruppe. Die Blöcke sind durch ihre Ports verbunden, die in [Abbildung 2.14](#page-41-0) als gefüllte Quadrate an den Kanten der Blöcke mit Verbindern dargestellt sind.

Ein Vorteil der [SysML](#page-243-0) ist die objektbasierte Vererbbarkeit von Eigenschaften sowie die Möglichkeit, die Diagramme entsprechend des Anwendungsfalls anzupassen. Ein Nachteil der [SysML](#page-243-0) ist, dass durch die große Freiheit bei der Gestaltung der Diagramme keine verallgemeinerten Darstellungsformen für [bspw.](#page-242-2) Geometrien oder bestimmte sich wiederholende Objekte bestehen. Die Diagramme werden in der Regel anwendungsspezifisch aufgebaut und definiert. Dies verringert die Nutzbarkeit existierender [SysML-](#page-243-0)Diagramme über den eigentlichen Anwendungsfall hinaus<sup>[17](#page-40-2)</sup>.

#### <span id="page-40-3"></span>**2.4.3. Effektkataloge**

Ein weiteres Werkzeug der Produktentwicklung sind sogenannte Lösungskataloge in denen bereits bekannte Lösungsarten systematisch aufzufinden sind. In diesem Kapitel werden drei Kataloge vorgestellt, welche physikalische Effekte beinhalten. Der generelle

<span id="page-40-1"></span> $16$ Aus dem Englischen von "internal block diagramm"

<span id="page-40-2"></span><sup>&</sup>lt;sup>17</sup>In der Regel muss mindestens eine Nacharbeit der Diagramme oder der Auslesesoftware erfolgen.

<span id="page-41-0"></span>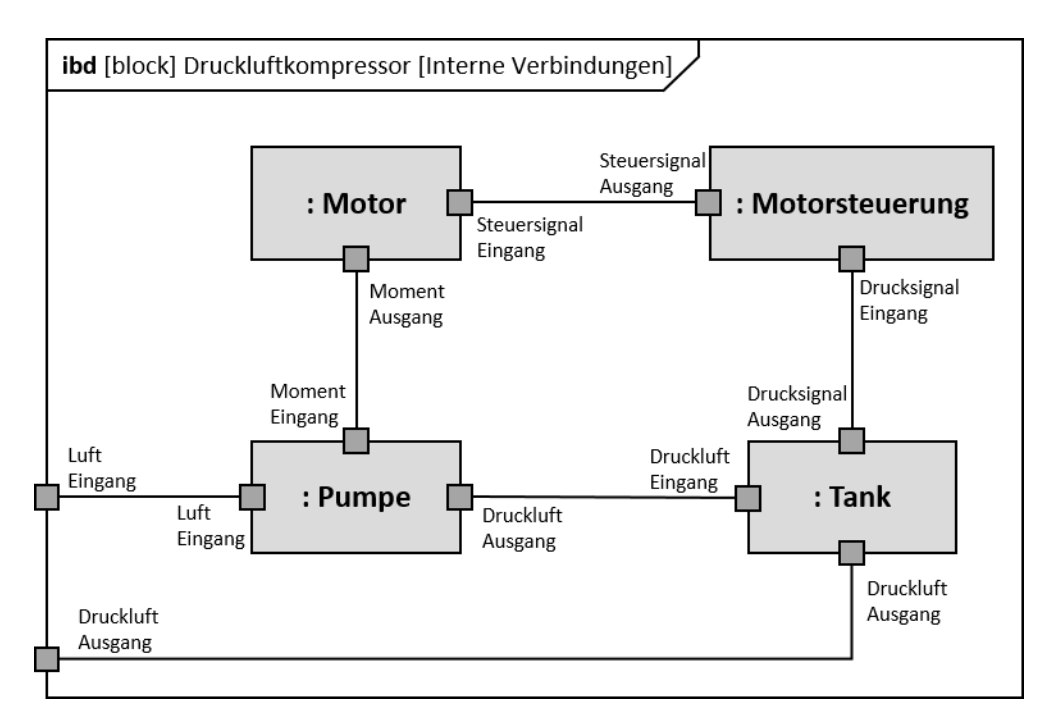

**Abbildung 2.14.** Beispiel eines internen Blockdiagramms, basierend auf [\[47,](#page-237-3) S. 41]

Aufbau von Katalogen wird in der *VDI 2222* beschrieben und soll dabei die folgenden Kernanfoderungen erfüllen [\[48\]](#page-237-4):

- Schneller Informationszugang
- Einfache Handhabung
- Anpassungsfähigkeit an den Konstruktionsablauf
- Vollständigkeit in definiertem Rahmen
- breite Gültigkeit
- Erweiterungsfähigkeit
- Beständigkeit
- Widerspruchsfreiheit
- Erkennbarkeit des Aufbaus

Um diesen Ansprüchen gerecht zu werden, sind Kataloge in der Regel in einen Gliederungsteil und einen Lösungsteil unterteilt. Die Gliederung dient der schnellen Übersicht und beinhaltet Verweise auf den Hauptteil. In diesem sind weiterführende Informationen zu den gesammelten Informationen hinterlegt. Eine absolute Vollständigkeit ist schwer realisierbar, sollte aber in einem definierten Rahmen erfolgen. Kataloge können somit als Wissensquellen im Sinne der [c-k-](#page-242-1)Theorie zur Erweiterung des Wissensraums genutzt werden. Effektkataloge sammeln Informationen zu physikalischen Effekten, welche im Folgenden vorgestellt werden.

#### **Physikalischer Effekt**

 $E$ in physikalischer Effekt<sup>[18](#page-42-0)</sup> beschreibt ein chemisches, biologisches oder physikalisches Phänomen. Effekte sind somit die Bausteine für physikalisch-technische Funktionen [\[49\]](#page-237-5). Das Systemverhalten kann somit aus dem Verständnis dieser Effekte abgeleitet werden [\[50\]](#page-237-6). Effekte werden durch physikalische Gesetze quantitativ beschrieben. Die Verknüpfung mehrerer Effekte zu Effektketten kann zur Lösung komplexerer Problemstellungen genutzt werden [\[51\]](#page-237-7). Im Folgenden wird die Systematik mehrerer Effektkataloge vorgestellt.

#### **Ponn und Lindemann**

Der Katalog nach *Ponn und Lindemann* gliedert sich in drei Abschnitte. Diese sind eine Funktionsgrößenmatrix, eine Übersichtsliste der im Katalog gesammelten Effekte sowie eine Tabelle, welche die detaillierte Sammlung der physikalischen Effekte enthält. Die 87 Effekte sind in der Matrix systematisiert nach ihrer Wirkrichtung hinterlegt, wodurch die Matrix nicht symmetrisch ist. Der Katalog liegt als Buchversion vor. Die Nutzung der Wirkrichtung erlaubt es, Effektketten zu bilden, indem die Ausgänge eines Effektes wieder als Eingangsgrößen in den nächsten Effekt genutzt werden. Die Effektketten müssen dabei händisch erstellt werden. [\[49\]](#page-237-5)

#### **Oxford Creativity**

Der Katalog der *Oxford Creativity* stellt ein online verfügbares Werkzeug dar. Der Aufbau und die Struktur des Katalogs ist für NutzerInnen nicht ersichtlich. In diesem Katalog kann durch eine Abfrage gezielt nach Parametern und Variablen gesucht werden. Der Katalog liefert dann als Antwort mögliche physikalische Effekte, mit denen diese Größe gemessen werden kann. Der Katalog bietet des Weiteren direkte Links zu Wikipedia, wodurch weiterführende Informationen zu den Effekten zur Verfügung gestellt werden. Da im Katalog keine klaren Ausgänge für Effekte hinterlegt sind, lassen sich Effektketten nur unter Nutzung weiteren Wissens manuell aufstellen. [\[52\]](#page-237-8)

#### **Vorwerk-Handing**

Der Effektkatalog nach *Vorwerk-Handing* ist speziell für Messaufgaben konzipiert. Das System des Katalogs besteht aus einer Effektmatrix, einem Hauptteil und einem Zugriffsteil. Die Effektmatrix ist symmetrisch nach der [MPBM](#page-242-0) aufgebaut. Die Effekte sind als Ursache-Wirkung-Zusammenhänge entsprechend ihrer Wirkrichtung dargestellt. Die Zeilen der Matrix repräsentieren die Funktionsgröße, welche als Ursache angesehen wird,

<span id="page-42-0"></span><sup>&</sup>lt;sup>18</sup>In Anlehnung an *Vorwerk-Handing* [\[41\]](#page-236-2) wird in dieser Arbeit der Begriff "Effekt" synonym mit dem des physikalischen Effekts benutzt.

und die Spalten der Matrix stehen für die Wirkungsgröße. Gibt es einen Effekt, der von einer Ursache eine bestimmte Funktionsgröße als Wirkung besitzt, so wird ein Verweis auf den Effekt im entsprechenden Kreuzungsfeld der Matrix eingetragen. Da die Matrix symmetrisch aufgebaut ist, kann eine Wirkung wieder als Ursache in die Matrix eingesetzt werden, um somit Effektketten zu erzeugen. [\[41\]](#page-236-2)

*Vorwerk-Handing* hebt die Vorteile einer Effektkettennutzung für die Sensorik hervor: Durch die Analyse der Effektkette und mögliche parallele Pfade, die zur gleichen Wirkung führen können, können Störgrößen und ungewollte Nebeneffekte identifiziert werden. Der Katalog ist bisher nur theoretisch beschrieben und es existiert keine veröffentlichte gefüllte Form, in welcher physikalische Effekte gesammelt sind. [\[78\]](#page-239-0)

## **2.5. Werkzeuge und Methoden der Softwareentwicklung**

In diesem Abschnitt werden die zur Entwicklung des Softwareunterstützungstools verwendeten Werkzeuge und Methoden der Softwareentwicklung vorgestellt. Die Software wurde in der Sprache *Python* [\[53\]](#page-237-9) geschrieben und wurde durch die Nutzung der Versionierungssoftware *Git* [\[54\]](#page-237-10) und die Nutzung eines *Jira* Boards [\[55\]](#page-237-11) unterstützt. Beide sind online zur Verfügung stehende Werkzeuge, welche den agilen Entwicklungsansatz, welcher im folgenden Abschnitt beschrieben wird, vereinfachen. Des Weiteren werden die verwendete Softwarearchitektur und die beiden verbreiteten Arten von Datenbanken vorgestellt.

#### **2.5.1. Agile Softwareentwicklung**

Eine weit verbreitete Methode zur Entwicklung von Software, welche zu den sogenannten agilen Entwicklungsmethoden gezählt wird, ist die SCRUM-Methode von *Schwaber und Sutherland* [\[56\]](#page-237-12). Die Methode zeichnet sich dadurch aus, dass sie zyklisch aufgebaut ist und am Ende jedes Zyklus ein sogenanntes minimal (tragfähiges) Produkt<sup>[19](#page-43-0)</sup> (auch Minimalprodukt genannt) steht. Dieses wird im Anschluss im nächsten Prozesszyklus weiter verbessert. [\[56\]](#page-237-12)

Die Methode basiert dabei auf den folgenden Grundprinzipien: [\[56\]](#page-237-12)

- Mitwirkung der Kunden
- Selbstorganisation des Teams
- Fokus auf hoch priorisierte Aufgaben
- Iterativ und inkrementell
- Überprüfung und flexible Anpassung
- Fester zeitlicher Rahmen (Timeboxen)

<span id="page-43-0"></span> $19$ Aus dem Englischen "minimal viable product"

Das Vorgehen der Methode ist in Abbildung [2.15](#page-44-0) dargestellt. Es lässt sich der iterative Charakter der Methode erkennen, welcher aus den Grundprinzipien resultiert und durch die sogenannten Sprints verkörpert wird. Diese sind das zentrale Mittel innerhalb der Methode und gleichen einem Deming[20](#page-44-1)-Zyklus [\[57\]](#page-237-13). Zu Beginn eines solchen in einem festen Zeitintervall stattfindenden Sprints wählt das Team selbstständig Aufgaben aus einem priorisierten Aufgabenpool aus. Darauf erfolgt deren Umsetzung und zum Abschluss des Zyklus eine Überprüfung der Aufgabenerfüllung sowie eine Retrospektive des Sprints. Aus der Retrospektive können sich weitere Aufgaben oder Anpassungen für den nächsten Sprint ergeben. Der Aufgabenpool wird hierbei durch einen sogenannten "Backlog", welcher "User-Stories" enthält, verkörpert. Die "User-Stories" sind eine spezielle Art, Anforderungen zu formulieren, welche stark NutzerInnnen- bzw. KundInnenzentriert ist. [\[56\]](#page-237-12)

<span id="page-44-0"></span>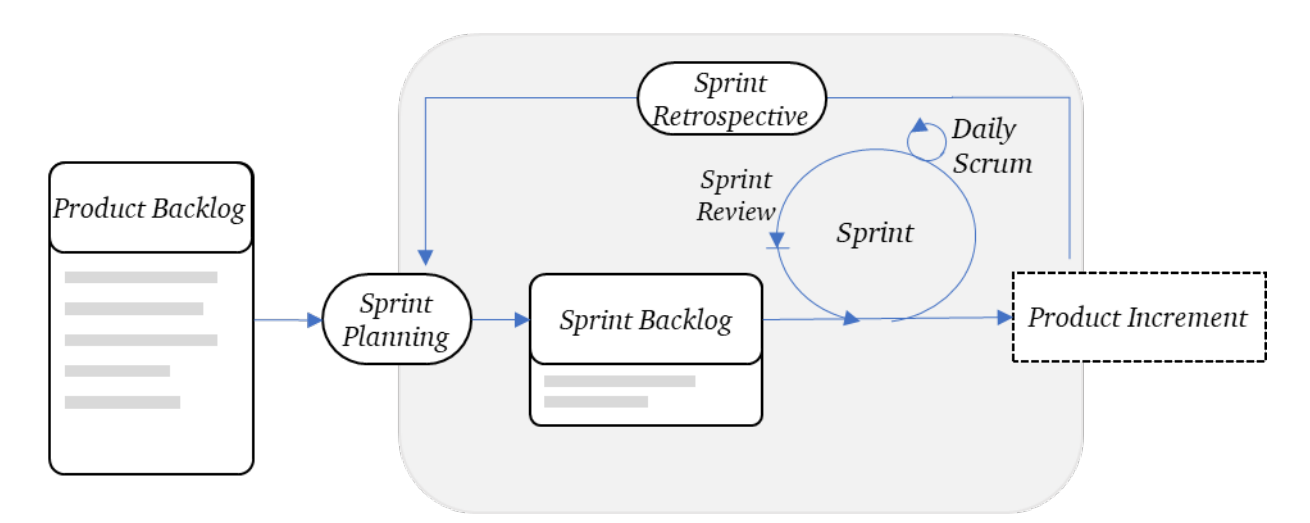

**Abbildung 2.15.** Darstellung der SCRUM-Methode in Anlehnung an [\[58\]](#page-237-14), übernommen aus [\[42\]](#page-236-3)

Um einen flüssigen Ablauf des Entwicklungsprozesses zu ermöglichen, werden in der Scrum-Methode klare Rollen und Ereignisse definiert. Die einzelnen Rollen werden in der Regel durch mindestens eine Person verkörpert und beinhalten ein klar definiertes Aufgabenspektrum. Die Ereignisse sind in der Regel Meetings, welche den klaren Zeitrahmen vorgeben. [\[56\]](#page-237-12)

Die Scrum-Methode findet im Kontext dieser Arbeit Anwendung, da sie sich besonders für die Entwicklung von Softwareprodukten eignet, deren finale Funktionen und Struktur zu Beginn des Entwicklungsprozesses nicht feststehen [\[59\]](#page-237-15). Hierdurch kann agil auf sich verändernde Anforderungen und neue Erkenntnisse aus dem Forschungsprozess reagiert werden. Ein Nachteil der Methode besteht darin, dass durch die iterative Anpassung des Produkts es zu undurchsichtigen Programmstrukturen, sogenannten "Anti-Patterns", kommen kann, welche die Arbeit mit dem entstehenden Programmcode erschweren [\[60\]](#page-238-0).

<span id="page-44-1"></span><sup>20</sup>Der Deming-Zyklus wird auch PDCA (Plan-Do-Control-Act)- Zyklus genannt.

Die Nutzung einer klaren Struktur ist daher unabdingbar. Eine solche Struktur wird im folgenden Abschnitt beschrieben.

#### **2.5.2. Softwarearchitektur**

Die *ISO/IEC 25010* stellt mehrere Anforderungen an eine Software [\[61\]](#page-238-1). Eine wichtige Kategorie der Anforderungen ist die Qualität des Programmcodes, welcher der Software zugrunde liegt. Ein wichtiger Aspekt ist hierbei der Aufbau der Software, auch Softwarearchitektur genannt. Eine weit verbreitete und erfolgreiche Architektur ist die sogenannte Modell-View-Controller-(MVC)-Architektur [\[62\]](#page-238-2). Diese wird häufig zum Aufbau von graphischen Benutzeroberflächen in objektbasierten Programmiersprachen wie Python verwendet.

<span id="page-45-0"></span>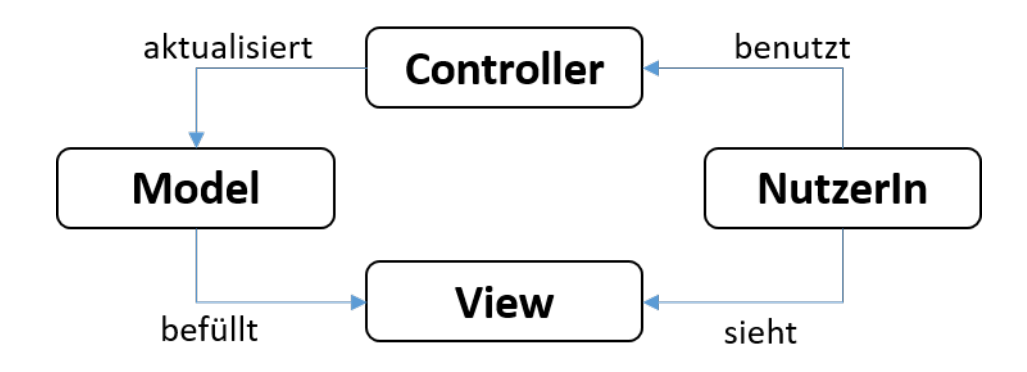

**Abbildung 2.16.** Darstellung der [MVC-](#page-242-7)Architektur in Anlehnung an [\[63,](#page-238-3) S. 325]

Der prinzipielle Aufbau einer [MVC-](#page-242-7)Architektur ist in Abbildung [2.16](#page-45-0) zu sehen. Wie der Aufbau zeigt, wird die Software in drei Komponenten<sup>[21](#page-45-1)</sup> aufgeteilt [\[63,](#page-238-3) S. 324]. Dies ermöglicht eine klare Funktionstrennung der einzelnen Komponenten, was die spätere Nachvollziehbarkeit erleichtert. Die drei Programmkomponenten sind hierbei:

Model: Das Model ist für die Speicherung und Verwaltung von Daten zuständig. Dies kann entweder dadurch erfolgen, dass das Model selbst die Daten enthält oder diese aus der Kommunikation mit einer Datenbank übernimmt. [\[63,](#page-238-3) S. 324]

View: Die View übernimmt die Darstellung der Informationen für die NutzerIn. Die View wird hierzu mit den Informationen aus dem Model befüllt. [\[63,](#page-238-3) S. 324]

Controller: Der Controller dient dazu, die NutzerInneneingaben aufzunehmen und die dahinter stehenden Befehle und Programmabschnitte auszuführen. Ist dies geschehen, werden die im Model gespeicherten Daten entsprechend bearbeitet. [\[63,](#page-238-3) S. 324]

<span id="page-45-1"></span><sup>&</sup>lt;sup>21</sup>Für die Bezeichnung der Komponenten werden hier die englischen Begriffe "Model", View" und "Controller" verwendet.

#### **2.5.3. Datenbanken**

Die in Abschnitt [2.4.3](#page-40-3) vorgestellten Effektkataloge stellen Wissensspeicher der Produktentwicklung dar. Das Pendant in der Softwareentwicklung sind Datenbanken und die mit ihnen verbundenen Datenbankmanagementsysteme. In diesem Abschnitt werden daher die zwei geläufigsten Datenbanktypen, welche in der Softwareentwicklung verwendet werden, vorgestellt. Diese sind relationale und graphenbasierte Datenbanken.

Datenbanken sind einer der Grundbausteine von Computerprogrammen. Sie speichern Daten und stellen diese nach Abfrage wieder zur Verfügung. Programme können die Daten abrufen und verändern, was zu redundanten Informationen führen kann. Ein Beispiel hierfür sind abweichende Versionen einer Datei auf unterschiedlichen Rechnern. Um diesem Problem zu begegnen, werden Datenbankmanagementsysteme eingesetzt. Diese verwalten zentral und unabhängig die Daten eines Programms. Gleichzeitig dienen sie dazu, die Daten auf einem einheitlichen Stand und in einer vorgegebenen Art und Weise bereitzustellen. Dies ist von besonderem Interesse, wenn von mehreren NutzerInnen auf die Daten zugegriffen werden soll.

Ähnlich wie Effektkataloge folgen Datenbanken einem festen Aufbau, um den Zugriff auf die Informationen zu erleichtern. Der Aufbau der beiden gängigen Datenbanktypen wird im Folgenden beschrieben.

#### **Relationale Datenbanken**

Relationale[22](#page-46-0) Datenbanken sind der am weitesten verbreitete Datenbanktyp. Die Einträge der Datenbanken sind ähnlich einer Tabelle sortiert, wobei jeder Eintrag einer Zeile entspricht. Die Spalten stellen die Eigenschaften der einzelnen Einträge dar. Die die Anzahl und Art der Eigenschaften müssen in der Regel zum Beginn der Datenbank festgelegt werden. Dieser Datenbanktyp eignet sich vor allem für große, nicht vernetzte Daten. Das heißt, die Einträge haben keine Beziehungen untereinander. Treten Verknüpfungen auf, müssen diese entsprechend als Eigenschaft aufgeführt werden. Zum Bilden von Ketten aus den Daten muss die Datenbank somit häufig abgefragt werden. [\[64\]](#page-238-4) Ein Anwendungsbeispiel für relationale Datenbanken sind Artikelverwaltungssysteme. Die große Anzahl der Artikel besitzt kaum Beziehungen untereinander und die einzelnen Artikel können schnell abgefragt werden.

#### **Graphenbasierte Datenbanken**

Graphenbasierte Datenbanken sind der am zweithäufigsten genutzte Typ von Datenbanken. Wie der Name schon sagt, nutzen diese den Aufbau eines Graphen zum Abspeichern von Informationen. Ein Graph wird durch Knoten und Kanten aufgebaut und ist beispielhaft in Abbildung [2.17](#page-47-0) zu sehen. Jede Kante verbindet dabei genau zwei Knoten miteinander. Die Knoten können dabei durch beliebig viele Kanten verbunden sein. Generell gibt es gerichtete und ungerichtete Graphen. Bei den gerichteten Graphen hat jede

<span id="page-46-0"></span><sup>22</sup>Teilweise auch SQL-Datenbanken genannt [\[64\]](#page-238-4).

<span id="page-47-0"></span>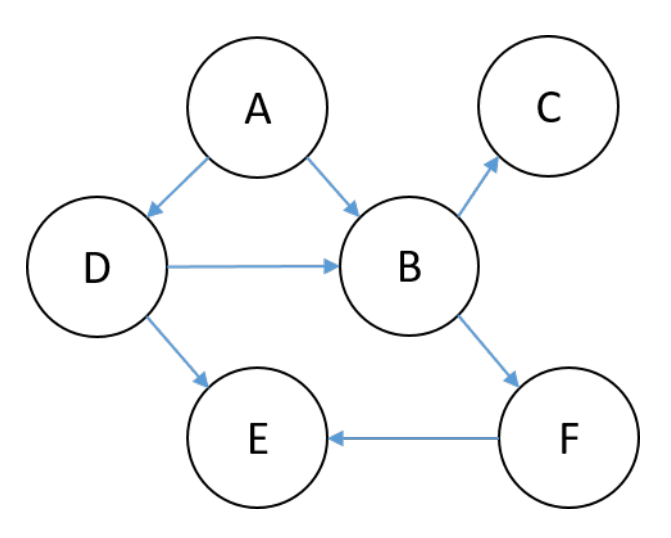

**Abbildung 2.17.** Gerichteter Graph mit sechs Knoten und sieben Kanten

Kante einen Start- und einen Endknoten. Bei ungerichteten Graphen wird hier keine Unterscheidung getroffen. Die Informationen eines Graphen können sowohl auf den Knoten als auch auf den Kanten gespeichert werden. Typischerweise Beschreiben die Informationen der Kanten die Beziehung der beiden Knoten näher, wohingegen die Knoten einen bestimmten Typ von Information (z.B. Informationen zu einer Person) enthalten. Ein Graph kann hierbei mehrere Arten von Knoten und Kanten enthalten. Beide können mit individuellen Gewichten versehen werden, um bei einer Abfrage an die Datenbank unterschiedlich berücksichtigt zu werden. [\[64\]](#page-238-4), [\[65\]](#page-238-5)

Die Abfrage einer graphenbasierten Datenbank erfolgt in der Regel durch eine Breitenoder Tiefensuche. Bei der Breitensuche werden zunächst alle Nachbarknoten abgefragt, bevor zu einem nächsten Knoten gewechselt wird. Bei der Tiefensuche wird der Graph direkt von einem Knoten zum nächsten Knoten durchlaufen. Ein weiterer häufig auftretender Abfragetyp ist die Frage nach der kürzesten (gewichtet oder ungewichtet) Verbindung zwischen zwei bestimmten Knoten. Ein bekannter Algorithmus hierfür ist der Dijkstra-Algorithmus sowie dessen Abwandlungen. [\[64\]](#page-238-4), [\[66\]](#page-238-6)

Ein typischer Anwendungsfall von graphenbasierten Datenbanken sind Straßennetze, da diese eine große Datenmenge, welche stark untereinander vernetzt ist, darstellen. In diesem Anwendungsfall können Kreuzungen oder Adressen als Knoten dargestellt werden, wobei die Kanten die Abstände zwischen diesen repräsentieren. Durch [bspw.](#page-242-2) eine zeitliche Gewichtung der Kanten kann somit die schnellste Strecke zwischen zwei Orten gefunden werden. [\[67\]](#page-238-7)

### **2.6. Studiendesign**

Zur Evaluation der in dieser Arbeit entwickelten Methodik und der darin verwendeten neu entwickelten Werkzeuge soll eine Studie durchgeführt werden. Der zugrunde liegende Aufbau und das Auswerteverfahren werden hier beschrieben.

#### **2.6.1. Überkreuzstudie**

Das gewählte Studiendesign ist das einer Überkreuzstudie, auch Cross-Over-Studie genannt. Bei diesem Studiendesign, welches aus der evidenzbasierten Medizin stammt, werden zwei Behandlungsformen miteinander verglichen, indem zunächst die eine und später die andere Behandlungsmethode bei einer PatientIn eingesetzt wird. Die Studie teilt sich in zwei Phasen und die Teilnehmenden in zwei Gruppen auf. Gruppe 1 startet mit Therapie A und Gruppe 2 startet mit Therapie B. Dies ermöglicht sowohl den Vergleich zwischen den beiden Gruppen als auch innerhalb dieser. [\[68\]](#page-238-8)

Ein Nachteil dieser Studienform ist der sogenannte Carry-over-Effekt, der beschreibt, dass sich Behandlungen aus der ersten Phase auf die zweite Phase auswirken können [\[69\]](#page-238-9). Vorteil dieser Methode ist, dass sich Effekte auch mit einer geringen Teilnehmendenanzahl statistisch nachweisen lassen, dadurch dass alle Teilnehmenden alle Behandlungen erhalten und miteinander verglichen werden [\[68\]](#page-238-8).

Dieses Design lässt sich auf die Produktentwicklung und Evaluation von Methoden übertragen, indem zwei vergleichbar schwere Entwicklungsaufgaben A und B gelöst werden müssen, eine zunächst nur mit dem vorhandenen Wissen und die andere unter Einsatz der neuen Methode. Gruppe 1 startet dabei mit Aufgabe A und Gruppe 2 mit Aufgabe B. Um die neue Methode zu erlernen, muss vor der zweiten Phase eine Schulung für diese erfolgen. Somit ergibt sich das in Abbildung [2.18](#page-48-0) gezeigte Studiendesign. Da mit dieser Studienform Messwerte vor und nach der Schulung erhoben werden, entsteht eine sogenannte abhängige Stichprobe, da die Messwerte von der gleichen Person stammen [\[70\]](#page-238-10). Die Auswertung dieser wird im Folgenden beschrieben.

<span id="page-48-0"></span>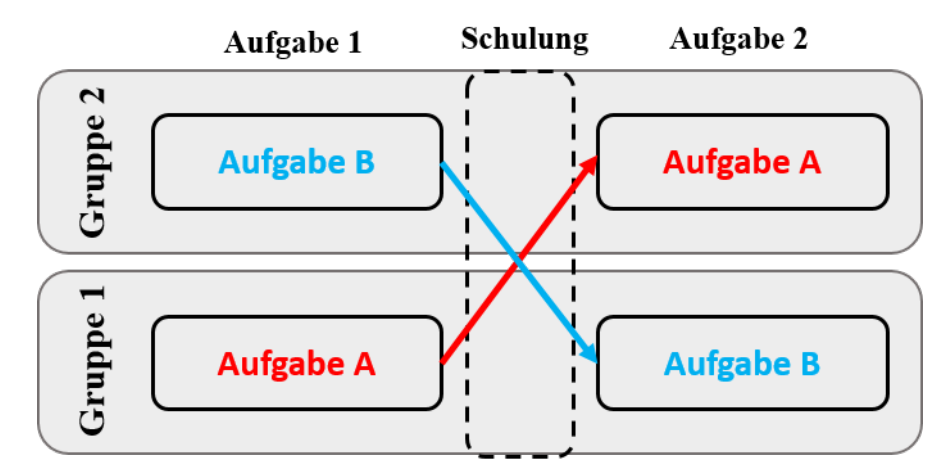

**Abbildung 2.18.** Allgemeiner Aufbau einer Überkreuzstudie zur Evaluation von Methoden

#### **2.6.2. Wilcoxon-Test**

Der Wilcoxon-Test ist das nichtparametrische Äquivalent eines t-Tests und kann beim Auftreten abhängiger Stichproben eingesetzt werden. Die Daten müssen hierzu nicht normalverteilt, sondern lediglich ordinalskaliert sein, somit kann der Wilcoxon-Test auch für kleine Stichproben berechnet werden. [\[70\]](#page-238-10)

Der Test basiert darauf, dass den Messpaaren (vorher-nachher) sogenannte Ränge zugewiesen werden und diese Ränge im Anschluss ausgewertet werden. Hierzu wird die Differenz zwischen den beiden Messpaaren gebildet und sowohl die Größe der Differenz als auch das Vorzeichen notiert. Anhand der Differenzen werden die Ränge zugewiesen und die Ränge im Anschluss statistisch ausgewertet. [\[70\]](#page-238-10)

Um die Bedeutsamkeit der Ergebnisse zu berechnen, kann der Indikator für die sogenannte Effektstärke berechnet werden. Dieser kann nach *Cohen* [\[71\]](#page-238-11) beurteilt werden. Wobei die folgende Einteilung genutzt wird:

- $r \geq 0, 10$  schwacher Effekt
- $r \geq 0,25$  mittlerer Effekt
- $r \geq 0, 40$  starker Effekt

# <span id="page-50-1"></span>**2.7. Induktionsbeispiele**

In diesem Abschnitt, sollen zwei Beispiele für eine sensorische Nutzung der physikalischen Eigenschaften eines Systems kurz vorgestellt werden, zum einen das in der Einleitung angesprochene Notabsperrventil mit Positionserkennung und zum anderen ein Textil mit integrierter Feuchtigkeitsmessung. Diese dienen als Induktionsbeispiele zum Entwickeln der Methodik in den folgenden Kapiteln. Der Fokus liegt dabei auf der Beschreibung der sensorischen Nutzung und nicht auf einer genauen Beschreibung der Systeme, Messaufbauten und Versuchsdaten.

Die Inhalte dieses Abschnitts basieren [z.T.](#page-243-3) auf den Ergebnissen der Zusammenarbeit aus einem geförderten Forschungsprojekt mit dem Industriepartner *SchuF Armaturenund Anlagenbau*, einer Zusammenarbeit mit dem *Institut für konstruktives Gestalten und Baukonstruktion* sowie den studentischen Arbeiten der Herren *Matzke*, *Bürgel* und *Schmitt* (siehe [\[42\]](#page-236-3), [\[72\]](#page-238-12), [\[73\]](#page-238-13)). Das vorgestellte Ventil sowie dessen sensorische Nutzung ist in den Patentschriften [\[74\]](#page-238-14), [\[75\]](#page-238-15) veröffentlicht. Die sensorische Nutzung stellt eine Weiterentwicklung der von *Kraus et al.* [\[76\]](#page-239-1) entwickelten Sensorik für ein Schiebeventil dar. Übernommene Abbildungen und Tabellen sind entsprechend gekennzeichnet.

#### **2.7.1. Positionsmessung eines Notabsperrventils**

In Abbildung [2.19](#page-50-0) ist eine 3D-Ansicht eines Notabsperrventils zu sehen. Dieses öffnet und schließt durch das Verdrehen zweier gelochter Platten. Da das Ventil in einer widrigen Einsatzumgebung arbeiten muss, ist das Anbringen konventioneller Sensorik zur Messung des Öffnungswinkels direkt am Ventil nicht möglich. Daher wurde das System so modifiziert, dass die beiden zum Dichten benötigten Scheiben aus einem nicht leitfähigen Material gefertigt werden. Dies führt dazu, dass zwischen dem Gehäuse und den auf der Welle montierten Rotationsplatten ein elektrisches Potential aufgebaut werden kann. Der Aufbau sowie das Potential der Welle (grün) und das Potential des Gehäuses (orange) sind in der Schnittansicht in Abbildung [2.20](#page-51-0) dargestellt.

<span id="page-50-0"></span>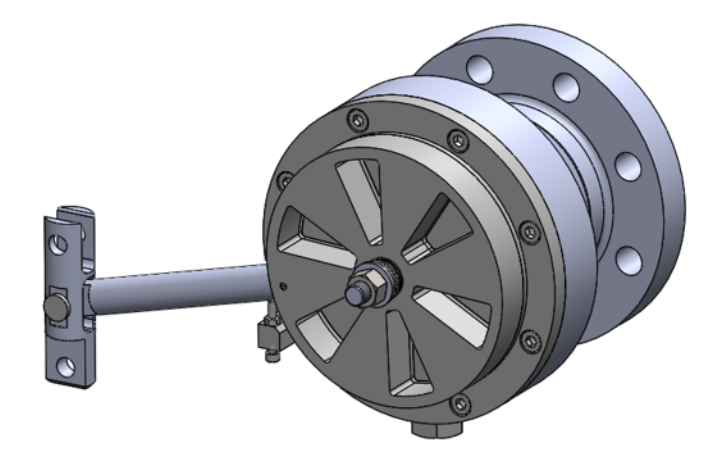

**Abbildung 2.19.** 3D-Darstellung des Notabsperrventils,basierend auf [\[74\]](#page-238-14)

<span id="page-51-0"></span>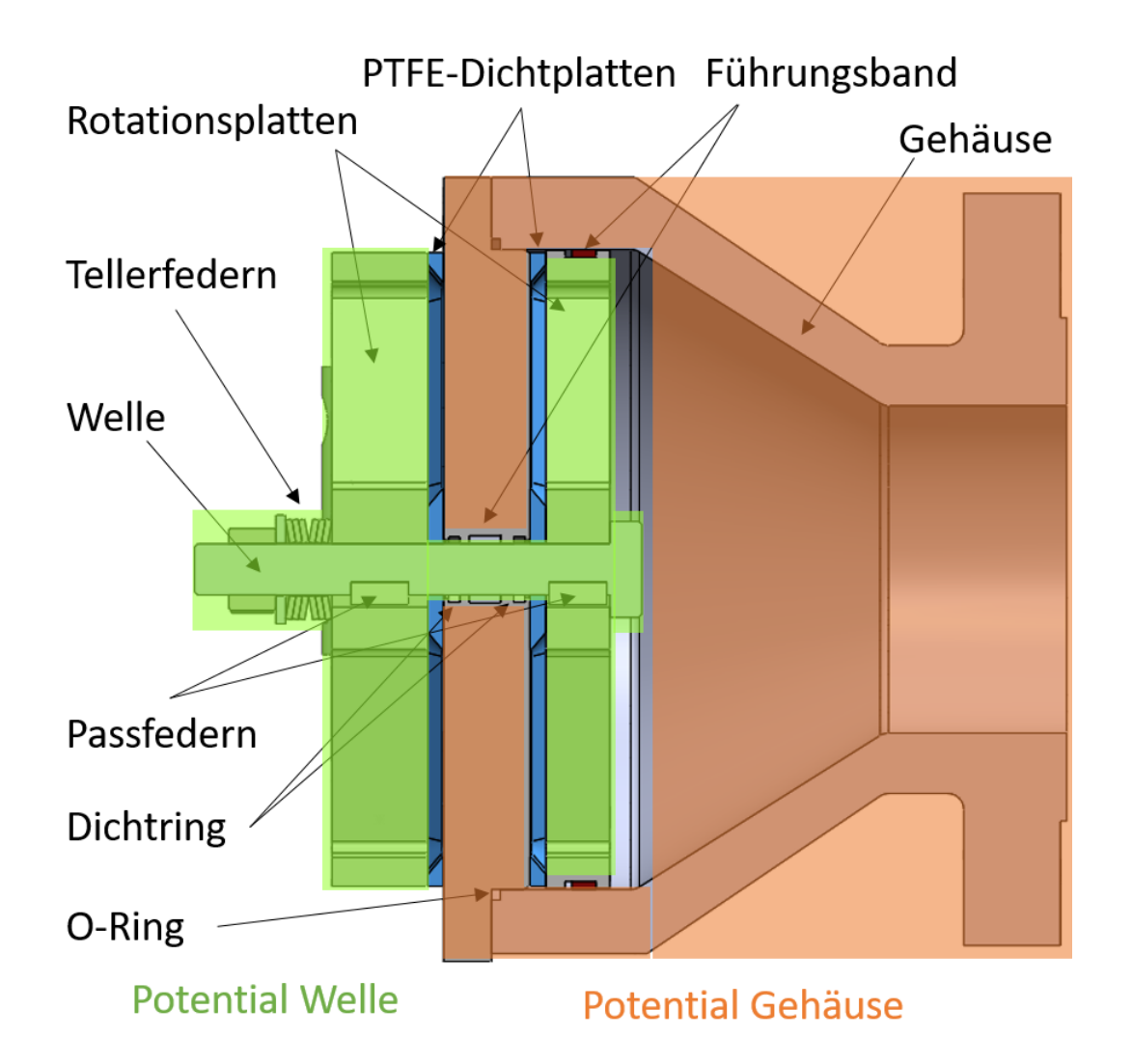

**Abbildung 2.20.** Darstellung der beiden elektrischen Potentiale zur sensorischen Nutzung des Notabsperrventils, basierend auf [\[75\]](#page-238-15)

Kontaktiert man das Gehäuse und die Welle, so bildet das Ventil einen elektrischen Kondensator aus. Dessen Kapazität  $C$  kann nach Gleichung [2.1,](#page-51-1) die die Kapazität eines Plattenkondensators beschreibt, berechnet werden und ist abhängig von der Fläche zwischen den Rotationsplatten und dem Gehäuse.

<span id="page-51-1"></span>
$$
C = \epsilon_0 \cdot \epsilon_r \cdot \frac{A}{d} \tag{2.1}
$$

Die Fläche des Kondensators ändert sich abhängig vom Öffnungswinkels des Ventils, da die Aussparungen in den Platten zu einer unterschiedlichen Überdeckungsfläche führen. Daraus folgt, dass sich die Kapazität abhängig vom Öffnungswinkel ändert. Da diese Abhängigkeit bijektiv ist, kann sie zur Messung des Öffnungswinkels genutzt werden. Die resultierende Kennlinie aus Versuchen mit einem Prototypen des Ventils bei unterschiedlichen Temperaturen ist in Abbildung [2.21](#page-52-0) zu sehen. Das Beispiel des Notabsperr-

<span id="page-52-0"></span>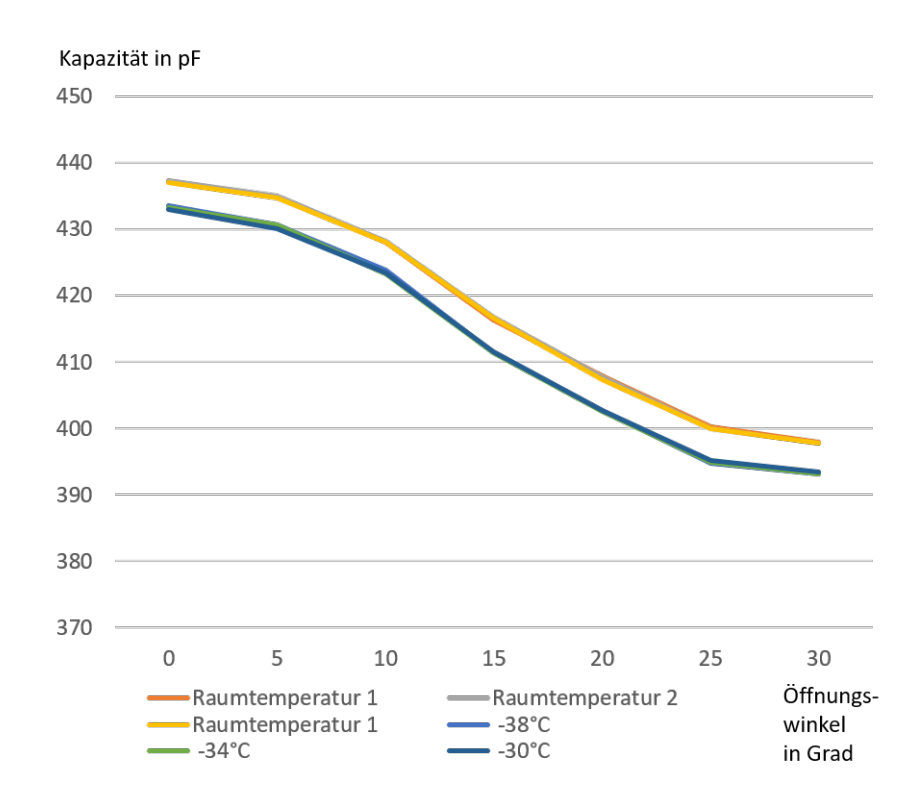

**Abbildung 2.21.** Messergebnisse zur Erfassung des Öffnungswinkels des Ventils, basierend auf [\[75\]](#page-238-15)

ventils zeigt somit, dass durch eine Modifikation eines Systems, dessen physikalische Eigenschaften genutzt werden können, um eine Messung durchzuführen. Da die Komponenten, welche die Messung beeinflussen, direkt an der Funktionserfüllung des Ventils beteiligt sind, handelt es sich hierbei um eine in-situ Messung.

#### **2.7.2. Feuchtigkeitsmessung an einem Textil eines Sonnenschutzes**

Das zweite Induktionsbeispiel für ein sensorisch nutzbares Konstruktionselement ist die Feuchtigkeitsmessung eines Textils. Das Textil wird in einem Sonnenschutz eingesetzt, der außen an der Gebäudehülle angebracht wird. Dieser vereint die Funktionen einer Jalousie und eines Rollos, indem er den Licht- und Wärmeeintrag in ein Gebäude regulieren kann. Hierzu ist es notwendig, dass das Textil im Außenbereich angebracht ist. Die eine Abbildung eines Demonstrators für einen solchen Sonnenschutz findet sich in Anhang [A.](#page-161-0) Da es bei feuchten [bzw.](#page-242-3) nassen Textilien, welche aufgerollt werden, zu einer Pilzbildung und damit verbundenen Verfärbungen kommen kann, darf das Textil nur im trockenen Zustand eingefahren werden. Die Feuchtigkeitsmessung stellt hierbei eine besondere Herausforderung dar, da die Feuchtigkeit stark lokal schwankt und daher eine Messung in der Nähe des Textils ohne aufwändige Modellierungen und Simulationen nicht die gewünschte Aussagekraft besitzt.

Aus diesem Grund wurde eine in-situ Feuchtigkeitsmessung entwickelt, welche sich die

<span id="page-53-0"></span>Eigenschaften des Textils zunutze macht. Hierzu wird das Textil wie in Abbildung [2.22](#page-53-0) zu sehen, an zwei nah beieinander liegenden Stellen kontaktiert und die über das Textil abfallende Spannung gemessen. Der Widerstand des Textils ändert sich mit dessen

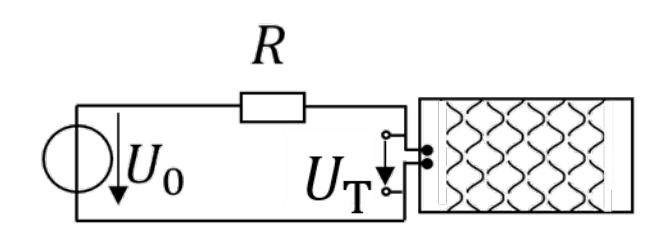

**Abbildung 2.22.** Schaltbild der Feuchtigkeitsmessung im Textil (rechts), übernommen aus [\[72\]](#page-238-12)

Feuchte. Abbildung [2.23](#page-53-1) zeigt den Verlauf der abfallenden Spannung während eines Trocknungsvorgangs. Die Messung zeigt, dass ein Grenzbereich für ein trockenes Ventil festgelegt werden kann. Ist der Widerstand zu gering und die dadurch abfallende Spannung zu hoch, darf der Sonnenschutz nicht aufgewickelt werden.

Das Beispiel des Textils zeigt somit die Nutzung der inhärenten physikalischen Eigenschaften eines Systems, um am [PoI](#page-242-8) die gewünschte Zielgröße zu messen.

<span id="page-53-1"></span>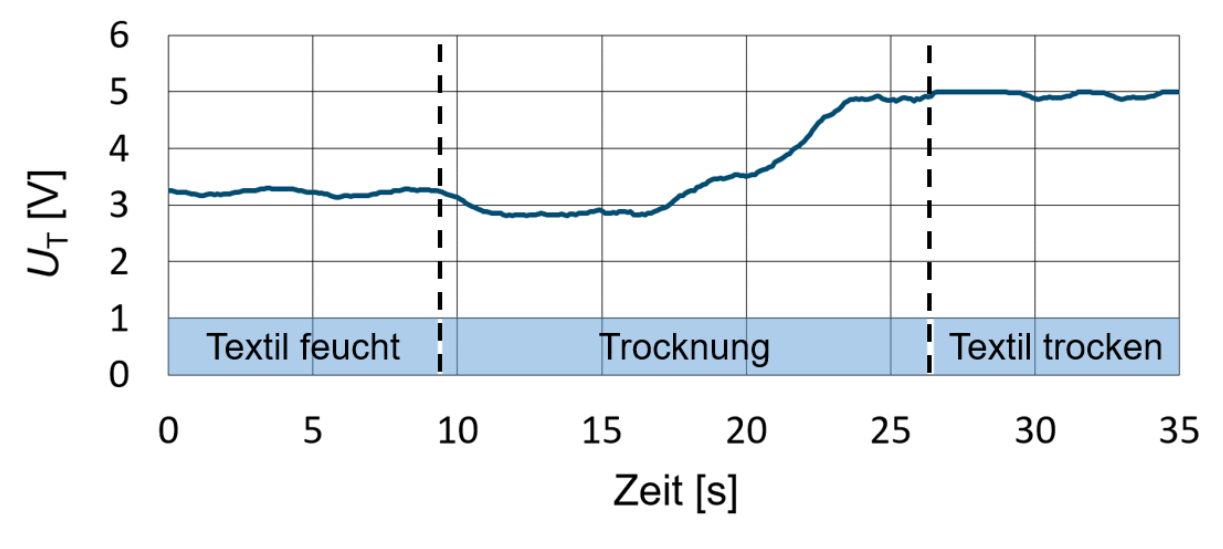

**Abbildung 2.23.** Messergebnisse zur Erfassung der Feuchtigkeit eines Textils, basierend auf [\[72\]](#page-238-12)

# <span id="page-54-1"></span>**2.8. Potentiale und Grenzen bestehender Methoden und Werkzeuge**

In diesem Abschnitt sollen einige für die Arbeit relevanten Aspekte des Stands der Forschung beleuchtet und tiefer gehend analysiert werden. Zur Analyse stehen hierbei das Scheitern des Wissenstransfers von Methoden aus der Wissenschaft in die Praxis und die bestehenden Effektkatalogsysteme.

#### <span id="page-54-0"></span>**2.8.1. Warum Methodiken aus der Wissenschaft in der Praxis scheitern**

*Gericke et al.* [\[77\]](#page-239-2) nennen in ihrem Beitrag, welcher in diesem Abschnitt zusammengefasst wird, Schlüsselherausforderungen zur Verbesserung des Wissenstransfers aus der Wissenschaft in die Praxis. Die folgenden Schlüsselherausforderungen stammen dabei aus den Bereichen der Kausalität, der Wissenschaftspraxis und des Industrieverständnisses:

#### **Kausalität**

- 1. Multikausalität: Entwicklungsprobleme haben ihre eigenen Besonderheiten und sind nicht einheitlich. So werden diese Probleme von vielen Faktoren beeinflusst (z.B. Wechsel des Personals, Auftreten unerwarteter Probleme oder die Wahl einer ungeeigneten Methode). Aus diesem Grund ist es schwierig, Verbesserungen oder das Ausbleiben von Verbesserungen allein der Methode zuzuschreiben. [\[77\]](#page-239-2)
- 2. Hawthorne Effekt: Der Hawthorne-Effekt ist nach den Fabrikverbesserungen der dreißiger Jahre benannt. Die vorgenommenen Änderungen der Fabrikbedingungen, die zu einer Verbesserung führten, waren, wie sich später herausstellte, auf die Aufmerksamkeit zurückzuführen, die man der Fabrik, dem Prozess und den Arbeitern widmete - und nicht auf die Änderungen allein. Allein die Beschäftigung mit einer Problemstellung kann bereits zu deren Verbesserung führen. [\[77\]](#page-239-2)
- 3. Kausalitätsnachweis: Die Anwendung einer Methode kann zu einem gewissen Erfolg führen. Es ist jedoch schwierig zu sagen, dass jede Verbesserung allein auf die Methode zurückzuführen ist. Umgekehrt bedeutet das Ausbleiben einer Verbesserung auch nicht, dass die Methode gescheitert ist. [\[77\]](#page-239-2)

#### **Wissenschaftspraxis**

1. Theoriedefizit: Der Designforschung fehlt immer noch die Möglichkeit, vorherzusagen, wie sich der Designprozess in der Praxis mit dem spezifischen Produkt entwickeln wird. Infolgedessen ist es unmöglich, eine Theorie zu entwickeln, die die Verallgemeinerung eines Prozesses oder universell anwendbarer Methoden unterstützt. [\[77\]](#page-239-2)

- 2. Verfrühte Veröffentlichungen: Die Wissenschaft steht unter dem Druck, Methoden zu veröffentlichen, bevor sie vollständig entwickelt sind. Viele Methoden werden im Rahmen von Dissertationen entwickelt. Dies ist zwar akademisch relevant, aber es ist selten möglich, dass eine einzelne Person eine Methode vollständig allein entwickelt. Wenn diese Person in die Industrie geht, das Interesse verliert oder keine Möglichkeiten mehr hat, die Methode zu entwickeln, gerät die Methode in Vergessenheit und reift nicht weiter. [\[77\]](#page-239-2)
- 3. Inselwissen: Methoden werden in der Regel entwickelt, um ein bestimmtes Problem zu lösen. Dies trägt dazu bei, dass es bestimmte Forschungsgruppen gibt, die ihren eigenen Ansatz, ihre eigene Vision und ihre eigene Terminologie in Bezug auf Design und Methoden haben. Das Problem, das sich daraus ergibt, ist das Benchmarking, bei dem ein tiefer gehender Vergleich nicht stattfindet und es noch immer an einer vergleichenden Analyse fehlt, in der die Vor- und Nachteile jeder Methode erläutert werden. [\[77\]](#page-239-2)
- 4. Disziplinbeschränktheit: Die akademische Forschung im Bereich der Methoden findet immer noch innerhalb der Grenzen einer einzigen Disziplin statt, in der eine Zusammenarbeit mit anderen Wissensgebieten selten stattfindet. Diese Zusammenarbeit ist für die Schaffung eines Methodensystems unerlässlich. [\[77\]](#page-239-2)
- 5. Mangelnde Validierung: Die Forschung konzentriert sich in der Regel auf die Theorie, die Veröffentlichung von Artikeln, die Entwicklung oder Verbesserung neuer Methoden, anstatt sich auf die empirische Validierung in der Industrie zu konzentrieren. [\[77\]](#page-239-2)

#### **Industrieverständnis**

- 1. Veröffentlichungsregeln: Es ist schwierig, einen Artikel über praktisches Verständnis zu veröffentlichen, da die Verlage strenge Anforderungen an die Veröffentlichung von Artikeln stellen (z. B. Methode und mehrere Fallstudien). Außerdem ist es bei der Entwicklung hochkomplexer Produkte, wie z. B. eines Flugzeugs, für eine Einzelperson oder eine Gruppe praktisch unmöglich, den Prozess als Ganzes sowie die Herausforderungen der Produktentwicklung zu beherrschen. [\[77\]](#page-239-2)
- 2. Diversität der Anwender: Der Erfolg oder Misserfolg einer Methode kann von der jeweiligen Arbeitskultur abhängen. Jedes Unternehmen hat eine andere Organisationsstruktur und jedes Team wird anders auf die eingeführte Methode reagieren - in der Regel auf der Grundlage früherer Erfahrungen. [\[77\]](#page-239-2)
- 3. WissenschaftlerInnen aus der Industrie: Selbst wenn eine WissenschaftlerIn den Vorteil hat, nach ihrer Erfahrung in der Industrie in die Wissenschaft zu gehen, kann sie eine voreingenommene Quelle sein. Darüber hinaus ist es für die Qualität der Forschung wichtig, dass die betreffende Person Erfahrungen in mehreren Unternehmen gesammelt hat und nicht ihr ganzes Leben in einem einzigen Unternehmen verbracht hat.[\[77\]](#page-239-2)
- 4. Finanzierung der Wissenschaft durch die Industrie: Das Problem bei der Finanzierung durch die Industrie besteht darin, dass das betreffende Unternehmen an der Lösung seiner eigenen Probleme interessiert ist und nicht an der Entwicklung einer universell anwendbaren Methode. [\[77\]](#page-239-2)
- 5. Vertrauen: Die Entwicklung einer Methode setzt ein langfristiges Engagement zwischen Industrie und Wissenschaft voraus, das auch langfristige persönliche Beziehungen einschließt. Diese Notwendigkeit schafft ein gewisses Maß an Unsicherheit für eine solche Zusammenarbeit, da das Ausscheiden von wichtigen Akteuren der Zusammenarbeit schaden kann. [\[77\]](#page-239-2)

*Gericke et al.* nennen daher die Notwendigkeit, ein Ökosystem von Methoden aufzubauen, in dem die Methoden nebeneinander bestehen und die Möglichkeit der Integration ineinander besteht. Um dies zu erreichen, müssen die Methoden robust sein und einen klar definierten Anwendungsbereich haben. Wie gezeigt, liegt eine Schwierigkeit in der Arbeitsweise von Wissenschaft und Industrie sowie in der Art und Weise, wie sie miteinander interagieren. Damit die Industrie die von der Forschungsgemeinschaft entwickelten Methoden nutzen kann, muss nachgewiesen werden, dass die Methoden erweiterungsfähig sind und einen Mehrwert für die Unternehmenstätigkeit darstellen. Dazu müssen die erwarteten Ergebnisse klar definiert werden. [\[77\]](#page-239-2)

Während der Entwicklung einer neuen Methode von Seiten der Wissenschaft ist es somit essenziell, die genannten Probleme zu adressieren sodass die neue Methode nicht direkt von Beginn an zum Scheitern verurteilt ist. Es ist jedoch anzumerken, dass nicht jeder Aspekt allein durch die Methode adressierbar ist. Daher ist künftig eine enge Zusammenarbeit zwischen AnwenderInnen und EntwicklerInnen von Methoden notwendig.

#### <span id="page-56-1"></span>**2.8.2. Analyse von Effektkatalogsystemen**

In diesem Abschnitt sollen die in Abschnitt [2.4.3](#page-40-3) vorgestellten Effektkatalogsysteme analysiert und gegenübergestellt werden. Das Effektkatalogsystem nach *Vorwerk-Handing* enthält theoretisch den größten Informationsumfang<sup>[23](#page-56-0)</sup> und soll daher hier als Orientierung dienen. Das Effektkatalogsystem setzt sich aus dem eigentlichen Effektkatalog, welcher die Informationen enthält und einer Effektmatrix zusammen. Diese ermöglicht es, domänenübergreifende Zusammenhänge zwischen einer Ursache und einer Wirkung darzustellen. Die Betrachtung mehrerer Domänen der Physik stellt aber ein Hindernis dar, da hierdurch sehr viele Zustandsgrößen betrachtet werden. Dies führt zu einer sehr großen Effektmatrix, was durch einen Vergleich mit einer DIN A4 Seite der in Abbildung [2.24](#page-57-0) zu sehen ist, verdeutlicht wird. Es ist augenscheinlich, dass die Matrix sehr unhandlich und nur in digitaler Form verwendbar ist. Die Zuordnung der Effekte erfolgt durch einen Verweis auf den entsprechenden Abschnitt im Effektkatalog, wenn ein Effekt eine Verbindung zwischen einer Ursache und einer Wirkung darstellt. Da bei physikalischen

<span id="page-56-0"></span><sup>23</sup>Gemeint sind unterschiedliche Informationskategorien wie [bspw.](#page-242-2) eine Beschreibung, Skizze oder weiterführende Literatur.

<span id="page-57-0"></span>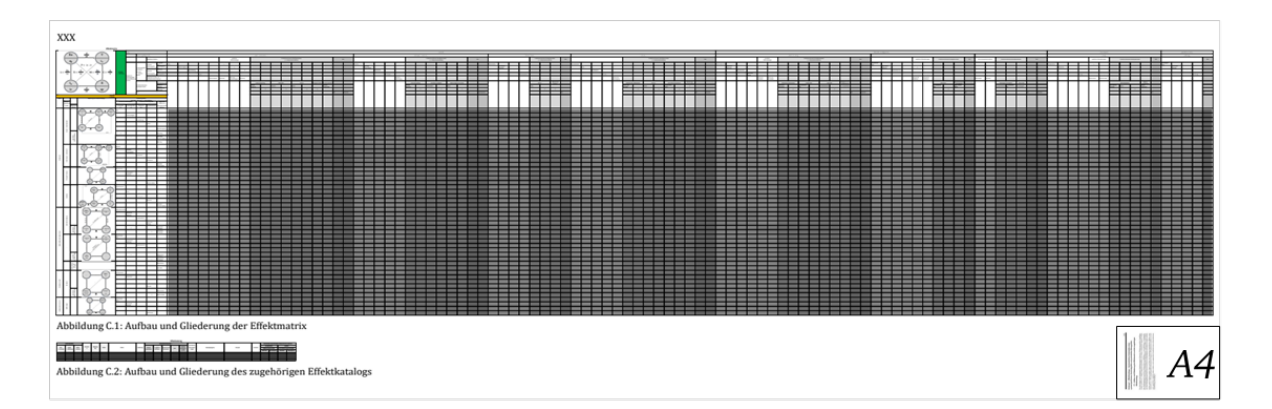

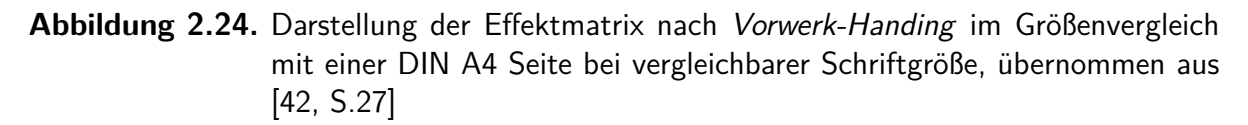

Effekten aber keine generelle Richtungsabhängigkeit existiert, müssen Effekte in unterschiedlich permutierter Form mehrfach in der Matrix auftreten.

Es existiert aktuell keine öffentlich zugängliche Version des Effektkatalogsystems, sondern lediglich die Beschreibung des Systems und zugehöriger Methoden [\[78\]](#page-239-0). Ein Arbeitsstand mit geringer Effektanzahl konnte auf Nachfrage erhalten werden. Um dennoch den Informationsgehalt und eine Effektanzahl abzuschätzen, wird das Katalogsystem mit anderen Katalogen verglichen. Ein Auszug der Gegenüberstellung mit ausgewählten Informationsarten und Katalogen ist in Tabelle [2.2](#page-57-1) zu sehen. Eine ausführliche Gegenüberstellung ist in *Matzke* [\[42,](#page-236-3) S.27ff.] zu finden.

<span id="page-57-1"></span>**Tabelle 2.2.** Auszug aus der Vergleichstabelle unterschiedlicher Katalogsysteme, in Anleh $p$ ung an  $[42, 5, 30]$ 

| [1]                           |        |   |                          |   |        |            |  |
|-------------------------------|--------|---|--------------------------|---|--------|------------|--|
| Art, Autoren                  | Skizze |   | Gleichung Literatur Link |   | Randb. | Effekte    |  |
| Effektkatalog,                |        |   |                          |   |        |            |  |
| Vorwerk-Handing [41]          | Х      | X | X                        |   |        | $145^{24}$ |  |
| Prinzipkatalog,               |        |   |                          |   |        |            |  |
| Koller [51]                   | X      | X | X                        |   |        | 273        |  |
| Eigenschaftstabelle,          |        |   |                          |   |        |            |  |
| Koller und Kastrup [50]       |        |   |                          |   | X      | 924        |  |
| Digitaler Effektkatalog,      |        |   |                          |   |        |            |  |
| Oxford Creativity Ltd. $[52]$ |        |   |                          | X |        | $651^{25}$ |  |
| Sammlung phys. Effekte,       |        |   |                          |   |        |            |  |
| Ponn und Lindemann [49]       | Х      |   |                          |   |        | 87         |  |
|                               |        |   |                          |   |        |            |  |

Es wird klar, dass nicht alle Kataloge die gleichen Informationen umfassen. Auch zeigt sich im Vergleich, dass die Beschreibung der Effekte nicht einheitlich erfolgt. Lediglich

<span id="page-57-2"></span><sup>24</sup>Nicht veröffentlichte Arbeitsversion

<span id="page-57-3"></span> $25$ Anzahl aller Treffer für "measure..."

der Katalog der *Oxford Creativity Ltd.* ist digitalisiert. Alle Kataloge eignen sich nur eingeschränkt zum Aufstellen der Effektketten, da die Daten, Parameter, Randbedingungen [\(Randb.\)](#page-242-9) und Funktionsgrößen der einzelnen Effekte nicht mit denen anderer verknüpft sind. Dies wird besonders deutlich, da für gleiche Größen unterschiedliche Parameter je nach physikalischer Domäne oder Effekt verwendet werden (z.B. oder für einen Abstand). Die Kataloge sind somit nicht maschinenauswertbar.

Zur effizienten Nutzung solcher Wissensspeicher ist es somit notwendig, Effekte einheitlich zu beschreiben, um eine Verknüpfung der Effekte zu ermöglichen.

#### **2.8.3. Reflexion zum Stand der Forschung**

In diesem Abschnitt sollen die im Stand der Forschung vorgestellten Themen kurz reflektiert und die sich aus ihnen ergebenden Anforderungen für diese Arbeit adressiert werden. Insbesondere wird hierbei auf den in Abschnitt [2.8.1](#page-54-0) schwierigen Wissenstransfer von Methoden aus der Wissenschaft eingegangen.

Zunächst sind die [SME](#page-243-4) zu nennen, diese bieten Vorteile für die Integration von Sensorik. Die Induktionsbeispiele zeigen aber, dass sich die Vorteile auch auf nicht-standardisierte Konstruktionselemente übertragen lassen. Hierzu fehlt bisher eine Klassifizierung. Auch die vorgestellten Methoden, welche zur Sensorauswahl- und integration genutzt werden, weisen klare Schwachstellen auf. Die verbreiteten Konstruktionsmethoden der *VDI 2221* und *VDI 2206* sind stark generalisiert und bieten keine Ansätze für Sensoren konkret. Deren Entwicklung ist aber, nach *Hausmann et al.* durch mehrere Handlungsschritte geprägt, durch das Problem der Multikausalität schwer zu lösen und wird daher oft stark erfahrungsbasiert durchgeführt. Eine Methodik, welche auf bestehende Methoden zurückgreift und die EntwicklerIn somit gezielt bei den einzelnen Phasen der Sensorauswahl- und integration unterstützt, ist daher wünschenswert. Um die Methodik so konkret wie möglich zu gestalten, um deren Akzeptanz durch ein in Abschnitt [2.8.1](#page-54-0) vorgestelltes Theoriedefizit nicht zu gefährden, wird die Methodik auf sensorisch nutzbare Konstruktionselemente beschränkt.

Ein weiterer Aspekt, den es zu adressieren gilt, ist die Nutzbarkeit bestehender Methoden und Werkzeuge, welche in der Methodik zum Einsatz kommen. Hervorzuheben sind hier die Effektkataloge. Diese bilden zwar theoretisch ein praktisches Werkzeug zur Gestaltung von Sensorfunktionen, sind in ihrer aktuellen Form aber unhandlich und benötigen einen hohen Zeiteinsatz. Dies ist in der Regel nicht mit der Diversität der AnwenderInnen einer Methodik vereinbar, da nicht jeder das nötige Vorwissen besitzt oder die notwendige Zeit, um sich einzuarbeiten.

Des Weiteren sollen auch die übrigen in Abschnitt [2.8.1](#page-54-0) genannten Probleme beim Wissenstransfer von Methoden aus der Wissenschaft berücksichtigt werden. Daher soll die Methodik zum einen durch den Einsatz der [MPBM](#page-242-0) möglichst nicht disziplinbeschränkt sein. Zum anderen soll durch eine kontinuierliche Veröffentlichung der einzelnen Entwicklungen und deren Zusammenführung in dieser Arbeit es einer LeserIn ermöglicht werden, auch die Methode in ihrer Gesamtheit aufzufinden. Die Methodik wird des Weiteren durch eine Vorstudie evaluiert und eine finale Validierung erfolgt durch eine Studie mit Teilnehmenden aus dem industriellen Umfeld.

Kurz zusammengefasst leiten sich somit die wesentlichen Anforderungen wie folgt ab:

- Methodik aus bestehenden Werkzeugen
- Beschleunigung der Werkzeuge durch Nutzung der Digitalisierung
- schnell<sup>[26](#page-59-0)</sup> ohne großen Vorwissen $^{27}$  $^{27}$  $^{27}$ einsetzbare Methodik
- kontinuierliche Verifizierung und Evaluation

<span id="page-59-0"></span><sup>26</sup>Nach kurzer Schulung in wenigen Stunden nutzbar.

<span id="page-59-1"></span><sup>&</sup>lt;sup>27</sup>Ein Ingenieurs-wissenschaftliches Studium soll als Grundlage ausreichen.

# <span id="page-60-1"></span>**3. Zielsetzung und Forschungsdesign**

In diesem Kapitel wird sowohl die Zielsetzung dieser Arbeit als auch das daraus abgeleitete Forschungsdesign vorgestellt. Dazu wird zunächst der sich aus Kapitel [2](#page-23-0) ergebende Forschungsbedarf in Abschnitt [3.1](#page-60-0) zusammengefasst und erläutert. In den darauf folgenden Abschnitten [3.2](#page-61-0)& [3.3](#page-61-1) werden die Ziele definiert und die Forschungsmethodik Action Research angewandt. Die sich hieraus ergebenden Forschungsfragen werden in Abschnitt [3.4](#page-63-0) konkretisiert. Das Kapitel schließt mit einer Darstellung des Forschungsdesigns in Abschnitt [3.5,](#page-65-0) welches eine Übersicht zu den einzelnen Tätigkeiten und den verwendeten Methoden gibt, welche zur Beantwortung der Forschungsfragen durchgeführt wurden.

### <span id="page-60-0"></span>**3.1. Forschungsbedarf**

Aus dem Stand der Forschung und insbesondere den in Abschnitt [2.8](#page-54-1) aufgezeigten Grenzen des aktuellen Stands der Forschung lassen sich mehrere Bedarfe ableiten.

Zum einen wurde anhand der Beispiele des Ventils und des Textils (vgl. Abschnitt [2.7\)](#page-50-1) gezeigt, dass bisher kein Klassifizierungsansatz für Konstruktionselemente mit erweiterter Sensorfunktion existiert. Ein solcher Ansatz würde der EntwicklerIn eine Orientierung bei der Konzeptionierung von in-situ Sensorlösungen bieten. Da die in-situ Sensorintegration spezifische Herausforderungen besitzt, ist es sinnvoll, die Konzeption solcher Messsysteme methodisch zu unterstützen.

Wie in den Abschnitten [2.4.3](#page-40-3) & [2.8.2](#page-56-1) gezeigt, sind Effektkataloge zwar ein effektives Werkzeug, deren Anwendung aber daran scheitert, dass sie zeitlich ineffizient sind. Daher finden sie in der Praxis oft keine Anwendung. Dies wird ebenfalls durch die in Abschnitt [2.8.1](#page-54-0) gemachten Beobachtungen zu in der Wissenschaft entwickelten Methoden gestützt. Daher besteht der Bedarf, die Effektkataloge durch die Nutzung digitaler Unterstützungswerkzeuge in endlicher Zeit nutzbar zu machen.

In den Grundlagen (vgl. Abschnitt [2.4.2\)](#page-38-2) wurde ebenfalls die digitale Beschreibungsform mittels [SysML](#page-243-0) vorgestellt. Es zeigt sich jedoch, dass diese zwar eine einheitliche Sprache bietet, aber keine domänenübergreifende Beschreibungsform der Interaktion von Komponenten bietet. Eine solche Beschreibungsweise ist jedoch notwendig, um automatisiert Effektketten anhand eines vorliegenden technischen Systems zu filtern.

Die finale Herausforderung besteht darin, die neu entwickelten Methoden und Werkzeuge miteinander sinnvoll zu verknüpfen, sodass der Zeitaufwand in der Anwendung deutlich reduziert werden kann.

# <span id="page-61-0"></span>**3.2. Zielsetzung**

Das Hauptziel dieser Arbeit ist es, die sensorische Nutzung von Konstruktionselementen methodisch sowohl effektiv als auch effizient zu unterstützen. Hierzu soll die in Kapitel [1](#page-19-0) beschriebene Forschungsmethode "Action Research" zum Einsatz kommen. Die Methode ist stark durch iterative Zyklen mit kritischem Hinterfragen der Handlungen und Ergebnisse geprägt. Daher ergeben sich im Laufe der Forschung mehrere Unterziele:

- Entwicklung einer Methodik zur Unterstützung der Konzeption von sensorisch nutzbaren Konstruktionselementen
- Digitalisierung und Automatisierung einzelner Werkzeuge und Methoden, um deren Effizienz zu steigern
- Entwicklung einer digitalen Systembeschreibung zur automatisierten Verknüpfung von Effektketten mit einem System, um Arbeitsschritte innerhalb der Methodik zu erleichtern

#### Evaluation der Ergebnisse:

Im "Action Research" ist das Hinterfragen und Reflektieren der eigenen Handlungen sowie die Rückführung des Gelernten ein zentraler Bestandteil. Daher wird die Evaluation der Ziele zunächst durch eine Evaluation der Unterziele erfolgen. Mit dieser kann abgeprüft werden, dass das Vorgehen bzw. der Einsatz der neu- bzw. weiterentwickelten Methoden und Werkzeuge zum gewünschten Ergebnis führt. Dies kann [bspw.](#page-242-2) durch das Anwenden eines Vorgehens auf ein neues System oder über das Abschätzen der Effizienzsteigerung bei der Weiterentwicklung von bereits etablierten Werkzeugen geschehen. Nach zwei Dritteln der Arbeit soll des Weiteren eine Vorstudie mit begrenzter ProbandInnenanzahl erfolgen, sodass wertvolles Feedback von außen in den Forschungsprozess integriert werden kann. Die finale Evaluation wird durch eine Studie mit TeilnehmerInnen aus dem industriellen Umfeld erfolgen, sodass nicht nur die theoretische Nutzung der entwickelten Methodik und Werkzeuge im akademischen Kontext überprüft werden kann, sondern auch deren Übertrag in die Praxis.

# <span id="page-61-1"></span>**3.3. Forschungsmethode**

Hier soll das Vorgehen nach der Forschungsmethode "Action Research"dargestellt werden. Aus diesem ergeben sich dann der Forschungsaufbau, die Forschungshypothesen und die daraus abgeleiteten Forschungsfragen, sowie Arbeitshypothesen und Evaluationsmöglichkeiten. Das Vorgehen ist in Abbildung [3.1](#page-62-0) dargestellt.

Zu Beginn des Prozesses wird das Ziel und die Motivation analysiert. Es zeigt sich, dass die sensorische Nutzung in den bekannten Produktentwicklungsmethoden nicht berücksichtigt wird. Außerdem zeigt das Beispiel des Ventils (vgl. Abschnitt [2.7\)](#page-50-1), dass eine sensorische Erweiterung ähnlich zu der bei [SME](#page-243-4) möglich ist. Daher wird im ersten

<span id="page-62-0"></span>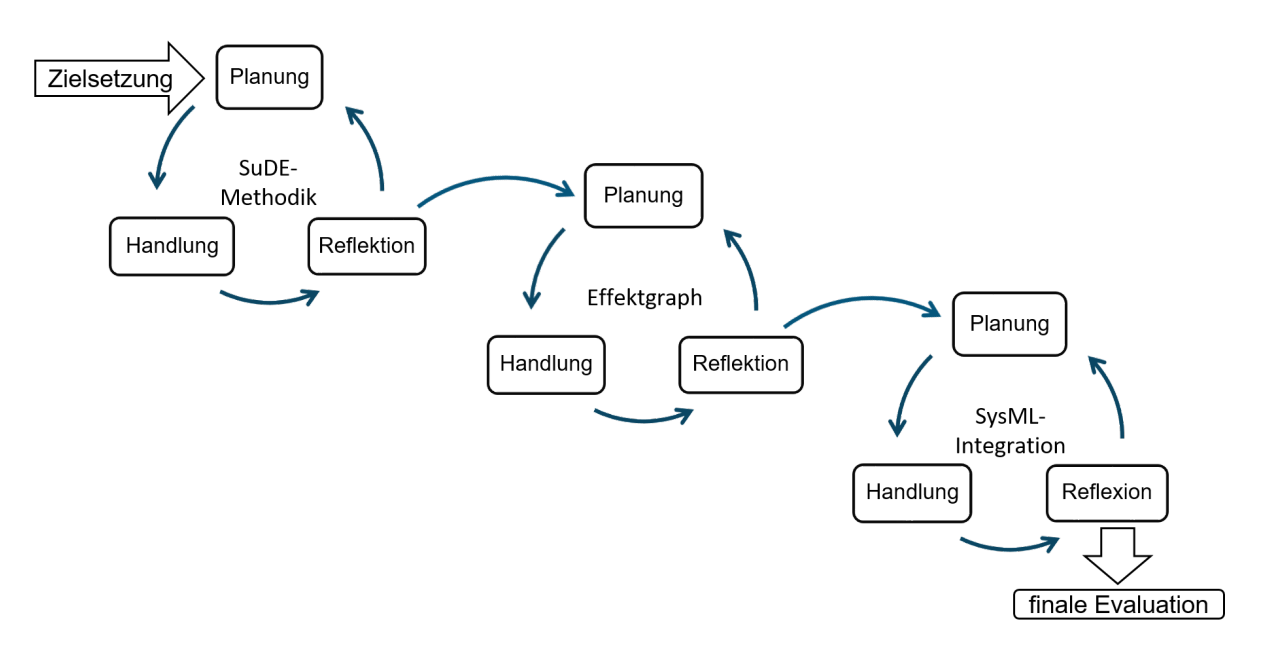

Abbildung 3.1. Darstellung des Forschungsprozesses mittels "Action Research"

Forschungszyklus des "Action Research" eine Methodik zum gezielten Konzeptionieren solcher sensorischer Konstruktionselemente entwickelt.

Hierfür wird zunächst die bestehende Idee der [SME](#page-243-4) auf nicht-standardisierte Konstruktionselemente verallgemeinert. Die daraus entstehenden Kategorien werden analysiert und es kristallisiert sich heraus, dass nur das Äquivalent zu den [SuME](#page-243-5) echtes Innovationspotential bietet. Daher wird die Methodik gezielt auf diese angepasst. Zum Ende des ersten Zyklus werden die Ergebnisse reflektiert. Es hat sich gezeigt, dass die in der Methodik verwendeten – bereits existierenden – Methoden wie [bspw.](#page-242-2) die Nutzung von Effektkatalogen, mühsame oftmals manuelle/analoge Arbeit erfordern. Dies führt zu einem erheblichen Zeitaufwand, weswegen solche Methoden oftmals nur unzureichend oder gar nicht angewendet werden [\[77\]](#page-239-2). *Gericke et al.* liefern darüber hinaus noch weitere relevante Punkte, welche den erfolgreichen Methodentransfer vom akademischen Bereich in die Praxis verhindern. Auf Basis dieser Erkenntnisse wird daher das Ziel gefasst, die Methodik auch für unerfahrene Anwender mit möglichst geringem Schulungs- und Arbeitsaufwand anwendbar zu machen. Hierfür wird die Methodik mittels der c-k-Theorie analysiert, um Optimierungspotentiale zu identifizieren. Die Analyse ergibt, dass insbesondere die Wissenserweiterung der AnwenderIn durch die Nutzung von Effektkatalogen mit einem hohen Arbeitsaufwand verbunden ist. Außerdem wird hier gezielt extern gespeichertes Wissen genutzt, um einige bestimmte Informationen zu erhalten. Eine genaue Kenntnis aller Inhalte eines Kataloges ist daher für die AnwenderIn der Methodik nicht notwendig. Diese Analyse bildet die Grundlage für das weitere Vorgehen in der Forschungsmethode und bildet den Abschluss des ersten Forschungszyklus.

Der zweite Forschungszyklus befasst sich daher mit dem Ziel das bestehende Werkzeug "Effektkatalog" und die zugehörigen Methoden effizienter nutzbar zu machen. Hierfür soll ein digitaler Effektkatalog entworfen werden. In der Handlungsphase werden hierzu zunächst Anforderungen definiert und auf deren Basis ein Graph als geeignete Speicherform der Informationen identifiziert. Auf den Eigenschaften eines Graphen aufbauend wird anschließend eine Metastruktur entworfen, welche es erlaubt, die Informationen aus einem Katalogsystem in einen Graphen zu überführen. Um die Daten der NutzerIn zugänglich zu machen, wird simultan eine graphische Benutzeroberfläche entwickelt, in welche sukzessiv neue Funktionen integriert werden können. Die Bildung und Darstellung von Effektketten aus den im Graphen gespeicherten Informationen wird somit künftig – statt manuell – automatisiert durch die [GUI](#page-242-10) vorgenommen. Die digitale Form der Daten ermöglicht es außerdem, die Robustheitsbewertung, welche in der Methodik erfolgt, ebenfalls zu automatisieren. Daher wird hierfür ein Algorithmus entwickelt, welcher der AnwenderIn der Methodik eine semi-quantitative Bewertungszahl liefert. Zur Reflexion der Arbeitsergebnisse des zweiten Zyklus wird der neue digitale Effektgraph und die graphische Benutzeroberfläche anhand der Anforderungen verifiziert. Zur weiteren Evaluation wird die Arbeitsersparnis durch die automatisierte Robustheitsbewertung betrachtet und eine Vorstudie durchgeführt. Das durch die Vorstudie identifizierte Verbesserungspotential, insbesondere der Methodik, hinsichtlich weiterer Automatisierung bei der Verknüpfung der Effektketten mit dem System fließt in den finalen Zyklus ein.

Im dritten Forschungszyklus wird eine [SysML-](#page-243-0)Beschreibungsform eines Systems entwickelt. Diese soll es ermöglichen, die digitale Systembeschreibung zum Filtern der Effektketten zu verwenden. Hierzu werden zunächst Anforderungen an eine solche digitale Systembeschreibung definiert. Die Wirkweise von Effekten wird mittels der C&C²- Methode analysiert. In der Handlungsphase werden Klassen für die [SysML-](#page-243-0)Beschreibung definiert, welche es erlauben, auch Interaktionen zwischen den Komponenten darzustellen. Zum Auslesen der so entstehenden Systembeschreibung wird ein Parser programmiert. Um Effekte den einzelnen Interaktionen zwischen den Komponenten zuordnen zu können, werden deren Voraussetzungen und nötigen Randbedingungen betrachtet. Aus diesen wird eine Entsprechungsliste aufgebaut, welche zum Filtern der erlaubten Effekte dient. Der Parser und eine Effektkettensuche mit den entsprechenden Filterfunktionen werden im Anschluss in die [GUI](#page-242-10) implementiert. Die Systembeschreibung sowie die Filterfunktionen werden auf andere Systeme übertragen und anhand der Anforderungen verifiziert.

Zur finalen Evaluation der Methodik inklusive der neu entwickelten Werkzeuge wird eine Studie mit TeilnehmerInnen aus der Industrie durchgeführt. Hiermit wird die Übertragbarkeit der Methodik in die Praxis abgeprüft. Die Ergebnisse werden zum Abschluss dieser Arbeit kritisch hinterfragt und zukünftige Forschungspotentiale aufgezeigt.

# <span id="page-63-0"></span>**3.4. Forschungsfragen**

Nachfolgend werden die sich aus dem generellen Forschungsprozess ergebenden Hypothesen und Forschungsfragen aufgeführt. Des Weiteren werden die einzelnen Forschungsfragen noch um Arbeitshypothesen ergänzt. Das Vorgehen und die angewendeten Methoden zu den einzelnen Forschungszyklen werden darauf folgend in einer Tabelle zur Übersichtlichkeit dargestellt.

Hypothese 1 *Neben Maschinenelementen lassen sich auch nicht-standardisierte Konstruktionselemente methodisch unterstützt um eine sensorische Funktion erweitern.*

Forschungsfrage 1 *Wie kann das Konzept der [SME](#page-243-4) verallgemeinert auf Konstruktionselemente eines technischen Systems übertragen und deren Konzeptionierung methodisch unterstützt werden?*

Arbeitshypothese 1.1 Die Klassifizierung der [SME](#page-243-4) lässt sich auf Konstruktionselemente verallgemeinern.

Arbeitshypothese 1.2 Die Identifikation und Konzeptionierung von sensorisch nutzbaren Konstruktionselementen lässt sich methodisch unterstützen.

Hypothese 2 *Die Effizienz der verwendeten Werkzeuge lässt sich durch die Nutzung digitaler Automatisierung von Effektkatalogen steigern.*

Forschungsfrage 2 *Wie lassen sich Effektkataloge für die automatisierte Erzeugung von Effektketten digitalisieren, um den Arbeitsaufwand bei deren Nutzung zu reduzieren?*

Arbeitshypothese 2.1 Effektkataloge lassen sich in einer graphenbasierten Datenbank darstellen, um Effektketten automatisiert erzeugen zu können.

Arbeitshypothese 2.2 Die Störgrößenanfälligkeit einer Effektkette lässt sich automatisiert semi-quantitativ mittels eines Effektgraphen analysieren.

Hypothese 3 *Effektketten lassen sich durch die Nutzung einer digitalen Systembeschreibung automatisiert mit technischen Systemen verknüpfen.*

Forschungsfrage 3 *Wie muss eine digitale Systembeschreibung aufgebaut sein, damit Effektketten mit einem vorliegenden technischen System automatisiert verknüpft werden können?*

Arbeitshypothese 3.1 Zur automatisierten Filterung von Effektketten mit Hilfe von digitalen Informationen des Systems kann eine domänenübergreifende Systembeschreibung entworfen werden, welche Interaktionen zwischen den Komponenten berücksichtigt.

Arbeitshypothese 3.2 Die in der digitalen Systembeschreibung modellierten Interaktionen lassen sich mit Hilfe einer Entsprechungstabelle zur automatisierten Filterung der Effektketten nutzen.

# <span id="page-65-0"></span>**3.5. Forschungsdesign**

Hier wird das Vorgehen zur Beantwortung der einzelnen Forschungsfragen und zur Bestätigung [bzw.](#page-242-3) Falsifizierung der Arbeitshypothesen[28](#page-65-1) (AH) zusammengefasst in Tabelle [3.1](#page-65-2) dargestellt. Die einzelnen Arbeitshypothesen sind in die Zyklen des Action Research unterteilt. Außerdem wird noch ein Verweis auf den Abschnitt gegeben, in dem das Vorgehen und die Ergebnisse detailliert vorgestellt werden.

| te eines technischen Systems übertragen und deren Konzeptionierung methodisch |                     |                                           |               |         |  |
|-------------------------------------------------------------------------------|---------------------|-------------------------------------------|---------------|---------|--|
|                                                                               | unterstützt werden? |                                           |               |         |  |
| AН                                                                            | Phase               | Tätigkeiten                               | Methoden<br>& | Ver-    |  |
|                                                                               |                     |                                           | Werkzeuge     | weis    |  |
|                                                                               | Analyse             | Analyse bestehender Methoden zur Ent-     | Literatur-    | 4.1     |  |
|                                                                               | und                 | wicklung von mechatronischen Systemen;    | recherche,    |         |  |
|                                                                               | Planung             | Analyse der SME-Klassifizierung           | Projektpla-   |         |  |
| SuDE-Klassifizierung                                                          |                     |                                           | nung          |         |  |
|                                                                               | Hand-               | Erweiterung der SME Klassifizierung auf   | Deduktion     | 4.1     |  |
|                                                                               | lung                | Konstruktionselemente                     |               |         |  |
|                                                                               | Reflexi-            | Reflexion der Klassifizierung und neuer   |               | 4.1     |  |
|                                                                               | <sub>on</sub>       | Erkenntnisse                              |               |         |  |
|                                                                               | Analyse             | Entwickeln der Methodik an Induktions-    | Anforde-      | 4.2     |  |
|                                                                               | und                 | beispiel                                  | rungsliste;   |         |  |
|                                                                               | Planung             |                                           | Projektpla-   |         |  |
| SuDE-Konzeptionierung<br>Methodik zur                                         |                     |                                           | nung          |         |  |
|                                                                               | Hand-               | SuDE Methodik entwickeln; Orientierung    | Paarver-      | 4.3;    |  |
|                                                                               | lung                | am Konzeptionsprozess von $P/B$ ; Brei-   | gleich, Nutz- | 4.3     |  |
|                                                                               |                     | te zuerst, dann Beurteilen (Auswählen     | wertanalyse,  |         |  |
|                                                                               |                     | und Bewerten); Bewertung über allgemei-   | Produkt-      |         |  |
|                                                                               |                     | ne Gewichtungstabelle für SuDE            | entwicklung   |         |  |
|                                                                               |                     |                                           | nach $P/B$    |         |  |
|                                                                               | Reflexi-            | Verifikation, ob Methodik funktioniert;   | c-k-Theorie,  | 4.4;    |  |
|                                                                               | on                  | Reflektieren der verwendeten Werkzeuge;   | Cross-Over-   | 4.5;    |  |
|                                                                               |                     | Identifikation möglicher Verbesserungspo- | Studie        | 7.2;    |  |
|                                                                               |                     | tentiale; Vorstudie und Hauptstudie (nach |               | $7.3\,$ |  |
|                                                                               |                     | FF2 bzw. FF3 durchgeführt)                |               |         |  |

<span id="page-65-2"></span>**Tabelle 3.1.** Forschungsdesign FF1: Wie kann das Konzept der [SME](#page-243-4) verallgemeinert auf Konstruktionselemen-

 $\mathbf{I}$ 

<span id="page-65-1"></span><sup>28</sup>Die Arbeitshypothesen sind verkürzt mit entsprechenden Schlagworten dargestellt.

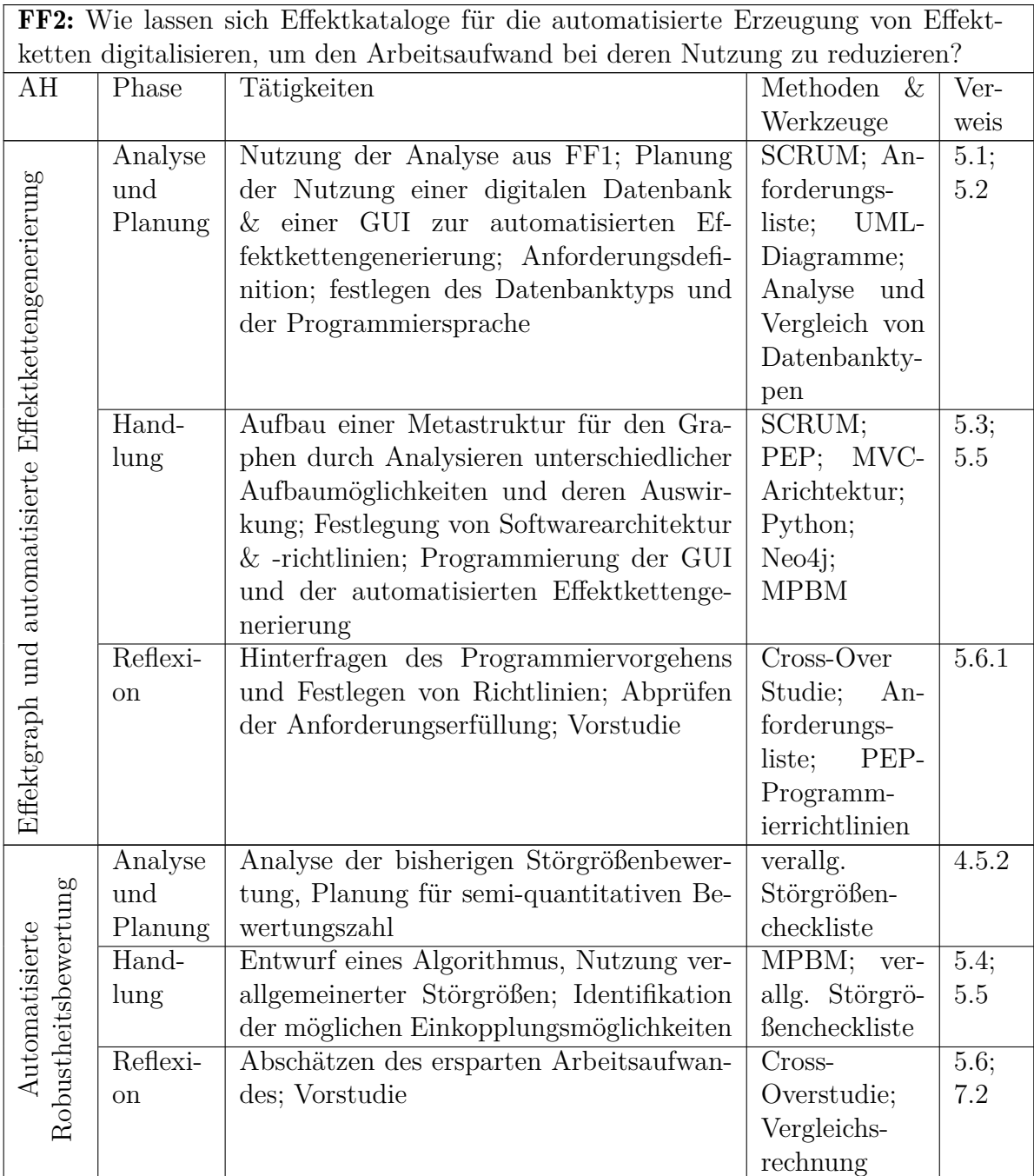

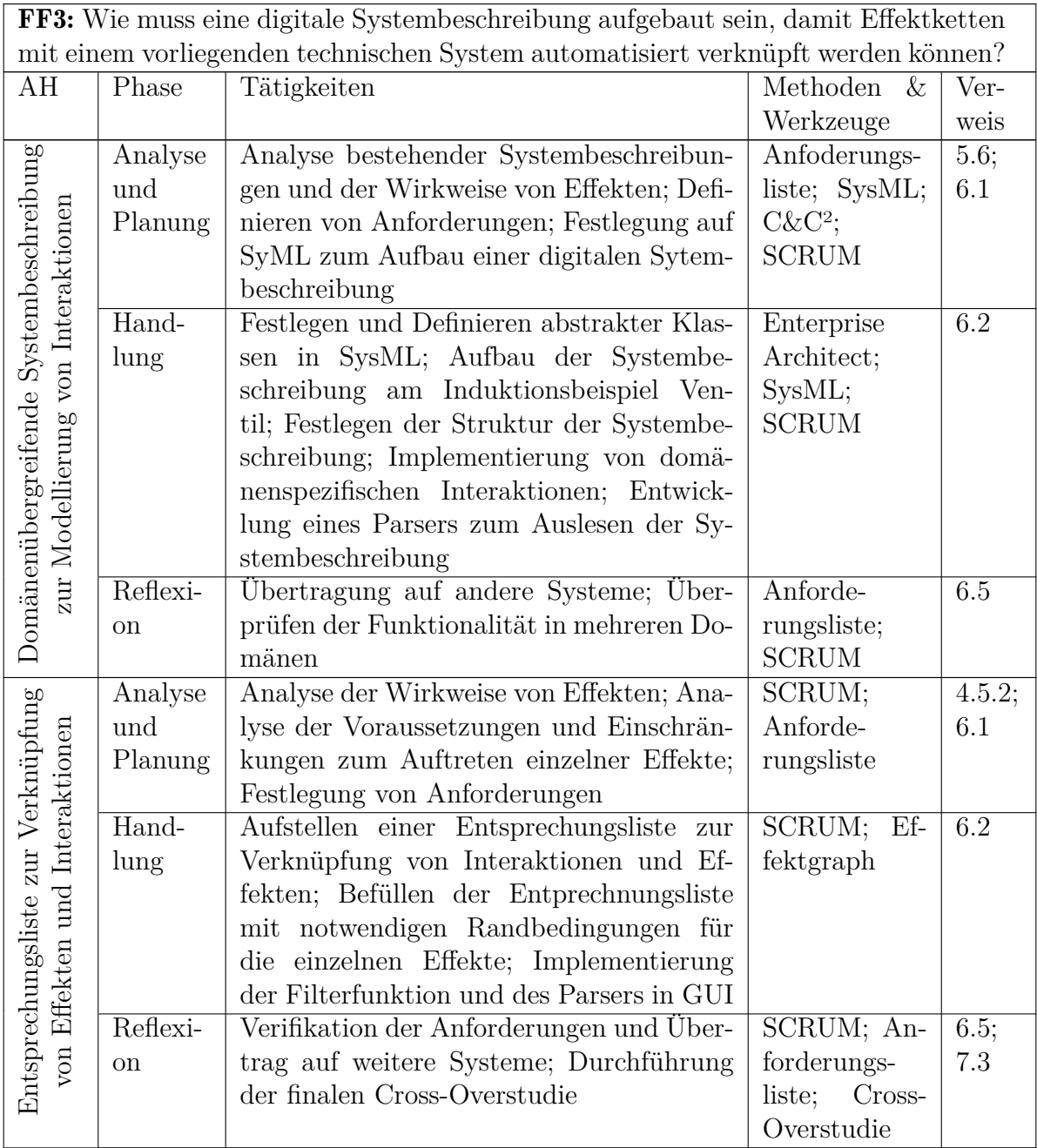

# **4. Methodik zur systematischen Identifikation, Konzeption und Bewertung sensorisch nutzbarer physikalischer Effekte in Konstruktionselementen**

In diesem Kapitel wird, wie in den Zielen und dem Forschungsdesign in Kapitel [3](#page-60-1) beschrieben, eine Methodik erarbeitet, die systematisch potentielle physikalische Effekte, welche sich zur sensorischen Nutzung in Konstruktionselementen eignen, identifiziert. Hierfür wird zunächst angelehnt an die [SME](#page-243-4) eine Klassifizierung vorgenommen, welche sich auch auf nicht-standardisierte Konstruktionselemente erstreckt. Im Anschluss werden Anforderungen an die Methodik formuliert. Die Methode wird induktiv aus zwei Beispielen für eine sensorische Nutzung von Konstruktionselementen hergeleitet (vgl. Abschnitt [2.7\)](#page-50-1) und im Anschluss verallgemeinert. Das theoretische Rahmenwerk sowie die Version der Methodik, welche ohne digitale Unterstützung konzipiert wurde, wird zunächst im Abschnitten [4.3](#page-73-0) vorgestellt. Im Anschluss erfolgt eine Analyse der Methodik mit Hilfe der [c-k-](#page-242-1)Theorie, um ein besseres Methodenverständnis für die einzelnen Abläufe innerhalb der Arbeitsschritte zu erzeugen. Dies mündet in der Reflexion der Methodik, insbesondere der Verifizierung der daran gestellten Anforderungen sowie des Aufdeckens von Optimierungspotentialen. Der finale Abschnitt [4.6](#page-84-0) stellt einen Vorgriff auf die finale Version der Methodik dar, welche durch die Nutzung digitaler Werkzeuge (siehe Kapitel [5](#page-90-0) & [6\)](#page-124-0), verbessert wird. Dieser Abschnitt dient der Zusammenführung aller Forschungszyklen dieser Arbeit.

Teile dieses Kapitels wurden in Zusammenarbeit mit Herrn Jakob Schwind im Zuge seiner Bachelorthesis und anschließenden HiWi-Tätigkeit erarbeitet und [z.T.](#page-243-3) bereits veröffentlicht (vgl. *Kraus et al.* [\[79\]](#page-239-3) & [\[80\]](#page-239-4)). Die in Abschnitt [4.1](#page-68-0) vorgestellte Klassifizierung wurde bereits gemeinsam mit MitarbeiterInnen des Fachgebiets veröffentlicht (vgl. *Harder et al.* [\[81\]](#page-239-5)). Übernommene Abbildungen und Tabellen sind entsprechend gekennzeichnet.

### <span id="page-68-0"></span>**4.1. SuDE-Klassifizierung**

In diesem Abschnitt soll zunächst der Begriff der [Sensorisch nutzbare Konstruktionsele](#page-243-6)[mente \(SuDE\)](#page-243-6) aufbauend auf *Kraus et al.* [\[79\]](#page-239-3) näher definiert und klassifiziert werden. Hierzu wird die Klassifizierung der [SME,](#page-243-4) welche in Abschnitt [2.1.3](#page-27-0) vorgestellt wurden, auf Konstruktionselemente verallgemeinert. Dies ist anschaulich möglich, indem Maschinenelemente als Untergruppe der Konstruktionselemente [\(engl.](#page-242-11) Design Elements) betrachtet werden [\[82\]](#page-239-6). Hieraus leitet sich die Bezeichnung [SuDE](#page-243-6) ab [\[81\]](#page-239-5). Die drei Unterkategorien der [SME](#page-243-4) werden, wie in Abbildung [4.1](#page-69-0) dargestellt, auf die Konstruktionselemente übertragen. *Harder et al.* [\[81\]](#page-239-5) stellen fest, dass hinsichtlich des Innovationspotentials lediglich die Unterkategorie der [SuDE](#page-243-6) relevant ist, da die beiden anderen Kategorien lediglich zu bereits bekannten Lösungen hinsichtlich der in-situ Sensorintegration führen. Da [SuDE](#page-243-6) die physikalischen Eigenschaften eines Konstruktionselements verwenden, welches direkt am Interessensort positioniert ist oder in direktem Kontakt mit der Messgröße steht, ermöglichen sie in-situ Messungen ohne eine zusätzliche Integration eines konventionellen Sensors. Ein Beispiel hierfür ist die Messung des Öffnungswinkels eines Ventils bzw. die Messung der Feuchtigkeit eines Textils (siehe Abschnitt [2.7\)](#page-50-1).[29](#page-69-1)

<span id="page-69-0"></span>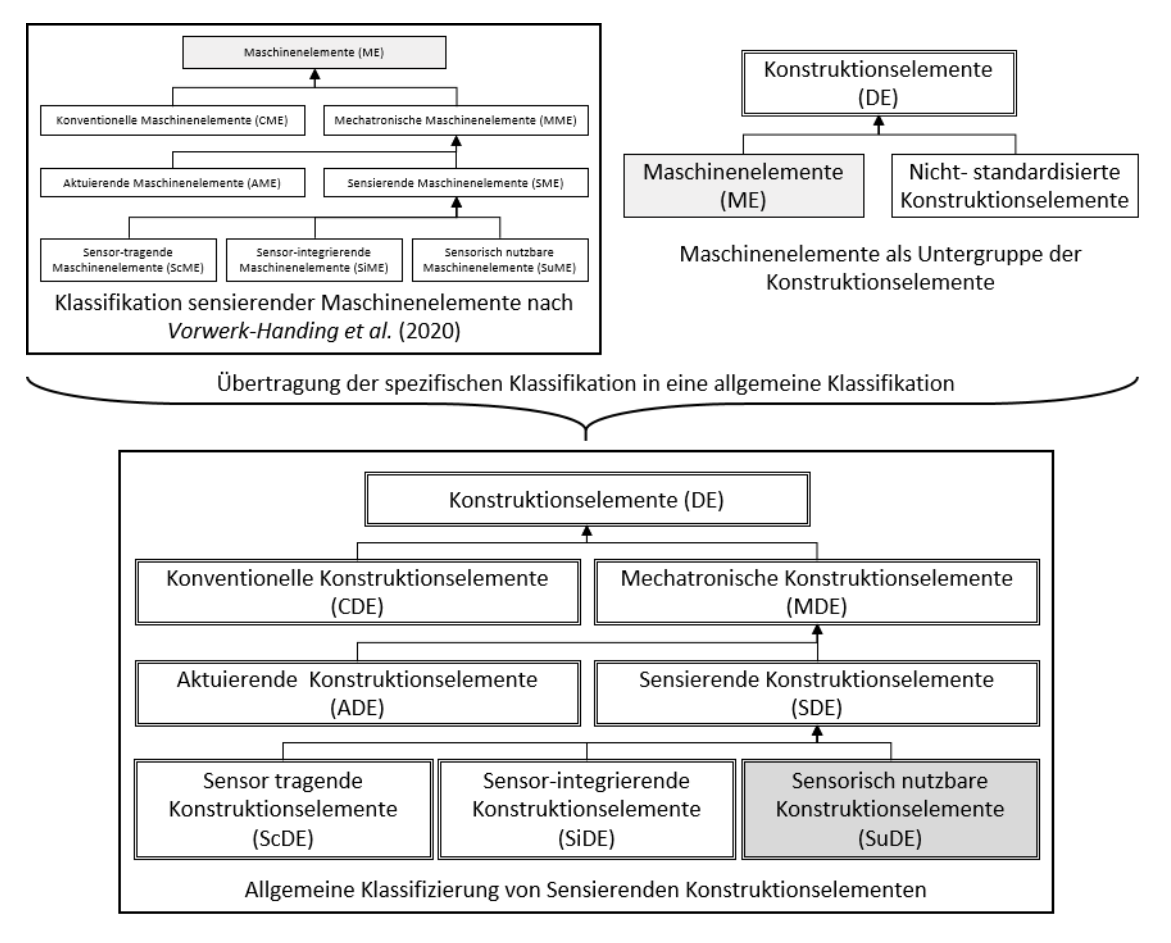

**Abbildung 4.1.** Verallgemeinerung der Definition der [SME](#page-243-4) nach Vorwerk-Handing et al. [\[22\]](#page-235-0) auf Konstruktionselemente, in Anlehnung an Harder et al. [\[81\]](#page-239-5)

<span id="page-69-1"></span><sup>29</sup>Für eine detaillierte Gegenüberstellung der Begriffe sei hier auf *Harder et al.* [\[81\]](#page-239-5) und *Schwind* [\[40,](#page-236-4) S.30] verwiesen.

Zur Verwendung in der zu entwickelnden Methodik zur Identifikation und Bewertung von [SuDE](#page-243-6) soll hier ein einheitliches Verständnis für solche [SuDE](#page-243-6) geschärft werden. Hierzu stehen beim [SuDE-](#page-243-6)Begriff vier Aspekte im Mittelpunkt:

- [SuDE](#page-243-6) sind Komponenten eines spezifischen Systems, deren kontextabhängige Hauptfunktion um eine sensorische Funktion erweitert wird.
- [SuDE](#page-243-6) nutzen die physikalischen Eigenschaften eines Konstruktionselements zur Wandlung der Messgröße in ein (elektrisches) Messsignal.
- Die genutzten physikalischen Eigenschaften können entweder inhärent bestehen oder gezielt durch eine Modifikation des Konstruktionselements erzielt werden.
- [SuDE](#page-243-6) sind nah am [PoI](#page-242-8) platziert, wodurch der Messpfad verkürzt wird, was eine in-situ Messung ermöglicht.

Der erste Aspekt ergibt sich direkt aus der Verallgemeinerung der Definition der [SME](#page-243-4) von *Vorwerk-Handing et al.* [\[22\]](#page-235-0) auf Konstruktionselemente. Dies spielt mit dem vierten Aspekt zusammen, welcher Teil der Motivation ist, [SuDE](#page-243-6) zu entwickeln. Die wesentlichen Vorteile der in-situ Messung sind das verbesserte Signal-Rausch-Verhältnis sowie die verringerte Komplexität des Modells der Auswertung (vgl. Abschnitt [2.1.1\)](#page-24-0). Dies führt nach *Kreye et al.* [\[17\]](#page-234-0) zur Minimierung der Daten- und Modellunsicherheit durch die Messung am [PoI.](#page-242-8) Der Aspekt der Nutzung der physikalischen Eigenschaften überträgt sich ebenfalls aus der Definition der [SuME](#page-243-5) auf die [SuDE.](#page-243-6) Dies ist von besonderem Interesse, da hiermit der Messpfad weiter verkürzt werden kann. Des Weiteren ist in der Regel kein zusätzlicher Bauraumbedarf durch eine [SuDE-](#page-243-6)Lösung zu erwarten. Dies zeigt sich [bspw.](#page-242-2) bei der Feuchtigkeitsmessung am Textil des Sonnenschutzes. Hier führt das direkte Messen im Textil zu einer erheblichen Abnahme der Modellkomplexität und der damit verbundenen Modellunsicherheit. Als zusätzliche Komponente ist hier lediglich eine elektrische Kontaktierung notwendig. Der dritte Aspekt der inhärenten Nutzung zeigt sich hier ebenfalls, da das Textil selbst bereits die Eigenschaft des feuchtigkeitsabhängigen elektrischen Widerstandes besitzt. Im Gegensatz dazu verdeutlicht das Beispiel des sensorisch genutzten Ventilkörpers die gegebenenfalls notwendige Anpassung des Konstruktionselements. So wurde hier durch die gezielte Materialwahl des Dichtsegments die zur Realisierung eines Plattenkondensators notwendige Eigenschaft der Dielektrizität erzielt. Diese Eigenschaft wäre nicht zwingend inhärent vorhanden, wenn ein leitfähiges Material genutzt werden würde. Diese vier Aspekte müssen somit bei der Entwicklung der Methodik berücksichtigt werden.

# <span id="page-70-0"></span>**4.2. Anforderungen an die [SuDE-](#page-243-6)Methodik**

In diesem Abschnitt werden die Anforderungen an die [SuDE-](#page-243-6)Methodik dargestellt. Die Anforderungen leiten sich aus den beiden Induktionsbeispielen sowie der Begriffsdefinition der [SuDE](#page-243-6) ab. Des Weiteren leiten sie sich aus dem Ziel ab, die Methodik möglichst auf vorhandenen Werkzeugen und Methoden aufzubauen, um auf bereits bestehende Wissenssammlungen und Modellierungsansätze zurück greifen zu können. Der finale Beitrag zu den Anforderungen ergibt sich aus dem Umstand, dass Methoden bzw. Methodiken aus der Forschung oft auf wenig Akzeptanz in der Praxis stoßen. Die dafür ursächlichen Probleme wurden von *Gericke et al.* [\[77\]](#page-239-2) beschrieben und in den Anforderungen entsprechend berücksichtigt (siehe auch Abschnitt [2.8.1\)](#page-54-0). In Tabelle [4.1](#page-71-0) sind die resultierenden Anforderungen aufgeführt und angelehnt an *Kirchner* [\[29\]](#page-235-1) in Festforderungen und Wünsche differenziert.

<span id="page-71-0"></span>

|                                                                                          | Nr.            |    | Art Bezeichnung          | Spezifikation                                                                                                    |  |
|------------------------------------------------------------------------------------------|----------------|----|--------------------------|----------------------------------------------------------------------------------------------------|--|
| Allg. Anforderungen                                                                      | $\mathbf{1}$   | FF | Methodik                 | Die Methodik muss auf bereits bekannten Verfah-<br>ren, Werkzeugen und Methoden aufgebaut sein.                                                                                                    |  |
|                                                                                          | $\overline{2}$ | FF | Randbedin-<br>gungen     | Die Methodik muss klare Eingänge und Ausgänge<br>besitzen.                                                                                                    |  |
|                                                                                          | 3              | W  | Induktive<br>Herleitung  | Die Methodik soll anhand der Induktionsbeispiele<br>aus Abschnitt 2.8 hergeleitet werden.                                                                                                    |  |
|                                                                                          | $\overline{4}$ | FF | Umfang                   | Die Methodik muss die Identifikation, Konzeption<br>und Bewertung von SuDE umfassen.                                                                                                    |  |
|                                                                                          | 5              | W  | Anschaulich-<br>keit     | Das Vorgehen innerhalb der Methodik soll visuali-<br>siert in Flussdiagrammen dargestellt werden.                                                                                                    |  |
| Anforderungen für erfolgreichen Wissenstransfer<br>Wissenschaft in die Praxis<br>aus der | 6              | W  | Wissens-<br>transfer     | Durch die stetige Rotation der MitarbeiterInnen im<br>wissenschaftlichen Umfeld geht das Wissen zur An-<br>wendung und Nutzung entwickelter Methoden ver-<br>loren. Um dies zu verhindern, soll ein möglichst ein-<br>facher Wissenstransfer ermöglicht werden. Dies um-<br>fasst eine ausführliche Dokumentation. |  |
|                                                                                          | $\overline{7}$ | W  | Akzeptanz:<br>Zugriff    | Die Methodik soll frei zugänglich sein. Alle verwen-<br>deten Methoden, Werkzeuge und Softwareanwen-<br>dungen sollten als open-access zur Verfügung ste-<br>hen.                                                                                                    |  |
|                                                                                          | $8\,$          | ZF | Akzeptanz:<br>Zeitbedarf | Um die Akzeptanz zu erhöhen, muss die Methodik<br>von einer unerfahrenen AnwenderIn mit Ingenieurs-<br>ausbildung in unter drei Stunden durchführbar sein.                                                                                                    |  |
|                                                                                          | 9              | FF | Handhabbar-<br>keit      | Alle benötigten Informationen zur Durchführung<br>müssen durch die Methodik bereit gestellt werden<br>oder leicht zugänglich sein.                                                                                                    |  |

**Tabelle 4.1.** Anforderungen an die [SuDE-](#page-243-6)Methodik
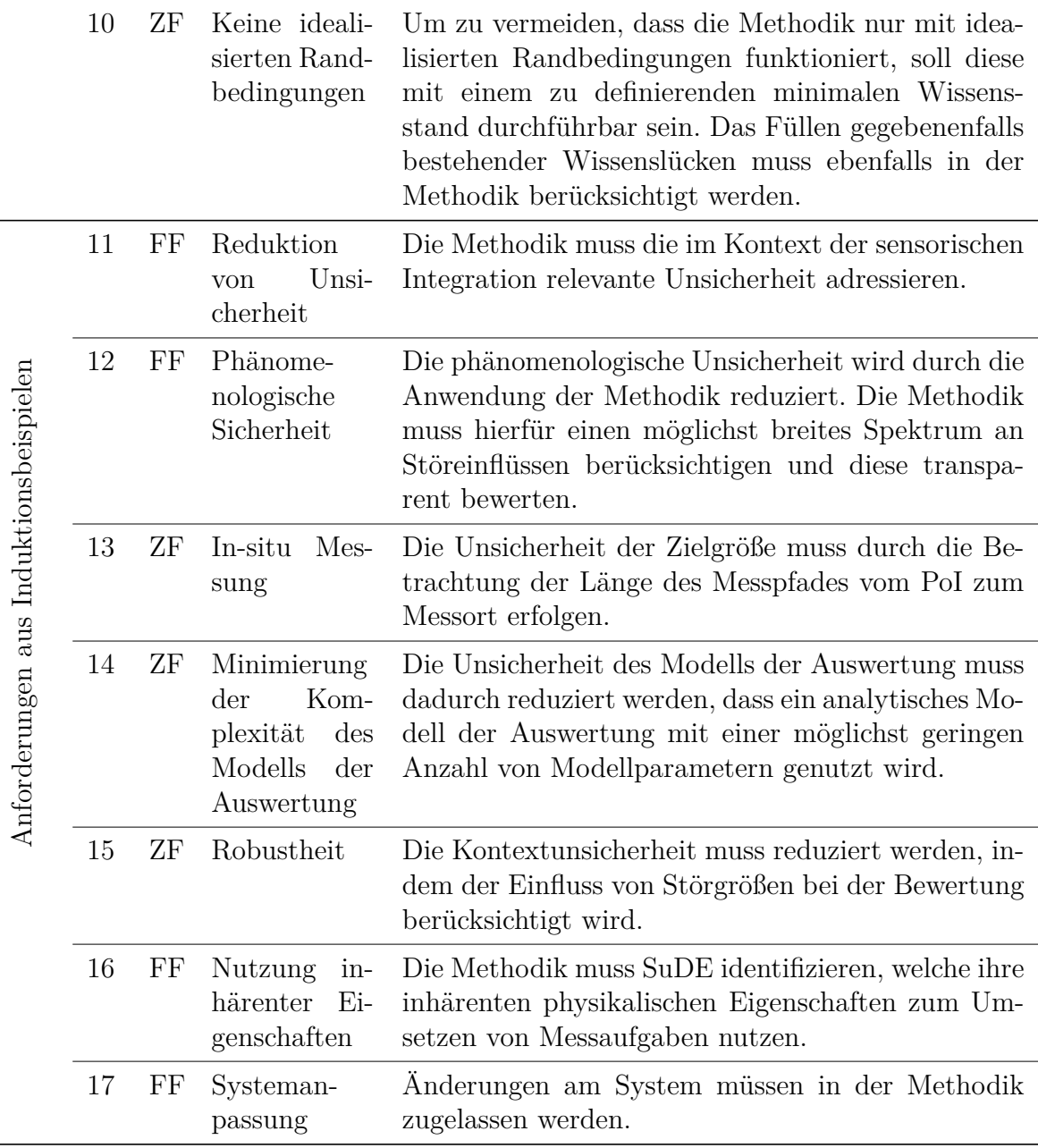

Wie in Tabelle [4.1](#page-71-0) aufgeführt, stellen die allgemeinen Anforderungen an die Methodik vor allem das handwerkliche Rahmenwerk einer Methodik dar. Dies ist insbesondere durch die Nutzung bereits existierender Methoden und Werkzeuge gegeben. Der Aufbau der Methodik orientiert sich am Konstruktionsprozess der *VDI 2221*, welche den Lösungsraum zuerst breit aufspannt und aus diesem Varianten konzipiert, auswählt und bewertet (vgl. [\[26\]](#page-235-0) & [\[29\]](#page-235-1)). Daran angelehnt schließt die Methodik ebenfalls mit bewerteten Lösungskonzepten für [SuDE.](#page-243-0) Die Anforderungen für Methoden aus der Wissenschaft adressieren die in Abschnitt [2.8.1](#page-54-0) aufgezeigten Probleme, welche entstehen, wenn Methoden aus dem akademischen Bereich in die Praxis transferiert werden sollen. Insbesondere adressieren diese das Problem der Handhabbarkeit, der idealisierten Randbedingungen, der mangelnden Akzeptanz und des Wissensverlustes. Als Letztes stellen noch die Induktionsbeispiele sowie die in [4.1](#page-68-0) vorgestellte [SuDE-](#page-243-0)Klassifizierung wesentliche Anforderungen an die Methodik. Insbesondere ist hier der Aspekt der insitu Messung, als auch der Aspekt der Nutzung der physikalischen Eigenschaften des Systems zu nennen. Diese beruhen vor allem auf dem für Sensorik wesentlichen Aspekt der Unsicherheitsreduktion (siehe Abschnitt [2.1.2\)](#page-25-0). So führt [bspw.](#page-242-0) eine in-situ Messung zu einem verkürzten Messpfad und somit zu einer Reduzierung der Unsicherheit. Wie im Falle des Ventils, welches um eine nicht-leitende Trennschicht erweitert wurde, muss die Methodik Änderungen an Komponenten des System zulassen.

# <span id="page-73-1"></span>**4.3. Grundlegender Aufbau der [SuDE-](#page-243-0)Methodik**

In diesem Abschnitt wird – aufbauend auf den Anforderungen und den beiden Induktionsbeispielen – eine Methodik zur Identifikation, Konzeptionierung und Bewertung von [SuDE](#page-243-0) entworfen. Der Fokus in diesem Abschnitt liegt hierbei zunächst auf der induktiven Herleitung sowie dann auf dem Erfüllen der Festforderungen. Insbesondere auf die Nutzung bereits existierender Methoden und Vorgehensmodelle wird Wert gelegt. Der hier gezeigte Stand entspricht der verifizierten Methodik, wie sie auch in *Kraus et al.* [\[79\]](#page-239-0) zu finden ist. Die Hauptschritte der Methodik sind in Abbildung [4.2](#page-73-0) dargestellt. Der finale, verbesserte Stand der Methodik, welcher die später entwickelten digitalen Werkzeuge inkludiert, wird in Abschnitt [4.6](#page-84-0) vorgestellt.

<span id="page-73-0"></span>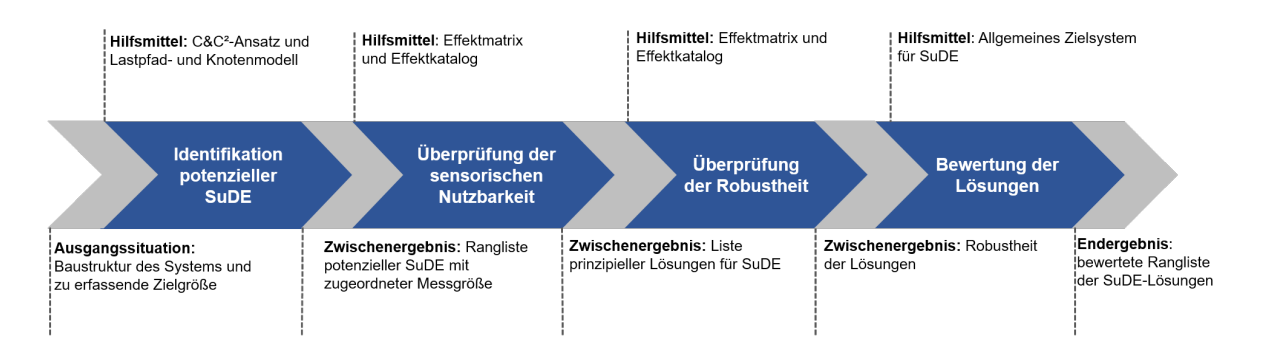

#### **Abbildung 4.2.** Die vier Grundschritte der Methodik zur systematischen Identifikation potentiell nutzbarer physikalischer Effekte in Konstruktionselementen, in Anlehnung an [\[79\]](#page-239-0)

Zunächst gilt es die Randbedingungen zu klären. Die Methodik orientiert sich – wie in den Anforderungen beschrieben – am Konstruktionsprozess der *VDI 2221* [\[26\]](#page-235-0). Die Methodik soll insbesondere Anwendung finden, wenn in der Konzeptphase selbst, in einer Iteration der Konzepte oder wenn im Anschluss an die Konzeptphase eine sensorische Funktion in einem System integriert werden soll. Hervorzuheben ist, dass durch die Natur der [SuDE](#page-243-0) es überwiegend um Messungen von Funktionsgrößen bzw. Prozessparametern geht, welche mit herkömmlicher Sensorik schwer zu erfassen sind. Dies kann zum Beispiel durch widrige Umgebungsbedingungen, ein schlechtes Signal-Rausch-Verhältnis herkömmlicher Messmethoden oder durch mangelnden Bauraum motiviert sein. Ein weiterer Anwendungsfall ist eine funktionale Redundanz, welche durch die Nutzung eines [SuDE](#page-243-0) in Kombination mit einer herkömmlichen Sensorik die funktionale Sicherheit erhöht [\[83\]](#page-239-1).

Als Randbedingungen für die Methode müssen zwei wesentliche Voraussetzungen erfüllt sein. So muss zum einen bereits mindestens ein Grobkonzept des geplanten Systems vorliegen, idealerweise ist der Aufbau des System bereits bekannt. Dies kann [bspw.](#page-242-0) der Fall sein, wenn sensorische Funktionen nachträglich als Retrofit oder in der nächsten Produktgeneration in ein System integriert werden sollen. Als zweites muss die Messaufgabe geklärt sein. Das heißt, die AnwederIn hat bereits festgelegt, welche Interessensgröße an welchem Ort idealerweise gemessen werden soll. Die Interessensgröße muss hierbei ausdrücklich noch keine direkt messbare Größen sein, sondern sollte so gewählt werden, dass sie das tatsächliche Ziel der Messung beschreibt.

Die Methode umfasst, wie in Abbildung [4.2](#page-73-0) zu sehen, hierbei insgesamt vier Schritte. Der Prozess startet mit einer Identifikation der für eine sensorische Nutzung in Frage kommenden Konstruktionselemente innerhalb eines vorliegenden Konzeptes eines technischen Systems. Im Anschluss werden die Komponenten über Effektketten mit der Interessensgröße verknüpft, um physikalische Effekte innerhalb der Komponenten zu identifizieren, welche potentiell sensorisch genutzt werden können. Schritt 3 befasst sich mit der Betrachtung des Störgrößeneinflusses auf die identifizierten Effektketten und dient zusammen mit drei weiteren Aspekten als Kriterium für die in Schritt 4 abschließende Bewertung der potentiellen [SuDE.](#page-243-0) Die AnwederIn der Methode erhält somit am Ende eine Liste bereits bewerteter potentieller [SuDE](#page-243-0) und kann auf Basis derer entscheiden, welche weiter verfolgt werden sollen.

#### <span id="page-74-0"></span>**Methodisches Vorgehen innerhalb der [SuDE-](#page-243-0)Methodik**

Die vier abgeleiteten Arbeitsschritte werden in diesem Abschnitt vorgestellt. Da dies der noch nicht digital unterstützte Stand der Schritte ist, befinden sich die Flussdiagramme der einzelnen Schritte im Anhang [B.](#page-162-0) Hier sei nochmals auf die initialen Randbedingungen des Grobkonzepts und der gesuchten Interessengröße verwiesen.

#### **Identifikation potentieller [SuDE-](#page-243-0)Kandidaten**

Nach der Klärung der Randbedingungen startet die Methode mit dem Schritt 1, der Identifikation potentieller [SuDE-](#page-243-0)Kandidaten. Dieser Schritt entspricht im Wesentlichen einer Systemanalyse zur Identifikation des [PoI,](#page-242-1) sowie ausgehend von diesem der Identifikation von Konstruktionselementen, welche sich potentiell sensorisch nutzen lassen. Hierzu wird zunächst der Ort im System identifiziert an dem die Interessengröße auftritt. Dieser wird als [PoI](#page-242-1) festgelegt. Daraufhin wird mittels des [C&C²-](#page-242-2)Modells (siehe Abschnitt [2.3.1\)](#page-33-0) die Übertragung der Interessengröße innerhalb des Systems untersucht. Generell werden zunächst alle[30](#page-75-0) Komponenten, welche durch [LSS](#page-242-3) oder [WFP](#page-243-1) mit dem [PoI](#page-242-1) verbunden sind, als geeignet betrachtet und anhand der Anzahl der [LSS](#page-242-3) und [WFP](#page-243-1) sortiert. Die Anzahl der [WFP](#page-243-1) und [LSS](#page-242-3) dient im finalen Schritt (siehe unten) zur Bewertung der Datenunsicherheit der Zielgröße. Im Rahmen dieser Analyse ist es auch wichtig die [MPBM](#page-242-4) zu berücksichtigen, da sich Größen entsprechend ihrer Art unterschiedlich im System fortpflanzen. Ein einfaches Beispiel hierfür ist eine Kraft, welche entlang des Kraftflusses gemessen werden kann. Ihr gegenüber steht [bspw.](#page-242-0) eine Verschiebung, welche sich je nach Aufbau des Systems in einer anderen Verschiebung im System, aber auch einer Verdrehung einer Komponente äußern kann. Um diese Möglichkeiten zu adressieren, wird daher jeder identifizierten Komponente eine Messgröße zugewiesen. Diese kann entweder die Interessensgröße selbst oder eine Ersatzgröße sein. Für das Beispiel des Ventils stellt der Öffnungswinkel die Interessengröße dar. Das Ergebnis des ersten Arbeitsschritts ist eine geordnete Liste potentieller [SuDE-](#page-243-0)Kandidaten.

#### **Auswahl physikalisch möglicher [SuDE-](#page-243-0)Konzepte**

Der zweite Schritt der Methode ist ebenfalls divergent und dient dazu die einzelnen Messgrößen mit einem entsprechenden Messprinzip zu verknüpfen. Der Schritt ist eine Kombination der Schritte "Lösungsraum aufspannen" und "Auswählen" aus der Produktentwicklung [\[29\]](#page-235-1). Das Messprinzip dient dazu, die zu messende Größe in eine (in der Regel) elektrische Größe zu wandeln [\[84\]](#page-239-2). Der Schritt macht sich das von *Vorwerk-Handing* entwickelte Katalogsystem zunutze (vgl. Abschnitt [2.4.3\)](#page-40-0). In diesem werden anhand der [MPBM](#page-242-4) physikalische Effekte ausgehend von deren Ursache sortiert. Da jeder Effekt eine Wirkung besitzt, welche wieder als Ursache für einen weiteren Effekt dienen kann, können mit diesem Ketten von Effekten erzeugt werden, welche final in der Domäne Elektrotechnik enden sollen. Mit Hilfe dieses Katalogsystems werden allen Paaren aus Komponenten und Messgrößen alle Effektketten zugeordnet, welche diese Bedingung erfüllen. Dies stellt einen stark divergenten Schritt dar, der einen sehr großen Lösungsraum aufspannt.

Es ist augenscheinlich, dass hierbei viele Lösungsvarianten auftauchen, welche nicht mit den physikalischen Gegebenheiten im vorliegenden System vereinbar sind. Daher wird für jede Kombination geprüft, ob der Effekt im System auftritt oder durch eine Modifikation erzeugt werden kann. Ein Beispiel für eine solche Modifikation ist die Nutzung einer elektrisch isolierenden Dichtschicht beim Ventil aus Abschnitt [2.7.](#page-50-0) Wie einfach eine solche Modifikation im System umzusetzen ist, geht im finalen Schritt in die Bewertung ein. Sollte ein Effekt nicht auftreten und auch nicht praktikabel umsetzbar sein, so wird diese Kombination verworfen.[31](#page-75-1)

Am Ende des zweiten Schrittes verfügt die EntwicklerIn somit über eine Liste aller

<span id="page-75-0"></span><sup>30</sup>Eine allgemeine Aussage darüber, wie viele Komponenten hier zu betrachten sind, kann nicht getroffen werden. Es bleibt aber festzuhalten, dass mit steigender Anzahl an [WFP](#page-243-1) und [LSS](#page-242-3) die Komplexität des Messpfades und die damit verbundene Unsicherheit steigt und die Vorteile einer in-situ Messung verloren gehen.

<span id="page-75-1"></span><sup>31</sup>Für die praktische Anwendung kann es sinnvoll sein, das Auftreten inkl. möglicher Modifikationen direkt bei der Zuordnung der Effektketten zu den Paaren aus Schritt 1 zu überprüfen.

Kombinationen aus Messort, Messgröße und Effektkette, die im System theoretisch umsetzbar sind. Natürlich können nur solche Effekte gefunden werden, welche im Katalogsystem hinterlegt sind. Das Nichtbetrachten einzelner Lösungsmöglichkeiten wird als phänomenologische Unsicherheit bezeichnet und wird durch das Nutzen eines möglichst umfänglichen Katalogs minimiert.

#### <span id="page-76-2"></span>**Robustheitsbewertung der [SuDE-](#page-243-0)Konzepte**

Im dritten Schritt der Methodik wird die Robustheit der gefundenen Lösungskombinationen bewertet. Um später eine Kennzahl für die Robustheit zwecks Bewertung der Konzepte zu erhalten, bietet sich das Verfahren nach *Mathias* [\[85\]](#page-239-3) an. Das Verfahren ermittelt einen umgebungsabhängigen Robustheitskoeffizienten für eine gegebene Störgrößenliste. Die Liste der potentiell auftretenden Störgrößen kann in diesem Entwicklungsstadium nur abgeschätzt werden, da noch kein vollständiges System vorliegt. Hierzu kann [bspw.](#page-242-0) die Störgrößenprüfliste von *Welzbacher* [\[86\]](#page-239-4) genutzt werden. Eine weitere Orientierung bietet das Effektkatalogsystem von *Vorwerk-Handing et al.* [\[41\]](#page-236-0), [\[78\]](#page-239-5). In diesem können alle Effekte, die die gleiche Wirkung wie der betrachtete Effekt haben als potentielle Störungen betrachtet werden.

Mittels dieser Liste der Länge  $N$  kann im Anschluss der Robustheitskoeffizient  $R_j$  für eine Lösungskombination nach *Mathias* [\[85\]](#page-239-3) ermittelt werden. Dafür wird jeder Störgröße  $i$ zunächst der Gewichtungsfaktor $D_i$ zugewiesen. $^{32}$  $^{32}$  $^{32}$  Die Störgröße erhält außerdem den Faktor  $E_i$ . Dieser beschreibt das Auftreten der Störgröße in der Umgebung des [SuDE.](#page-243-0) Tritt die Störgröße nicht auf ist  $E_i = 0$ , kann hingegen ein Auftreten nicht ausgeschlossen werden, dann ist  $E_i = 1$ . Der Robustheitskoeffizient R berechnet sich anschließend nach Gleichung [4.1.](#page-76-1) Der Robustheitskoeffizient liegt im Bereich zwischen 1 und 0. Eine optimale Lösung würde den Wert 1 erhalten. [\[85\]](#page-239-3)

$$
R = \frac{1}{(1 + \sum_{i=1}^{N} D_i \cdot E_i)}\tag{4.1}
$$

<span id="page-76-1"></span>Am Ende des dritten Schrittes liegt somit für jede in Schritt 2 gefundene Kombination ein Robustheitskoeffizient vor.

#### **Bewertung der [SuDE-](#page-243-0)Konzepte**

Im finalen Schritt der Methodik werden die einzelnen Lösungskombinationen für [SuDE](#page-243-0) bewertet, um eine begründete Wahl zu treffen, welches dieser Konzepte weiter verfolgt wird. Hierzu erfolgt wieder eine Orientierung an Methoden aus der *VDI 2221* [\[26\]](#page-235-0) (siehe Abschnitt [2.2.1\)](#page-29-0). Diese bietet die Nutzwertanalyse, welche anhand gewichteter Bewertungskriterien die einzelnen Konzepte bewertet [\[29\]](#page-235-1). Die Bewertungskriterien können mittels eines Paarvergleiches gewichtet werden [\[87\]](#page-239-6). Da die Methodik zum Ziel hat [Su-](#page-243-0)[DE](#page-243-0) zu bewerten, und diese als Messsysteme die gleichen Anforderungen erfüllen müssen, können allgemeine Bewertungskriterien für [SuDE](#page-243-0) festgelegt werden. Aus diesem Grund

<span id="page-76-0"></span> $^{32}\mathrm{Bei}$  Mathias ist  $D_i$  zunächst immer 1 und wird entsprechend der Schwere der Störgröße reduziert.

wird nachfolgend ein allgemeines Zielsystem für [SuDE](#page-243-0) entwickelt. Das Zielsystem dient zur Gewichtung der einzelnen Bewertungskriterien. Die Baumstruktur des Zielsystems ist in Abbildung [4.3](#page-77-0) dargestellt.

<span id="page-77-0"></span>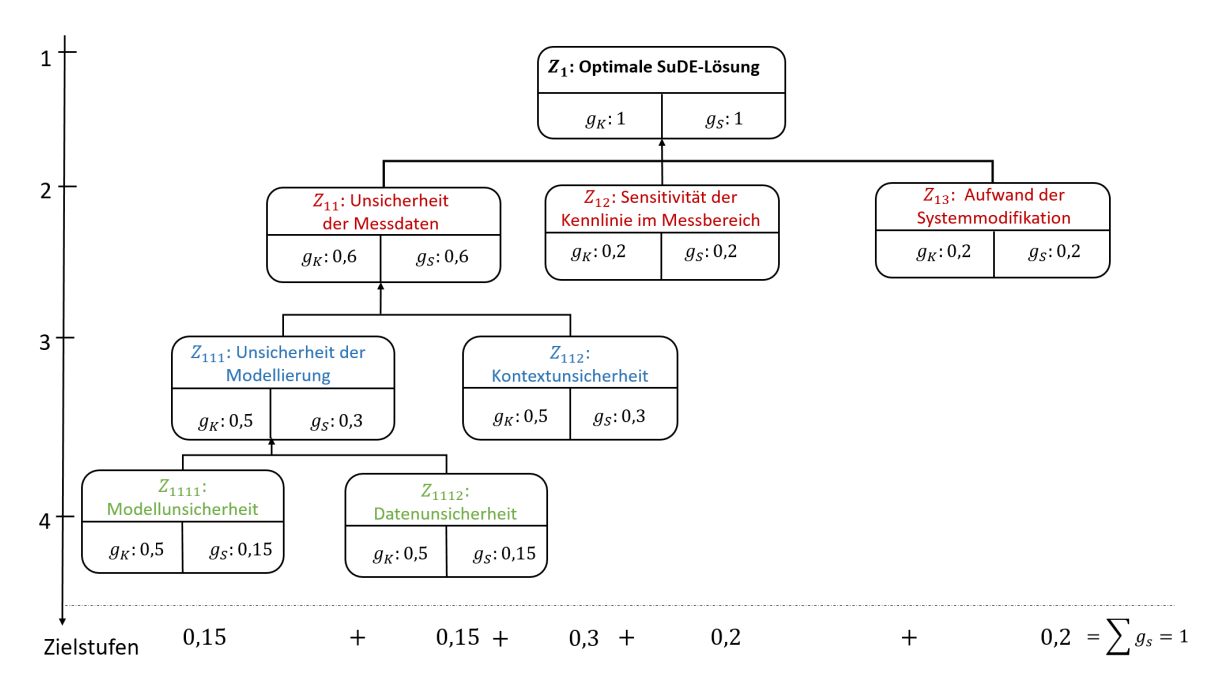

**Abbildung 4.3.** Bewertungsschema des vierten Schrittes der Methode zur systematischen Identifikation potentiell nutzbarer physikalischer Effekte in Konstruktionselementen, basierend auf [\[79\]](#page-239-0)

Die erste Ebene des Zielsystems stellt das übergeordnete Ziel einer optimalen [SuDE-](#page-243-0)Lösung dar. Die Summe der einzelnen Gewichte  $g_k$  in einer Ebene ergibt immer 1. Daher wird hier der Wert 1 zugewiesen. Die Werte der finalen Gewichte $\boldsymbol{g}_s$ ergeben sich aus der Multiplikation des Gewichts des übergeordneten Kriteriums mit  $g_k$ . Die zweite Ebene des Zielsystem stellt die übergeordneten Anforderungen an ein Messsystem dar. Diese sind ein geringer Implementierungsaufwand, eine ausreichende Sensitivität und die Qualität der Messdaten. Der noch recht unspezifische Begriff der Qualität der Messung wird hier weiter über deren Unsicherheit definiert. Die Unsicherheit lässt sich nach *Kreye et al.* in unterschiedliche Manifestationen aufteilen (siehe Abschnitt [2.1.2\)](#page-25-0). Zunächst wird die phänomenologische Unsicherheit, welche "Unbedachtes" berücksichtigt, betrachtet. Diese wird allgemein durch die Nutzung einer Methodik und eines möglichst vollständigen Effektkatalogs reduziert und kann daher aus ihrer Natur nicht als Bewertungskriterium dienen. Die zweite Manifestation ist die Kontextunsicherheit. Diese beschreibt Unsicherheit, die aus Umgebungsfaktoren und Störgrößen einer Messung resultiert. Wird ein System wenig bis gar nicht von diesen Störgrößen beeinflusst, gilt es als robust. Die dritte Manifestation ist die Unsicherheit der Modellierung, welche sich nochmals in zwei Unterkategorien unterteilen lässt: zum einen die Modellunsicherheit des Modells der Auswertung, die aus der Modellbildung resultiert, und zum anderen die Datenunsicherheit der Konstruktionsgrößen, welche im Modell der Auswertung enthaltenen ist. [\[17\]](#page-234-0)

Die Gewichtung der einzelnen Kriterien erfolgt anhand der beiden Induktionsbeispiele. Die Gewichtung sowie die Bewertungskriterien können von der EntwicklerIn aber auch kontextspezifisch angepasst werden. In der ersten Zielebene wurde das Kriterium der Qualität als wichtigstes erachtet und ihm daher ein Gewicht von 0, 6 zugewiesen. Die verbleibenden 0, 4 entfallen zu gleichen Teilen auf den Aufwand der Systemmodifikation und die Sensitivität, da beide als gleich wichtig erachtet wurden. Beide Kriterien erhalten somit ein Gewicht von 0, 2. In der dritten Ebene wurden die Unsicherheit der Modellierung und die Robustheit ebenfalls als gleich wichtig erachtet und das Gewicht entsprechend auf beide gleichmäßig zu 0, 3 aufgeteilt. Gleiches gilt für die vierte Unterteilungsebene. In dieser ergibt sich das Gewicht der beiden Arten der Unsicherheit zu jeweils 0, 15.

Der Gesamtwert einer Lösung berechnet sich nach Gleichung [4.2.](#page-78-0) Der Wert  $g_i$  ist die Gewichtung des Bewertungskriteriums i. Der Wert  $w_{i,j}$  ist der einer Lösung j, bezüglich des Kriteriums *i* zugeordnete Wert. Die Werte liegen in dieser Methode zwischen 0 und 1, wobei ein zugeordneter Wert von 1 einer optimalen Lösung hinsichtlich des Kriteriums  $i$  entspricht.

$$
G_j = \sum_i^N (g_i \cdot w_{i,j}) \tag{4.2}
$$

<span id="page-78-0"></span>Allen fünf Bewertungskriterien lässt sich mit dem gerierten Wissen aus den vorangegan-genen Schritten der [SuDE-](#page-243-0)Methodik ein Wert  $w_{i,j}$  zuweisen.

• Modellunsicherheit der Zielgröße: Die Modellunsicherheit der Zielgröße hängt von der Länge des Übertragungspfads im System ab und wird durch die Anzahl der [LSS](#page-242-3) und [WFP](#page-243-1) zwischen [PoI](#page-242-1) und Messort charakterisiert. Dies ist dadurch begründet, dass es in diesen Elementen [\(LSS](#page-242-3) und [WFP\)](#page-243-1) durch Reibungseffekte sowie innere Dämpfung zu einer Dissipation von Leistung und damit zu einer Abschwächung des Signals der Zielgröße kommt. Gleichzeitig steigt mit einer Zunahme des Messpfads die Komplexität des Modells der Auswertung. Zur Bestimmung des Wertes einer Lösung wird Gleichung [4.3](#page-78-1) genutzt.

<span id="page-78-1"></span>
$$
w_{1,j} = \frac{1}{1 + LSS_j + WFP_j} \tag{4.3}
$$

Der optimale Wert 1 (minimale Modellunsicherheit der Zielgröße) wird somit für die Messung im [PoI](#page-242-1) erzielt.

• Datenunsicherheit des Modells der Auswertung: Für das Modell der Auswertung gilt, dass die Zielgröße eine Funktion der Variablen und Parameter der Effektkette ist. Die Anzahl der im Modell der Auswertung enthaltenen Parameter einer Effektkette ergibt sich aus den auftretenden Variablen und Parametern (Zustandsgrößen und Gestaltparameter) der physikalischen Einzeleffekte. Diese können aus den Effektinformationen des Effektkatalogs bestimmt werden. Alle Parameter sind als Eingangsgrößen in das Modell der Auswertung unsicherheitsbehaftet. Da in der Konzeptphase ein Mangel an Informationen vorherrscht, kann jedoch zu diesem Zeitpunkt noch keine Aussage über konkrete Werte der Unsicherheit (Varianz) der Modellparameter getroffen werden. Daher wird vereinfachend angenommen, dass alle Parameter gleichermaßen zur Gesamtunsicherheit der Zielgröße beitragen. Somit wird für die Bewertung die reine Anzahl an Parametern als grobe Abschätzung genutzt (siehe Abschnitt [5.4\)](#page-105-0). Ein reduziertes Modell der Auswertung (wenige Parameter) ist hinsichtlich einer geringeren Datenunsicherheit des Modells der Auswertung gegenüber einem komplexen Modell (viele Parameter) vorzuziehen. Folgende Kennzahl berechnet sich nach Gleichung [4.4](#page-79-0) für die Datenunsicherheit des Modells der Auswertung einer Lösung  $j$  mit  $n_i$  Parametern.

$$
w_{2,j} = \frac{1}{n_j} \tag{4.4}
$$

- <span id="page-79-0"></span>• Kontextunsicherheit (Robustheit gegenüber Störgrößeneinflüssen): Die Kontextunsicherheit wird über den in Schritt 3 ermittelten Robustheitskoeffizienten quantifiziert. Es gilt  $w_{3,i} = R_i$
- Sensitivität der Kennlinie: Die Empfindlichkeit der Kennlinie kann in der Konzeptphase ebenfalls nur abgeschätzt werden. Die allgemeine Kennlinienform ergibt sich aus der Formulierung des mathematischen Zusammenhangs des Modells der Auswertung. Als Optimum wird ein linearer Zusammenhang angestrebt. Um in der frühen Phase die Sensitivität abschätzen zu können, wird das ungünstigste Verhalten eines in der Effektkette vorkommenden Effekts herangezogen. Dieses Verhalten wird unter Zuhilfenahme einer Ordinalskala mit einer Punktzahl zwischen 1 und 4 bewertet.<sup>[33](#page-79-1)</sup> Diese wird im Anschluss auf den Wert  $w_{4,j}$  zwischen 0 und 1 normiert.
- Aufwand der Systemmodifikation: Der Aufwand kann in der Konzeptphase ebenfalls nur grob abgeschätzt werden. Hierbei kann die Zahl der an der Komponente vorzunehmenden Änderungen als Richtwert genutzt werden. Der Aufwand wird ebenfalls unter Zuhilfenahme einer Ordinalskala mit einer Punktzahl zwischen 1 und 4 bewertet und im Anschluss auf den Wert  $w_{5,i}$  zwischen 0 und 1 normiert.

Mit Hilfe der so ermittelten Werte lässt sich für jedes Lösungskonzept der Gesamtwert  $G_i$  berechnen. Das Lösungskonzept, welches den maximalen Gesamtwert aufweist, ist nach dieser Methode zu favorisieren. Die EntwicklerIn kann frei entscheiden, ob sie dieser Bewertung folgt oder ein anderes Lösungskonzept bevorzugt.

<span id="page-79-1"></span><sup>33</sup>Die Skalen sind in Anhang [G](#page-209-0) zu finden.

# <span id="page-80-1"></span>**4.4. Darstellung der Abläufe und Potentiale der [SuDE-](#page-243-0)Methodik mittels [c-k-](#page-242-5)Theorie**

In diesem Abschnitt soll die oben gezeigte Methodik mittels der [c-k-](#page-242-5)Theorie dargestellt werden. Die [c-k-](#page-242-5)Theorie bietet die Möglichkeit, die Interaktionen zwischen dem Wissen und den zu entwickelnden Konzepten darzustellen (siehe Abschnitt [2.4.1\)](#page-36-0). Diese Darstellungsform ermöglicht es daher, das gedankliche Vorgehen und die einzelnen Stadien einer Entwicklungsmethodik zu visualisieren. Der Ablauf der [SuDE-](#page-243-0)Methodik ist als [c](#page-242-5)[k-](#page-242-5)Diagramm in Abbildung [4.4](#page-80-0) zu sehen. Die Darstellungsform wurde um die linke Spalte "Schritt" erweitert, um eine visuelle Zuordnung der Arbeitsschritte der Methodik zu ermöglichen.

<span id="page-80-0"></span>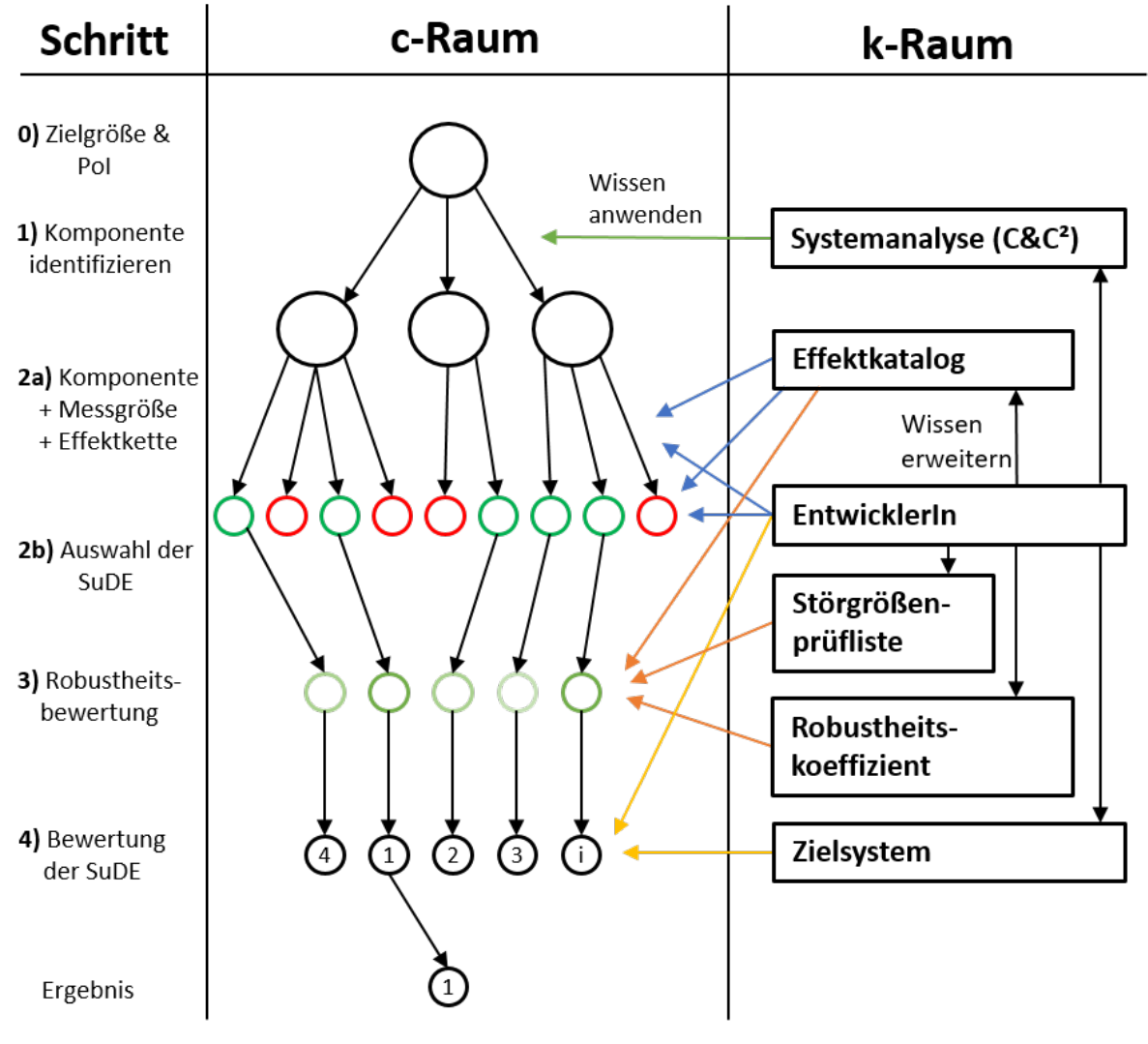

**Abbildung 4.4.** c-k-Analyse der Methodik, basierend auf [\[80\]](#page-239-7)

Die Methodik beginnt mit dem Wissen der EntwicklerIn und den bekannten Randbedingungen Zielgröße und [PoI.](#page-242-1) Der Kreis in der ersten Ebene beinhaltet somit die Annahme, dass [SuDE](#page-243-0) im vorliegenden System umsetzbar sind. Im ersten Schritt der Methodik wird dies erweitert, um Komponenten zu identifizieren, welche sich prinzipiell als [SuDE](#page-243-0) eignen. Hierzu muss die EntwicklerIn ihr Wissen um die [C&C²-](#page-242-2)Beschreibungsform erweitern und diese auf das System anwenden (grün).

Im zweiten Schritt der Methodik werden die einzelnen identifizierten Komponenten mittels sensorisch nutzbarer Effektketten erweitert. Da dies unterschiedliche Effektketten für jede Komponente sein können, führt dieser Schritt zu einer Verbreiterung des Lösungsraums. Im weiteren Verlauf des zweiten Schrittes werden Kombinationen aus Komponente, Messgröße und Effektkette verworfen, welche zu keiner umsetzbaren Lösung führen. Dies ist im Diagramm durch die rot-grüne Farbzuweisung dargestellt. Um diesen Schritt durchführen zu können, muss wieder das Wissen um das aus dem Effektkatalog erweitert werden. Hieraus lassen sich für jede Messgröße Effektketten identifizieren (blau). Das Wissen aus dem Effektkatalog muss anschließend zusammen mit dem Wissen der EntwicklerIn um das System und dessen Eigenschaften verknüpft werden um die Umsetzbarkeit einzelner Lösungen zu beurteilen (blau).

Im dritten Schritt der Methodik wird die Robustheitsbewertung durchgeführt, welche durch die unterschiedlichen Grüntöne exemplarisch dargestellt ist. Hierzu muss eine Störgrößenliste aufgestellt werden. Zu deren Erstellung ist es nötig, auf externes Wissen in Form der Störgrößencheckliste und des Effektkatalogs zurückzugreifen (orange). Ist diese erstellt, so kann mit dem Wissen um die Ermittlung des Robustheitskoeffizienten die Bewertung durchgeführt werden.

Im vierten und letzten Schritt der Methodik wird die finale Bewertung der [SuDE-](#page-243-0)Konzepte durchgeführt. Hierzu kann auf das Zielsystem für [SuDE](#page-243-0) zur Nutzwertanalyse zurückgegriffen werden (gelb). Da einige Kriterien abgeschätzt werden, ist die Bewertung auch auf die Erfahrung der EntwicklerIn angewiesen (gelb). Am Ende des Schrittes erhält man somit eine Rangliste an [SuDE-](#page-243-0)Konzepten (hier repräsentativ durch die Rangzahlen dargestellt).

Das am besten bewertete Konzept stellt nach der Methodik die beste Lösung dar und kann von der EntwicklerIn weiterverfolgt werden. Die Methodik schließt somit mit einer Empfehlung für ein weiterzuverfolgendes [SuDE-](#page-243-0)Konzept.

Im Diagramm ist zu erkennen, dass die Methodik auf den Ansätzen des methodischen Produktentwickelns der *VDI 2221* basiert. Diese Entwicklungsform ist durch ihren "Breite zuerst"-Ansatz gekennzeichnet [\[46\]](#page-237-0). Auch die [SuDE-](#page-243-0)Methodik folgt diesem Ansatz, indem der Lösungsraum zunächst möglichst breit aufgespannt wird (Ende von Schritt 2a) und anschließend durch eine Auswahl reduziert und eine abschließende Bewertung zu einer (nach der Methodik) optimalen Lösung führt. Auch ist zu erkennen, dass die Methodik dadurch geprägt ist, dass sie sich gezielt viele bereits vorhandene Methoden und Werkzeuge zunutze macht, was dazu führt, dass sich die EntwicklerIn viel neues Wissen aneignen muss, falls sie dieses nicht bereits besitzt.

Anhand der visuellen Darstellung lassen sich Stärken und Verbesserungspotentiale der Methodik identifizieren. So sind der erste und letzte Schritt unkompliziert durch die Anwendung von je nur einer Methode ausführbar. Das zusätzlich benötigte Wissen ist überschaubar und ohne großen Zeitaufwand anwendbar. Im Gegensatz dazu zeigt sich bei Schritt 3 eine starke Konzentration unterschiedlicher Wissensspeicher. Hinzu kommt auch, dass hier ebenfalls der Effektkatalog Anwendung findet, welcher der deutlich größte Wissensspeicher in der Methodik ist. Der Effektkatalog selbst stellt auch eine zentrale Herausforderung dar, da dieser – wie in der Visualisierung zu sehen – mehrfach Anwendung findet. Erschwerend kommt hinzu, dass dieser auch über die in Abschnitt [2.8.2](#page-56-0) aufgezeigten Schwächen verfügt. Ein weiterer Aspekt, welchen es zu betrachten gilt, ist die Durchführung des zweiten Schrittes. In diesem wird der Lösungsraum am breitesten aufgespannt. Außerdem ist für die anschließende Auswahl eine gute Kenntnis des Systems und der Effektketten notwendig. Aus diesen Gründen werden der Effektkatalog selbst sowie der zweite und dritte Schritt der Methodik als die Teile mit dem meisten Verbesserungspotenzial innerhalb der [SuDE-](#page-243-0)Methodik identifiziert.

# **4.5. Reflexion der ersten Forschungsfrage**

In diesem Abschnitt wird die Umsetzung der ersten Forschungsfrage reflektiert. Hierbei liegt der Fokus auf der [SuDE-](#page-243-0)Methodik. Die Klassifizierung der [SuDE](#page-243-0) kann als notwendiger Schritt zur Abgrenzung von anderen Sensoren gesehen werden. Hierzu wurde der Begriff der [SME](#page-243-2) auf Konstruktionselemente verallgemeinert. Die [SuDE-](#page-243-0)Methodik wird in den folgenden Abschnitten zunächst anhand ihrer Anforderungen verifiziert. Anhand der im Abschnitt [4.4](#page-80-1) vorgenommenen [c-k-](#page-242-5)Analyse und dem Grad der Anforderungserfüllung werden anschließend Verbesserungspotentiale identifiziert. Aus diesen Verbesserungspotentialen werden die zweite und dritte Forschungsfrage abgeleitet. Abschließend wird kurz auf die Evaluation der Methodik eingegangen.

## **4.5.1. Verifikation der Anforderungen an die Methodik**

In diesem Abschnitt soll die Anforderungserfüllung überprüft werden. Hierzu werden zunächst, die gestellten Anforderungen in Tabelle [4.2](#page-83-0) aufgeführt und mit einem entsprechenden Symbol versehen, je nachdem, ob diese erfüllt ✓, teilweise erfüllt (✓) oder nicht erfüllt  $X \text{ sind.}^{34}$  $X \text{ sind.}^{34}$  $X \text{ sind.}^{34}$ 

Es zeigt sich, dass die vorgestellte Methodik zur Identifikation, Konzeption und Bewertung von [SuDE](#page-243-0) die Anforderung bezüglich ihrer Kernaufgaben erfüllt. Dies resultiert aus dem hohen Erfüllungsgrad der Festforderungen. Es wird aber auch deutlich, dass die Methodik noch Bedarf zur Verbesserung hat, insbesondere bei den Aspekten der Akzeptanz und der Handhabbarkeit. Diese noch nicht erfüllten Anforderungen werden mit Hilfe der Forschungsfragen 2 und 3 in den Kapiteln [5](#page-90-0) und [6](#page-124-0) adressiert.

## **4.5.2. Analyse der Methode zu digitalen Unterstützungspotenzialen**

Um auch die noch offenen Anforderungen an die Methodik erfüllen zu können, soll die Methodik und die darin genutzten Methoden und Werkzeuge für die EntwicklerIn ver-

<span id="page-82-0"></span> $^{34}\mathrm{Aus}$ Platzgründen wurden die Kategorien nur mit Schlagwörtern dargestellt.

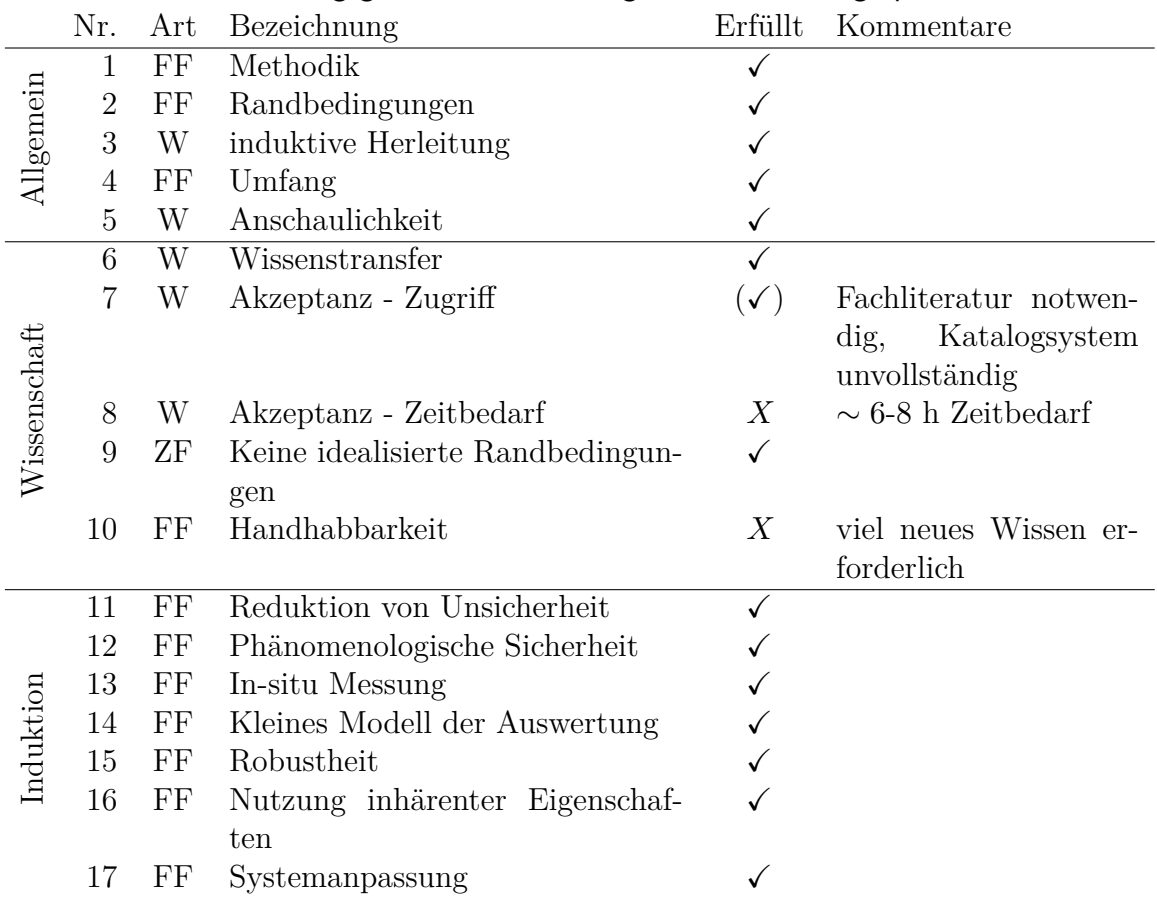

<span id="page-83-0"></span>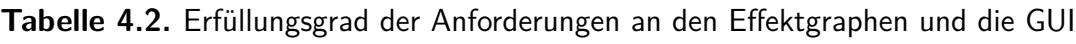

einfacht werden. Die Analyse in Abschnitt [4.4](#page-80-1) zeigt einige Potentiale zur Unterstützung des Vorgehens auf. Von besonderem Interesse sind hierbei die folgenden Punkte, welche besonders wissens- [bzw.](#page-242-7) arbeitsintensive Abschnitte der Methodik adressieren:

- Wissenszugriff im Effektkatalogsystems
- Erstellung von Effektketten
- Verknüpfung der Effektketten mit dem vorliegenden System
- Störgrößenanalyse

Alle identifizierten Verbesserungspunkte zeichnen sich hierbei dadurch aus, dass sie arbeitsintensive und stark repetitive Schritte adressieren. Dies legt nahe, dass sich diese Schritte automatisieren und mit nur geringem menschlichen Input durch einen Algorithmus durchführen lassen. Hierzu ist es erforderlich, dass die im Effektkatalogsystem enthaltenen Daten digital und maschinenlesbar vorliegen. Hierbei ist darauf zu achten, dass die Daten so aufbereitet sind, dass diese automatisiert durch einen Algorithmus verknüpft werden können. Diese Automatisierung kann anschließend dazu genutzt werden eine Störgrößenbewertungszahl automatisiert zu berechnen. Des Weiteren sollen die Effektketten automatisch mit einem vorliegenden technischen System verknüpft werden. Hierzu ist eine maschinenlesbare Systembeschreibung notwendig, welche die einzelnen Domänen der [MPBM](#page-242-4) abdeckt. Es ergeben sich somit die folgenden Verbesserungen, welche im Rahmen der zweiten und dritten Forschungsfrage beantwortet werden sollen:

- Digitalisierung des Effektkatalogsystems (siehe Kapitel [5\)](#page-90-0)
- automatisierte Generierung von Effektketten (siehe Kapitel [5\)](#page-90-0)
- automatisierte Verknüpfung von Effektketten mit einem vorliegenden System (siehe Kapitel [6\)](#page-124-0)
- automatisierte Generierung einer Störgrößenbewertungszahl (siehe Abschnitt [5.4\)](#page-105-0)

Die finale Version der Methodik mit den umgesetzten digitalen Verbesserungen wird in Abschnitt [4.6](#page-84-0) vorgestellt.

## **4.5.3. Evaluation der Methodik**

Zur Bewertung der Leistungsfähigkeit der Methodik soll eine Evaluation durchgeführt werden. Diese unterteilt sich in mehrere Studien. Zunächst wurde eine rudimentäre Version der Methodik im Zuge der Bachelorthesis von Herrn Jakob Schwind (siehe [\[40,](#page-236-1) S.60 ff.]) anhand zweier Beispielsysteme verifiziert. Die daraus gewonnenen Erkenntnisse sind mit in die Verbesserungspotentiale eingeflossen.

Die zweite Studie soll als sogenannte Vorstudie dienen und wurde nach der zweiten Forschungsfrage durchgeführt. Die Evaluation der finalen Methodik erfolgt in der Hauptstudie mit Teilnehmern aus der Industrie. Der Aufbau, die Durchführung und Auswertung der Vor- und Hauptstudie sind in Kapitel [7](#page-145-0) beschrieben.

# <span id="page-84-0"></span>**4.6. Digital unterstützte [SuDE-](#page-243-0)Methodik**

In diesem Abschnitt soll die finale Version der zuvor beschriebenen [SuDE-](#page-243-0)Methodik dargestellt werden. Diese nutzt die in den folgenden Kapiteln beschriebenen digitalen Unterstützungswerkzeuge. Der Abschnitt stellt somit einen Vorgriff auf das Ende der Forschungszyklen dar. Dieser Stand der Methodik wurde zur finalen Evaluation in der Kapitel [7](#page-145-0) vorgestellten Hauptstudie genutzt.

## **4.6.1. Grundlegender Aufbau und verwendete Werkzeuge der [SuDE-](#page-243-0)Methodik**

Der Grundaufbau der Methode gleicht dem in Abschnitt [4.3](#page-73-1) vorgestellten Aufbau. Wichtige Änderungen sind jedoch die verwendeten Werkzeuge. Die Methode ist in Abbildung [4.5](#page-85-0) dargestellt. Die hervorzuhebenden Änderungen sind zum einen die komplette Überarbeitung der Störgrößenanalyse innerhalb des dritten Schrittes der Methodik, welche nun quasi komplett automatisiert erfolgt. Zum anderen die Unterstützung durch das

<span id="page-85-0"></span>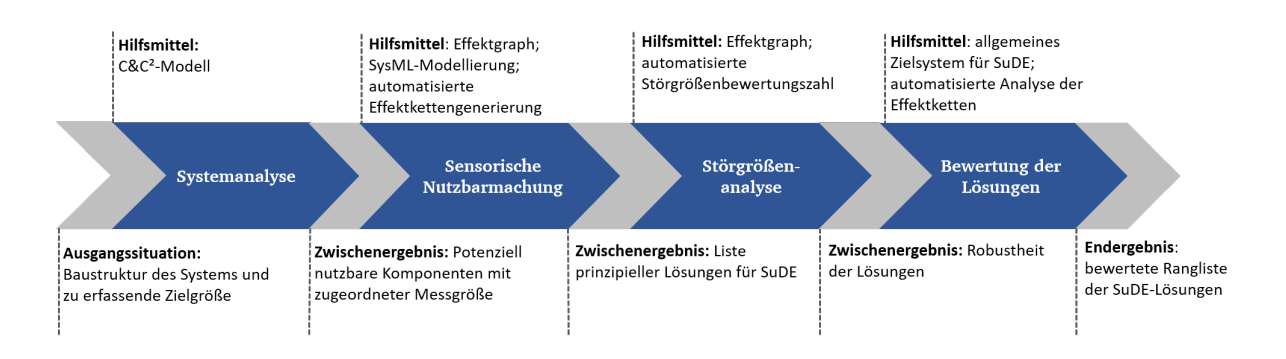

**Abbildung 4.5.** Die vier Schritte der Methodik zur systematischen Identifikation potentiell nutzbarer physikalischer Effekte in Konstruktionselementen inklusive digitaler Unterstützungswerkzeuge, in Anlehnung an [\[80\]](#page-239-7)

Verwenden einer [SysML-](#page-243-3)Systembeschreibung innerhalb des zweiten Schrittes der Methodik. Diese erlaubt es, Effektketten direkt mit Hilfe der Eigenschaften des Systems zu filtern. Des Weiteren können die genannten Effektketten, welche in diesem Schritt aufgestellt werden, nun automatisiert generiert werden, was den Arbeitsaufwand erheblich reduziert. Die letzte Änderung ist das Anpassen des Zielsystems für [SuDE,](#page-243-0) sodass direkt vom Unterstützungswerkzeug ermittelte Bewertungskriterien verwendet werden. Die Kriterien lassen sich in einer für die AnwenderIn bereit gestellten Auswertungstabelle digital auswerten.

Eine Schritt für Schritt Anleitung mit zusätzlichen Erklärungen und Screenshots der [GUI](#page-242-6) befindet sich in Anhang [G.](#page-209-0)

## **4.6.2. Die vier Schritte der digital unterstützen Methodik im Detail**

Hier werden die einzelnen Schritte nochmals im Detail vorgestellt. Die Abläufe unterscheiden sich zum Teil erheblich von denen aus Abschnitt [4.3.](#page-74-0) Zur Visualisierung werden die einzelnen Abläufe in Flussdiagrammen dargestellt. Beim Vergleich dieser mit denen der nicht digital unterstützen Methodik in Anhang [B](#page-162-0) fällt auf, dass die einzelnen Abschnitte weniger Arbeitsschritte für die AnwenderIn enthalten. Dies wird durch die Automatisierung einiger Arbeitsschritte erreicht.

#### **Schritt 1 - Systemanalyse**

Der überarbeitete erste Schritt unterscheidet sich im Wesentlichen dadurch, dass die Modellbildung und Analyse vollständig über den [C&C²-](#page-242-2)Ansatz erfolgt. Die einzelnen Vorgänge sind als Flussdiagramm in Abbildung [4.6](#page-86-0) dargestellt.

Ausgehend von der Baustruktur und der Messaufgabe wird der [PoI](#page-242-1) identifiziert. Ausgehend von diesem werden über das [C&C²-](#page-242-2)Modell die umliegenden Komponenten betrachtet. So können über die [LSS](#page-242-3) und [WFP](#page-243-1) des Systems alternative Messorte zum [PoI](#page-242-1)

<span id="page-86-0"></span>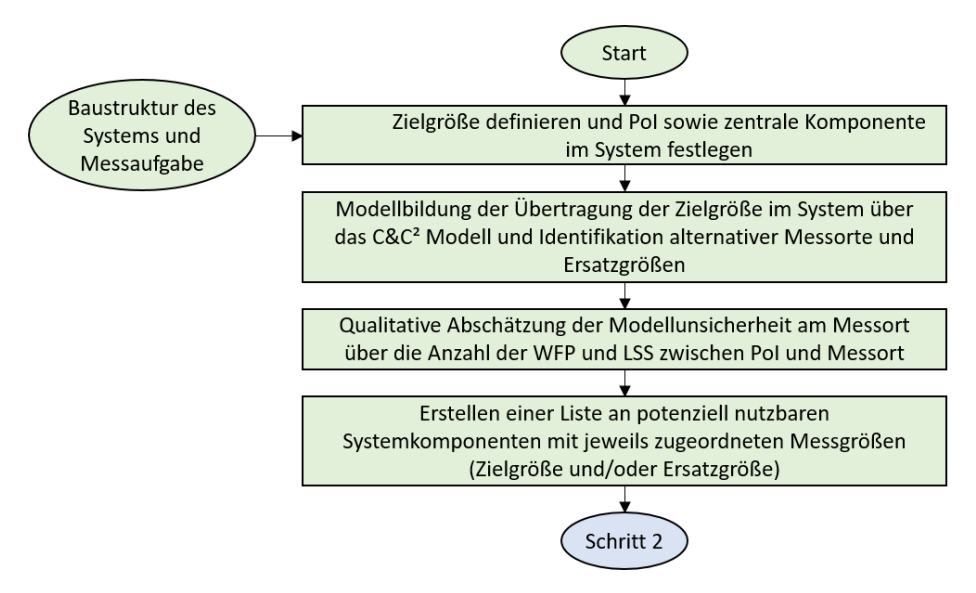

**Abbildung 4.6.** Flussdiagramm des ersten Schrittes der Methodik in der finalen Version

identifiziert werden. Bedingt durch mögliche Wandlungen auf dem Pfad zwischen dem [PoI](#page-242-1) und dem Messort kann die eigentliche Messgröße von der zu bestimmenden Interessengröße abweichen. Die Modellunsicherheit der Zielgröße der einzelnen Paare aus Messort und Messgröße wird über die Anzahl der zwischen Messort und [PoI](#page-242-1) liegenden [LSS](#page-242-3) und [WFP](#page-243-1) abgeschätzt. Das Zwischenergebnis nach Schritt 1 ist eine Liste potentieller [SuDE-](#page-243-0)Kandidaten mit zugeordneter Messgröße.

#### **Schritt 2 -Sensorische Nutzbarmachung**

Der zweite Schritt der Methodik wird durch den Einsatz der in den Kapiteln [5](#page-90-0) & [6](#page-124-0) entwickelten digitalen Werkzeuge erleichtert und beschleunigt. Die einzelnen Vorgänge des zweiten Schrittes sind als Flussdiagramm in Abbildung [4.7](#page-87-0) dargestellt.

In diesem Schritt werden die zuvor gefundenen Paare aus Messort und Messgröße systematisch sequenziell auf deren Umsetzbarkeit im Systemkontext untersucht. Hierzu werden Effektketten ausgehen von der Messgröße gesucht, welche in der Domäne Elektrotechnik enden. Zur automatisierten Generierung der Effektketten kann der in Kapitel [5](#page-90-0) vorgestellte Effektgraph mit zugehöriger [GUI](#page-242-6) genutzt werden. Dies führt zu sehr vielen Effektketten. Um diese gezielt zu filtern, kommt die in Kapitel [6](#page-124-0) vorgestellte [SysML-](#page-243-3)Modellierung zum Einsatz. Diese ermöglicht die maschinenlesbare Modellierung der Interaktionen zwischen Komponenten mittels der [MPBM.](#page-242-4) Dies ermöglicht es, die Effektketten direkt mit den Gegebenheiten aus dem System zu filtern. Somit muss die AnwenderIn der Methodik keine Effektketten manuell aufbauen. Lediglich die übrig gebliebenen Effektketten werden auf deren Umsetzbarkeit manuell im System geprüft und bei mangelnder Eignung verworfen. Das in Abbildung [4.7](#page-87-0) dargestellte Verfahren wird für jede Kombination aus Komponente und Messgröße durchlaufen. Nach dem Durchlaufen aller Paare verbleibt als Ergebnis des zweiten Arbeitsschritts somit eine Liste prinzipieller [SuDE-](#page-243-0)Lösungen.

<span id="page-87-0"></span>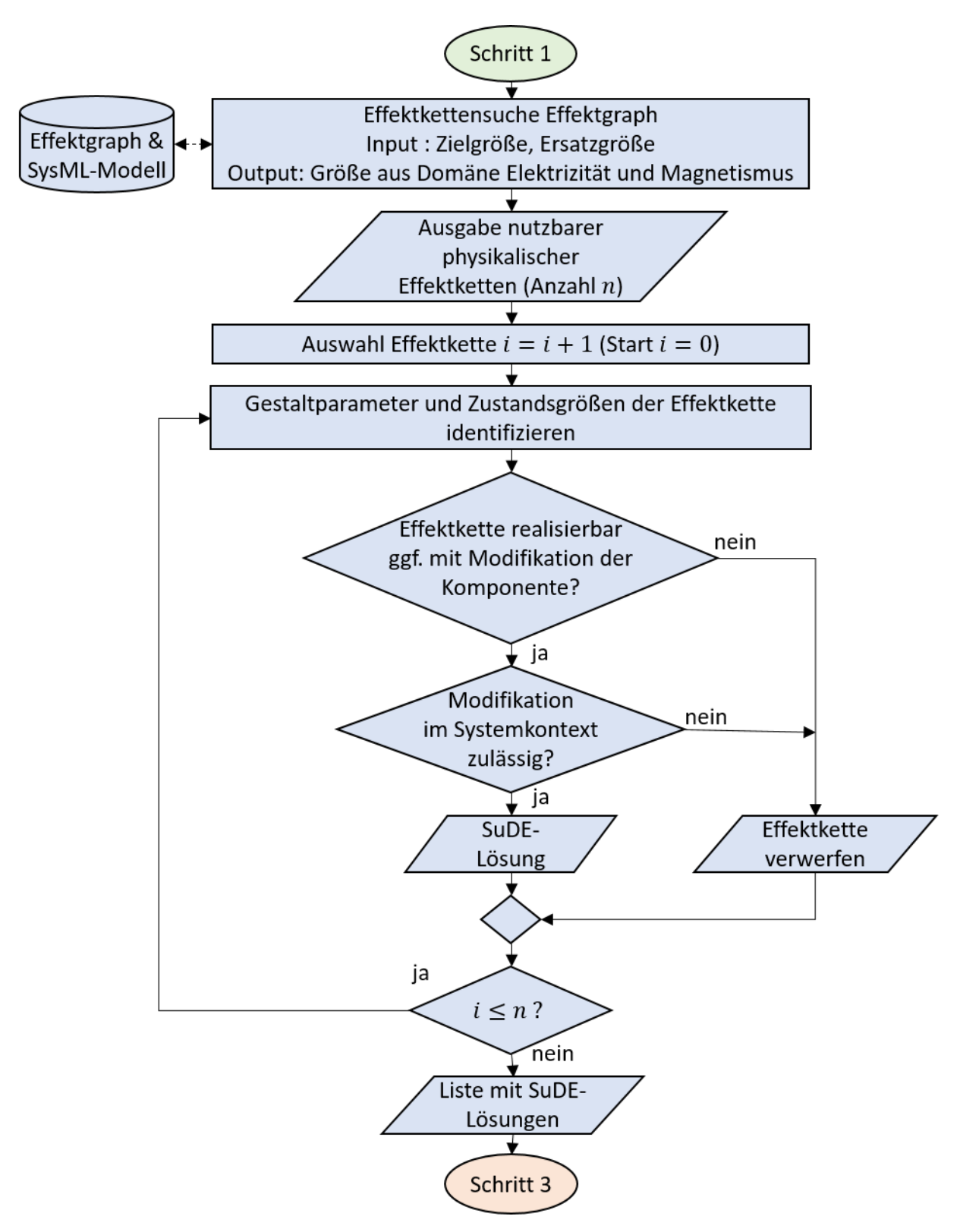

**Abbildung 4.7.** Flussdiagramm des zweiten Schrittes der Methodik in der finalen Version mit digitaler Unterstützung

#### **Schritt 3 - Störgrößenanalyse**

Im dritten Schritt der Methodik wird für die ausgewählten [SuDE-](#page-243-0)Lösungskonzepte eine Störgrößenanalyse durchgeführt. Aufgrund widriger Umgebungsbedingungen in Maschinen gilt es, die Robustheit der Lösungskonzepte gegenüber Störgrößeneinflüssen aus der Systemumgebung zu berücksichtigen. Dem zugrunde liegt der Gedanke, dass Störgrößen immer aus einer Leistungsübertragung im System auf den Sensor resultieren. Die Störgrößenanalyse der Effektketten für die ausgewählten [SuDE-](#page-243-0)Lösungskonzepte wird automatisiert über die [GUI](#page-242-6) des Effektgraphen vorgenommen. Der Berechnung zugrunde liegende Algorithmus wird in Abschnitt [5.4](#page-105-0) vorgestellt und findet hier Anwendung. Er ersetzt komplett das bisherige manuelle Vorgehen nach *Mathias*. Das Vorgehen ist in Abbildung [4.8](#page-88-0) dargestellt.

<span id="page-88-0"></span>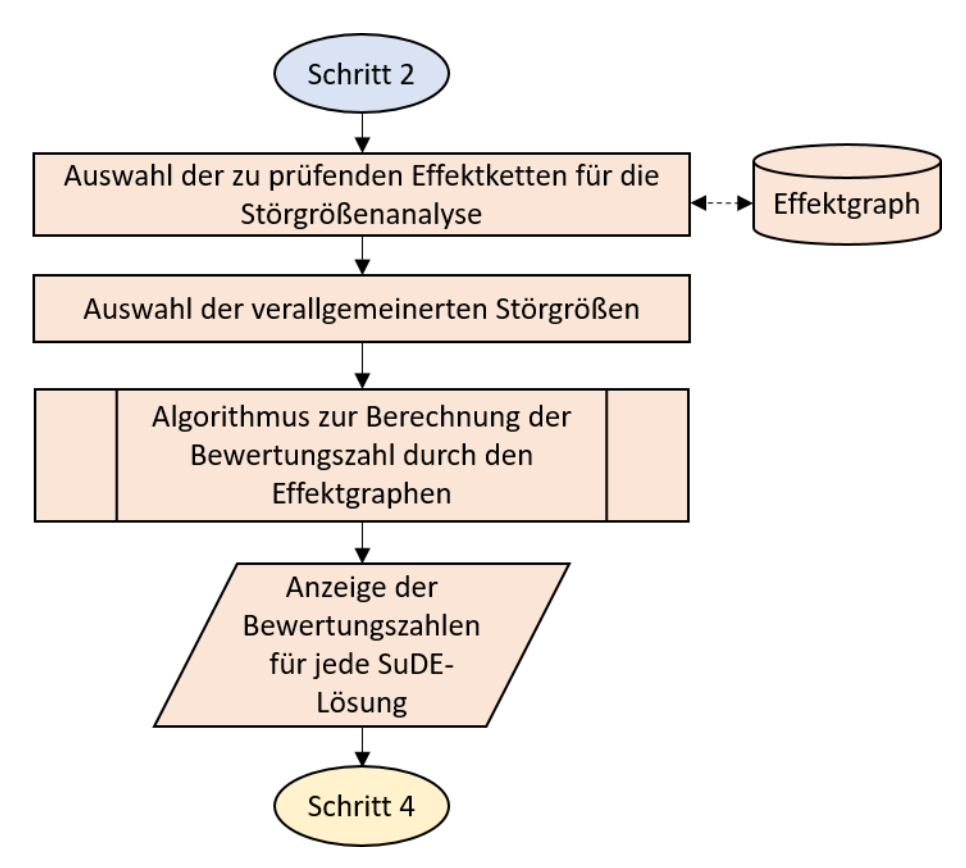

**Abbildung 4.8.** Flussdiagramm des dritten Schrittes der Methodik in der finalen Version mit digitaler Unterstützung

Das Vorgehen besteht aus der Auswahl der zu untersuchenden Effektketten sowie der im System auftretenden verallgemeinerten Störgrößen. Diese werden in die entsprechenden Leistungsvariablen übersetzt. Die Anzahl und Länge der Einkopplungen dieser Leistungsvariablen in die jeweilige Effektkette fließen in die Bewertungszahl ein. Das Ergebnis des dritten Schritts ist somit eine semi-quantitative Bewertungszahl der Robustheit jedes [SuDE-](#page-243-0)Lösungskonzeptes.

#### **Schritt 4 - Bewertung**

Im finalen Schritt der Methodik werden die einzelnen [SuDE-](#page-243-0)Lösungskonzepte bewertet. Hierzu wird das in Abbildung [4.3](#page-77-0) dargestellte Zielsystem für eine Nutzwertanalyse herangezogen. Die zuvor ermittelten Bewertungskriterien werden von der AnwenderIn in ein bereitgestelltes Excel-Dokument eingetragen und dort automatisch normiert und nach dem Zielsystem gewichtet. Die noch nicht in den vorangegangenen Schritten ermittelten Bewertungskriterien können ebenfalls automatisiert durch die [GUI](#page-242-6) des Effektgraphen bereit gestellt werden. Dazu werden die zu untersuchenden Effektketten ausgewählt und eine Analyse in der [GUI](#page-242-6) durchgeführt. Die AnwenderIn erhält somit zum Abschluss der Methodik eine bewertete Liste von [SuDE-](#page-243-0)Lösungskonzepten und kann sich im Anschluss für die Umsetzung eines oder mehrerer der Konzepte entscheiden. Die einzelnen Vorgänge des letzten Schrittes sind in Abbildung [4.9](#page-89-0) als Flussdiagramm dargestellt.

<span id="page-89-0"></span>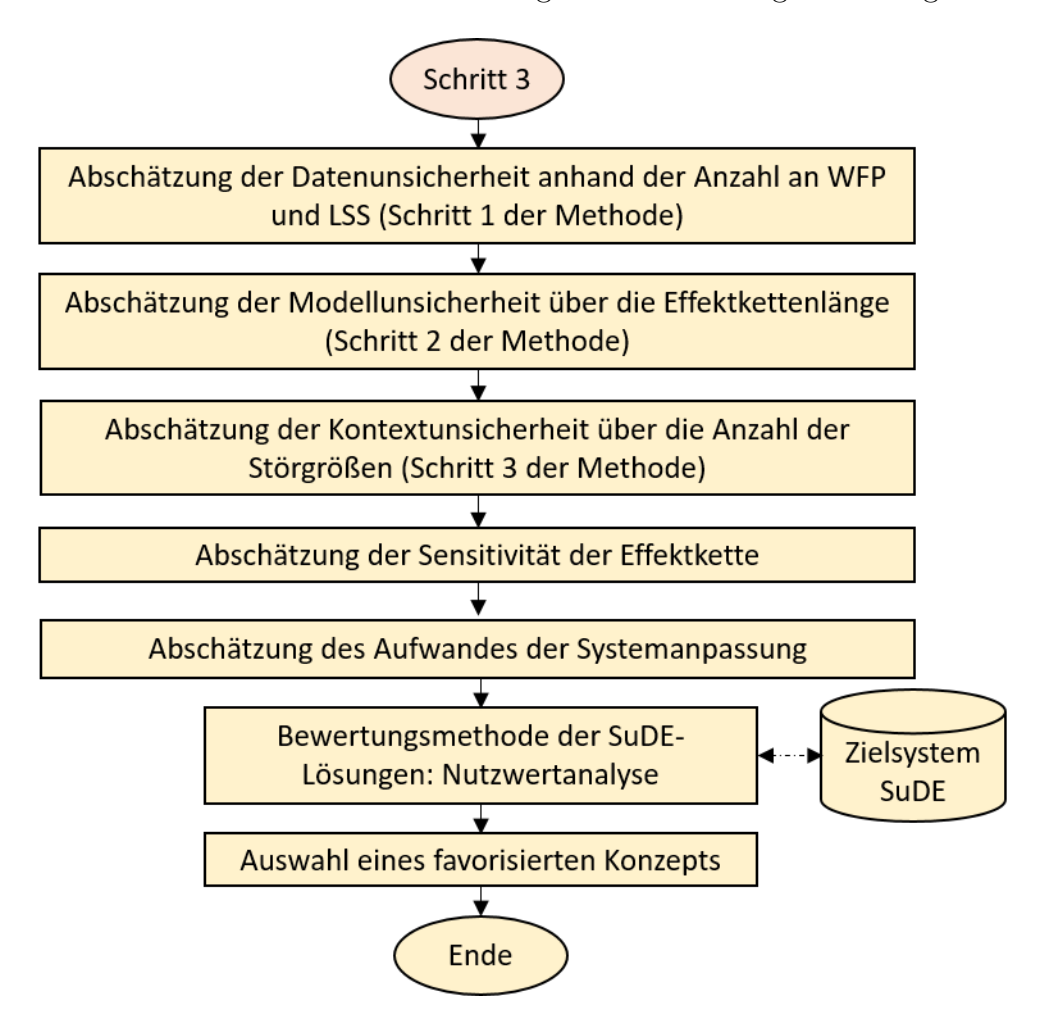

**Abbildung 4.9.** Flussdiagramm des letzten Schrittes der Methodik in der finalen Version mit digitaler Unterstützung

# <span id="page-90-0"></span>**5. Vom Effektkatalog zum Effektgraphen - Erweiterung und Digitalisierung bestehender Werkzeuge zur automatisierten Effektkettengenerierung**

Ein Ziel dieser Arbeit ist es, wie in Kapitel [3](#page-60-0) beschrieben, die vorhandenen Potentiale des Effektkatalogsystems von *Vorwerk-Handing* (vgl. Abschnitt [2.4.3\)](#page-42-0) mit denen der Effektdatenbank der *Oxford Creativity* (vgl. Abschnitt [2.4.3\)](#page-42-1) zu verknüpfen. Wie in Kapitel [2.8](#page-54-1) beschrieben, kann der Nachteil einer mangelhaften Handhabbarkeit und Zugänglichkeit analoger Effektkataloge mittels digitaler Werkzeuge behoben werden. Weiterhin können hierdurch neue Potentiale wie [bspw.](#page-242-0) eine Filterung mit Informationen zum vorliegenden System mittels Automatisierung realisiert werden. Dabei liegt der Fokus insbesondere auf der Gewährleistung der Zugänglichkeit (siehe Abschnitt [2.8.1\)](#page-54-0). So soll der Effektgraph sowohl für AnwenderInnen mit umfangreichem Vorwissen nutzbar sein als auch für solche, die noch kein oder nur wenig Vorwissen hinsichtlich [SuDE](#page-243-0) [bzw.](#page-242-7) der [MPBM](#page-242-4) besitzen. Dies wird durch eine bedienerfreundliche Benutzeroberfläche [\(GUI](#page-242-6)[35](#page-90-1)), die der AnwenderIn zur Verfügung gestellt wird und Erklärungen zur [MPBM](#page-242-4) enthält, gewährleistet. Hierfür werden zunächst allgemeine Anforderungen an die Datenbank und die GUI definiert, auf Basis derer anschließend sowohl das präferierte Datenformat, die Strukturierung der Daten, der nötige Detaillierungsgrad als auch die Abfrageart der Daten festgelegt werden können. Im Anschluss wird der so aufgebaute Effektgraph genutzt, um den dritten Schritt der Methodik - die Robustheitsbewertung (siehe Abschnitt [4.3\)](#page-76-2) - zu automatisieren. Abschließend wird der Mehrwert der Werkzeuge anhand des eingesparten Arbeitsaufwands bewertet. Die Nutzbarkeit und Verbesserungspotentiale werden im Rahmen einer Vorstudie untersucht.

Teile der Ergebnisse dieses Kapitels wurden in Zusammenarbeit mit den Herren *Stephan Matzke* und *Sascha Lamm* während ihrer Masterthesen erarbeitet und gemeinsam veröffentlicht (siehe *Kraus et al.* [\[88\]](#page-240-0) & [\[80\]](#page-239-7)). Aus den Arbeiten und Veröffentlichungen übernommene Tabellen und Abbildungen sind entsprechend gekennzeichnet.

<span id="page-90-1"></span> $35$ Die Abkürzung basiert auf dem englischen Begriff "graphical user interface".

# **5.1. Anforderungen**

Um das in Effektkatalogen gespeicherte Wissen digital nutzbar zu machen, muss dieses zunächst in eine Datenbank überführt werden. Im Zuge der Anforderungsermittlung an eine solche Datenbank müssen die Perspektiven der relevanten Stakeholder berücksichtigt werden, die nachfolgend detailliert beschrieben werden. Relevante Stakeholder sind die EntwicklerIn, die VerwalterIn sowie die NutzerIn. Weiterhin müssen Anforderungen aus dem digitalen System selbst beachtet werden. So muss etwa die Datenbank digitalisiert und maschinenlesbar sein, sodass mit dieser automatisierte Auswertungen möglich sind. Des Weiteren muss die Effektdatenbank die gleichen Anforderungen wie herkömmliche Effektkataloge erfüllen (vgl. *VDI2222* [\[89\]](#page-240-1)).

Aus EntwicklerInnensicht ist es zielführend die Datenbank so einfach wie möglich, aber ausreichend genau zu strukturieren. Dadurch können doppelte Arbeiten beim Implementieren neuer Datenpunkte vermieden werden. Um die Nutzbarkeit für einen breiten AnwenderInnenkreis zu gewährleisten, muss die Datenbank und die [GUI](#page-242-6) auf nicht lizenzierungspflichtiger Software aufgebaut sein. Außerdem muss die Datenbank mit bereits bestehenden Auswertealgorithmen kompatibel sein, sodass diese bei Bedarf ohne Mehraufwand eingesetzt werden können.

Aus Sicht der VerwalterIn der Datenbank ist diese vor unerwünschten Zugriffen zu schützen. Das Einpflegen neuer Datenpunkte darf zu keiner Reduktion der Funktionalität bzw. zur Dopplung einiger Datenpunkte führen. Außerdem müssen die Daten soweit nachvollziehbar sein, dass eine Plausibilitätsprüfung der Daten möglich ist.

Aus Sicht der NutzerIn der Daten ist von besonderem Interesse, dass die Datenbank leicht zugänglich und einfach auswertbar ist. Weiterhin ist es nötig, dass die Datenbank die nötige Funktionalität erfüllt, die von der NutzerIn erwartet werden. Außerdem sollte es eine intuitive Benutzeroberfläche geben, mit der die Datenbank ausgelesen werden kann. Weiter sollte es sowohl Optionen zur Filterung der Daten geben als auch Exportfunktionen, um die Daten auch außerhalb der Datenbank nutzen zu können.

Aus den vier Perspektiven und den darin adressierten Aspekten ergeben sich somit folgende konkrete Anforderungen, welche zur Übersichtlichkeit in Tabelle [5.1](#page-92-0) dargestellt sind. Die Perspektiven sind in der letzten Spalte mit den entsprechenden Kürzeln SW für Software, EW für EntwicklerIn, VW für VerwalterIn und NU für NutzerIn gekennzeichnet. Um die Anforderungen zu erfüllen, sind zwei Hauptaufgaben notwendig:

- 1. Effekte in klar definierter Form mit den zugehörigen Informationen abspeichern
- 2. Effektketten automatisiert erzeugen

Hierfür soll im Abschnitt [5.2](#page-94-0) eine geeignete Datenbankstruktur basierend auf den Daten und den Anforderungen gewählt werden. Im Anschluss werden die Daten entsprechend des Datenbankentyps aufbereitet und eine Metastruktur wird entworfen, um die Daten leichter nutzbar zu machen. Zum Bilden der Effektketten müssen die Effekte selbst über deren Variablen verknüpft und im Anschluss der AnwenderIn zur Verfügung gestellt werden. Die Datenabfrage, die Kettengenerierung sowie die softwareseitige Umsetzung werden im Anschluss vorgestellt.

|                          |                |    | Nr. Art Bezeichnung                        | Spezifikation                                                                                                    | Per.      |
|--------------------------|----------------|----|--------------------------------------------|----------------------------------------------------------------------------------------------------|-----------|
| Allgemeine Anforderungen | $\mathbf{1}$   | FF | Ursache-<br>Wirkungs-<br>Beziehungen       | Es müssen Effekte von einer Ursachen zu einer<br>Wirkung bereitgestellt werden, ebenso Informa-<br>tionen zur Überprüfung der Nutzbarkeit. | NU        |
|                          | $\overline{2}$ | FF | Effektketten-<br>generierung               | Effekte müssen automatisiert über deren Para-<br>meter und Zustandsgrößen zu Effektketten ver-<br>knüpft und ausgegeben werden.            | NU        |
|                          | 3              | FF | Wirkungen<br>untersuchen                   | Eine Breitensuche mit vorgegebener Kettenlänge<br>muss möglich sein.                                                                       | NU        |
|                          | $\overline{4}$ | FF | Darstel-<br>lung<br>von<br>Einflüssen      | Einflüsse (Funktionsgrößen, Parameter und Ef-<br>fekte) auf Effekte und Zustandsgrößen müssen<br>abfragbar sein.                           | NU        |
|                          | 6              | FF | Redundanz<br>vermeiden                     | Redundanzen von Effekten durch bspw. Synony-<br>me müssen vermieden werden. Maßnahmen zur<br>Vermeidung müssen implementiert werden.       | <b>VW</b> |
|                          | $\overline{7}$ | FF | Erweiter-<br>barkeit<br>und<br>Wartbarkeit | Die Software muss erweiterbar sein, der Daten-<br>bankinhalt muss wartbar sein.                                                            | VW        |
|                          | 8              | W  | Zugänglich-<br>keit                        | Die Software, der Datenbankinhalt sowie der<br>zugrundeliegende Programmcode sollen frei zu-<br>gänglich sein.                             | EW        |
|                          | 9              | W  | Verlässlich-<br>keit                       | Das Programm soll zuverlässig und (möglichst)<br>fehlerfrei verwendbar sein.                                                               | <b>SW</b> |
|                          | 10             | W  | Akzeptanz                                  | Die Software soll ohne Programmierkenntnisse<br>verwendbar und auf Windows Betriebssystemen<br>lauffähig sein.                             | NU        |
|                          | 11             | W  | Freie<br>Zu-<br>gänglichkeit               | Die Datenbank und GUI sollen auf nicht lizen-<br>zierungspflichtiger Software basieren.                                                    | EW        |

<span id="page-92-0"></span>**Tabelle 5.1.** Anforderungen an den Effektgraphen und die [GUI](#page-242-6) [z.T.](#page-243-4) basierend auf [\[42\]](#page-236-2)

Fortsetzung auf der nächsten Seite

#### 5. Vom Effektkatalog zum Effektgraphen - Erweiterung und Digitalisierung bestehender Werkzeuge zur automatisierten Effektkettengenerierung

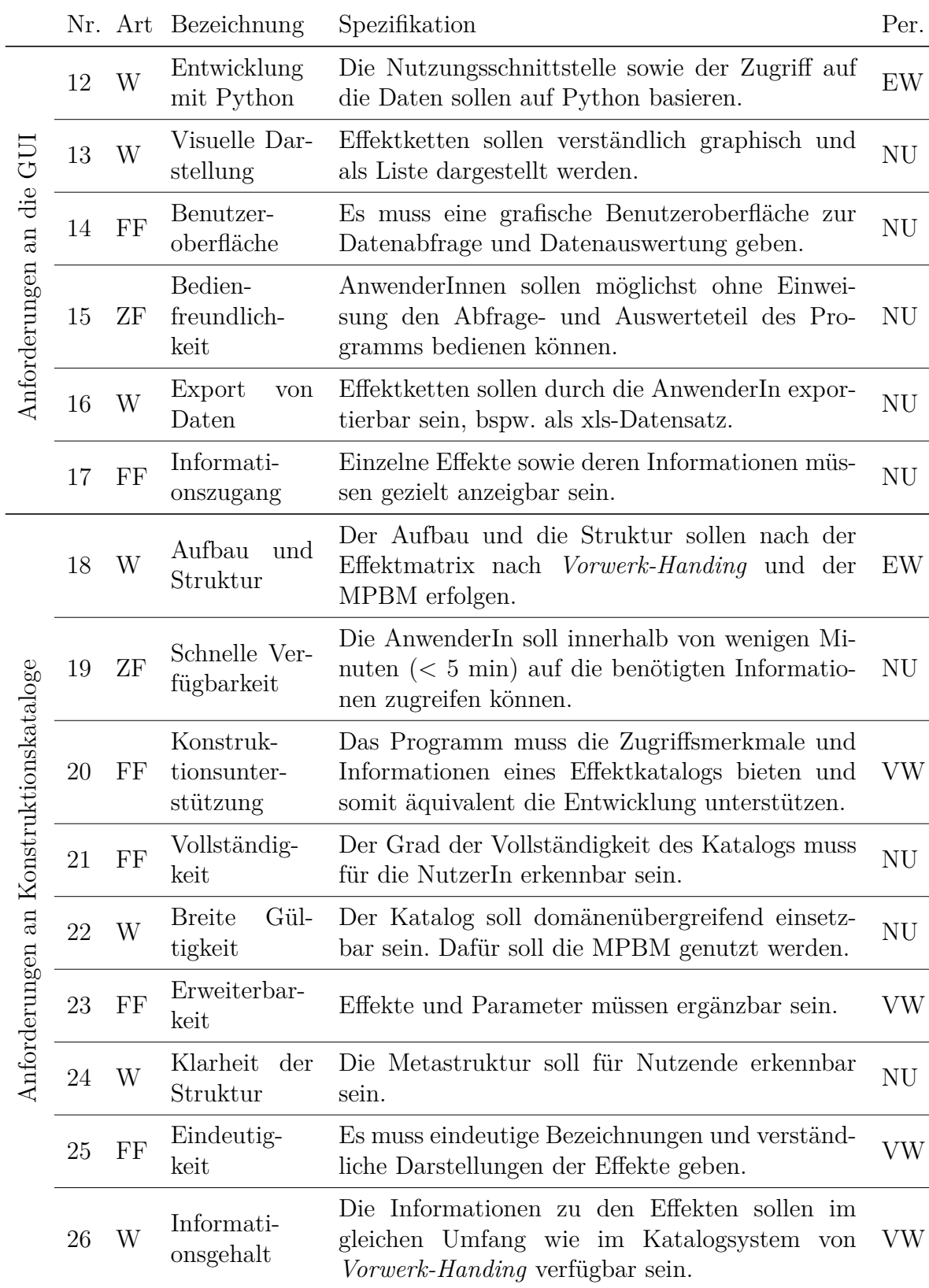

Fortsetzung auf der nächsten Seite

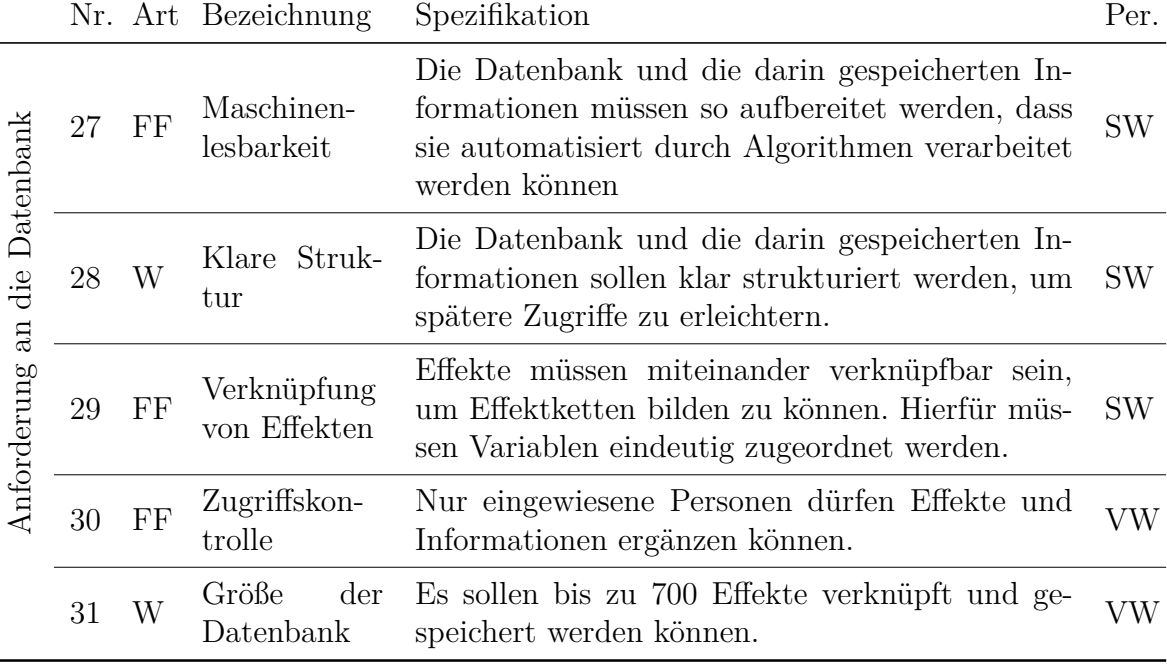

# <span id="page-94-0"></span>**5.2. Auswahl der Datenbankstruktur**

Die oben genannten Anforderungen zur Kompatibilität und einfachen Umsetzbarkeit erfüllen relationale (tabellarische) und graphenbasierte Datenbanken. Beide sind digitale Datenbankformate, die breite Anwendung im Informatikbereich finden und durch frei zugängliche Datenbankmanagementsysteme unterstützt werden können. Diese erlauben es, die Anforderungen zu Effizienz, Zugriffsbeschränkung und Vermeidung von Redundanzen zu erfüllen. Die Verwendung eines Datenbankmanagementsystems vereinfacht außerdem die Auswertung der Datenbank, da Anfragen und die Verwaltung der Daten durch dieses übernommen werden und diese Funktionen somit nicht in das Unterstützungswerkzeug implementiert werden müssen.

Die wesentlichen Eigenschaften beider Datenbankformate sind zum Vergleich in Tabelle [5.2](#page-95-0) dargestellt. Hierbei zeigt sich der Unterschied zwischen den beiden Formaten. Insbesondere ermöglichen relationale Datenbanken bei großen unvernetzten Datensätzen zeiteffiziente Zugriffe und Suchanfragen. Weniger geeignet sind sie jedoch für stark vernetzte Datensätze, da hier die einzelnen Zeilen bzw. Spalten mehrmals ausgelesen werden müssen, um eine Vernetzung zu ermöglichen. Des Weiteren lässt sich die Struktur einer relationalen Datenbank nach der initialen Implementierung nur schwer anpassen. Dem gegenüber sind Graphen insbesondere für stark vernetze Datensätze prädestiniert, da die Daten bereits in einem durch Kanten verbundenem Netzwerk aus Knoten gespeichert werden [\[64\]](#page-238-0), [\[90\]](#page-240-2). Der Aufbau durch Knoten vereinfacht außerdem die spätere Anpassbarkeit und ermöglicht es unterschiedliche Datenarten zu hinterlegen. Dies wirkt sich jedoch negativ in Form einer höheren Zugriffszeit aus.[36](#page-94-1)

<span id="page-94-1"></span><sup>36</sup>Für eine detailliertere Gegenüberstellung siehe [\[42,](#page-236-2) S.37ff]

| $[U][I]$ ilidi, basititiili dul $[HZ]$ |                           |                            |
|----------------------------------------|---------------------------|----------------------------|
| Eigenschaft                            | relational                | Graph                      |
| Datentyp [91]                          | Tabellen, Spalten, Zeilen | Knoten, Kanten             |
| Geschwindigkeit der Abfragen [92]      | sehr schnell $O(n)$       | schnell $O(n \log n)^{37}$ |
| Struktur der Daten [64]                | flache Hierarchien        | stark vernetzte Daten      |
| Ähnlichkeit der Daten [64]             | ähnliche Daten            | unterschiedliche Daten     |
| Anpassbarkeit der Struktur [66]        | schwer                    | einfach                    |

<span id="page-95-0"></span>**Tabelle 5.2.** Vergleich zwischen einem relationalen und einem graphenbasierten Datenbankformat, basierend auf [\[42\]](#page-236-2)

Um den Entscheidungsprozess zu vereinfachen, wird der von *Vorwerk-Handing* [\[41\]](#page-236-0) entwickelte Effektkatalog in einem [UML-](#page-243-5)Klassendiagramm dargestellt, welches in Abbildung [5.1](#page-95-2) zu sehen ist. Dargestellt sind die drei Elemente des Effektkatalogsystems (Effektmatrix, Hauptteil und Zugriffsteil) sowie deren Verknüpfungen. Die Aufteilung in unterschiedliche Domänen nach der [MPBM](#page-242-4) sowie die im Haupt- und Zugriffsteil bereit gestellten Informationen sind als entsprechende Attribute den Zustandsgrößen, Effekten bzw. Parametern zugeordnet. Ähnlich wie im Katalog erhalten die Effekte eine eindeutige Kennnummer [\(ID\)](#page-242-8) und zusätzlich einen eindeutigen Namen als Schlüsselwerte. Außerdem ist dargestellt, dass nach *Vorwerk-Handing* Zustandsgrößen sowohl untereinander durch konstitutionelle Gesetzmäßigkeiten verknüpft sind als auch Ursachen [bzw.](#page-242-7) Wirkungen von Effekten sein können [\[41\]](#page-236-0). Parameter hingegen sind laut *Vorwerk-Handing* lediglich Wirkungen von Effekten, können aber zur Generierung von sensorischen Effektketten, wie in Kapitel [2.8](#page-54-1) beschrieben, ebenfalls als Ursache angesehen werden.

<span id="page-95-2"></span>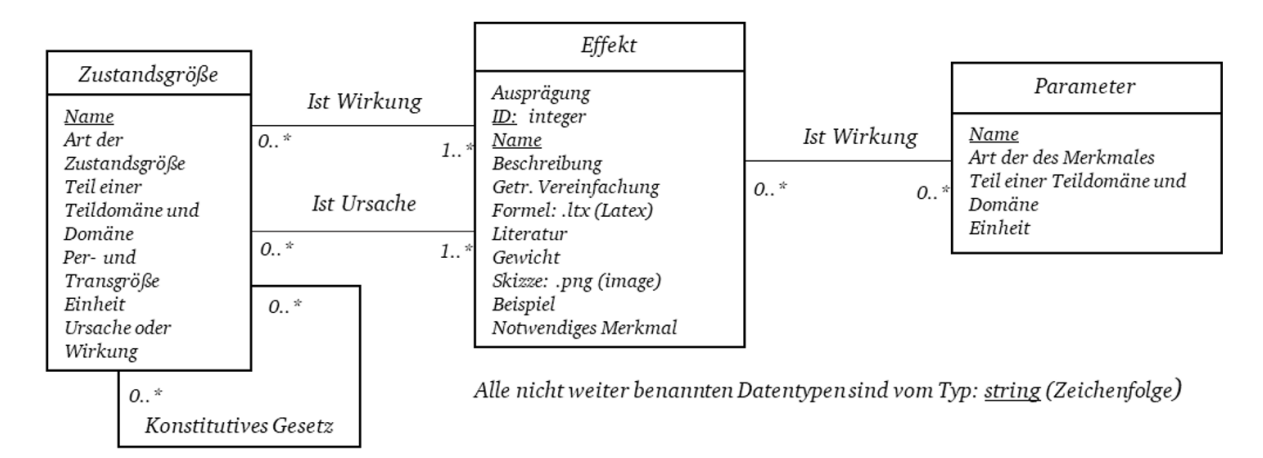

**Abbildung 5.1.** UML-Klassendiagramm des Effektkatalogs, übernommen aus [\[42\]](#page-236-2)

<span id="page-95-1"></span><sup>37</sup>In der Informatik, wird die Geschwindigkeit von Algorithmen mittels der Landau-Notation angegeben. Die Ordnung ist von der zu verarbeitenden Datenmenge n abhängig. So bedeutet [bspw.](#page-242-0)  $O(n)$ , dass ein linearer Zusammenhang zwischen der Verarbeitungszeit und der zu verarbeitenden Menge besteht. [\[93\]](#page-240-5)

Der Effektkatalog ist somit, wie im Klassendiagramm dargestellt, aus mindestens drei unterschiedlichen Datentypen aufgebaut, welche unterschiedlich viele Verknüpfungen zueinander haben. Da die Datenbank dazu dienen soll, Effektketten zu generieren, wird es notwendig sein, die gefundenen Wirkungen wieder als Ursache für einen weiteren Effekt zu betrachten. Daher ähneln die Daten eher einem Netzwerk als einer Tabelle, was für ein graphenbasiertes Format spricht. Insbesondere kann die in Abbildung [5.1](#page-95-2) dargestellte Struktur direkt in einem Graphen nachgebildet werden. Die einzelnen Klassen werden als Knoten und deren Verbindungen als Kanten modelliert. Die Verknüpfung der Knoten bildet dann das Netzwerk der Effektketten ab, welches zur Generierung dieser lediglich traversiert<sup>[38](#page-96-0)</sup> werden muss. Dagegen muss eine relationale Datenbank zur Verknüpfung der einzelnen Tabellen häufig hintereinander durchlaufen werden.

Ein weiteres Entscheidungskriterium zwischen einem relationalen und graphenbasierten Datenformat ist die Datenmenge. Nach *Huang* [\[94,](#page-240-6) S.110] ist die Anzahl der Effek-te begrenzt, konsekutiv liegt auch die Effektanzahl bei anderen Effektkatalogen<sup>[39](#page-96-1)</sup> im dreistelligen bis niedrigen vierstelligen Bereich. Somit kann hier nicht von "Big Data" gesprochen werden, da die Daten weder ein großes Volumen, noch besondere Vielfalt besitzen oder schnell anwachsen [\[95\]](#page-240-7). Daher wird die Datenmenge als Entscheidungskriterium verworfen. Die kleine Datenmenge bedeutet auch, dass die Differenz hinsichtlich der Zugriffszeiten vernachlässigt werden kann.

Betrachtet man die Ähnlichkeit der Daten und die Anpassbarkeit, so ist ein graphenbasiertes Datenbankformat auch hier zu favorisieren, da ein Graph viel Flexibilität für Effekte mit unterschiedlichen Zustandsgrößen- und Parameterkombinationen bietet. Auch kann der Graph leichter um neue Funktionen erweitert werden, um [bspw.](#page-242-0) häufige Ketten durch Abkürzungen abzubilden. Eine prinzipielle Eignung der Darstellung physikalischer Zusammenhänge in Systemen mittels Graphen wurde auch von *Trent* nachgewiesen[\[37\]](#page-236-3). Auf Basis der zuvor beschriebenen Aspekte wird somit ein graphenbasiertes Datenbankformat gewählt. Dieses wird im Folgenden detailliert dargestellt und erläutert.

# **5.3. Strukturierung des Graphen**

In diesem Abschnitt wird eine Metastruktur für die graphenbasierte Datenbank entworfen. Diese dient sowohl dazu einzelne Variablen unterschiedlichen Domänen zuzuordnen als auch zur Orientierung des Nutzers, um mögliche Einschränkungen beim Traversieren des Graphen vorzunehmen. Als erste Orientierung dient die von *Vorwerk-Handing* entwickelte Effektmatrix, welche auf der [MPBM](#page-242-4) beruht [\[78\]](#page-239-5). Dies ist zweckdienlich, da hier die Funktionsgrößen in den einzelnen Domänen klar definiert und durch konstitutionelle Gesetzmäßigkeiten in einen Zusammenhang gebracht werden. Die sich aus den Daten und Anforderungen ergebenden Knoten- und Kantentypen sollen im Folgenden vorgestellt werden. Die einzelnen Typen lassen sich im Wesentlichen drei Gruppen zuordnen: den Zustandsgrößen, den Parametern und den Effekten.

<span id="page-96-0"></span><sup>38</sup>Beim Traversieren eines Graphen wird ein Pfad durch den Graphen bestimmt. Das doppelte Aufsuchen einzelner Kanten und Knoten ist in der Regel ausgeschlossen.

<span id="page-96-1"></span><sup>39</sup>vgl. Abschnitt [2.4.3](#page-40-0) z.B. *Koller*, *Roth*, *Ehrlenspiel* oder *Oxford Creativity*

## **5.3.1. Zustandsgrößen**

Die in Abbildung [5.1](#page-95-2) dargestellten Datentypen werden zur Definition der einzelnen Knotentypen genutzt. Zunächst wird auf die Knoten der Zustandsgrößen eingegangen, welche sich aus der [MPBM](#page-242-4) ergeben. Die einzelnen Domänen der [MPBM](#page-242-4) sowie deren Teildomänen sollen ähnlich wie bei *Vorwerk-Handing* [\[78\]](#page-239-5) zur Sortierung des Graphen dienen. Dies bietet den Vorteil, dass bei einer späteren Filterung der generierten Ketten zum Einschränken des Lösungsraums gezielt Knoten aus einzelnen Domänen bzw. Teildomänen ausgeschlossen werden können. Hierzu werden Kanten des Typs "ist\_Teil" eingeführt. Dies geschieht, um lediglich eine Strukturierung des Graphen vorzunehmen. Die Kanten dienen aber nicht der Effektkettengenerierung. Um die Vorteile der [MPBM](#page-242-4) optimal zu nutzen, wird außerdem für jede einzelne Art einer Zustandsgröße (Primärgröße, Extensum etc.) ein eigener Knotentyp angelegt. Somit werden Knoten der folgenden Typen zur Darstellung und Strukturierung der Zustandsgrößen eingefügt:

• Domäne

• Extensum

• Potentialgröße

- Teildomäne
- Primärgröße
- Flussgröße

• zeitlich abgeleitete Größe

Die Zuordnung der einzelnen Teildomänen zu ihren Domänen, sowie der Zustandsgrößen zu ihren entsprechenden Teildomänen erfolgt über Kanten des Typs "ist Teil". Des Weiteren bietet die Sortierung der Zustandsgrößen nach der [MPBM](#page-242-4) den Vorteil, dass inhärente Beziehungen durch zeitliche Ableitungen bzw. die konstitutionellen Gesetzmäßigkeiten direkt abgebildet werden. Hierzu sollen entsprechende Kanten eingeführt werden. Für die zeitlichen Ableitungen werden Kanten des Typs "Ableitung" genutzt, welche als gerichtete Kanten von der Ausgangsgröße zur abgeleiteten Größe weisen. Für die konstitutionellen Gesetzmäßigkeiten ist dies nicht ohne Weiteres möglich, da hierbei weitere Informationen auf der Kante gespeichert werden müssten, wie etwa die Parameter, welche die Gesetzmäßigkeiten beeinflussen. Diese können nicht mit den Informationen anderer Kanten verknüpft werden, was die Bildung der Effektketten erschwert. Zudem unterscheiden sich die konstitutionellen Gesetzmäßigkeiten in ihrem Aufbau nicht von dem der physikalischen Effekte. Daher werden diese wie Effekte behandelt und kein extra Knotentyp für diese eingeführt. Die sich ergebende Metastruktur der Zustandsgrößen ist in Abbildung [5.3](#page-103-0) links dargestellt. Sämtliche Knoten, welche die Zustandsgrößen darstellen, sind gleich aufgebaut. Der Aufbau enthält neben der [ID,](#page-242-8) welche einen Knoten eindeutig identifiziert und ein Zahlenwert ist, das Label, welches die Klasse des Knotens darstellt. Die Zustandsgrößen selbst werden durch vier Eigenschaften weiter beschrieben: Name, Einheit, SI-Einheit und Gewicht. Der Name erlaubt die Darstellung und Lesbarkeit der Zustandsgröße. Die gängige Einheit wie auch deren Darstellung in SI-Einheiten kann später durch den Nutzer oder einen Algorithmus zur Verknüpfung genutzt werden. Das Gewicht stellt zunächst einen Platzhalter dar und wird in allen Knoten und Kanten auf 1 gesetzt. Es kann später zur Optimierung der Datenbank genutzt werden,

um [bspw.](#page-242-0) robustere Pfade zu begünstigen. Der Aufbau eines solchen Knotens mit seinen Eigenschaften und zugewiesenen Attributen ist in Tabelle [5.3](#page-98-0) beispielhaft für die Zustandsgröße "Kraft" dargestellt.

<span id="page-98-0"></span>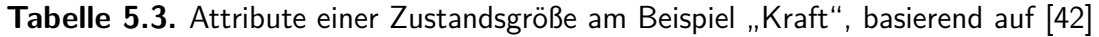

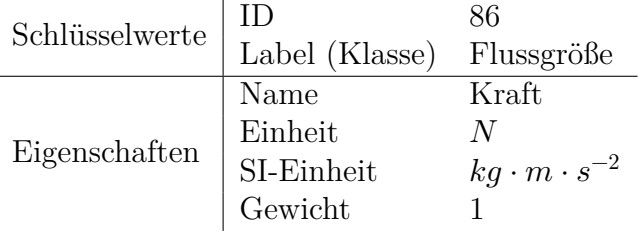

#### <span id="page-98-2"></span>**5.3.2. Parameter**

Anhand des Beispiels des Ventilschiebers (vgl. Kapitel [2.8\)](#page-54-1) wurde gezeigt, dass Messfunktionen prinzipiell auch über sich verändernde Parameter realisiert werden können. Hieraus lässt sich die Notwendigkeit ableiten, dass auch Effektketten, die dadurch entstehen, dass Effekte über Parameter miteinander verknüpft werden, durch eine Anfrage an den Effektgraphen generiert werden können. Hierfür ist es notwendig die Effekte und die dafür nötigen Parameter nicht als Kanten darzustellen, da deren Eigenschaften nicht miteinander verknüpft werden können. Um die Eigenschaft der Vernetzung des Graphen optimal zu nutzen, müssen Parameter als eigener Knotentyp existieren. Des Weiteren können Parameter domänenübergreifend verwendet werden und bieten daher eine weitere Möglichkeit zur Verknüpfung zwischen physikalischen Domänen. Im Rahmen einer Literaturrecherche zeigte sich, dass für Parameter unterschiedliche Klassifizierungsansätze existieren. Zum einen können Parameter in geometrische und stoffliche Parameter unterteilt werden (vgl. [\[27,](#page-235-2) S.18ff]). Zum anderen gibt es Parameter, welche sich aus den stofflichen und geometrischen Parametern eines Objektes ergeben. Diese Parameter werden in englischsprachigen Publikationen "design parameters" genannt und werden hier entsprechend als Gestaltparameter bezeichnet [\[35,](#page-236-4) S.7]. Ein Beispiel ist der Gestaltparameter "Masse", welcher sich aus dem stofflichen Parameter "Dichte" und dem geometrischen Parameter "Volumen" ergibt. Eine weitere Art von Parametern sind Naturkonstanten wie [bspw.](#page-242-0) die Gravitationskonstante  $G$  oder die Lichtgeschwindigkeit im Vakuum  $c_0$ . Um analog zu den Zustandsgrößen eine spätere Filterung und Gewichtung anhand dieser Parameterarten zu ermöglichen, werden für Parameter die folgenden Knoten definiert:[40](#page-98-1)

• Parameter

<span id="page-98-1"></span><sup>40</sup>Auf eine Unterscheidung in Merkmal [bzw.](#page-242-7) Eigenschaft nach *Weber* [\[96\]](#page-240-8), welche die Begriffe anhand ihrer Beeinflussbarkeit unterscheidet, wird hier bewusst verzichtet, da diese keinen Mehrwert zur Generierung der Effektketten [bzw.](#page-242-7) Auswahl des Sensorprinzips bietet. Eine Erweiterung der Parameterattribute kann aber in Zukunft vorgenommen werden.

- stofflicher Parameter
- geometrischer Parameter
- Gestaltparameter
- Naturkonstante

An dieser Stelle ist anzumerken, dass der Knoten "Parameter" ähnlich wie der der Domänen zur Sortierung des Graphen dient, lediglich genau einmal auftritt und durch Kanten des Typs "ist\_Teil" mit den anderen Knoten verknüpft ist. Die resultierende Metastruktur der Parameter ist in Abbildung [5.3](#page-103-0) rechts dargestellt. Die Attribute der Parameterknoten sind mit denen der Zustandsgrößen identisch. Tabelle [5.4](#page-99-0) zeigt diesen Aufbau beispielhaft anhand des Gestaltparameters "elektrische Kapazität".

<span id="page-99-0"></span>**Tabelle 5.4.** Attribute eines Parameters am Beispiel "elektrische Kapazität"

| Schlüsselwerte |                 | 93                                                                                                    |
|----------------|-----------------|----------------------------------------------------------------------------------------------------|
|                |                 | $\begin{array}{ c c c }\n\hline\n\text{Label (Klasse)} & \text{Gestaltparameter} \\\hline\n\end{array}$ |
|                | Name            | elektrische Kapazität                                                                                   |
|                | Einheit         | H'                                                                                                    |
| Eigenschaften  | $SI$ -Einheit   | $kq^{-1} * m^{-2} * s^4 * A^2$                                                                          |
|                | ${\sf Gewicht}$ |                                                                                                    |

## **5.3.3. Effekte**

Effekte werden ebenfalls als Knoten beschrieben, wobei diese alle Informationen beinhalten, welche sich im Haupt- und Zugriffsteil des Effektkatalogs von *Vorwerk-Handing* (siehe Abschnitt [2.4.3\)](#page-42-0) befinden. Das in Abbildung [5.1](#page-95-2) dargestellte Klassendiagramm kann hier direkt als Vorlage für die nötigen Attribute verwendet werden. Effekte sind ebenfalls durch ein Schlüsselwertepaar aus ID und Label eindeutig identifizierbar. Des Weiteren wird der Name des Effektes mit der Einschränkung (eng. constraint) "Einzigartig" (eng. unique) versehen. Dies verhindert, dass Effekte mit dem gleichen Namen im Graphen hinterlegt werden. Zur Vermeidung von Synonymen soll es der AnwenderIn beim Eintragen von Effekten in die Datenbank möglich sein zu prüfen, ob bereits Knoten mit den gleichen benachbarten Knoten im Graph vorhanden sind. Zur Beschreibung eines Effektes sind neben einem beschreibenden Text in vielen Katalogen Bilder hinterlegt. Die Umsetzung in einer graphenbasierten Datenbank stellt allerdings eine technische Herausforderung dar, da die Daten zwar in einem Knoten gespeichert werden können, dessen Datenvolumen aber deutlich erhöhen. Dies führt zu sogenannten "Blobs", welche die Zugriffszeit beim Traversieren des Graphen deutlich erhöhen [\[91\]](#page-240-3). Um dieses Problem zu umgehen, wird ein neuer Knotentyp "Beispiel" eingeführt, welcher bei späteren Abfragen gezielt nicht mit traversiert wird, sondern erst nach Anfrage der AnwenderIn die benötigten Informationen liefert. Die Beschreibung des Effektes in Textform stellt keine Schwierigkeit dar, und wird daher direkt im Effektknoten hinterlegt. Dort ist weiterhin ein Verweis auf die Literaturquelle hinterlegt, aus welcher der Effekt entnommen wurde [bzw.](#page-242-7) in der weiterführende Informationen zu finden sind. Weitere Eigenschaften der Effektknoten sind die Gleichung, getroffene Vereinfachungen, Ausprägung und Einschränkungen. Diese enthalten für die Anwendung wichtige Informationen. Dazu gehören die vernachlässigte Reibung und das idealisierte Verhalten, zudem für die Anwendung notwendige Eigenschaften des Systems und die für die Sensorik wichtige Information zur Ausprägung. Nach *Löpelt* sind die Übertragungseigenschaften [bzw.](#page-242-7) Messbereiche relevante Anforderungen an die Sensorik [\[14\]](#page-234-1). Lineare Zusammenhänge sind zu bevorzugen. Angelehnt an den *Oxford Creativity* Katalog wird ein Link zur freien Enzyklopädie Wikipedia als Attribut hinterlegt. Diese stellt zwar keine wissenschaftliche Informationsquelle dar, kann aber dem Nutzer schnell eine Übersicht über den betrachteten Effekt liefern. Zuletzt wird ebenfalls ein Gewicht hinzugefügt, welches zunächst auf 1 gesetzt wird. In Tabelle [5.5](#page-100-0) ist beispielhaft der Effekt "Direkter piezoelektrischer Effekt" mit dessen zugehörigen Attributwerten dargestellt.

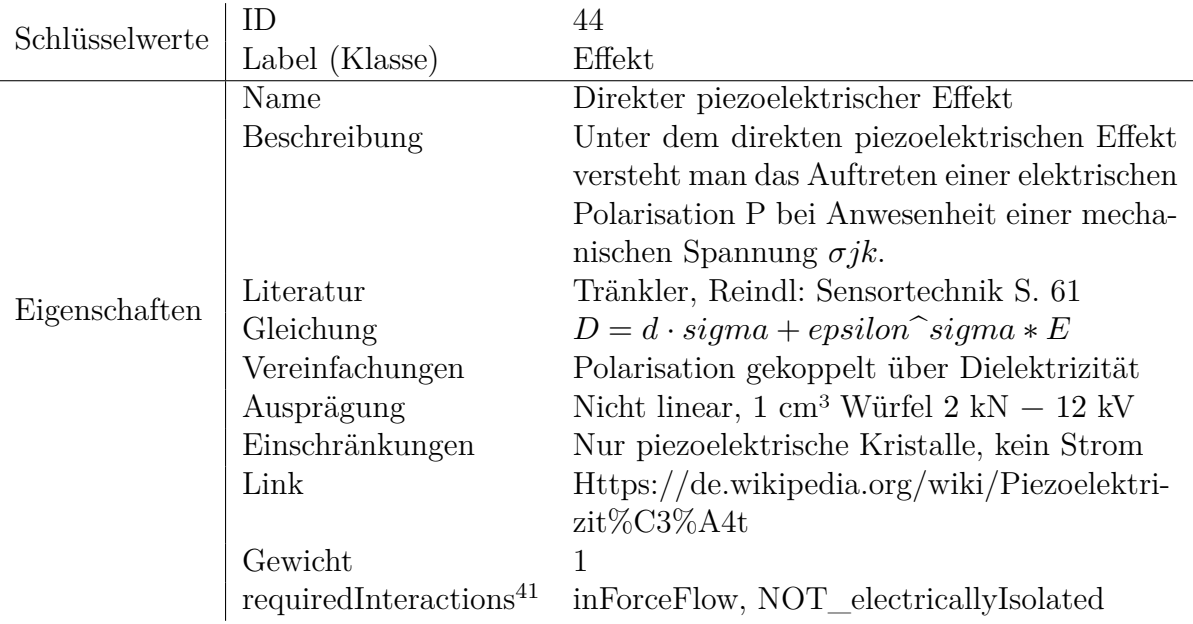

<span id="page-100-0"></span>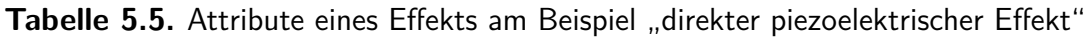

#### **5.3.4. Parameterverbindungen**

Ein bisher noch nicht adressiertes Problem ist die Abbildung der Relationen zwischen Parametern. Wie bereits im Abschnitt [5.3.2](#page-98-2) "Parameter" für Gestaltparameter erläutert, können Parameter sich wechselseitig beeinflussen. Dies erfolgt jedoch nur über die

<span id="page-100-1"></span><sup>41</sup>Diese Eigenschaft wird im Rahmen der Verknüpfung der Effektketten mit einer Systemmodellierung in Kapitel [6](#page-124-0) eingeführt.

Eigenschaften von Bauteilen, die sich aus deren Gestalt und Werkstoff ergeben, nichtsdestotrotz kann diese Abhängigkeit sensorisch genutzt werden. Ein Beispiel hierfür ist das in Kapitel [2.8](#page-54-1) vorgestellt Ventil, welches eine sich verändernde elektrische Kapazität sensorisch nutzt. Die Kapazität stellt hierbei einen Gestaltparameter dar, welcher von stofflichen und geometrischen Parametern sowie von der Naturkonstante "elektrische Permeabilität im Vakuum" abhängt. Es ist daher zweckmäßig, die Kapazität mit den entsprechenden Knoten zu verbinden. Einfache Kanten können hierfür nicht genutzt werden, da eine Kapazität über unterschiedliche Kondensatoren realisiert werden kann, welche die entsprechenden Zusammenhänge beeinflussen. So besitzt [bspw.](#page-242-0) ein Plattenkondensator eine andere Gleichung als ein Kugel- oder Zylinderkondensator. Für die EntwicklerIn ist es allerdings wichtig, diese Zusammenhänge zu kennen, weshalb entschieden wird diese Zusammenhänge auch über Knoten abzubilden. Daher wird der Knoten "Parameterverbindung" eingeführt. Bei der Modellierung dieser Parameterverbindungen fällt auf, dass diese sich wie die oben beschriebenen Effekte verhalten. Daher erhalten Parameterverbindungen die gleichen Eigenschaften wie Effekte (vgl. Tabelle [5.5\)](#page-100-0). Durch erstere werden aber lediglich nur Parameter miteinander verknüpft. Diese Darstellungsform erlaubt die separate Zuweisung von Informationen. Zusätzlich können sich gleich verhaltende Verbindungen wie [bspw.](#page-242-0) Kondensatoren in einem Knoten zusam-

### **5.3.5. Kantenaufbau**

mengefasst werden.

Ähnlich wie bei den Knoten ist der Effektgraph auch aus unterschiedlichen Kantentypen aufgebaut. Bisher wurden drei Kantentypen eingeführt. Die "ist\_Teil"-Kanten, welche zur Sortierung des Graphen nach der [MPBM](#page-242-4) sowie zur Zuordnung der Parameter dienen. Der zweite Typ sind die Ableitungskanten, welche die zeitlichen Abhängigkeiten zwischen den Zustandsgrößen beschreiben. Der dritte Typ sind "hat\_Beispiel"-Kanten, welche die Effekte mit datenintensiven Beispielen wie etwa Bildern verknüpfen. Da der erste und dritte Kantentyp lediglich zur Sortierung bzw. Zuordnung dienen, aber keinen Beitrag zu den späteren Effektketten bilden, werden diese beim Traversieren ausgeschlossen. Daher ist für diese Kanten kein Gewicht als Eigenschaft vorgesehen. Für die Ableitungskanten wird das Gewicht zunächst auf 1 gesetzt.

Ein Aspekt, der noch nicht adressiert wurde, ist die Verknüpfung der Effekte mit deren Variablen, welche sich aus den unterschiedlichen Zustandsgrößen und Parametern zusammensetzen. Bei *Vorwerk-Handing* besitzt jeder Effekt eine Ursache und eine Wirkung [\[41\]](#page-236-0). Es scheint daher zunächst praktikabel, jedem Effekt eine Ursache- und eine Wirkungskante zuzuordnen. Die eindeutige Zuordnung der einzelnen Größen als Ursache bzw. Wirkung ist jedoch nicht trivial. Viele physikalische Effekte sind umkehrbar. Daher kann eine Ursache ebenfalls eine Wirkung sein. Visa versa kann eine Wirkung auch als Ursache eines Effektes auftreten. Ein Beispiel hierfür ist der physikalische Effekt "Lorentzkraft", bei der sowohl die Bewegung eines elektrisches Leiters durch ein magnetisches Feld zu einem Stromfluss führen kann, aber auch der Stromfluss durch einen Leiter zu einer Kraft auf den Leiter führen kann. Um beide Permutationen im Graph abzubilden, müssten somit entweder mehrere Ursache- bzw. Wirkungskanten mit einem Effekt verknüpft werden oder der Effekt müsste entsprechend permutiert mehrfach im Effektgraphen enthalten sein. Eine Dopplung von Effekten durch Permutationen wird als Lösungsansatz hierfür verworfen, da dies zu unnötigen Schleifen führt, indem ein Effekt mehrmals unterschiedlich permutiert begangen wird. Auch bei mehreren Ursache-Wirkungskanten kann es zu diesen Schleifen kommen. Eine Alternative hierzu sind kombinierte Ursache-Wirkungskanten, welche bidirektional begangen werden können. In Abbildung [5.2](#page-102-0) wird ein Vergleich dieser beiden Möglichkeiten gezeigt und es werden die bei einer Abfrage von A nach C entstehenden Ketten zur Verdeutlichung des beschriebenen Sachverhalts aufgelistet.

<span id="page-102-0"></span>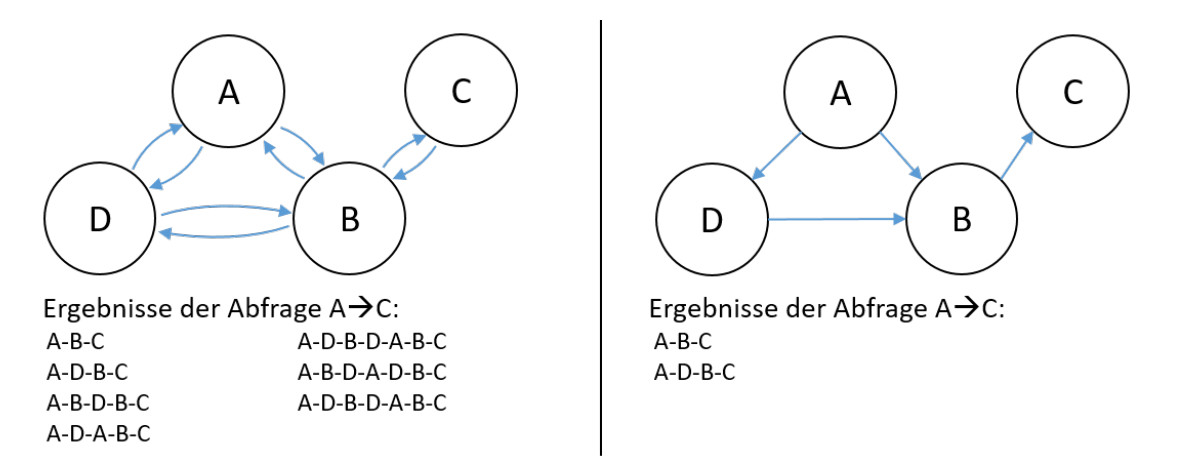

**Abbildung 5.2.** Schematischer Vergleich der Kantenmodelle, basierend auf [\[42\]](#page-236-2)

Wie aus der Auflistung ersichtlich werden durch die kombinierten Ursache-Wirkungskanten unnötige Dopplungen vermieden. Dies beruht auf dem Kantenisomorphismus, welcher durch die Datenbanksoftware "neo4j" genutzt wird. Dies verhindert, dass Schleifen durch ein mehrfaches Begehen einzelner Kanten entstehen. Ein Nachteil ist jedoch, dass für Effekte, die eine eindeutige Wirkrichtung[42](#page-102-1) haben, diese Information verloren geht. Diese müssen im Anschluss durch die NutzerIn manuell aussortiert werden. Eine weitere Schwierigkeit sind Schleifen, welche durch Knoten entstehen, die umlaufend miteinander verbunden sind (vgl. Abbildung [5.2](#page-102-0) - rechts). Dies führt bei einer einfachen Abfrage von B zu C zum gewünschten Ergebnis B-C, aber auch zu den sensorisch nicht nutzbaren Ergebnissen B-D-A-B-C und B-A-D-B-C. Für solche Fälle ist daher eine Filterfunktion in die GUI implementiert, die der Abfrage aus der Datenbank nachgelagert ist. Für die Zuordnung von Parametern, sowohl zu Effekten als auch zu Parameterverbindungen, wird der Kantentyp "hat Parameter" eingeführt. Zur besseren Übersichtlichkeit sind alle Klassen von Kanten sowie deren Eigenschaften nochmals in Tabelle [5.6](#page-103-1) aufgeführt.

<span id="page-102-1"></span><sup>42</sup>Ein Beispiel hierfür ist die durch Reibung erzeugte Wärme.

<span id="page-103-1"></span>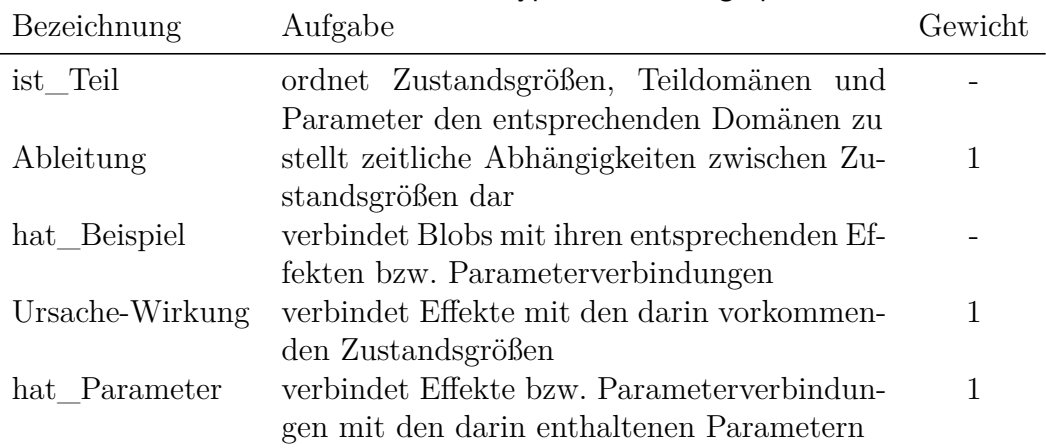

#### **Tabelle 5.6.** Kantentypen des Effektgraphen

#### <span id="page-103-2"></span>**5.3.6. Vollständige Metastruktur**

Aus den genannten Klassen für Knoten und Kanten lässt sich eine Metastruktur des Graphen aufbauen, welche in Abbildung [5.3](#page-103-0) dargestellt ist. Die resultierende Struktur lässt sich in drei Bereiche unterteilen:

- Parameter
- Zustandsgrößen
- Effekte

<span id="page-103-0"></span>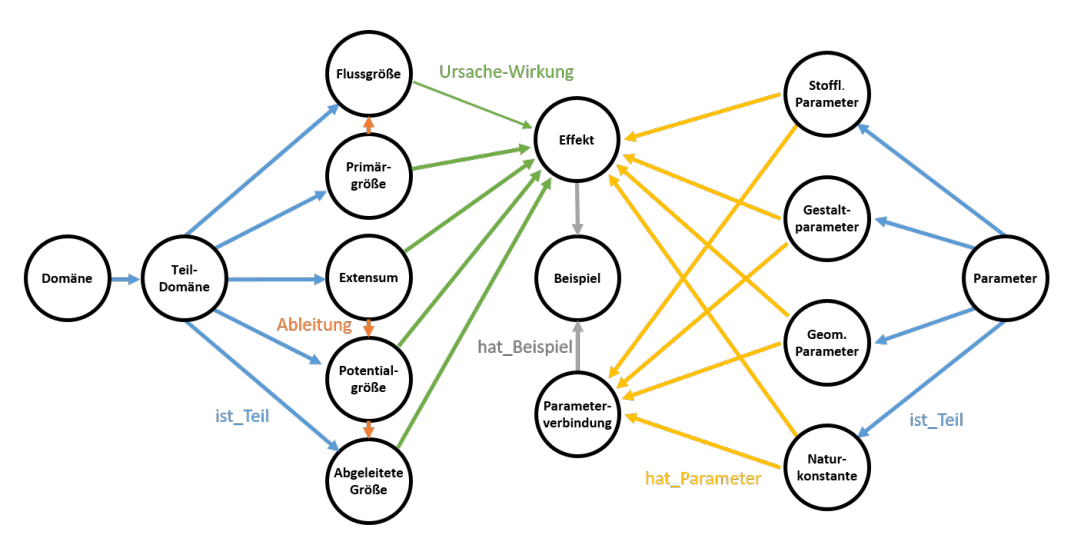

**Abbildung 5.3.** Metastruktur des Effektgraphen

Die Effekte fungieren als Bindeglieder zwischen den einzelnen Zustandsgrößen und Parametern. Aus der Metastruktur ergibt sich außerdem noch ein Muster, welches vorgibt, wie Effektketten nach dem Traversieren des Graphen aussehen können. So können durch diese Struktur keine zwei Effekte direkt miteinander verknüpft sein, sondern es liegt immer mindestens ein Parameter oder Zustandsgrößenknoten dazwischen. Innerhalb der Bereiche der Parameter und Zustandsgrößen gibt es jedoch Verbindungen. Bei den Zustandsgrößen sind dies die zeitlichen Ableitungen. Bei den Parametern sind es die Verknüpfungen zwischen den stofflichen und geometrischen Parametern über die Parameterverbindungen. Die resultierende feste Struktur der Ketten ist in Abbildung [5.4](#page-104-0) anhand einer möglichen Kette zwischen dem Parameter "Abstand" und der Zustandsgröße "elektrischer Strom" dargestellt.

<span id="page-104-0"></span>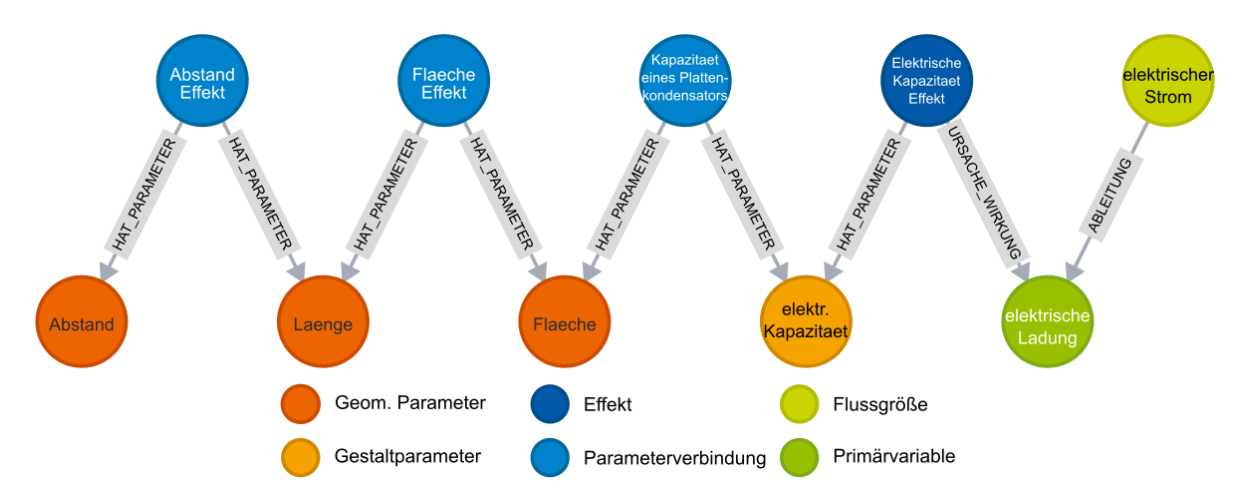

Abbildung 5.4. Kette zwischen dem Parameter "Abstand" und der Zustandsgröße "elektrischer Strom", übernommen aus [\[97\]](#page-240-9)

Aus dem Aufbau des Graphen ergeben sich unterschiedliche Möglichkeiten, Effektketten automatisiert zu generieren. So können Effektketten von Funktionsgrößen zu anderen Funktionsgrößen mit (quasi) unbegrenzter Länge gebildet werden. Ebenfalls können durch die sortierenden "ist Teil" Kanten [bspw.](#page-242-0) gezielt Ketten von einem Startknoten in eine bestimmte Domäne oder Teildomäne generiert werden. Dies ist besonders für sensorische Anwendungen von Relevanz, da hier in der Regel das Signal elektrisch verarbeitet wird. Hierfür ist eine Wandlung der Größe in die Domäne Elektrotechnik notwendig. Durch die unterschiedlichen Kantentypen können außerdem einzelne Domänen direkt ausgeschlossen werden. Die vorgesehenen Gewichte können später genutzt werden, um den Graphen zu optimieren. Die in den Klassen angelegten Eigenschaften dienen sowohl der NutzerIn als Informationsquelle, können aber auch zur Verarbeitung der gefundenen Ketten zum Beispiel durch Filterung oder Darstellung der Gleichungen genutzt werden. Aus diesen Optionen ergeben sich Vor- und Nachteile für die AnwenderIn. So können zwar viele und auch nicht offensichtliche Effektketten generiert werden, was positiv für die Lösungszahl und Kreativität der in Kapitel [4](#page-68-1) beschriebenen Methode ist. Die tatsächliche Umsetzbarkeit der Effektketten bleibt hingegen offen. Auch muss es Optionen zum Filtern der Ketten geben, da die große Anzahl an Ergebnissen sonst zu einer Überforderung der AnwenderInnen führen kann.

## <span id="page-105-0"></span>**5.4. Automatisierte Störgrößenanalyse**

Der im Abschnitt [5.3.6](#page-103-2) gezeigte Aufbau des Effektgraphen bietet die Möglichkeit, Effektketten automatisiert in großer Stückzahl zu generieren. Dies eröffnet neue Möglichkeiten zum Automatisieren von Methoden [bzw.](#page-242-7) Algorithmen, welche sehr viele Arbeitsschritte enthalten und daher analog kaum nutzbar sind. In diesem Abschnitt wird in diesem Zusammenhang die Erweiterung des beschriebenen Unterstützungswerkzeugs durch eine semi-quantitative Störgrößenanalyse beschrieben. Diese soll die in Schritt 3 der Methodik geforderte Robustheitsbewertung erleichtern (siehe Abschnitt [4.3\)](#page-76-2). Dazu gilt es zunächst zu klären, in welchem Rahmen die Störgrößen für die Bewertung innerhalb der Methode herangezogen werden sollen. Ein Vergleich mit dem Vorgehen im Abschnitt [4.3](#page-76-2) zeigt, dass lediglich der Einfluss von Störgrößen qualitativ abgeschätzt werden soll. Dies legt nahe, keine umfassende Störgrößenbetrachtung für jede potentiell interessante Effektkette durchzuführen. Diese wäre mit einem hohen Zeit- und Kostenaufwand verbunden. Um dennoch eine Abschätzung hinsichtlich einer potenziellen Störgrößenanfälligkeit der gewählten Effektkette treffen zu können, soll daher eine einfache, schnelle und durch einem Algorithmus automatisierte Bewertungsmethode implementiert werden.

Störgrößen lassen sich nach *Welzbacher et al.* allgemein anhand ihrer domänenspezifi-schen Leistungsvariablen<sup>[43](#page-105-1)</sup> charakterisieren, da diese einen generalisierten Energieeintrag in das vorhandene System beschreiben [\[37\]](#page-236-3), [\[86\]](#page-239-4). Die Leistungsvariablen sind Teil der Strukturierung des Effektgraphen und sind daher bereits im Graphen in Form von Knoten enthalten. Dies bietet die Möglichkeit, die Einflüsse der Leistungsvariablen auf die gewünschte Effektkette zu identifizieren. Dies wird durch die Verknüpfung der Leistungsvariablen mit einer betrachteten Effektkette über physikalische Effekte realisiert.

Um die Störgrößenbewertung mit Hilfe des Effektgraphens zu realisieren, werden die Leistungsvariablen nacheinander als Startknoten und die einzelnen Knoten der Kette als Endknoten betrachtet. Verknüpft man so alle auftretenden Leistungsvariablen mit den einzelnen Kettenknoten erhält man eine Vielzahl an Pfaden, über welche die Störgrößen in die Effektkette einkoppeln könnten. Da nicht jeder Pfad in gleichem Maße die Effektkette beeinflusst, ist es zweckmäßig eine Gewichtung der Pfade vorzunehmen. Nach *Andersson* nimmt die Beeinflussung mit einer zunehmenden Zahl an Effekten ab [\[98\]](#page-240-10). Auf Basis dieser Überlegung kann die Pfadlänge, welche die Leistungsvariablen mit einem Knoten in der Effektkette verbindet, als Gewicht herangezogen werden. Das Gewicht ergibt sich in der hier genutzten Berechnung aus dem Inversen der Pfadlänge. Summiert man alle so erhaltenen Gewichte auf, erhält man nach Gleichung [5.1](#page-105-2) eine semi-quantitative Bewertungszahl ( $RatNum$ ). Diese kann zur Abschätzung des Störgrößeneinflusses genutzt werden.

$$
RatNum = \sum_{i;j} \frac{1}{length(Kette_{i,j})}
$$
\n(5.1)

<span id="page-105-2"></span>Um das Ganze näher an die tatsächlichen Gegebenheiten anzupassen und nicht pauschal

<span id="page-105-1"></span><sup>43</sup>Fluss- und Potentialgröße stellen die beiden Leistungsvariablen in einer (Teil-)Domäne dar, da deren Produkt einer Leistung entspricht.

alle Leistungsvariablen zu betrachten, bietet die [GUI](#page-242-6) der AnwenderIn die Möglichkeit, eine Vorauswahl der auftretenden Störgrößen vorzunehmen. Dies erhöht die Effektivität, reduziert den Rechenaufwand und kann mittels einer reduzierten Störgrößenprüfliste erfolgen. Diese wird im Anschluss durch das Programm in die entsprechenden Leistungsvariablen überführt. Die Störgrößenprüfliste stellt hierbei eine reduzierte Form der Prüfliste von *Welzbacher et al.* dar und ist auch ohne genaue Kenntnis des späteren Systems nutzbar [\[86\]](#page-239-4). Die Prüfliste ist in Tabelle [5.7](#page-106-0) dargestellt.

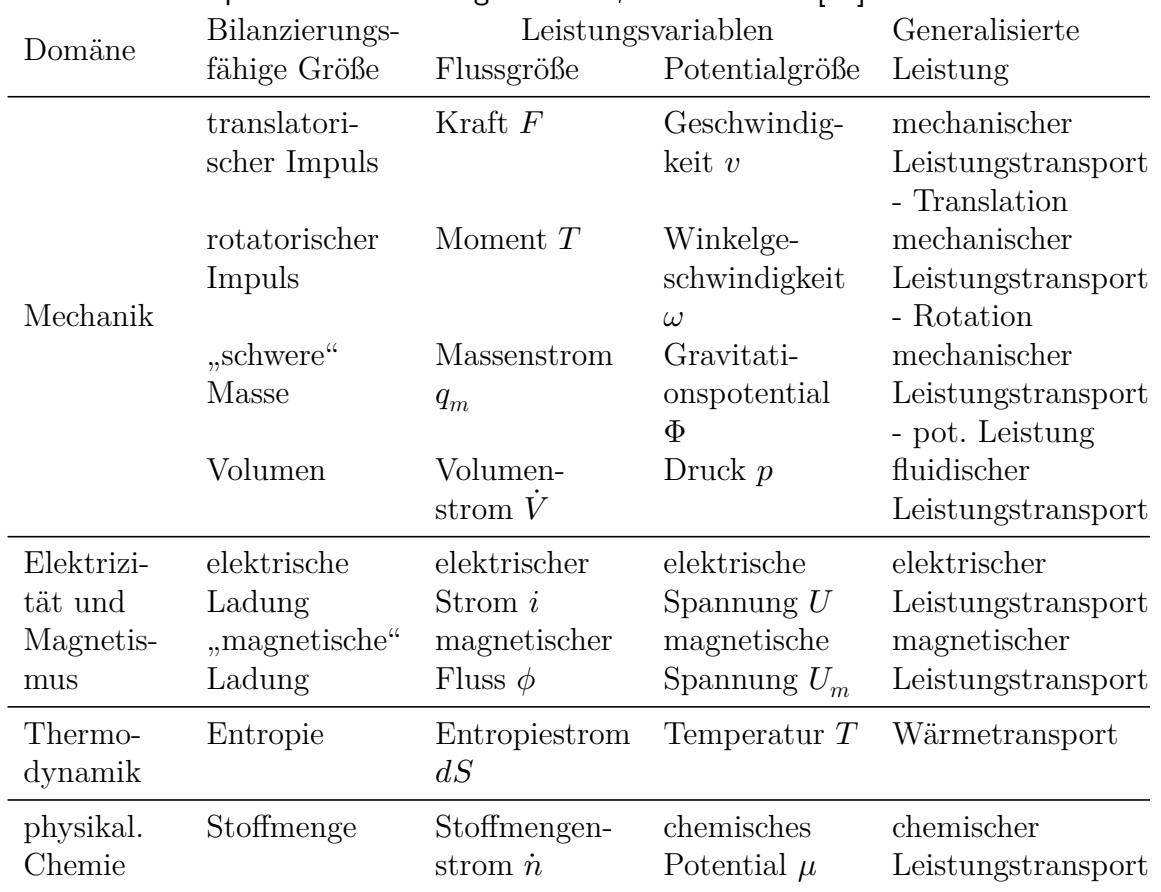

<span id="page-106-0"></span>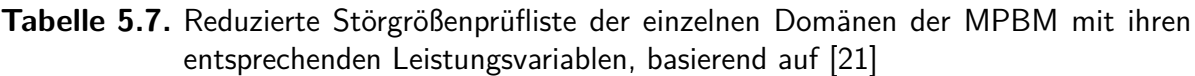

Zur Ermittlung der Störgrößenbewertungszahl wird somit der in Abbildung [5.5](#page-107-0) dargestellte Programmablaufplan genutzt. Zu Beginn der Berechnung werden vom Programm die einzelnen Knoten der zu analysierenden Effektkette in den Array "Ausgang" geschrieben. Für jede – von der der NutzerIn gewählte – verallgemeinerte Störgröße werden die beiden entsprechenden Leistungsvariablen in das Array "Eingang" geschrieben. Anschließend werden von jedem Knoten im Array "Eingang" i zu jedem Knoten im Array "Ausgang" *j*, Effektketten gebildet und deren inverse Kettenlängen aufsummiert.

<span id="page-107-0"></span>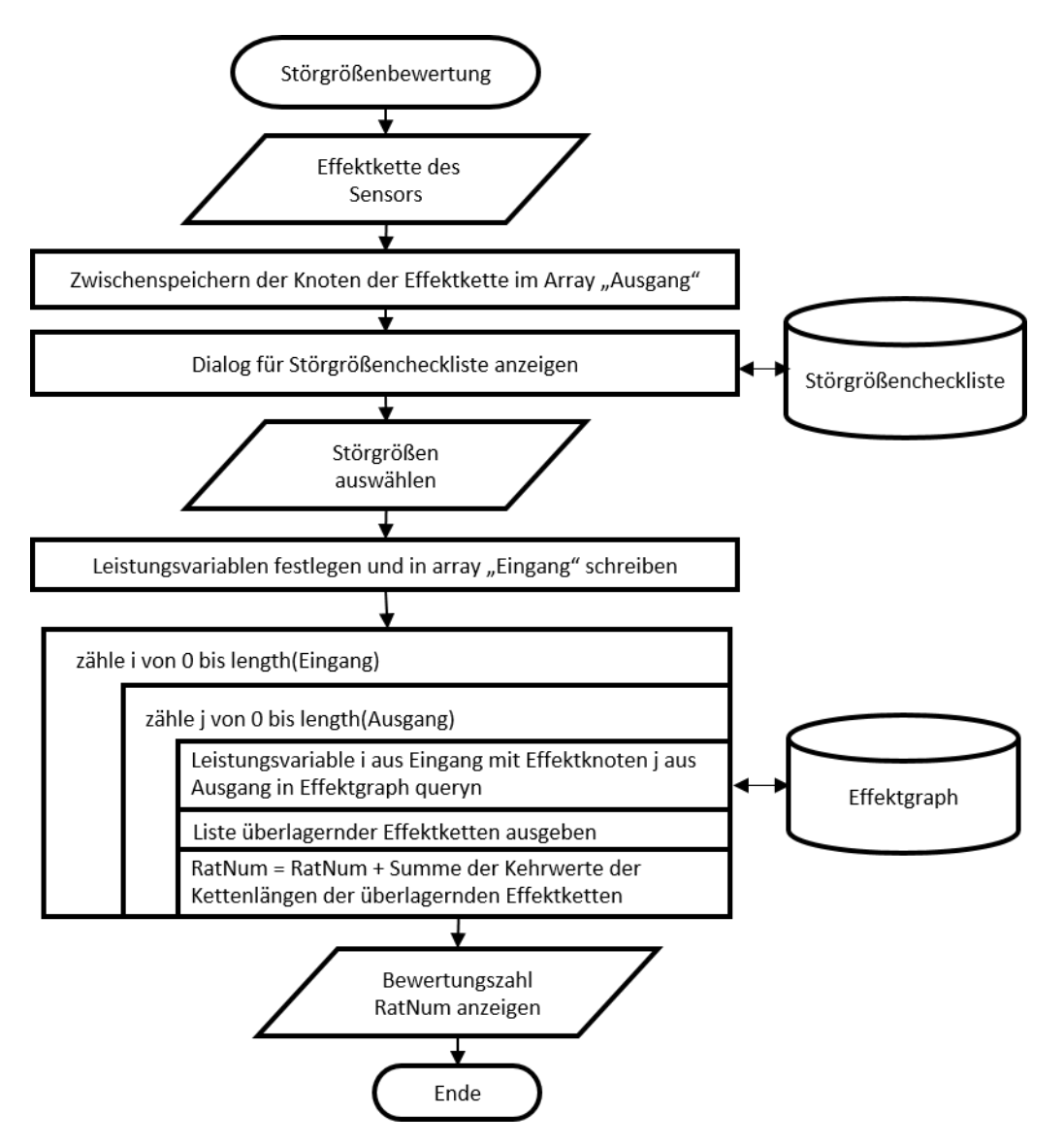

**Abbildung 5.5.** Programmablaufplan zur Ermittlung der Störgrößenbewertungszahl, in Anlehnung an [\[80\]](#page-239-7)

Die mögliche Länge der Effektkette, welche zur Störgrößeneinkopplung führt, kann durch die AnwenderIn eingeschränkt werden. Dies erfolgt, da mit zunehmender Kettenlänge auch der Einfluss dieser abnimmt, was zusätzlich den Rechenaufwand reduziert. Außerdem kann die Bewertungszahl selbst nur im Vergleich zu denen anderer Effektketten als relative Bewertung herangezogen werden, da sie sowohl von den gewählten Störgrößen, der zugelassenen maximalen Länge der einkoppelnden Effektketten als auch von der Anzahl der im Effektgraph hinterlegten Effekte abhängt. Außerdem wird bei der Berechnung nach diesem Schema davon ausgegangen, dass jede Effektkette, die auftritt, gleich wahrscheinlich ist. Dies könnte unter anderem dadurch verbessert werden, dass die Gewichte der einzelnen Effekte in Zukunft angepasst werden und zusätzlich mit in
die Berechnung der Störgrößenbewertungszahl einfließen. Um eine leichtere Vergleichbarkeit im vierten Schritt der Methodik zu erreichen, können die Bewertungszahlen im Anschluss normiert werden.

# <span id="page-108-1"></span>**5.5. Softwareseitige Umsetzung**

In diesem Abschnitt wird die Umsetzung der Metastruktur des Graphen in einer Datenbank beschrieben. Das Auslesen und Verarbeiten der Daten sowie die Kommunikation mit der NutzerIn wird durch eine [GUI](#page-242-0) ermöglicht. Als Basissprache für die Software wird die Sprache *Python* 3.11 gewählt. Diese ist weit verbreitet, leicht zugänglich und bietet einen großen Pool von frei zugänglichen Erweiterungspaketen. Der Aufbau und die Entwicklung der [GUI](#page-242-0) sind ebenfalls Gegenstand dieses Abschnitts.

# <span id="page-108-0"></span>**5.5.1. Effektgraph Datenbank**

Für die eigentliche Datenbank wird hier auf das Paket *Neo4j* zurückgegriffen, da dies sowohl die Verwaltung der Datenbank auf einem Server oder lokal ermöglicht als auch bereits bestehende Algorithmen zur Auswertung von Graphen besitzt. Die Datenbank wurde entsprechend der oben beschriebenen Struktur aufgebaut und befüllt. Da der Informationsgehalt einer Datenbank für NutzerInnen von besonderem Interesse ist, soll hier kurz auf diesen eingegangen werden. Zur Visualisierung wird eine Adjazenzmatrix genutzt, welche in Abbildung [5.6](#page-109-0) dargestellt ist. In den Reihen sind die Zustandsgrößen und in den Spalten die Zustandsgrößen und Parameter aufgeführt. Ist eine Verbindung über einen Effekt vorhanden, so ist das entsprechende Feld schwarz eingefärbt. Die Symmetrie in den Zustandsgrößen entsteht durch die kombinierten Ursache-Wirkungskanten.

Um zu prüfen, ob und wie häufig die Knoten des Effektgraphen erreicht werden, kann keine Reichweitenadjazenzmatrix für den Effektgraphen generiert werden. In Abbildung [5.7](#page-109-1) ist eine solche Matrix dargestellt. Die maximale Länge die zwischen zwei Knoten bestehen darf ist hierbei auf fünf beschränkt. Die Grauabstufung gibt an, wie viele Verbindungen mit maximaler Länge fünf zwischen den Funktionsgrößen existieren.

# **5.5.2. Effektkettengenerierung**

Die Nutzung einer graphenbasierten Datenbankstruktur vereinfacht es, Ketten aus den einzelnen Effekten und Größen zu bilden. Dies wird dadurch begünstigt, dass diese bereits miteinander verknüpft sind. Die Abfrage an die Datenbank erfolgt beim Datenbank-softwarepaket "neo4j" mittels der Sprache "CYPHER" [\[99\]](#page-240-0). Die Eingaben der NutzerIn werden in diese übersetzt und im Anschluss an die Datenbank gesendet. Der Aufbau einer möglichen Abfrage soll hier kurz gezeigt werden.

Um Abfragen mittels "CYPHER" zu erstellen, wird der "MATCH"-Befehl verwendet

<span id="page-109-0"></span>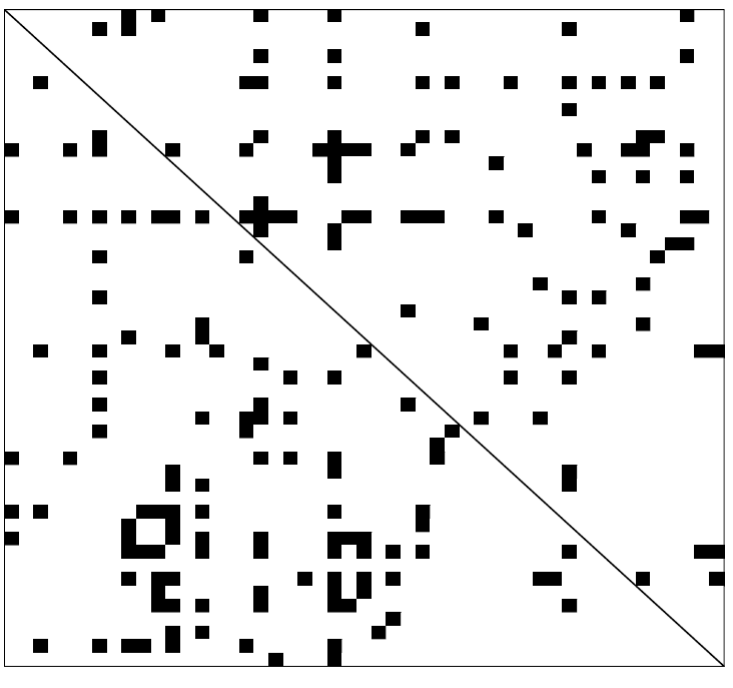

Es existiert mindestens eine direkte Ursache-Wirkungsbezieung (die Effekkte sind entsprechend der Kantenrichtung dargestellt)

<span id="page-109-1"></span>**Abbildung 5.6.** Darstellung des Füllgrades des Effektkataloges

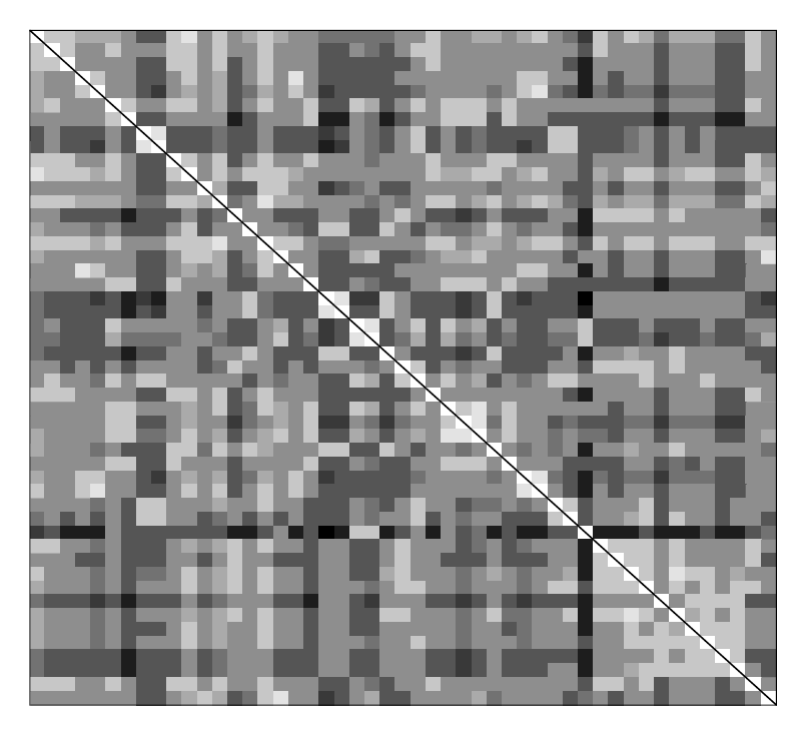

**Abbildung 5.7.** Reichweitenadjazenzmatrix des Effektgraphen

und die Abfrageergebnisse werden mit dem "RETURN"-Befehl angefordert. Der einfachste Befehl, welcher im Codeauszug [5.1](#page-110-0) gezeigt ist, fragt alle in der Datenbank hinterlegten Knoten ab und gibt diese zurück.

<span id="page-110-0"></span>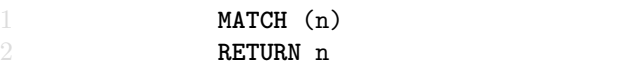

#### **Codeauszug 5.1:** Beispielbefehl zur Abfrage aller Knoten einer Datenbank basierend auf der Sprache CYPHER

Der Befehl kann je nach der geforderten Abfrage weiter detailliert und mit entsprechenden Filtern versehen werden. So kann [bspw.](#page-242-1) ein Start- und Endknoten festgelegt, eine bestimmte Kettenlänge gefordert oder unerwünschte Kantentypen beim Traversieren ausgeschlossen werden. Der im Auszug [5.2](#page-110-1) gezeigte Code stellt einen vollständigen Abfragebefehl dar. Zum Generieren dieses Befehls wird ein Python-Code genutzt, welcher aus den Eingaben in die [GUI](#page-242-0) einen String erstellt und diesen an die Datenbank sendet. Der gezeigte Code stellt eine Abfrage dar, welche vom Startknoten "Kraft" zum Zielknoten "Abstand" Ketten mit einer beliebigen Länge zwischen 0 und 10 abfragt (vgl. Zeile 1). Um die in Abschnitt [5.3](#page-96-0) beschriebene Struktur des Graphen zu berücksichtigen, werden alle "ist\_Teil"- und "hat\_Beispiel"-Kanten ausgeschlossen (vgl. Codeauszug [5.2](#page-110-1) Zeile 2-5). Eine Filterung über die Gewichte wurde ebenfalls bereits implementiert, wobei im hier gezeigten Beispiel nur Ketten mit einem Maximalgewicht von 20 zugelassen werden (vgl. Codeauszug [5.2](#page-110-1) Zeile 6 & 7). Die gefundenen Effektketten werden dann sortiert nach deren Gewicht angefordert, wobei die maximale Anzahl an Ketten zunächst auf 750 Ergebnisse beschränkt wurde (vgl. Codeauszug [5.2](#page-110-1) Zeile 8 & 9).

<span id="page-110-1"></span>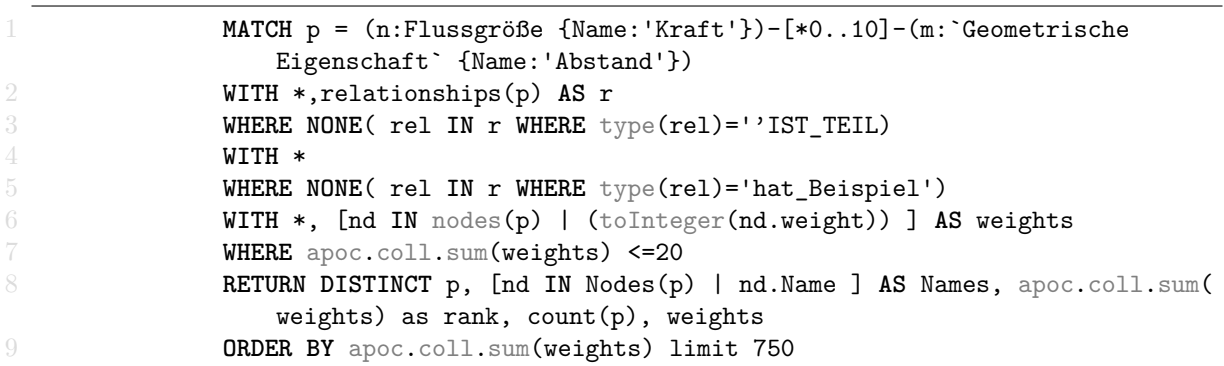

#### **Codeauszug 5.2:** Beispielabfrage an die Datenbank mittels CYPHER zwischen den Knoten Kraft und Abstand

Ein weiterer nützlicher Befehl ist das Finden und Löschen von doppelten Kanten in der Datenbank. Der Befehl ist in Codeauszug [5.3](#page-111-0) dargestellt. Es werden zunächst alle Verbindungen zwischen Knoten gesucht, welche bereits existieren, und im Anschluss gelöscht.

<span id="page-111-0"></span>**MATCH**  $(a) - [r] \rightarrow (b)$ WITH  $a,b,type(r)$  as typ,  $tail(collect(r))$  as  $coll$  $FOREACH(x in coll | delete x)$ 

**Codeauszug 5.3:** CYPHER-Befehl zum Löschen von Duplikaten

### <span id="page-111-5"></span>**5.5.3. Aufbau und Funktionen der GUI**

Im folgenden Abschnitt soll der finale Aufbau sowie die Funktionen der GUI vorgestellt werden. Hierfür werden zunächst die Richtlinien, welche im Laufe des Entwicklungsprozesses festgelegt wurden, vorgestellt. Darauf erfolgt eine Beschreibung der Programmstruktur sowie der Aufgaben der einzelnen Programmkomponenten. Zum Abschluss werden die einzelnen Tabs[44](#page-111-1) der GUI mit deren Funktionen vorgestellt.

### **5.5.4. Programmcode Richtlinien**

Zur Unterstützung für kommende NutzerInnen des Programmcodes werden einige klare Richtlinien für den Programmcode festgelegt. Zunächst orientiert sich der Code am [Python Enhancement Proposal \(PEP\)](#page-242-2), welches eine stilistische Richtlinie für Python-Codes bereitstellt, welche die Übersichtlichkeit des Codes erhöht [\[100\]](#page-240-1). Um die Einhaltung der Richtlinie zu gewährleisten, wird ein sogenannter *linter*[45](#page-111-2) und *auto formatter* eingesetzt.[46](#page-111-3) Des Weiteren wird ein geeigneter Dokumentationsstil genutzt, um die Nachvollziehbarkeit des Codes zu gewährleisten sowie den Einsatz automatischer Dokumentationswerkzeuge wie [bspw.](#page-242-1) *Sphinx* zu ermöglichen.

# **5.5.5. Programmcode Struktur**

Um den Code leichter zugänglich zu machen und um Verantwortlichkeiten zwischen den einzelnen Programmabschnitten aufzuteilen, wird das Softwarearchitekturmuster [Model-](#page-242-3)[View-Controller \(MVC\)](#page-242-3) eingesetzt. Das [MVC-](#page-242-3)Muster teilt den Programmcode, wie in Abbildung [5.8](#page-112-0) dargestellt, in drei Bereiche auf: das *Model*, die *View* und den *Controller* [\[63,](#page-238-0) S. 324].<sup>[47](#page-111-4)</sup>

Das *Model* ist für die Speicherung und Verwaltung der Daten zuständig. Die *View* übernimmt die Darstellung der im *Model* gespeicherten Informationen. Dies ermöglicht es der BenutzerIn, mit den Daten zu interagieren. Der *Controller* setzt Eingaben der BenutzerIn um, indem er dem *Model* Anweisungen zum Verarbeiten der Daten erteilt und die *View* über die entsprechenden Änderungen informiert. [\[63,](#page-238-0) S. 324]

und stilistische Probleme aufzudecken [\[101,](#page-240-2) S. 354].

<span id="page-111-2"></span><span id="page-111-1"></span><sup>44</sup>Anstatt des Begriffs Registerkarte wird in dieser Arbeit der geläufigere Begriff Tab verwendet. <sup>45</sup>Ein *linter* ist eine Software, die zur Analyse des Programmcodes verwendet wird, um Fehler, Bugs

<span id="page-111-3"></span><sup>46</sup>Hier wurde der auto formatter *black* und der linter *flake8* verwendet.

<span id="page-111-4"></span><sup>47</sup>Auf eine Übersetzung der englischen Begriffe wird hier explizit verzichtet, um Verwirrung zu vermeiden, da der Originalcode ebenfalls – wie in fast allen Softwareprojekten üblich – in englischer Sprache verfasst ist.

<span id="page-112-0"></span>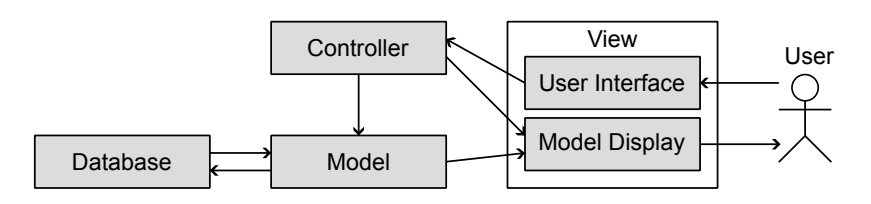

**Abbildung 5.8.** [MVC-](#page-242-3)Architektur, übernommen aus [\[97\]](#page-240-3)

Die *View* spielt hierbei eine Sonderrolle, da in ihr auch Komponenten enthalten sind, die technisch gesehen Teile des *Controllers* sind wie [bspw.](#page-242-1) Schaltflächen, über die die NutzerIn Befehle an das Programm schicken kann. Diese werden in der [User Interface](#page-243-0) [\(UI\)](#page-243-0) zusammengefasst [\[63,](#page-238-0) S. 325]. Daher ist die *View* sowohl für die Anzeige der Informationen des *Models* als auch für das Darstellen von [UI-](#page-243-0)Komponenten verantwortlich, während der *Controller* die Funktionalität für alle [UI-](#page-243-0)Komponenten bereitstellt. Die im Programmcodeode implementierte [MVC-](#page-242-3)Architektur ist als [UML-](#page-243-1)Klassendiagramm in Abbildung [5.9](#page-112-1) dargestellt. Die Umsetzung der drei Klassen für die [GUI](#page-242-0) wird im Folgenden kurz vorgestellt.

<span id="page-112-1"></span>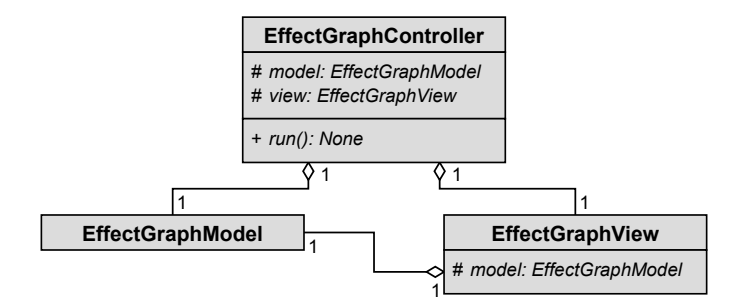

**Abbildung 5.9.** [UML-](#page-243-1) Klassendiagramm der [MVC-](#page-242-3)Komponenten des Unterstützungswerkzeuges der [GUI,](#page-242-0) übernommen aus [\[97\]](#page-240-3)

#### **Effect Graph Model**

Das *effect graph model* verwaltet und speichert die Daten unabhängig von der *View*. Es übernimmt daher die Kommunikation mit der Datenbank. Dies beinhaltet die Authentifizierung bei der Datenbank und die Abfrage von Informationen. Die Klasse besteht daher aus zwei Komponenten: einem Datenbank-Client, der die Verbindung zur Datenbank verwaltet und einer Utility-Klasse, die CYPHER-Abfragen erstellt. Da für die NutzerIn mehrere Funktionalitäten bereitgestellt werden, welche auf Informationen aus der Datenbank angewiesen sind, werden die Abfragen in einem definierten Format gespeichert. Dies reduziert die notwendige Anzahl an Abfragen an die Datenbank, welche das Programm verlangsamen würden. Das verwendete Format ist in Abbildung [5.10](#page-113-0) dargestellt. Es dient zur Speicherung aller relevanten Informationen eines Knoten und dessen Beziehungen. Durch die Festlegung auf ein Informationsformat kann die Verarbeitung und die Anzeige auf die gleiche Weise erfolgen. Das erleichtert das Erstellen von neuen Programmfunktionen.

<span id="page-113-0"></span>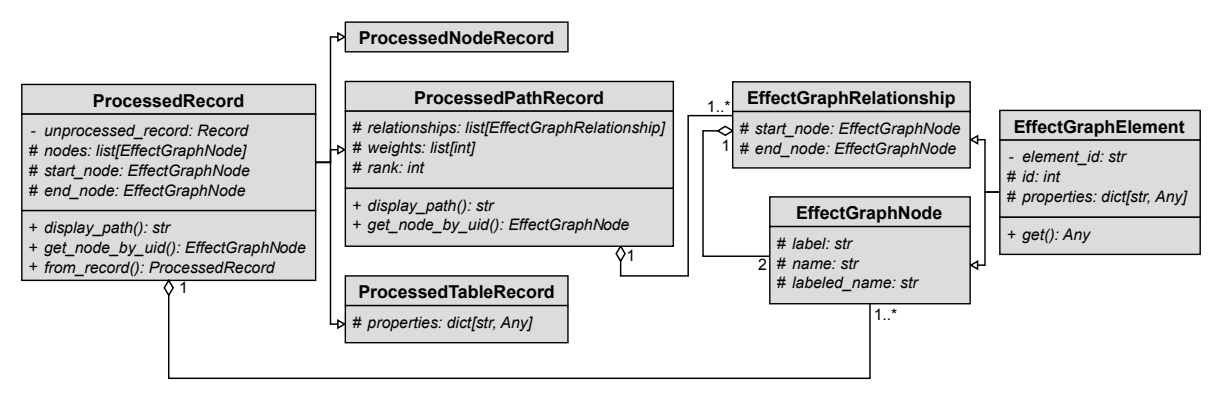

**Abbildung 5.10.** [UML](#page-243-1) Klassendiagramm der Klasse ProcessedRecord, übernommen aus [\[97\]](#page-240-3)

### **Effect Graph View**

Die *View* selbst enthält neben dem Menü mehrere Unter-Views, welche zum Darstellen der einzelnen Tabs dienen. Die einzelnen Unter-Views sind voneinander unabhängig, um eine unnötige Kopplung zu vermeiden. Über das Menü können die einzelnen Tabs entsprechend angewählt werden, außerdem sind hier zusätzliche Elemente wie [bspw.](#page-242-1) die Anmeldefunktion untergebracht.

### **Effect Graph Controller**

Der *Controller* übernimmt die Aufgabe, Benutzereingaben von der *View* entgegenzunehmen und die entsprechenden Befehle zur Datenverarbeitung an das *Model* zu senden. Der *Controller* ist daher genau wie die *View* in mehrere Unter-*Controller* aufgeteilt, die für die Verwaltung ihrer entsprechenden Tabs zuständig sind. Der *Controller* stellt übergreifende Informationen für die einzelnen Unter-*Controller* bereit, so werden [bspw.](#page-242-1) die Daten für jeden Knoten und seine Nachbarn einmal beim Starten des Programms abgefragt und abgespeichert. Die verschiedenen Unter-Controller erhalten die entsprechenden Informationen und verwenden sie, um die *Dropdown*-Menüs ihrer jeweiligen Tabs zu füllen. Dies gewährleistet, dass Änderungen an der Datenbank (wie [bspw.](#page-242-1) das Hinzufügen neuer Parameter) zu keinem zusätzlichen Änderungsbedarf am Programmcode der [GUI](#page-242-0) führen.

# **5.5.6. Tabs und Funktionen der [GUI](#page-242-0)**

Hier sollen die einzelnen Tabs und Funktionen der [GUI](#page-242-0) vorgestellt werden. Der grundle-gende Aufbau der [GUI](#page-242-0) wird zunächst exemplarisch am Tab "Effektabfrage" mit ausgeklapptem Menü vorgestellt (siehe Abbildung [5.11\)](#page-114-0). Auf der linken Seite ist das Menü zur Auswahl der Tabs sowie Programm-übergreifender Funktionen zu sehen. Diese Auswahl ist standardmäßig eingeklappt, sodass nur die Symbole zu sehen sind. Die Anzeige kann aber ausgeklappt werden, um die Bezeichnungen der einzelnen Tabs und Funktionen anzuzeigen. Neben der Auswahl des gewünschten Tabs, kann die NutzerIn hier die Sprache zwischen Deutsch und Englisch<sup>[48](#page-114-1)</sup> wechseln, sich aus der Datenbank ausloggen und sich zwischen dunklem und hellem Modus entscheiden. Auf der rechten Seite befinden sich die Funktionen und die Anzeigen des aktuell ausgewählten Tabs. Im gezeigten Beispiel ist dies die Auswahl der Start- und Endknoten, Filterkriterien der Kettenabfrage, die Liste der gefundenen Ketten, eine Visualisierung der aktuell gewählten Ketten sowie Optionen zum Filtern und Exportieren der gefundenen Effektketten.

<span id="page-114-0"></span>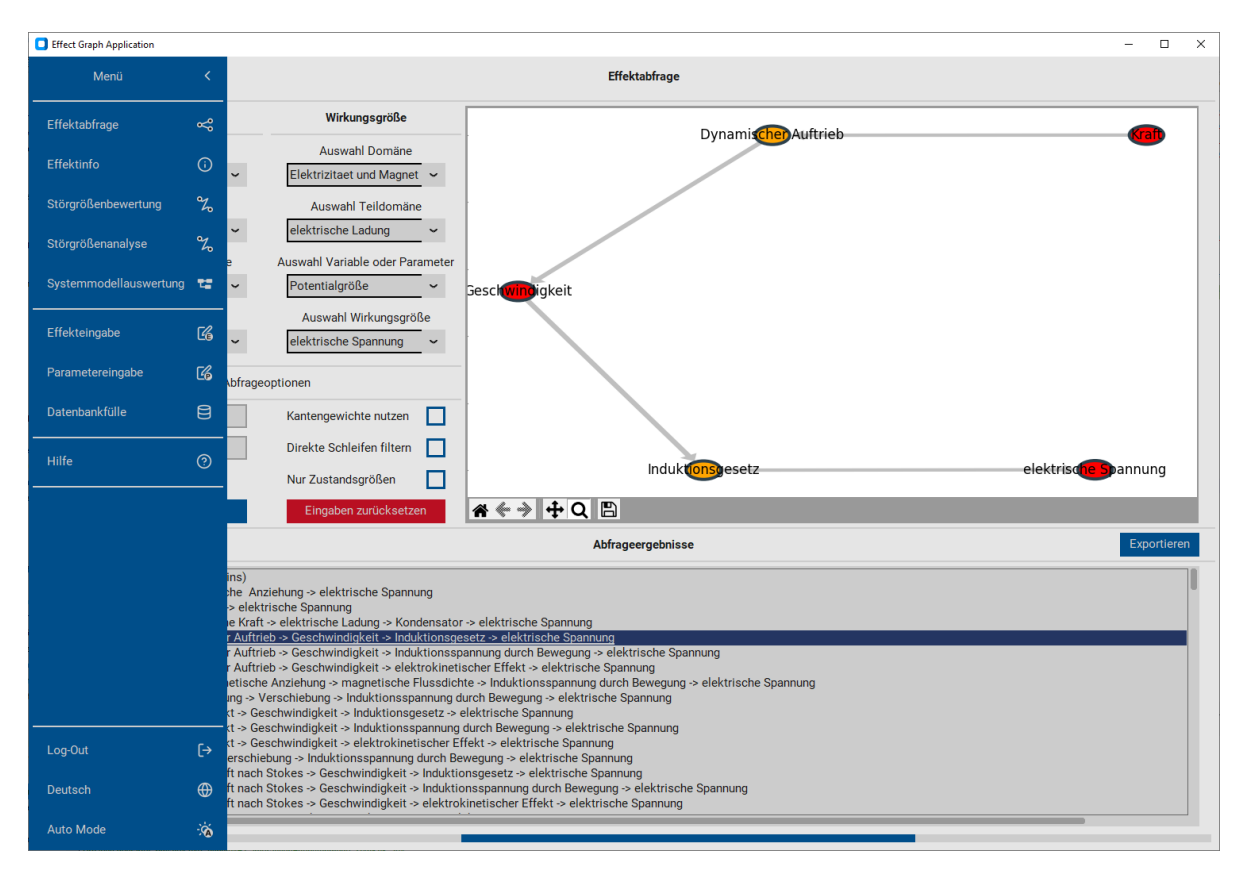

**Abbildung 5.11.** Aufbau der [GUI](#page-242-0) exemplarisch dargestellt am Tab "Effektabfrage" mit ausgeklapptem Menü

Zur Übersichtlichkeit sind die Tabs sowie deren Funktionen in Tabelle [5.8](#page-115-0) aufgelistet. Screenshots aller Tabs befinden sich im Anhang [C.](#page-165-0)

<span id="page-114-1"></span><sup>48</sup>Da der Inhalt des Effektgraphen auf Deutsch ist, erfolgt bei den Knoteninformationen leider keine Übersetzung.

<span id="page-114-2"></span><sup>49</sup>Siehe Tabelle [5.8](#page-115-0) auf Folgeseite: Diese Funktion wurde von Herrn *Welzbacher* für dessen Methodik integriert und stellt keine eigene Arbeit dar.

<span id="page-114-3"></span><sup>50</sup>Siehe Tabelle [5.8](#page-115-0) auf Folgeseite: Die Adjazenzmatrix ist aktuell nur als Bild hinterlegt und muss nach einem Update der Datenbank manuell erneuert werden. Ein zukünftiges automatisiertes Update auf Wunsch der BenutzerIn ist denkbar, nimmt aber sehr viel Rechenzeit in Anspruch.

<span id="page-115-1"></span><span id="page-115-0"></span>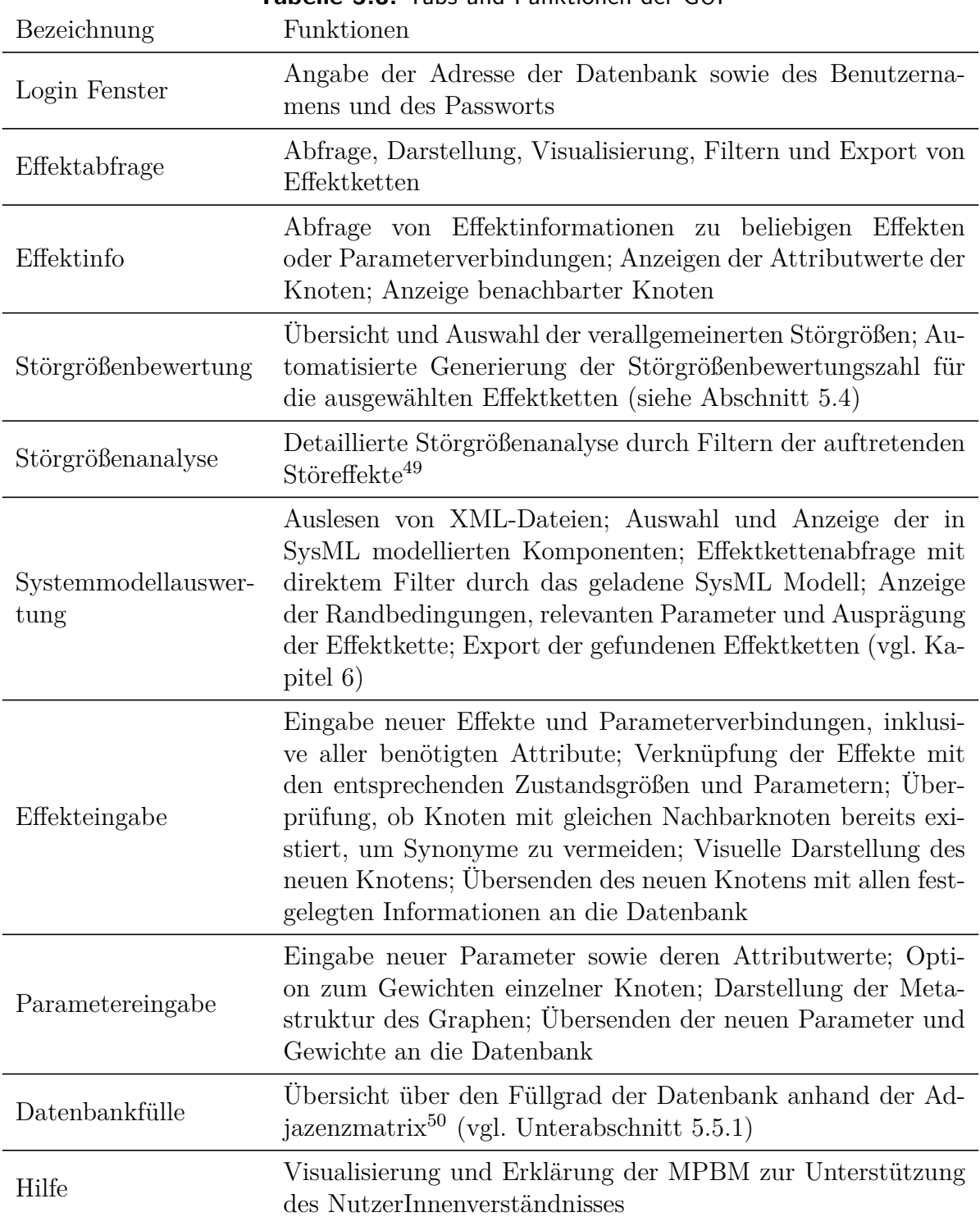

**Tabelle 5.8.** Tabs und Funktionen der [GUI](#page-242-0)

### **5.5.7. Iterationen und Verbesserungen der GUI und des Programmcodes**

Die Entwicklung und der Aufbau des Effektgraphen war stark iterativ geprägt. Hierbei wurde auf die SCRUM-Methodik unterstützt durch einen online *backlog* der Software *Jira* zurückgegriffen. Alle Iterationen vorzustellen, würde deutlich den Rahmen dieses Abschnittes sprengen, daher werden im Folgenden vier wesentliche Meilensteine während der Softwareentwicklung vorgestellt.

### **Version 0.1**

Version 0.1 stellt die erste lauffähige Version der [GUI](#page-242-0) dar. In dieser Version lag der Fokus darauf, die automatisierte Generierung von Effektketten zu ermöglichen. Zudem soll die Möglichkeit bestehen, sich Effekte im Detail anzuschauen. Außerdem wurde eine Funktion implementiert, mit der die Datenbank befüllt werden kann. Dies beinhaltet einen eigenen Tab zur Effekt- und Parametereingabe. Hier wird auch überprüft, dass es zu keinen Dopplungen in der Datenbank kommt. Die Optik war hier klar den Basisfunktionen untergeordnet. Zur besseren Nutzbarkeit wurde aber bereits ein Tab mit Erklärungen zur [MPBM](#page-242-4) sowie zum Meta-Datenbankaufbau angelegt. Zu diesem Zeitpunkt waren in der Effektdatenbank ca. 30 Effekte hinterlegt, um eine grundsätzliche Funktionsfähigkeit nachweisen zu können. Der Tab zur Effektkettengenerierung ist in Abbildung [5.12](#page-117-0) dargestellt. Hier kann die NutzerIn über die Einschränkung der einzelnen Domänen und Subdomänen der [MPBM](#page-242-4) die Eingangs- und Ausgangsfunktionsvariablen der Effektketten festlegen. Dies dient dazu, der NutzerIn die Möglichkeit zu geben, alle Funktionsvariablen aus der gewünschten Subdomäne auszuwählen, ohne sich tiefer mit diesen zu beschäftigen. Die einzelnen Funktionsvariablen können aber auch direkt gewählt werden, wenn diese bereits bekannt sind. Des Weiteren stehen dem Nutzer mehrere Möglichkeiten zur Verfügung, um die Abfrage an seine Wünsche anzupassen. So kann zum einen die maximale Kettenlänge gewählt werden, es kann ein Maximalgewicht der gefundenen Kettenlänge festgelegt werden, direkte Schleifen also Schleifen über A-B-A-C können direkt gefiltert werden.

### **Version 0.2**

In dieser Version wurden einige Verbesserungen der [GUI](#page-242-0) eingeführt. So wurde zum einen eine Fortschrittsleiste eingebaut und es wurde die Möglichkeit geschaffen, dass die Datenbank nicht lokal gehostet werden muss, sondern auch online abgefragt werden kann. Als größte Implementierung ist hier aber die automatisierte Berechnung der Störgrößenbewertungszahl zu nennen, welche in Abschnitt [5.4](#page-105-0) vorgestellt wurde. Die Störgrößenbewertungszahl wird in einem neuen Tab der GUI berechnet und greift auf die zuvor gefundenen Effektketten zurück. Diese können hierbei beliebig an und abgewählt werden um eine sequenzielle Berechnung ohne erneutes Starten zu ermöglichen. Außerdem befindet sich hier auch eine Erklärung zu den verallgemeinerten Störgrößen nach *Welzbacher et al.* [\[86\]](#page-239-0). Diese können von der AnwenderIn selektiert werden, um

<span id="page-117-0"></span>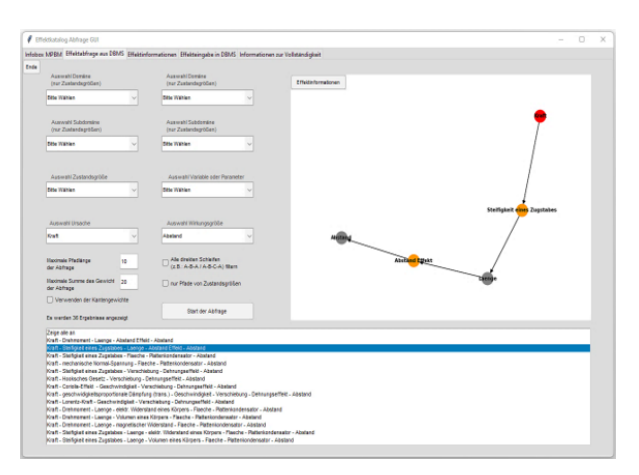

Abbildung 5.12. GUI mit dem Tab "Effektkettengenerierung" in der ersten Iteration, basierend auf [\[88\]](#page-240-4)

<span id="page-117-1"></span>nur die Einflüsse der auftretenden Störgrößen zu betrachten. Der Tab zur Störgrößenbewertungszahl in Version 2.0 ist in Abbildung [5.13](#page-117-1) dargestellt. Diese Version wurde den StudienteilnehmerInnen während der Vorstudie zur Verfügung gestellt.

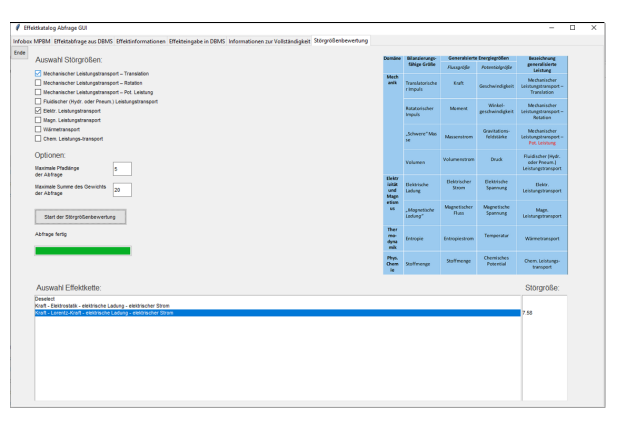

Abbildung 5.13. Tab "Störgrößenbewertungszahl" der GUI in der zweiten Iteration

#### **Version 0.3**

Für Version 0.3 wurden erhebliche Änderungen am Programmcode vorgenommen. Insbesondere wurde der Code neu basierend auf dem [MVC-](#page-242-3)Modell strukturiert, um diesen auch für spätere EntwicklerInnen nutzbar zu machen. Hierbei wurden vor allem die häufig bei Programmcodes im Forschungsumfeld auftretenden Probleme (siehe [5.6.1](#page-119-0) lava flow, the blob, spaghetti code [\[102\]](#page-240-5)) adressiert und durch die Neustrukturierung des Programmcodes (eng. refactoring) behoben. Dabei wurde auf die Einhaltung der "Square"-Anforderungen der *ISO/IEC 25010* geachtet [\[61\]](#page-238-1). Hierbei wurde auch die Optik angepasst, um ein eher zeitgemäßes Design zu verwenden. Außerdem bietet die [GUI](#page-242-0) nun die Option zwischen englischer und deutscher Sprache zu wechseln.[51](#page-118-0) Diese Version ist zeitlich nach dem Kapitel [6](#page-124-0) angesiedelt. Daher wurden hier die wesentlichen, im folgenden Kapitel vorgestellten Automatisierungen in die [GUI](#page-242-0) implementiert. Dies ist vor allem der [SysML-](#page-243-2)Parser, welcher es ermöglicht, die in Abschnitt [6.2](#page-128-0) vorgestellte [SysML-](#page-243-2)Modellierung eines Systems auszulesen. Hierzu wurde ein neuer Tab eingefügt, welcher die Auswahl der Komponenten, und eine Effektkettengenerierung direkt unter Berücksichtigung des Systems ermöglicht. Der Tab zur Systemanalyse ist in Abbildung [5.14](#page-118-1) dargestellt.

<span id="page-118-1"></span>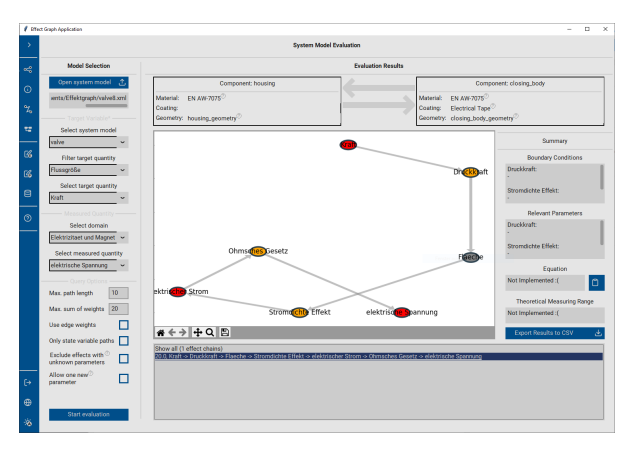

Abbildung 5.14. Tab "Systemanalyse" der GUI in der dritten Iteration

### **Version 1.0**

Version 1.0 stellt die Version der [GUI](#page-242-0) und der zugrunde liegenden Berechnungen dar, welche bereits in Abschnitt [5.5.3](#page-111-5) vorgestellt wurde. Diese Version wurde in der finalen Studie verwendet. Daher wurde hier besonders auf die Intuitivität, die Portierbarkeit auf andere Systeme, die Unterstützung der Studie durch Zusatzfunktionen und auf Bugfixes geachtet. Insbesondere wurden die Tabs zur Einpflege weiterer Knoten mit einem Passwort geschützt, um eine versehentliche Manipulation der Datenbank zu verhindern. Des Weiteren wurde die Datenbank zur Onlineabfrage in eine Cloud kopiert. Zudem wurde die Software optimiert, sodass die Abfragen an die sich in der Cloud befindende Datenbank beschleunigt wurden. Hierdurch ist ein Einrichten der Datenbank auf dem lokalen Rechner nicht mehr nötig, was die Nutzung des Werkzeuges deutlich vereinfacht, da somit keine Installationen mehr nötig sind. Die Anwendung kann somit als allein stehende Datei ausgeführt werden, was den Nutzungskomfort deutlich erhöht. Zur besseren Nutzbarkeit im Zusammenhang mit der [SuDE-](#page-243-3)Methodik in der finalen Studie wurden zusätzliche Funktionen zum Export, zur Filterung und zur Analyse der Effektketten eingefügt. Diese Version stellt den oben final vorgestellten Stand dar und ist über den Link im Anhang [C](#page-165-0) verfügbar.

<span id="page-118-0"></span><sup>51</sup>Für eine genaue Beschreibung der Überarbeitung siehe [\[97\]](#page-240-3)

# <span id="page-119-1"></span>**5.6. Reflexion der zweiten Forschungsfrage**

In diesem Abschnitt werden die Arbeitsergebnisse des Kapitels zusammengefasst, Entwicklungshürden vorgestellt, die Ergebnisse anhand der Anforderungen verifiziert und zum Abschluss evaluiert. Zur digitalen Unterstützung der Werkzeuge, welche in der in Kapitel [4](#page-68-0) vorgestellten Methodik Anwendung finden, wurde eine GUI entwickelt. Diese [GUI](#page-242-0) dient zur automatisierten Effektkettengenerierung und nutzt als Datenbasis einen Effektgraphen. Für diesen wurde eigens eine Metastruktur auf Basis der [MPBM](#page-242-4) und des Katalogsystems von *Vorwerk-Handing* entworfen. Dieses wurde um Parameter und Parameterverbindungen erweitert, um auch Effektketten über veränderliche Parameter generieren zu können. Die GUI wurde im Anschluss durch einen Algorithmus erweitert, welcher den dritten Schritt der Methodik automatisiert. Die GUI und der Effektgraph wurden in der Sprache *Python* und mit dem Datenbankmanagementsystem *neo4j* umgesetzt. Die dabei aufgetretenen Entwicklungshürden sollen im Folgenden kurz vorgestellt werden.

# <span id="page-119-0"></span>**5.6.1. Entwicklungs- und Anwendungshürden**

Bei der Entwicklung und Nutzung des Programms haben sich folgende größere Probleme ergeben, welche mit den umgesetzten Lösungen hier vorgestellt werden. Zum einen haben sich während der Entwicklung drei sogenannte Gegenmuster (eng. anti-pattern) gezeigt, welche typisch für eine Entwicklung im universitären Umfeld sind [\[102,](#page-240-5) S. 43]. Diese waren zum Einen der "Blob", welcher entsteht, wenn quasi alle Aufgaben und Funktionen durch eine Programmklasse übernommen werden [\[102,](#page-240-5) S. 43]. Zum Zweiten der "Lavafluss", welcher entsteht, wenn im Entwicklungsprozess viele unterschiedliche Lösungsmöglichkeiten getestet werden. Dieser führt dazu, das rudimentäre Codefragmente existieren, deren Nutzen unklar ist [\[102,](#page-240-5) S. 50]. Als Drittes trat noch der sogenannte "Spaghetti Code" auf, welcher entsteht, wenn ein Programmcode nach der initialen Entwicklung stark anwächst, ohne dass eine klare Programmstruktur festgelegt wird [\[102,](#page-240-5) S. 66]. Diese drei Gegenmuster können im schlimmsten Fall dazu führen, dass ein Programmcode komplett unnutzbar wird, da er nicht mehr ordentlich nachvollzogen [bzw.](#page-242-5) gewartet werden kann. Um diese drei Gegenmuster aufzulösen, wurde zur Version 0.3 (siehe Abschnitt [5.5.7\)](#page-115-1) eine klare Softwarearchitektur und Coderichtlinien eingeführt. Eine weitere Hürde war die Aufbereitung der Informationen durch die [GUI](#page-242-0) für die NutzerIn. Diese wurde dadurch adressiert, dass neben der textuellen Darstellung der Effektketten auch eine visuelle Darstellung dieser erfolgt. Zusätzlich können in einem extra Tab die Informationen und Nachbarknoten eines gewählten Knotens der Kette angezeigt werden. Außerdem können die gefundenen Ketten als xls-Datei exportiert werden, um auch eine Verarbeitung außerhalb der GUI zu erlauben.

Des Weiteren stellt auch die Datenbank selbst ein Problem dar. Insbesondere an welchem (physikalischen) Ort die Datenbank gespeichert ist [bzw.](#page-242-5) auf welchem Rechner/Server das Managementsystem ausgeführt wird. Erfolgt dies lokal, so muss auf dem jeweiligen Rechner immer die Datenbank eingerichtet und die nötigen Kapazitäten an Rechenleistung und Arbeitsspeicher zur Verfügung gestellt werden. Wird die Datenbank hingegen in einer Cloud gehostet, kann dies dazu führen, dass die Antwortzeiten das Ausführen einzelner Funktionen deutlich verlangsamen. Dieses Problem wurde dadurch adressiert, dass die Anfragen an die Datenbank reduziert wurden, indem einzelne Informationen in verarbeiteter Form lokal zwischengespeichert werden.

Eine weitere Herausforderung stellt der Füllgrad des Effektgraphen dar. So werden zwar mit steigender Effektanzahl auch deutlich mehr Ketten gefunden, diese sind aber nicht immer umsetzbar oder erwünscht. Daher wird hierfür eine Filterfunktion eingeführt, welche es erlaubt, einzelne Knoten gezielt auszuschließen. Da Katalogsysteme nie komplett vollständig sein können, aber der Füllgrad ersichtlich sein soll, wird der NutzerIn eine Adjazenzmatrix zur Verfügung gestellt.

Die Menge der gefundenen Effektketten führt außerdem dazu, dass die AnwenderIn der Methodik sehr viel Erfahrung und Wissen mitbringen muss, um eine gefundene Kette tatsächlich im System zu implementieren bzw. um zu beurteilen, ob eine Kette in einem vorliegenden System überhaupt genutzt werden kann. Dieser Umstand wird durch die dritte Forschungsfrage adressiert und in Kapitel [6](#page-124-0) behandelt.

# **5.6.2. Verifikation**

In diesem Abschnitt soll die Anforderungserfüllung überprüft werden. Hierzu werden zunächst die gestellten Anforderungen in Tabelle [5.9](#page-121-0) aufgeführt und mit einem entsprechenden Symbol versehen, je nachdem, ob diese erfüllt ✓, teilweise erfüllt (✓) oder nicht erfüllt  $X$  sind.

Insgesamt wird ein hoher Grad an Anforderungserfüllungen erreicht. Die Umsetzung einzelner noch nicht implementierter Funktionen sowie die zukünftige Weiterentwicklung wird durch die klare Programmstruktur und durchgängige Dokumentation erreicht.

# **5.6.3. Evaluation**

In diesem Abschnitt soll die Leistungsfähigkeit des entwickelten digitalen Unterstützungswerkzeuges untersucht werden. Hierzu wird zum einen eine Vorstudie durchgeführt und zum anderen der ersparte Arbeitsaufwand durch das Verwenden der Störgrößenbewertungszahl im Vergleich zu einem manuellen Vorgehen abgeschätzt. Eine Reduktion des Arbeitsaufwandes innerhalb der Methodik führt zu einer erhöhten Akzeptanz.

### **Vorstudie**

Um die Leistungsfähigkeit des Graphen besser abzuschätzen, wurde eine Studie mit wissenschaftlichen Mitarbeitern des Fachgebiets [pmd](#page-242-6) durchgeführt. Die Studie dient dabei mehreren Zwecken und ist in Kapitel [7.2](#page-147-0) genauer beschrieben. Die Vorstudie wurde mit Hilfe der damals aktuellen Version 0.2 (siehe Abschnitt [5.5.7\)](#page-115-1) durchgeführt. Die für dieses Kapitel relevanten Aspekte waren vor allem die Bedienfreundlichkeit der GUI, die Nutzung der Störgrößenbewertungszahl und das Generieren von Effektketten. Die

|                       | Nr.            | Art                      | Bezeichnung                  | Erfüllt        | Kommentare                   |
|-----------------------|----------------|--------------------------|------------------------------|----------------|------------------------------|
| Allgemein             | $\mathbf{1}$   | FF                       | Ursache-Wirkungs-Beziehungen | $\checkmark$   |                              |
|                       | $\overline{2}$ | FF                       | Effektkettengenerierung      | ✓              |                              |
|                       | 3              | $\rm FF$                 | Wirkungen untersuchen        |                |                              |
|                       | $\overline{4}$ | FF                       | Darstellung von Einflüssen   |                |                              |
|                       | 6              | FF                       | Redundanz vermeiden          | $(\checkmark)$ | Prüfung nur durch VW         |
|                       | $\overline{7}$ | FF                       | Erweiter- und Wartbarkeit    | $\checkmark$   |                              |
|                       | 8              | W                        | Zugänglichkeit               | ✓              |                              |
|                       | 9              | W                        | Verlässlichkeit              | $(\checkmark)$ | kleinere Fehler              |
|                       | 10             | W                        | Akzeptanz                    | ✓              |                              |
|                       | 11             | W                        | Freie Zugänglichkeit         | $(\checkmark)$ | Online DB manuell            |
| JU                    | 12             | W                        | Entwicklung mit Python       | $\checkmark$   |                              |
|                       | 13             | W                        | Visuelle Darstellung         | ✓              |                              |
|                       | 14             | FF                       | Benutzeroberfläche           | $\checkmark$   |                              |
|                       | 15             | ZF                       | Bedienfreundlichkeit         | $(\checkmark)$ | Einweisung $\left($ < 15min) |
|                       | 16             | W                        | Export von Daten             | ✓              |                              |
|                       | 17             | FF                       | Informationszugang           | $\checkmark$   |                              |
|                       | 18             | W                        | Aufbau und Struktur          | $\checkmark$   |                              |
| Konstruktionskataloge | 19             | ZF                       | Schnelle Verfügbarkeit       |                |                              |
|                       | 20             | FF                       | Konstruktionsunterstützung   | ✓              |                              |
|                       | 21             | $\overline{\mathrm{FF}}$ | Vollständigkeit              | $\checkmark$   |                              |
|                       | 22             | W                        | Breite Gültigkeit            | $\checkmark$   |                              |
|                       | 23             | $\overline{\mathrm{FF}}$ | Erweiterungsfähigkeit        |                |                              |
|                       | 24             | W                        | Erkennbarkeit der Struktur   | ✓              |                              |
|                       | 25             | FF                       | Eindeutigkeit                | $(\checkmark)$ | Bezeichnungen z.T. sperrig   |
|                       | 26             | W                        | Informationsgehalt           | $\checkmark$   |                              |
| Datenbank             | 27             | FF                       | Maschinenlesbarkeit          | $(\checkmark)$ | Variablen z.T. uneindeutig   |
|                       | 28             | W                        | Klare Struktur               | ✓              |                              |
|                       | 29             | FF                       | Verknüpfung von Effekten     | $\checkmark$   |                              |
|                       | 30             | FF                       | Zugriffskontrolle            | X              | nicht implementiert          |
|                       | 31             | W                        | Größe der Datenbank          | $\checkmark$   |                              |

<span id="page-121-0"></span>**Tabelle 5.9.** Erfüllungsgrad der Anforderungen an den Effektgraphen und die [GUI](#page-242-0)

Ergebnisse wurden genutzt, um die darauf folgenden Iterationen des Programms zu verbessern.

Hierbei ergaben sich für dieses Kapitel folgende relevante Erkenntnisse: Erstens fanden alle Teilnehmenden die Nutzung eines digitalen Unterstützungswerkzeuges hilfreich und notwendig, um die Methodik in einem angemessenen Zeitabschnitt anwenden zu können. Zweitens wurde der Onlinezugriff auf die Datenbank generell als zu lange und hinderlich wahrgenommen. Die Anwendung der [GUI](#page-242-0) hat zum Finden sehr vieler Effektketten geführt. Deren Sinnhaftigkeit sowie deren Verknüpfung mit dem System war den Teilnehmenden nicht ersichtlich und wurde daher als wichtiges Kriterium für Verbesserungen an der Methodik genannt. Außerdem hätten sich die Teilnehmenden eine Möglichkeit zum Filtern und Exportieren der gefundenen Effektketten gewünscht.

Generell lässt sich somit sagen, dass zur besseren Nutzung des Werkzeuges noch einige Zusatzfunktionen umgesetzt werden müssen. Insbesondere muss die Möglichkeit bestehen, die Effektketten mit einem vorliegenden System weitgehend automatisiert zu verknüpfen. Die Umsetzung einer solchen Verknüpfung wird in Kapitel [6](#page-124-0) beschrieben. Die anderen vorgeschlagenen (kleineren) Zusatzfunktionen wurden peu à peu ab Iteration 0.3 implementiert (siehe Abschnitt [5.5.7\)](#page-115-1).

#### **Abschätzung des eingesparten Arbeitsaufwandes durch den Effektgraphen**

Um zu überprüfen, ob das Ziel der Reduktion des Arbeitsaufwandes mittels des aufgebauten Effektgraphen erreicht werden konnte, soll hier exemplarisch der eingesparte Arbeitsaufwand beim Durchlaufen des zweiten und dritten Schrittes der Methode abgeschätzt werden. Dazu werden folgende Vereinfachungen und Randbedingungen getroffen und in Tabelle [5.10](#page-122-0) dargestellt.

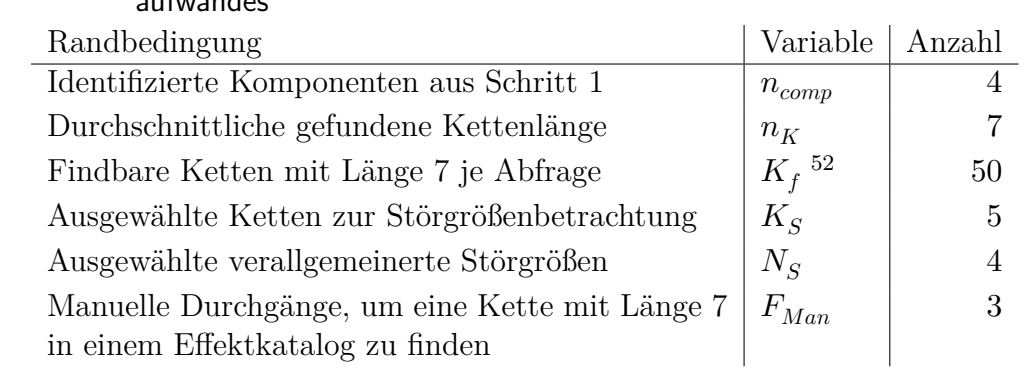

<span id="page-122-0"></span>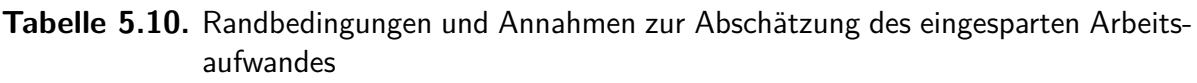

Mit diesen Randbedingungen lässt sich nun der Aufwand der Nutzung eines herkömmlichen (physischen) Kataloges abschätzen. Im zweiten Schritt müssen die identifizierten Komponenten und deren Messgröße mit einer Funktionsgröße aus der Elektrotechnik verknüpft werden. Zur Vereinfachung wird hier angenommen, dass als Zielknoten immer der "elektrische Strom" gewählt wird. Da in einer Kette der Länge 7 in der Regel drei physikalische Effekte vorhanden sind[53](#page-122-2), muss für jede findbare Kette ein Effektkatalog dreimal durchlaufen werden. Hieraus ergeben sich die nötigen manuellen Durchgänge je Kettenabfrage zu:

$$
N_{Manuell_{Kette}} = F_{Man} \cdot K_f = 3 \cdot 50 = 150 \tag{5.2}
$$

<span id="page-122-1"></span><sup>52</sup>Dies entspricht der durchschnittlichen Ergebniszahl als circa 80 Effekte implementiert waren. Nach Füllen des Graphen mit mehr als 200 Effekten liegt diese nun deutlich höher.

<span id="page-122-2"></span><sup>53</sup>Dies ergibt sich aus dem Wechsel zwischen Variablen/Parametern und Effekten, welcher aus dem Aufbau des Effektgraphen resultiert (siehe Abschnitt [5.3.6\)](#page-103-0).

Somit ergeben sich die nötigen Durchgänge für Schritt 2, wenn vier Komponenten zur weiteren Betrachtung identifiziert wurden, nach folgender Gleichung:

$$
N_{Manuell_{Schritt2}} = n_{comp} \cdot N_{Manuell_{Kette}} = 4 \cdot 150 = 600 \tag{5.3}
$$

Geht man nun davon aus, das nach Schritt 2 fünf Konzepte und deren Effektketten auf deren Robustheit untersucht werden sollen und im System vier verallgemeinerte Störgrößen auftreten, welche sich aus je zwei Leistungsvariablen zusammensetzen, berechnen sich die hierfür notwendigen Durchläufe nach folgender Gleichung:

$$
N_{Manuell_{Schrit3}} = K_S \cdot 2 \cdot N_S \cdot N_{Manuell_{Kette}} = 5 \cdot 2 \cdot 4 \cdot 150 = 6000 \tag{5.4}
$$

Die insgesamt gesparten manuellen Durchläufe ergeben sich somit aus der Summe zu 6600. Der Arbeitsaufwand für die NutzerIn der GUI besteht für das genannte Beispiel aus ca. 12 Klicks sowie den Wartezeiten auf die Abfragen von ca. 2 Minuten. Dies stellt eine erhebliche Reduktion des Arbeitsaufwandes der Methode dar und zeigt auch, dass Effektkataloge nur durch eine digitale Unterstützung praktikabel anwendbar sind, um Effektketten zu identifizieren. Zusammen mit den Ergebnissen aus der Vorstudie kann somit die Digitalisierung des Effektkatalogs als Effektgraph als Erfolg angesehen werden, da sie das etablierte Werkzeug der Effektkataloge ins 21. Jahrhundert überführt.

# <span id="page-124-0"></span>**6. Synthese von System und Theorie eine Beschreibung zur automatisierten Generierung und Auswahl von Effektketten an bestehenden Systemen**

Ziel dieses Kapitels ist es, eine digitale Systembeschreibung aufzubauen, mit der es möglich ist, Effektketten automatisiert mit einem vorliegenden technischen System zu verknüpfen. Dies motiviert sich aus der Fülle der im Effektgraph gefundenen Effektketten. Diese sollen sinnvoll anhand der Randbedingungen, welche im System auftreten, gefiltert werden. Um diese Hauptanforderungen erfüllen zu können, muss die Systembeschreibung domänenübergreifend und maschinenlesbar sein. Des Weiteren muss sie auch durch die AnwenderIn leicht verständlich und einfach aufbaubar sein, daher wird hier auf die verbreitete, graphische Modellierungssprache SysML zurückgegriffen.

Zur Entwicklung dieser Systembeschreibung werden daher die folgenden Schritte vorgenommen. Zunächst werden die Anforderungen an die Systembeschreibung und an deren Auswertealgorithmus erfasst und priorisiert. Aufbauend auf diesen wird die Systembeschreibung unter Zuhilfenahme des Induktionsbeispiels Ventil (siehe Kapitel [2.8\)](#page-54-0) konzeptioniert. Das Konzept wird anschließend mit Hilfe der Modellierungssprache SysML digital umgesetzt. Zur Auswertung einer somit entstandenen digitalen Systembeschreibung wird im Anschluss die in Abschnitt [5.5](#page-108-1) entwickelte [GUI](#page-242-0) erweitert. Hierbei wird ein Parser zum Auslesen der [XMI-](#page-243-4)Dateien programmiert, welcher die Informationen in eine auswertbare Klasse übersetzt. Zur Filterung der Effektketten wird eine Entsprechungsliste angelegt, welche die notwendigen Randbedingungen für die auftretenden Effekte enthält. Abschließend erhält die [GUI](#page-242-0) noch einen weiteren Tab, welcher von der NutzerIn zum Einlesen von [XMI-](#page-243-4)Dateien genutzt werden kann. Dieser ermöglicht es, die Effektketten direkt mit den Informationen aus der Systembeschreibung zu filtern. Diese Filterung erlaubt es, die Anwendungshürde der Methodik zu reduzieren, da die Anzahl der Effektketten, welche geprüft werden müssen, deutlich abnimmt. Zum Abschluss dieses Kapitels sollen dessen Inhalte reflektiert werden. Hierzu wird zunächst eine Verifikation der Anforderungen durchgeführt. Zur Evaluation wird ein Vergleichstest zwischen einer Effektkettensuche mit und ohne Nutzung der neuen Systembeschreibung durchgeführt.

Teile der Ergebnisse dieses Kapitels wurden in Zusammenarbeit mit Herrn Sascha Lamm während dessen Masterthesis und anschließender Tätigkeit als Hilfswissenschaftler erarbeitet (siehe [\[97\]](#page-240-3)). Aus der Arbeit übernommene Tabellen und Abbildungen sind entsprechend gekennzeichnet.

# **6.1. Anforderungen an die Systembeschreibung und Erweiterung der [GUI](#page-242-0)**

In diesem Abschnitt werden die Anforderungen an die Systembeschreibung und die notwendige Erweiterung der [GUI](#page-242-0) erfasst. Die Anforderungen sind zur Übersichtlichkeit in Tabelle [6.1](#page-125-0) dargestellt und priorisiert. Es ist anzumerken, dass die Softwareanforderungen auch zur in Abschnitt [5.5](#page-108-1) beschriebenen Restrukturierung der [GUI](#page-242-0) genutzt wurden. Die Anforderungen werden im Folgenden kurz beschrieben.

|                       |                |    | Nr. Art Bezeichnung        | Spezifikation                                                                                                    |  |
|-----------------------|----------------|----|----------------------------|----------------------------------------------------------------------------------------------------|--|
| $S$ ystembeschreibung | $\mathbf{1}$   | FF | Zweck                      | Die Systembeschreibung muss alle Informationen, wel-<br>che zum Filtern der Effektketten notwendig sind, be-<br>reitstellen. Dies umfasst die Eigenschaften der Kom-<br>ponenten sowie die Art der Interaktionen. |  |
|                       | $\overline{2}$ | FF | Maschinenles-<br>barkeit   | Die Systembeschreibung soll automatisiert ausgelesen<br>und verarbeitet werden, daher muss sie in digitaler<br>Form maschinenlesbar vorliegen.                                                                    |  |
|                       | 3              | W  | Ubertragbar-<br>keit       | Die Systembeschreibung soll auch in anderen Kontex-<br>ten nutzbar sein. Die Nutzung der Sprache SysML<br>gewährleistet die Übertragbarkeit.                                                                      |  |
|                       | 4              | FF | Domänenun-<br>abhängigkeit | Die Systembeschreibung muss domänenübergreifend<br>gültig sein, sodass Effekte aus allen Domänen gefiltert<br>werden können.                                                                                      |  |
|                       | 5              | FF | Nutzbarkeit                | Die Systembeschreibung muss in einer minimal nutz-<br>baren Version vorliegen, welche von der NutzerIn er-<br>weitert oder auf existierende Beschreibungen übertra-<br>gen werden kann.                           |  |

<span id="page-125-0"></span>**Tabelle 6.1.** Anforderungen an die Systembeschreibung und Erweiterung der [GUI,](#page-242-0) [z.T.](#page-243-5) basierend auf [\[97\]](#page-240-3)

### Fortsetzung auf der nächsten Seite

#### 6. Synthese von System und Theorie - eine Beschreibung zur automatisierten Generierung und Auswahl von Effektketten an bestehenden Systemen

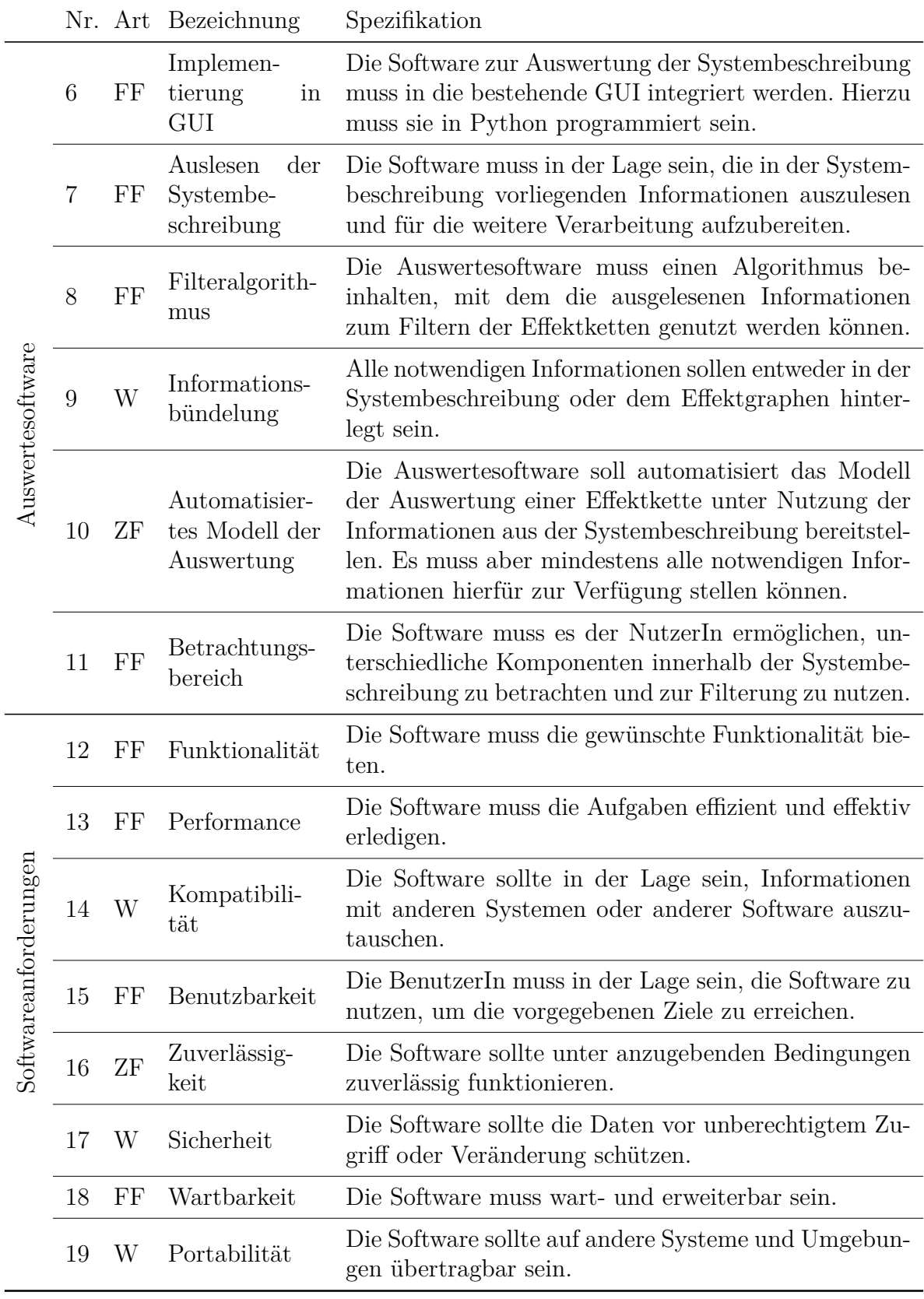

Der *Zweck* der Systembeschreibung dient wie in Abschnitt [5.6](#page-119-1) dargelegt dazu, den Aufwand insbesondere im zweiten Schritt der Methodik zu reduzieren. In diesem werden die generierten Effektketten mit dem vorliegenden System verknüpft. Hieraus lassen sich auch gut die weiteren Anforderungen ableiten. So muss die Systembeschreibung damit eine Automatisierung erfolgen kann, auch ohne menschliches Zutun *digital verarbeitbar* sein. Da die Methodik auf verschiedene Systeme zur Konzeptentwicklung von [SuDE](#page-243-3) angewendet werden soll, muss sie auf andere Systeme *übertragbar* sein. Hierzu wird die Modellierungssprache [SysML](#page-243-2) verwendet, welche in der [MBSE](#page-242-7) Anwendung findet [\[103,](#page-241-0) S. 83]. Diese erhöht durch die Übertragbarkeit auf gegebenenfalls bereits bestehende Modellierungen die NutzerInnenakzeptanz [\[103,](#page-241-0) S. 91]. Da die Systembeschreibung die generierten Effektketten filtern soll, muss diese ebenfalls die im Effektgraphen hinterlegten *physikalischen Domänen* abdecken (siehe Tabelle [5.7\)](#page-106-0). Hierzu wird wie beim Effektgraphen die [MPBM](#page-242-4) verwendet (siehe Abschnitt [2.3.2\)](#page-34-0). Des Weiteren muss die Systembeschreibung in einem *minimal anwendbarem Zustand* vorliegen, welcher ohne weiteren Input von der NutzerIn auf andere Systeme übertragen werden kann. Dieser Zustand muss daher generalisierte Beschreibungen und klare Vorschriften enthalten. Dies schließt auch einen minimal notwendigen Modellierungsdetailgrad ein, welcher notwendig ist, damit die Systembeschreibung weiter verarbeitet werden kann.

Für die Erweiterung der [GUI](#page-242-0) um eine Auswertesoftware wurden sechs Kernanforderungen ermittelt. Erstens soll die Auswertesoftware in die bestehende *[GUI](#page-242-0) integriert* werden. Dies ermöglicht es, die bereits bestehenden Strukturen und Visualisierungsmöglichkeiten zu nutzen. Hierzu ist es praktikabel, sie in der gleichen Programmiersprache, nämlich Python, zu programmieren. Des Weiteren muss sie in der Lage sein, die durch eine vorliegende Systembeschreibung bereitgestellten *Informationen auszulesen*. Hierzu muss sie die Informationen in ein schnell auswertbares Datenformat übertragen. Da die Auswertesoftware in Verbindung mit der Systembeschreibung zum *Filtern der Effektketten* dienen soll, muss sie einen entsprechenden Algorithmus besitzen, der die Informationen aus der Systembeschreibung mit denen der Effektkette, die aus dem Effektgraphen stammen, in Verbindung setzt. Ein Wunsch ist hierbei, dass alle gegebenenfalls weiteren Informationen zu Effekten oder dem System entweder im Effektgraphen oder in der Systembeschreibung hinterlegt sind. Dies führt dazu, dass alle *Informationen unabhängig* auch von anderen Programmen verwendet werden können und man nicht auf Informationen innerhalb der Programmstruktur der [GUI](#page-242-0) angewiesen ist. Eine Zielanforderung an die Auswertesoftware ist, dass sie mindestens alle Informationen, welche zum Erstellen eines Modells der Auswertung für eine Effektkette notwendig sind, bereitstellt. Idealerweise wird die Gleichung für dieses *Modell der Auswertung automatisiert* von der Software selbst erstellt. Als letzte Anforderung an die Auswertesoftware wurde die Möglichkeit für die NutzerIn gefordert, dass diese den *Betrachtungsbereich auswählen* kann. Dies kann [bspw.](#page-242-1) die Auswahl der zu betrachtenden Komponenten oder einer bestimmten Interaktion dieser sein. Dies ist notwendig, damit alle identifizierten Messorte mit der Systembeschreibung ausgewertet werden können.

Die Softwareanforderungen leiten sich aus dem internationalen Standard "SQuaRE" ab, welcher in der *ISO/IEC 25010* beschrieben ist. Dieser definiert acht Qualitätsmerkmale für ein Softwareprodukt [\[61,](#page-238-1) S. 1]. Diese können als Anforderungen für die Systembeschreibung, aber auch für die umzusetzende Implementierung in die [GUI](#page-242-0) betrachtet werden. Das erste Kriterium ist die *Funktionalität*, welche die Software im Rahmen der Nutzung bereitstellt und welche dabei funktional vollständig, korrekt und angemessen sein soll [\[61,](#page-238-1) S. 10-11]. Das zweite Kriterium betrifft die Performance der Software, welche ihre Aufgabe in einer zeit- und ressourceneffizienten Art und Weise erfüllen soll [\[61,](#page-238-1) S. 11]. Um das Kriterium *Kompatibilität* zu erfüllen, sollte die Software in der Lage sein, Informationen mit anderen Produkten, Systemen oder Komponenten auszutauschen. Dabei sollte sie eine gemeinsame Umgebung mit anderen Produkten, Systemen oder Komponenten nutzen, um deren Leistung nicht zu beeinträchtigen [\[61,](#page-238-1) S. 11-12]. Das vierte Kriterium der *Benutzbarkeit* wird erreicht, indem spezifizierte BenutzerInnen in der Lage sein sollten, die Verwendung der Software zu erlernen und sie im Rahmen ihrer Verwendung effizient und effektiv zu bedienen. Die Software sollte für ein möglichst breites Spektrum von NutzerInnen zugänglich sein. Darüber hinaus sollte es für die BenutzerIn leicht zu erkennen sein, ob die Software für ihre Bedürfnisse geeignet ist [\[61,](#page-238-1) S. 12]. Ein weiteres Kriterium ist die *Zuverlässigkeit*. Die NutzerInnen sollten sich darauf verlassen können, dass die Software für ihren Anwendungsfall geeignet ist. Außerdem sollte die Software bei Bedarf verfügbar und einsatzbereit sein. Sie sollte in der Lage sein, mit Fehlern umzugehen und sich im Falle eines Systemfehlers oder -ausfalls wiederherstellen [\[61,](#page-238-1) S. 13]. Das sechste Kriterium dreht sich um die *Sicherheit* der Software. Diese sollte den Zugang zu den Daten auf autorisierte Benutzer beschränken. Der unbefugte Zugriff oder die Veränderung der Software sollte verhindert werden [\[61,](#page-238-1) S. 13-14]. Das siebte Kriterium betrifft die *Wartbarkeit*. Die EntwicklerInnen sollten in der Lage sein, die Software und ihre Komponenten effektiv und effizient zu ändern, ohne andere Komponenten oder die beabsichtigte Funktionalität der Software zu beeinträchtigen. Der Zweck einer Softwarekomponente sollte leicht verständlich sein, und diese Komponenten sollten wiederverwendbar sein [\[61,](#page-238-1) S. 14-15]. Das letzte Kriterium ist die *Portabilität*, welche die effektive und effiziente Übertragbarkeit der Software zwischen unterschiedlichen Systemen adressiert. Die Software sollte in der Lage sein, eine andere spezifizierte Software mit demselben Zweck in derselben Umgebung zu ersetzen, und sie sollte in dieser Umgebung leicht installiert und deinstalliert werden können. [\[61,](#page-238-1) S. 15-16]

# <span id="page-128-0"></span>**6.2. Modellierung von System und Interaktionen**

In diesem Abschnitt soll das Konzept für die Systembeschreibung erarbeitet werden. Dies erfolgt zum einen anhand der Anforderungen aus dem vorangegangenen Abschnitt, zum anderen induktiv aus dem Beispiel des Ventils (siehe Abschnitt [2.7\)](#page-50-0). Insbesondere gilt es zu klären, wie und unter welchen Voraussetzungen Effekte in Systemen auftreten. Daraus lässt sich ableiten, welche Informationen in einer Systembeschreibung hinterlegt sein müssen, um diese automatisiert mit Effektketten verbinden zu können. Hierzu werden die Hypothesen, welche dem [C&C²-](#page-242-8)Ansatz zugrunde liegen, analysiert und mittels der [MPBM](#page-242-4) auf ein Konzept zur Systembeschreibung übertragen.

### **6.2.1. Analyse des Induktionsbeispiels**

Zur Konzeptionierung der Systembeschreibung werden zunächst einige Beobachtungen aus dem Beispiel des Ventils abgeleitet. Eine detaillierte Beschreibung des Induktionsbeispiels findet sich in Kapitel [2.8.](#page-54-0) Zur Herleitung der Systembeschreibung wird die Wirkweise des Systems mittels einer Effektkette aus dem Effektgraphen nachgebildet. Die genutzte Effektkette ist in Abbildung [5.4](#page-104-0) in Kapitel [5](#page-90-0) dargestellt. Diese Effektkette führt vom Parameter Abstand zur Flussgröße "elektrischer Strom". In der Effektkette lassen sich diese in Gleichung [2.1](#page-51-0) erkennen. So ist die Gleichung für die Kapazität in der Parameterverbindung "Kapazität eines Plattenkondensators" hinterlegt. Diese ist über den Gestaltparameter Kapazität mit dem "elektrischen Kapazitätseffekt" verbunden. Dieser führt abschließend über die elektrische Ladung zur gewünschten Flussgröße des elektrischen Stroms. Auf der anderen Seite bietet die Parameterverbindung "Kapazität eines Plattenkondensators" die Verknüpfung zur Fläche, welche wiederum selbst über Parameterverbindungen über die Länge mit dem Abstand verknüpft ist.

Es wird deutlich, dass die Systembeschreibung daher mehrere unterschiedliche Informationen bereitstellen muss, damit diese Effektkette mit Informationen aus dem System verknüpft werden kann. Insbesondere auch Informationen aus unterschiedlichen physikalischen Domänen, welche in diesem Fall die Mechanik und die Elektrotechnik sind. Aus den Parameterverbindungen zur Fläche ergibt sich die Notwendigkeit geometrische Informationen der Komponenten bereitzustellen. Außerdem ist aber auch die relative Lage der Komponenten zueinander entscheidend. Damit eine Kapazität auftreten kann, muss der Gehäuse- und der Ventilkörper selbst elektrisch leitend sein, da ein Kondensator aus zwei elektrisch isolierten, leitfähigen Flächen mit beliebiger Geometrie besteht, zwischen denen ein elektrisches Potential anliegt [\[104,](#page-241-1) S. 297]. Beide müssen aber auch elektrisch zueinander isoliert sein. Die Kontaktart zwischen den Komponenten spielt somit auch eine Rolle. Da diese erheblich von den Oberflächeneigenschaften abhängt, muss [bspw.](#page-242-1) eine Beschichtung auch erfasst werden können.

Aus den genannten Punkten ergeben sich somit die folgenden Informationen, welche in der Systembeschreibung hinterlegt sein müssen:

- Geometrie von Komponenten
- Materialeigenschaften von Komponenten
- Oberflächeninformationen von Komponenten
- Relative Position der Komponenten
- Interaktionsinformationen in mehreren Domänen

Ein weiterer relevanter Aspekt ist, dass für das Auftreten von Effekten Komponenten auf eine bestimmte Weise miteinander interagieren müssen. Hierfür müssen bestimmte Randbedingungen erfüllt sein, wie etwa im Beispiel des Ventils, die Leitfähigkeit der beiden Körper sowie deren elektrische Isolierung zueinander. Es scheint daher sinnvoll, dass die Effektketten anhand dieser notwendigen Bedingungen, welche vom System erfüllt werden müssen, gefiltert werden können. Diese sind vom Effekt abhängig und sollten daher auch innerhalb der Effektknoten hinterlegt werden.

# **6.2.2. Konzeptionierung der Systembeschreibung**

Aus den gemachten Beobachtungen in der Analyse und den beschriebenen Anforderungen soll hier ein Konzept für eine domänen-übergreifende Systembeschreibung erstellt werden. Das Beispiel des Ventils zeigt, dass Effekte an die Interaktion zwischen zwei Komponenten gebunden sind. Dies deckt sich auch mit dem Verständnis des [C&C²-](#page-242-8) Ansatzes [\[27,](#page-235-0) S. 420-431].

Für das Konzept der Systembeschreibung sind die drei Grundhypothesen von *Matthiesen* [\[36\]](#page-236-0) (siehe Abschnitt [2.3.1\)](#page-33-0), welche dem [C&C²-](#page-242-8)Ansatz zugrunde liegen, von besonderer Bedeutung. Aus diesen lassen sich zusammen mit den Beobachtungen aus dem vorangegangenen Abschnitt die drei folgenden Arbeitshypothesen für die Systembeschreibung ableiten:

- Ein Bauteil eines Systems wird durch die Eigenschaften seiner Geometrie und seines Materials beschrieben. Der Werkstoff deckt auch Behandlungen des Systembauteils ab. Aus den Eigenschaften der Geometrie und des Werkstoffs können Gestaltparameter des Bauteils abgeleitet werden.
- Die Funktion eines technischen Systems ist das Ergebnis der Wechselwirkungen zwischen zwei oder mehreren Systemkomponenten. Die Wechselwirkungen können in einer oder mehreren physikalischen Domänen stattfinden. Die einzelnen Wechselwirkungen finden immer zwischen genau zwei Komponenten statt.
- Für Effekte existieren notwendige Randbedingungen. Das Erfüllen dieser Randbedingungen entsteht durch das Zusammenwirken der Interaktionen zwischen Komponenten sowie deren physikalischen Eigenschaften. Die Randbedingungen können für jeden Effekt aufgestellt und im Effektgraph hinterlegt werden.

Aufgrund der ersten Arbeitshypothese werden in der Systembeschreibung einzelne Komponenten angelegt, welchen im Anschluss eine Geometrie sowie ein Material zugewiesen wird. Zusätzlich wird ein weiteres Material zugelassen, welche die Oberflächeneigenschaften abdecken soll. Eigenschaften von Komponenten sind bereits im Effektgraph im Bereich der "Parameter" vorhanden und lassen sich somit mit den Effektketten verknüpfen, indem die benachbarten Knoten eines Effekts betrachtet werden. Daher ist es logisch, die verfügbaren Eigenschaften in der Systembeschreibung auf denen, welche im Effektgraphen hinterlegt sind, zu basieren.

Die zweite Arbeitshypothese besagt, dass auch Wechselwirkungen zwischen immer genau zwei Komponenten zu betrachten sind. Daher soll die Systembeschreibung diese Interaktionen ebenfalls umfassen. Da die Interaktionen immer zwischen zwei Komponenten stattfinden, soll für jede Kombination an Komponenten, welche miteinander in Wechselwirkung stehen, eine eigene Interaktion modelliert werden. Da die Systembeschreibung auch domänenübergreifend Effekte beschreiben muss, ist es notwendig, auch die Interaktionen in den entsprechenden Domänen darzustellen. Hierzu wird sich wie beim Effektgraph geschehen an der [MPBM](#page-242-4) orientiert. Um ein besseres Verständnis dafür zu erlangen, welche Arten von Interaktionen innerhalb der einzelnen Domänen (im folgenden Teilinteraktionen genannt) zur Beschreibung eines bestimmten Systems erforderlich sein könnten, werden die in der Datenbank des Effektgraphen verfügbaren Effekte untersucht.

Die dritte Arbeitshypothese betrachtet die notwendigen Randbedingungen für Effekte. Da diese auch die Interaktionen betreffen, sollen diese ebenfalls bei der Untersuchung der Effekte berücksichtigt werden. Die Effekte werden daher anhand der folgenden beiden Fragen kritisch analysiert:

- 1. Welche Teilinteraktion ist notwendig, damit der Effekt auftritt?
- 2. Welcher Domäne lassen sich die Interaktionen zuordnen?

Dies soll hier beispielhaft anhand des "elektrischen Kapazitätseffekt" aus der Analyse des Ventils durchgeführt werden. Im vorangegangenen Abschnitt wurde gezeigt, dass damit die beiden Komponenten im System einen elektrischen Kondensator bilden können, sie *elektrisch isoliert* sein müssen und *keinen direkten Kontakt* haben dürfen. Bei den domänenspezifischen Wechselwirkungen kann die elektrische Isolierung in die elektrische Teildomäne eingefügt werden, während die Kontaktbeschränkung über die Domäne "Mechanik" erfolgen kann.

Die so identifizierten Teilinteraktionen werden in einer neuen Eigenschaft der Effektknoten innerhalb des Effektgraphen erfasst. Tabelle [6.2](#page-131-0) zeigt beispielhaft diese Informationen für vier Effekte des Effektgraphen. Durch Anwendung dieser Fragen auf alle verfügbaren

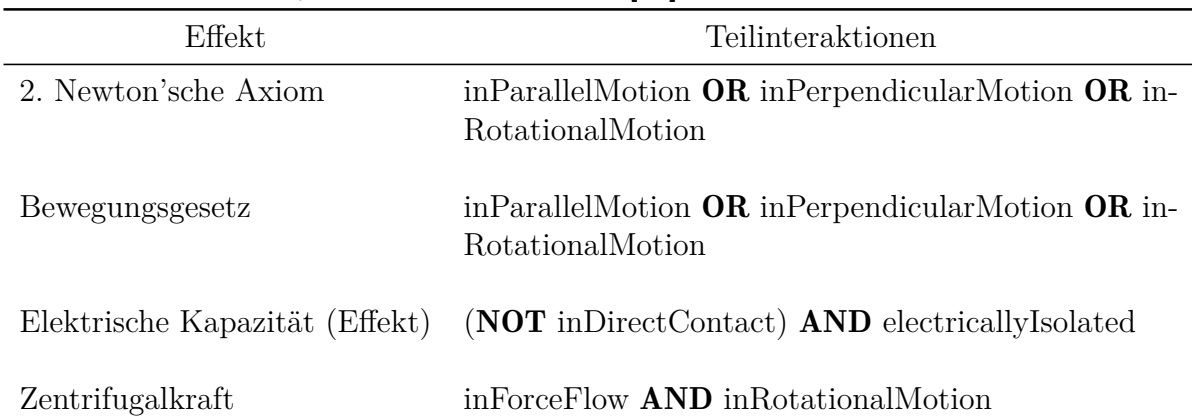

<span id="page-131-0"></span>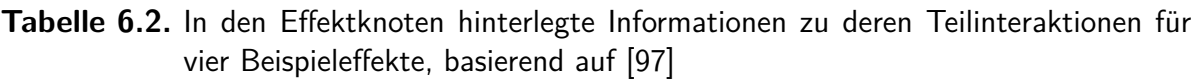

Effekte, können alle relevanten Teilinteraktionen gesammelt werden. Im Rahmen dieser Arbeit wurden dazu Effekte in den Domänen Mechanik und Elektrotechnik untersucht. Eine Tabelle mit allen identifizierten Teilinteraktionen der untersuchten Effekte befindet sich im Anhang [E.](#page-184-0) In einigen Fällen können mehrere Teilinteraktionen, die sich gegenseitig widersprechen, mögliche Ursachen für Wirkungen sein. Beispielsweise könnte die Wirkung "Bewegungsgesetz" in der Datenbank bei Bauteilen auftreten, die sich parallel, senkrecht oder in einer Drehbewegung zueinander bewegen. Um Konflikte zu vermeiden, enthalten die Teilinteraktionen innerhalb der Effektknoten daher eine bool'sche Logik für die zulässigen Kombinationen von Teilinteraktionen.

Zusammenfassend umfasst das Konzept der Systembeschreibung somit sowohl die Eigenschaften der im System vorhanden Komponenten als auch die Interaktionen zwischen diesen. Die Interaktionen sind nach der [MPBM](#page-242-4) in mehrere Domänen unterteilt und enthalten domänenspezifische Teilinteraktionen. Das Konzept ist in Abbildung [6.1](#page-132-0) exemplarisch für drei Komponenten dargestellt.

<span id="page-132-0"></span>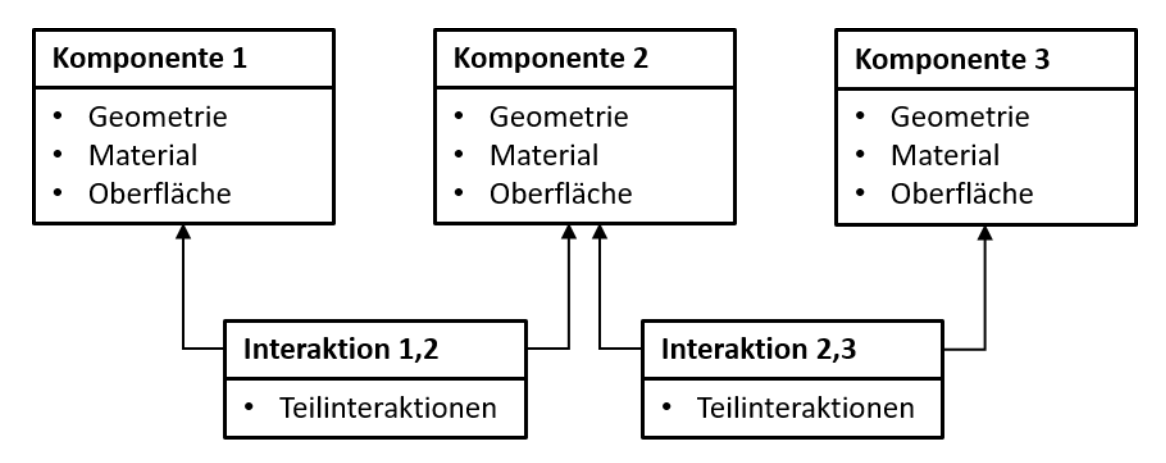

**Abbildung 6.1.** Exemplarische Darstellung des Konzepts der Systembeschreibung für ein System mit drei Komponenten

# **6.3. Umsetzung der System- und Interaktionsbeschreibung in [SysML](#page-243-2)**

Im folgenden Abschnitt wird das entwickelte Konzept zur System- und Interaktionsbeschreibung in der Sprache [SysML](#page-243-2) umgesetzt. Das Konzept von [SysML](#page-243-2) basiert darauf, zusammengehörige Elemente in entsprechenden Paketen zu organisieren (vgl. Abschnitt [2.4.2\)](#page-38-0). Da diese Pakete wiederverwendet werden sollen, werden sie als entsprechende Modellbibliotheken implementiert [\[47,](#page-237-0) S. 103]. Zur Systembeschreibung wurden die folgenden fünf Modellbibliotheken in einem Paket zusammengefasst:

- abstrakte Bibliothek
- Bauteilbibliothek
- Materialbibliothek
- Geometriebibliothek

• Systembibliothek

Aus dem Konzept der Systembeschreibung ist es logisch, dass Materialien, Geometrien und Bauteile je in einem eigenen Paket zusammengefasst werden. Dies ermöglicht es später, einige Elemente wie [bspw.](#page-242-1) Materialien bereitzustellen und wieder zu verwenden, was den Modellierungsaufwand reduziert. Darüber hinaus können diese Bibliotheken sukzessive von den Entwickelnden erweitert werden, um somit künftig die Modellierung neuer Systeme oder deren Erweiterung zu beschleunigen.

Zur Modellierung der Interaktionen zwischen den Komponenten wird eine Systembibliothek angelegt. Diese enthält entsprechend die Komponenten eines Systems sowie deren Interaktionen untereinander. Die vier genannten Bibliotheken enthalten somit Instanziierungen konkreter Systeme.

Da [SysML](#page-243-2) sehr viele Freiheiten beim Anlegen der einzelnen Instanzen lässt, ist es sinnvoll eine Modellierungsvorschrift zu erstellen, aus welcher die einzelnen Instanzen abgeleitet werden können. Dies schafft Klarheit und erleichtert das spätere Auslesen der Informationen aus dem [SysML-](#page-243-2)Modell. Hierfür wird eine abstrakte Bibliothek angelegt, welche abstrahierte Generalisierungen der einzelnen in den Paketen genutzten Diagramme enthält. Die abstrakte Ebene der Modellbildung ist in Abschnitt [6.3.1](#page-133-0) näher beschrieben. Das sich somit ergebende Paket aus Bibliotheken ist in Abbildung [6.2](#page-133-1) dargestellt<sup>[54](#page-133-2)</sup>.

<span id="page-133-1"></span>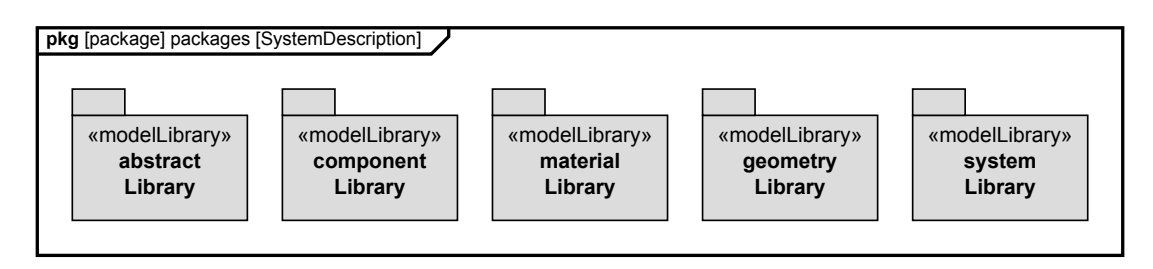

**Abbildung 6.2.** Paketstruktur der Systembeschreibung, übernommen aus [\[97\]](#page-240-3)

# <span id="page-133-0"></span>**6.3.1. Abstrakte Ebene**

Wie bereits beschrieben, enthält die abstrakte Bibliothek die verallgemeinerten Elemente der Systembeschreibung. Generalisierungen werden durch den Aufbau von [SysML](#page-243-2) unterstützt [\[47,](#page-237-0) S. 164-165]. Instanziierte Blöcke erben die Eigenschaften ihrer Eltern, was bedeutet, dass, solange der übergeordnete Block alle relevanten Informationen für die Systembeschreibung enthält, alle seine Kinder diese Informationen ebenfalls enthalten [\[47,](#page-237-0) S. 164-165]. Eine Aktualisierung eines übergeordneten abstrakten Blocks führt somit dazu dass auch alle Kindinstanzen mit aktualisiert werden. Dies ermöglicht eine einfache spätere Anpassung der Systembeschreibung. Um als Vorlage für alle Blöcke der anderen Pakete zu dienen wird die Bibliothek in vier Unterpakete aufgeteilt. Diese vier

<span id="page-133-2"></span><sup>54</sup>Die Umsetzung der Systembeschreibung erfolgt in der für Software üblichen Sprache Englisch. Daher sind auch alle Abbildungen zur einfacheren Nachvollziehbarkeit der umgesetzten Systemmodellierung (siehe DOI in Anhang [C\)](#page-165-0) in englischer Sprache dargestellt.

Pakete (Einheiten, Eigenschaften, abstrakte Bauteile, abstrakte Interaktionen) sind in Abbildung [6.3](#page-134-0) zu sehen. Auf die Inhalte der einzelnen Pakete wird im Folgenden kurz eingegangen.

<span id="page-134-0"></span>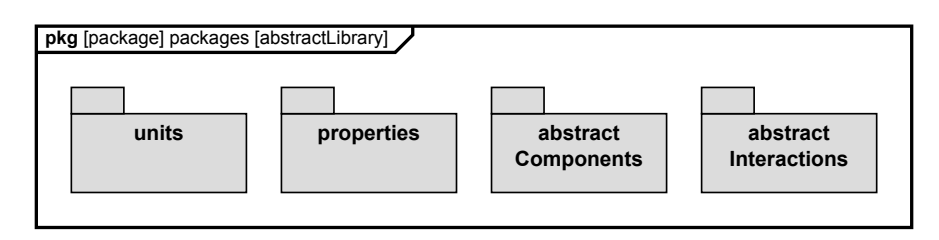

**Abbildung 6.3.** Paketstruktur der abstrakten Bibliothek, übernommen aus [\[97\]](#page-240-3).

### **Einheiten und Eigenschaften**

Die Eigenschaften werden als sogenannte valueType-Blöcke modelliert und in Materialoder Geometrieeigenschaften gruppiert. Die entsprechenden Diagramme sind in Anhang [D](#page-172-0) zu finden. Die valueType-Blöcke können einen Standardwert und eine Einheit enthalten. Der Standardwert muss dabei nicht spezifiziert werden. Die Einheiten sind als unit-Blöcke aufgebaut. Die Einheiten werden als eigenständiges Paket modelliert, um sie aus den SI-Basiseinheiten aufbauen zu können. Die ermöglicht eine vereinfachte Plausibilitätsprüfung des Modells der Auswertung. Es werden jeder Einheit drei Attribute zugewiesen: ein Name, in der Regel ihr ausgeschriebenes Symbol, ein SI-Symbol, das die Einheit in ausschließlich SI-Einheiten darstellt und ein reguläres Symbol, das eine SI-Einheit, eine abgeleitete Einheit oder eine Kombination aus beiden sein kann. Eine Darstellung der Einheiten findet sich im Anhang [D.](#page-172-0)

Aus diesen Blöcken lässt sich ein verallgemeinertes Material und eine verallgemeinerte Geometrie aufbauen (siehe Anhang [D\)](#page-172-0). Diese lassen zunächst alle Eigenschaften zu, und erst bei der Erstellung eines spezialisierten Materials oder einer spezialisierten Geometrie werden die Eigenschaften spezifiziert und ggf. mit einem Standardwert versehen.

### **Abstraktes Bauteil**

Das abstrakte Bauteil wird aus dem abstrakten Material und der abstrakten Geometrie aufgebaut. In der Systembeschreibung wird dies durch die Definition von Bauteil, Material und Geometrie als abstrakte Blöcke realisiert. Der Material- und der Geometrieblock sind durch Kompositionsbeziehungen mit dem Bauteilblock verbunden und somit integrale Teile des Bauteilblocks. Neben dem Grundmaterial kann ein Bauteil noch ein weiteres Material als Beschichtungswerkstoff besitzen. Daher sind zwei Materialblöcke erlaubt. Alle Blöcke erhalten Namen, womit die Materialien eindeutig dem Grundmaterial oder der Beschichtung zugeordnet werden können. Den Materialblöcken und dem Geometrieblock werden Material- bzw. Geometrieeigenschaften zugewiesen, die über das zuvor eingeführte Eigenschaftspaket verfügbar sind, wobei den Eigenschaften noch kein Wert zugewiesen ist. Der Aufbau des abstrakten Bauteils ist in [6.4](#page-135-0) dargestellt.

<span id="page-135-0"></span>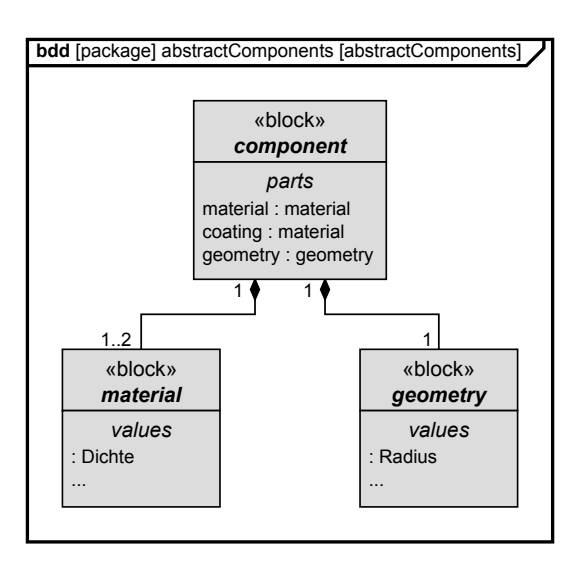

**Abbildung 6.4.** [SysML-](#page-243-2)Blockdiagramm eines abstrakten Bauteils, übernommen aus [\[97\]](#page-240-3)

Während Materialien durch ihre Eigenschaften leicht charakterisiert werden können, lässt sich dies leider nicht ohne Weiteres für Geometrien realisieren. Es liegt zunächst Nahe, Geometrien ähnlich wie in [CAD-](#page-242-9)Modellen darzustellen. Leider gibt es bisher keine verbreitete Interoperabilität zwischen [SysML-](#page-243-2) und [CAD-](#page-242-9)Modellen [\[105,](#page-241-2) S. 264]. An einem spezifischen [SysML-](#page-243-2)Profil, welches eine solche Interoperabilität erlaubt, wird separate geforscht (siehe [\[106,](#page-241-3) S. 658]). Um dennoch nicht auf die Informationen aus der Geometrie des Systems verzichten zu müssen, wird sich hier darauf beschränkt, Schlüsseleigenschaften der Geometrie wie [bspw.](#page-242-1) das Volumen eines Bauteils darzustellen.

### **Abstrakte Interaktion**

Basierend auf den (Teil-)Domänen der [MPBM](#page-242-4) werden die Interaktionen in mehrere domänenspezifische Interaktionen aufgeteilt, die auf individueller Ebene weiter detailliert werden. Hierzu wird zunächst ein alle Domänen umfassender Hauptinteraktionsblock erstellt. Dieser enthält für jede (Teil-)Domäne einen separaten Block. Ein Auszug aus dem Interaktions-Blockdiagramm mit nur der Teildomäne "translatorischer Impuls" ist in Abbildung [6.5](#page-136-0) dargestellt. Das vollständige Blockdiagramm ist in Anhang [D](#page-172-0) zu finden.

Die Notwendigkeit, die Interaktionen manuell zu beschreiben, ergibt sich aus dem oben genannten Problem, dass [CAD-](#page-242-9)Modelle keine standardisierte Repräsentationsform in [SysML](#page-243-2) besitzen. Wäre dies der Fall, könnten die meisten Eigenschaften der Interaktion direkt aus den Abhängigkeiten, welche zum Aufbauen der Baugruppen eines [CAD-](#page-242-9)Modells dienen, abgeleitet werden. Dieser Umstand verdeutlicht den Bedarf an weiteren Untersuchungen zur Interoperabilität von [CAD-](#page-242-9) und [SysML-](#page-243-2)Modellen. Um dem Modell später einen Bezugspunkt zu liefern, kann einer Komponente, ähnlich wie bei einer [CAD-](#page-242-9)Baugruppe, die Interaktionseigenschaft "fixedComponent" zugewiesen werden. Die "Ports", der einzelnen domänenspezifischen Blöcke werden mit denen des Hauptinterak-

<span id="page-136-0"></span>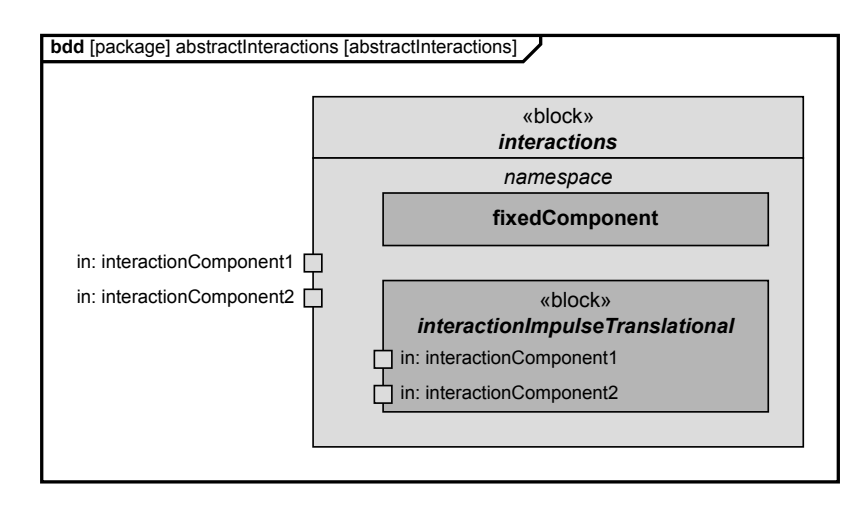

**Abbildung 6.5.** Auszug aus dem abstrakten Interaktionsblockdiagramm, übernommen aus [\[97\]](#page-240-3)

tionsblocks verbunden, was die spätere Auswertung der Blöcke erleichtert. Die Blöcke selbst erhalten auf der inneren Ebene die im Konzept beschriebenen Teilinteraktionen (sieh Tabelle [6.2\)](#page-131-0). Die Blöcke enthalten alle in der Domäne enthaltenen Teilinteraktionen. Durch das Verbinden der "Ports", der domänenspezifischen Blöcke, mit denen einer Teilinteraktion wird abgebildet, dass diese stattfindet. Über die "Ports" werden somit die beiden interagierenden Blöcke sukzessiv mit allen für sie relevanten Teilinteraktionen verbunden. Diese Verbindung erleichtert später das Auslesen der Informationen. Abbildungen der somit entstehenden abstrakten domänenspezifischen Blöcke sowie deren interne Eigenschaften befinden sich in Anhang [D.](#page-172-0)

# **6.3.2. Erstellen einer Systembeschreibung**

Das Erstellen einer Systembeschreibung kann in vier Schritte unterteilt werden, welche in Abbildung [6.6](#page-136-1) dargestellt sind. Die vier Schritte werden im Folgenden kurz beschrie- $ben^{55}$  $ben^{55}$  $ben^{55}$ .

<span id="page-136-1"></span>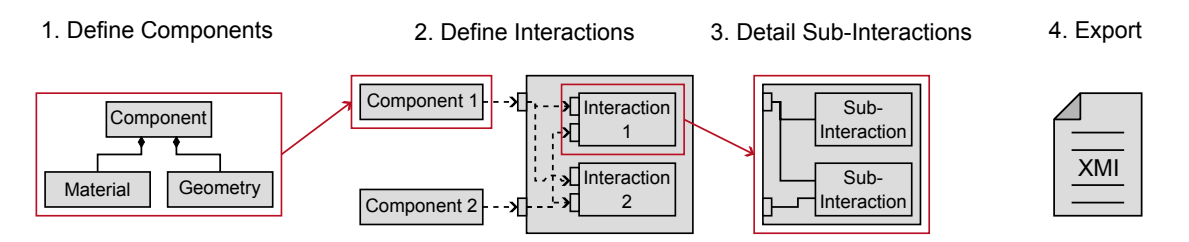

**Abbildung 6.6.** Flussdiagramm zur Erstellung der Systembeschreibung, übernommen aus [\[97\]](#page-240-3)

<span id="page-136-2"></span><sup>55</sup>Eine detaillierte Beschreibung des Vorgehens zur Beschreibung des Ventils befindet sich in [\[97,](#page-240-3) S.30ff.]. Abbildungen der [SysML-](#page-243-2)Diagramme die für das Beispiel des Ventils erstellt wurden, befinden sich in [D.](#page-172-0)

- 1. Komponenten definieren: Der erste Schritt bei der Definition der Komponenten ist die Erstellung von Materialien und Geometrien für die Komponenten. Dazu werden untergeordnete Instanzen von Material und Geometrie in ihren jeweiligen Bibliotheken erstellt. Diese werden mit den erstellten Komponenten in der Komponentenbibliothek verknüpft.
- 2. Interaktionen definieren: In diesem Schritt werden die Interaktionen zwischen den einzelnen Komponenten festgelegt. Dazu werden die Komponenten mit den Ports der Interaktionsblöcke verknüpft. Ein Interaktionsblock beschreibt hierbei die Interaktionen zwischen genau zwei Komponenten. Für eine Interaktion zwischen anderen Komponenten ist ein weiterer Interaktionsblock anzulegen.
- 3. Subinteraktionen detaillieren: Die angelegten Interaktionen werden durch die auftretenden Subinteraktionen weiter spezifiziert. Die Subinteraktionen werden in internen Blockdiagrammen spezifiziert, die mit den jeweiligen Interaktionsblöcken verbunden sind, die im vorherigen Schritt angelegt wurden.
- 4. Modell exportieren: Als Letztes wird das gesamte [SysML-](#page-243-2)Paket als [XMI-](#page-243-4)Datei exportiert. Dies ermöglicht es, die Informationen durch ein Auswertewerkzeug auszulesen. Es ist wichtig, dass die exportierte Datei sowohl die Realisierung der Systembeschreibung mittels der einzelnen Diagrammtypen als auch die abstrakten Bibliotheken enthält. Auf diese Weise hat ein Auswertewerkzeug immer Zugriff auf die korrekten übergeordneten Blöcke.

# **6.4. Erweiterung der GUI zur automatisierten Auswertung der Systembeschreibung**

In diesem Kapitel wird die Implementierung der Systembeschreibung innerhalb der bestehenden [GUI,](#page-242-0) die in Kapitel [5](#page-90-0) eingeführt wurde, vorgestellt. Zunächst wird die Erweiterung der Softwarearchitektur gezeigt und vorgestellt wie die Filterung der Effektketten umgesetzt wird. Danach wird hierfür ein Parser vorgestellt, welcher die Informationen aus einer [XMI-](#page-243-4)Datei auslesen kann. Darauf folgend wird ein neues *Model*, welches als Softwarekomponente zur Verarbeitung der Daten dient, beschrieben.

# **6.4.1. Erweiterung der Softwarearchitektur der [GUI](#page-242-0)**

Zur Implementierung der neu geforderten Funktionen in die bestehende [GUI](#page-242-0) wird die Softwarearchitektur dieser angepasst. Durch den Aufbau der Software mittels der [MVC-](#page-242-3)Architektur ist dies anschaulich möglich und in Abbildung [6.7](#page-138-0) dargestellt.

Wie zu erkennen ist, wird die Architektur durch eine weitere *Model*-Klasse, das System-DescriptionModel, erweitert. Diese übernimmt, analog zum EffectGraphModel, welches die Kommunikation mit der Datenbank abwickelt, alle Aufgaben, welche mit der Verarbeitung der Informationen aus einer bereitgestellten Systembeschreibung zu tun haben. Der *Controller* und die *View* werden ebenfalls durch neue Funktionen erweitert.

<span id="page-138-0"></span>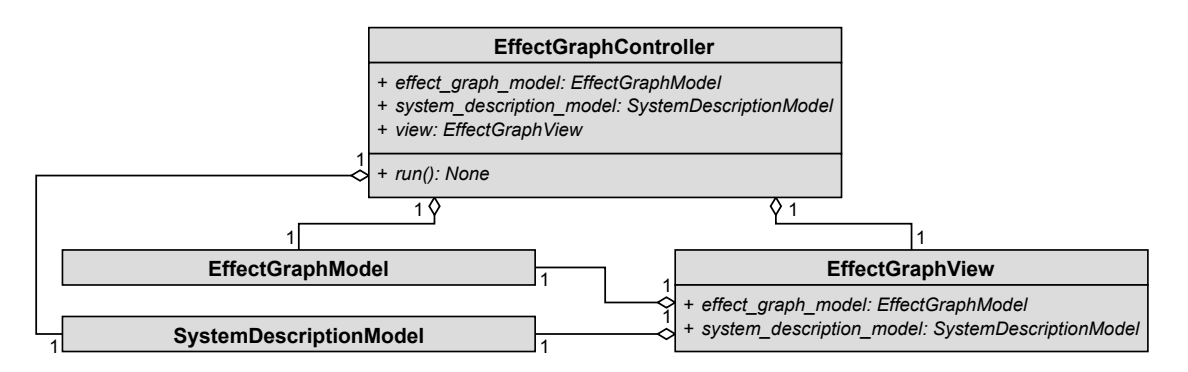

**Abbildung 6.7.** Vereinfachtes [UML-](#page-243-1)Klassendiagramm der [MVC-](#page-242-3)Komponenten für die Erweiterung der [GUI,](#page-242-0) übernommen aus [\[97\]](#page-240-3)

Die *View* erhält einen neuen Tab, in welchem die NutzerIn eine Effektkettensuche, welche mit den Informationen aus der Systembeschreibung gefiltert werden, durchführen kann. Ein Screenshot des neuen Tabs ist im Anhang [C.3](#page-166-0) zu sehen. Dort kann auch eine [XMI-](#page-243-4)Datei, welche die Informationen enthält, ausgewählt werden. Der *Controller* enthält einen *Sub-Controller*, welcher die Steuerung dieser Funktionen übernimmt. Das EffectGraphModel wird ebenfalls geringfügig angepasst, so wird in diesem nun die Möglichkeit implementiert, die in einer Effektkette auftretenden Knoten direkt mittels einer Liste an erlaubten Knoten zu filtern. Dies reduziert die Abfragedauer, da nicht mehr alle Knoten begangen werden müssen. Des Weiteren wird eine Funktion implementiert, welche bei der initialen Abfrage der Datenbank, alle Effekte und Parameterverbindungen abruft und die für sie notwendigen Teilinteraktionen ausliest. Diese werden in einer Liste intern gespeichert, welche später zum Filtern der möglichen Effekte dient.

Der Abfragevorgang erfolgt ähnlich wie der der bereits implementierten Abfrage. Der *Controller* übernimmt die Steuerung des Vorgangs und holt zunächst die Benutzereingaben von der *View* ab. Die ausgewählte [XMI-](#page-243-4)Datei wird geladen und an das System-DescriptionModel übergeben. Dieses wertet die Informationen der Datei aus und übergibt diese im Anschluss zurück an den *Controller*. Dieser benutzt die Informationen um die *View* weiter auszufüllen, um der NutzerIn die Informationen anzuzeigen. Von dieser werden im Anschluss die gewünschten Abfrageoptionen wie [bspw.](#page-242-1) die Zielgröße und die maximale Kettenlänge ausgewählt und der Abfragevorgang gestartet. Der *Controller* übernimmt diese Eingaben und sendet diese zusammen mit der Liste der möglichen Effekte an das EffectGraphModel, welches die Kommunikation mit der Datenbank übernimmt. Nach Antwort der Datenbank werden die Informationen in der *View* für die NutzerIn bereitgestellt.

Die [GUI](#page-242-0) wurde auf diese Art erweitert, sodass alle bisher bestehenden Optionen zur Effektkettensuche bestehen bleiben und nur neue Möglichkeiten hinzukommen. Außerdem ermöglicht dieser Aufbau nur eine geringe Erweiterung des Programmcodes, da auf Bestehendes zurückgegriffen wird.

#### **Filterung der Effektketten**

Wie die Filterung der Effektketten erfolgt, soll hier kurz umrissen werden. Hierzu werden die oben beschriebenen Teilinteraktionen genutzt. Diese werden bei der Initialisierung der [GUI](#page-242-0) aus den Knoten der Effekte und Parametverbindungen ausgelesen und in einer internen Liste gespeichert. Dies erfolgt, da alle effektrelevanten Informationen gesammelt in der Datenbank vorliegen, aber die interne Verarbeitung der Liste erheblich schneller erfolgen kann, als wenn hierzu immer einzelne Anfragen an die Datenbank gesendet werden. Diese Liste wird genutzt, um sie mit der Liste der im System auftretenden Teilinteraktionen abzugleichen, welche beim Auslesen der Systembeschreibung generiert wird. Erfüllen die auftretenden Teilinteraktionen die für einen Effekt geforderten Teilinteraktionen, wird dieser Effekt als möglich zugelassen. Effekte, die keine Informationen hierzu bereit stellen, werden immer zugelassen und müssen gegebenenfalls später durch die NutzerIn aussortiert werden. Aus diesem logischen Abgleich ergibt sich somit eine Liste möglicher Effekte. Diese wird bei der Abfrage mit an die Datenbank übergeben, damit diese bei der Generierung der Effektketten nur die in der Liste vorkommenden Effekte und Parameterverbindungen berücksichtigt. Somit erfolgt die Filterung der Effekte bereits vor der eigentlichen Generierung der Effektketten. Dieser Ablauf wurde gewählt, da hierdurch die Abfragezeit an die Datenbank reduziert wird, da diese zum Erstellen der Ketten weniger Knoten betrachten muss.

Die Effektabfrage wurde darüber hinaus noch um zwei weitere Optionen zur Filterung erweitert. Diese werden aber erst nach der Generierung der Effektketten ausgeführt. Die erste ist die Option, Effektketten, in denen Parameter vorkommen, welche nicht in den Daten, die aus der Systembeschreibung ausgelesen wurden, vorkommen, auszuschließen. Ist diese Option durch Setzen des entsprechenden Hakens gewählt worden, werden die direkten Nachbarn aller Effekt- und Parameterverbindungsknoten betrachtet, um die nötigen Parameter zu identifizieren. Enthält eine Effektkette einen Knoten, für den nicht alle Parameter bekannt sind, wird diese verworfen. Um der NutzerIn aber auch die Möglichkeit zu geben, das System weitergehend zu untersuchen, wird die zweite Option hinzugefügt. Diese erlaubt genau einen unbekannten Parameter innerhalb der Effektkette. Diese Option wurde implementiert, um den in der [SuDE-](#page-243-3)Methodik zugelassenen Modifikationen Rechnung zu tragen, welche die Voraussetzungen für das Auftreten eines Effektes schaffen können, falls dieser nicht inhärent im System auftritt.

### **6.4.2. Auslesen von Informationen aus den [SysML-](#page-243-2)Modellen**

Um auf die Informationen in den [SysML-](#page-243-2)Diagrammen zugreifen zu können, müssen diese zunächst aus der Modellierungssoftware<sup>[56](#page-139-0)</sup> exportiert und in die [GUI](#page-242-0) importiert werden. Dies erfolgt durch einen hierfür entwickelten Parser, welcher im SystemDescription-Model integriert wird. Die Systembeschreibung wird als eine [XMI-](#page-243-4)Datei exportiert. Da die AnwenderIn die Komponenten, Materialien und Geometrien frei in der [SysML-](#page-243-2)Umgebung benennen kann, ist deren Extraktion nicht trivial. Um dieses Problem zu

<span id="page-139-0"></span><sup>56</sup>In dieser Arbeit wurde zur Modellierung der Systeme mittels [SysML](#page-243-2) die Software *Enterprise Architect* verwendet.

lösen, wird sich beim Auslesen der Umstand zunutze gemacht, dass alle spezialisierten Komponenten, Materialien und Geometrie Kindinstanzen einer entsprechenden abstrakten Elternklasse sind. Der in der SystemDescriptionModel integrierte Parser, welcher die Datei ausliest, kann daher Instanzen der abstrakten Klassen suchen. Aufgrund dieser Struktur der [SysML-](#page-243-2)Beschreibungsform ist es daher sinnvoll, eine Basisklasse für den Parser zu definieren, auf der dieser aufgebaut wird. Diese Klasse stellt einen allgemeinen Algorithmus zum Auslesen eines [SysML-](#page-243-2)Elements zur Verfügung. Mit der Basisklasse für den Parser können detailliertere Klassen für jeden spezialisierten Typ von [SysML-](#page-243-2)Elementen spezifiziert werden, die jeweils den Algorithmus des Basiselements erben. Ein [UML-](#page-243-1)Klassendiagramm der [SysML-](#page-243-2)Basisklasse sowie aller daraus abgeleiteten Klassen zum Auslesen der einzelnen [SysML-](#page-243-2)Elemente befindet sich in Anhang [D.2.](#page-178-0)[57](#page-140-0)

Der Parser startet den Auslesevorgang mit dem Auslesen der einzelnen [SysML-](#page-243-2)Pakete, welche in Abbildung [6.2](#page-133-1) zu sehen sind. Hierbei wird mit der abstrakten Bibliothek begonnen. Das Auslesen der Pakete erfolgt dabei in den folgenden Schritten:

- 1. Identifikation der abgeleiteten Elemente durch Suchen nach untergeordneten Instanzen der abstrakten Elemente in der Baumstruktur der [XMI-](#page-243-4)Datei
- 2. Parsen der vier anderen Bibliotheken und Zuweisung von Referenz-IDs
- 3. Verknüpfung der Materialien und Geometrien über die Referenz-IDs mit den entsprechenden Komponenten

Der letzte Schritt beim Parsen der [XMI-](#page-243-4)Datei ist das Auslesen der Diagramme, mit welchen die einzelnen Teile des Systems modelliert wurden. Jedem Diagrammtyp, der in der Systembeschreibung verwendet wird, wird eine eindeutige Klasse zugewiesen, in der die entsprechenden Daten wie [bspw.](#page-242-1) Elemente und Eigenschaften des Blockdiagramms gespeichert werden. Zusätzlich werden die in den Diagrammen vorhandenen Beziehungen gespeichert.[58](#page-140-1)

Die Verarbeitung der Daten erfolgt in der übergeordneten Klasse nämlich dem System-DescriptionModel, welches im Folgenden vorgestellt wird.

# **6.4.3. Umwandeln der Informationen in eine Datenstruktur**

Das SystemDescriptionModel verarbeitet die in der [XMI-](#page-243-4)Datei gespeicherten Informationen. Zu diesem Zweck verwendet es den zuvor eingeführten Parser. Dieser liest zuächst die Informationen aus der bereitgestellten Datei aus. Die durch diesen erzeugten Diagramme werden nach Instanzen der *abstract interaction* durchsucht. Alle Diagramme, die keine solche Spezialisierung enthalten, werden verworfen. Somit verbleiben nur Diagramme, welche Interaktionen zwischen Komponenten beschreiben. Die verbleibenden Diagramme werden in ein SystemDescription-Objekt umgewandelt, das alle relevanten Informationen für die Auswertung der Systembeschreibungen verwaltet. In Abbildung

<span id="page-140-0"></span><sup>57</sup>Eine detaillierte Beschreibung der Basisklasse findet sich in [\[97,](#page-240-3) S. 44f]

<span id="page-140-1"></span><sup>58</sup>Eine detaillierte Beschreibung des Vorgangs des Parsens findet sich in [\[97,](#page-240-3) S.45f].

[6.8](#page-141-0) ist ein [UML-](#page-243-1)Aktivitätsdiagramm zu sehen, das dieses Datenverarbeitungsverfahren zeigt.

<span id="page-141-0"></span>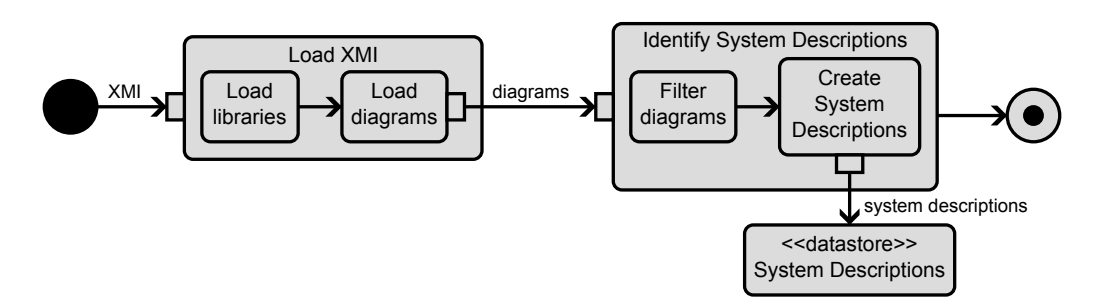

**Abbildung 6.8.** [UML-](#page-243-1)Aktivitätsdiagramm der Datenverarbeitungsprozedur des Systembeschreibungsmodells, übernommen aus [\[97\]](#page-240-3)

Der Zweck der Klasse SystemDescription ist die Verwaltung von zwei verschiedenen Arten von Objekten. Sie verwaltet die Bauteil-Objekte, die die Komponenten darstellen, die Teil der Interaktionen sind. Darüber hinaus verwaltet sie auch Interaktion-Objekte, die die verschiedenen domänenspezifischen Interaktionen und ihre Unterinteraktionen darstellen. Das [UML-](#page-243-1)Klassendiagramm für die Klasse SystemDescription und ihre Komponenten befindet sich in Anhang [D.2.](#page-178-0) Die einzelnen Klassen<sup>[59](#page-141-1)</sup> haben dabei die folgenden Aufgaben:

- Bauteil: Speichern der Informationen aus Material und Geometrie sowie Berechnung von Gestaltparametern
- Interaktion: Sammeln der Teilinteraktionen für jede domänenspezifische Interaktion
- Systembeschreibung: Kombination der Bauteile und Interaktionen zu einer zusammenhängenden Einheit sowie Auflisten aller möglichen Effekte und Zielgrößen

Die somit vorliegenden Informationen zu den auftretenden Teilinteraktionen werden, wie oben beschrieben, mit der aus der Datenbank generierten Liste von Effekten abgeglichen, um eine Liste mit möglichen Effekten zu erhalten. Hierzu wird die enthaltene bool'sche Logik verwendet. Darüber hinaus können aus benachbarten Knoten dieser Effekte mögliche Zielgrößen abgeleitet werden. Die Liste der möglichen Effekte wird im Anschluss an den *EffectGraphController* übergeben, welcher diese zur Filterung der Effektketten direkt bei der Effektabfrage nutzt.

<span id="page-141-1"></span><sup>59</sup>Eine detaillierte Beschreibung der einzelnen Klassen findet sich in [\[97,](#page-240-3) S. 47ff].

# **6.5. Reflexion der dritten Forschungsfrage**

Zusammenfassend wurde die Softwarearchitektur der [GUI](#page-242-0) so erweitert, das der Effect-GraphController künftig auf eine Klasse zum Auslesen und Aufbereiten der Daten zurückgreifen kann. Die *View* des Graphen wurde durch einen Tab erweitert, welcher es ermöglicht, die generierten Effektketten direkt mit den Informationen aus einer bereitgestellten [XMI-](#page-243-4)Datei zu filtern. Durch die neue Klasse, welche die Informationen zu den Effektketten verwaltet, können alle für die Studie relevanten Daten der NutzerIn bereitgestellt werden.

# **6.5.1. Verifikation der Anforderungen**

In diesem Abschnitt soll die Anforderungserfüllung überprüft werden. Hierzu werden zunächst, die gestellten Anforderungen in Tabelle [6.3](#page-142-0) aufgeführt und mit einem entsprechenden Symbol versehen, je nachdem, ob diese erfüllt ✓, teilweise erfüllt (✓) oder nicht erfüllt  $X \text{ sind.}$ 

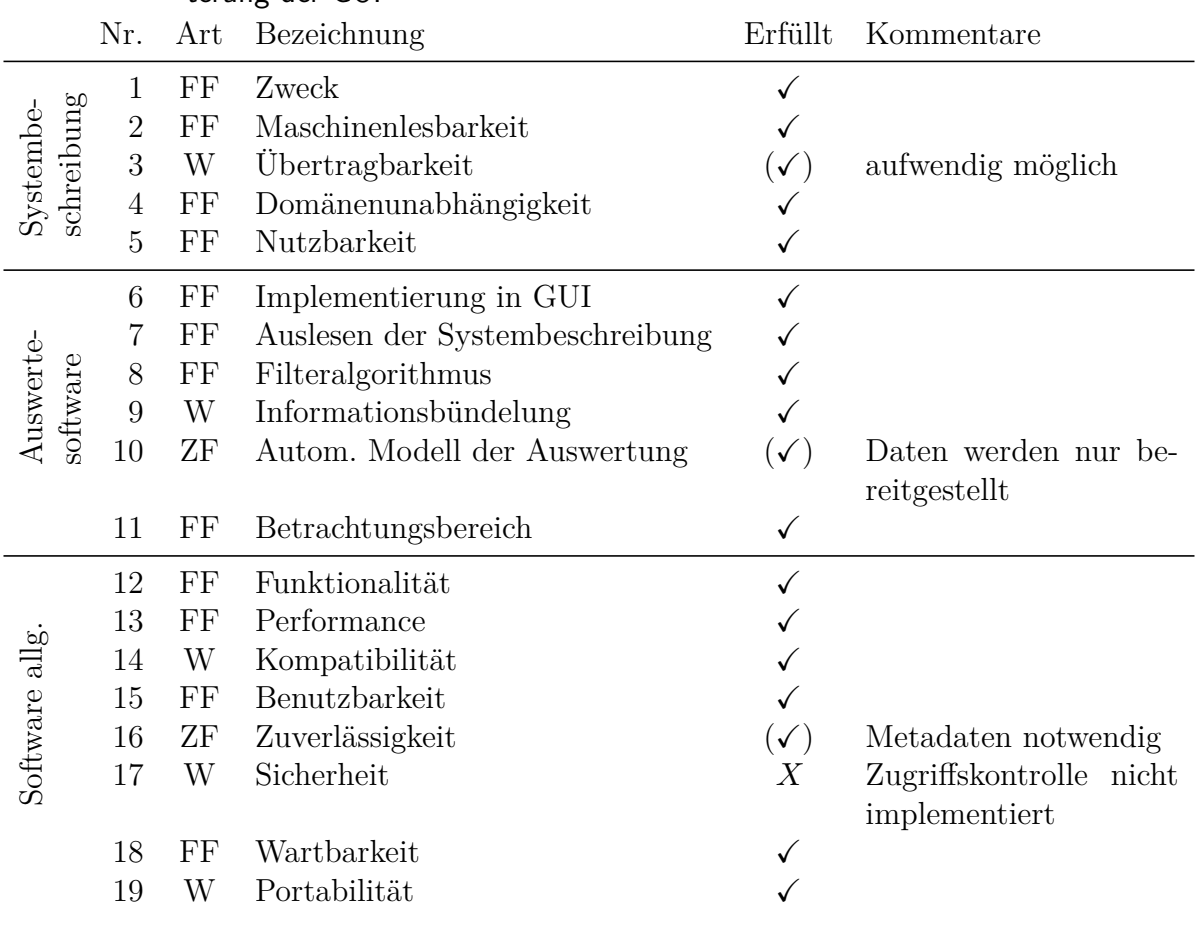

<span id="page-142-0"></span>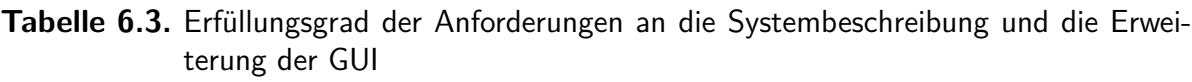

Insgesamt wird ein hoher Grad an Anforderungserfüllungen erreicht. Die Umsetzung einzelner noch nicht implementierter Funktionen sowie die zukünftige Weiterentwicklung wird durch die klare Programmstruktur und durchgängige Dokumentation erreicht. Ideen zu Verbesserungsmöglichkeiten, welche während des Entwicklungsvorgangs des Programms aufgetreten sind, sind in Anhang [C](#page-165-0) zu finden. Alle in den Effektgraphen implementierten Teilinteraktionen sind in Anhang zu [E](#page-184-0) finden. Als noch nicht optimal erfüllt können die folgenden Anforderungen gesehen werden: Die Übertragbarkeit der Systembeschreibung, ist bisher nur manuell durch das Einlesen der Metadaten und Anpassen eines existierenden Modells möglich, eine Automatisierung wäre hier wünschenswert. Dies betrifft auch die Zuverlässigkeit. Ein Prüfprogramm, welches eine existierende Systembeschreibung auf Konsistenz prüft, ist nicht vorhanden. Auch ist weiterhin keine explizite Zugriffskontrolle implementiert worden. Die Zugriffsbeschränkung kann aber durch die Nutzung eines eingeschränkten Nutzerkontos für die Datenbank, welches nur Leserechte besitzt, erfolgen. Auch bei der automatischen Generierung eines Modells der Auswertung aus den in den Effekten hinterlegten Gleichungen werden bisher lediglich der NutzerIn alle hierfür notwendigen Daten zur Verfügung gestellt. Die automatische Erzeugung der zusammengeführten Gleichung scheitert aber an der nicht eindeutigen Variablenzuweisung innerhalb der Effektinformationen sowie der nicht eindeutigen Geometrie und Lagebeschreibung innerhalb der Systembeschreibung. Insgesamt konnten aber alle notwendigen Funktionen, welche zur Unterstützung der Methodik dienen, umgesetzt werden.

### **6.5.2. Evaluation der Leistungsfähigkeit der Effektkettenfilterung**

Zur Bewertung der Leistungsfähigkeit der in diesem Kapitel eingeführten Systembeschreibung zur Filterung von Effektketten soll die Abfrage für die im Beispiel des Ventils genutzte Effektkette dienen. Die Abfrage muss mindestens diese Effektkette enthalten und wird zusätzlich mit einer Abfrage, welche ohne die Nutzung der neuen Filterfunktion erfolgt, verglichen. Zu diesem Zweck wird die Systembeschreibung des Ventils als [XMI-](#page-243-4)Datei exportiert und in die [GUI](#page-242-0) importiert. Beide Abfragen werden mit den gleichen Parametersätzen gestartet. Die maximale Kettenlänge beträgt hierbei 12. [60](#page-143-0) Anschließend werden die Ausführungszeit und die Anzahl der generierten Wirkungsketten verglichen. Eine Auswahl der resultierenden Effektketten ist in Tabelle [6.4](#page-144-0) dargestellt.

Bei der Auswertung mit Filterung wurden 574 Effektketten gefunden bei einer Abfragedauer von 1, 52 min. Bei der Abfrage ohne Filter hingegen wurden 2333273 Effektketten generiert bei einer Abfragezeit von 46, 5 min. Dies bedeutet, dass die Abfragezeit um 96, 73% und die durch die NutzerIn zu betrachtenden Effektketten um 99, 98% reduziert wurden. Die gesuchte Effektkette befindet sich unter den gefundenen (siehe Tabelle [6.4](#page-144-0) kursive Hervorhebung).

Trotz der vielversprechenden Einsparung an Zeitaufwand bleibt festzuhalten, dass hierbei nicht die Modellierungzeit für die [SysML-](#page-243-2)Systembeschreibung berücksichtigt ist. Für

<span id="page-143-0"></span><sup>60</sup>In der Vorstudie wurde den Teilnehmer lediglich eine maximale Effektkettenlänge von 5 vorgeschlagen, um die Abfragezeiten nicht zu lang zu gestalten.
| #   | Rank | Effect Chain                                                                                                    |
|-----|------|----------------------------------------------------------------------------------------------------|
| 1   | 15   | Abstand $\rightarrow$ Kapazitaet eines Plattenkondensators $\rightarrow$ Flaeche $\rightarrow$ Strom-<br>dichte $\rightarrow$ elektrischer Strom                                                                                                    |
| 59  | 28   | Abstand $\rightarrow$ Abstand Effekt $\rightarrow$ Laenge $\rightarrow$ Flaeche Effekt $\rightarrow$ Flaeche $\rightarrow$<br>$Kapazitaet eines$ Plattenkondensators $\rightarrow$ elektr. Kapazitaet $\rightarrow$ Elektrische<br>$Kapazität Effekt \rightarrow elektrische Ladung \rightarrow elektrischer Strom$                                                                                         |
| 574 | 37   | Abstand $\rightarrow$ Dehnungseffekt $\rightarrow$ Dehnung $\rightarrow$ Alg. hooksches Gesetz $\rightarrow$<br>Elastizitaetsmodul $\rightarrow$ Steifigkeit eines Zugstabes $\rightarrow$ Flaeche $\rightarrow$ Kapa-<br>zitaet eines Plattenkondensators $\rightarrow$ elektr. Kapazitaet $\rightarrow$ Elektrische<br>Kapazität Effekt $\rightarrow$ elektrische Ladung $\rightarrow$ elektrischer Strom |

**Tabelle 6.4.** Auswahl der generierten Effektketten, basierend auf [\[97\]](#page-240-0)

die Modellierung sind aktuell noch viele repetitive Klicks notwendig. Die Einführung von Vorlagen für bestimmte häufig auftretende Interaktionen wie zum Beispiel ein Walzkontakt könnte hier Abhilfe verschaffen. Auch ist das Ergebnis der Abfrage stark von der Modellierungsgüte abhängig: werden nicht alle Interaktionen korrekt modelliert, werden gegebenenfalls Effekte fälschlicherweise nicht berücksichtigt. Eine finale Evaluation der [GUI](#page-242-0) mit ihren erweiterten Funktionen erfolgt im Zuge der Hauptstudie in Kapitel [7.](#page-145-0)

# <span id="page-145-0"></span>**7. Evaluation der Ergebnisse**

In diesem Abschnitt sollen die beiden zur Evaluation durchgeführten Studien vorgestellt werden. Eine Vorstudie wurde nach dem zweiten Action Zyklus durchgeführt und eine Studie mit IndustrieteilnehmerInnen dient als finale Validierung der Methodik und verwendeten Werkzeuge. Die Ergebnisse der Vorstudie wurden zum Teil bereits veröffentlicht (siehe *Kraus et al.* [\[80\]](#page-239-0)), übernommene Abbildungen sind entsprechend gekennzeichnet.

### **7.1. Studienaufbau**

Beide Studien sind als Überkreuzstudie (siehe Abschnitt [2.6.1\)](#page-48-0), wie in Abbildung [7.1](#page-146-0) schematisch dargestellt, durchgeführt. Die Studie startet dabei mit einer initialen Befragung der Teilnehmenden zu deren Erfahrung und beruflichem Hintergrund. Die Probanden werden in zwei Gruppen A und B randomisiert aufgeteilt. Gruppe A erhält als Aufgabe 1 die sensorische Weiterentwicklung einer elektromechanischen Bremse [\(EMB\)](#page-242-1), Gruppe B erhält als Aufgabe 1 die sensorische Weiterentwicklung einer aktiven Fußprothese [\(AFP\)](#page-242-2) bzw. während der Vorstudie die sensorische Weiterentwicklung einer Automobil-Kupplung. Nach Beendigung der ersten Aufgabe erhalten die ProbandInnen eine Schulung im Umgang mit der Methode und mit der Effektmatrix, in der das allgemeine Vorgehen und die Anwendung erklärt werden. Anschließend daran wird die Anwendung am Beispielsystem eines elektromagnetischen Ventiltriebs verdeutlicht. Hierdurch soll Sicherheit in der Anwendung der Methode geschaffen werden. Dies soll bei der Auswertung sicherstellen, dass bei einer fehlende Verbesserung auf eine unzureichende Wirksamkeit der Methode bzw. Effektmatrix und nicht auf die fehlende Erfahrung im Umgang mit diesen zurückzuführen ist. Abschließend bearbeiten die Gruppen die jeweils andere Aufgabe aus der ersten Aufgabenstellung. Durch dieses Studiendesign wird jede Aufgabe einmal mit und einmal ohne Schulung durchgeführt. Somit kann aus dem Vergleich der Ergebnisse der Einfluss der Methode auf die erzielten Ergebnisse ermittelt werden, ohne dabei den Lerneffekt berücksichtigen zu müssen, der beim wiederholtem Bearbeiten derselben Aufgabe auftreten würde. Die Studie schließt mit einer Befragung zu Eindrücken aus der Studie.

Die Studie ist so konzipiert, dass sie komplett online und mit Unterbrechungen durchgeführt werden kann. Hierzu wird das Online-Umfragetool *UmfrageOnline* [\[107\]](#page-241-0) verwendet. In diesem werden zwei Fragebögen mit je fünf Abschnitten (Befragung, Beispiel A bzw. B, Schulung, Beispiel B bzw. A, Befragung) erstellt. Der Fragebogen der Gruppe A inklusive beider Aufgaben befindet sich in Anhang [F.](#page-189-0) Die für die Nutzung der

<span id="page-146-0"></span>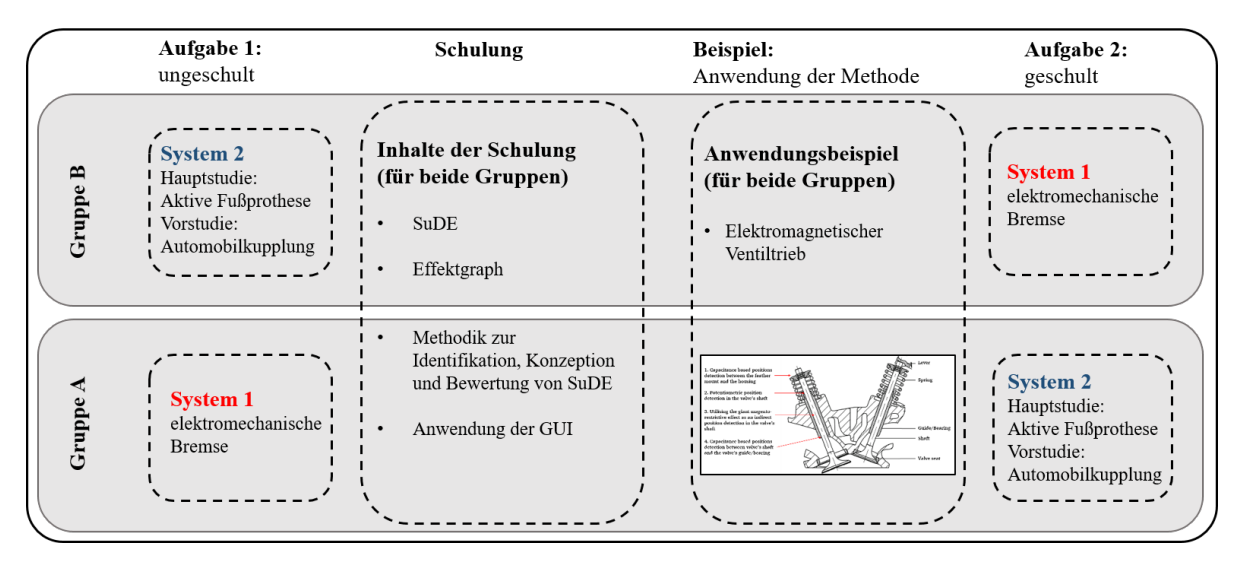

**Abbildung 7.1.** Aufbau der Studie im Überkreuz-Design

Methode notwendigen Hilfsmaterialien werden über die Cloud der TU Darmstadt (*Hessenbox* [\[108\]](#page-241-1)) zu Beginn der Schulung bereitgestellt. Die Schulung selbst wurde vorab aufgezeichnet und über die Videoplattform *Youtube* [\[109\]](#page-241-2) als privates<sup>[61](#page-146-1)</sup> Video gehostet. Das Video wurde direkt in den Fragebogen integriert und der Link zur Sicherheit bereitgestellt. Während der Hauptstudie war es den Teilnehmenden außerdem möglich, telefonisch Rückfragen zur Methode zu stellen, da dies bei einer Präsenzschulung auch möglich gewesen wäre. Die vorgesehene Zeit für die Studie betrug circa drei Stunden, welche sich aus 15 Minuten für die Befragung, je einer Stunde für die Bearbeitung der beiden Aufgaben und 45 Minuten für die Schulung zusammensetzt. Die Antworten der TeilnehmerInnen werden dabei komplett anonym erfasst. Es ist den Teilnehmenden möglich, die Studie jederzeit zu unterbrechen und später fortzufahren. Das Studienmaterial ist in digitaler Form über den im Anhang [G](#page-209-0) bereitgestellten Link abrufbar und umfasst die folgenden Materialien:

- Das Softwareunterstützungstool (siehe Kapitel  $5 \& 6$ ) als ohne Installation ausführbare Datei
- Ein Handout zur Methode mit Kurzanleitung und Bewertungstabellen (Siehe Anhang [G\)](#page-209-0)
- Die Schulungspräsentation als Powerpoint-Datei
- Eine [XMI-](#page-243-0)Datei mit den [SysML-](#page-243-1)Diagrammen der beiden Aufgaben
- Eine Excel-Tabelle zum Eintragen der Lösungen und Bewertungskriterien inklusive der automatisierten Berechnung der technischen Wertigkeit (siehe Abschnitt [4.6\)](#page-84-0)

<span id="page-146-1"></span><sup>61</sup>Dies bedeutet, dass lediglich Personen mit einem direkten Link das Video aufrufen können.

### **7.2. Vorstudie**

Die Vorstudie wurde am Ende des zweiten Action Zyklus durchgeführt und verfolgt mehrere Ziele. Zum einen dient sie dazu, den dringendsten Handlungsbedarf in der Methode zu identifizieren, um somit das Ziel des dritten und letzten Action Zyklus zu definieren. Zum anderen soll sie dazu dienen, einen Probelauf des Studiendesigns durchzuführen, da für die finale Studie auch IndustrieteilnehmerInnen befragt werden sollen. Dies bedeutet insbesondere die Nutzung eines Online-Umfragebogens, als auch die Nutzung einer Online-Schulung, um maximale Terminfreiheit bei den TeilnehmerInnen zu ermöglichen. Die für das gewählte Überkreuzstudiendesign der Studie verwendeten Beispiele sollen ebenfalls auf deren Schwierigkeit bewertet werden, um bei der finalen Studie möglichst gleich schwere Beispiele zu haben. Auch zur Schulung und zum bereitgestellten Werkzeug der GUI des Effektgraphen können die Teilnehmenden Rückmeldung geben, um diese nochmals vor der finalen Studie zu verbessern.

Die sechs Teilnehmenden waren wissenschaftliche Mitarbeiter des Fachgebiets [pmd.](#page-242-3) Eine statistische Auswertung war aufgrund der geringen Teilnehmendenzahl nicht möglich. Dennoch können aus den Ergebnissen Handlungsempfehlungen für den dritten Action Zyklus abgeleitet werden. Das Ergebnis der Studie hat gezeigt, dass die methodische Unterstützung als prinzipiell sinnvoll angesehen wurde, es aber deutliches Verbesserungspotential sowohl beim Softwareunterstützungstool als auch beim Studienaufbau gibt. Die folgenden Verbesserungspotentiale wurden identifiziert und im nächsten Handlungsschritt [bzw.](#page-242-4) bei der nächsten Studie berücksichtigt:

- Methode: Schritt 2 zu aufwendig
- Werkzeug: Abfragedauer zu lang
- Werkzeug: Filterfunktion über digitales Systemmodell gewünscht
- Werkzeug: Filterfunktion für bestimmte Effekte gewünscht
- Werkzeug: Bewertungskriterien auf Knopfdruck anzeigbar
- Werkzeug: Exportfunktion für gefundene Effektketten
- Schulung: Bewertungskriterien besser erklären
- Schulung: Möglichkeit, Rückfragen nach Schulung zu stellen
- Aufgaben: Beispiel A [\(EMB\)](#page-242-1) schwerer als Beispiel B (Kupplung)

## **7.3. Hauptstudie**

Die Hauptstudie wurde nach Abschluss des dritten Action Zyklus durchgeführt und dient als finale Evaluation der Methode. Insgesamt konnten aus dem persönlichen Netzwerk des Autors zehn IngenieurInnen unterschiedlicher Altersgruppen, Unternehmen und Erfahrungsstufen als ProbandInnen gewonnen werden. Die Unternehmensgröße reicht dabei von kleinen und mittelständischen Unternehmen über Forschungseinrichtungen bis hin zu global agierenden Großunternehmen. Die Befragung ist so ausgelegt, dass mehrere Ziele mit dieser erreicht werden können. Diese sind zum Ersten die Überprüfung, ob die beiden Aufgaben [\(EMB](#page-242-1) & [AFP\)](#page-242-2) als gleich komplex wahrgenommen werden, zum Zweiten die Überprüfung, ob die Schulung und die Methodik als verständlich und nützlich wahrgenommen wurden und zum Dritten, ob durch die Nutzung der Schulung eine Verbesserung bei der Aufgabenbearbeitung erzielt wurde.

Die Fragen erlauben dabei die Auswahl von fünf [bzw.](#page-242-4) vier Abstufungen, welche auf ein Adjektiv, welches den Fragebezug beschreibt, zutreffen. Lautet die Frage [bspw.](#page-242-5) "Wie nützlich fanden Sie die vorgestellte Methode?", so stehen die folgenden Abstufungen zur Verfügung: nutzlos, etwas nutzlos, nützlich, sehr nützlich. Eine Übersicht der Adjektive und zugehörigen Abstufungen sowie den daraus resultierenden Begriffen ist in den Tabellen im Anhang [H.1](#page-227-0) zu sehen.

### **7.3.1. Ergebnisse: Befragung Verständnis und Komplexität**

Die Ergebnisse der Befragung zur Komplexität der Aufgaben sowie zur Verständlichkeit der Methodik und Schulung sind in Abbildung [7.2](#page-149-0) dargestellt. Aufgetragen sind das arithmetische Mittel aus allen zehn Antworten sowie die Standardabweichung. Wie zu erkennen ist, wurden die beiden Aufgabentypen als gleichmäßig komplex wahrgenommen. Dies zeigt sich auch dadurch, dass bei der Studienauswertung kein signifikanter Unterschied in der Performance zwischen den beiden Gruppen festzustellen war. Die Schulung und Sensitivitätsbewertung wurden als verständlich mit Tendenz zu leicht verständlich eingestuft. Die Störgrößenbewertungszahl und die Bewertung der Datenunsicherheit hingegen als verständlich mit Tendenz zu schwer verständlich. Als Ursache nannten die Teilnehmenden vor allem die kurze Schulungszeit [bzw.](#page-242-4) die Informationsdichte der Schulung. Insgesamt kam es aber bei keiner ProbandIn zu einem Abbruch der Studie, sondern alle konnten auch die zweite Aufgabe bearbeiten, womit der Studienaufbau als erfolgreich angesehen werden kann.

<span id="page-149-0"></span>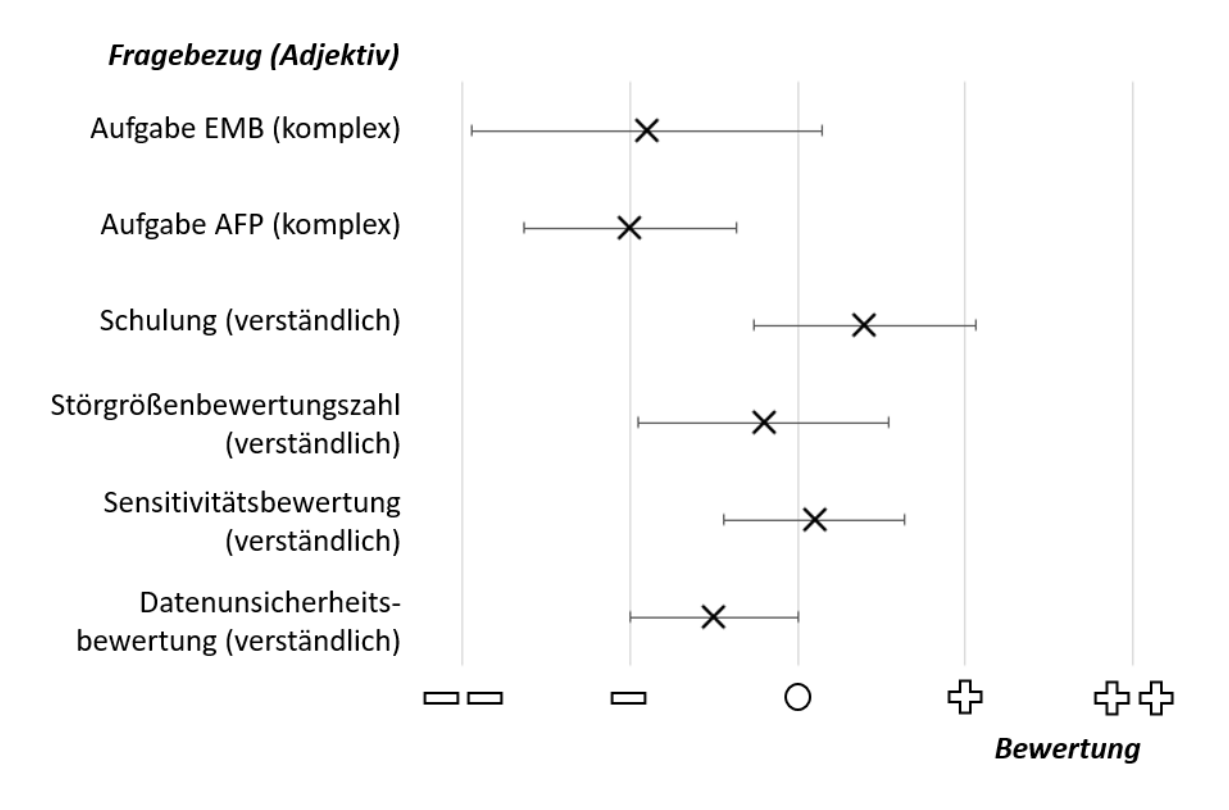

**Abbildung 7.2.** Ergebnisse der Abschlussbefragung mit fünf Bewertungsniveaus mit Standardabweichung

#### **7.3.2. Ergebnisse: Abschlussbefragung**

Ein weiterer Aspekt der mit der Studie erfasst werden soll, ist, welchen Eindruck die Schulung, die Methodik und das vorgestellte Werkzeug der [GUI](#page-242-0) des Effektgraphen auf die ProbandInnen gemacht haben. Die Ergebnisse der Befragung sind in Abbildung [7.3](#page-150-0) zu sehen. Aufgetragen sind das arithmetische Mittel aus allen zehn Antworten sowie die Standardabweichung.

Die Ergebnisse zeigen, dass die Studie als interessant wahrgenommen wurde und auch das Schulungsmaterial als hilfreich bis sehr hilfreich erachtet wurde. Die Teilnehmenden erachten den Einsatz von Methoden zur Unterstützung bei der Sensorkonzeptentwicklung wie auch den allgemeinen Einsatz von Softwareunterstützungstools als sehr sinnvoll bis unabdingbar. Die in der Schulung genutzte finale Version der [SuDE-](#page-243-2)Methodik (siehe Abschnitt [4.6\)](#page-84-0) wurde als nützlich mit Tendenz zu sehr nützlich eingestuft. Ebenso wurde der Einsatz des entwickelten Softwareunterstützungstools des Effektgraphen also sehr sinnvoll bis unabdingbar zur Konzeptentwicklung von Sensorik angesehen. Auch die Bedienbarkeit der [GUI](#page-242-0) wurde als leicht bedienbar mit Tendenz zu schwer bedienbar eingestuft.

Es zeigt sich also, dass der Einsatz von digitalisierten Werkzeugen und Methoden von allen Teilnehmenden als positiv wahrgenommen wird. Die vorgesehene Bearbeitungszeit der gesamten Studie von circa drei Stunden wurde dabei nicht wesentlich von den

<span id="page-150-0"></span>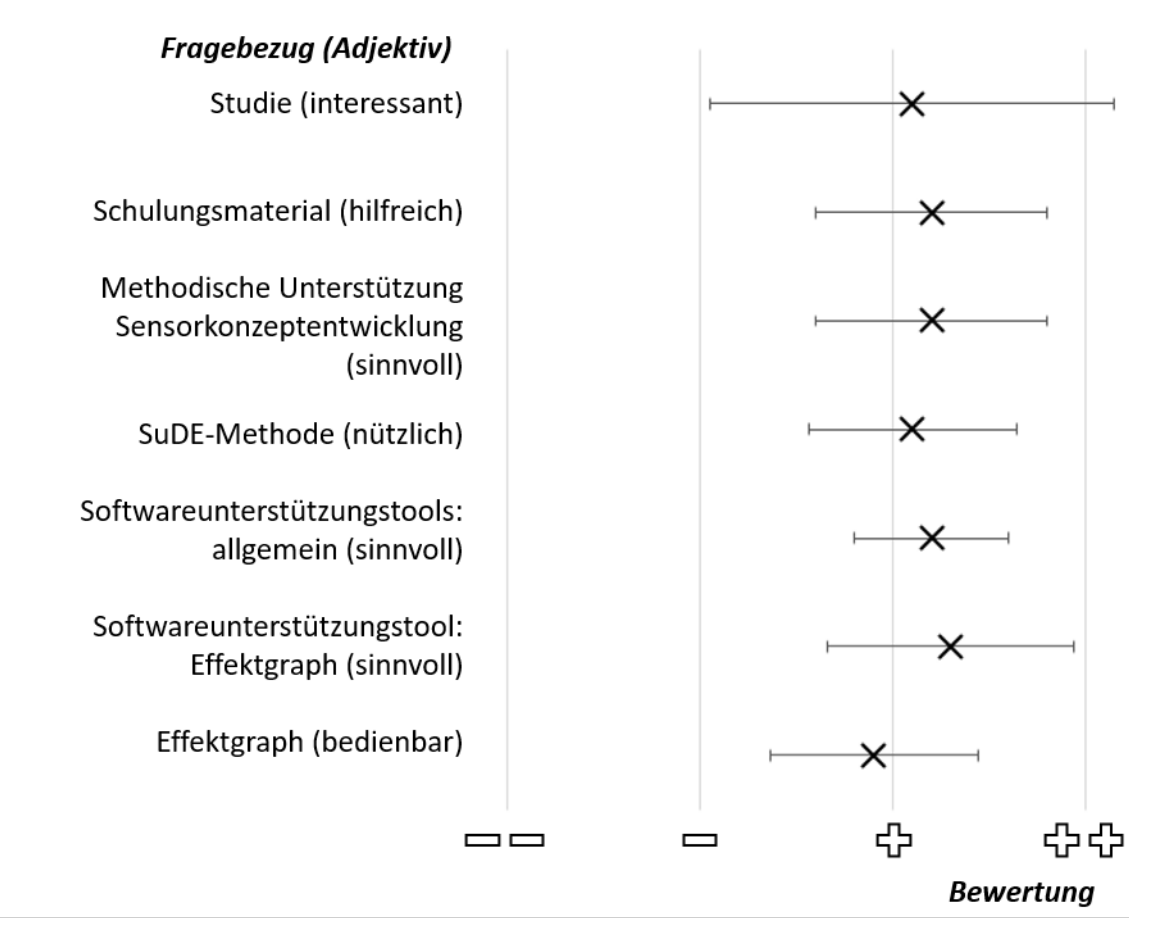

**Abbildung 7.3.** Ergebnisse der Abschlussbefragung mit vier Bewertungsniveaus mit Standardabweichung

Teilnehmenden überschritten. Dies zeigt, dass mit der Methodik und ihrer digitalen Unterstützung ein Konzeptentwurf inklusive Bewertung für [SuDE](#page-243-2) innerhalb von circa einer Stunde möglich ist.

#### **7.3.3. Ergebnisse: Verbesserung durch Methodik**

Der letzte Aspekt, welcher durch die Studie überprüft werden soll, ist, ob es durch deren Einsatz zu einer signifikanten Verbesserung der Kompetenzen der ProbandInnen kam. Hierzu wurden vier Kriterien überprüft. Diese waren, ob das Vertrauen in die Lösung mit Einsatz der Methodik zunimmt, ob die Teilnehmenden verstärkt methodische Bewertungskriterien zur Beurteilung der Sensitivität und Robustheit verwenden und ob durch den Einsatz der Methodik der Grad der Lösungserfüllung zunimmt. Die mit dem Wilcoxon-Rangsummentest ermittelten statistischen Größen sind in Tabelle [7.1](#page-151-0) für die jeweiligen Fragestellungen eingetragen. Damit ein signifikanter Zusammenhang zwischen den Ergebnissen vor und nach der Studie besteht, muss die ermittelte Teststatistik  $T_W$ kleiner als der kritische Grenzwert  $T_{krit}$ für das entsprechende Signifikanzniveau $\alpha$ sein [\[70\]](#page-238-0). Da die von 0 verschiedenen Differenzen zwischen vor und nach der Studie unter dem Grenzwert 25 für den Wilcoxon-Test liegen, müssen die Werte für  $T_{krit}$  der Ta*belle für niedrige Stichprobengrößen des Wilcoxon-Tests* [\[110\]](#page-241-3) entnommen werden [\[111\]](#page-241-4). Besteht ein signifikanter Zusammenhang ( $T_W < T_{krit}$ ) kann zum Abschätzen der Effektstärke nach *Cohen* [\[71\]](#page-238-1) der Indikator berechnet werden [\[70\]](#page-238-0). Die Auswertetabellen zur Ermittlung der statistischen Größen befinden sind in Anhang [H.](#page-227-1) Die Ergebnisse werden im Folgenden kurz vorgestellt.

<span id="page-151-0"></span>**Tabelle 7.1.** Statistische Auswertung mittels des Wilcoxon-Rangsummentests für Ergebnisse vor und nach der Schulung.

| Fragestellung                                                                |  | $n T_W T_{krit}$ | $\alpha$ | r | Effektstärke                 |
|------------------------------------------------------------------------------|--|------------------|----------|---|------------------------------|
| Vertrauen in Lösung 7 12 8                                                   |  |                  | 0.2      |   |                              |
| Kriterium Sensitivität 9 0 1 0,01 0,985 starker Effekt                       |  |                  |          |   |                              |
| Kriterium Robustheit 8 0 2                                                   |  |                  |          |   | $0,025$ 0,916 starker Effekt |
| Aufgabenerfüllung $8 \quad 0 \quad 2 \quad 0.025 \quad 0.914$ starker Effekt |  |                  |          |   |                              |

#### **Vertrauen in Lösung**

Um abschätzen zu können, ob das Vertrauen in die gefundene Lösung der ProbandInnen durch den Methodeneinsatz steigt, wurden diese jeweils nach Bearbeitung der Aufgaben und Auswahl einer Lösung aufgefordert, das Vertrauen in die gefundene Lösung auf einer Skala von eins bis zehn zu bewerten. Aus der Differenz zwischen vorher und nachher lassen sich die entsprechenden Ränge des Wilcoxon-Tests ermitteln. Wie die Werte in Tabelle [7.1](#page-151-0) zeigen, konnte kein signifikanter Zusammenhang zwischen den Ergebnissen ermittelt werden. Dies zeigt, dass das für einen erfolgreichen Methodeneinsatz notwendige Vertrauen (siehe Abschnitt [2.8.1\)](#page-54-0) nicht durch eine einmalige Schulung erzielt werden kann, sondern eine längere Zusammenarbeit zwischen Wissenschaft und Industrie erfordert.

#### **Kriterien für Sensitivität und Robustheit**

Zur Bewertung, ob es durch die Schulung zu einem verstärkten Einsatz methodischer Bewertungskriterien für die Sensitivität [bzw.](#page-242-4) Robustheit kommt, wurden die Teilnehmenden darum gebeten, das jeweils verwendete Bewertungskriterium zu nennen. Da hier eine Freitextantwort möglich war, wurden die Antworten in drei Kategorien eingeteilt, um eine Ordinalskalierung der Antworten zu ermöglichen. Die Kategorien sowie der zugewiesene Wert sind in Tabelle [7.2](#page-152-0) aufgelistet. Die Wahl der Abstände der Werte hat dabei keinen Einfluss, da diese lediglich zur Ermittlung der Differenz und entsprechenden Ränge dienen.

Durch die Zuweisung der entsprechenden Werte zu den Antworten konnte ein Wilcoxon-Test durchgeführt werden. Dieser ergab wie in Tabelle [7.1](#page-151-0) zu sehen, dass sowohl für die

<span id="page-152-0"></span>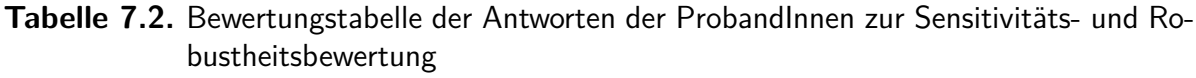

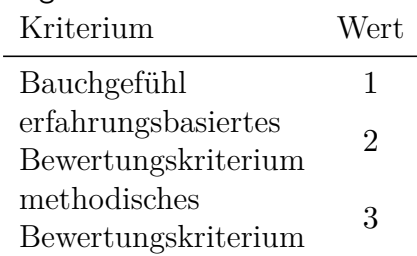

Bewertung der Sensitivität als auch der Robustheit nach der Schulung ein signifikant höherer Einsatz von methodischen Bewertungskriterien erfolgte. Der für beide Kriterien ermittelte Indikator der Effektstärke  $r$  ergab einen starken Effekt.

Dieses Ergebnis war durch den Studienaufbau zu erwarten, da dies vor allem bedeutet, dass die Teilnehmenden nach der Methodik vorgegangen sind [bzw.](#page-242-4) durch die Beschäftigung mittels der vorgeschlagenen Kriterien weg vom Bauchgefühl hin zu methodischen oder erfahrungsbasierten Bewertungskriterien gewechselt sind. Es zeigt aber auch, dass die ProbandInnen bei der Bearbeitung des ersten Beispiels stark nach dem Bauchgefühl vorgegangen sind, obwohl der Einsatz bekannter Methoden explizit erlaubt war.

#### **Aufgabenerfüllung**

Um den Grad der Aufgabenstellung abschätzen zu können, wurden ähnlich wie bei den Bewertungskriterien die freien Antworten der Teilnehmenden in drei Kategorien eingeteilt. Die drei Kategorien sind in Tabelle [7.3](#page-152-1) aufgeführt. Die niedrigste Kategorie erhielten Lösungskonzepte, in denen lediglich ein Sensor als Lösungskonzept angegeben wurde. Die mittlere Kategorie umfasst Lösungskonzepte, die einen Sensor verwenden und bei denen der entsprechende Messpfad und/oder das Modell der Auswertung berücksichtigt wurde. Die höchste Kategorie beinhaltet Lösungen die tatsächlich einem in der Aufgabenstellung geforderten [SuDE](#page-243-2)[62](#page-152-2)-Lösungskonzept entsprechen.

<span id="page-152-1"></span>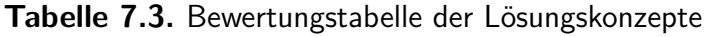

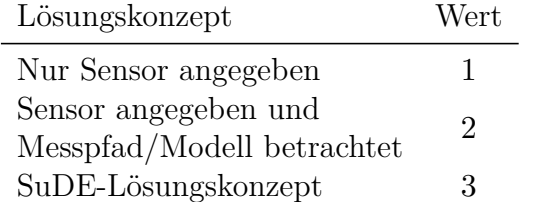

Nach Auswertung der somit berechenbaren Differenzen und Zuweisung der entsprechenden Ränge wurden die statistischen Kenngrößen für den Wilcoxon-Test ermittelt (siehe

<span id="page-152-2"></span><sup>62</sup>Der Begriff der [SuDE](#page-243-2) wurde zu Beginn der Studie als Grundlage für alle ProbandInnen eingeführt.

Tabelle [7.1\)](#page-151-0). Wie zu sehen ist, konnte bei einem Signifikanzniveau von 0, 025 ein signifikanter Zusammenhang zwischen den Lösungskonzepten vor und nach der Schulung ermittelt werden. Die Berechnung des Indikators der Effektstärke  $r$  ergab dabei einen starken Effekt nach *Cohen* [\[71\]](#page-238-1), da  $r > 0, 5$  (siehe Abschnitt [2.6.2\)](#page-48-1).

Das Ergebnis der Studie zeigt somit, dass sich durch die Schulung an der [SuDE-](#page-243-2)Methodik und deren Einsatz durch die Teilnehmenden ein signifikant starker Effekt auf den Grad der Aufgabenerfüllung ergibt.

# **8. Darstellung und Reflexion der Ergebnisse**

In diesem Kapitel werden abschließend die zentralen Ergebnisse dieser Arbeit vorgestellt und diskutiert. Hierzu werden zunächst die erzielten Ergebnisse zusammengefasst und im Anschluss anhand der Forschungsfragen bewertet. Das Kapitel schließt mit einem Ausblick auf Verbesserungspotentiale und zukünftige Forschungsthemen.

### **8.1. Fazit**

Die zunehmende Digitalisierung bietet Möglichkeiten sowohl bei der Erweiterung und Nutzung von Maschinen als auch bei der Anwendung von Produktentwicklungsmethoden. Digitale Betriebsstrategien von Maschinen erfordern zunehmend mehr Informationen zum Zustand eines Systems. Hierzu sind Messungen innerhalb der Maschinen nötig, um eine möglichst hohe Aussagekraft der Informationen zu erhalten. Ein Ansatz für solche Messungen sind [SME,](#page-243-3) welche Maschinenelemente um eine sensorische Funktion erweitern. Diese Erweiterung kann aber auch auf andere nicht-standardisierte Konstruktionselemente übertragen werden. Um solche Funktionen zu realisieren, wurde in dieser Arbeit eine digital unterstützte Methodik entwickelt.

Ein zentraler Aspekt bei der Entwicklung von Produktentwicklungsmethoden ist ein Verständnis dafür aufzubauen, warum deren Wissenstransfer in die Praxis scheitert. Hierzu werden die von *Gericke et al.* [\[77\]](#page-239-1) genannten Gründe analysiert. Diese werden im Anschluss zur Anforderungsdefinition und Evaluation der entwickelten Methodik verwendet. Des Weiteren werden zwei Induktionsbeispiele vorgestellt, welche technische Systeme sind, in denen eine sensorische Funktion durch die Nutzung der physikalischen Eigenschaften des Systems realisiert wurden. Des Weiteren wurde eine Analyse bestehender Katalogsysteme, in denen physikalische Effekte aufgelistet sind, durchgeführt. Hierbei hat sich gezeigt, dass viele dieser Katalogsysteme nicht digitalisiert, und nicht ausreichend maschinenauswertbar sind.

Aufbauend auf diesen Analysen wird das Ziel formuliert, die sensorische Nutzung von Konstruktionselementen methodisch sowohl effektiv als auch effizient zu unterstützen. Zum Erreichen dieses Ziels wird die Forschungsmethode "Action Research" angewendet. Hierbei werden mehrere Forschungszyklen durchlaufen, aus denen sich unterschiedliche Forschungsfragen und Arbeitshypothesen ergeben. Die Forschungsfragen wurden im Rahmen dieser Arbeit wie folgt beantwortet:

Forschungsfrage 1 *Wie kann das Konzept der [SME](#page-243-3) verallgemeinert auf Konstruktionselemente eines technischen Systems übertragen und deren Konzeptionierung methodisch unterstützt werden?*

Arbeitshypothese 1.1 Die Klassifizierung der [SME](#page-243-3) lässt sich auf Konstruktionselemente verallgemeinern.

Zur Beantwortung dieser Forschungsfrage wurde die bestehende Klassifizierung der [SME](#page-243-3) untersucht. Hierbei wurde festgestellt, dass Maschinenelemente als Unterkategorie der Konstruktionselemente angesehen werden können. Daher wurde die Klassifizierung zunächst eins zu eins auf Konstruktionselemente übertragen und im Anschluss die entstehenden Kategorien betrachtet. Dabei wurde festgestellt, dass in ihrer verallgemeinerten Form lediglich die [SuDE](#page-243-2) von besonderem Interesse sind, da die anderen Kategorien bereits bekannte Ansätze zur Sensorintegration umfassen.

Arbeitshypothese 1.2 Die Identifikation und Konzeptionierung von sensorisch nutzbaren Konstruktionselementen lässt sich methodisch unterstützen.

Der zweite Teil der Frage adressiert die methodische Unterstützung der Konzeptionierung solcher Konstruktionselemente. Da lediglich die [SuDE](#page-243-2) einen Neuheitsgrad beinhalten, wird die methodische Unterstützung sich auf diese beschränken. Zur Entwicklung einer Methodik wurden zunächst Anforderungen aus den beiden Induktionsbeispielen abgeleitet und Anforderungen zum Wissenstransfer aus der Wissenschaft an die Methodik gestellt. Die Methodik orientiert sich am Konstruktionsprozess der *VDI 2221* [\[26\]](#page-235-0) und basiert auf der Anwendung bekannter Methoden und Werkzeuge. Die Methodik umfasst dabei mehrere Schritte, welche zur Identifikation, Konzeption, Auswahl und Bewertung möglicher [SuDE](#page-243-2) dienen. Um ein besseres Verständnis für die Abläufe innerhalb der Methodik zu erzeugen, wurde diese mittels der [c-k-](#page-242-6)Theorie analysiert. Hierbei hat sich gezeigt, dass innerhalb der Methodik durch die Anwendung anderer Methoden und Werkzeuge häufig neues Wissen genutzt wird. Dies führt dazu dass die Nutzung der Methodik zeitintensiv ist. Des Weiteren wurde bei der Verifikation der Anforderungen festgestellt, dass die Methodik zwar die Grundaufgaben erfüllt, aber die Kriterien eines erfolgreichen Wissenstransfers nicht zufriedenstellend adressiert. Insbesondere leidet die Akzeptanz unter der Unhandlichkeit der Effektkataloge, welche zentraler Bestandteil der Methodik sind. Aus diesen Verbesserungspotenzialen wird daher der zweite Forschungszyklus abgeleitet, welcher die folgende Forschungsfrage adressiert:

#### Forschungsfrage 2 *Wie lassen sich Effektkataloge für die automatisierte Erzeugung von Effektketten digitalisieren, um den Arbeitsaufwand bei deren Nutzung zu reduzieren?*

Zur Beantwortung dieser Forschungsfrage wird auf die zuvor gemachte Analyse der Effektkataloge zurückgegriffen. Diese zeigt, dass Effekte oft nicht einheitlich, schwer verknüpfbar, nicht digital und nicht automatisiert auswertbar in den Katalogen aufgeführt sind. Daher wird eine einheitliche Datenbank aufgebaut, welche die Bildung von Effektketten unterstützt. Nach einer Untersuchung möglicher Datenbankformate ergibt sich die folgende Arbeitshypothese:

Arbeitshypothese 2.1 Effektkataloge lassen sich in einer graphenbasierten Datenbank darstellen, um Effektketten automatisiert erzeugen zu können.

Der Aufbau der Datenbank orientiert sich an der Effektmatrix von *Vorwerk-Handing*, welche die [MPBM](#page-242-7) nutzt, um eindeutige Zustandsgrößen den einzelnen Domänen der Physik zuzuweisen. Diese Beschreibungsform wird zur Strukturierung genutzt und nochmals um eine Ebene der Parameter erweitert. Die einzelnen Zustandsgrößen und Parameter bilden eigenständige Knoten im Effektgraph. Die Effekte selbst werden ebenfalls durch Knoten dargestellt. Des Weiteren werden auch sogenannte Parameterverbindungen eingeführt, welche den physikalischen Effekten in ihrem Aufbau gleichen, aber Verbindungen zwischen Parametern abbilden. Alle Knoten sind durch spezifizierte Kantentypen miteinander verbunden. Hieraus ergibt sich eine Metastruktur des Graphen, welche dazu genutzt werden kann, Anfragen an die Datenbank gezielt einzuschränken. Augenscheinlich ist auch eine Software zur Nutzung der Datenbank notwendig. Um einen späteren Wissenstransfer zu erleichtern, wird die Software mit einer klaren Softwarearchitektur aufgebaut. Außerdem werden nur frei zugängliche Softwarekomponenten verwendet. Zur Generierung der Effektketten wird eine [GUI](#page-242-0) programmiert, welche mittels der NutzerInneneingaben Anfragen an die Datenbank senden und die zurückgegebenen Informationen visuell aufbereiten kann. Darüber hinaus bietet sie der NutzerIn mehrere Optionen zur Analyse und Filterung der generierten Effektketten. Eine dieser Analysen, welche bisher manuell ausgeführt werden musste, wird in der zweiten Arbeitshypothese adressiert:

Arbeitshypothese 2.2 Die Störgrößenanfälligkeit einer Effektkette lässt sich automatisiert semi-quantitativ mittels eines Effektgraphen analysieren.

Innerhalb der Methodik wird die Störgrößenanfälligkeit einer Effektkette bewertet. Diese stellt einen zeitintensiven manuellen Arbeitsschritt dar, welcher einem definierten repetitiven Ablauf folgt. Daher eignet sich dieser Vorgang zur Automatisierung. Um dies zu bewerkstelligen, werden verallgemeinerte Störgrößen genutzt. Diese beschreiben den Leistungseintrag von außen in ein System. Aufgrund des Aufbaus der [MPBM](#page-242-7) kann dieser Leistungseintrag durch die beiden Leistungsvariablen einer Domäne darstellt werden. Da der Effektgraph der [MPBM](#page-242-7) folgt, existieren diese bereits als Knoten in diesem. Da Störgrößen über physikalische Effekte auf eine gegebene Effektkette wirken können, wird die Einkopplung dieser Leistungsvariablen in die Effektkette durch existierende Pfade innerhalb des Effektgraphen untersucht. Die Anzahl der Einkopplungen sowie die Zahl der für die Einkopplung notwendigen Effekte wird genutzt, um die Störgrößenanfälligkeit zu quantifizieren. Der hierzu notwendige Algorithmus ist in der [GUI](#page-242-0) implementiert und kann auf Wunsch der NutzerIn für ausgewählte Effektketten und Störgrößen ausgeführt werden.

Zum Abschluss des zweiten Forschungszyklus wurde eine Vorstudie durchgeführt, um Rückmeldung über die Nutzbarkeit der Methodik und der [GUI](#page-242-0) zu erhalten. Hierbei zeigt sich, dass die Nutzung der [GUI](#page-242-0) die Bearbeitungszeit deutlich reduziert, es aber noch Verbesserungspotenzial gibt. Insbesondere ist hier der Teil der Methodik hervorzuheben, in dem die Effektketten mit den Komponenten im System verknüpft werden. Da zuvor keine Vorfilterung der Effektketten durchgeführt wird, handelt es sich aufgrund der Anzahl der identifizierten Effektketten um einen arbeitsintensiven Schritt. Um diesen für die NutzerIn zu vereinfachen, sollen daher Effektketten, die mit den Gegebenheiten des Systems nicht umsetzbar sind, aussortiert werden. Hierzu dient die dritte Forschungsfrage:

Forschungsfrage 3 *Wie muss eine digitale Systembeschreibung aufgebaut sein, damit Effektketten mit einem vorliegenden technischen System automatisiert verknüpft werden können?*

Um eine automatische Verknüpfung zwischen einem technischen System und den Effektketten zu ermöglichen, muss eine digitale Beschreibungsform existieren, welche alle Domänen der [MPBM](#page-242-7) umfasst. Des Weiteren muss eine solche Systembeschreibung ebenfalls die Interaktionen zwischen Komponenten abbilden, damit entschieden werden kann, ob die notwendigen Voraussetzungen für das Auftreten eines bestimmten Effektes gegeben sind. Hieraus leitet sich die erste Arbeitshypothese ab:

Arbeitshypothese 3.1 Zur automatisierten Filterung von Effektketten mit Hilfe von digitalen Informationen des Systems kann eine domänenübergreifende Systembeschreibung entworfen werden, welche Interaktionen zwischen den Komponenten berücksichtigt.

Hierzu wird zunächst ein Konzept für eine Systembeschreibung erstellt. Um dieses digital aufzubauen, wird die Sprache [SysML](#page-243-1) verwendet. Um das Auslesen der Informationen sowie die Übertragbarkeit zu erhöhen, wird für diese ein Paket mit abstrakten Bibliotheken aufgebaut. In diesen sind abstrakte Beschreibungsformen für Geometrie, Einheiten, Interaktionen, Materialien etc. hinterlegt. Aus diesen können zur Systemmodellierung einzelne Kindinstanzen abgeleitet werden, welche die Komponenten, deren Eigenschaften und deren Interaktionen abbilden. Die Systembeschreibung kann im [XMI-](#page-243-0)Format an die [GUI](#page-242-0) übergeben werden. Zum Verarbeiten der Informationen wird die [GUI](#page-242-0) um einen Parser, welcher das Auslesen übernimmt, und ein *Model* erweitert. Das *Model* ist eine Klasse, welche zur Bereitstellung der Informationen für den *Controller* der [GUI](#page-242-0) dient. Wie die somit bereitstehenden Informationen zum Filtern der Effektketten genutzt werden können, wird mittels der nächsten Arbeitshypothese beantwortet:

Arbeitshypothese 3.2 Die in der digitalen Systembeschreibung modellierten Interaktionen lassen sich mit Hilfe einer Entsprechungstabelle zur automatisierten Filterung der Effektketten nutzen.

Damit Effekte in technischen Systemen auftreten können, müssen in diesen Komponenten miteinander interagieren [\[35\]](#page-236-0). Zum Auftreten bestimmter Effekte sind hierbei effektspezifische Randbedingungen zu erfüllen. Daher ist es möglich, auftretende Effekte anhand ihrer Randbedingungen mittels der Informationen zum Aufbau der Interaktionen in einem System zu filtern. Die Informationen zum Aufbau des Systems und den damit verbundenen Interaktionen werden durch die entwickelte Systembeschreibung bereitgestellt. Im Effektgraph sind aber noch keine Randbedingungen hinterlegt. Daher werden zunächst verallgemeinerte Randbedingungen für die einzelnen Domänen der [MPBM](#page-242-7) definiert, mit welchen im Anschluss jeder Effekt des Effektgraphen analysiert wird. Die für einen Effekt notwendigen Randbedingungen werden mittels bool'scher Logik formuliert und als Eigenschaft im Knoten des Effekts hinterlegt. Bei der Initialisierung der [GUI](#page-242-0) werden vom Effektgraphen alle Informationen zu den Randbedingungen abgefragt und in einer Liste gespeichert. Diese Liste dient dazu, zusammen mit den Informationen, welche durch die Systembeschreibung bereitgestellt werden, eine Filterung der möglichen Effekte vorzunehmen, bevor eine Anfrage zur Generierung der Effektketten an die Datenbank gesendet wird.

Bei der Evaluation der Systembeschreibung und der durch sie ermöglichten Filterung der Effektketten zeigt sich, dass hierdurch sowohl die Abfragezeit als auch die der NutzerIn bereit gestellte Anzahl an Effektketten um zwei Größenordnungen abnimmt. Dies reduziert den manuellen Arbeitsaufwand, welcher zur Durchführung der Methodik notwendig ist.

Als finale Evaluation der erzielten Forschungsergebnisse wird eine Studie mit IndustrieteilnehmerInnen durchgeführt. In dieser zeigt sich, dass durch den Einsatz der Methodik der Grad der Lösungserfüllung mit einem starken Effekt signifikant gesteigert werden kann. Außerdem ergaben die Studienergebnisse, dass der Einsatz der digitalen Unterstützungswerkzeuge dazu führt, das eine [SuDE-](#page-243-2)Konzeptentwicklung inklusive einer Bewertung der gefundenen Konzepte methodisch innerhalb von einer Stunde durchführbar ist. Das auf eine Onlinestudie ausgelegte Studiendesign kann außerdem als erfolgreich angesehen werden, da somit die Studie durchgeführt werden kann, ohne dass die Anwesenheit der ProbandInnen notwendig ist. Dies erhöht die Flexibilität für die Teilnehmenden. Außerdem ergab die abschließende Befragung der ProbandInnen, dass eine methodische Unterstützung zur Sensorentwicklung als sehr sinnvoll bis unabdingbar eingestuft wurde und die in dieser Arbeit entwickelte digital unterstützte Methodik als nützlich bis sehr nützlich angesehen wurde.

Somit kann die Evaluation der Methodik sowie die der darin enthaltenen digitalen Werkzeuge als erfolgreich angesehen werden. Dies bedeutet, dass die Zielsetzung dieser Arbeit, die sensorische Nutzung von Konstruktionselementen methodisch sowohl effektiv als auch effizient zu unterstützen, erfolgreich erfüllt ist.

Zum Abschluss dieses Fazits soll hier ein Resümee gezogen werden. Es wurden im Rahmen dieser Arbeit alle gestellten Forschungsfragen und die mit ihnen verbundenen Arbeitshypothesen erfolgreich beantwortet. Die entwickelte Methodik wurde durch den Einsatz digitaler Werkzeuge erfolgreich stark beschleunigt. Um einen erfolgreichen Wissenstransfer der Methodik zu ermöglichen, wurden die nötigen Voraussetzungen geschaffen. So wurden die zentralen Elemente, welche einen solchen verhindern, adressiert. Dies betrifft die Akzeptanz, welche durch den kurzen Zeitaufwand, welcher für die Anwendung der Methodik notwendig ist, und die freie Zugänglichkeit aller für die Methodik benötigten Datenbanken und Werkzeuge erhöht wird. Es bleibt auch festzuhalten, dass sich alle digitalen Werkzeuge in einem für die Methodik abgeschlossenen Entwicklungszustand befinden. Durch den strukturierten Aufbau sowie die durchgängige Kommentierung des frei zugänglich bereitgestellten Programmcodes kann die Software künftig ohne Zutun des Autors weiterentwickelt oder auf andere Projekte übertragen werden. Die im Effektgraph enthaltenen Informationen werden ebenfalls frei zur Verfügung gestellt und können in anderen Projekten durch die vorhandene Metastruktur genutzt werden. Die Grundsteine für einen erfolgreichen Wissenstransfer der Methodik aus der Wissenschaft in die Praxis sind somit gelegt, ob die Methodik oder die entwickelten Werkzeuge Anklang finden werden, bleibt jedoch abzuwarten.

### **8.2. Ausblick**

In diesem Abschnitt soll ein kurzer Ausblick auf künftige Forschungs- und Verbesserungsmöglichkeiten gegeben werden.

Die entwickelte Methodik kann zukünftig auf die Nutzung zur Konzeptentwicklung von Sensorik allgemein und nicht nur von sensorisch nutzbaren Konstruktionselementen erweitert werden. Geht dies einher mit einer Erweiterung der Inhalte, welche in der Datenbank des Effektgraphen hinterlegt sind, können hiermit künftig automatisiert Vorschläge für Messorte und die zugehörigen Sensoren für technische Systeme erfolgen. Hierzu sollte außerdem die [SysML-](#page-243-1)Beschreibungsform verbessert werden. Insbesondere wäre eine genaue Darstellung der Geometrie in dieser von Vorteil. Idealerweise würde hierzu eine einheitliche Beschreibungsform für Geometrien in [SysML](#page-243-1) definiert, damit die Übertragbarkeit von [SysML-](#page-243-1)Modellen steigt.

Das entwickelte Softwareunterstützungstool sowie die Datenbank des Effektgraphen bieten außerdem noch Verbesserungspotentiale:

- Die [GUI](#page-242-0) könnte zukünftig auf eine webbasierte Form umgestellt werden, damit zu deren Nutzung nicht die Ausführung eines Programms notwendig ist.
- Die [GUI](#page-242-0) könnte das Modell der Auswertung für eine Effektkette automatisiert erzeugen.
- Die [GUI](#page-242-0) könnte durch allgemeine Filterkriterien erweitert werden, um die Filterung der Effektketten zu beschleunigen.
- Der Effektgraph könnte die Richtungsabhängigkeit von Effekten berücksichtigen.
- Der Effektgraph könnte durch die Einführung eines Knotens für Sensorlösungen erweitert und mit diesen befüllt werden.
- Die [SysML-](#page-243-1)Beschreibung könnte durch Bibliotheken erweitert werden, in denen bereits bekanntes Verhalten von Interaktionen hinterlegt ist (zum Beispiel der elektro-hydrodynamische Kontakt).
- Die [SysML-](#page-243-1)Beschreibung könnte zustandsabhängige Interaktionen erlauben (zum Beispiel einen Übergang zwischen den Reibungsarten anhand der *Stribeck*-Kurve).

Die erfolgreiche Entwicklung der Methodik zur sensorischen Nutzung von Konstruktionselementen und insbesondere die Beschleunigung der Nutzung anderer Werkzeuge, indem diese digitalisiert und automatisiert wurden, zeigt, dass die Digitalisierung erhebliches Potential für eine Verbesserung von Methoden bietet. Die Digitalisierung von Methoden bleibt somit nach Ansicht des Autors ein weiterhin spannendes Forschungsgebiet.

# **A. Sonnenschutzdemonstrator**

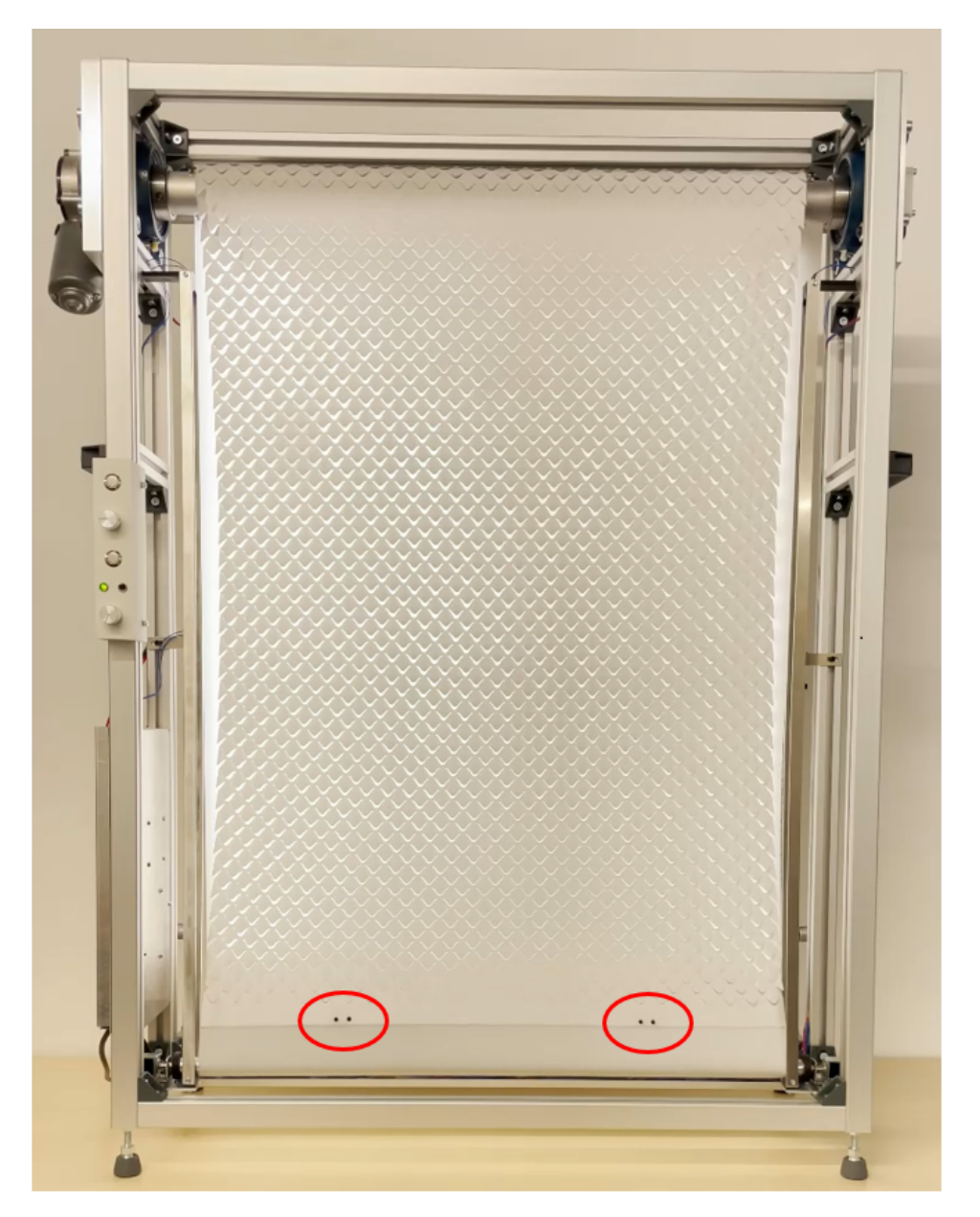

**Abbildung A.1.** Abbildung des Sonnenschutzdemonstrators mit hervorgehobener Kontaktierung des Textils

# **B. SuDE-Methodik Diagramme - nicht digital**

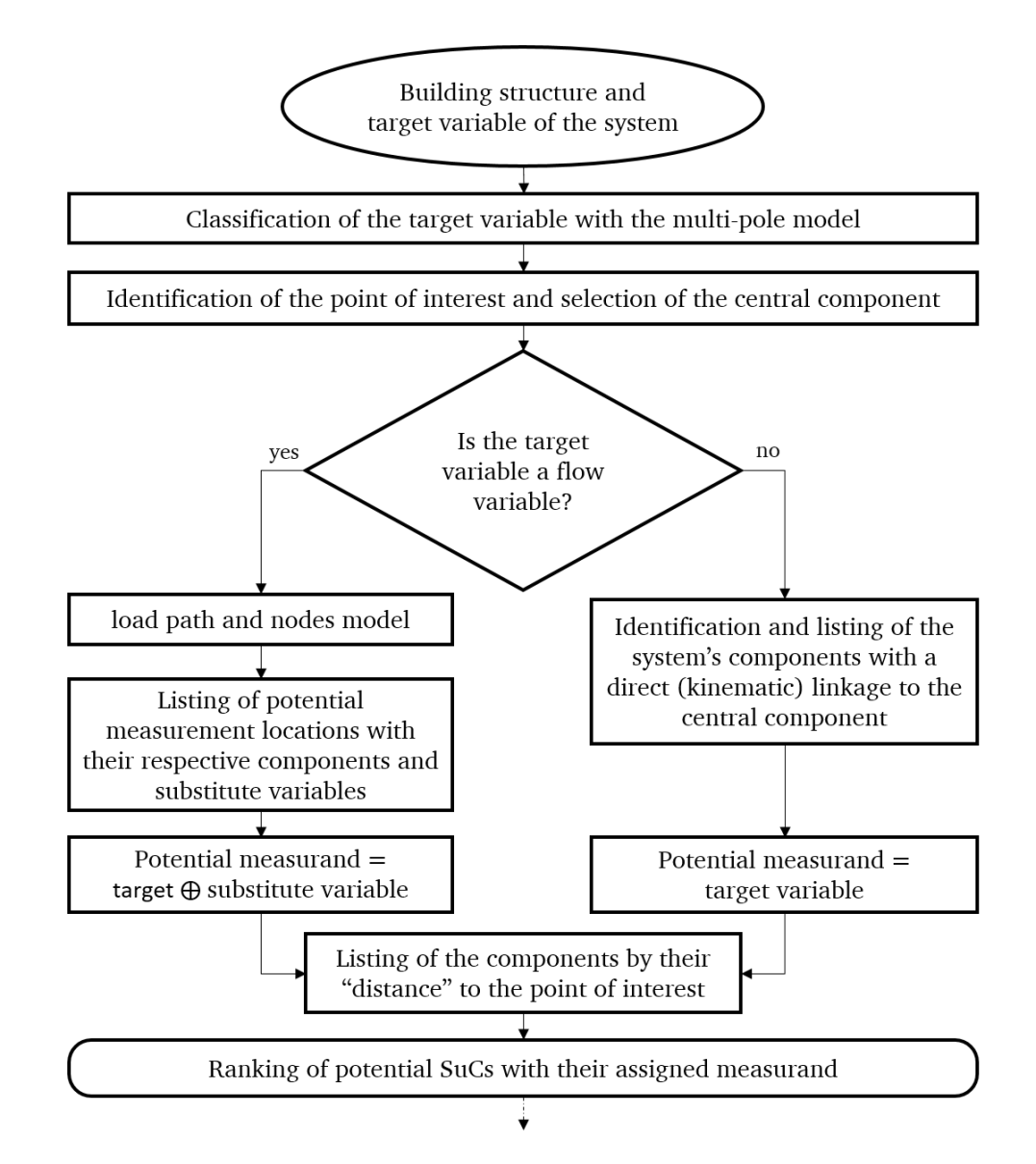

**Abbildung B.1.** Flussdiagramm des ersten Schrittes der Methode zur systematischen Identifikation potentiell nutzbarer physikalischer Effekte in Konstruktionselementen, adaptiert aus [\[79\]](#page-239-2)

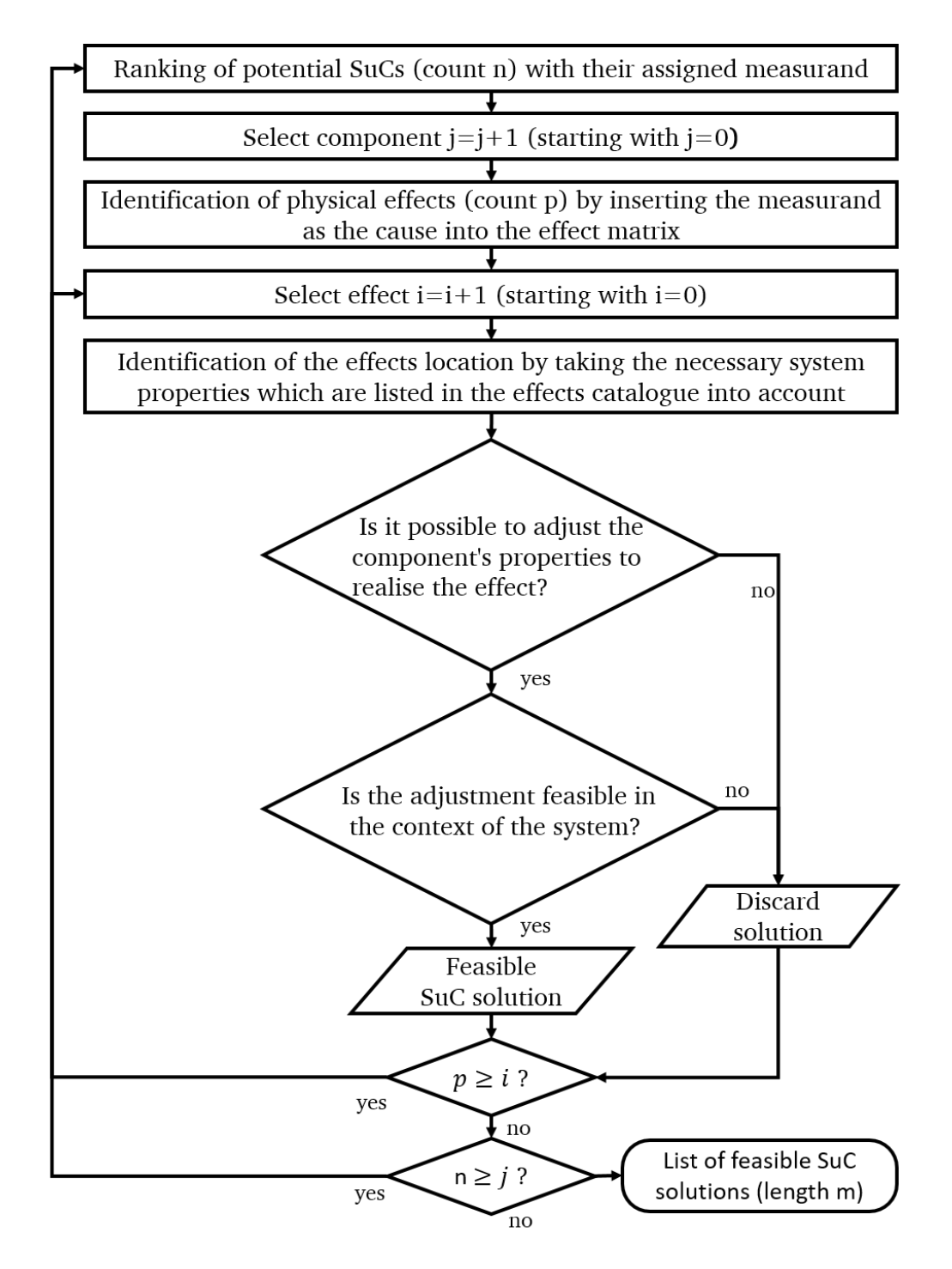

**Abbildung B.2.** Flussdiagramm des zweiten Schrittes der Methode zur systematischen Identifikation potentiell nutzbarer physikalischer Effekte in Konstruktionselementen, adaptiert aus [\[79\]](#page-239-2)

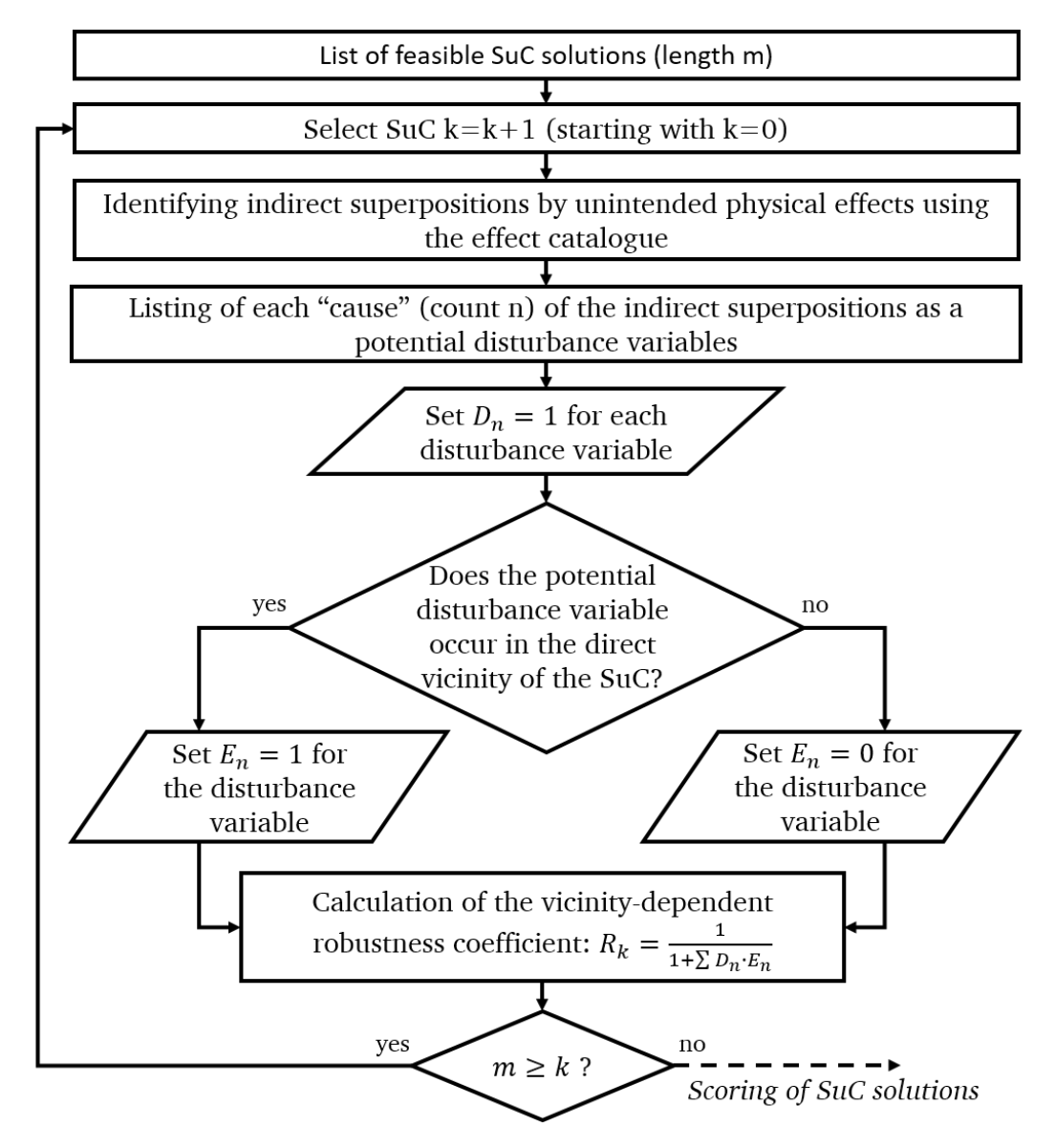

**Abbildung B.3.** Flussdiagramm des dritten Schrittes der Methode zur systematischen Identifikation potentiell nutzbarer physikalischer Effekte in Konstruktionselementen, adaptiert aus [\[79\]](#page-239-2)

# **C. Effektgraph, GUI und Programmcode**

# **C.1. Programmcode**

Der Programmcode sowie die zugehörige Dokumentation ist online unter <https://tudatalib.ulb.tu-darmstadt.de/handle/tudatalib/3980> verfügbar.

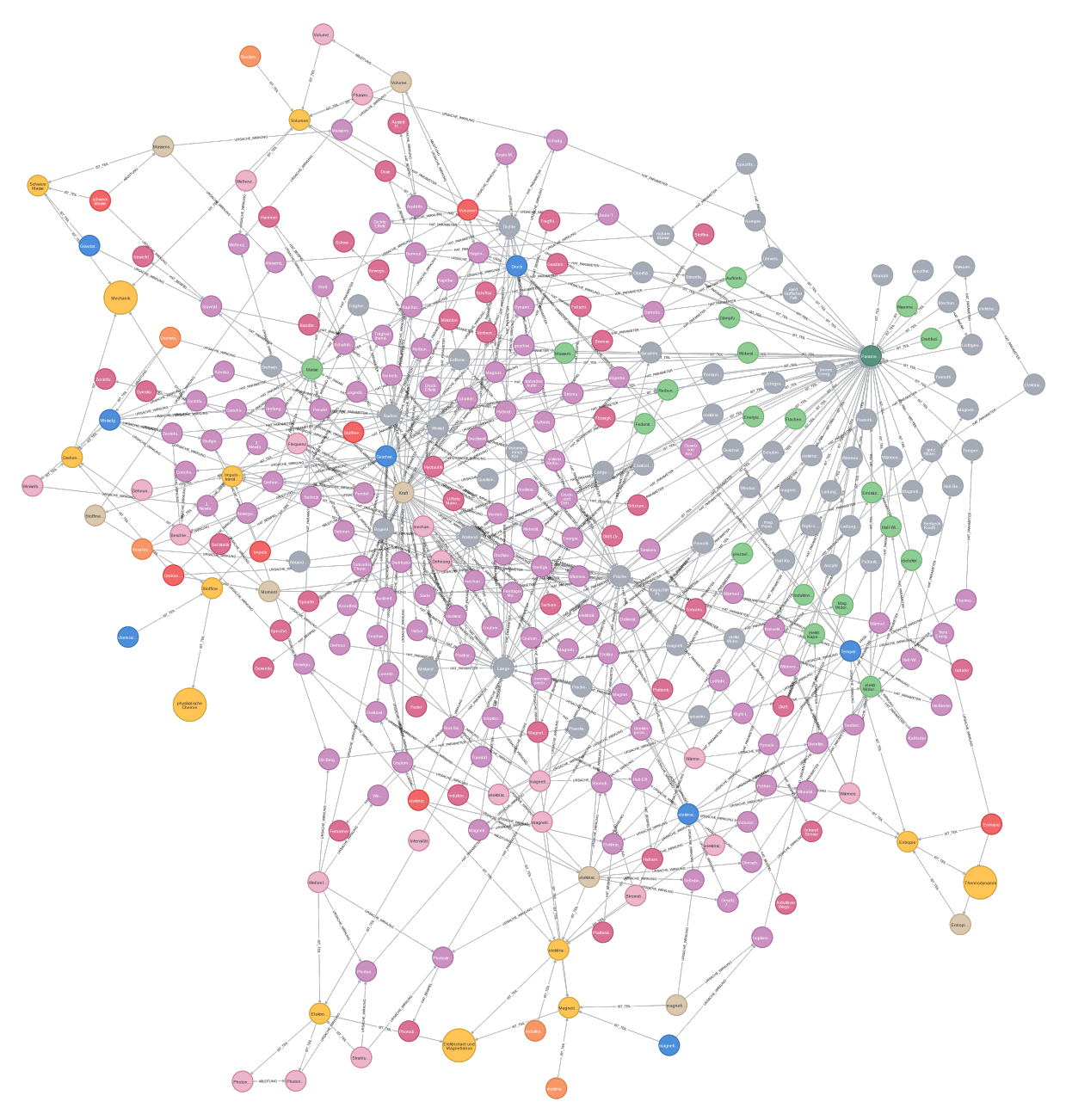

## **C.2. Effektgraph gefüllt**

**Abbildung C.1.** Ansicht mit 300 Knoten des Effektgraphen (aus technischen Gründen können nicht mehr Knoten dargestellt werden)

# **C.3. Tabs der GUI**

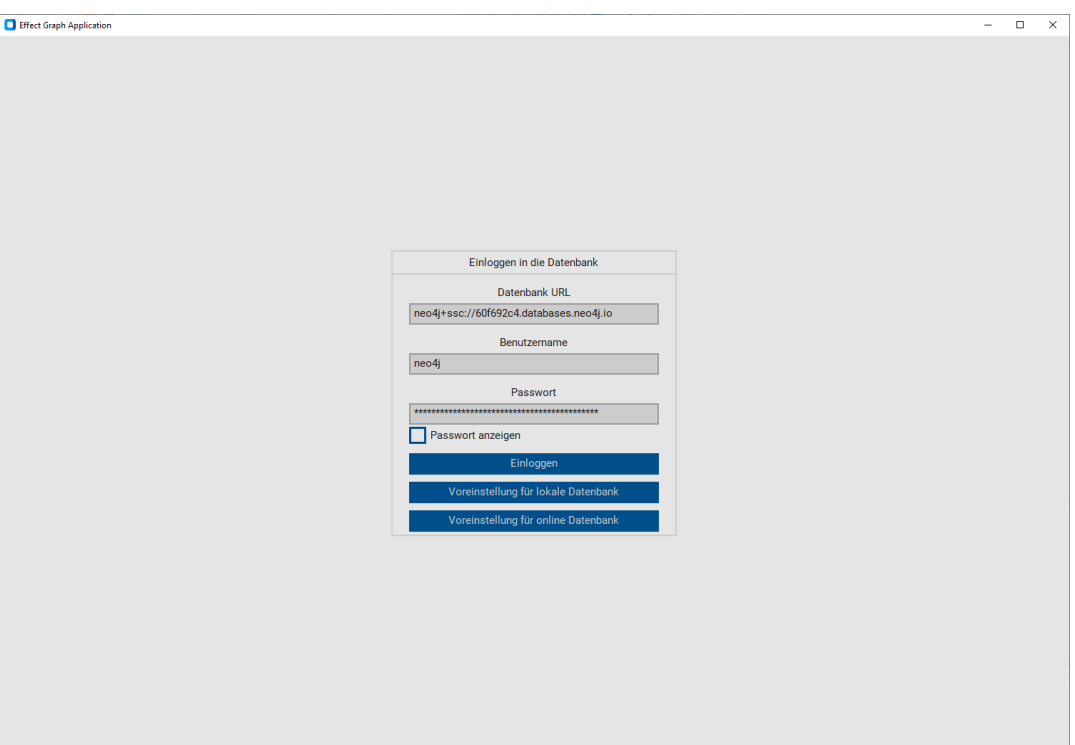

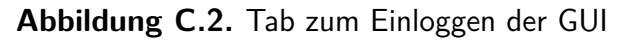

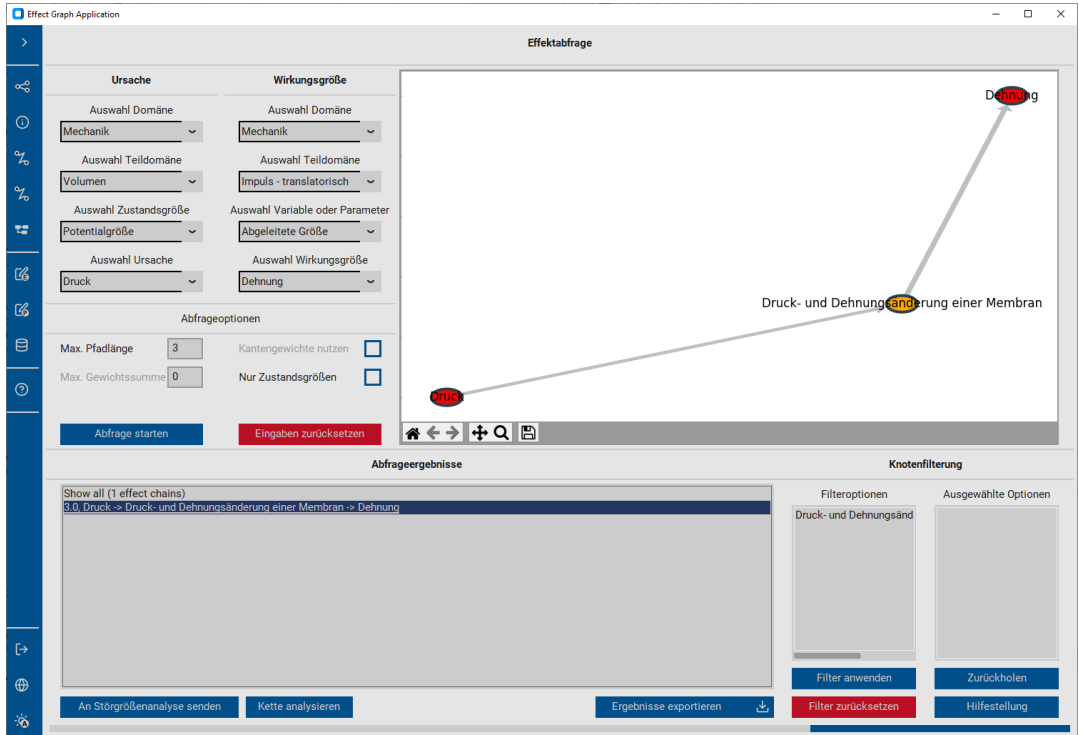

**Abbildung C.3.** Tab zur Effektabfrage der [GUI](#page-242-0)

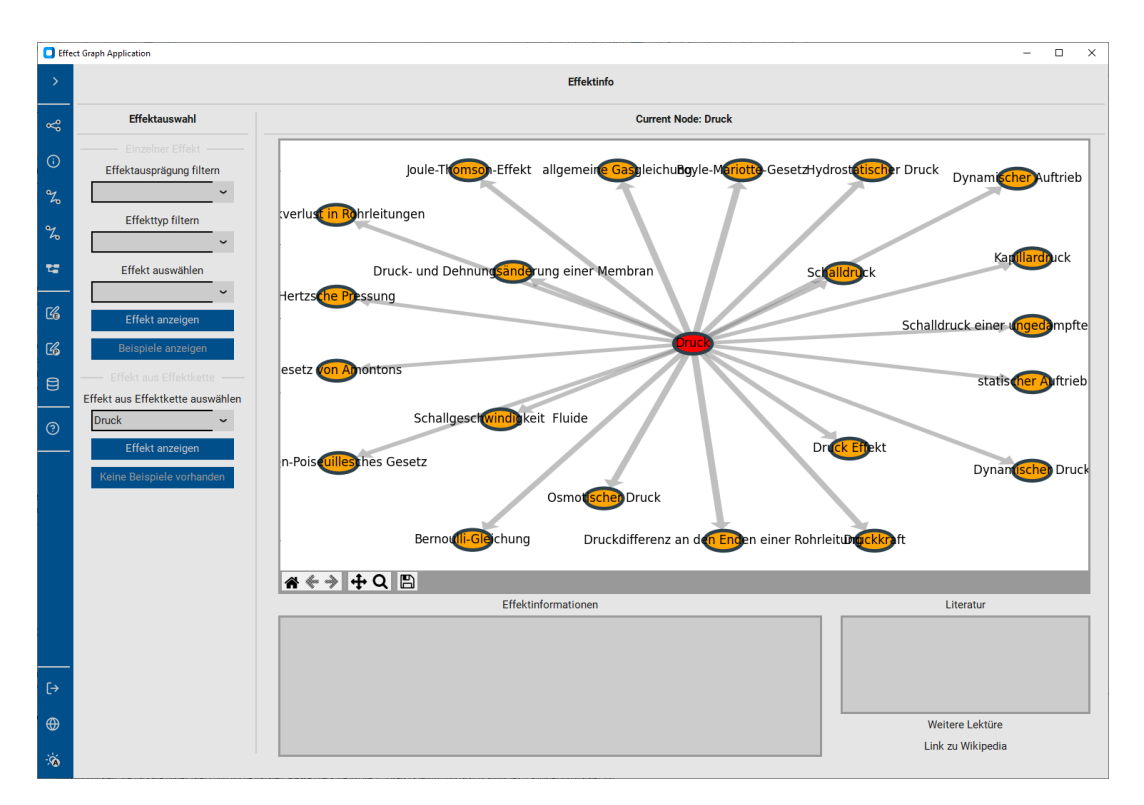

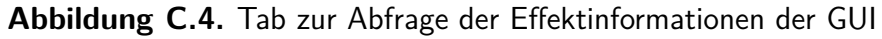

|                                                                                                    | Effect Graph Application                                                                                                    |                                                                                                    |                                                                                                    |                                                                                                    |                                                                                                    |                                                                                                    |                    | □<br>$\times$ |  |  |
|----------------------------------------------------------------------------------------------------|----------------------------------------------------------------------------------------------------|----------------------------------------------------------------------------------------------------|----------------------------------------------------------------------------------------------------|----------------------------------------------------------------------------------------------------|----------------------------------------------------------------------------------------------------|----------------------------------------------------------------------------------------------------|--------------------|---------------|--|--|
| $\rightarrow$                                                                                                    | <b>Störgrößenbewertung</b>                                                                                                    |                                                                                                    |                                                                                                    |                                                                                                    |                                                                                                    |                                                                                                    |                    |               |  |  |
| $\alpha^{\circ}_{\circ}$<br>$\odot$<br>$\alpha$<br>$\mathcal{Z}_{\mathbf{0}}$<br>학<br>$\mathbb{G}$<br>$\mathbb{C}$<br>$\blacksquare$<br>$\odot$ | Störgrößen auswählen<br>Mechanischer Leistungstransport - Translation<br>H<br>Mechanischer Leistungstransport - Rotation<br>Mechanischer Leistungstransport - Potentielle Enere<br>Fluidischer Leistungstransport*<br>Elektrischer Leistungstransport<br>Magnetischer Leistungstransport<br>Wärmetransport<br>Chemischer Leistungstransport<br>Abfrageoptionen<br>5<br>Maximale Pfadlänge<br>$\overline{0}$<br>Maximale Gewichtssumme<br>Störgrößenbewertung starten | Domaen<br>e<br>Mecha<br>nik<br>Elektri-<br>zitaet<br>Magne-<br>tismus<br>Thermo-<br>dynamik<br>Phys.<br>Chemie | Bilanzierungs-<br>faehige Groesse<br>Translatorischer<br><b>Impuls</b><br>Rotatorischer<br><b>Impuls</b><br>'Schwere'<br>Masse<br>Volumen<br>Elektrische<br>Ladung<br><b>Magnetische</b><br>Ladung'<br>Entropie<br>Stoffmenge | Flussgroesse<br>Kraft<br>Moment<br>Massenstrom<br>Volumenstrom<br>Elektrischer<br><b>Strom</b><br>Magnetischer<br><b>Fluss</b><br>Entropiestrom<br>Stoffmengen-<br>strom | Generalisierte Energiegroessen<br>Potentialgroesse<br>Geschwindigkeit<br>Winkel-<br>geschwindigkeit<br>Gravitations-<br>feldstaerke<br><b>Druck</b><br>Elektrische<br>Spannung<br>Magnetische<br>Spannung<br>Temperatur<br>Chemisches<br>Potential | Bezeichnung<br>generalisierte<br>Leistung<br>Mechanischer Leistungs-<br>transport - Translation<br>Mechanischer Leistungs-<br>transport - Rotation<br>Mechanischer Leistungs-<br>transport - Pot. Leistung<br>Fluidischer<br>Leistungstransport<br>Elektrischer<br>Leistungstransport<br>Magnetischer<br>Leistungstransport<br>Waermetransport<br>Chemischer<br>Leistungstransport |                    |               |  |  |
| $\mapsto$<br>$\bigoplus$<br>$\ddot{\otimes}$                                                                                                    | Störgrößenbewertung abbrechen                                                                                                    |                                                                                                    | Effektkette(n) auswählen                                                                                                    |                                                                                                    |                                                                                                    |                                                                                                    | Störgrößenkennzahl |               |  |  |

**Abbildung C.5.** Tab zur Störgrößenbewertung der [GUI](#page-242-0)

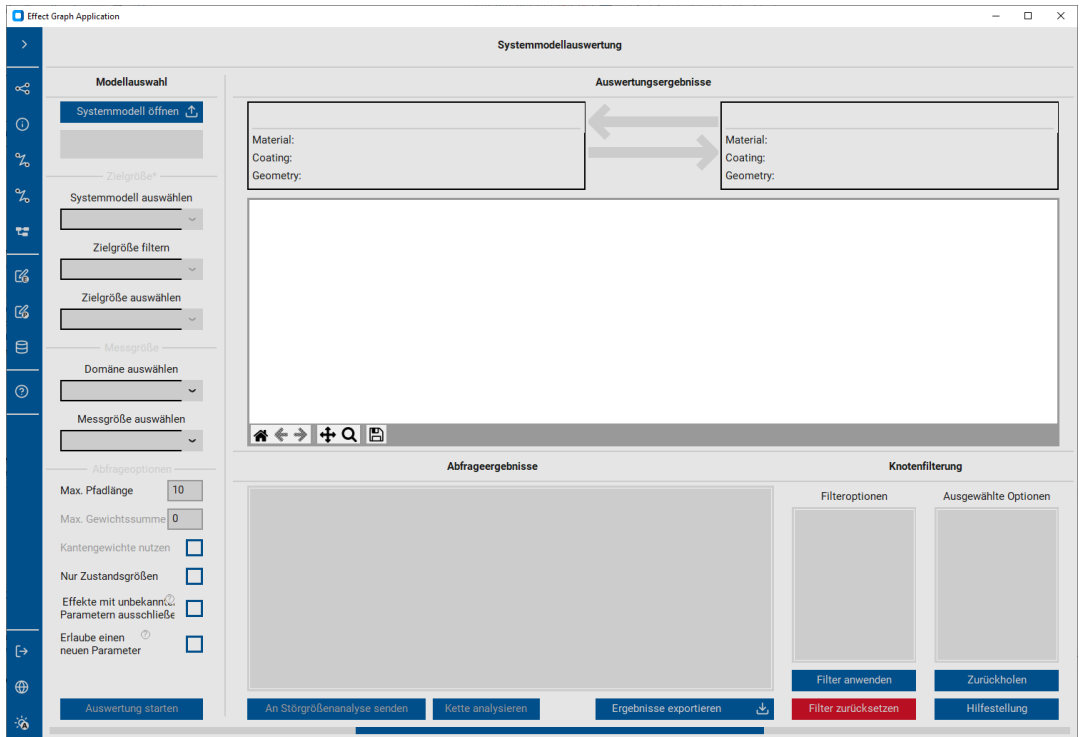

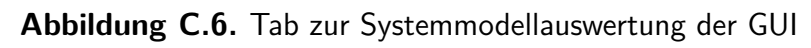

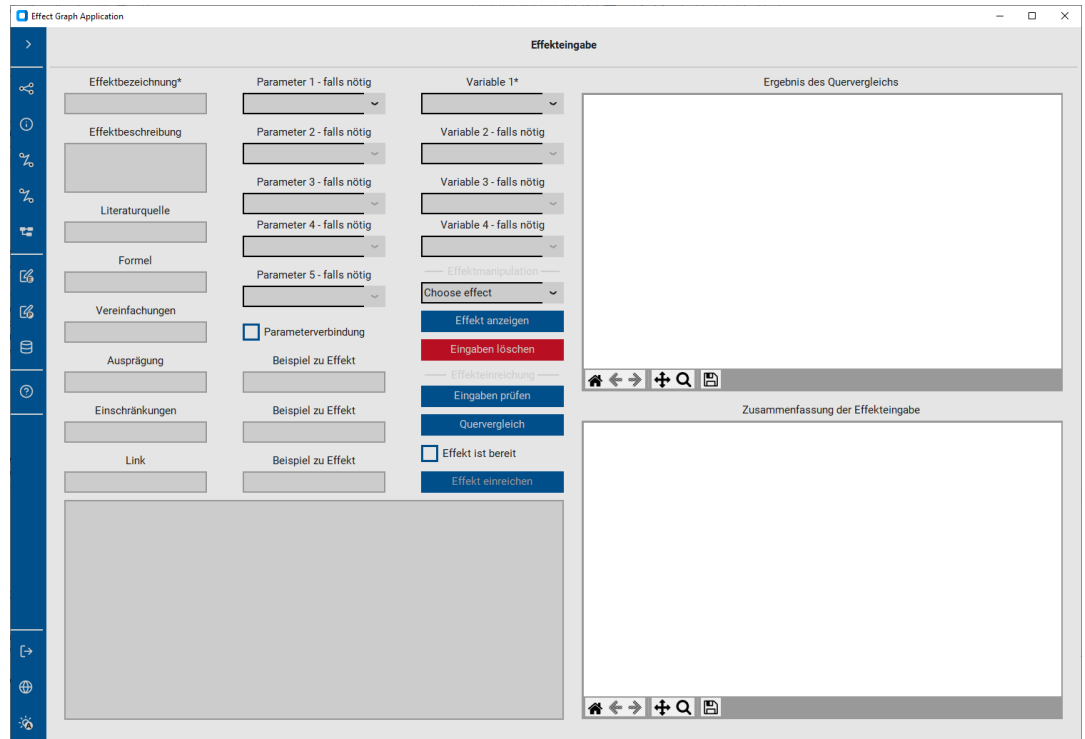

**Abbildung C.7.** Tab zur Effekteingabe der [GUI](#page-242-0)

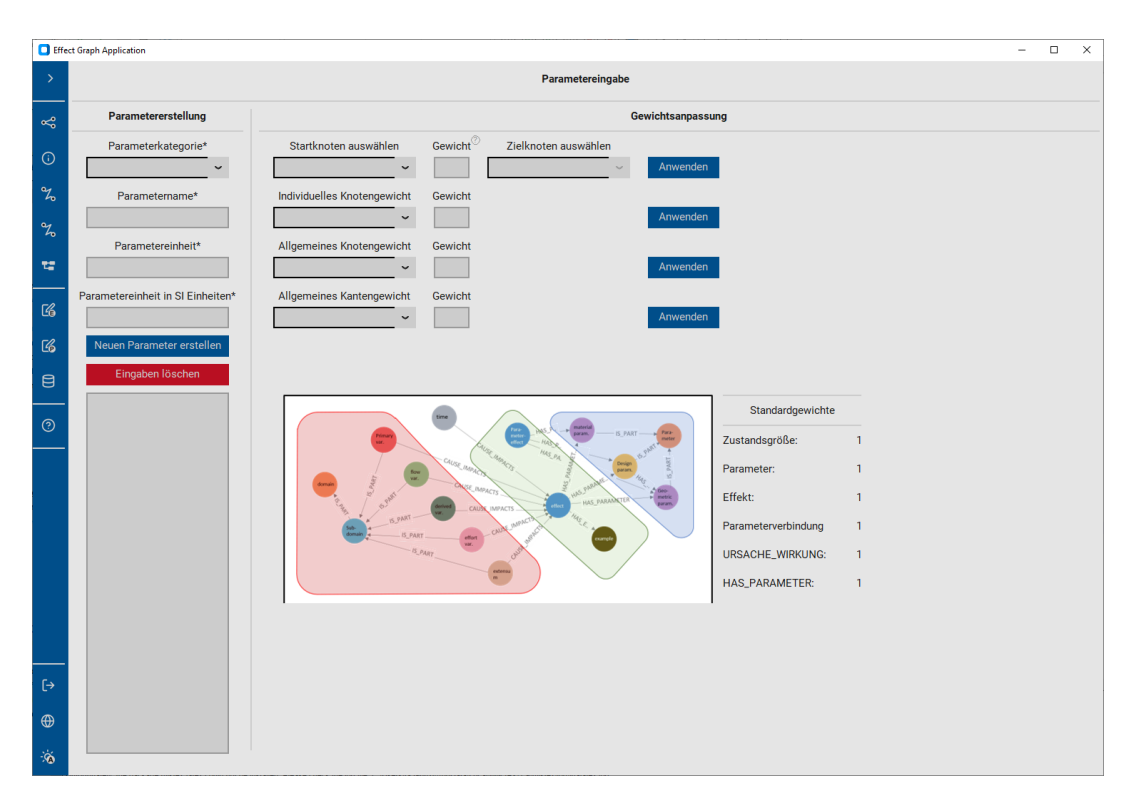

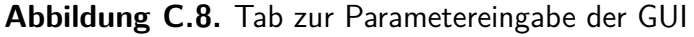

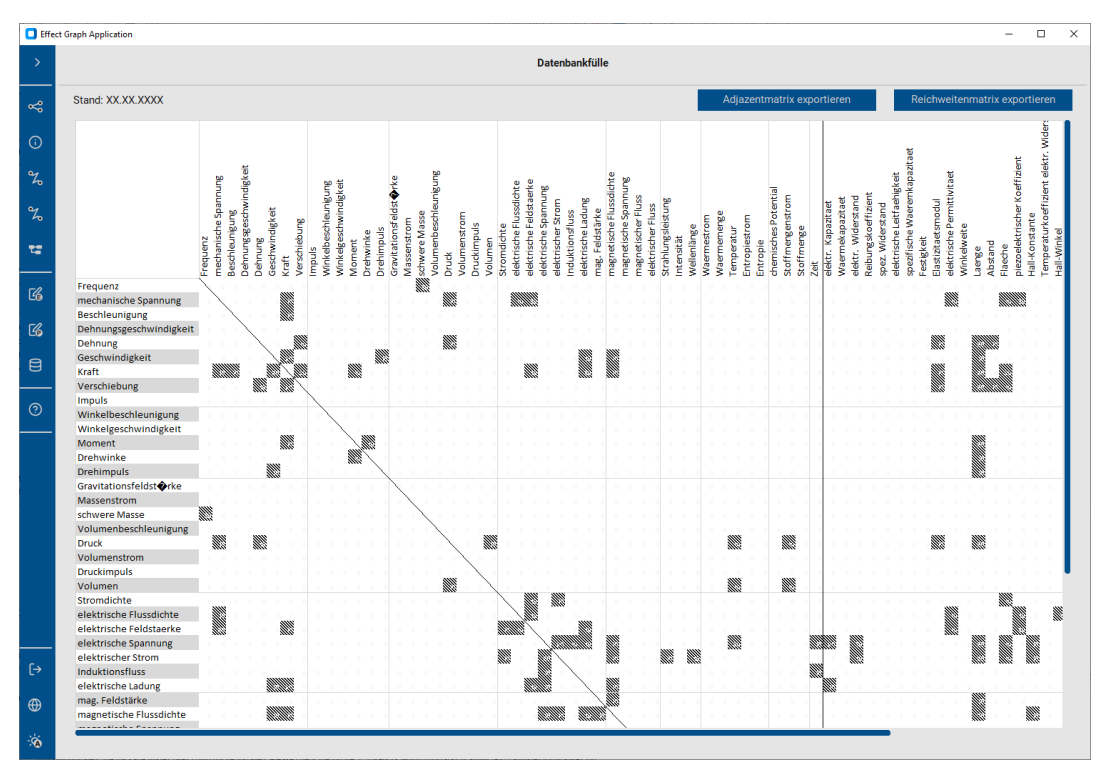

**Abbildung C.9.** Tab mit Optionen zur Abfrage der Datenbankfülle der [GUI](#page-242-0)

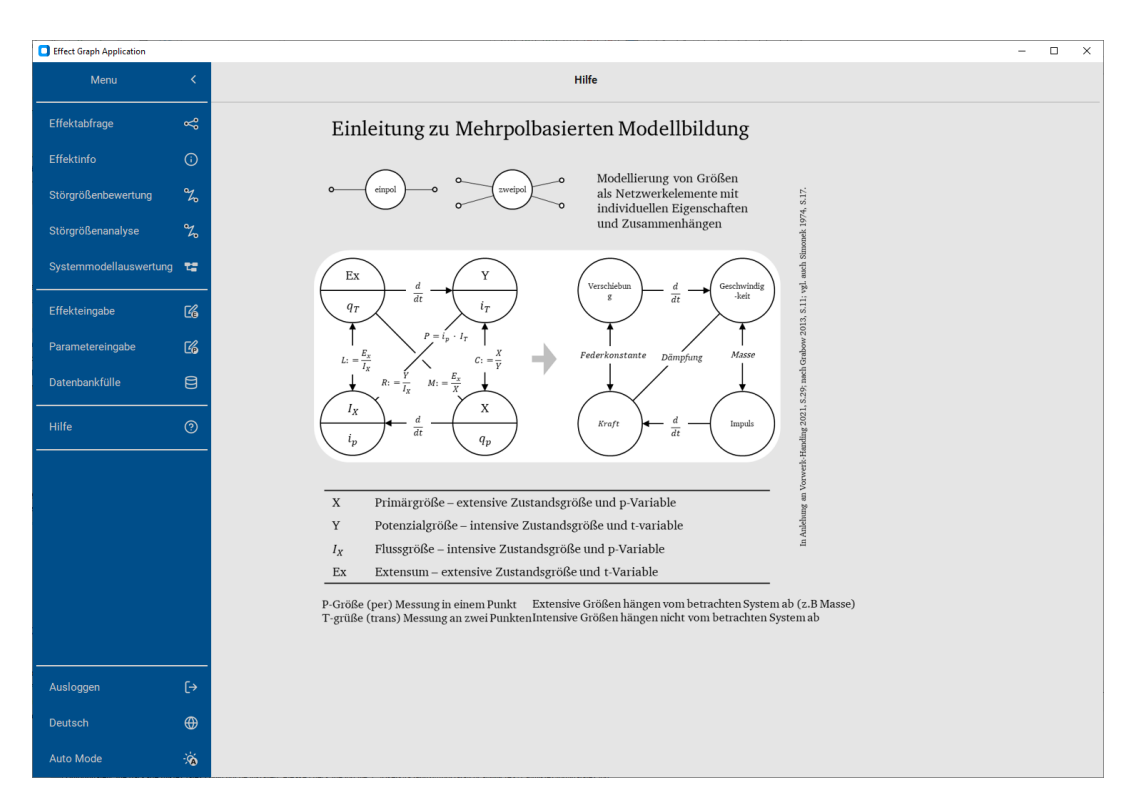

**Abbildung C.10.** Tab mit Hilfsinformationen inklusive ausgeklapptem Menü der [GUI](#page-242-0) auf der linken Seite

# **D. SysML-Diagramme**

## **D.1. SysML-Diagramme der abstrakten Ebene**

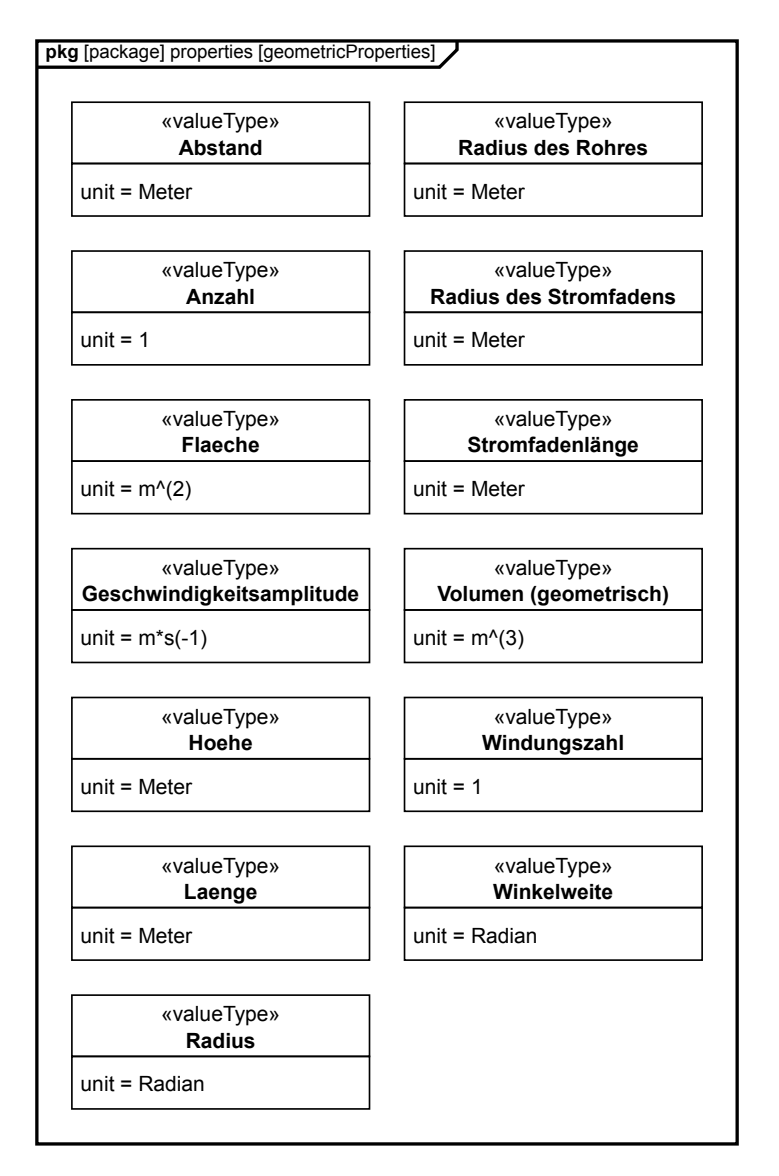

**Abbildung D.1.** Paketdiagramm mit allen implementierten Geometrieparametern im [SysML-](#page-243-1)Modell der Systembeschreibung, übernommen aus [\[97\]](#page-240-0)

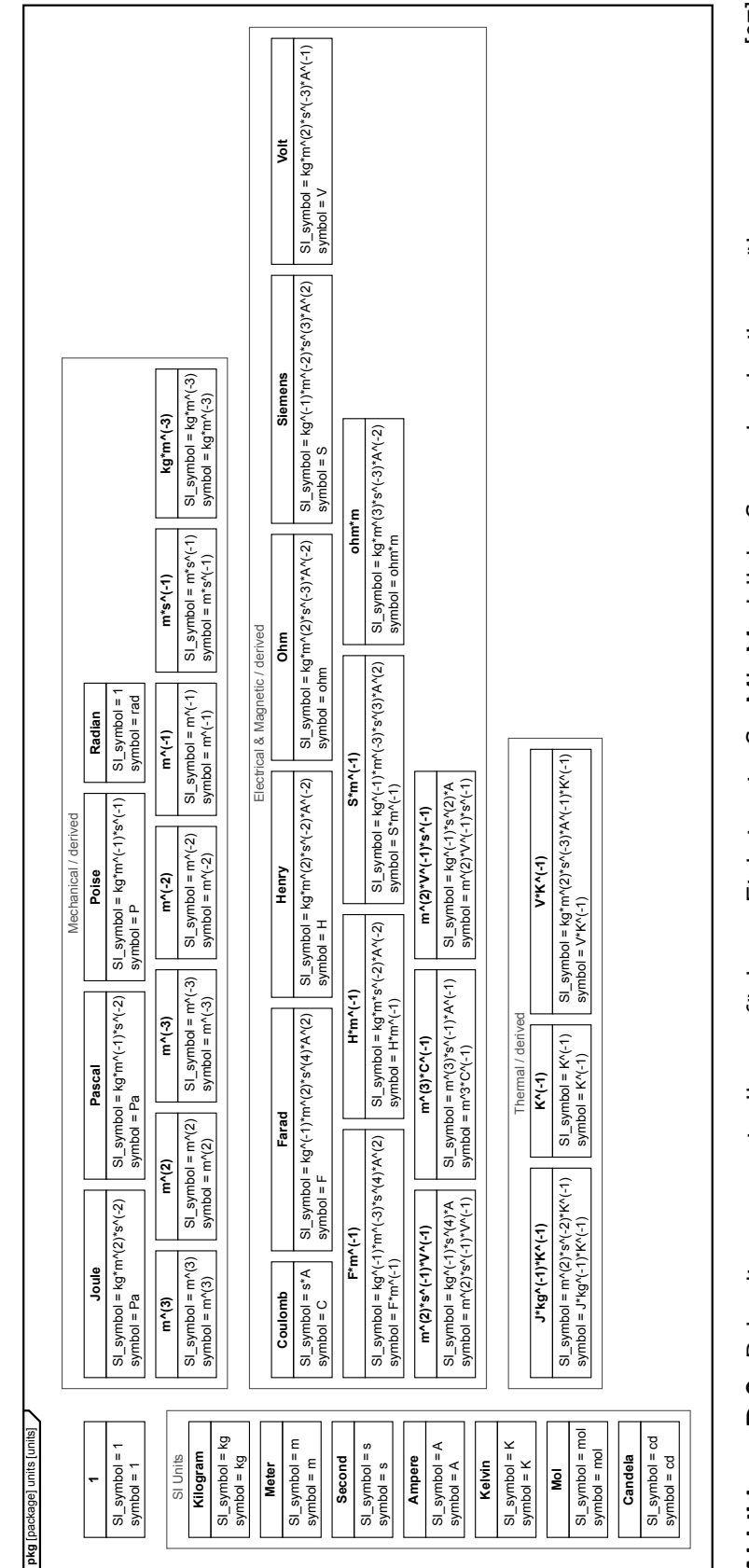

Abbildung D.2. Paketdiagramm mit allen verfügbaren Einheiten im SysML-Modell der Systembeschreibung, übernommen aus [97] **Abbildung D.2.** Paketdiagramm mit allen verfügbaren Einheiten im [SysML-](#page-243-1)Modell der Systembeschreibung, übernommen aus [\[97\]](#page-240-0)

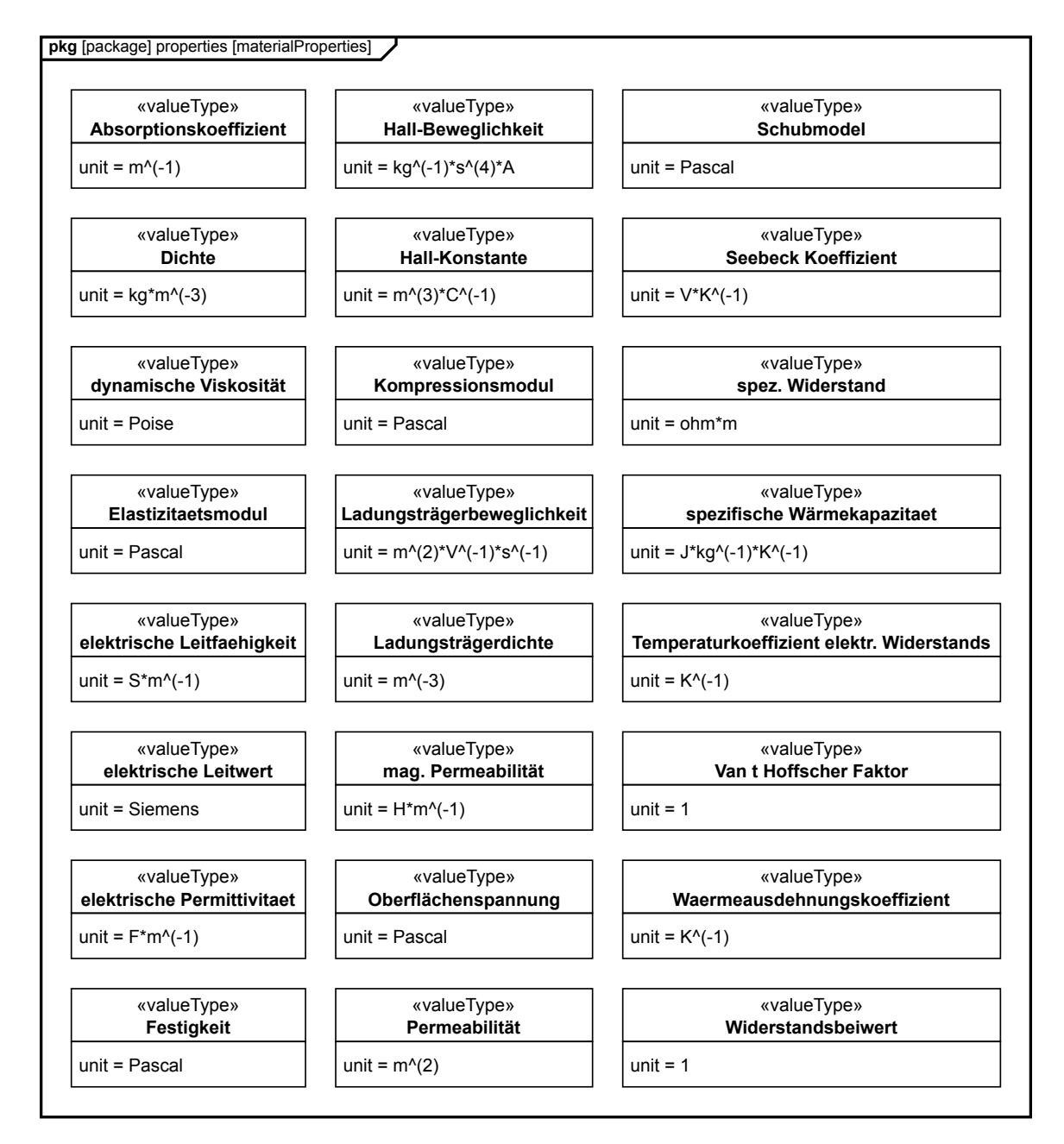

**Abbildung D.3.** Paketdiagramm mit allen implementierten Materialparametern im [SysML-](#page-243-1)Modell der Systembeschreibung, übernommen aus [\[97\]](#page-240-0)

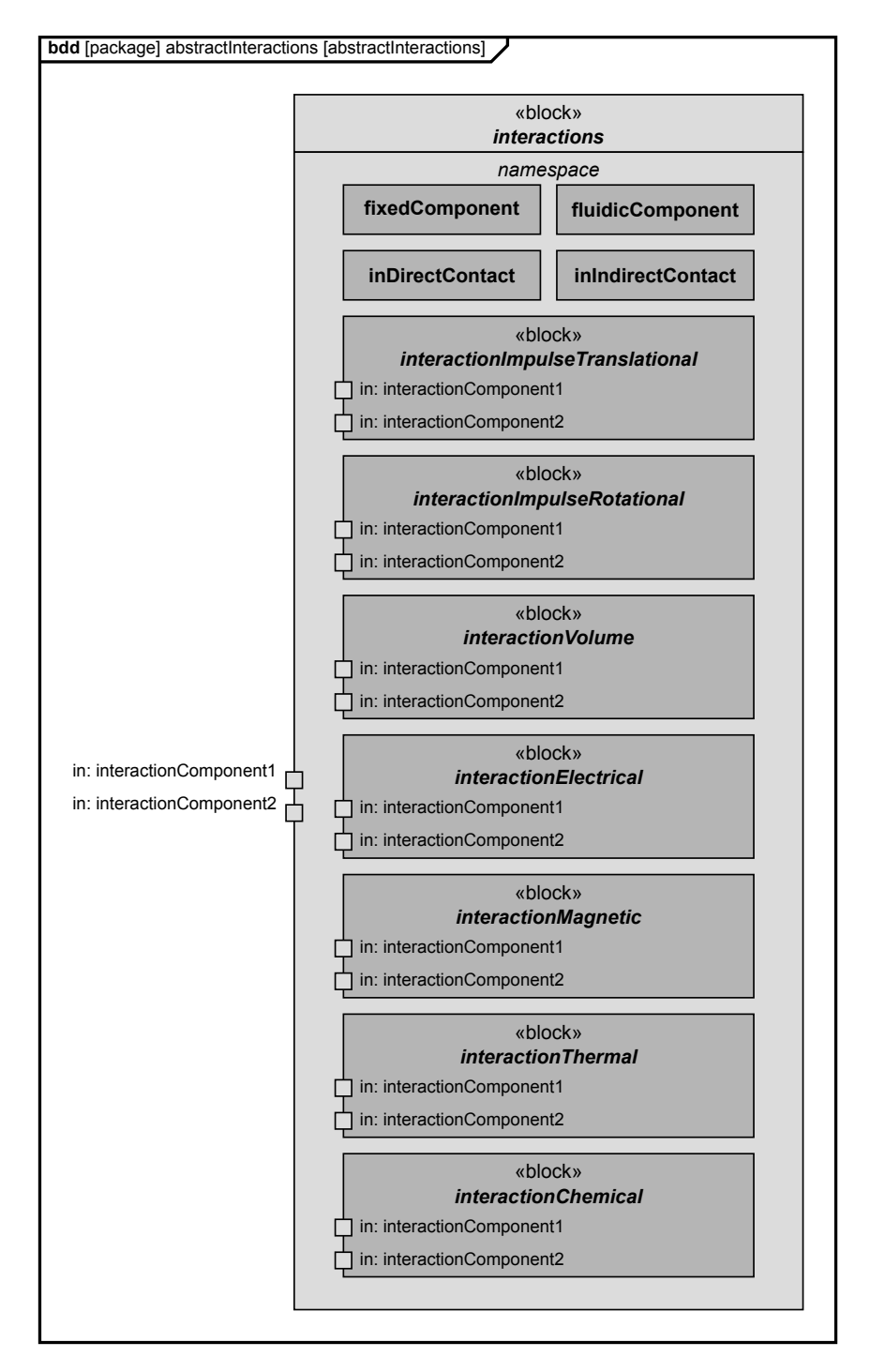

**Abbildung D.4.** Abstraktes Blockdiagramm der Interaktionen, übernommen aus [\[97\]](#page-240-0) (Der Vollständigkeit halber sind die Interaktionen thermal und chemical in diesem Diagramm enthalten, diese sind aber nicht implementiert)

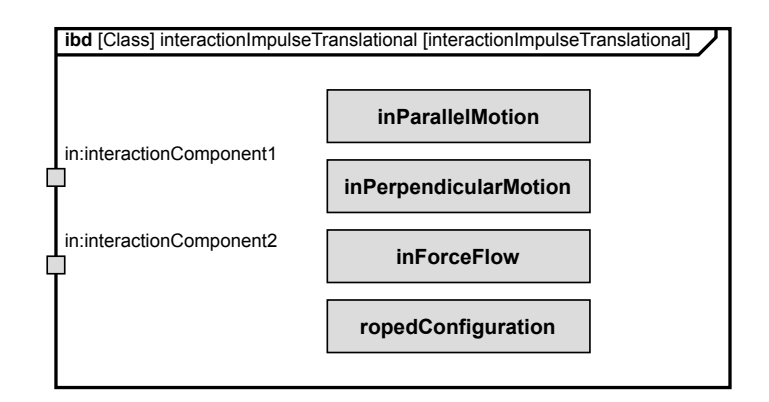

**Abbildung D.5.** Mögliche Teilinteraktionen in der Teildomäne Impuls-Translation, übernommen aus [\[97\]](#page-240-0)

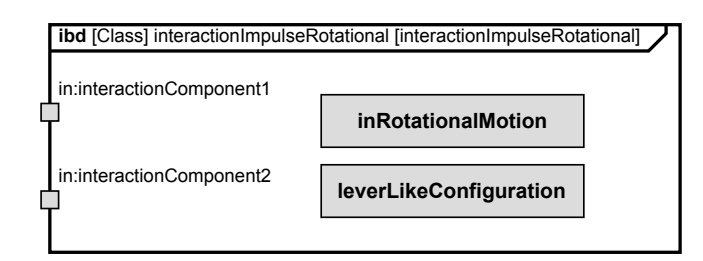

**Abbildung D.6.** Mögliche Teilinteraktionen in der Teildomäne Impuls-Rotation, übernommen aus [\[97\]](#page-240-0)

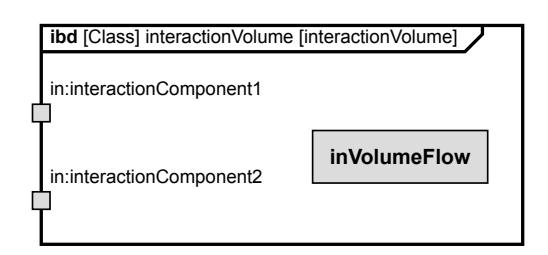

**Abbildung D.7.** Mögliche Teilinteraktionen in der Teildomäne Volumen, übernommen aus [\[97\]](#page-240-0)

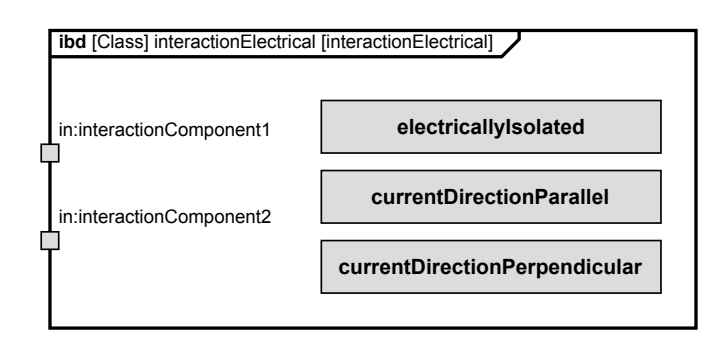

**Abbildung D.8.** Mögliche Teilinteraktionen in der Teildomäne Elektrizität, übernommen aus [\[97\]](#page-240-0)

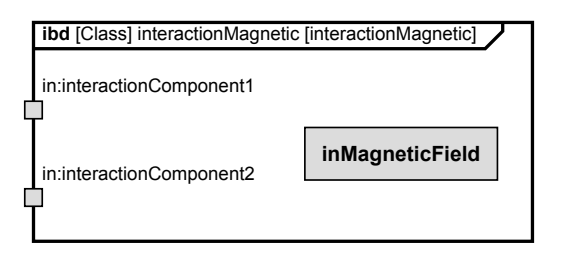

**Abbildung D.9.** Mögliche Teilinteraktionen in der Teildomäne Magnetismus, übernommen aus [\[97\]](#page-240-0)

## **D.2. UML-Klassendiagramme für Erweiterung der GUI**

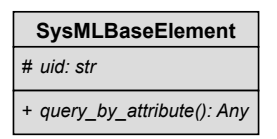

**Abbildung D.10.** [UML-](#page-243-4)Klassendiagramm der Klasse SysMLBaseElement, übernommen aus [\[97\]](#page-240-0)

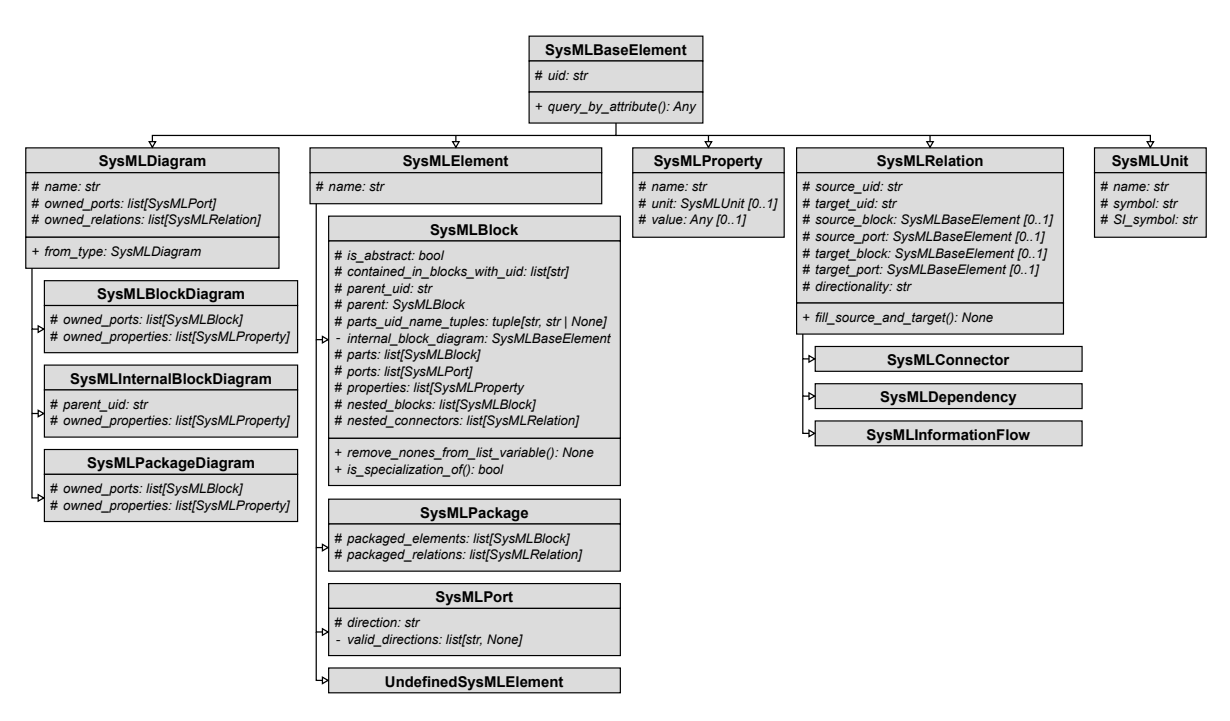

**Abbildung D.11.** [UML-](#page-243-4)Klassendiagramm des [XMI-](#page-243-0)Parsers, übernommen aus [\[97\]](#page-240-0) .

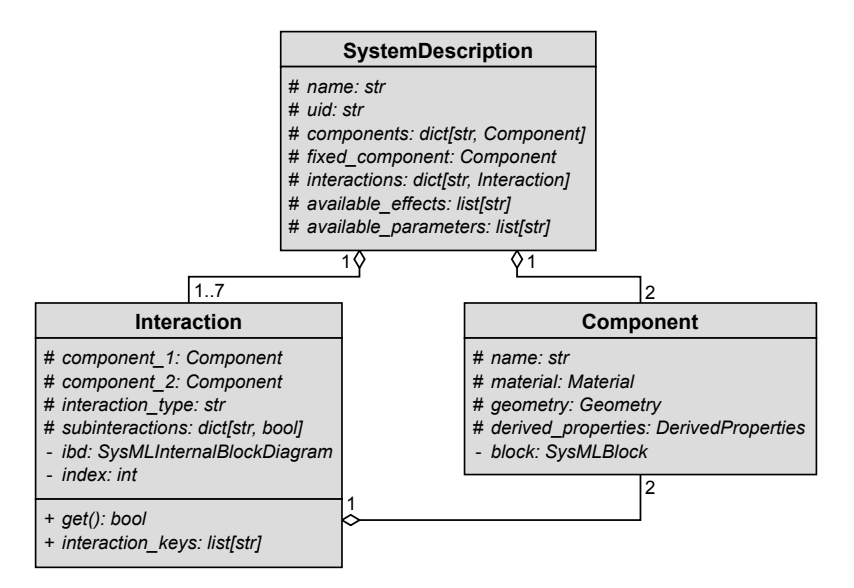

**Abbildung D.12.** [UML-](#page-243-4)Klassendiagramm der Klasse SystemDescription, übernommen aus [\[97\]](#page-240-0) (Aus Gründen der Übersichtlichkeit werden private und geschützte Methoden weggelassen.)

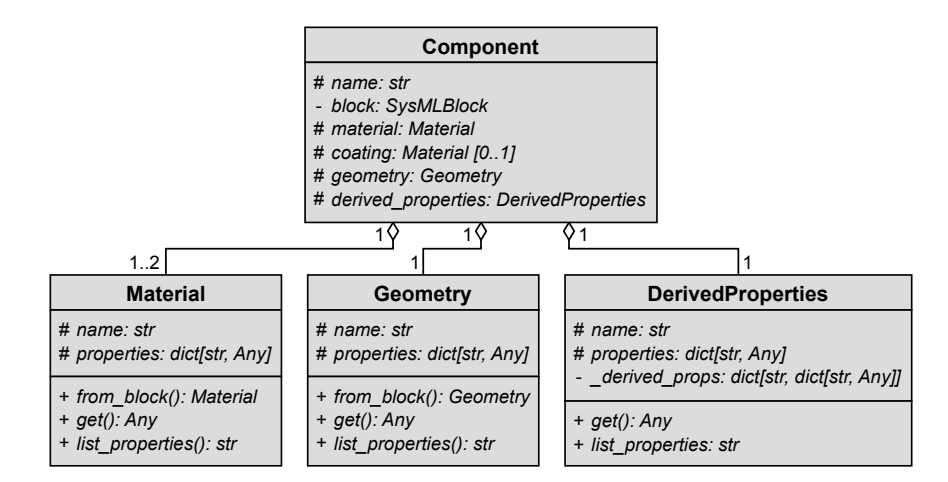

**Abbildung D.13.** [UML-](#page-243-4)Klassendiagramm der Klasse Component, übernommen aus [\[97\]](#page-240-0) (Aus Gründen der Übersichtlichkeit werden private und geschützte Methoden weggelassen.)

### **D.3. SysML-Diagramme für Beispielsystem Ventil**

Hier sind die für die SysML-Diagramme für das Beispielsystem des Ventils hinterlegt. Die für die Studie genutzten Diagramme können über den Link in Anhang [G](#page-209-0) abgerufen werden.
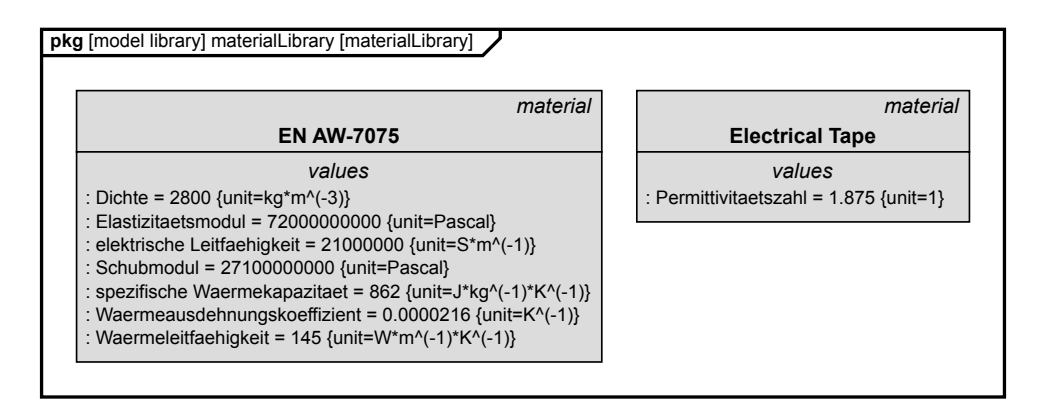

**Abbildung D.14.** Materialbibliothek für das Beispielsystem Ventil, übernommen aus [\[97\]](#page-240-0)

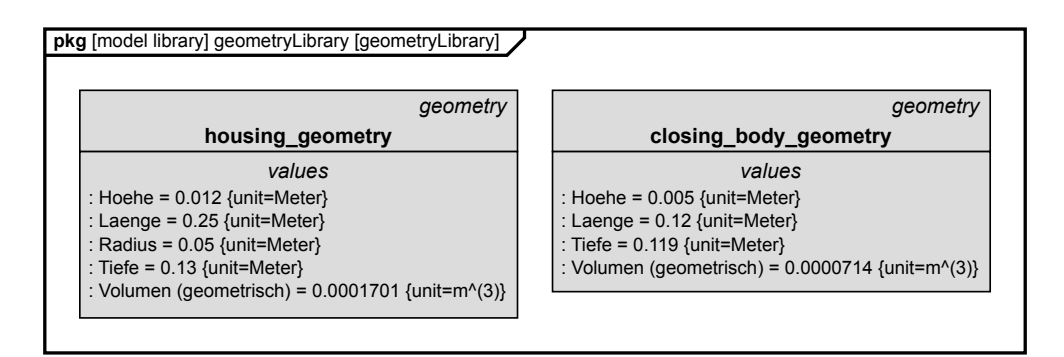

**Abbildung D.15.** Geometriebibliothek für das Beispielsystem Ventil, übernommen aus [\[97\]](#page-240-0)

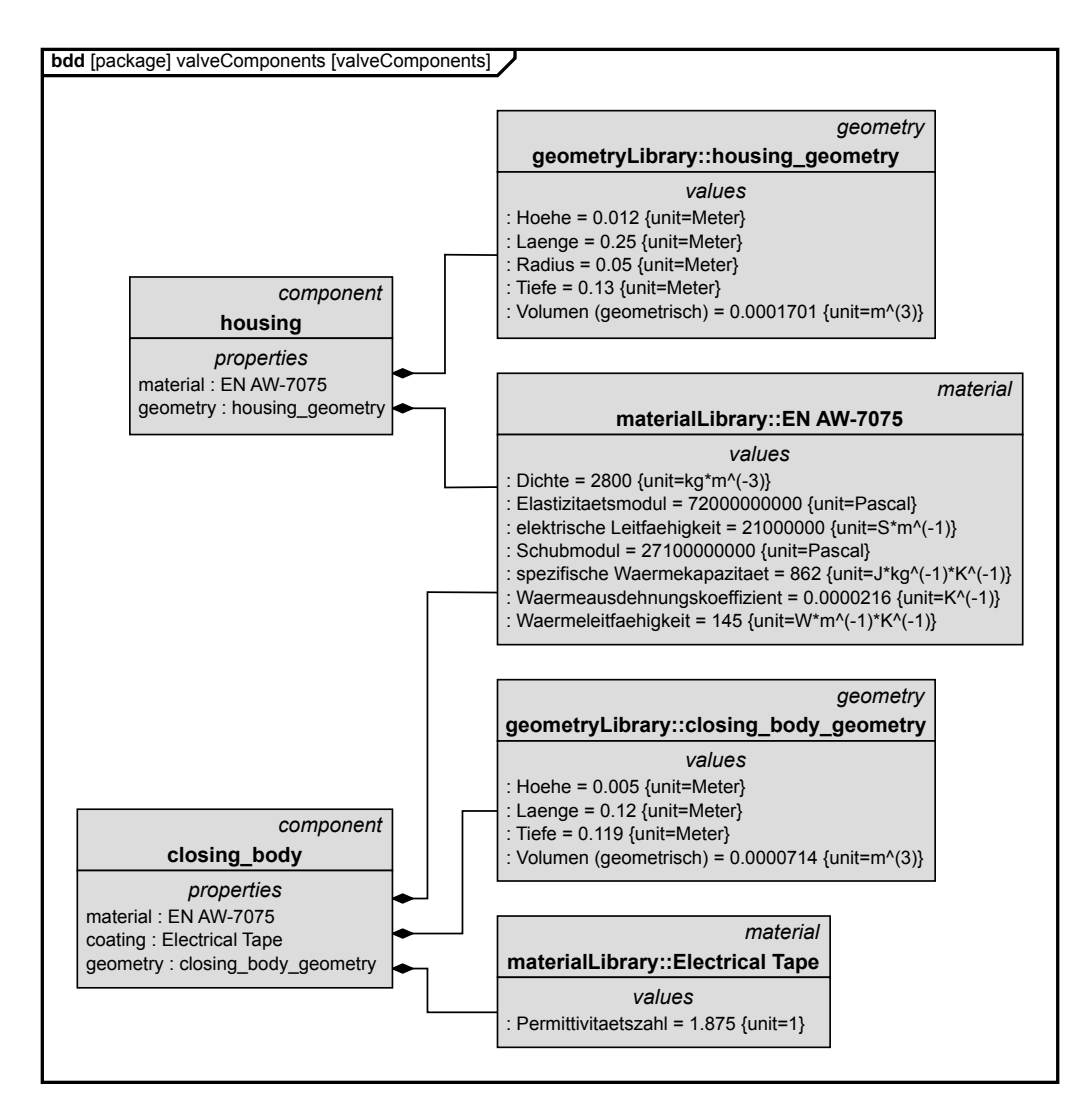

**Abbildung D.16.** Blockdiagramm, das die Komponenten des Beispielsystems Ventil und ihre jeweiligen Material- und Geometrieblöcke zeigt, übernommen aus [\[97\]](#page-240-0)

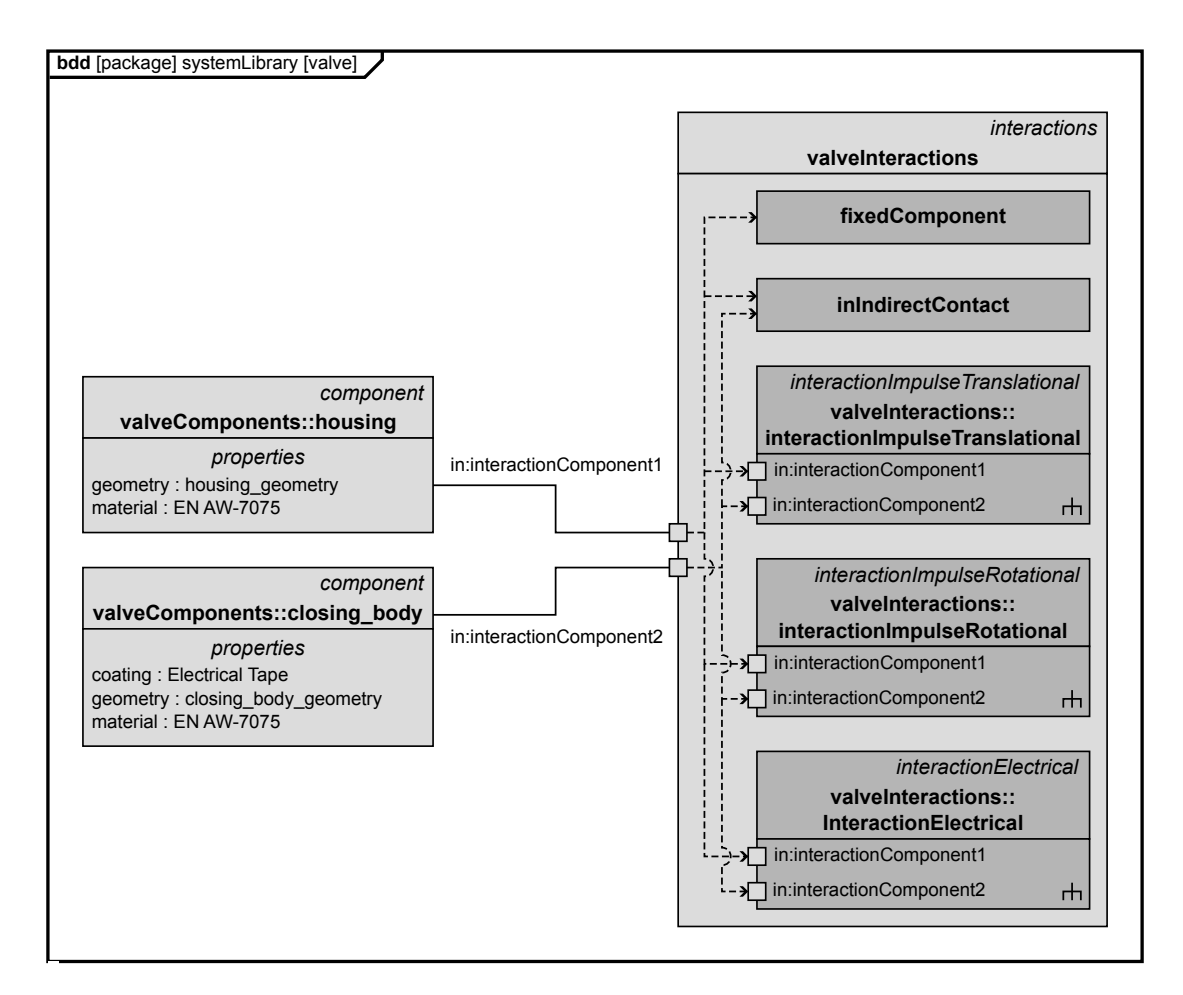

**Abbildung D.17.** Systembeschreibung mit Interaktionen für das Beispielsystem Ventil, übernommen aus [\[97\]](#page-240-0)

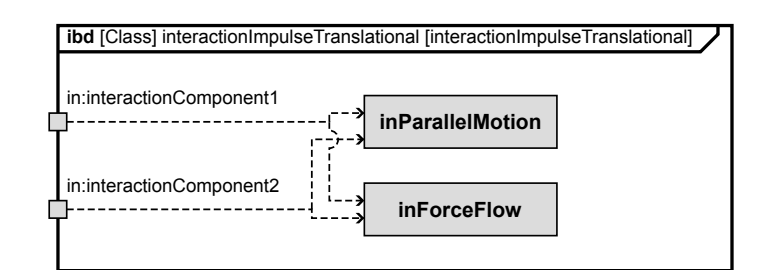

**Abbildung D.18.** Interaktionen der Teildomäne Mechanik-Translation für das Beispielsystem Ventil, übernommen aus [\[97\]](#page-240-0)

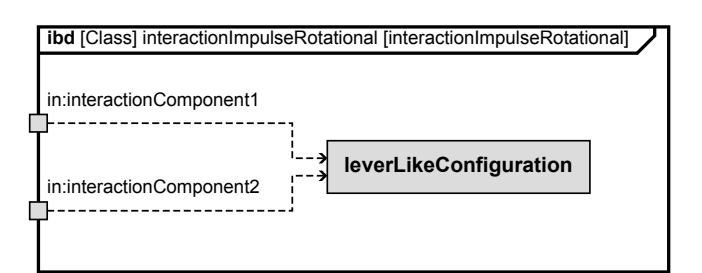

**Abbildung D.19.** Interaktionen der Teildomäne Mechanik-Rotation für das Beispielsystem Ventil, übernommen aus [\[97\]](#page-240-0)

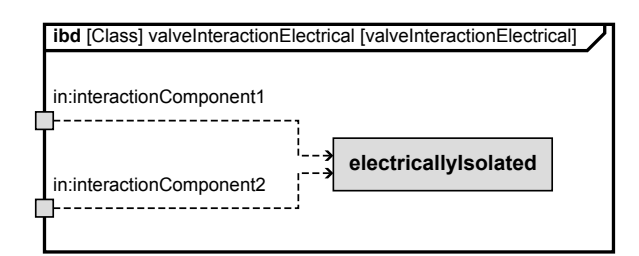

**Abbildung D.20.** Interaktionen der Teildomäne Elektrizität für das Beispielsystem Ventil, übernommen aus [\[97\]](#page-240-0)

# **E. Tabelle der Teilinteraktionen der einzelnen Domänen**

**Tabelle E.1.** Effekte mit Teilinteraktionen (Effekte deren Teilinteraktionen noch nicht implementiert wurden sind grau hinterlegt. Die Teilinteraktionen sind im Effektgraphen hinterlegt und werden durch die GUI abgefragt.)

|                       | $^{\#}$        | Effekt                                                | Teilinteraktionen                                                                                |
|-----------------------|----------------|-------------------------------------------------------|--------------------------------------------------------------------------------------------------|
| Parameterverbindungen | $\mathbf{1}$   | Abstand Effekt                                        | inParallelMotion OR inPerpendicularMotion OR<br>inRotationalMotion                               |
|                       | $\overline{2}$ | anisotroper Magneto-<br>resistiver Effekt             |                                                                                                  |
|                       | 3              | elektr. Widerstand ei-<br>nes Körpers                 |                                                                                                  |
|                       | $\overline{4}$ | Flaeche Effekt                                        |                                                                                                  |
|                       | $\overline{5}$ | Induktionsspannung<br>durch Bewegung                  | $(inParallelMotion \tOR inPerpendicular Motion \tOR)$<br>inRotationalMotion) AND inMagneticField |
|                       | 6              | Kapazitaet eines Plat-<br>tenkondensators             | electricallyIsolated                                                                             |
|                       | 7              | Wider-<br>magnetischer<br>stand                       |                                                                                                  |
|                       | 8              | Schwerebeschleuni-<br>gung                            |                                                                                                  |
|                       | 9              | Volumen<br>eines<br>Kör-<br>pers                      |                                                                                                  |
| Physikalische Effekte | $\mathbf{1}$   | 2. Newton'sche Axiom                                  | in Parallel Motion $OR$ in Perpendicular Motion $OR$<br>inRotationalMotion                       |
|                       | $\overline{2}$ | Alg. hooksches Gesetz                                 | (in Parallel Motion $OR$ in Perpendicular Motion $OR$<br>inRotationalMotion) AND inForceFlow     |
|                       | $\mathcal G$   | Ausbreitungsge-<br>schwindigkeit<br>einer<br>Welle    |                                                                                                  |
|                       | $\overline{4}$ | Austrittsgeschwin-<br>digkeit<br>einem<br>aus<br>Rohr | inParallelMotion <b>AND</b> inVolumeFlow                                                         |

Fortsetzung auf der nächsten Seite

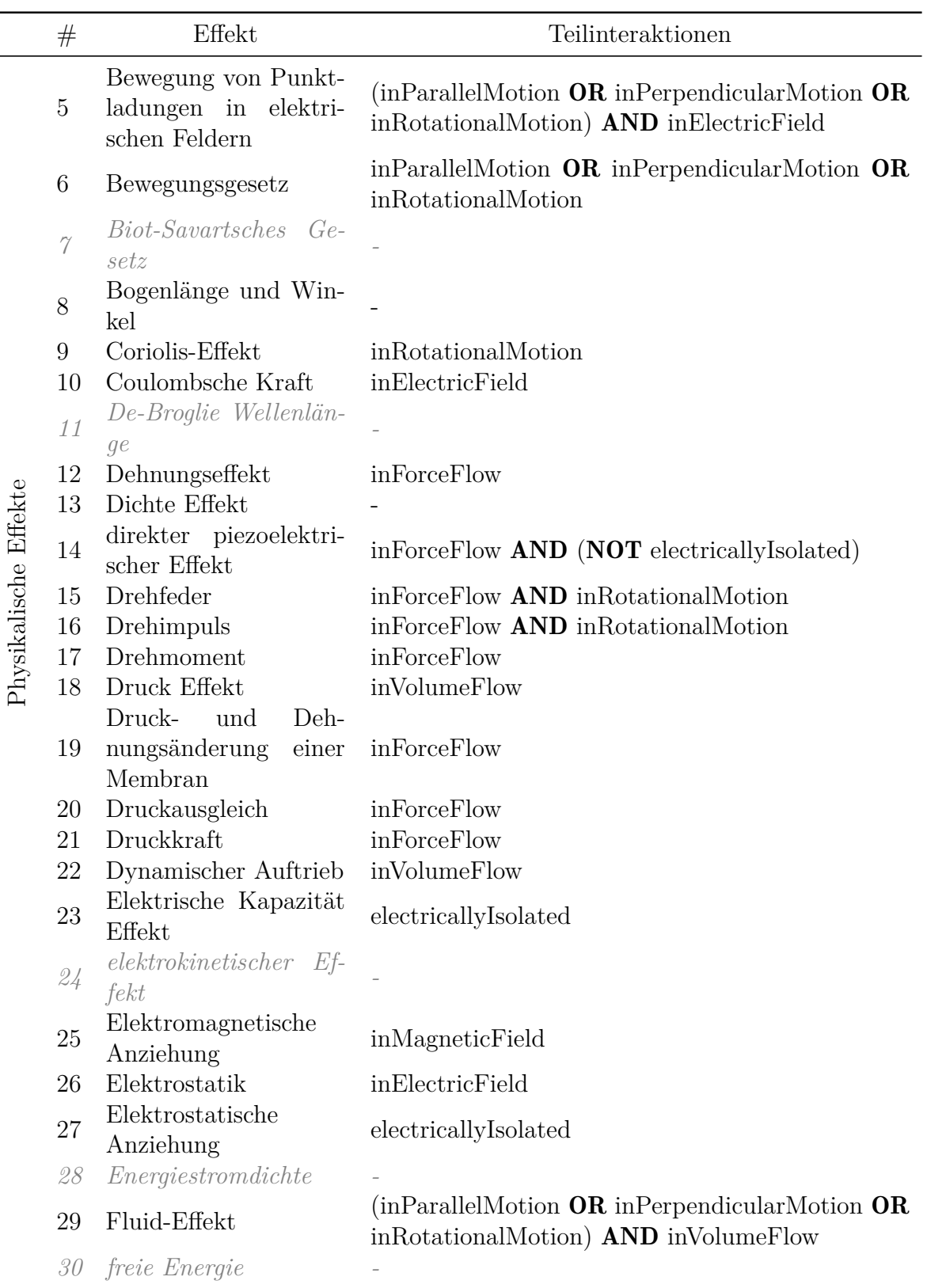

## Fortsetzung auf der nächsten Seite

|                       | #           | Effekt                                                         | Teilinteraktionen                                                                                      |
|-----------------------|-------------|----------------------------------------------------------------|----------------------------------------------------------------------------------------------------|
|                       | 31          | Freiträger durch Mo-<br>ment am freien Ende<br>belastet        | inForceFlow <b>AND</b> leverLikeConfiguration                                                          |
|                       | 32          | geschwidigkeitspro-<br>portionale Dämpfung<br>${\rm (trans.)}$ | inForceFlow <b>AND</b> (inParallelMotion <b>OR</b> inPer-<br>pendicularMotion)                         |
|                       | 33          | Geschwindigkeit einer<br>Ladung                                | $(inParallelMotion \tOR inPerpendicularMotion \tOR)$<br>inRotationalMotion) <b>AND</b> inMagneticField |
|                       | 34          | gravitation                                                    |                                                                                                    |
|                       | 35          | Hagen-Poiseuillesches<br>Gesetz                                | inVolumeFlow                                                                                           |
|                       | 36          | Hall-Effekt                                                    | inMagneticField <b>AND</b> currentDirectionPerpendi-<br>cular                                          |
|                       | 37          | Hall-Winkel Effekt                                             | inElectricField AND inMagneticField                                                                    |
|                       | 38          | Hebel                                                          | leverLikeConfiguration                                                                                 |
|                       | 39          | Heißleiter                                                     |                                                                                                    |
|                       | 40          | Hooksches Gesetz                                               | inForceFlow AND (inParallelMotion OR inPer-<br>pendicularMotion)                                       |
|                       | 41          | hopkinsonsche Gesetz                                           | inMagneticField                                                                                        |
| Physikalische Effekte | 42          | Induktionsgesetz                                               | (inParallelMotion OR inRotationalMotion) AND<br>(NOT electricallyIsolated) AND inMagneticField         |
|                       | 43          | Induzierte Spannung                                            | electricallyIsolated                                                                                   |
|                       | 44          | inverser piezoelektri-<br>scher Effekt                         | inForceFlow AND (NOT electricallyIsolated)                                                             |
|                       | $\sqrt{45}$ | Kaltleiter                                                     |                                                                                                    |
|                       | 46          | Kapillarwirkung                                                |                                                                                                    |
|                       | 47          | Keileffekt                                                     | inForceFlow                                                                                            |
|                       | 48          | Kreisbahn                                                      | inRotationalMotion                                                                                     |
|                       | 49          | Leitfähigkeit im idea-<br>len Gitter                           | <b>NOT</b> electrically Isolated                                                                       |
|                       | 50          | Lineares Reibsystem                                            | inForceFlow AND (inParallelMotion OR inRota-<br>tionalMotion)                                          |
|                       | 51          | Lorentz-Kraft                                                  | inElectricField <b>AND</b> currentDirectionPerpendicu-<br>lar                                          |
|                       | 52          | Anzie-<br>Magnetische<br>hung                                  |                                                                                                    |
|                       | 53          | Magnetischer<br>Wider-<br>stand, allg                          | inMagneticField                                                                                        |
|                       | 54          | Magnuseffekt                                                   | inVolumeFlow                                                                                           |

Fortsetzung auf der nächsten Seite

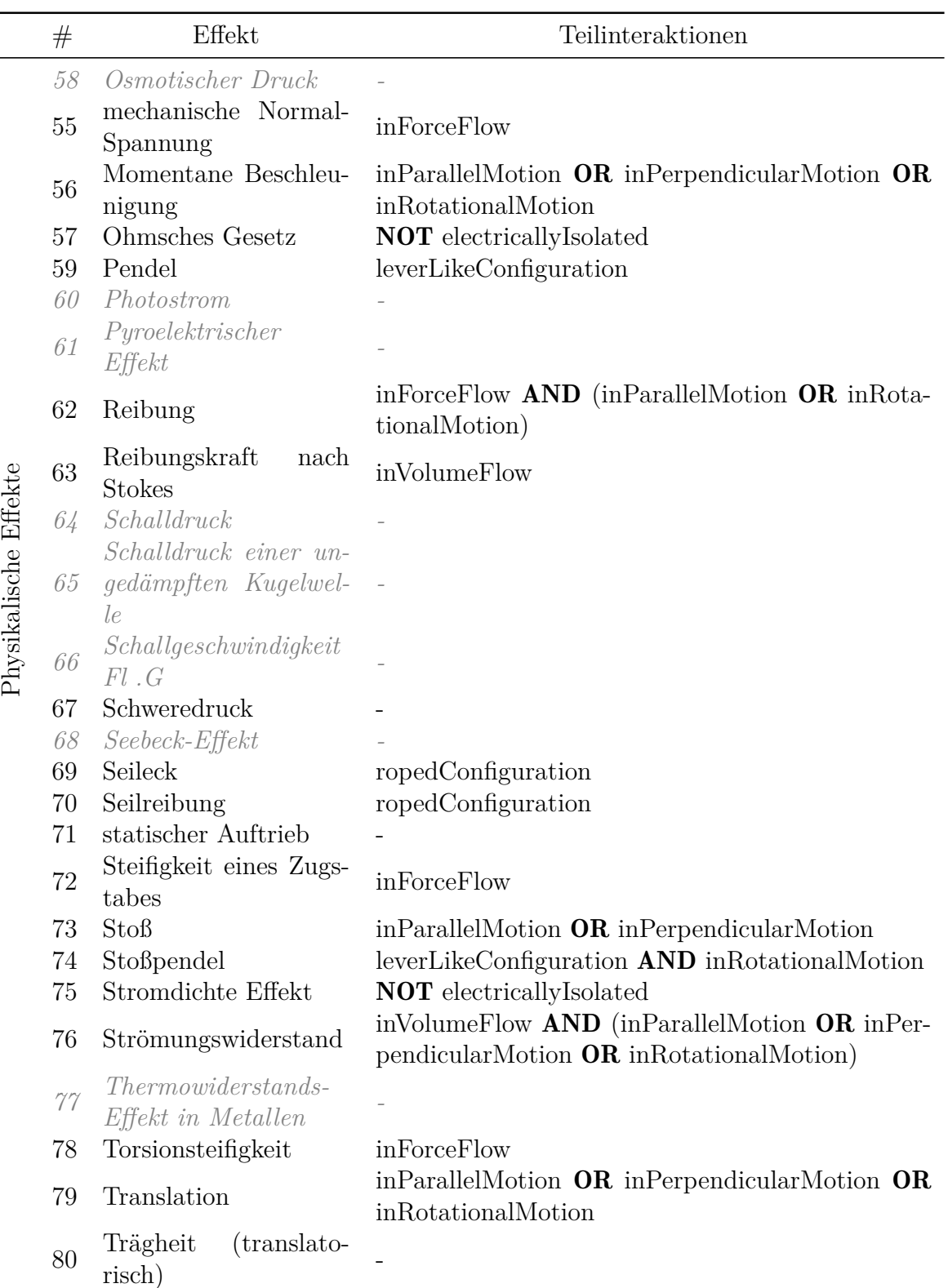

## Fortsetzung auf der nächsten Seite

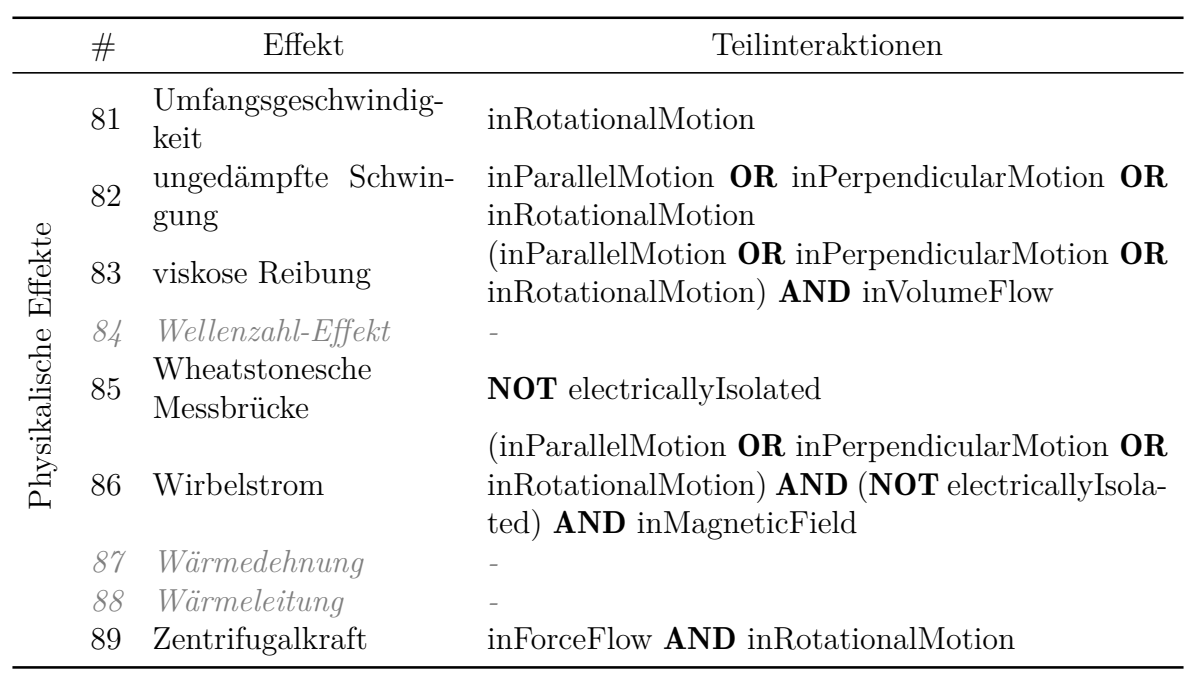

# **F. Fragebogen zur Studie**

#### **VII** UmfrageOnline

#### **Studie Gruppe A**

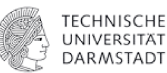

#### Allgemeine Informationen zur Studie

Liebe TeilnehmerInnen,

herzlich willkommen zur Cross-Over-Studie, die ich im Rahmen meiner Dissertation durchführe. Die Studie ist anonymisiert und eine Zuordnung der Antworten zu den einzelnen Teilnehmern ist nicht möglich. Die Studie setzt sich aus 5 Teilen zusammen:

1. Kurze Befragung zum aktuellen Wissensstand (ca. 5 Minuten)

2. Bearbeitung eines initialen Beispiels (ca. eine Stunde)

3. Schulung (ca. 45 Minuten)

4. Bearbeitung eines weiteren Beispiels unter Zuhilfenahme der gelernten Inhalte. (ca. eine Stunde)

5. Abschließende Befragung zur Studie (ca. 10 Minuten)

Die Gesamtbearbeitungszeit wird somit ca. 3 Stunden betragen. Die angegebenen Zeiten können je nach Vorwissen variieren und sind lediglich als grobe Orientierung gedacht.

Für Teil 3 & 4 wird es nötig sein, eine Support-Software lokal auf dem PC auszuführen. Die entsprechende exe kann ohne vorherige Installation ausgeführt werden, benötigt aber Internetzugriff, um auf die Online-Datenbank zuzugreifen. Hierfür sind i.d.R keine gesonderten Rechte in Windows notwendig. Um Anzeigefehler zu vermeiden wird eine Bildschirmauflösung von mindestens 1500x1000 empfohlen.

Des Weiteren dürfen gerne alle sonstigen Hilfsmittel wie Google, Taschenrechner, Literatur etc. verwendet werden.

Falls während der Bearbeitung und insbesondere bei der Schulung fragen auftreten bin ich unter folgender Telefonnummer zu erreichen: 06151 16-21253

Ich möchte mich bereits jetzt für die Teilnahme und investierte Zeit recht herzlich bedanken und wünsche viel Spaß beim Bearbeiten der Studie!

Viele Grüße Benjamin Kraus

#### Allgemeine Informationen zu den Studienaufgaben

In dieser Studie werden Sie, wie bereits erwähnt, zwei Studienaufgaben durchführen. Hierbei handelt es sich um die Aufgabe der Konzeptentwicklung für spezielle Sensoren, sog. "Sensory utilizable Design Elements" (kurz SuDE). Solche SuDE sind aktueller Forschungsgegenstand am Institut für Produktentwicklung und Maschinenelemente der TU Darmstadt. Was es mit ihnen auf sich hat, soll im Folgenden kurz anhand des Beispiels eines Ventilschiebers verdeutlicht werden

#### SuDE - Sensory utilizable Design Elements

Ziel ist es, bestehende mechatronische Systeme mit Sensorik nachzurüsten, ohne dabei zusätzliche Zukaufteil-Sensoren einzusetzen. Die sensorische Funktionalität soll durch die Modifikation bestehender Systemkomponenten gezielt eingestellt werden. Bei der Entwicklung der SuDE sind 3 Aspekte von wesentlicher Bedeutung

1. Ziel ist es die Zielgröße an dem Ort im System zu erfassen, an dem sie möglichst unverfälscht vorliegt, um die Unsicherheit zu minimieren. Dieser Ort wird als Point of Interest bezeichnet

2. Aufgrund harscher Umgebungsbedingungen in vielen technischen Systemen müssen SuDE eine besondere Robustheit gegenüber diesen Einflüssen aufweisen.

3. Die Lösungen müssen besonders bauraumsparend sein, um in die Systeme integriert werden zu können.

Eine Komponente ist sensorisch nutzbar, wenn die Wandlung der Zielgröße in ein elektrisches Signal durch

 $\overline{D}$ 

- · die inhärenten elektrischen Eigenschaften der Komponente oder ...
- · die Modifikation der Geometrie und/oder der stofflichen Eigenschaften der Komponente

realisiert werden kann. Die Nutzbarmachung von Komponenten erfolgt auf der Basis physikalischer Effektketten, die einen Zusammenhang zwischen der zu erfassenden Zielgröße und der elektrischen Ausgangsgröße der SuDE herstellen.

#### Beispiel: Sensorisch nutzbarer Ventilschieber

Dies kann am Beispiel eines sensorisch nutzbaren Ventilschiebers verdeutlicht werden (siehe Abbildung 1). Zur Messung des Ventilwegs wird hier der Effekt einer flächenabhängigen elektrischen Kapazität genutzt. Hierzu wird die Beschichtung auf dem Ventilkörper durch einen nichtleitenden, dielektrischen Werkstoff modifiziert, sodass die Anordnung aus Ventilkörper, Beschichtung und Ventilgehäuse eine Kondensatoranordnung bilden. Der Ventilverschiebung (Zielgröße) ruft über einen Kondensator mit variabler Plattenfläche (physikalischer Effekt) eine veränderliche Kapazität hervor, die in eine messbare elektrische Spannung (elektrische Ausgangsgröße) überführt werden kann.

#### Abbildung 1: Ventilschieber

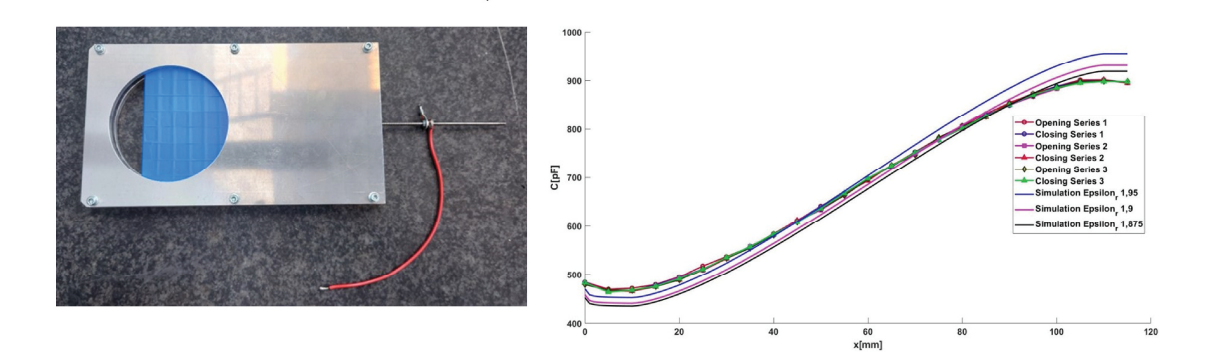

## Teil 1 - Befragung zum Vorwissen

#### Wie viele Jahre Erfahrung besitzen Sie im Bereich der Produktentwicklung (exklusive Studium)? \*

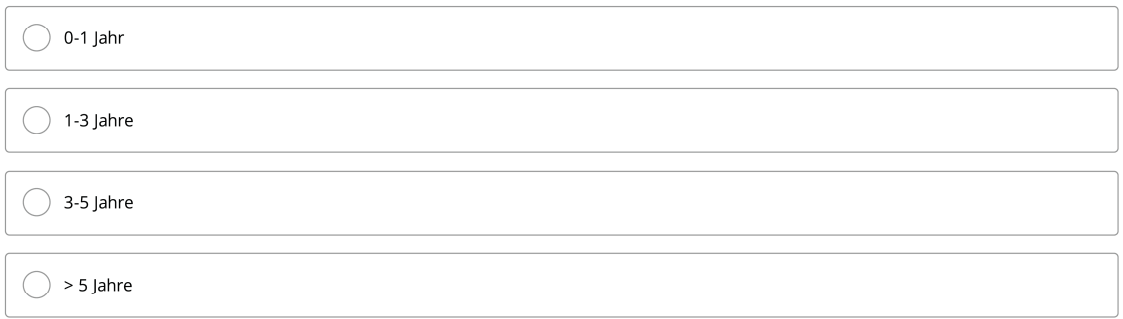

## Welcher Tätigkeit gehen Sie aktuell nach? \*

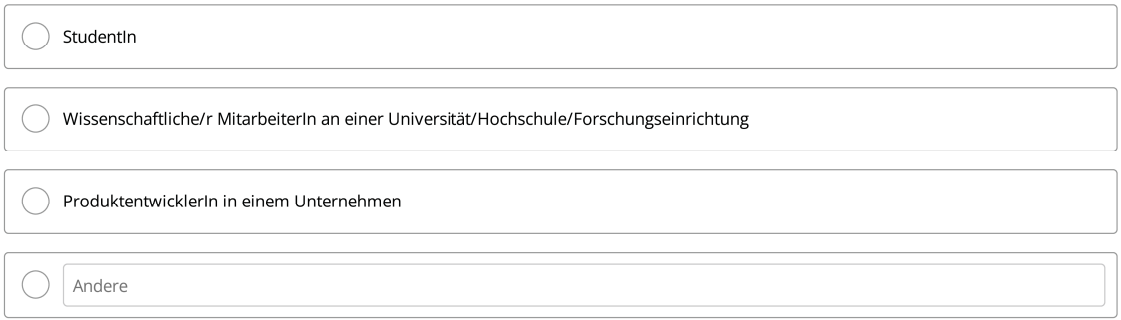

#### Wie groß ist das Unternehmen in dem Sie arbeiten?

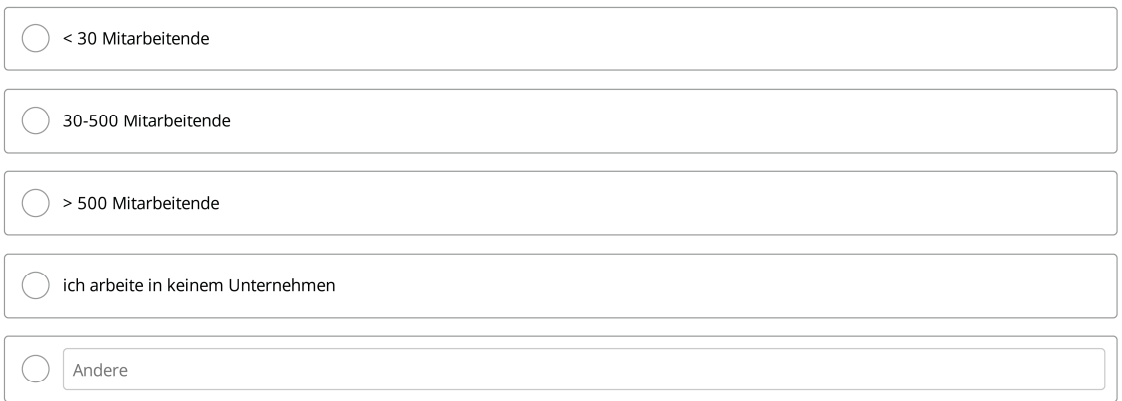

sehr erfahren

Wie würden Sie ihr Wissen im Bereich der Produktentwicklung beurteilen?

unerfahren

Besitzen Sie bereits Vorwissen zum Thema "sensorische Nutzung von Konstruktionselementen"? \*

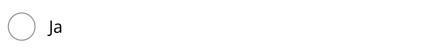

 $\bigcirc$  Nein

#### Teil 2 - Bearbeitung des ersten Beispielsystems - Elektromechanische Bremse (EMB)

#### **Motivation der Aufgabenstellung**

Als erstes Beispielsystem soll eine elektromechanische Fahrzeugbremse (EMB) betrachtet werden. Solche elektromechanischen Bremssysteme weisen einige Vorteile gegenüber herkömmlichen Fahrzeugbremsen auf. Durch eine Regelung der Bremskraft kann die Fahrsicherheit gesteigert werden und durch den Wegfall von Hydraulikflüssigkeit wird die Umweltverträglichkeit verbessert. Ein schematischer Aufbau einer solchen EMB ist in Abbildung 2 dargestellt: Die Bremsenergie wird durch einen Elektromotor bereitgestellt. Eine Getriebeeinheit dient dazu, das Motormoment zu verstärken und die rotatorische Bewegung in eine translatorische Bewegung zu wandeln. Durch die translatorische Bewegung werden die Bremsbeläge auf die Bremsscheibe gepresst und die Bremskraft bereitgestellt.

#### Abbildung 2: Schematischer Aufbau einer elektromechanischen Bremse

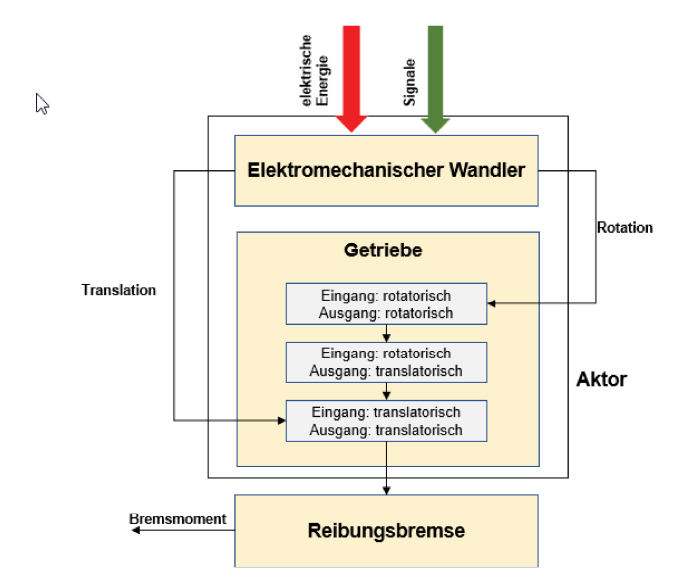

#### Aufgabenstellung

Aufgabe ist es im Folgenden, für das in Abbildung 3 dargestellte System einer EMB, SuDE-Sensorlösungen zur Erfassung der Zielgröße "Bremskraft F" zu erarbeiten und zu bewerten. 3 Kriterien sind hierbei besonders zu beachten:

1. Die Sensorlösungen sollten möglichst wenig Bauraum im System beanspruchen.

2. Die Messunsicherheit der Bremskraftmessung sollte gering sein

3. Aufgrund von anspruchsvollen Bedingungen im Bremssystem sollten die Sensorlösungen robust gegenüber Strörgrößeneinflüssen aus der Umgebung sein.

#### Abbildung 3: System Elektromechanische Bremse

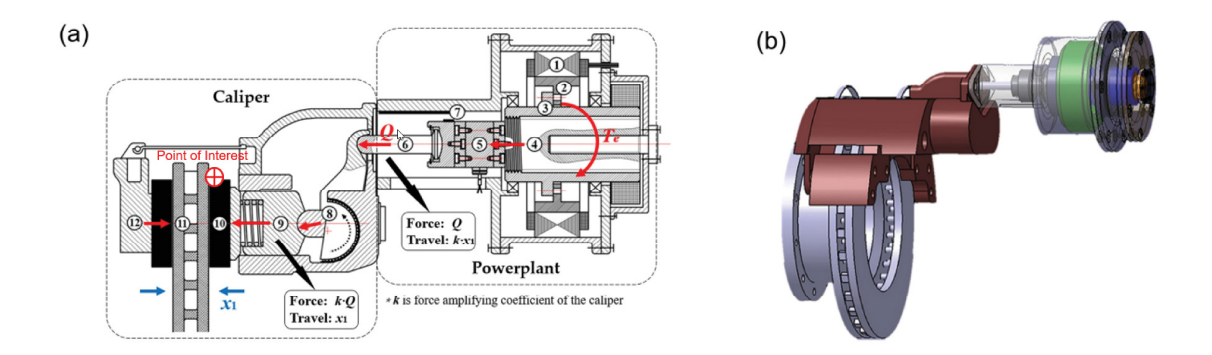

Elektromechanische Bremse (a) Struktur und Prinzip: (1) Motor-Stator, (2) Motor-Rotor, (3) Elektromotor Kopf, (4) Schraubgewinde, (5) Verbindungselement<br>(6) Schubstange, (7) Linear-Wegsensor, (8) Hebel, (9) Bremskolben, (1

#### 1. Identifikation sensorisch nutzbarer Komponenten

Identifizieren Sie aus der Übertragung der Bremskraft im System geeignete Komponenten zur Messung der Bremskraft. Ordenen Sie die Komponenten nach der zu erwartenden Unsicherheit der Krafterfassung. Wählen Sie hierzu die Komponente für die Sie eine minimale Unsicherheit annehmen an Position 1 ein. \*

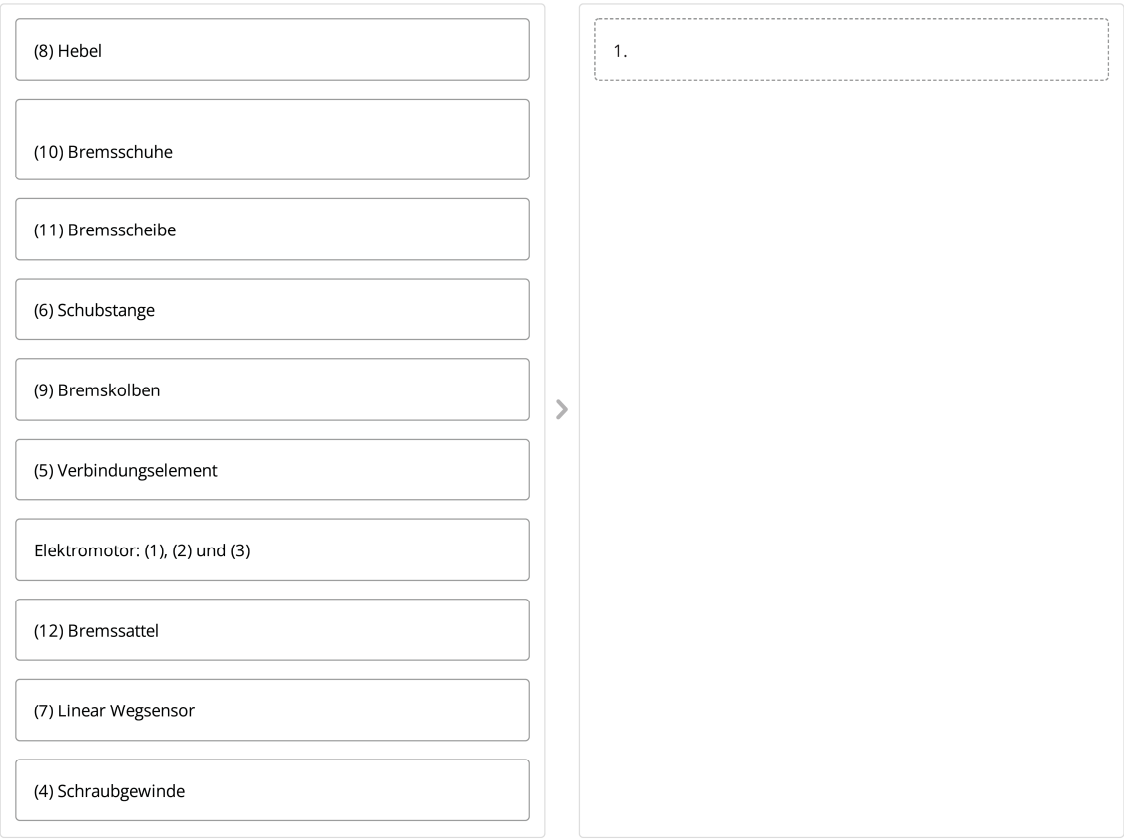

#### 2. Konzeptentwicklung für SuDE-Sensorlösungen

Wie kann die zu messende Bremskraft F in ein elektrisches Ausgangssignal gewandelt werden? Notieren Sie wenn möglich vier Lösungskonzepte. Diese Lösungskonzepte sollen folgende Informationen beinhalten:

- Komponente

- physikalische Effektkette des Sensors - vorzunehmende Anpassungen am System

Lösungskonzept 1 \*

#### Lösungskonzept 2\*

Lösungskonzept 3

#### Lösungskonzept 4

#### 3. Robustheit der Lösungskonzepte gegenüber Störgrößen

Wie bewerten Sie die Robustheit der entwickelten Lösungskonzepte gegenüber Störgrößeneinflüssen aus der Systemumgebung?

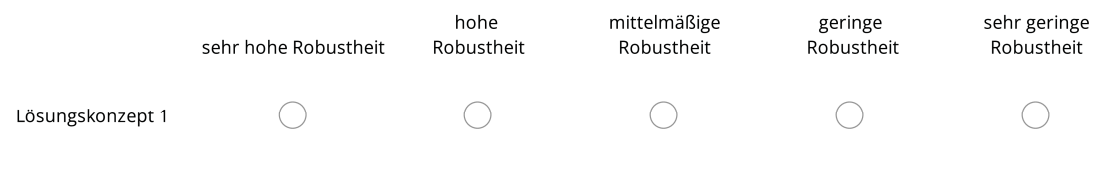

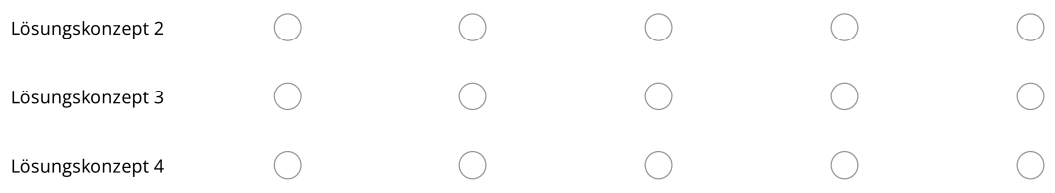

#### Welches Kriterium Nutzen Sie für die Analyse der Robustheit gegenüber Störgrößeneinflüssen?

4. Kennliniensensitivität der Lösungskonzepte

#### Wie beurteilen Sie die Sensitivität der Kennlinie Ihrer Lösungen?

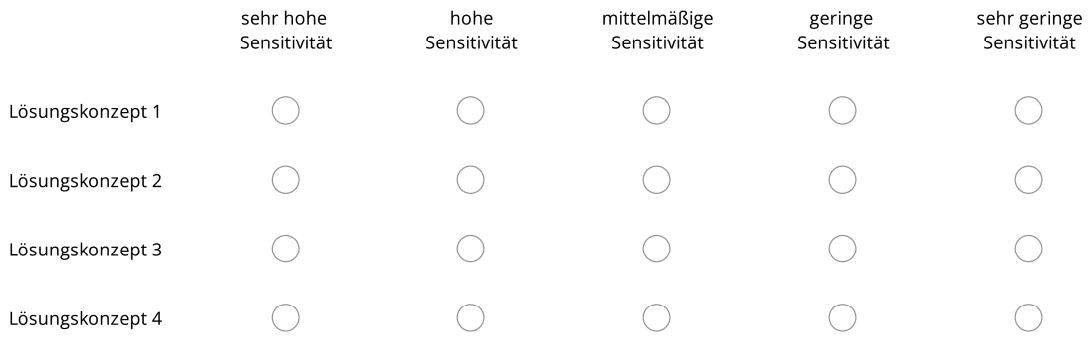

#### Welches Kriterium Nutzen Sie für die Analyse der Sensitivität?

#### 5. Auswahl eines Lösungskonzepts

Welches Lösungskonzept würden Sie für die nächsten Schritte der Produktentwicklung am ehesten weiterverfolgen. Begründen Sie Ihre Auswahl durch geeignete Prüfkriterien.

#### 6. Wie sicher sind Sie, dass das ausgewählte Lösungskonzept der besten Lösung unter allen erarbeiteten Konzepten entspricht?\*

sehr sicher

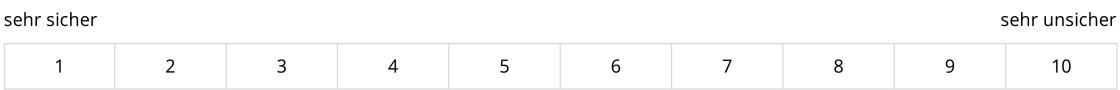

#### 7. Wie schwer haben Sie die Bearbeitung der gestellten Aufgaben empfunden? \*

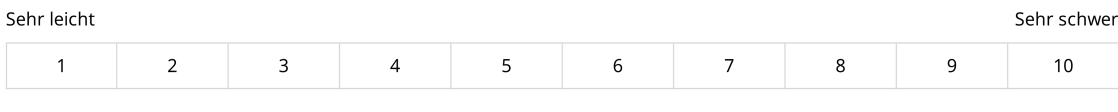

#### Teil 4: Bearbeitung des zweiten Beispielsystems: aktive Fußprothese

#### **Motivation der Aufgabenstellung**

Anders als passive bieten aktive Fußprothesen durch den Einsatz geeigneter Aktorik und Sensorik die Möglichkeit, das Verhalten der Muskulatur beim menschlichen Gang abzubilden und so den Bewegungsablauf zu optimieren. So können komplexere Bewegungsabläufe mit hoher Belastung wie das Treppensteigen besser gemeistert werden.

Das Grundpinrinzip der aktiven Fußprothese ist in Abbildung 4 dargestellt. Ein Gleichstrommotor treibt über einen Zahnriemen eine Spindel an, dessen Mutter das drehbare, steife Stellglied (grün) dreht. Dieses Stellglied bewirkt die Bewegung im künstlichen Sprunggelenk bestehend aus den Komponenten Stahlfeder (schwarz) und Fuß (blau). Zur Regelung des mechatronischen Systems ist eine Messung wesentlicher kinematischer Größen des Systems notwendig. Die Kinematik des Systems ist in Abbildung 4 (b) dargestellt. Insbesondere eine genaue Messung des Winkels Alpha (rot) des Stellglieds ist notwendig, um den Bewegungsablauf der Fußprothese zu regeln.

#### Abbildung 4

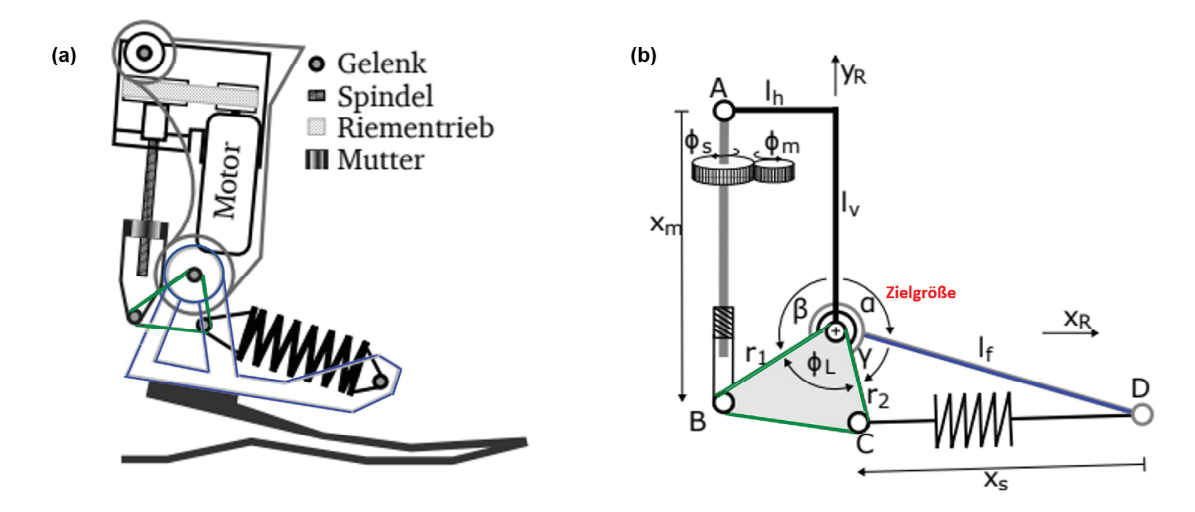

#### Aufgabenstellung

Aufgabe ist es im Folgenden, für das in Abbildung 5 dargestellte System einer aktiven Fußprothese, SuDE-Sensorlösungen zur Erfassung der Zielgröße "Winkel Alpha" (rot) zu erarbeiten und zu bewerten. Der genaue Aufbau sowie die Bezeichnung der Komponenten können Abbildung 3 entnommen werden

3 Kriterien sind für diese Aufgabe besonders zu beachten:

1. Die Sensorlösungen sollten möglichst wenig Bauraum im System beanspruchen.

2. Die Messunsicherheit der Bremskraftmessung sollte gering sein

3. Aufgrund von anspruchsvollen Bedingungen im Bremssystem sollten die Sensorlösungen robust gegenüber Strörgrößeneinflüssen aus der Umgebung sein.

#### Abbildung 5: Aktive Fußprothese - Komponenten

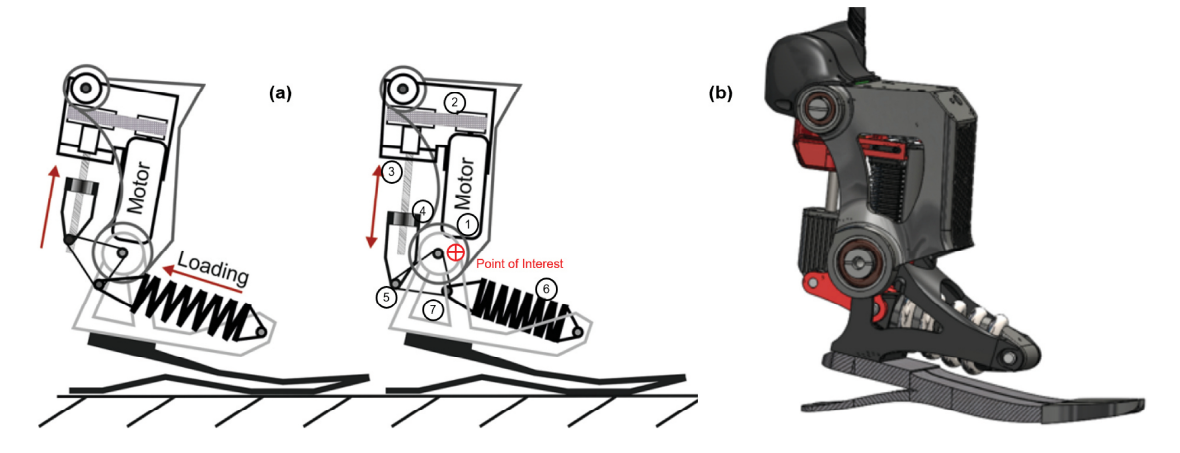

Aktive Fußprothese (a) Struktur und Prinzip: (1) Elektromotor, (2) Riementrieb, (3) Spindel, (4) Mutter, (5) Stellglied, (6) Feder, (7) Fuß (b) 3D-Modell aktive Fußprothese

#### 1. Identifikation sensorisch nutzbarer Komponenten

Identifizieren Sie aus der Übertragung des Winkels im System geeignete Komponenten zur deren Messung. Ordenen Sie die Komponenten nach der zu erwartenden Unsicherheit der Winkelmessung. Wählen Sie hierzu die Komponente für die Sie eine minimale Unsicherheit annehmen an Position 1. \*

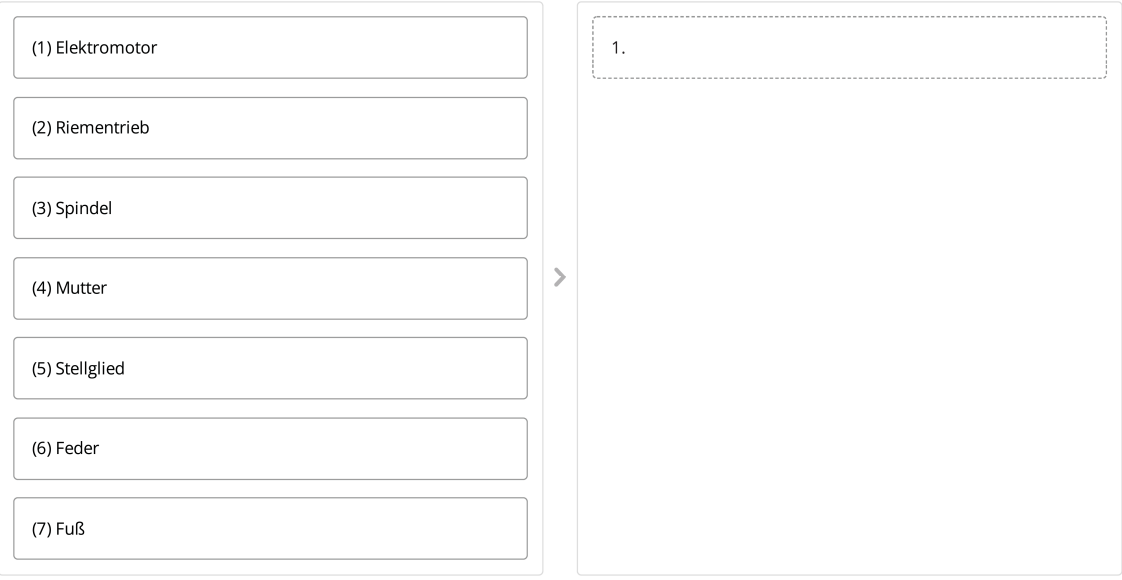

#### 2. Konzeptentwicklung für SuDE-Sensorlösungen

Wie kann der zu messende Winkel Alpha in ein elektrisches Ausgangssignal gewandelt werden? Notieren Sie wenn möglich vier Lösungskonzepte. Diese Lösungskonzepte sollen folgende Informationen beinhalten:

- Komponente

- physikalische Effektkette des Sensors

- vorzunehmende Anpassungen am System

#### Lösungskonzept 1\*

#### Lösungskonzept 2\*

## Lösungskonzept 3

## Lösungskonzept 4

## 3. Robustheit der Lösungskonzepte gegenüber Störgrößen

Wie bewerten Sie die Robustheit der entwickelten Lösungskonzepte gegenüber Störgrößeneinflüssen aus der Systemumgebung?

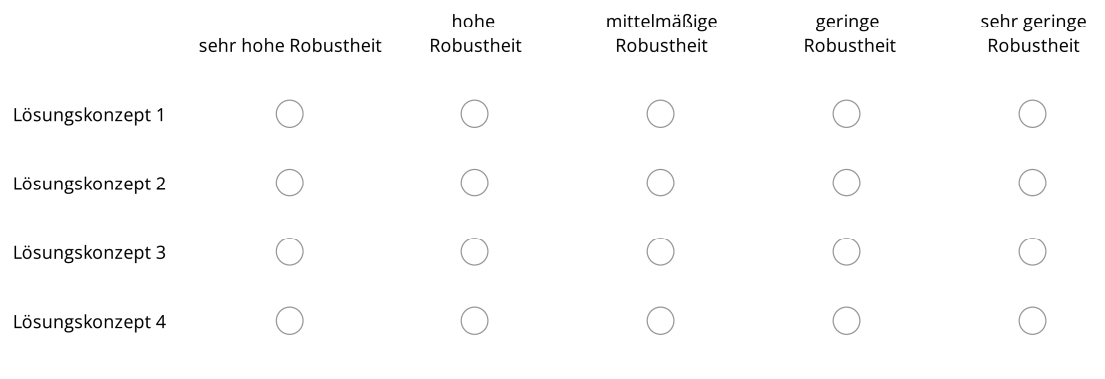

#### Welches Kriterium nutzen Sie zur Beurteilung der Robustheit?

#### 4. Kennliniensensitivität der Lösungskonzepte

#### Wie beurteilen Sie die Sensitivität der Kennlinie Ihrer Lösungen?

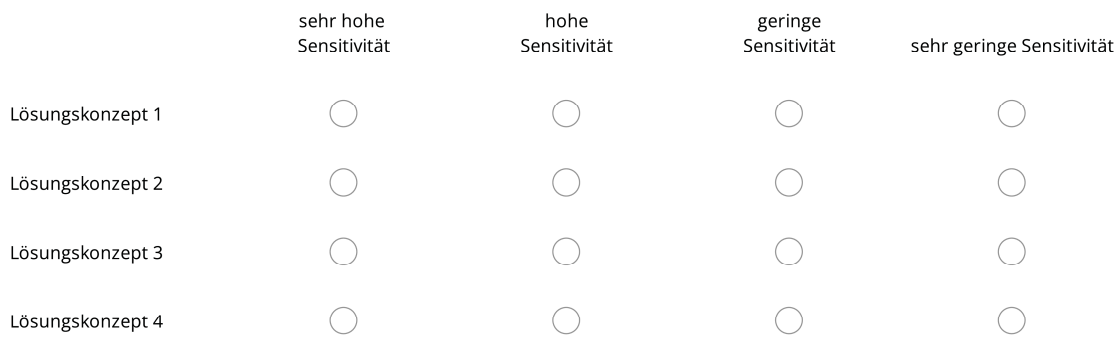

#### Welches Kriterium nutzen Sie zur Beurteilung der Kennliniensensitivität?

#### 5. Auswahl eines Lösungskonzepts

Welches Lösungskonzept würden Sie für die nächsten Schritte der Produktentwicklung am ehesten weiterverfolgen. Begründen Sie Ihre Auswahl durch geeignete Prüfkriterien.

#### 6. Wie sicher sind Sie, dass das gewählte Lösungskonzept der besten Lösung unter allen erarbeiteten Konzepten entspricht? \*

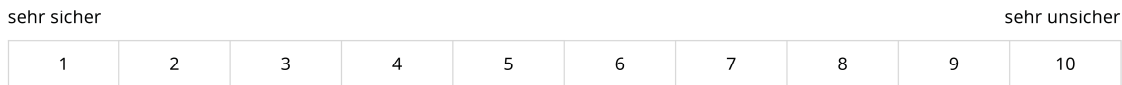

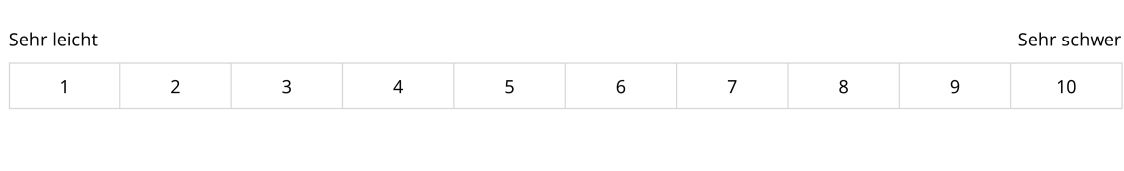

## 7. Wie schwer haben Sie die Bearbeitung der gestellten Aufgaben empfunden? \*

## Teil 5 Abschließende Befragung

## 5.1 Studie allgemein

#### Wie interessant fanden Sie die Studie? \*

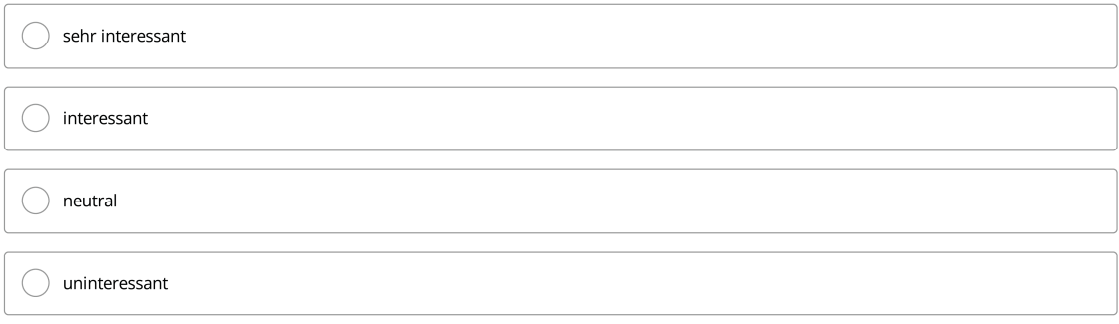

## Wie verständlich fanden Sie die Schulung zu Methode und Softwareunterstützungstool? \*

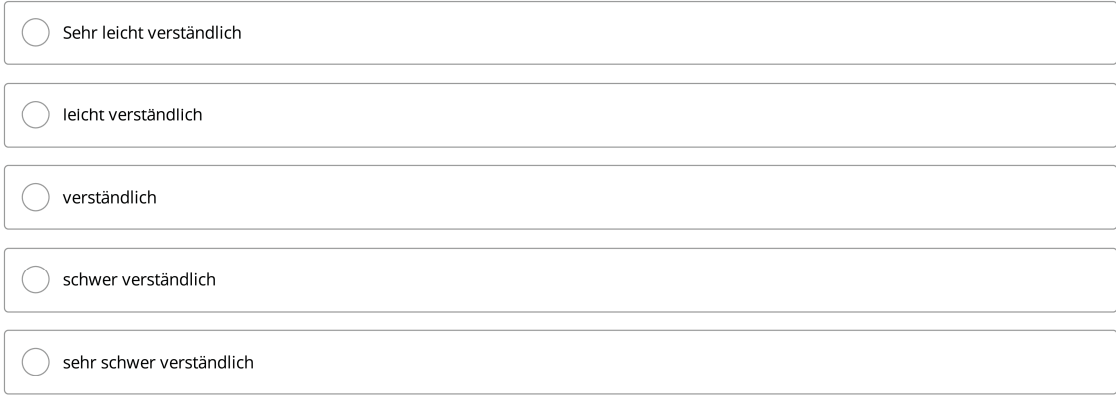

#### Wie hilfreich fanden Sie das zusätzliche Schulungsmaterial \*

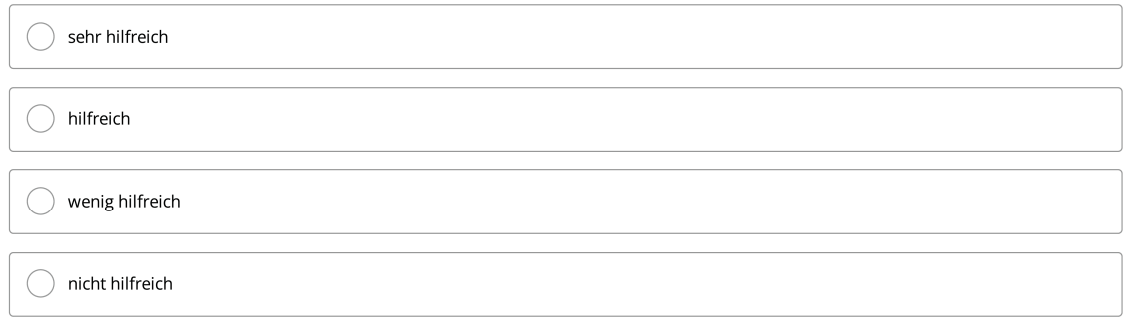

#### Wie komplex fanden Sie jeweils die zu bearbeitenden Aufgaben bzw. Systeme der Studie?

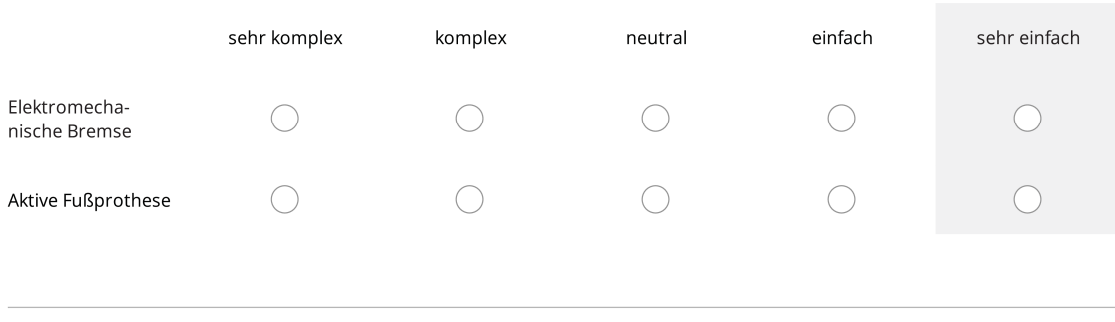

### 5.2 Methode

Wie sinnvoll finden sie allgemein den Einsatz einer methodischen Unterstützung bei der Konzeptentwicklung von Sensoren?

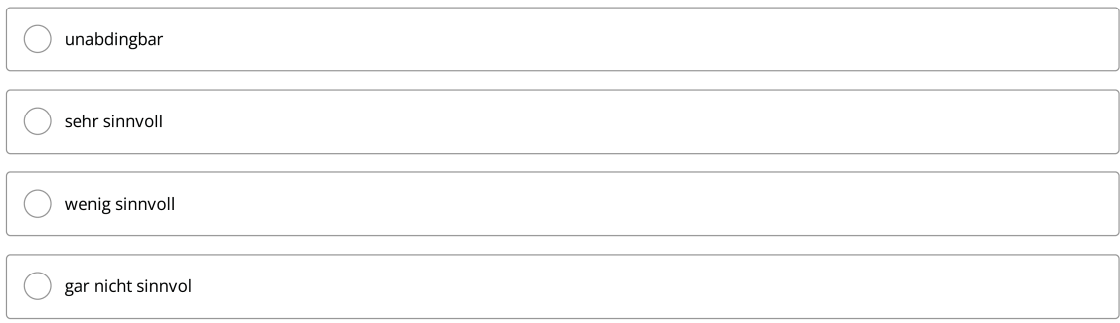

#### Wie nützlich fanden Sie die vorgestellte Methode? \*

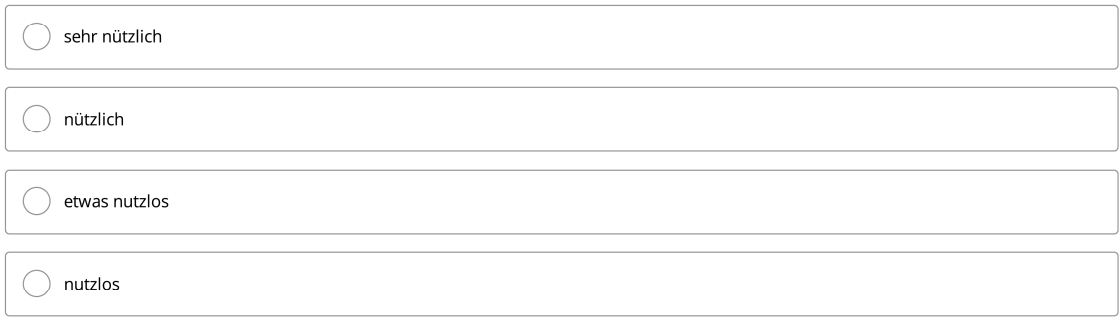

Können Sie sich eine Übertragbarkeit der vorgestellten Methode auf die alllgemeine Integration von Sensoren (nicht nur SuDE) in mechatronische Systeme vorstellen? \*

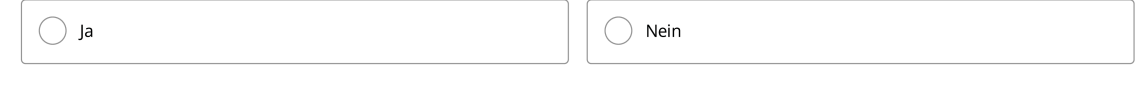

#### Können Sie sich vorstellen die Methode auch in Ihrem Arbeitsalltag zu nutzen?

überhaupt nicht

auf jeden Fall

#### Was war für Sie am ausschlaggebensden für diese Bewertung der Methode? Haben Sie Verbesserungsvorschläge?

## 5.2 Softwareunterstützungstool Effektgraph

#### Wie sinnvoll finden Sie allgemein den Einsatz eines Softwareunterstützungstools \*

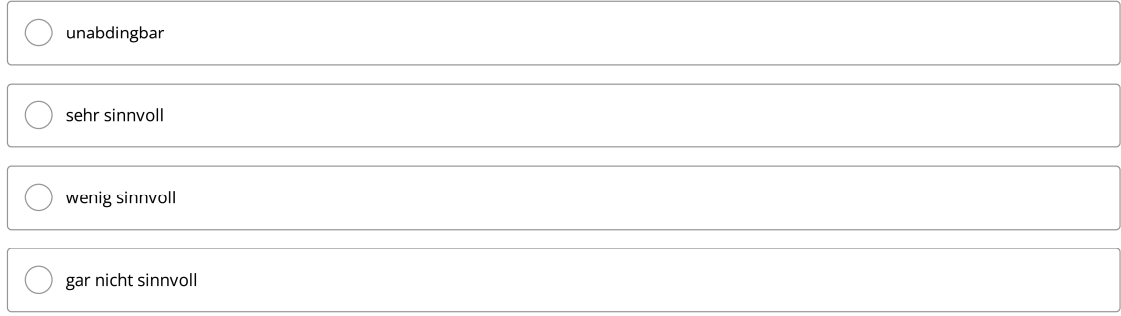

#### Wie nützlich fanden Sie das Softwareunterstützungstool "Effektgraph" im Kontext der Sensorintegration?\*

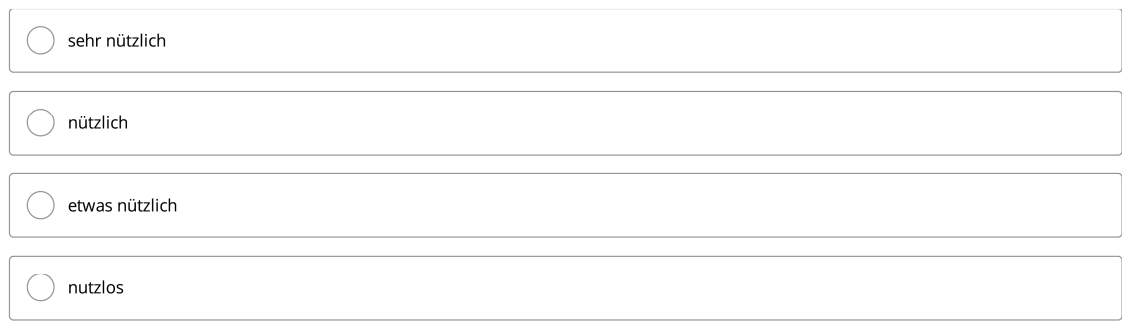

#### Wie verständlich fanden Sie die Bewertung der Robustheit über die Störgrößenbewertungszahl? \*

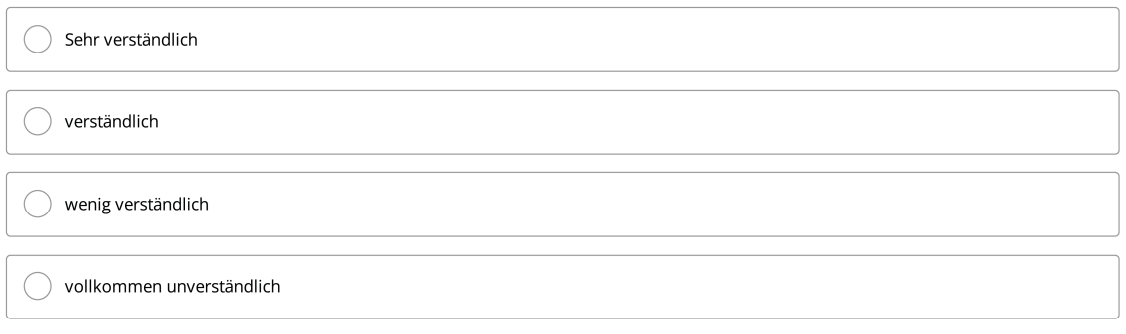

#### Wie verständlich fanden Sie die Bewertung der Sensitivität über den Effektgraph? \*

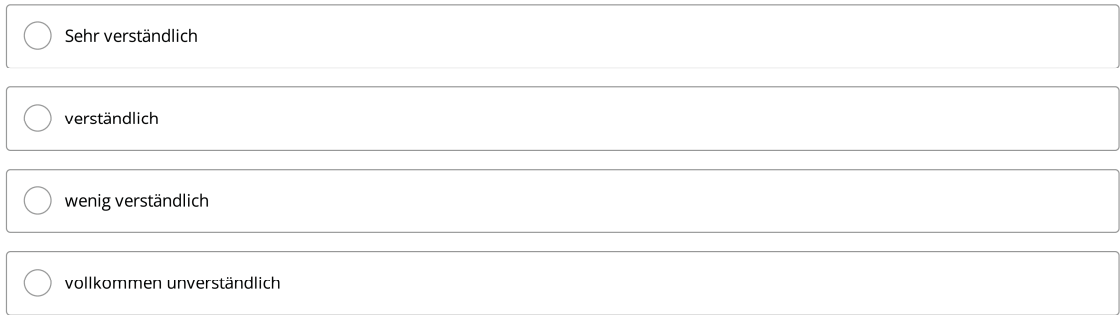

## Wie verständlich fanden Sie die Bewertung der Datenunsicherheit des Modells über den Effektgraphen? \*

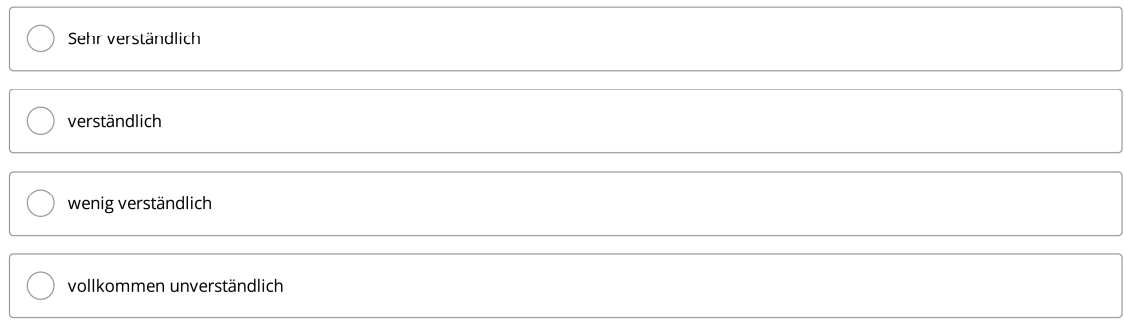

#### Wie schätzen Sie die Bedienbarkeit des Sotwareunterstützungstools ein? \*

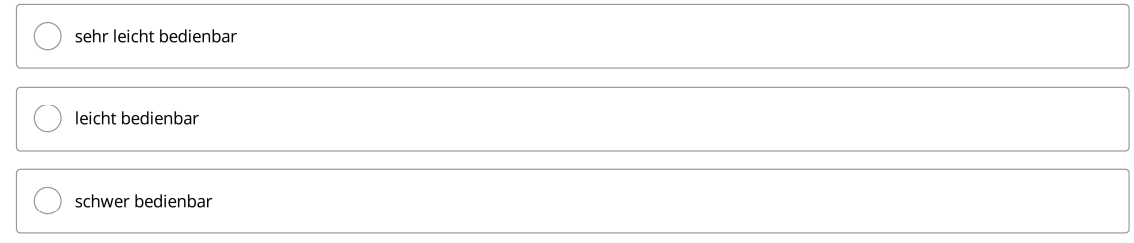

 $\bigcirc$  sehr schwer bedienbar

Haben Sie Verbesserungsvorschläge oder Anmerkungen?

## **G. Materialien zur Studie**

Alle Materialien könne unter dem folgenden Link:

<https://tudatalib.ulb.tu-darmstadt.de/handle/tudatalib/3979> digital abgerufen werden. Das Handout befindet sich außerdem auf den folgenden Seiten.

## Handout: SuDE-Methodik

#### Kurzanleitung:

- 1. System mittels C&C² analysieren und Interaktion der Komponenten an denen gemessen werden soll festlegen
	- $\rightarrow$  Komponenten in Excel eintragen
- 2. Anzahl der WFP & LSS zwischen Messort (Dort wo am Ende gemessen wird) und PoI (Dort wo die eigentliche Interessensgröße auftritt) abzählen
- → Für jede Komponente kombinierte Anzahl aus WFP & LSS in Excel eintragen 3. Programm starten durch Doppelklicken der "main.exe" im Ordner "main" der
- Schulungsunterlagen 4. Standartwerte für Onlinedatenbank anklicken; Einloggen
- 5. Zum Tab "Systemmodellauswertung" wechseln
- 6. SysML-Modell öffnen durch klicken des Buttons oben links und im Dialogfeld die XML Datei "SysML-Beschreibung" auswählen
- 7. Systemmodell auswählen: (EMB elektromechanische Bremse bzw. RoA aktuierte Fußprothese) Die Komponenten an deren Interaktion betrachtet werden soll entsprechend auswählen
- 8. Zielgröße festlegen (Was soll gemessen werden)
- 9. Messgröße auswählen (z.B. el. Spannung)
- 10. Pfadlänge auf 8 begrenzen
- 11. Auswertung starten (dies kann mehrere Minuten dauern)
- 12. Prüfen welche Effektketten im System umsetzbar sind
- 13. Abfrageergebnisse filtern (Hierzu eine Kette anwählen; in den Filteroptionen die Knoten auswählen welche gefiltert werden sollen und auf Filter anwenden klicken)
- 14. Die verbleibenden Effektketten entsprechend der Komponente in der Excel eintragen (eine Zeile pro Paar aus Effektkette und Komponente) Hinweis: die verbleibenden Ketten können auch mittels des Exportknopfes exportiert werden.
	- **→** Eintragen der Effektketten zu den Komponenten
- 15. Effektkette analysieren: Die zu analysierende Effektkette anklicken und Kette analysieren drücken.
	- Anzahl der Parameter in Excel eintragen
	- → Kennliniensensitivität mit Bewertungstabelle abgleichen und Bewertungszahl in Excel eintragen
- 16. Störgrößenbewertung durchführen:
- 17. Button "An Störgrößenbewertung senden" klicken um verbleibende Effektketten zu übertragen
- 18. Zum Tab "Störgrößenbewertung" wechseln
- 19. Verallgemeinerte Störgrößen auswählen durch anhakender Checkboxen
- 20. Alle zu analysierenden Effektketten auswählen
- 21. "Störgrößenbewertung starten" klicken (dies kann je nach Menge mehrere Minuten dauern)
	- Störgrößenkennzahl in Excel eintragen
- 22. Modifikationsaufwand mittels der bereitgestellten Tabelle abschätzen
	- **→** Bewertungszahl in Excel eintragen
- 23. Für alle Identifizierten Interaktionen von Komponenten Schritt 7-22 wiederholen
- 24. Ergebnis der Nutzwertanalyse in Excel ablesen
	- **→** Weiter im Online Umfragetool

## Bewertungstabelle für Kennliniensensitivität:

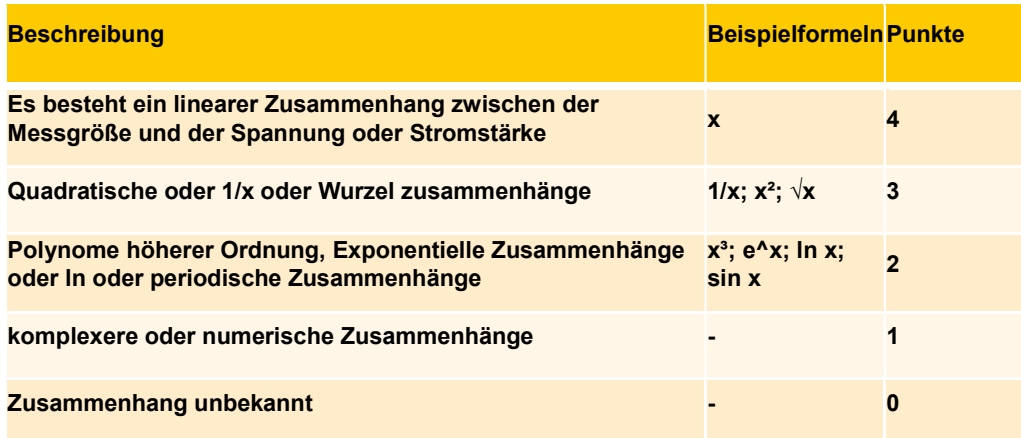

## Bewertungstabelle Modifikationsaufwand:

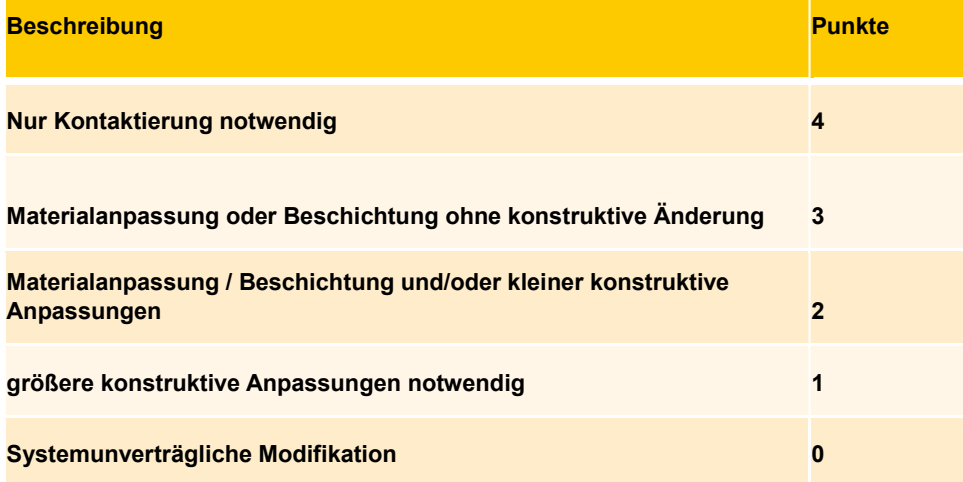

#### 1.Grundlagen und Einordnung der Methode

#### Zielsetzung der Methode

Die Methode zielt darauf ab spezielle Sensorlösungen zu entwickeln, bei denen die sensorische Funktionalität durch die Modifikation bestehender Systemkomponenten gezielt eingestellt wird. Es soll somit die gezielte Nachrüstung technischer Systeme mit Sensorik unterstützt werden. Solche Sensorlösungen werden hier als SuDE bezeichnet (Sensory utilizable Design Elements). Eine Komponente ist sensorisch nutzbar, wenn die Wandlung der Messgröße in ein elektrisches Signal durch …

- die inhärenten elektrischen Eigenschaften die inhärenten elektrischen Eigenschaften der Komponente
- die Modifikation der Geometrie und/oder der stofflichen Eigenschaften der Komponente

#### … realisiert werden kann.

Die Nutzbarmachung von Komponenten erfolgt auf der Basis physikalischer Effektketten. Dies kann am Beispiel eines sensorisch nutzbaren Ventils verdeutlicht werden (siehe untere Abbildung). Zur Messung des Ventilwegs wird hier der Effekt einer flächenabhängigen elektrischen Kapazität genutzt. Hierzu wird die Beschichtung auf dem Ventilkörper durch einen nichtleitenden, dielektrischen Werkstoff modifiziert, sodass die Anordnung aus Ventilkörper, Beschichtung und Ventilgehäuse eine Kondensatoranordnung bilden. Der Ventilverschiebung (Zielgröße) ruft über einen Kondensator mit variabler Plattenfläche (physikalischer Effekt) eine messbare Kapazität (elektrisches Ausgangssignal) hervor.

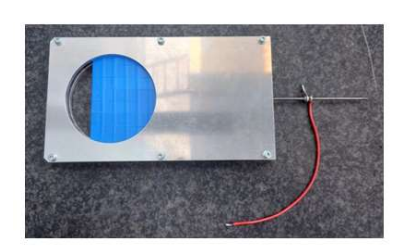

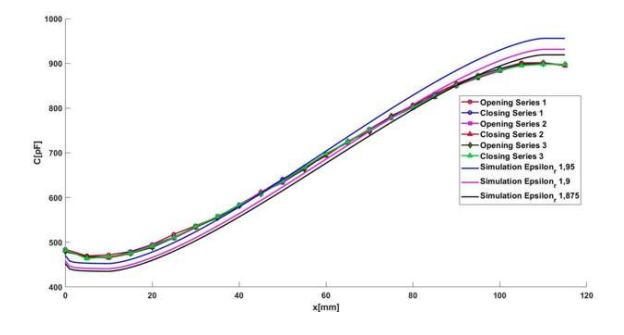

#### Produktentwicklungsprozess nach Pahl und Beitz

Die Methode ordnet sich in die Phase der Konzeptentwicklung im Produktentwicklungsprozess nach Pahl und Beitz ein (siehe untere Abbildung). Die Methode beinhaltet somit keine konkrete Produktauslegung sondern soll den Anwender ausschließlich in die Lage versetzen zielgerichtet eine Vielzahl möglicher Lösungsprinzipien zu erarbeiten und zu bewerten, um schließlich mit einem ausgewählten Lösungskonzept in die nächsten Schritte des Produktentwicklungsprozesses übergehen zu können. Ziel ist es durch die systematische Erarbeitung der Eigenschaften der erarbeiteten Lösungen und die Vorgabe von strukturierten Bewertungskriterien das Vertrauen des Anwenders in das ausgewählte Lösungskonzept zu stärken.

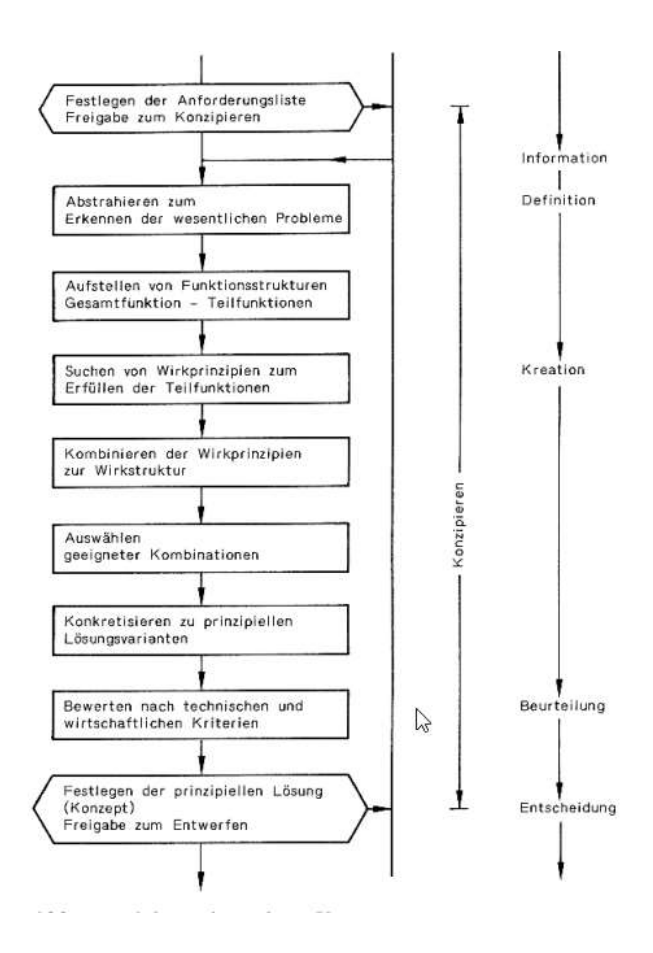

#### Software-Unterstützung Effektgraph

Die Methode wurde in enger Abstimmung mit einem Effektgraphen als Unterstützungstool entwickelt. Wesentliche Schritte wie die Bestimmung von physikalischen Effektketten sowie das Erlangen wesentlicher Informationen der Effektketten hinsichtlich sensorischer Nutzbarkeit werden automatisiert durch den Effektgraphen vorgenommen. Genauere Informationen zur Anwendung des Effektgraphen werden im Abschnitt 2 zusammen mit der Methode erläutert.

#### Mechatronik - Modellbildung:

Die Methode ist für ein möglichst domänenübergreifendes Vorgehen konzipiert, um die Sensorintegration für Messgrößen aus den unterschiedlichen Domänen der Physik zu ermöglichen. So basiert der Effektgraph auf dem domänenübergreifenden Ansatz der mehrpolbasierten Modellbildung mechatronischer Systeme. Für jede physikalische Domäne können demnach vier Systemvariablen definiert sein (siehe untere Abbildung), welche über konstitutive Gesetze (Gestaltparameter) oder eine Differentiation/Integration nach der Zeit miteinander verknüpft sind. Zudem kann für jede Systemvariable angegeben werden, ob es sich um eine Einpunktgröße (für Messung genügt ein Raumpunkt) oder eine Zweipunktgröße (für Messung werden zwei Raumpunkte benötigt) handelt. Bei den Systemvariablen handelt es sich um

- $\bullet$  Primärgrößen  $X$  (z.B. Impuls, elektrische Ladung), Einpunktgröße
- Extensum (z.B. Verschiebung), Zweipunktgröße
- Flussgröße (z.B. Kraft, elektrischer Strom), Einpunktgröße
- Potentialgröße (z.B. Geschwindigkeit, elektrische Spannung), Zweipunktgröße

Für die Effektkettensuche im Effektgraphen müssen für Ein- und Ausgabe die jeweils gewünschten Systemvariablen der entsprechenden physikalischen Domäne vorgegeben werden.

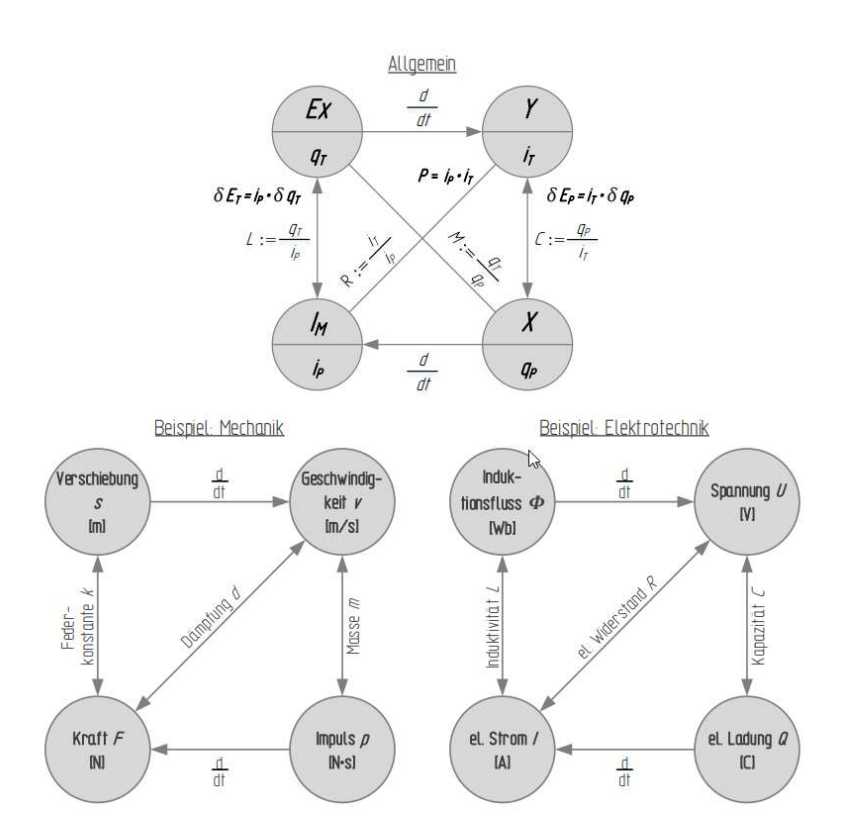

#### 2. Anwendung der SuDE-Methodik

Die gesamte SuDE-Methodik ist als Flussdiagramm in der unteren Abbildung dargestellt. Die Methodik setzt sich aus vier Grundschritten zusammen,<br>die nacheinander durchlaufen werden. Innerhalb der einzelnen Schritte der Meth

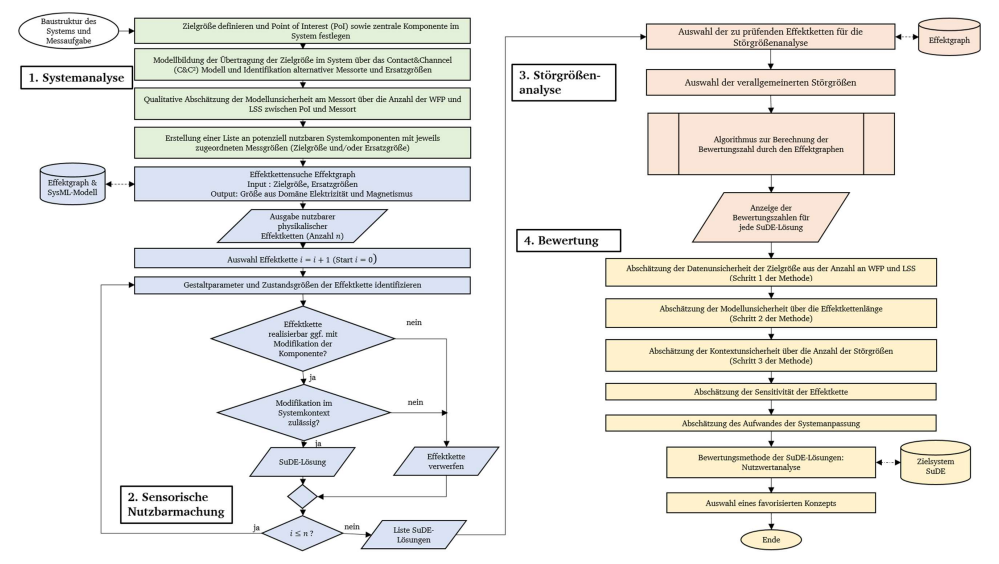
### Schritt 1: Systemanalyse

### Zielsetzung

Im ersten Schritt, der Systemanalyse, gilt es ausgehend von der Baustruktur eines existierenden technischen Systems und einer definierten Messaufgabe, potenziell nutzbare Komponenten im System zu erfassen und initial zu bewerten. Hierzu gilt es zunächst zwischen den Begriffen Zielgröße, Ersatzgröße und Messgröße zu unterscheiden:

### Begriffsfestlegungen

- Die Zielgröße ist diejenige physikalische Größe die es messtechnisch zu erfassen gilt, um relevante Systeminformationen zu gewinnen. Sie liegt an genau einem Ort im System vor, dem sog. Point of Interest. Die dort vorliegende Systemkomponente wird als zentrale Komponente bezeichnet. Eine Messung direkt im Point of Interest entspricht einer minimalen Datenunsicherheit der Zielgröße.
- Ersatzgrößen sind physikalische Größen die durch eine Übertragung der Zielgröße an anderen Orten im System auftreten. Sie können somit in einen mathematischen Zusammenhang mit der Zielgröße gebracht werden und eignen sich ebenfalls messtechnisch, um Rückschlüsse auf die Zielgröße zu treffen. Die Bestimmung von Ersatzgrößen ist notwendig, da eine Messung im Point of Interest aufgrund widriger Umgebunfseinflüsse in manchen Anwendungsfällen nicht möglich ist. In der späteren Bewertung der Lösungen gilt es allerdings zu berücksichtigen, dass mit der Länge des Übertragungswegs im System auch die Datenunsicherheit der Zielgröße aufgrund von Störgrößeneinflüssen zunimmt.
- Messgrößen sind schließlich solche physikalischen Größen, die durch physikalische Effektketten in elektrische Ausgangssignale gewandelt werden können. Sowohl die Zielgröße als auch die identifizierten Ersatzgrößen stellen potenzielle Messgrößen dar.

### Contact & Channel Modell

Um die Übertragung der Zielgröße in technischen Systemen strukturiert zu analysieren wird der Ansatz des Contact & Channel Modells genutzt. Die Modellierung der Übertragung der Zielgröße wird durch drei grundlegende Elemente beschrieben:

- Wirkflächenpaare (WFP): zwei beliebige Flächenelemente (Oberflächen zweier Festkörper, Grenzflächen zwischen Flüssigkeiten, Gasen, oder physikalischen Feldern) treten in Kontakt und sind am Energie-, Stoff-, oder Informationsaustausch im System beteiligt
- Leitstützstrukturen (LSS): bilden verallgemeinerte Volumenelemnte (Festkörper, Flüssigkeiten, Gasen oder felddurchsetzten Räumen). Sie leiten Energie, Stoff oder Information zwischen jeweils zwei WFP
- Connektoren (C): Connectoren entsprechen einer Wirkfläche, durch sie kann die Systemumgebung in das Modell eingebunden werden

Die Modellbildung kann am Beispiel eines Einschraubvorgangs verdeutlicht werden (siehe Abbildung). Wirkflächenpaare bilden sich im Einschraubvorgang zunächst zwischen Schraubenspitze und Blech (WFP 1) sowie zwischen Schraubenkopf und Bit (WFP 2). Gewinde und Schaft bilden die LSS. Anhand dieses Beispiels wird deutlich, dass die "makroskopisch" sichtbaren Wirkflächenpaare meist durch ein "hineinzoomen" in den Prozess verfeinert dargestellt werden können (durch Hinzufügen weiterer WFP).

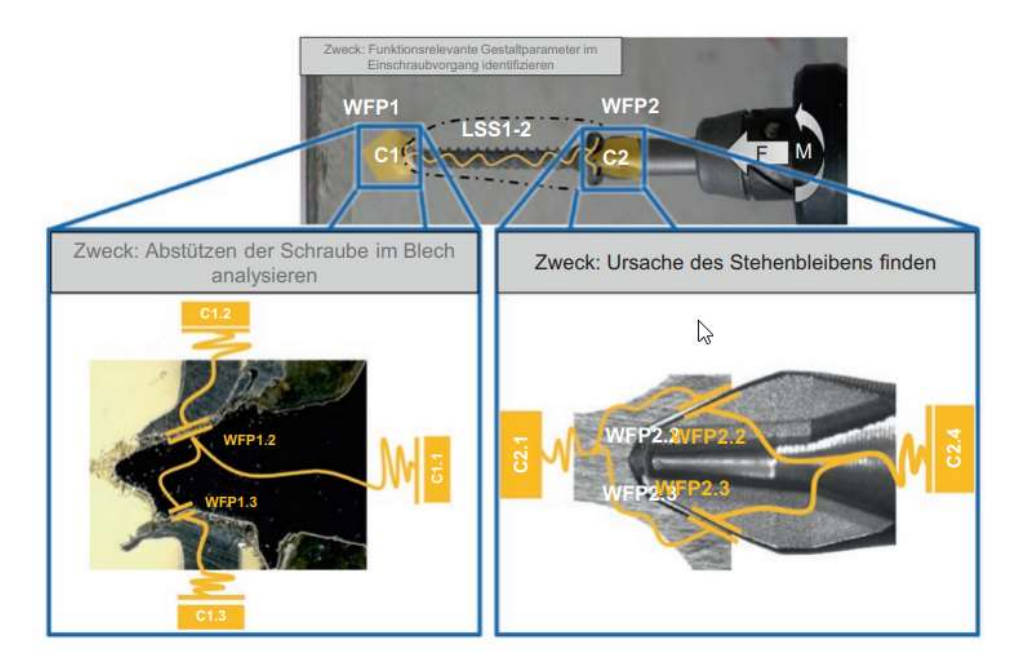

### Anwendung in der Methode

Die Übertragung der Zielgröße im System wird in der Methode über das Contact&Channel Modell analysiert. Wurden geeignete Messorte im System identifiziert, so lässt sich die Datenunsicherheit der Zielgröße am jeweiligen Messort über das Analyse-Modell abschätzen. Es wird die Anzahl an WFP und LSS zwischen Point of Interest und Messort als Kriterium genutzt, wobei mit steigender Anzahl die Datenunsicherheit zunimmt. Dies begründet sich damit, dass es an Wirfkächenpaaren zu einer Dissipation von Leistung kommt und in LSS innere Dämpfung anzunehmen ist. Das Signal-Rausch Verhältnis nimmt also mit zunehmender Zahl an WFP und LSS ab – die Datenunsicherheit nimmt zu.

### Schritt 2: Sensorische Nutzbarmachung

### **Zielsetzung**

Im zweiten Schritt soll eine möglichst große Anzahl an prinzipiellen SuDE-Lösungen erarbeitet werden. Eine prinzipielle Lösung beinhaltet Informationen bezüglich

- der physikalischen Effektkette zur Wandlung der Messgröße in ein elektrisches Ausgangssignal
- der Geometrie und des eingesetzten Werkstoffs zur Realisierung der Lösung. Diese notwendigen Eigenschaften der Komponente können über die Gestaltparameter in der Effektkette erkannt werden

Verstößt eine Lösung nicht gegen Restriktionen im gegebenen System, so wird sie in die Menge potenzieller Lösungen aufgenommen und in den nächsten Schritten der Methode weiter betrachtet und analysiert. Folgende Fragen können z.B. bei der Prüfung der Systemverträglichkeit einer Lösung gestellt werden:

- Ist die Lösung im gegebenen Bauraum umsetzbar?
- Ist die Lösung hinsichtlich der Elektromagnetischen Veträglichkeit (EMV) im System umsetzbar? Existieren in der Systemumgebung elektromagnetische Störfelder, welche die Sensorübertragung negativ beeinflussen können?
- Kann es durch die Modifikation zu ungewollten Nebeneffekten kommen? Hierzu zählen beispielsweise Leckage, der thermische Einfluss durch das Aufbringen von Schichten auf Bauteile, sowie der Einfluss auf Bauteiltoleranzen der betrachteten Komponente.
- Hat die Modifikation einen Einfluss auf die Bauteilfestigkeit?

### Durchführung – Softwaretool Effektgraph

Zur systematischen Identifikation der Effektketten wird der Effektgraph als Software-Unterstützungstool genutzt. Das Vorgehen wird im Folgenden verdeutlicht. Wählen Sie nach dem Start des Effektgraphen zunächst im Menü den Reiter "Effect Request" aus (siehe Abbildung), um eine Effektkettensuche durchzuführen.

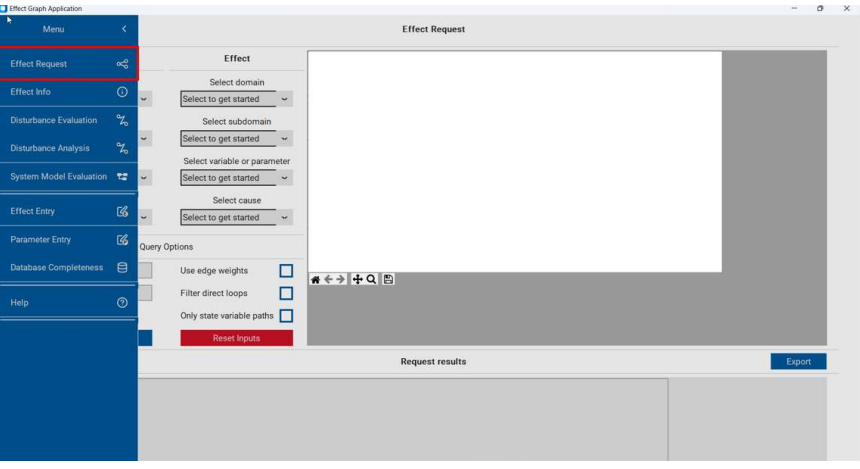

Die Effektkettensuche wird exemplarisch am Beispiel der zu messenden Zielgröße "Dehnung" verdeutlicht. Wählen Sie unter "Cause"  $\rightarrow$  "Select Cause" (1) die Zielgröße aus. Unter "Effect"  $\rightarrow$ "Select cause" (2) muss die Ausgangsgröße der Effektekette ausgewählt werden. Die anwählbaren physikalischen Größen sind hierbei alphabetisch sortiert. In diesem Fall soll Effektketten zur Wandlung der mechanischen Größe "Dehnung" in die elektrische Größe "elektrische Spannung" gesucht werden. Unter "Query Options" (3) können Sie die Parameter der Effektkettensuche anpassen. Unter "Max. path length" können Sie die maximale Anzahl der Knoten der Effektketten definieren. Größere Pfadlängen führen zu längeren Rechenzeiten, beschränken Sie daher die maximale Pfadlänge zunächst auf 7-8 Knoten. Klicken Sie nun auf "Start request" (4), um die Effektkettensuch zu starten.

Die Ergebnisse der Suche werden Ihnen unter "Request results" (5) angezeigt. Hier können Sie sich durch die einzelnen Effektketten klicken, um diese genauer zu analysieren und deren Anwendbarkeit zu prüfen. Nach der Methode müssen alle identifizierten Effektketten auf eine Anwendbarkeit im System überprüft werden. D.h. es muss zunächst geprüft werden ob die notwendigen stofflichen/geometrischen Eigenschaften der Komponente durch eine Anpassung gezielt eingestellt werden können (siehe hierzu Abschnitt Effect-Info). Darauf folgend ist die Verträglichkeit im Systemkontext zu prüfen (wie oben beschrieben). Es ist zudem hervorzuheben, dass eine initiale Plausibilitätsprüfung der Effektketten für die Anwendbarkeit im Kontext der Messaufgabe sinnvoll ist (wird in der Methode nicht beschrieben). So werden unten beispielsweise Effektketten gelistet, welche den Einfluss der Temperatur auf die Dehnung über den Effekt "Wärmedehnung" beschreiben. Will man nun z.B. die Dehnung infolge der mechanischen Beanspruchung eines Bauteils messen, so ist die Wärmedehnung als Störeffekt zu betrachten und somit nicht sinnvoll. Einzig eine zusätzliche Messung der Temperatur, um den Einfluss der Wärmedehnung zu eliminieren, wäre hier sinnvoll.

Die ausgewählte Effektkette wird unter allen gelisteten Effektketten jeweils blau markiert. In diesem Fall entspricht die blau markierte Effektkette der Dehnungsmessung über Dehnungsmesstreifen: Die Dehnungsänderung in einer Membran bewirkt über die Änderung des Gestaltparameters "Länge" einen Spannungsabfall in einem elektrischen Leiter und führt damit zu einer messbaren elektrischen Spannung. Die ausgewählte Effektkette wird graphisch im weißen Fenster oben rechts (6) dargestellt. Hierbei werden Zustandsgrößen rot markiert, physikalische Effekte gelb und Gestaltparameter (geometrische/stoffliche Größen) grau.

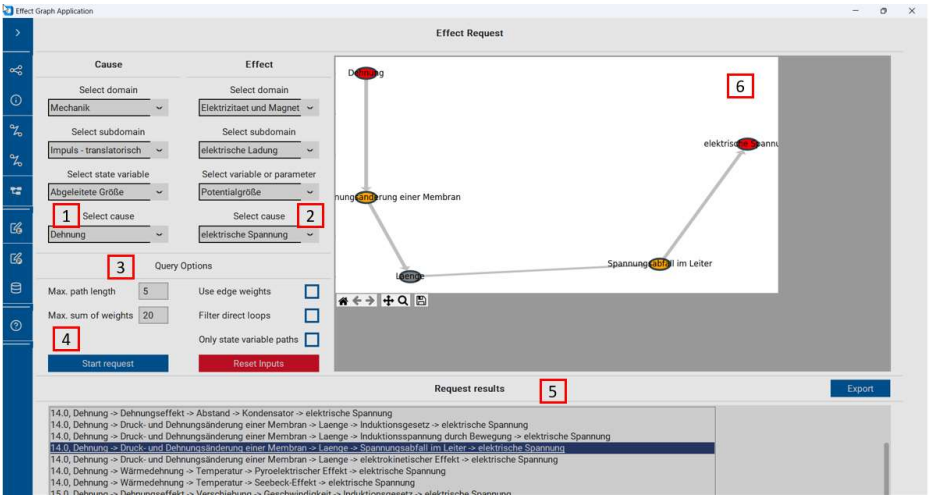

### Effektinformationen

Die Effektinfo kann den Anwender der Methode dabei unterstützen notwendige Gestaltparameter und Zustandsgrößen zur Umsetzung einer SuDE-Lösung im System zu identifizieren. Klicken Sie hierzu nach der Auswahl der gewünschten Effektkette auf "Effect Info" (siehe Abbildung).

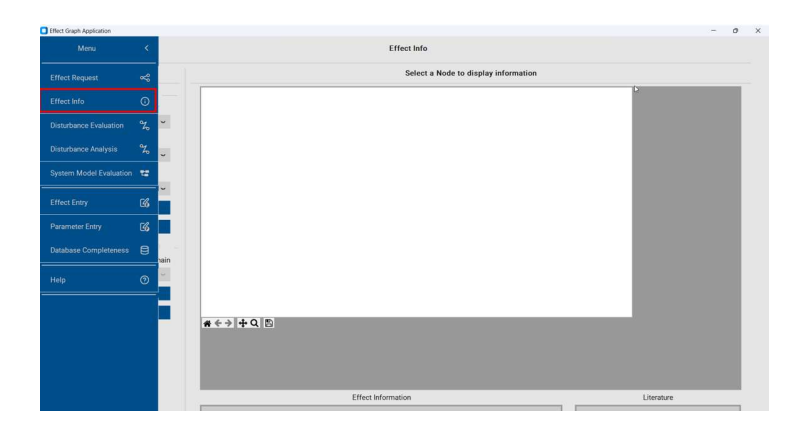

Das Vorgehen soll exemplarisch an der zuvor beschriebenen Effektkette zur Messung der Dehnung unter Nutzung von Dehnungsmessstreifen beschrieben werden (siehe untere Abbildung). Nachdem Sie die Effektkette ausgewählt haben (blaue Markierung), können Sie durch das Öffnen der Effektinformationen die Parameter der beteiligten physikalischen Effekte untersuchen. Unter "Select node from effect chain" (1) können Sie die beteiligten physikalischen Effekte auswählen, in diesem Fall "Druck-und Dehnungsänderung einer Membran" sowie "Spannungsabfall im Leiter" (Hinweis: die Untersuchung weiterer Knoten ist für diese Betrachtung nicht nowendig). Klicken Sie nun auf "Show node" (2) um beteilligte Zustandsgrößen und Gestaltparameter des ausgewählten Effekts sichtbar zu machen (3).

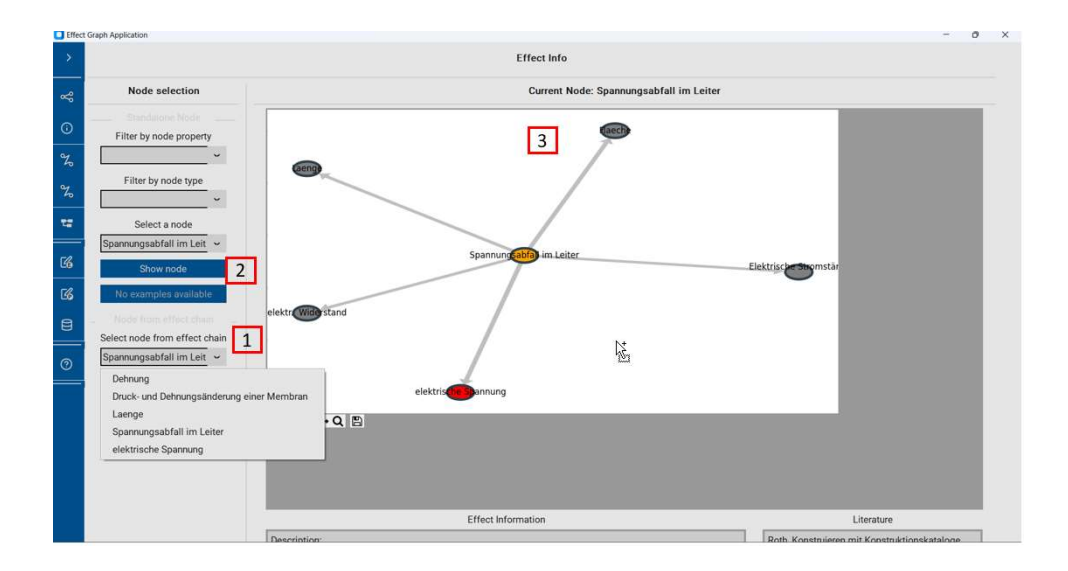

Für den Effekt "Spannungsabfall im Leiter" lassen sich aus der Abbildung folgende Parameter identifizieren:

- Gestaltparameter: Länge, Fläche, (spezifischer) elektrischer Widerstand
- Zustandsgrößen: elektrischer Spannung, elektrische Stromstärke

Die Gestaltparameter müssen initial betrachtet werden, um zu prüfen ob die Komponente modifiziert werden kann. Länge und Fläche der Komponente entsprechen geometrischen Konstruktionsgrößen und müssen bekannt sein, sind allerdings auch kaum beeinflussbar. Der spezifische elektrische Widerstand entspricht hängt vom eingesetzten Werkstoff ab, hier gilt es zu prüfen ob ein geeignetes elektrisch leitfähiges Material genutzt werden kann. Die Zustandsgröße "elektrische Spannung" entspricht dem elektrischen Ausgangssignal der Messkette. Zudem müsste das Material durch eine externe Spannungsquelle mit einem konstante Stromfluss (Zustandsgröße "elektrische Stromstärke") beaufschlagt werden. Hier müsste geprüft werden, ob eine geeignete elektrische Isolierung der betrachteten Komponente von den umgebenden Komponenten möglich ist.

Wurde eine potenziell anwendbare Lösung (SuDE) gefunden, so ist es sinnvoll bereits in diesem Schritt dass Modell der Auswertung, also die Zielgröße als Funktion aller in der Effektkette auftretenden Parameter aufzuzellen, um erste Informationen zur Messkennlinie zu gewinnen:

 $Zielar\ddot{o}$ ße =  $f(Zustand sar\ddot{o}l\&en.Gestalt parameter)$ 

Das Modell der Auswertung beinhaltet somit alle Parameter der beteilligten physikalischen Effekte der Effektkette. Diese Parameter können wie beschrieben über die Effektinformationen erhalten werden. Eine mathematische Formulierung der Zusammenhänge ist zum aktuellen Stand noch nicht in die Effektinformationen integriert und muss durch den Anwender selbst vorgenommen werden.

Im Fall der Messung über DMS kann das Modell der Auswertung über die mathematische Formullierung der beiden beteilligten physikalischen Effekte hergeleitet werden:

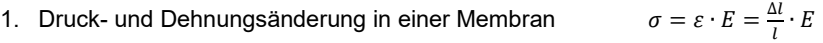

2. Spannungsabfall im Leiter

$$
U = R \cdot I = \frac{\rho \cdot (l \pm \Delta l)}{A} \cdot U
$$

### Schritt 3: Störgrößenanalyse

Im dritten Schritt der Methode wird für die ausgewählten SuDE-Lösungskonzepte eine Störgrößenanalyse durchgeführt. Aufgrund widriger Umgebungsbedingungen in Maschinen gilt es die Robustheit der Lösungskonzepte gegenüber Störgrößeneinflüssen aus der Systemumgebung zu berücksichtigen. Dem zugrunde liegt der Gedanke, dass Störgrößen immer aus einer Leistungsübertragung im System auf den Sensor resultieren. Die Störgrößenanalyse der Effektketten für die ausgewählten SuDE-Lösungskonzepte wird automatisiert über die Effektmatrix vorgenommen. Das Vorgehen ist in der unteren Abbildung dargestellt.

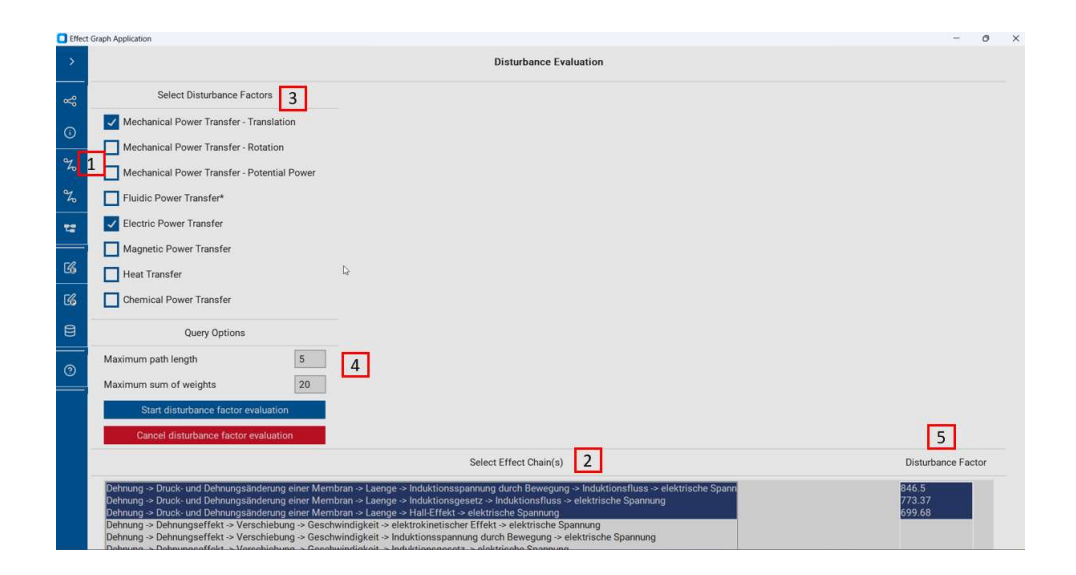

Wählen Sie im Effektgraphen zunächst den Reiter "Disturbance Evaluation" (1) aus. Unter "Select Effect Chain(s)" (2) können Sie die Effektketten auswählen, für die Sie eine Störgrößenanalyse durchführen wollen. Daraufhin müssen Sie unter "Select Disturbance Factors" (3) verallgemeinerte physikalische Leistungen anwählen, die der unmittelbaren Systemumgebung des Sensors entsprechen und auf die gewollte Effektkette des Sensors einwirken können (Hinweis: Die Auswahl der verallgemeinerten physikalischen Leistungen muss für jede Effektkette abhängig von der Systemumgebung individuell definiert werden). Sie können hier zwischen mechanischem (rotatorisch/translatorisch/potentiell)-, fluidischem-, elektrischem-, magnetischem, Wärme-, und chemischem Leistungstransfer unterscheiden. Diese Leistungsgrößen aus dem System können wiederrum über Stör-Effektketten auf die Parameter der gewollten Effektkette des Sensors einkoppeln. Die maximale Länge dieser Stör-Effektketten können Sie unter "Query Options" und "Maximum path lenth" (4) festlegen. Klicken Sie nun auf "Start disturbance factor evaluation" so wird unter "Disturbance Factor" (5) eine Kennzahl angezeigt. Diese Kennzahl charakterisiert die "Beeinflussbarkeit" einer gewollten physikalischen Effektkette durch Störgrößen aus der Systemumgebung. Je größer die Kennzahl umso stärker ist eine Effektkette durch Störgrößen beeinflussbar und umso geringer ist die Robustheit des SuDE gegenüber Störgrößeneinflüssen aus der Umgebung.

### Schritt 4: Bewertung der gefundenen Lösungen

Für die Bewertung der prinzipiellen SuDE-Lösugen soll die Methode der Nutzwertanalyse durchgeführt werden. Charakteristisch für diese Methode ist die systematische Ableitung von Bewertungskriterien aus einem Zielsystem. In einer Baumstruktur werden die Bewertungskriterien nach unten hin immer weiter verfeinert. Der unterste Knoten jedes Pfades entspricht jeweils dem Bewertungskriterium, welches für die Berechnung des Gesamtwerts einer Lösung genutzt wird. Für SuDE-Lösungen wurde ein allgemeines Zielsystem abgeleitet (siehe Abbildung). Dieses muss in der Anwendung gegebenenfalls um messaufgabenspezifische Kriterien erweitert werden (z.B. zur Berücksichtigung von ökonomischen Faktoren wie Herstellungskosten). Zudem können die Gewichtungen der Bewertungskriterien für unterschiedliche Messaufgaben verschieden ausfallen. So ist es denkbar, dass die Empfindlichkeit des Sensors für eine spezifische Messaufgabe besonders relevant ist, das entsprechende Gewicht dieses Knotens müssten entsprechend erhöht werden. Unter Berücksichtigung der Tatsache, dass die Knotengewichte  $g_k$  auf einer Stufe in Summe 1 ergeben müssen ist es dann notwenig die anderen Knotengewichte der Stufe ebenfalls anzupassen.

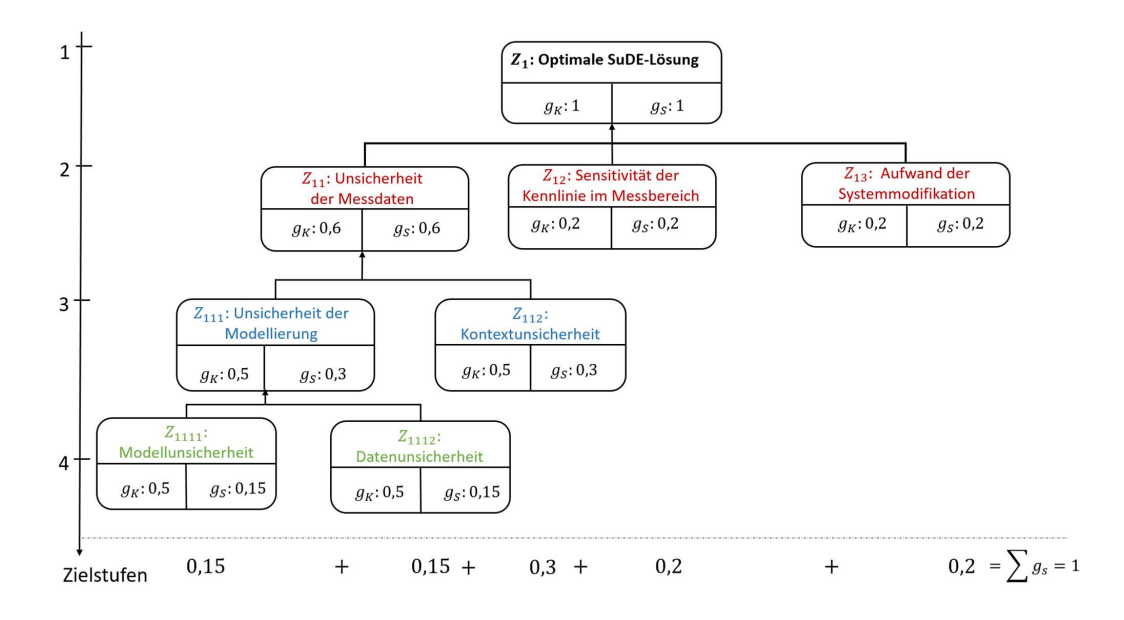

### Bestimmung des Gesamtwerts einer Lösung

Der Gesamtwert einer Lösung berechnet sich über die Formel

$$
G_j = \sum_{i=1}^n g_i w_{ij}
$$

 $g_i$ : Gewichtung des Bewertungskriteriums i

 $w_{ij}$ : zugeordneter Wert einer Lösung *j* bezüglich des Kriteriums *i*. Die Werte liegen für diese Methode zwischen 0 und 1, wobei ein zugeordneter Wert von 1 einer optimale Lösung hinsichtlich des Kriteriums entspricht.

Schließich erfolgt die Auswahl des Lösungskonzepts, welches den maximalen Gesamtwert  $G_{max}$  aufweist.

#### Bewertungskriterien:

Für die SuDE-Methodik lassen sich 5 allgemeine Bewertungskriterien aus dem Zielsystem ableiten. Im Folgenden wird beschrieben, wie Sie für die verschiedenen Bewertungskriterien die zugeordneten Werte für jede Lösung ermitteln können

 Datenunsicherheit der Zielgröße: Die Datenunsicherheit der Zielgröße hängt von der Länge des Übertragungswegs im System ab und wird durch die Anzahl der Leitstützstrukturen LSS und Wirkflächenpaare WFP zwischen Point of Interest und Messort charakterisiert. Dies ist dadurch begründet, dass es in diesen Elementen (LSS und WFP) durch Reibungseffekte sowie innere Dämpfung zu einer Dissipation von Leistung und damit zu einer Unsicherheit des Signals der Zielgröße kommt. Folgende Kennzahl wird zur Bestimmung des Werts einer Lösung genutzt:

$$
W_{1j} = \frac{1}{1 + LS_j + WFP_j}
$$

Der optimale Wert von 1 (minimale Datenunsicherheit der Zielgröße) wird somit für die Messung im Point of Interest erzielt

#### Datenunsicherheit des Modells der Auswertung

Für das Modell der Auswertung gilt: Zielgröße =  $f(Parametern der Effektkette)$ 

Die Parameter im Modell der Auswertung einer Effektkette ergeben sich aus den auftretenden Parametern (Zustandsgrößen und Gestaltparameter) der physikalischen Einzeleffekte. Diese können aus den Effektinformationen des Effektgraphen bestimmt werden. Alle Parameter sind als Eingangsgrößen in das Modell der Auswertung unsicherheitsbehaftet. Da in der Konzeptphase ein Mangel an Informationen vorherrscht kann jedoch zu diesem Zeitpunkt noch keine Aussage über konkrete Werte der Unsicherheit (Varianz) der Modellparameter getroffen werden. Daher wird vereinfachend angenommen, dass alle Parameter gleichermaßen zur Gesamtunsicherheit der Zielgröße beitragen. Somit wird für die Bewertung die reine Anzahl an Paramatern als grobe Abschätzung genutzt. Ein reduziertes Modell der Auswertung (wenige Parameter) ist hinsichtlich einer geringeren Datenunsicherheit des Modells der Auswertung gegenüber einem großen Modell (viele Parameter) vorzuziehen. Folgende Kennzahl wird für die Datenunsicherheit des Modells der Auswertung einer Lösung  $j$  mit  $n_j$  verwendet:

$$
w_{2j} = \frac{1}{n_j}
$$

#### Kontextunsicherheit (Robutsheit gegenüber Störgrößeneinflüsse)

Die Kontextunsicherheit wird wie bereits beschrieben über die in Schritt 3 ermittelte "Disturbance factors" quantifiziert. Die Kennzahlen müssen hierbei noch über eine Skalierung auf den Wertebereich [0,1] überführt werden

#### Sensitivität der Kennlinie

Die Empfindlichkeit der Kennlinie kann in der Konzeptphase ebenfalls nur abgeschätzt werden. Die allgemeine Kennlinienform ergibt sich aus der Formulierung des mathematischen Zusammenhangs zwischen Zielgröße und elektrischer Ausgangsgröße. Als Optimum wird ein ein linearer Zusammenhang angestrebt. Dies ist beispielhaft anhand der Wegmessung (Zielgröße  $s$ ) dargestellt, wobei die Wegmessung über einen veränderlichen elektrischen Widerstand (resistive Wegmessung) einer linearen Kennlinie enspricht und somit besser als die induktive oder kapazitive Wegmessung bewertet werden müsste.

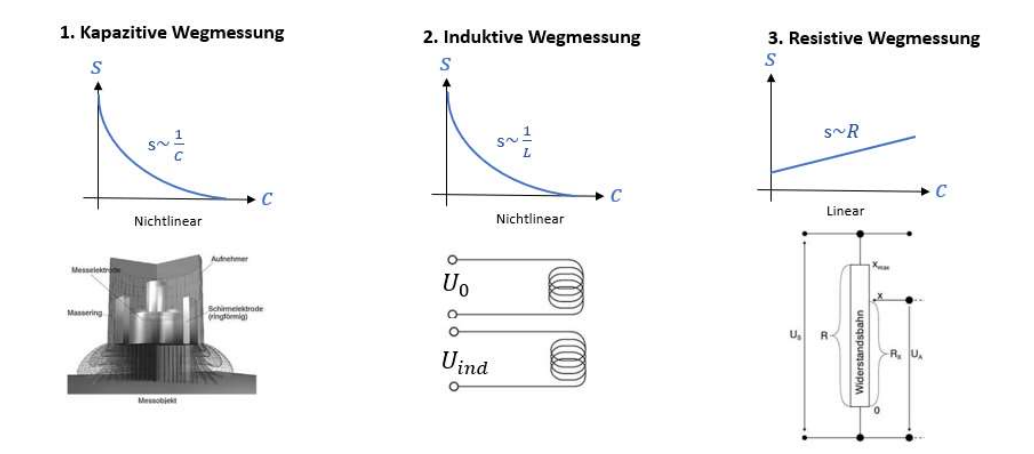

Die Bewertung erfolgt anhand des ungünstigsten Zusammenhanges innerhalb der Effektkette nach folgender Tabelle, wobei die Bewertungen im Anschluss auf den Bereich zwischen 0-1 normiert werden:

Bewertungstabelle für Kennliniensensitivität:

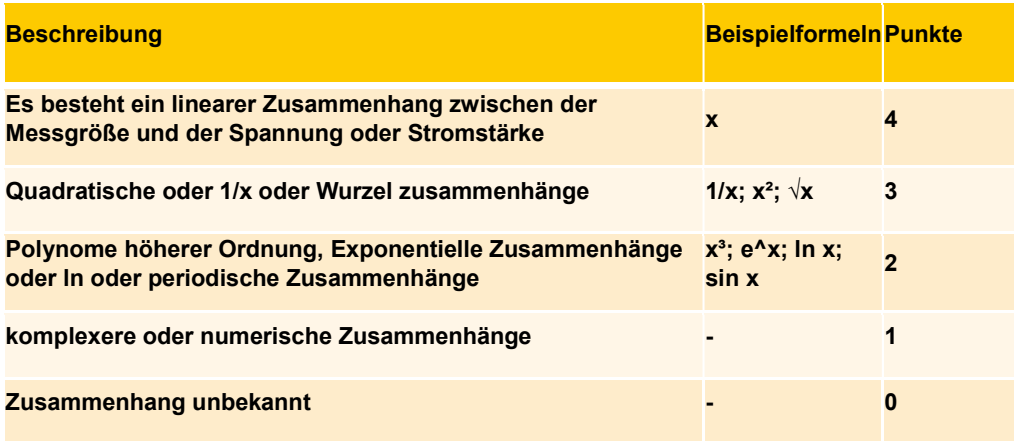

### Aufwand der Systemmodifikation

Der Aufwand kann in der Konzeptphase ebenfalls nur grob abgeschätzt werden. Hierbei kann z.B. die Zahl der an der Komponente vorzunehmenden Änderungen als Richtwert genutzt werden. Der Modifikationsaufwand wird wie die Sensitivität anhand einer Bewertungstabelle abgeschätzt und im Anschluss auf den Bereich zwischen 0-1 normiert.

### Bewertungstabelle Modifikationsaufwand:

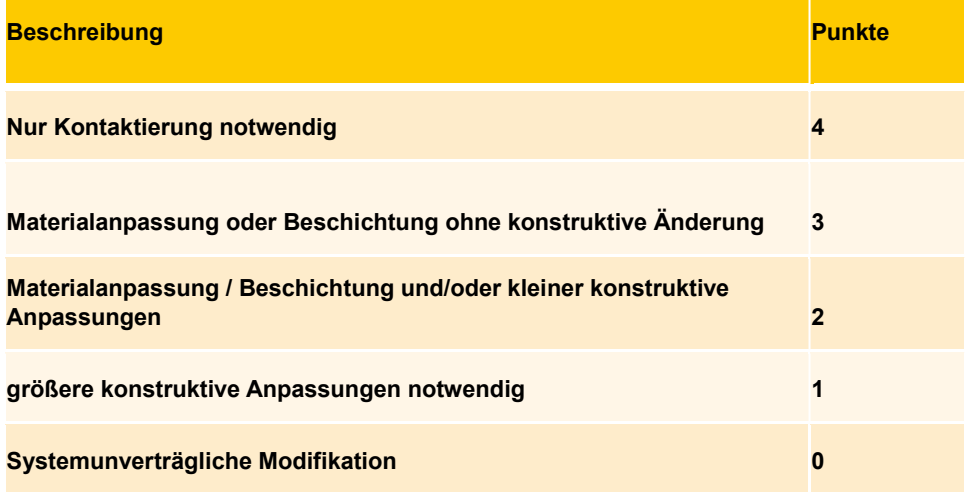

# **H. Auswertung zur Studie**

# **H.1. Frageworttabellen**

**Tabelle H.1.** Frageadjektive sowie zugehörige Ausdrücke für fünf Abstufungen

| $Frageadjektiv \t---$ |                                                                                        |         |                      | $++$                   |
|-----------------------|----------------------------------------------------------------------------------------|---------|----------------------|------------------------|
| komplex               | sehr komplex komplex                                                                   | neutral | einfach sehr einfach |                        |
| verständlich          | sehr schwer schwer ver- verständlich leicht ver- sehr leicht<br>verständlich ständlich |         |                      | ständlich verständlich |

**Tabelle H.2.** Frageadjektive sowie zugehörige Ausdrücke für vier Abstufungen

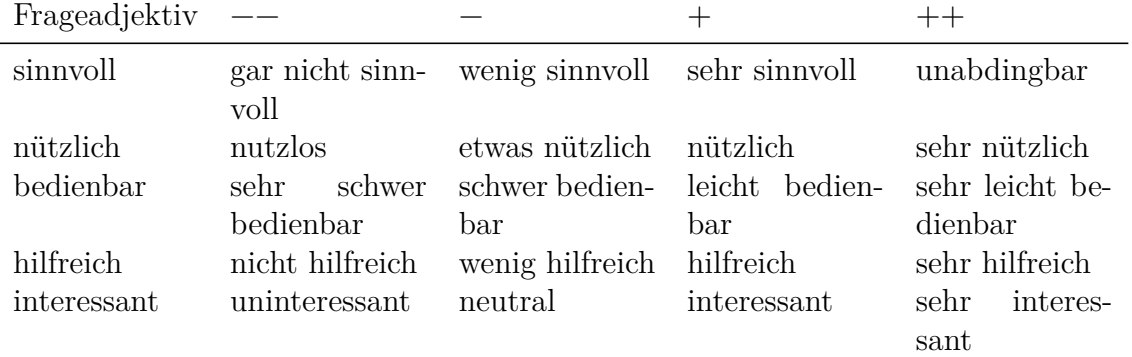

# **H.2. Auswertung Messortidentifikation**

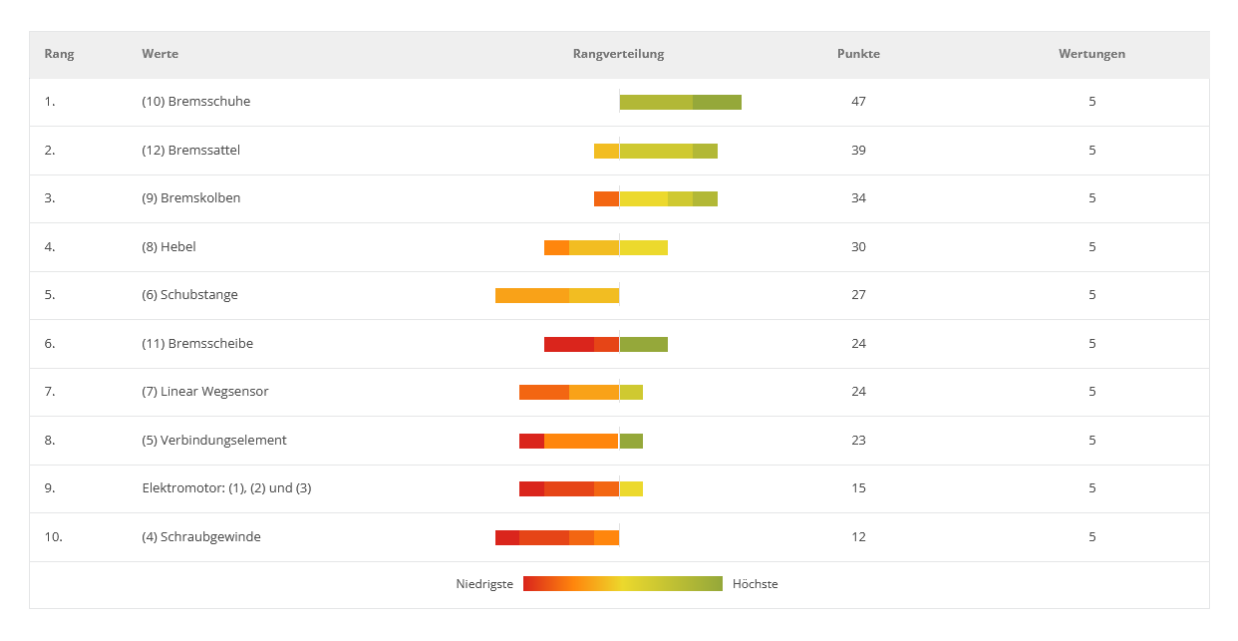

**Abbildung H.1.** Bewertung der Messorte der [EMB](#page-242-0) vorher

| Rang                  | Werte                          | Rangverteilung | Punkte | Wertungen |
|-----------------------|--------------------------------|----------------|--------|-----------|
| 1.                    | (12) Bremssattel               |                | 43     | 5         |
| 2.                    | (11) Bremsscheibe              |                | 41     | 5         |
| 3.                    | (10) Bremsschuhe               |                | 36     | 5         |
| 4.                    | (8) Hebel                      |                | 32     | 5         |
| 5.                    | (9) Bremskolben                |                | 29     | 5         |
| 6.                    | (6) Schubstange                |                | 27     | 5         |
| 7.                    | (5) Verbindungselement         |                | 23     | 5         |
| 8.                    | (4) Schraubgewinde             |                | 16     | 5         |
| 9.                    | (7) Linear Wegsensor           |                | 15     | 5         |
| 10.                   | Elektromotor: (1), (2) und (3) |                | 13     | 5         |
| Höchste<br>Niedrigste |                                |                |        |           |

**Abbildung H.2.** Bewertung der Messorte der [EMB](#page-242-0) nachher

| Rang                  | Werte            | Rangverteilung | Punkte | Wertungen |
|-----------------------|------------------|----------------|--------|-----------|
| 1.                    | (7) Fuß          |                | 26     | 5         |
| 2.                    | (4) Mutter       |                | 22     | 5         |
| 3.                    | (5) Stellglied   |                | 22     | 5         |
| 4.                    | (3) Spindel      |                | 21     | 5         |
| 5.                    | (1) Elektromotor |                | 17     | 5         |
| 6.                    | (2) Riementrieb  |                | 16     | 5         |
| 7.                    | (6) Feder        |                | 16     | 5         |
| Höchste<br>Niedrigste |                  |                |        |           |

**Abbildung H.3.** Bewertung der Messorte der [AFP](#page-242-1) vorher

| Rang | Werte            | Rangverteilung        | Punkte        | Wertungen |
|------|------------------|-----------------------|---------------|-----------|
| 1.   | (7) Fuß          |                       | 34            | 5         |
| 2.   | (5) Stellglied   |                       | 29            | 5         |
| 3.   | (6) Feder        |                       | 21            | 5         |
| 4.   | (3) Spindel      |                       | 20            | 5         |
| 5.   | (4) Mutter       |                       | 19            | 5         |
| 6.   | (1) Elektromotor |                       | $\mathcal{G}$ | 5         |
| 7.   | (2) Riementrieb  |                       | 8             | 5         |
|      |                  | Höchste<br>Niedrigste |               |           |
|      |                  |                       |               |           |

**Abbildung H.4.** Bewertung der Messorte der [AFP](#page-242-1) nachher

# **H.3. Statistische Auswertung vorher-nachher mittels des Wilcoxon-Tests**

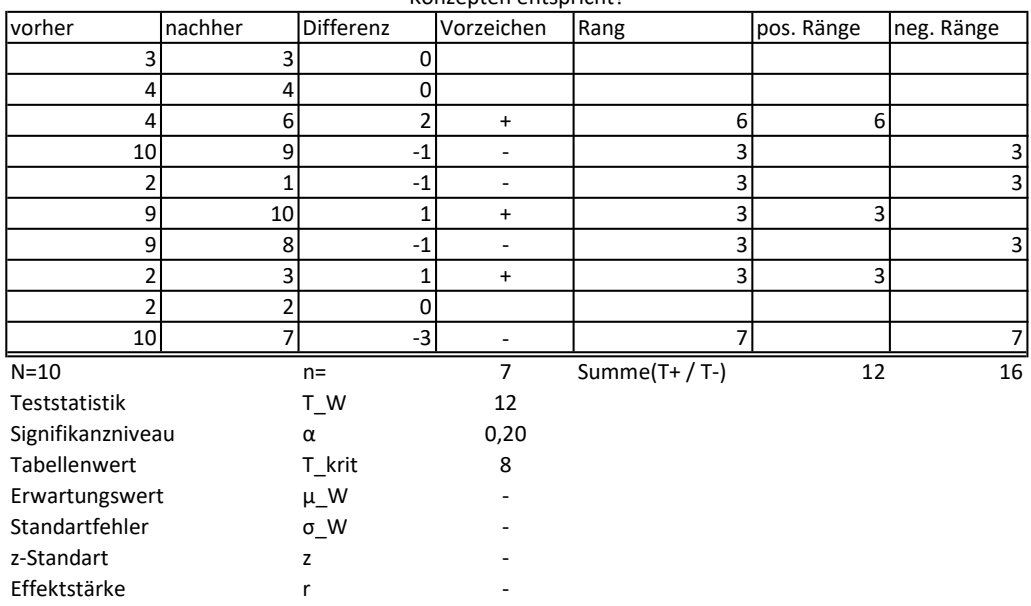

### Wie sicher sind Sie, dass das ausgewählte Lösungskonzept der besten Lösung unter allen erarbeiteten Konzepten entspricht?

### Lösungsgüte hinsichtlich SuDE

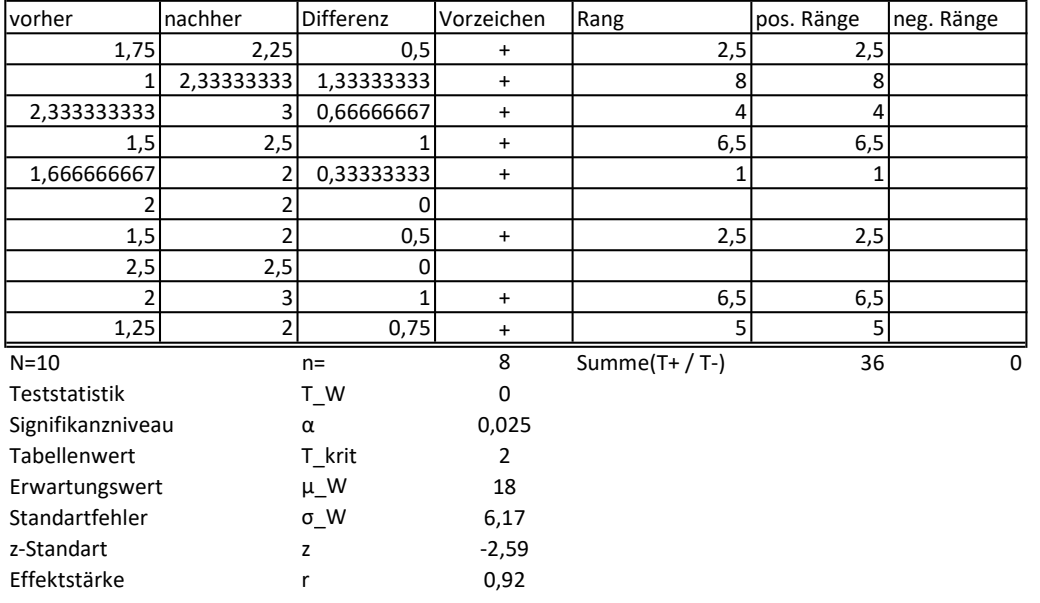

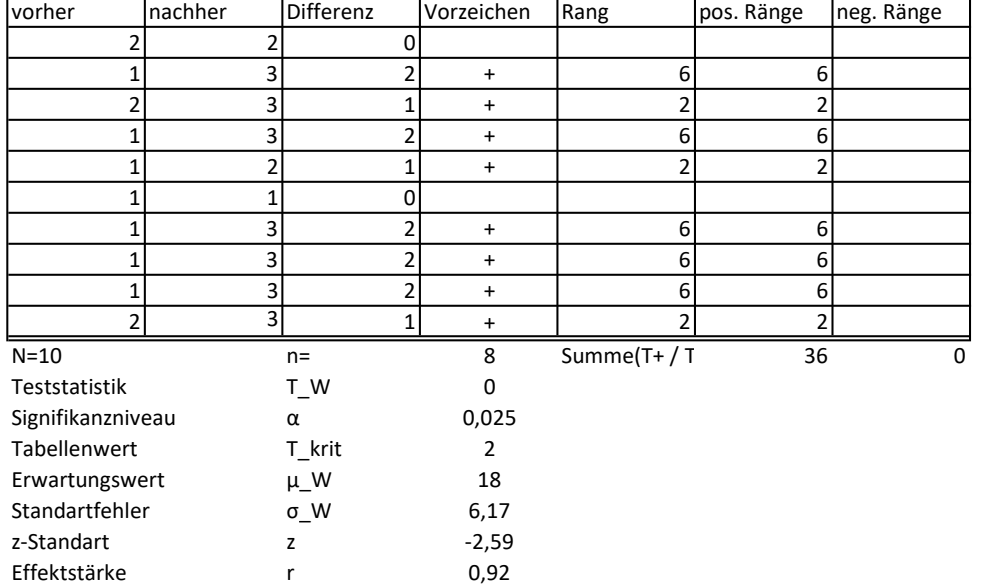

### Kriterium Analyse der Robustheit gegenüber Störgrößeneinflüssen?

### Kriterium Analyse der Sensitivität?

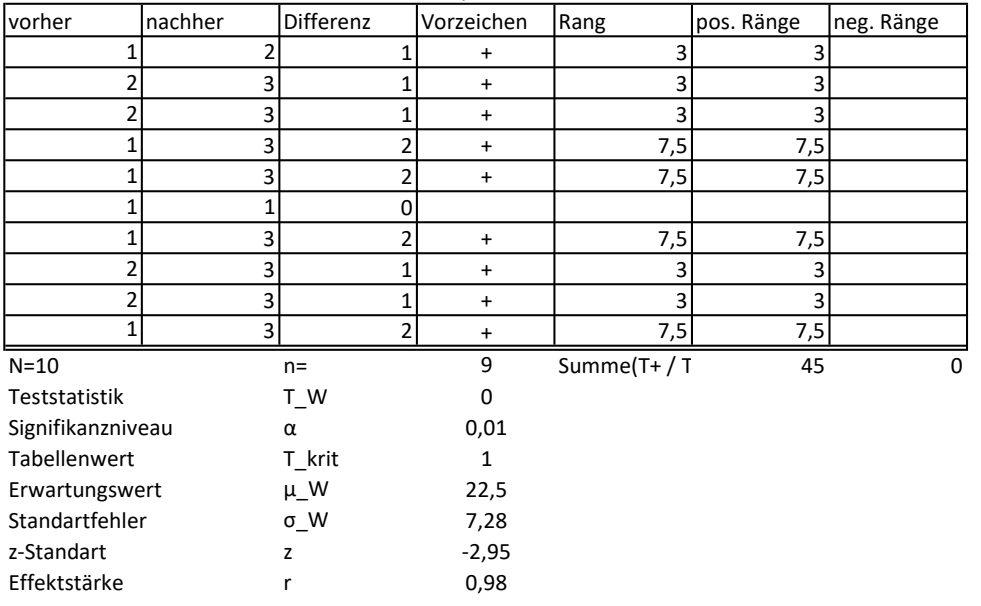

# **Literatur**

- [1] D. T. Matt und E. Rauch, "SME 4.0: The Role of Small- and Medium-Sized Enterprises in the Digital Transformation", in *Industry 4.0 for SMEs*, Ser. Springer eBook Collection, D. Matt, V. Modrak und H. E. Zsifkovits, Hrsg., Cham, Switzerland: Palgrave Macmillan, 2020, S. 3-36, ISBN: 978-3-030-25424-7. DOI: [10.1007/978-3-030-25425-4{\\_}1](https://doi.org/10.1007/978-3-030-25425-4{_}1).
- [2] R. Anderl, *Leitfaden Industrie 4.0: Orientierungshilfe zur Einführung in den Mittelstand*. Frankfurt am Main: VDMA-Verl., 2015, isbn: 978-3-8163-0677-1.
- [3] Hirsch-Kreinsen, Prof. Dr., Hartmut, U. Kubach, R. Stark, G. von Wichert, S. Litsche, J. Sedlmeir und S. Steglich, *Themenfelder Industrie 4.0 - Forschungsund Entwicklungsbedarfe für die erfolgreiche Umsetzung von Industrie 4.0*, 2022. DOI: 10.48669/fb40{}2022-04.
- [4] E. Kirchner, G. Martin und S. Vogel, "Sensor Integrating Machine Elements: Key to In-Situ Measurements in Mechanical Engineering", in *Anais do 23. Seminário Internacional de Alta Tecnologia,*, K. Schützer, Hrsg., 2018, S. 63–75.
- [5] M. Staron, *Action research in software engineering: Theory and applications*. Cham: Springer, 2020, isbn: 978-3-030-32609-8. doi: [10 . 1007 / 978 - 3 - 030 -](https://doi.org/10.1007/978-3-030-32610-4) [32610-4](https://doi.org/10.1007/978-3-030-32610-4).
- [6] P. Reason, Hrsg., *Handbook of action research: Participative inquiry and practice*, 1. publ., repr. London: Sage, 2004, isbn: 978-0761966456.
- [7] J. McNiff, *All you need to know about action research*, 1. publ. London: Sage, 2006, isbn: 141290806X.
- [8] B. Brinkmann, Hrsg., *Internationales Wörterbuch der Metrologie: Grundlegende und allgemeine Begriffe und zugeordnete Benennungen (VIM); deutsch-englische Fassung ISO/IEC-Leitfaden 99:2007, korrigierte Fassung 2012 = Vocabulaire international de métrologie = International vocabulary of metrology*, 4. Auflage, Ser. Ciando library. Berlin u. a.: Beuth Verlag GmbH und Ciando, 2012, isbn: 9783410224730.
- [9] *International vocabulary of metrology Basic and general concepts and associated terms (VIM)*.
- [10] Deutsches Institut für Normung, *DIN 1319-1:1995-01, Grundlagen der Meßtechnik - Teil 1: Grundbegriffe*, Berlin. doi: [10.31030/2713411](https://doi.org/10.31030/2713411).
- [11] H. Czichos und W. Daum, "Messtechnik und Sensorik: Grundlagen", in *Dubbel*, K.-H. Grote, B. Bender und D. Göhlich, Hrsg., Berlin, Heidelberg: Springer Berlin Heidelberg, 2018, S. 1914–1921, isbn: 978-3-662-54805-9. doi: [10.1007/978-3-](https://doi.org/10.1007/978-3-662-54805-9{_}146) [662-54805-9{\\_}146](https://doi.org/10.1007/978-3-662-54805-9{_}146).
- [12] H. Czichos, *Mechatronik*. Wiesbaden: Springer Fachmedien Wiesbaden, 2019, isbn: 978-3-658-26293-8. doi: [10.1007/978-3-658-26294-5](https://doi.org/10.1007/978-3-658-26294-5).
- [13] R. Anderl, "Industrie 4.0 Advanced Engineering of Smart Products and Smart Production", in *Technological Innovations in the Product Development*, 2014.
- [14] M. Löpelt, P. Wilsky, J. Ruffert, N. Göhlert, R. Prielipp und R. Riedel, "Sensorauswahl für Bestandsanlagen", *ZWF Zeitschrift für wirtschaftlichen Fabrikbetrieb*, Jg. 114, Nr. 5, S. 273–276, 2019, issn: 0947-0085. doi: [10.3139/104.112087](https://doi.org/10.3139/104.112087).
- [15] E. Kirchner, T. Wallmersperger, T. Gwosch, J. D. M. Menning, J. Peters, R. Breimann, B. Kraus, P. Welzbacher, J. Küchenhof, D. Krause, E. Knoll, M. Otto, B. Muhammedi, S. Seltmann, A. Hasse, G. Schäfer, A. Lohrengel, S. Thielen, Y. Stiemcke, O. Koch, A. Ewert, T. Rosenlöcher, B. Schlecht, A. Prokopchuk, E.-F. M. Henke, F. Herbst, S. Matthiesen, D. Riehl, F. Keil, K. Hofmann, F. Pape, D. Konopka, G. Poll, T. Steppeler, R. Ottermann, F. Dencker, M. C. Wurz, S. Puchtler, T. Baszenski, M. Winnertz, G. Jacobs, B. Lehmann und K. Stahl, "A Review on Sensor-integrating Machine Elements", *Advanced Sensor Research*, 2023.
- [16] M. Hausmann, Y. Koch und E. Kirchner, "Managing the uncertainty in dataacquisition by in situ measurements: a review and evaluation of sensing machine element-approaches in the context of digital twins", *International Journal of Product Lifecycle Management*, Jg. 13, Nr. 1, S. 48, 2021, ISSN: 1743-5110. DOI: [10.1504/IJPLM.2021.115700](https://doi.org/10.1504/IJPLM.2021.115700).
- [17] M. E. Kreye, Y. M. Goh und L. B. Newnes, "Manifestation of uncertainty a classification", *DS 68-6: Proceedings of the 18th International Conference on Engineering Design (ICED 11), Impacting Society through Engineering Design, Vol. 6: Design Information and Knowledge, Lyngby/Copenhagen, Denmark, 15.- 19.08.2011*, S. 96–107, 2011.
- [18] *Evaluation of measurement data Guide to the expression of uncertainty in measurement*.
- [19] ISO, *ISO/IEC Guide 98-3:2008-09: Messunsicherheit Teil 3: Leitfaden zur Angabe der Unsicherheit beim Messen*, 2008.
- [20] J. Mathias, H. Kloberdanz, R. Engelhardt und H. Birkhofer, "Strategies and principles to design robust products", *DS 60: Proceedings of DESIGN 2010, the 11th International Design Conference, Dubrovnik, Croatia*, S. 341–350, 2010.
- [21] P. Welzbacher, A. Geipl, B. Kraus, S. Puchtler und E. Kirchner, "A follow-up on the methodical framework for the identification, analysis and consideration of uncertainty in the context of the integration of sensory functions by means of sensing machine elements", *Proceedings of the Design Society*, Jg. 3, S. 141–150, 2023, ISSN: 2732-527X. DOI: [10.1017/pds.2023.15](https://doi.org/10.1017/pds.2023.15).
- [22] G. Vorwerk-Handing, T. Gwosch, S. Schork, E. Kirchner und S. Matthiesen, "Classification and examples of next generation machine elements", *Forschung im Ingenieurwesen*, Jg. 84, Nr. 1, S. 21–32, 2020. DOI: [10.1007/s10010-019-](https://doi.org/10.1007/s10010-019-00382-1) [00382-1](https://doi.org/10.1007/s10010-019-00382-1).
- [23] M. Stücheli und M. Meboldt, "Mechatronic Machine Elements: On Their Relevance in Cyber-Physical Systems", *Smart Product Engineering*, S. 263–272, 2013.
- [24] Y. Koch, R. Weller, P. Welzbacher und E. Kirchner, "In-Situ Condition Monitoring in Timing Belts for Automation Purposes -Challenges and Opportunities", *Procedia CIRP*, Jg. 109, S. 263–268, 2022, ISSN: 22128271. DOI: 10 . 1016 / j. [procir.2022.05.247](https://doi.org/10.1016/j.procir.2022.05.247).
- [25] T. Schirra, G. Martin und E. Kirchner, "Design of and with sensing Machine Elements - Using the Example of a sensing Rolling Bearing", in *Proceedings of the International Conference on Engineering Design (ICED21)*, Bd. 1, Cambridge, UK: Cambridge University Press, 2021, S. 1063-1072. DOI: [10.1017/pds.2021.](https://doi.org/10.1017/pds.2021.106) [106](https://doi.org/10.1017/pds.2021.106).
- [26] VDI Gesellschaft Produkt- und Prozessgestaltung, *Entwicklung technischer Produkte und Systeme: Modell der Produktentwicklung*, 2019.
- [27] B. Bender und K. Gericke, Hrsg., *Pahl/Beitz Konstruktionslehre*. Berlin, Heidel-berg: Springer Berlin Heidelberg, 2021, ISBN: 978-3-662-57302-0. DOI: [10.1007/](https://doi.org/10.1007/978-3-662-57303-7) [978-3-662-57303-7](https://doi.org/10.1007/978-3-662-57303-7).
- [28] P. Le Masson und B. Weil, "Design theories as languages of the unknown: insights from the German roots of systematic design (1840–1960)", *Research in Engineering Design*, Jg. 24, Nr. 2, S. 105–126, 2013, ISSN: 1435-6066. DOI: 10 . 1007/ [s00163-012-0140-2](https://doi.org/10.1007/s00163-012-0140-2).
- [29] E. Kirchner, *Werkzeuge und Methoden der Produktentwicklung*. Berlin, Heidel-berg: Springer Berlin Heidelberg, 2020, ISBN: 978-3-662-61761-8. DOI: [10.1007/](https://doi.org/10.1007/978-3-662-61762-5) [978-3-662-61762-5](https://doi.org/10.1007/978-3-662-61762-5).
- [30] VDI Konstruktionsmethodik, *Technisch-wirtschaftliches Konstruieren: Technischwirtschaftliche Bewertung*, Berlin, 1998-11.
- [31] VDI/VDE Gesellschaft Mess- und Automatisierungstechnik, *Entwicklung cyberphysischer mechatronischer Systeme (CPMS)*, 2020.
- [32] M. Hausmann, L. Häfner und E. Kirchner, "A Procedure Model for the Systematic Sensor Selection and Integration into Technical Systems", *Proceedings of the Design Society*, Jg. 2, S. 445-454, 2022, ISSN: 2732-527X. DOI: [10.1017/pds.](https://doi.org/10.1017/pds.2022.46) [2022.46](https://doi.org/10.1017/pds.2022.46).
- [33] M. J. Page, J. E. McKenzie, P. M. Bossuyt, I. Boutron, T. C. Hoffmann, C. D. Mulrow, L. Shamseer, J. M. Tetzlaff, E. A. Akl, S. E. Brennan, R. Chou, J. Glanville, J. M. Grimshaw, A. Hróbjartsson, M. M. Lalu, T. Li, E. W. Loder, E. Mayo-Wilson, S. McDonald, L. A. McGuinness, L. A. Stewart, J. Thomas, A. C. Tricco, V. A. Welch, P. Whiting und D. Moher, "The PRISMA 2020 statement: an updated guideline for reporting systematic reviews", *BMJ*, n71, 2021. DOI: [10.1136/bmj.n71](https://doi.org/10.1136/bmj.n71).
- [34] M. Hausmann, R. Breimann, M. Fett, B. Kraus, F. Schmitt, P. Welzbacher und E. Kirchner, "Systematic approaches for sensor selection and integration  $- A$ systematic literature review", *Procedia CIRP*, Jg. 119, S. 687–692, 2023, issn: 22128271. DOI: [10.1016/j.procir.2023.03.121](https://doi.org/10.1016/j.procir.2023.03.121).
- [35] S. Matthiesen, "Gestaltung Prozess und Methoden", in *Pahl/Beitz Konstruktionslehre*, B. Bender und K. Gericke, Hrsg., Bd. 22, Berlin, Heidelberg: Springer Berlin Heidelberg, 2021, S. 397-465, ISBN: 978-3-662-57302-0. DOI: [10.1007/978-](https://doi.org/10.1007/978-3-662-57303-7{_}13) [3-662-57303-7{\\_}13](https://doi.org/10.1007/978-3-662-57303-7{_}13).
- [36] S. Matthiesen, *Ein Beitrag zur Basisdefinition des Elementmodells Wirkflächenpaare und Leitstützstrukturen zum Zusammenhang von Funktion und Gestalt technischer Systeme.* 2002. DOI: [10.26083/tuprints-00017629](https://doi.org/10.26083/tuprints-00017629).
- [37] H. Trent, "Isomorphisms between Oriented Linear Graphs and Lumped Physical Systems", *The Journal of the Acoustical Society of America*, Jg. 27, Nr. 500, 1955. doi: [10.1121/1.1907949](https://doi.org/10.1121/1.1907949).
- [38] J. Grabow, *Mechatronische Netzwerke: Praxis und Anwendungen*, Ser. De Gruyter Studium. Berlin und Boston: De Gruyter Oldenbourg, 2018, ISBN: 978-3-11-047084-0. doi: [10.1515/9783110470857](https://doi.org/10.1515/9783110470857).
- [39] K. Janschek, *Mechatronic Systems Design: Methods, Models, Concepts*. Berlin, Heidelberg, Germany: Springer Berlin Heidelberg, 2012, isbn: 9783642175312. DOI: [10.1007/978-3-642-17531-2](https://doi.org/10.1007/978-3-642-17531-2).
- [40] J. V. Schwind, "Entwicklung einer Methode zur sensorischen Nutzbarmachung von zentralen Komponenten", Bachelorthesis, TU Darmstadt, Darmstadt, Germany, 2022.
- [41] G. Vorwerk-Handing, *Erfassung systemspezifischer Zustandsgrößen Physikalische Effektkataloge zur systematischen Identifikation potentieller Messgrößen*. Darmstadt, Germany, 2021. poi: [10.26083/tuprints-00017629](https://doi.org/10.26083/tuprints-00017629).
- [42] S. Matzke, "Entwicklung eines Analysetools zur digitalen Nutzung eines Effektkataloges", Masterthesis, TU Darmstadt, Darmstadt, Germany, 2022.
- [43] A. Hatchuel und B. Weil, "A new approach of innovative Design: an introduction to CK theory", in *DS 31: Proceedings of ICED 03, the 14th International Conference on Engineering Design, Stockholm*, 2003.
- [44] A. Hatchuel, P. Le Masson und B. Weil, "C-K Theory: Modelling Creative Thinking and Its Impact on Research", in *Creativity, Design Thinking and Interdisciplinarity*, Ser. Creativity in the Twenty First Century, F. Darbellay, Z. Moody und T. Lubart, Hrsg., Bd. 48, Singapore: Springer Singapore, 2017, S. 169–183, isbn: 978-981-10-7523-0. doi: [10.1007/978-981-10-7524-7\{\\_}11](https://doi.org/10.1007/978-981-10-7524-7\{_}11).
- [45] A. Hatchuel und B. Weil, "C-K design theory: an advanced formulation", *Research in Engineering Design*, Jg. 19, Nr. 4, S. 181–192, 2009, ISSN: 1435-6066. DOI: [10.1007/s00163-008-0043-4](https://doi.org/10.1007/s00163-008-0043-4).
- [46] P. Le Masson, A. Hatchuel und B. Weil, "The Interplay between Creativity Issues and Design Theories: A New Perspective for Design Management Studies?", *Creativity and Innovation Management*, Jg. 20, Nr. 4, S. 217–237, 2011, issn: 09631690. doi: [10.1111/j.1467-8691.2011.00613.x](https://doi.org/10.1111/j.1467-8691.2011.00613.x).
- [47] S. Friedenthal, A. Moore und R. Steiner, *A practical guide to SysML: The systems modeling language*, Third edition, Ser. The MK/OMG Press. Waltham, MA: Elsevier/Morgan Kaufmann, 2015, isbn: 9780128002025.
- [48] VDI Konstruktionsmethodik, *Erstellung und Anwendung von Konstruktionskatalogen*, Berlin, 1982-02.
- [49] J. Ponn und U. Lindemann, *Konzeptentwicklung und Gestaltung technischer Produkte: Systematisch von Anforderungen zu Konzepten und Gestaltlösungen*, 2. Aufl. 2011, Ser. VDI-Buch. Berlin, Heidelberg: Springer Berlin Heidelberg, 2011, isbn: 9783642205804.
- [50] R. Koller, *Prinziplösungen Zur Konstruktion Technischer Produkte*, 2nd ed. Berlin, Heidelberg: Springer Berlin / Heidelberg, 1998, isbn: 9783642587559.
- [51] R. Koller, *Konstruktionslehre für den Maschinenbau*. Berlin, Heidelberg: Springer Berlin Heidelberg, 1994, ISBN: 978-3-662-08166-2. DOI: [10.1007/978-3-662-](https://doi.org/10.1007/978-3-662-08165-5) [08165-5](https://doi.org/10.1007/978-3-662-08165-5).
- [52] Oxford Creativity Ltd., *Effects Database*.
- [53] Python.org, *Welcome to Python.org*, 2023-10-20.
- [54] GitHub Inc., *The top programming languages*, 2023-08-11.
- [55] Atlassian, *Jira | Issue & Project Tracking Software | Atlassian*, 2023-10-15.
- [56] K. Schwaber und J. Sutherland, *The Scrum Guide: The Definitive Guide to Scrum: The Rules of the Game*, 2020.
- [57] Moen R. und C. Norman, *Evolution of the PDCA cycle*, Ser. Proceedings of the 7th ANQ Congress. Tokyo, 2009.
- [58] Scrum.org, *Scrum Framework 2020 Poster*, 2023-10-16.
- [59] P. Adi, "Scrum Method Implementation in a Software Development Project Management", *International Journal of Advanced Computer Science and Applications*, Jg. 6, Nr. 9, 2015, issn: 2158107X. doi: [10.14569/ijacsa.2015.060927](https://doi.org/10.14569/ijacsa.2015.060927).
- [60] J. J. Cho, *An exploratory study on issues and challenges of agile software development with scrum*. 2010.
- [61] ISO/IEC Internationales Institut für Normung, *Systems and software engineering - Systems and software Quality Requirements and Evaluation (SQuaRE) -System and software quality models*, 2011.
- [62] A. Moutaouakkil und S. Mbarki, "MVC Frameworks Modernization Approach", *International Journal of Advanced Computer Science and Applications*, Jg. 10, Nr. 10, 2019, ISSN: 2158107X. DOI: [10.14569/IJACSA.2019.0101043](https://doi.org/10.14569/IJACSA.2019.0101043).
- [63] B. Dathan, *Object-Oriented Analysis, Design and Implementation: An Integrated Approach*, 2nd ed. 2015, Ser. Springer eBook Collection Computer Science. Cham: Springer, 2015, ISBN: 978-3-319-24278-1. DOI: [10.1007/978-3-319-24280-4](https://doi.org/10.1007/978-3-319-24280-4).
- [64] G. Saake, *Datenbanken: Konzepte und Sprachen*, Sechste Auflage, Ser. mitp Professional. Frechen: mitp, 2018, isbn: 9783958457768.
- [65] R. Merris, *Graph theory*, Ser. Wiley-Interscience series in discrete mathematics and optimization. New York: John Wiley, 2001, isbn: 978111803129.
- [66] S. Paul, A. Mitra und C. Koner, "A Review on Graph Database and its repre-sentation", in 2019 International Conference on Recent, S. 1–5. DOI: [10.1109/](https://doi.org/10.1109/ICRAECC43874.2019.8995006) [ICRAECC43874.2019.8995006](https://doi.org/10.1109/ICRAECC43874.2019.8995006).
- [67] J. Leskovec und R. Sosič, "SNAP: A General Purpose Network Analysis and Graph Mining Library", *ACM transactions on intelligent systems and technology*, Jg. 8, Nr. 1, 2016, ISSN: 2157-6904. DOI: [10.1145/2898361](https://doi.org/10.1145/2898361).
- [68] DeWiki, *DeWiki > Cross-over-Studie*, 2023-10-09.
- [69] EbM Netzwerk, *EbM-Glossar*, Netzwerk Evidenzbasierte Medizin e.V, Hrsg., 2023- 10-11.
- [70] J. Schwarz, *Wilcoxon-Test<br/> | Methodenberatung | UZH*, UTH Zürich, Hrsg., 2023-10-11.
- [71] J. Cohen, "Statistical Power Analysis", *Current Directions in Psychological Science*, Jg. 1, Nr. 3, S. 98–101, 1992, ISSN: 0963-7214. DOI: [10.1111/1467-8721.](https://doi.org/10.1111/1467-8721.ep10768783) [ep10768783](https://doi.org/10.1111/1467-8721.ep10768783).
- [72] C. Bürgel, "Entwicklung und Konstruktion eines Demonstrators für einen bionisch optimierten Sonnenschutz", Masterthesis, TU Darmstadt, Darmstadt, Germany, 2021.
- [73] F. Schmitt, "Entwicklung eines Sensorkonzepts zur Zustandsüberwachung eines intelligenten Notabsperrventils für Flüssiggastanks", Masterthesis, TU Darmstadt, Darmstadt, Germany, 2020.
- [74] B. Kraus, J. Geis, L. Neumann und Y. Deveci, "Notschließventil: Patent", 15.09.2023.
- [75] B. Kraus, F. Schmitt, L. Neumann und Y. Deveci, "Positionserkennung für Ventile: Gebrauchsmuster", 15.09.2023.
- [76] B. Kraus, F. Schmitt, K.-E. Steffan und E. Kirchner, "A valve closing body as a central sensory-utilizable component", *Procedia CIRP*, Jg. 100, S. 109–114, 2021, ISSN: 22128271. DOI: [10.1016/j.procir.2021.05.018](https://doi.org/10.1016/j.procir.2021.05.018).
- [77] K. Gericke, C. Eckert, F. Campean, P. J. Clarkson, E. Flening, O. Isaksson, T. Kipouros, M. Kokkolaras, C. Köhler, M. Panarotto und M. Wilmsen, "Supporting designers: moving from method menagerie to method ecosystem", *Design Science*, Jg. 6, 2020, ISSN: 2053-4701. DOI: [10.1017/dsj.2020.21](https://doi.org/10.1017/dsj.2020.21).
- [78] G. Vorwerk-Handing, P. Welzbacher und E. Kirchner, "A multipole-based effect catalog system for the systematic identification of potential measurands", 2022.
- [79] B. Kraus, J. V. Schwind und E. Kirchner, "Development Method for Enabling the Utilisation of a Sensory Function in a Central Component Based on Its Physical Properties", *Proceedings of the Design Society*, Jg. 2, S. 1619–1628, 2022, issn: 2732-527X. DOI: [10.1017/pds.2022.164](https://doi.org/10.1017/pds.2022.164).
- [80] B. Kraus, P. Welzbacher, J. Schwind, T. Hahn und E. Kirchner, "Improvement, digitalization and validation of a development method for enabling the utilization of sensory functions in design elements", *Procedia CIRP*, Jg. 119, Nr. 1, S. 272– 277, 2023, ISSN: 22128271. DOI: [10.1016/j.procir.2023.02.135](https://doi.org/10.1016/j.procir.2023.02.135).
- [81] A. Harder, M. Hausmann, B. Kraus, E. Kirchner und A. Hasse, "Sensory Utilizable Design Elements: Classifications, Applications and Challenges", *Applied Mechanics*, Jg. 3, Nr. 1, S. 160–173, 2022. DOI: [10.3390/applmech3010012](https://doi.org/10.3390/applmech3010012).
- [82] S. Matthiesen, *Universitäre Lehre in der Produktentwicklung: Leitfaden der Wissenschaftlichen Gesellschaft für Produktentwicklung (WiGeP)*, Wissenschaftliche Gesellschaft für Produktentwicklung WiGeP e.V., Hrsg., 2018.
- [83] VDI/VDE Gesellschaft Mess- und Automatisierungstechnik, *Funktionale Sicherheit in der Prozessindustrie - Einführung, Begriffe, Konzeption*, 2019.
- [84] H. Czichos, *Measurement, Testing and Sensor Technology: Fundamentals and Application to Materials and Technical Systems*. Cham, Switzerland: Springer International Publishing, 2018, ISBN: 978-3-319-76384-2. DOI: [10.1007/978-3-](https://doi.org/10.1007/978-3-319-76385-9) [319-76385-9](https://doi.org/10.1007/978-3-319-76385-9).
- [85] J. Mathias, *Auf dem Weg zu robusten Lösungen: Modelle und Methoden zur Beherrschung von Unsicherheit in den frühen Phasen der ProduktentwicklungMessgrößen*. Darmstadt, Germany, 2016.
- [86] P. Welzbacher, G. Vorwerk-Handing und E. Kirchner, "A control list for the systematic identification of disturbance factors", *Proceedings of the Design Society*, Jg. 1, S. 51–60, 2021, ISSN: 2732-527X. DOI: [10.1017/pds.2021.6](https://doi.org/10.1017/pds.2021.6).
- [87] Behnke J. und Behnke N., *Grundlagen der statistischen Datenanalyse*. Wiesbaden: VS Verlag für Sozialwissenschaften, 2006, ISBN: 978-3-531-14576-1. DOI: [10.1007/978-3-531-90003-2](https://doi.org/10.1007/978-3-531-90003-2).
- [88] B. Kraus, S. Matzke, P. Welzbacher und E. Kirchner, "Utilizing a graph data structure to model physical effects and dependencies between different physical variables for the systematic identification of sensory effects in design elements", in *DS 119: Proceedings of the 33rd Symposium Design for X (DFX2022)*, 2022, S. 1–10. doi: [10.35199/dfx2022.09](https://doi.org/10.35199/dfx2022.09).
- [89] VDI, *VDI 2222 Blatt 2:1997-06*, 1997.
- [90] H. Lu, Z. Hong und M. Shi, "Analysis of film data based on Neo4j", *2017 IEEE/A-CIS 16th International Conference on Computer and Information Science (ICIS)*, S. 675–677, 2017.
- [91] M. Sharma, V. Deep und M. Bundele, "Performance Analysis of RDBMS and No SQL Databases: PostgreSQL, MongoDB and Neo4j", 2020.
- [92] I. G. Wiseso, M. Imrona und A. Alamsyah, "Performance Analysis of Neo4j, MongoDB, and PostgreSQL on 2019 National Election Big Data Management Database", *2020 6th International Conference on Science in Information Technology (ICSITech)*, S. 91–96, 2020.
- [93] C. Wagenknecht, *Algorithmen und Komplexität*, Ser. Informatik interaktiv. München und Wien: Fachbuchverl. Leipzig im Hanser-Verl., 2003, isbn: 3-446-22314-2.
- [94] M. Huang, *Funktionsmodellierung und Lösungsfindung mechatronischer Produkte*, Ser. Berichte aus dem Institut RPK. Aachen: Shaker Verlag, 2002, Bd. 2002,2, isbn: 9783832200596.
- [95] M. Younas, "Research challenges of big data", *Service Oriented Computing and Applications*, Jg. 13, Nr. 2, S. 105–107, 2019, ISSN: 1863-2386. DOI: [10.1007/](https://doi.org/10.1007/s11761-019-00265-x) [s11761-019-00265-x](https://doi.org/10.1007/s11761-019-00265-x).
- [96] C. Weber, "Looking at "DFX" and "Product Maturity" from the Perspective of a New Approach to Modelling Product and Product Development Processes", in *The Future of Product Development (Proceedings of the 17th CIRP Design Conference)*, F.-L. Krause, Hrsg., Berlin: Springer, 2007, S. 85–104.
- [97] S. Lamm, "Development of a system description in SysML for an automated effect chain generation in technical systems", Masterthesis, TU Darmstadt, Darmstadt, Germany, 2023.
- [98] P. Andersson, "On Robust Design in the Conceptual Design Phase: A Qualitative Approach", *Journal of Engineering Design*, Jg. 8, Nr. 1, S. 75–89, 1997, issn: 0954-4828. doi: [10.1080/09544829708907953](https://doi.org/10.1080/09544829708907953).
- [99] *Cypher Manual*, 2023.
- [100] *Python Enhancement Proposals*, 2000.
- [101] S. Chacon, *Pro Git*, 2nd ed. Berkeley, CA: Apress L. P, 2014, isbn: 978-1484200773.
- [102] W. J. Brown, R. C. Malveau, H. W. McCormick und T. J. Mowbray, *AntiPatterns: Refactoring software, architectures, and projects in crisis*, Ser. Wiley computer publishing. New York: Wiley, 1998, isbn: 0-471-19713-0.
- [103] A. Albers und C. Zingel, "Challenges of Model-Based Systems Engineering: A Study towards Unified Term Understanding and the State of Usage of SysML", in *Smart Product Engineering*, Ser. SpringerLink Bücher, M. Abramovici und R. Stark, Hrsg., Berlin, Heidelberg: Springer, 2013, S. 83–92, isbn: 978-3-642-30816- 1. DOI: 10.1007/978-3-642-30817-8{ }9.
- [104] E. Hering, R. Martin und M. Stohrer, *Physik für Ingenieure*. Berlin, Heidelberg: Springer Berlin Heidelberg, 2021, ISBN: 978-3-662-63176-8. DOI: [10.1007/978-](https://doi.org/10.1007/978-3-662-63177-5) [3-662-63177-5](https://doi.org/10.1007/978-3-662-63177-5).
- [105] R. Brahmi, M. Hammadi, N. Aifaoui und J.-Y. Choley, "Interoperability of CAD models and SysML specifications for the automated checking of design requirements", *Procedia CIRP*, Jg. 100, S. 259–264, 2021, ISSN: 22128271. DOI: [10.1016/](https://doi.org/10.1016/j.procir.2021.05.064) [j.procir.2021.05.064](https://doi.org/10.1016/j.procir.2021.05.064).
- [106] T. Schumacher und D. Inkermann, "Heterogeneous models to Support Interdisciplinary Engineering - Mapping Model Elements of SysML and CAD", *Procedia CIRP*, Jg. 109, S. 653–658, 2022, issn: 22128271. doi: [10.1016/j.procir.2022.](https://doi.org/10.1016/j.procir.2022.05.309) [05.309](https://doi.org/10.1016/j.procir.2022.05.309).
- [107] enuvo GmbH, *Umfrage Online: Umfrage erstellen, einfach professionell*, 2023-10- 21.
- [108] Philipps-Universität Marburg, *HESSENBOX DA*, 2023-10-21.
- [109] Google LLC., *YouTube*, 2023-10-21.
- [110] C. Zaiontz, *Wilcoxon Signed-Ranks Table*, 2023-10-20.
- [111] C. Zaiontz, *Wilcoxon Signed-Ranks Test*, 2023-10-20.

# **Abkürzungsverzeichnis**

<span id="page-242-2"></span><span id="page-242-1"></span><span id="page-242-0"></span>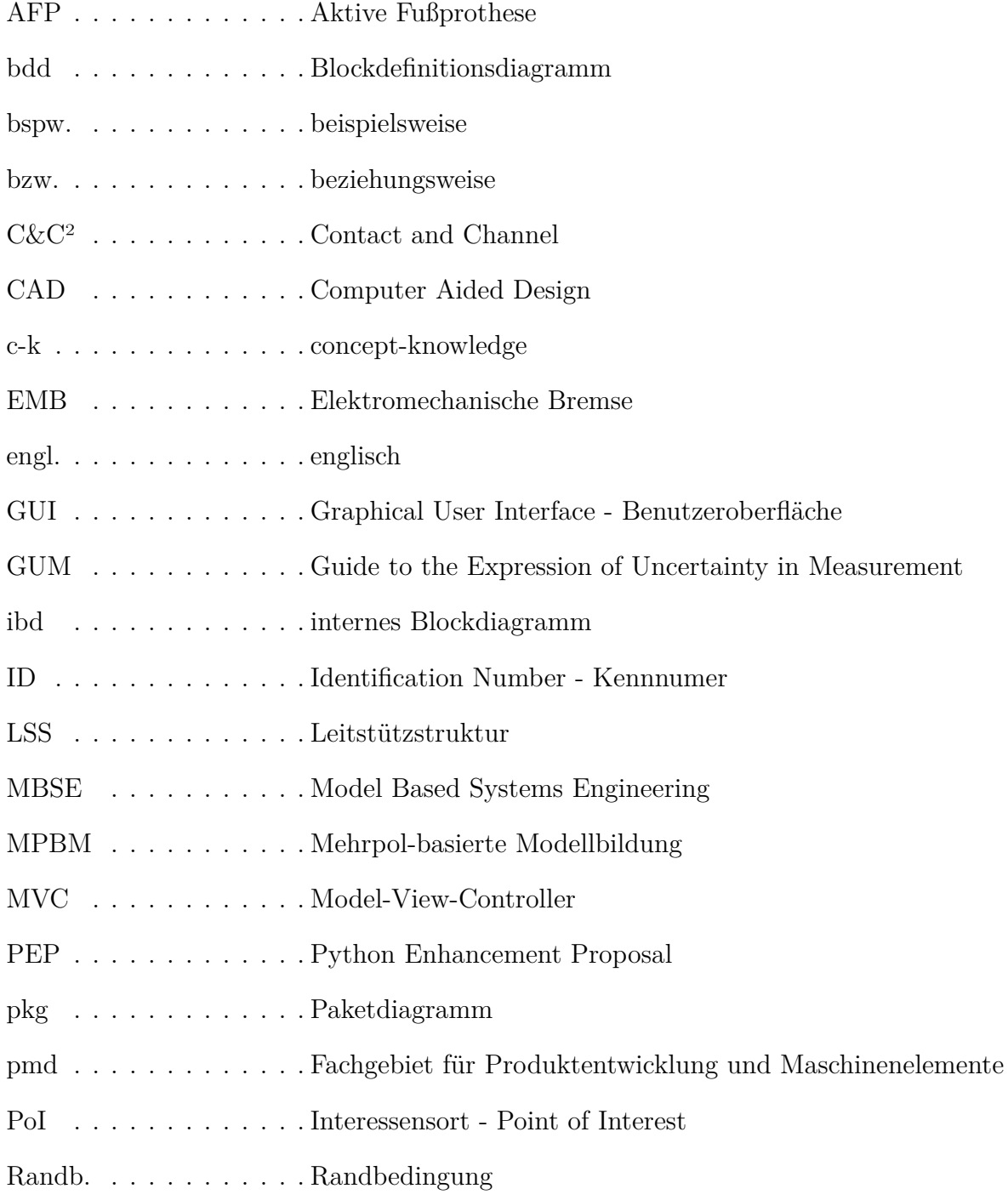

- ScME . . . . . . . . . . . . Sensor-tragende Maschinenelemente
- SiME . . . . . . . . . . . . Sensor-integrierende Maschinenelemente
- SME . . . . . . . . . . . . Sensorische Maschinenelemente
- SuDE . . . . . . . . . . . . Sensorisch nutzbare Konstruktionselemente
- SuME . . . . . . . . . . . . Sensorisch nutzbare Maschinenelemente
- SysML . . . . . . . . . . . Systems Modelling Language
- UI . . . . . . . . . . . . . . User Interface
- UML . . . . . . . . . . . . Unified Modelling Language
- WFP . . . . . . . . . . . . Wirkflächenpaar
- XMI . . . . . . . . . . . . . XML Metadata Interchange
- z.B. . . . . . . . . . . . . . zum Beispiel
- z.T. . . . . . . . . . . . . . zum Teil

# **Betreute Abschlussarbeiten**

Der Autor betreute die folgenden Arbeiten als wissenschaftlicher Mitarbeiter am Institut [pmd](#page-242-2) der Technischen Universität Darmstadt. Diese Dissertation wäre nicht möglich gewesen ohne die Hilfe der aufgeführten Studenten. Die Abschlussarbeiten sind auf Anfrage über das Fachgebiet [pmd](#page-242-2) der Technischen Universität Darmstadt erhältlich.

• Entwicklung eines Sensorkonzepts zur Zustandsüberwachung eines intelligenten Notabsperrventils für Flüssiggastanks

*Development of a condition monitoring concept for an intelligent emergency shutoff valve for liquified gas tanks* Schmitt, Florian (2020); [Masterthesis]

• Entwicklung und Konstruktion eines Demonstrators für einen bionisch optimierten Sonnenschutz

*Development and design of a demonstrator for bionically optimised sunblinds* Bürgel, Christoph Maria (2021); [Masterthesis]

• Entwicklung eines Bewertungsansatzes der Systemkomplexität unterschiedlicher technischer Systeme

*Development of an evaluation approach of the system complexity of different technical systems* Ludwig, Tobias (2021); [Bachelorthesis]

• Entwicklung einer Methode zur sensorischen Nutzbarmachung von zentralen Komponenten

*Development of a method to use central components as sensors* Schwind, Jakob Valentin (2022); [Bachelorthesis]

• Entwicklung eines Analysetools zur digitalen Nutzung eines Effektkataloges *Development of an analysis tool for the digital use of an effect catalogue* Matzke, Stephan (2022); [Masterthesis]

- Development of a system description in SysML for an automated effect chain generation in technical systems *Entwicklung einer Systembeschreibung in SysML zur automatisierten Effektkettengenerierung in technischen Systemen* Lamm, Sascha Philipp (2023); [Masterthesis]
- Zustandsüberwachung der Bremsscheiben-Temperatur eines Schienenfahrzeugs *Condition monitoring of the brake disk temperature of a railway vehicle* Meißler, Alexander (2023); [Masterthesis]

# **Veröffentlichungen**

- Sensing machine elements as enablers of comprehensive digitization A review. Kraus, Benjamin; Neu, Marcel; Kirchner, Eckhard (2020); In: 2020 10th International Electric Drives Production Conference (EDPC), S. 1- 8, Ludwigsburg, IEEE, 10th International Electric Drives Production Conference (EDPC), Ludwigsburg, Germany, 8-9 Dec. 2020, ISBN 978-1-7281-8458-6; DOI: 10.1109/EDPC51184.2020.9388181 [Konferenzveröffentlichung]
- A valve closing body as a central sensory-utilizable component. Kraus, Benjamin; Schmitt, Florian; Steffan, Kay-Eric; Kirchner, Eckhard (2021); In: Procedia CIRP, 100, S. 109-114. Elsevier, ISSN 2212-8271; DOI: 10.1016/j.procir.2021.05.018; [Artikel]
- Sensory Utilizable Design Elements: Classifications, Applications and Challenges.

Harder, André; Hausmann, Maximilian; Kraus, Benjamin; Kirchner, Eckhard; Hasse, Alexander (2022); In: Applied Mechanics, 3 (1), S. 160-173. MDPI, e-ISSN 2673-3161; DOI: 10.3390/applmech3010012; [Artikel]

• Development Method for Enabling the Utilisation of a Sensory Function in a Central Component Based on Its Physical Properties.

Kraus, Benjamin; Schwind, Jakob Valentin; Kirchner, Eckhard (2022); In: Proceedings of the Design Society: DESIGN Conference : 2022, Vol. 2, S. 1619- 1628, Cambridge, Cambridge University Press, DESIGN 2022, Cavtat, Croatia, May, 23-26, 2022, ISSN 2633-7762; DOI: 10.1017/pds.2022.164; [Konferenzveröffentlichung]

• Utilizing a graph data structure to model physical effects and dependencies between different physical variables for the systematic identification of sensory effects in design elements.

Kraus, Benjamin; Matzke, Stephan; Welzbacher, Peter; Kirchner, Eckhard (2022); In: DS 119: Proceedings of the 33rd Symposium Design for X (DFX2022), Hamburg;

DOI: 10.35199/dfx2022.09; [Konferenzveröffentlichung]

- Systemic Conception of the Data Acquisition of Digital Twin Solutions for Use Case-Oriented Development and Its Application to a Gearbox Husung, Stephan; Koch, Yanik; Welzbacher, Peter; Kraus, Benjamin; Röhnert, Felix; Faheem, Faizan; Kirchner, Eckhard (2023); In: Systems 11, Vol. 5, S. 227; DOI: 10.3390/systems11050227; [Artikel]
- Improvement, digitalization and validation of a development method for enabling the utilization of sensory functions in design elements Kraus, Benjamin; Welzbacher, Peter; Schwind, Jakob Valentin; Hahn, Timo; Kirchner, Eckhard (2023); In: Procedia CIRP 119(1):272-277; DOI: 10.1016/j.procir.2023.02.135; [Artikel]
- A follow-up on the methodical framework for the identification, analysis and consideration of uncertainty

Welzbacher, Peter; Geipl, Anja; Kraus, Benjamin; Puchtler, Steffen; Kirchner, Eckhard (2023); In: Proceedings of the Design Society 3:141-150; DOI: 10.1017/pds.2023.15; [Konferenzveröffentlichung]

• Notschließventil

Kraus, Benjamin; Geis, Johannes; Neumann, Lars; Deveci, Yasemin (2023); eingereicht bei: Deutsches Patent- und Markenamt; eingereicht von: SchuF - Chemieventile Vertriebs GmbH & Co. KG; Aktenzeichen: 10 2023 003 751.6; [Patent]

## • Positionserkennung für Ventile

Kraus, Benjamin; Schmitt, Florian; Neumann, Lars; Deveci, Yasemin (2023); eingereicht bei: Deutsches Patent- und Markenamt; eingereicht von: SchuF - Chemieventile Vertriebs GmbH & Co. KG; Aktenzeichen: 20 2023 001 952.4; [Gebrauchsmuster]

## • A Review on Sensor-integrating Machine Elements

Kirchner, Eckhard; Wallmersperger, Thomas; Gwosch, Thomas; Menning, Johannes D. M.; Peters, Julian; Breimann, Richard; Kraus, Benjamin; Welzbacher, Peter; Küchenhof, Jan; Krause, Dieter; Knoll, Erich; Otto, Michael; Muhammedi, Benjamin; Seltmann, Stephanie; Hasse, Alexander; Schäfer, Günter; Lohrengel, Armin; Thielen, Stefan; Stiemcke, Yvo; Koch, Oliver; Ewert, Arthur; Rosenlöcher, Thomas; Schlecht, Berthold; Prokopchuk, Artem; Henke, E.-F. Markus; Herbst, Felix; Matthiesen, Sven; Riehl, David; Keil, Ferdinand; Hofmann, Klaus; Pape, Florian; Konopka, Dennis; Poll, Gerhard; Steppeler, Tobias; Ottermann, Rico; Dencker, Folke; Wurz, Marc C.; Puchtler, Steffen; Baszenski, Thao; Winnertz, Martin; Jacobs, Georg; Lehmann, Benjamin; Stahl, Karsten (2023);

In: Advanced Sensor Research, Wiley-VCH, ISSN 2751-1219, [Angenommen - Veröffentlichung ausstehend]

DOI:  $-$ ;

[Artikel]

Benjamin Kraus M.Sc. M.Eng.

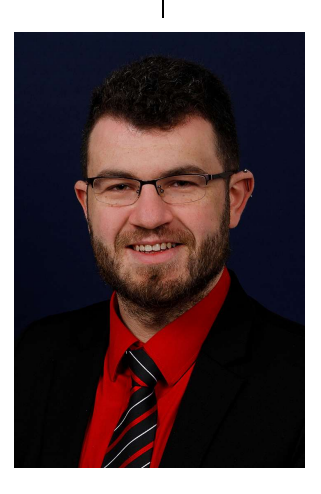

31.08.1992 Geburtsdatum Erlenbach a. Main Geburtsort M. Sc. Maschinenbau Ausbildungshintergrund M. Eng. Produktionstechnik

Benjamin Kraus M.Sc. M.Eng.

### CURRICULUM VITAE

## Beruflicher Werdegang

- Wissenschaftlicher Mitarbeiter am Fachgebiet für Produktentwicklung und Maschinenelemente (pmd) an der Technischen Universität Darmstadt 2019-2023
	- Promotion im Fachbereich Maschinenbau 2023

Thema: Eine digital unterstützte Methodik zur sensorischen Nutzung von Konstruktionselementen

Abschluss: Dr-Ing.

Note: Auszeichnung (Bestnote)

### Maschinenbau Ausbildung

- Maschinenbaustudium (Mechanical & Process Engineering), Technische Universität Darmstadt Abschluss: Master of Science Note: 1,88  $2012 - 2018$
- Double-Master-Programm an der TU Darmstadt und der Tongji Universität in Shanghai Abschluss: Master of Engineering Note: 9,1/10  $2016 - 2018$ 
	- Masterthesis:  $2017 - 2018$

Concept and design of a prototype of a quick exchange tool for industry robot applications

> Bachelorthesis: 2016

Entwurf und Entwicklung einer Benutzeroberfläche in Python für die analytische Berechnung dickwandiger Faser-Kunststoff-Verbund-Rohre mit dem Programmsystem DwRohr

Benjamin Kraus M.Sc. M. Eng.

### CURRICULUM VITAE

### Abitur

Allgemeine Hochschulreife Note: 1,3 Julius-Echter-Gymnasium in Elsenfeld 2011

## Praktika

- Masterpraktikum bei Hirschvogel Automotive Components in Pinghu, China (6 Wochen) 2018
- Masterpraktikum bei Rolls-Royce Deutschland in Dahlewitz bei Berlin (6 Monate) 2015
- Grundpraktikum bei Bosch Rexroth in Lohr (6 Wochen) <sup>2015</sup>
	- Konstruktionshilfe bei CK-engineering in Erlenbach  $\frac{\text{mg in Erlenbach}}{\text{(2x 4 Wochen)}}$  2009 & 2010

### Auszeichnungen

- Innovation Award 2023 für virtuelle Produktentwicklung der Wissenschaftlichen Gesellschaft für Produktentwicklung (WiGeP) 2023
	- Abiturpreis der Deutschen Physikalischen Gesellschaft 2011
	- 1.Preis Lego Innovationspreis der Firma Reis Robotics 2005

## Studentische Tätigkeiten

Tutor Tätigkeit im Fach CAD 2014